# GUJARAT TECHNOLOGICAL UNIVERSITY (GTU)

# DIPLOMA MECHANICAL ENGINEERING

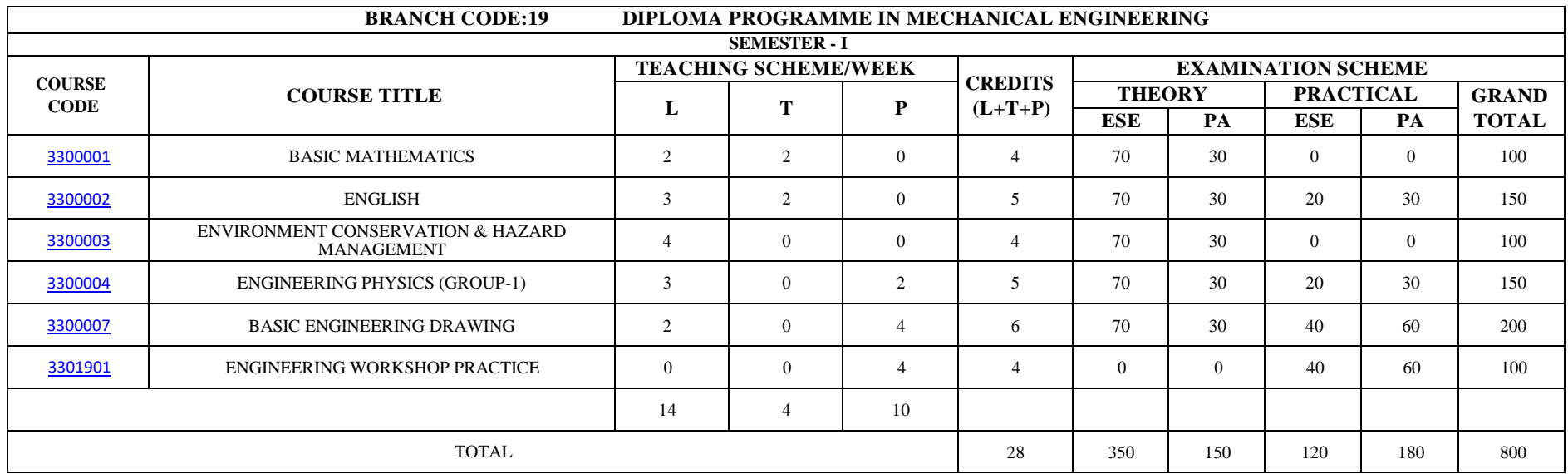

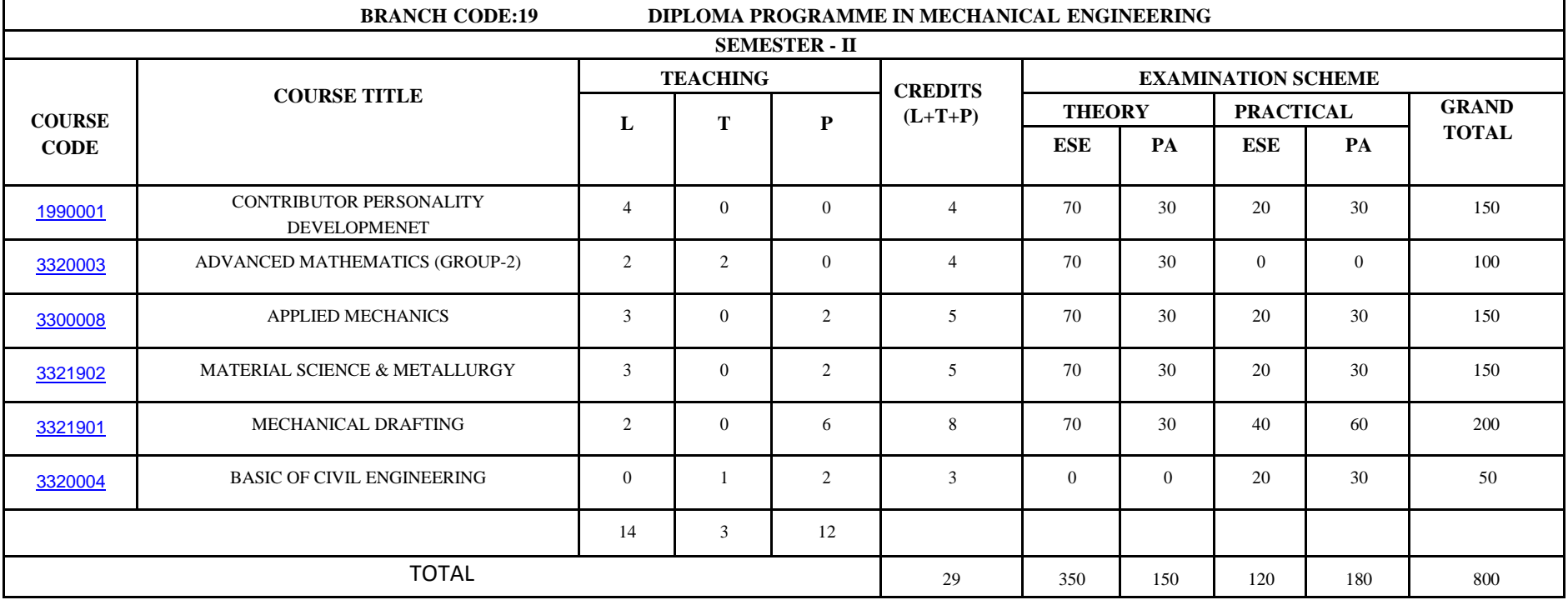

# GUJARAT TECHNOLOGICAL UNIVERSITY (GTU)

# DIPLOMA MECHANICAL ENGINEERING

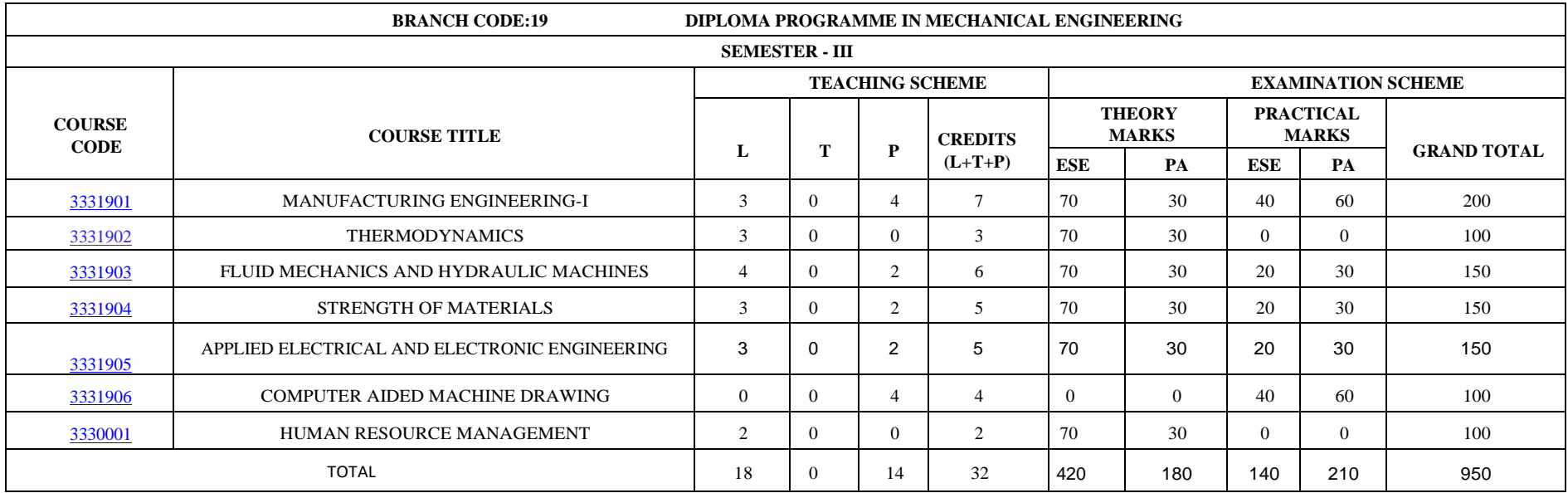

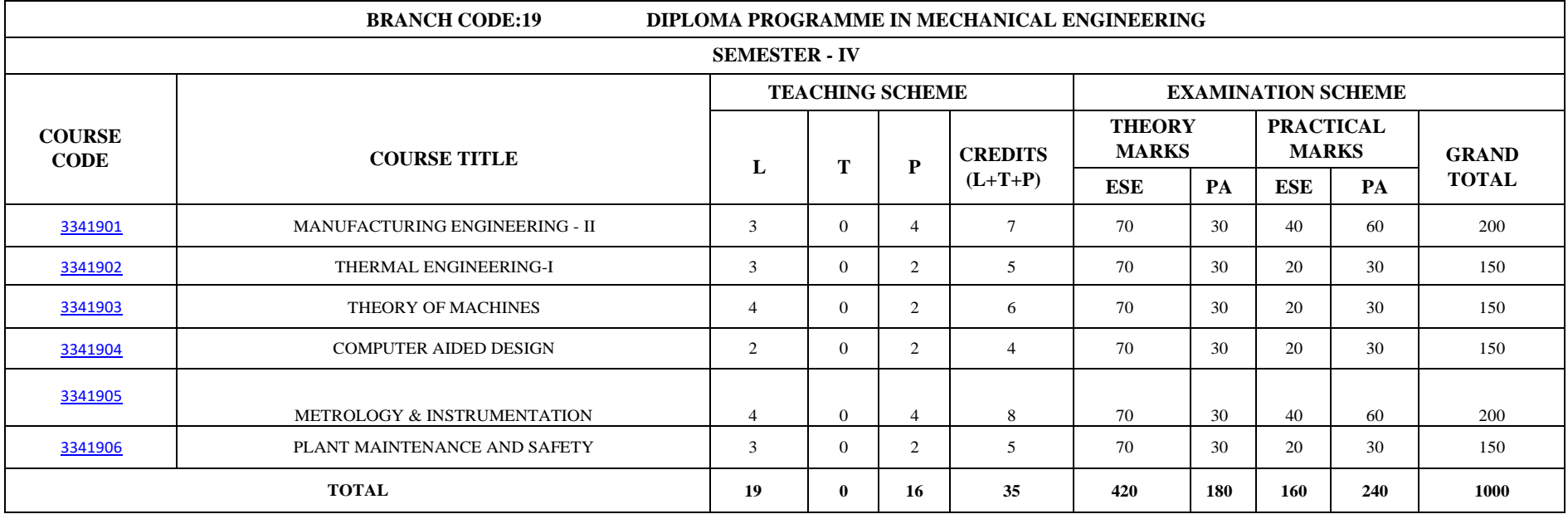

# GUJARAT TECHNOLOGICAL UNIVERSITY (GTU)

# DIPLOMA MECHANICAL ENGINEERING

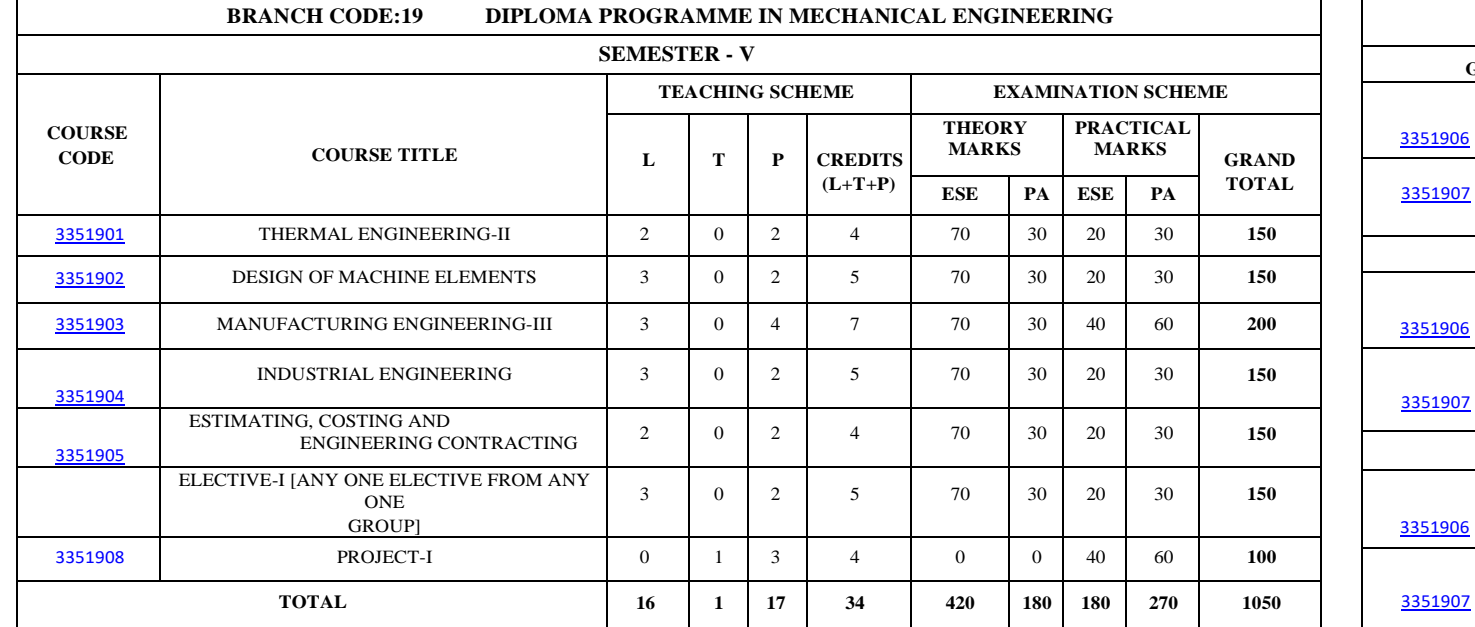

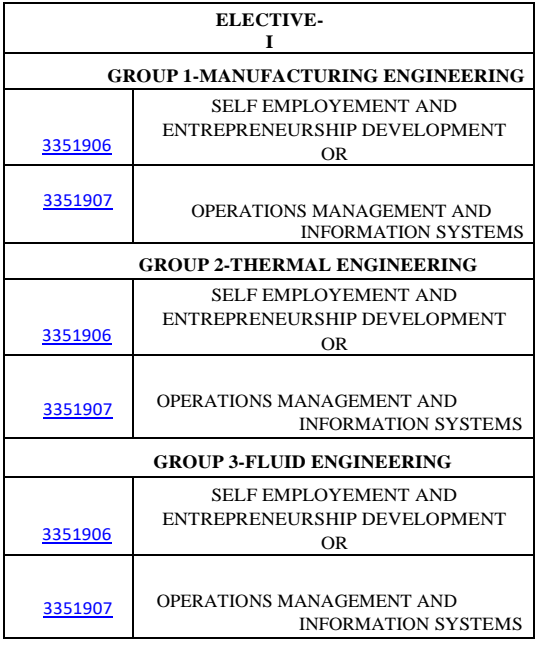

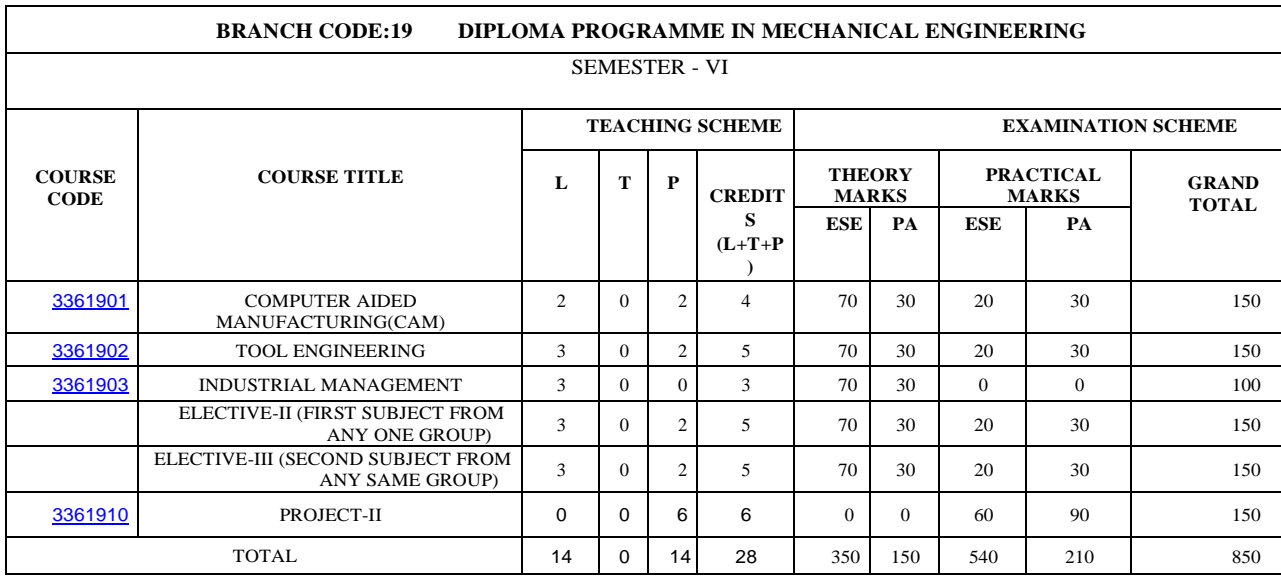

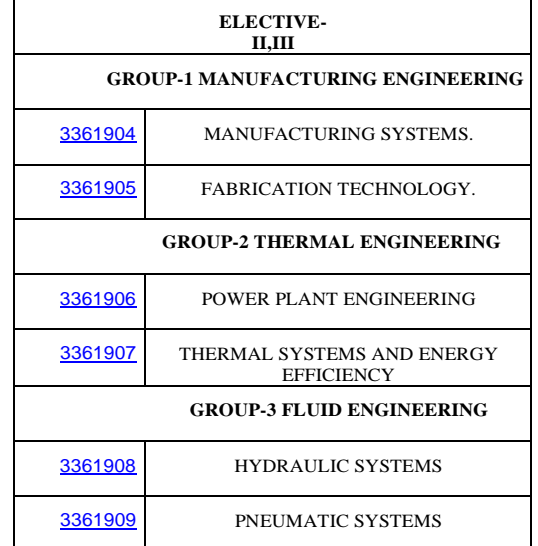

### **GUJARAT TECHNOLOGICAL UNIVERSITY, AHMEDABAD, GUJARAT COURSE CURRICULUM**

# Course Title: Basics Mathematics (Code: 3300001)

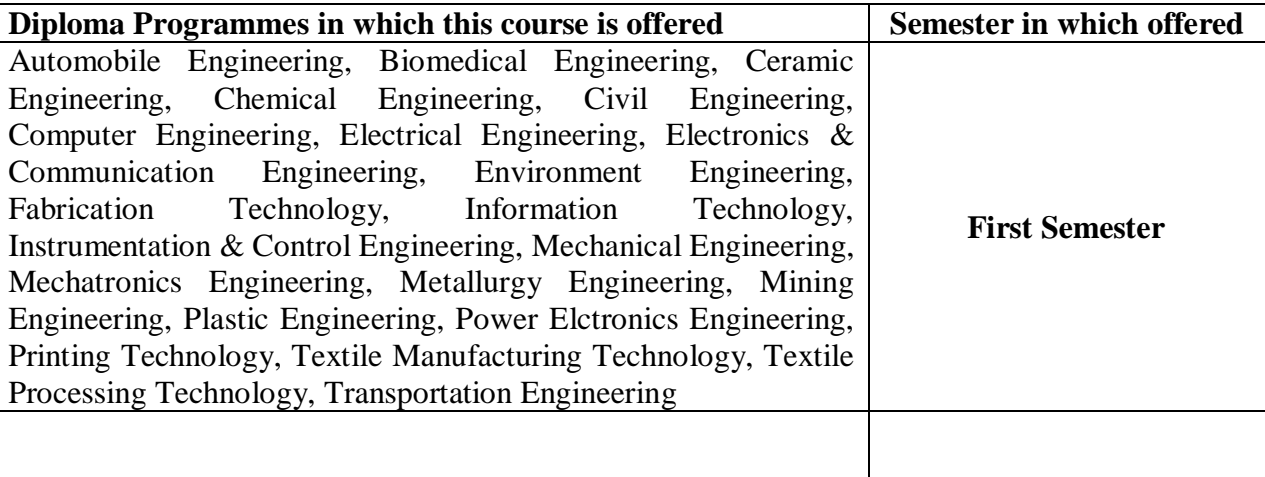

## **1. RATIONALE**

The subject is classified under Basic Sciences and students are intended to know about the basic concepts and principles of Mathematics as a tool to analyze the Engineering problems. Mathematics has the potential to understand the Core Technological studies.

## **2. LIST OF COMPETENCIES**

The course content should be taught so as to understand and perform the Engineering concepts and computations. Aim to develop the different types of Mathematical skills leading to the achievement of the following competencies:

#### **i. Apply the concepts and principles of mathematics to solve simple engineering problems**

# **3. TEACHING AND EXAMINATION SCHEME**

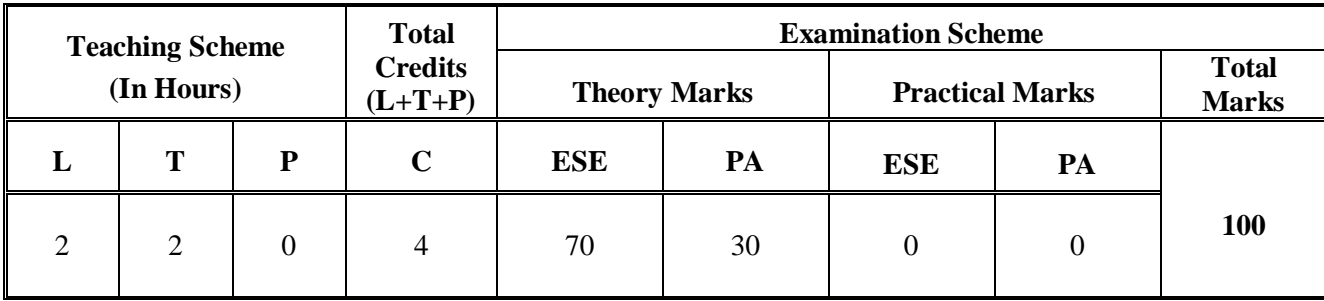

#### **Legends:**

 **L**-Lecture; **T** – Tutorial/Teacher Guided Theory Practice; **P** -Practical;**C** – Credit; **ESE** -End Semester Examination; **PA** - Progressive Assessment.

# **4. DETAILED COURSE CONTENTS**

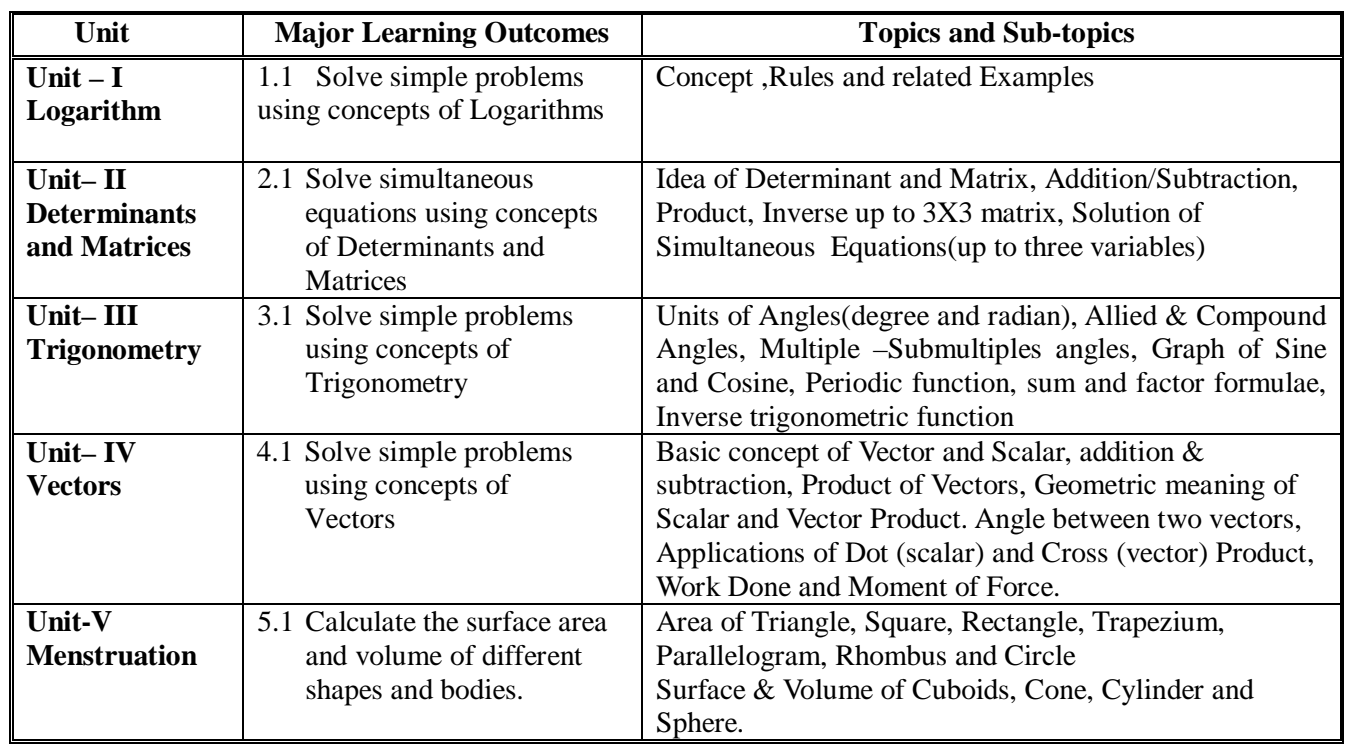

# **5. SUGGESTED SPRCIFICATION TABLE WITH HOURS AND MARKS (THEORY)**

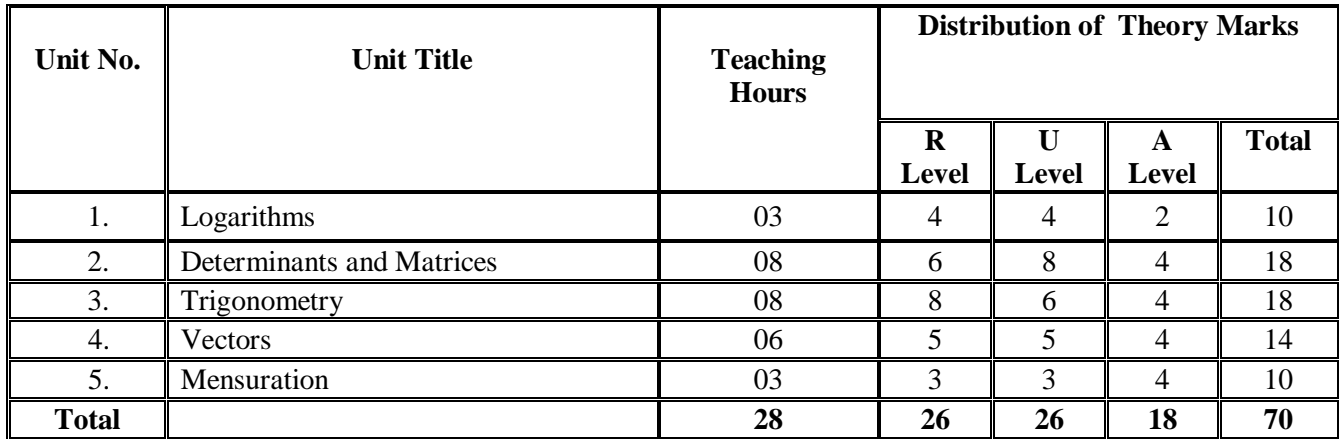

## **Legends:**

 $R =$  Remembrance; U= Understanding; A= Application and above levels (Revised Bloom's Taxonomy)

### **6. SUGGESTED LIST OF EXERCISES (During tutorial hours)**

The exercises should be properly designed and implemented with an attempt to develop different types of skills leading to the achievement of the competency.

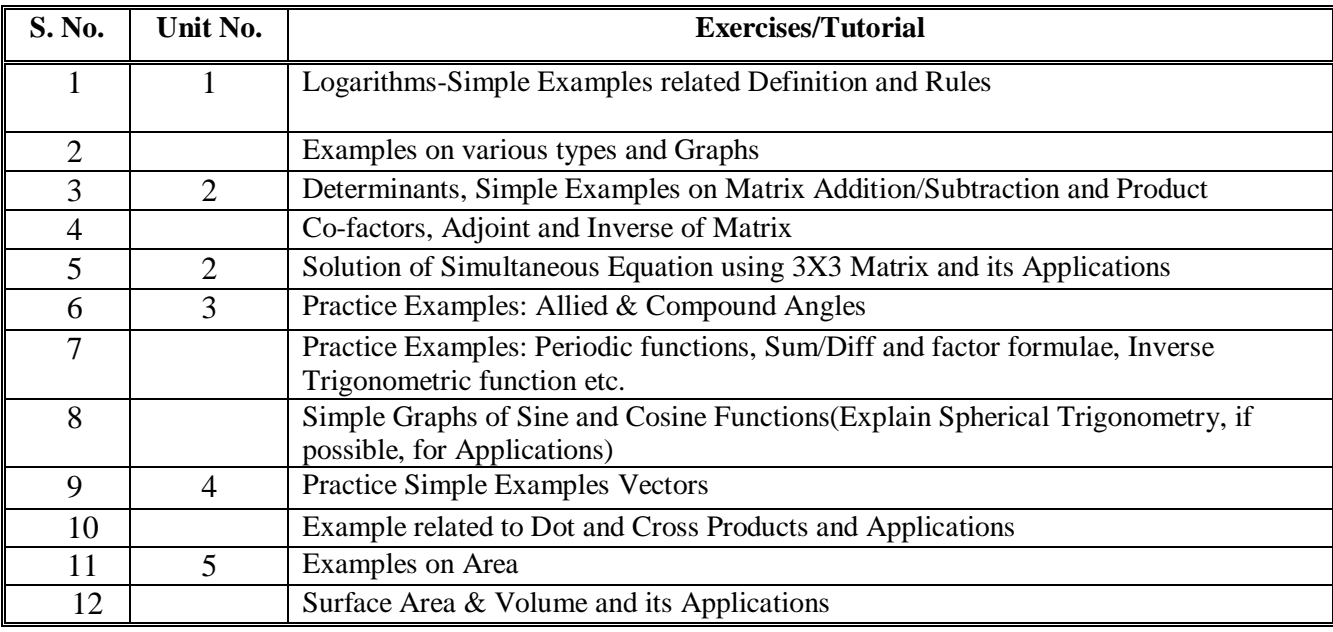

Note: The above Tutor sessions are for guideline only. The remaining Tutorial hours are for revision and practice.

## **7. SUGGESTED LIST OF STUENT ACTIVITIES**

Following is the list of proposed student activities like: course/topic based seminars, internet based assignments, teacher guided self learning activities, course/library/internet/lab based Mini-Projects etc. These could be individual or group-based.

- 1. Applications to solve identified Engineering problems and use of Internet.
- 2. Learn MathCAD to use Mathematical Tools and solve the problems of Calculus.
- 3. .Learn MATLAB and use to solve the identified problems.

#### **8. SUGGESTED LEARNING RESOURCES**

## **A. List of Books**

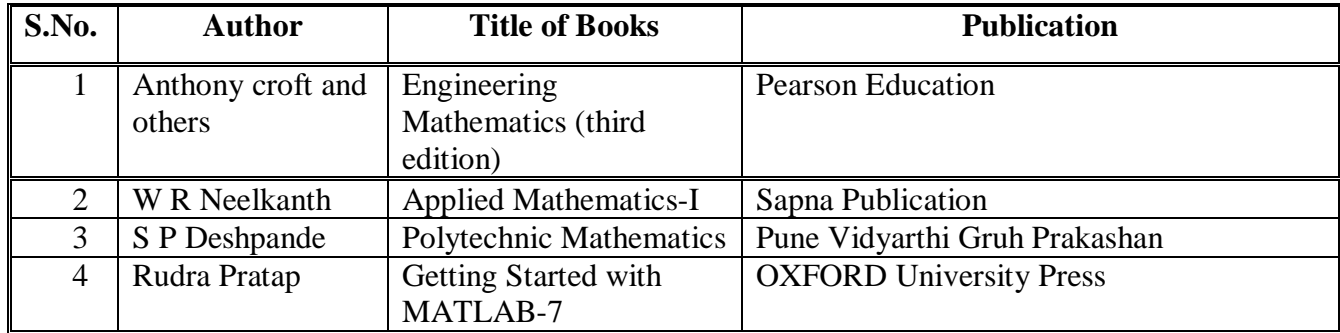

#### **B. List of Major Equipment/ Instrument**

- 1. Simple Calculator
- 2. Computer System with Printer, Internet
- 3. LCD Projector

#### **C. List of Software/Learning Websites**

- 1. Excel
- 2. DPlot
- 3. MathCAD
- 4. MATLAB

 You may use other Software like Mathematica and other Graph Plotting software. Use wikipedia.org, mathworld.wolfram.com Etc…

#### **9. COURSE CURRICULUM DEVELOPMENT COMMITTEE:**

#### **Faculty Members from Polytechnics**

- **Dr.N.R.Pandya**, HOD-General Dept. Govt. Polytechnic, Ahmedabad
- **Dr N. A. Dani**, Lecturer, Govt. Polytechnic, Junagadh.
- **Smt R. L. Wadhwa**, Lecturer, Govt. Polytechnic, Ahmedabad
- **Shri H. C. Suthar**, Lecturer, BPTI, Bhavnagar
- **Shri P. N. Joshi**, Lecturer, Govt. Polytechnic, Rajkot
- **Shri P. T. Polara**, Lecturer, Om Institute of Engg. And Tech, Junagadh,
- **Smt Ami C. Shah**, Lecturer, BBIT, V. V. Nagar.

#### **Coordinator and Faculty Member From NITTTR Bhopal**

**Dr. P. K. Purohit**, Associate Professor, Dept. of Science, NITTTR, Bhopal

## **GUJARAT TECHNOLOGICAL UNIVERSITY, AHMEDABAD, GUJARAT COURSE CURRICULUM**

Course Title: English (Code: 3300002)

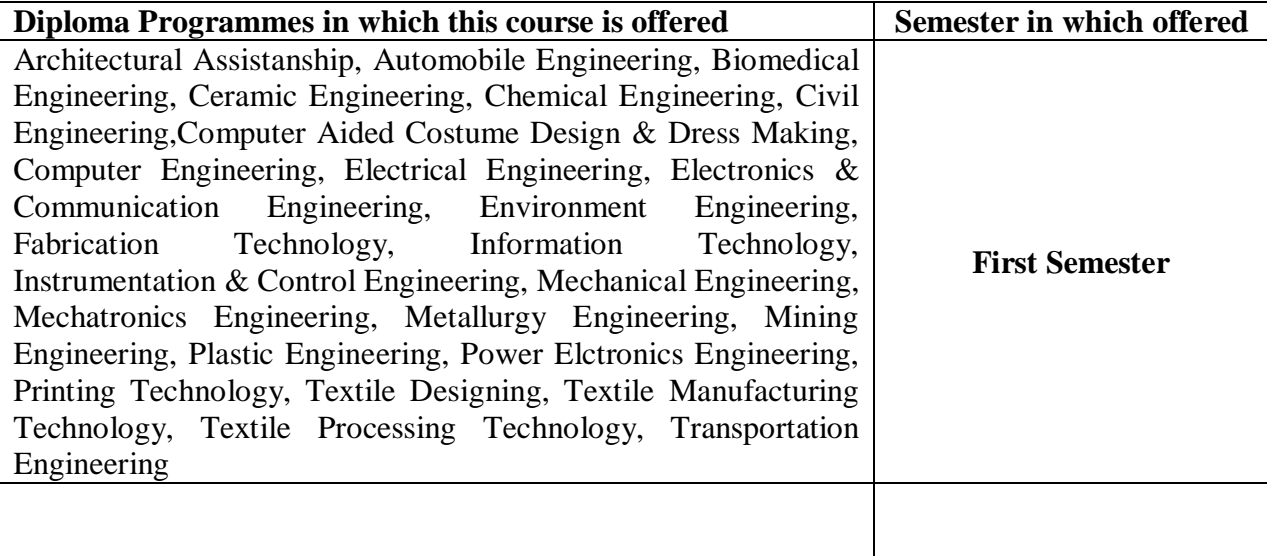

# **1. RATIONALE**

English language has become a dire need to deal successfully in the globalized and competitive market and hence this curriculum aims at developing the functional and communicative abilities of the students in English. Proficiency in English is one of the basic needs of technical students. A technician has to communicate all the time with peers, superiors, subordinates and clients in his professional life. Hence this course is being offered.

# **2. LIST OF COMPETENCIES**

The course content should be taught and implemented with the aim to develop different types of skills leading to the achievement of the following competencies:

- **i. Communicate verbally and in writing in English.**
- **ii. Comprehend the given passages and summarize them.**

## **3. TEACHING AND EXAMINATION SCHEME**

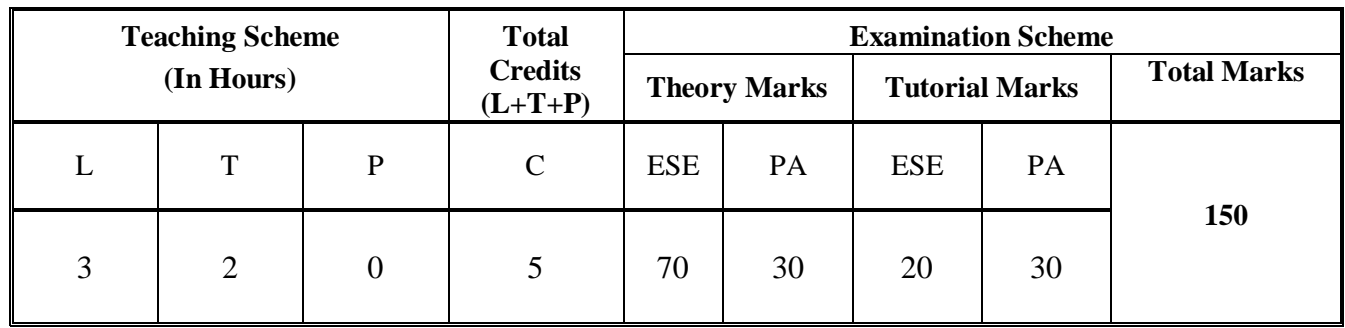

 **Legends: L**-Lecture; **T** – Tutorial/Teacher Guided Theory Practice; **P** - Practical; C – Credit; **ESE** - End Semester Examination; **PA** - Progressive Assessment.

# **4. DETAILED COURSE CONTENTS**

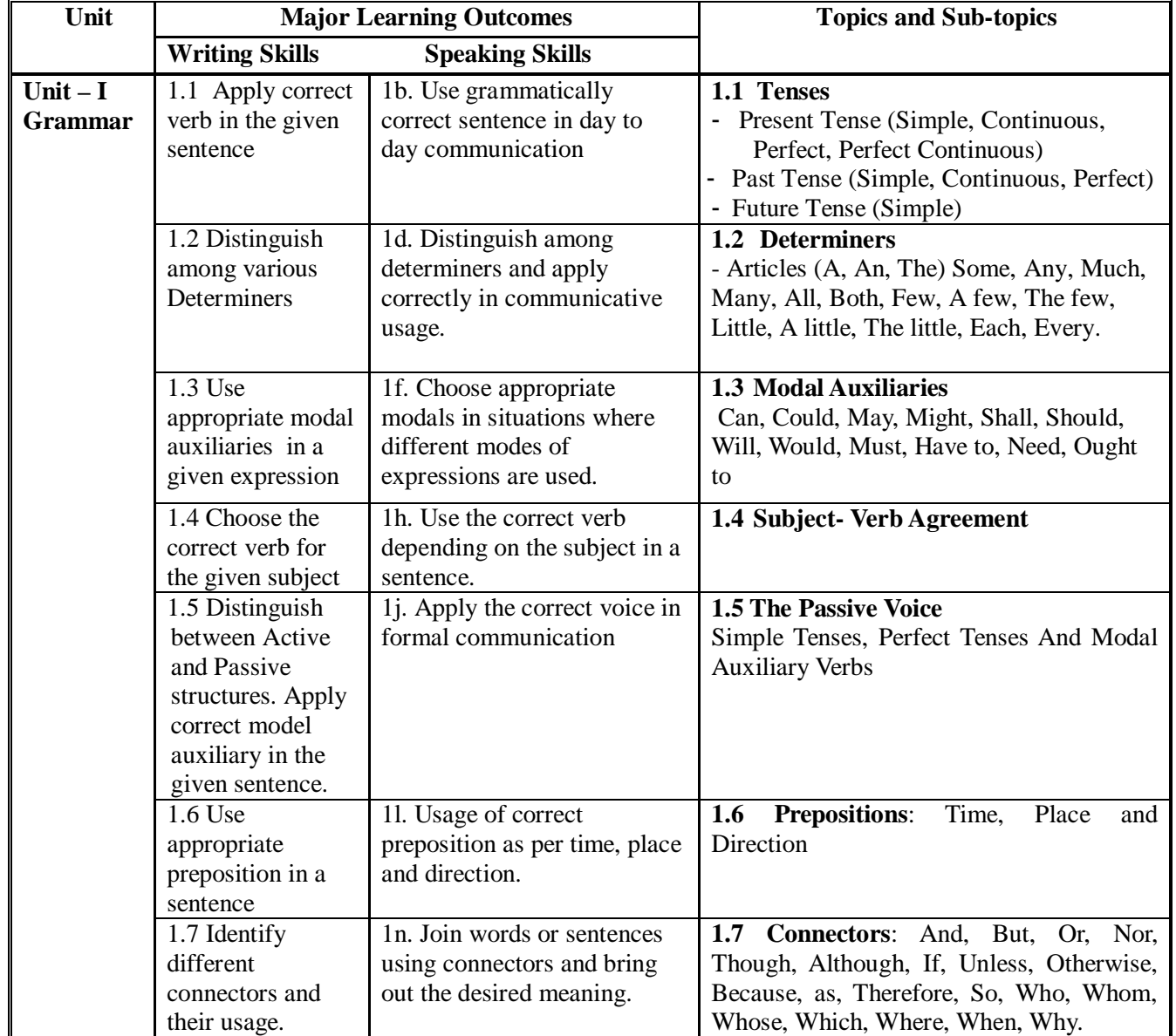

GTU/ NITTTR Bhopal/12 Gujarat State

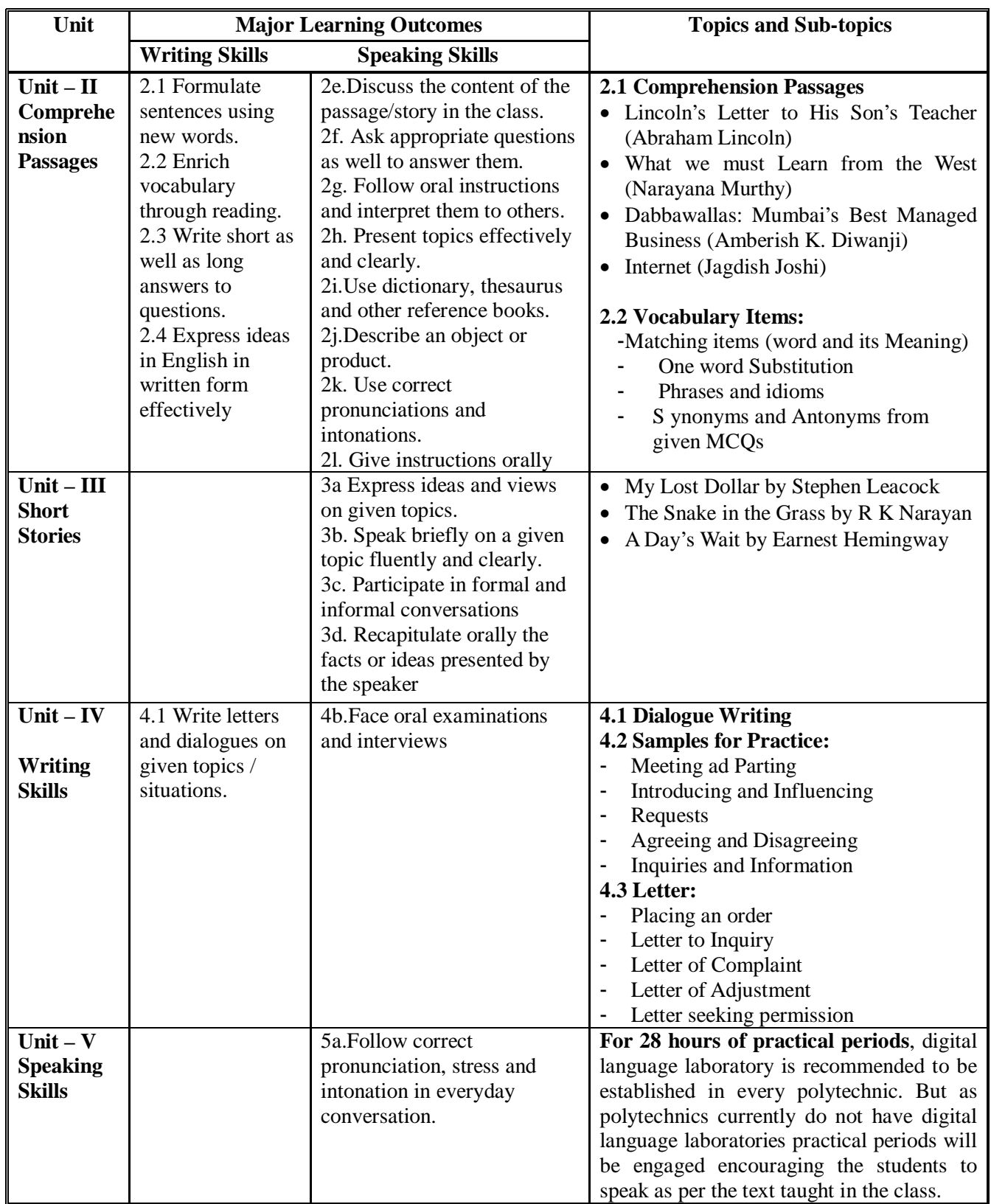

# **5. SUGGESTED SPECIFICATION TABLE WITH HOURS & MARKS (THEORY )**

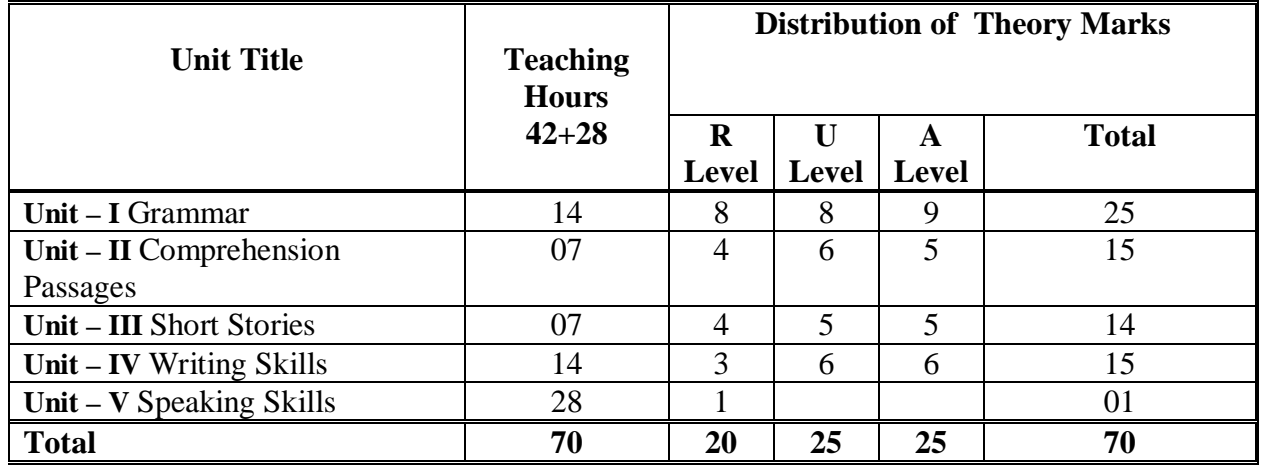

**Legends:**  $R =$  Remembrance;  $U =$  Understanding;  $A =$  Application and above levels (Revised Bloom's taxomonoy )

## **6. SUGGESTED LIST OF TUTORIAL EXERCISES**

The tutorial exercises should be properly designed and implemented with an attempt to develop different types of skills leading to the achievement of the above mentioned competencies.

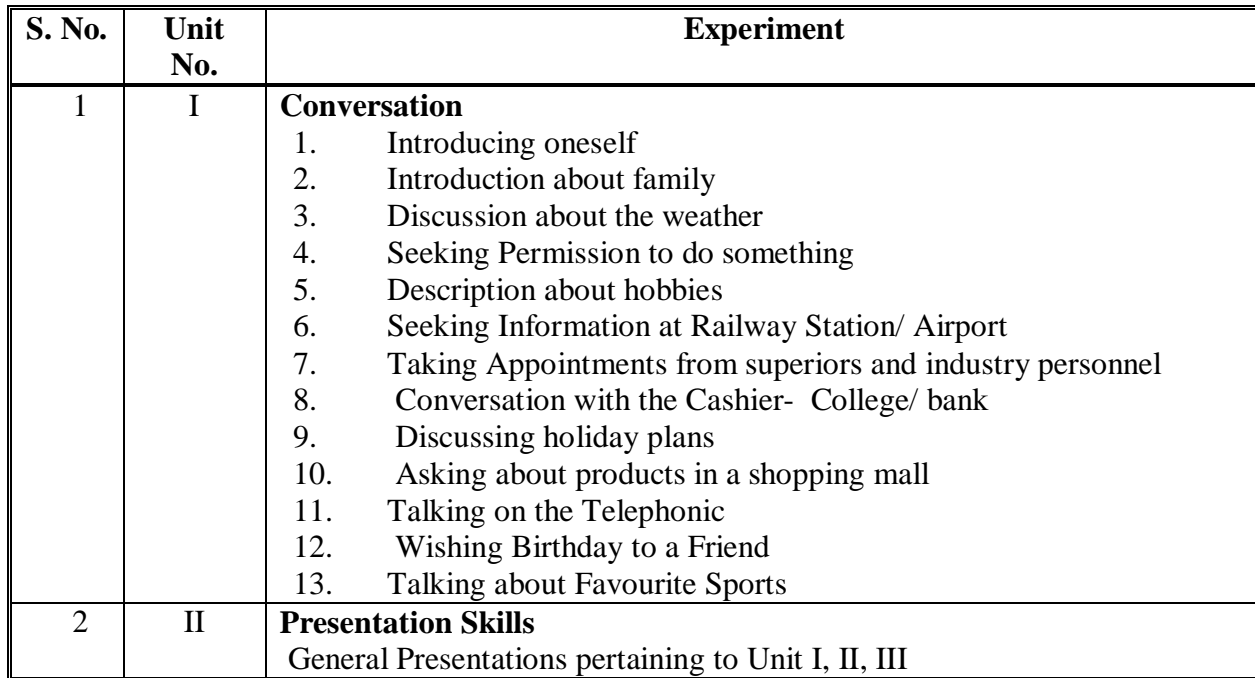

## **7. SUGGESTED LIST OF PROPOSED STUDENT ACTIVITIES**

Following is the list of proposed student activities like:

- course/topic based seminars,
- internet based assignments,
- teacher guided self learning activities,
- course/library/internet/lab based mini-projects etc. These could be individual or group-based.

## **8. SUGGESTED LEARNING RESOURCES**

## **A. Text Book**

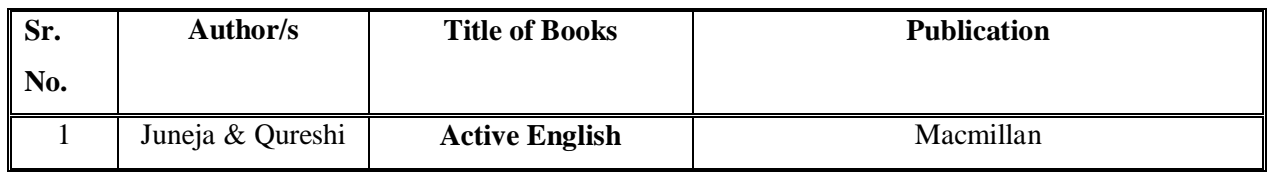

## **B. List of Reference Books**

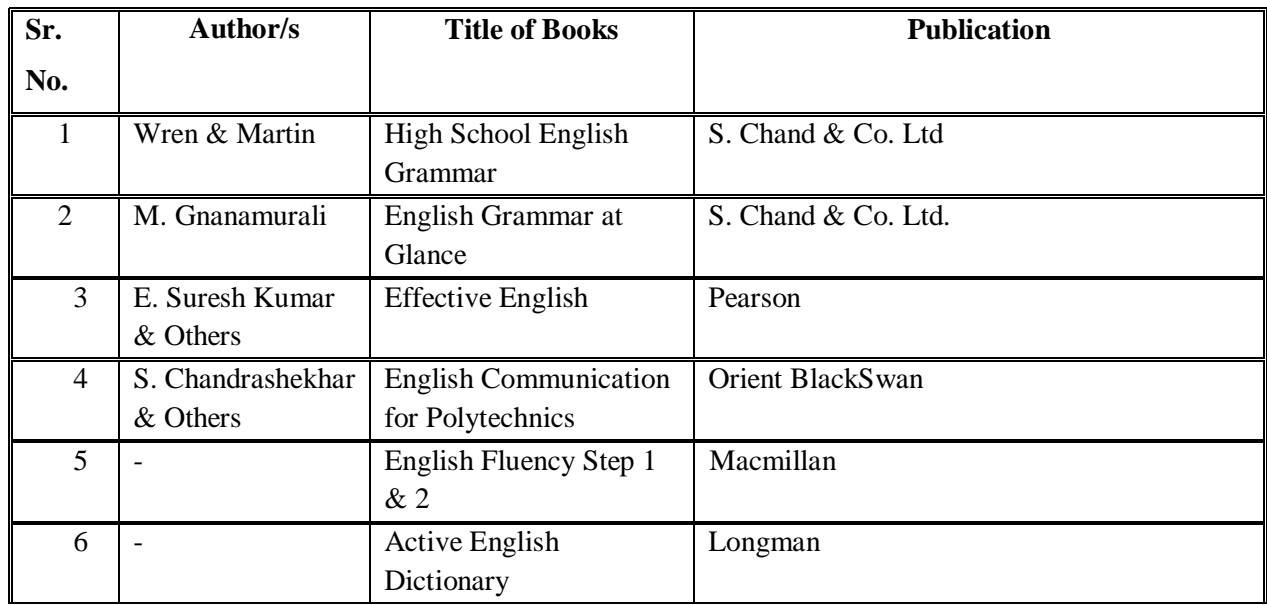

#### **C. List of Major Equipment/ Instrument**

- i.Digital English Language Laboratory
- ii.Computers for language laboratory software
- iii.Headphones with microphone
- iv.Computer furniture

#### **D. List of Software/Learning Websites**

- i. http://www.free-english-study.com/
- ii. http://www.english-online.org.uk/course.htm
- iii. http://www.english-online.org.uk/
- iv. http://www.talkenglish.com/
- v. http://www.learnenglish.de/

## **9. COURSE CURRICULUM DEVELOPMENT COMMITTEE**

## **Polytechnic Faculty Members**

- **Prof. K. H. Talati**, Govt. Polytechnic, Gandhinagar (Convener)
- **Ms. Almas Juneja**, Gujarat Technological University, Ahmedabad.
- **Shri. D. M. Patel**, Govt. Polytechnic, Ahmedabad.
- **Dr. Sonal K. Mehta**, Govt. Girls Polytechnic, Ahmedabad.
- **Shri. Bhadresh J. Dave**, Govt. Polytechnic, Rajkot.
- **Dr. Peena Thanki**, Govt. Polytechnic, Jamnagar.
- **Dr. Chetan Trivedi**, Govt. Engineering College, Bhavnagar.
- **Dr. Raviraj Raval**, Govt. Polytechnic, Rajkot.
- **Shri Vaseem Qureshi**, Vishwakarma Govt. Engineering College, Chandkheda, Ahmedabad.

## **NITTTR Bhopal Faculty and Co-ordinator**

- **Dr. Joshua Earnest,** , NITTTR, Bhopal
- **Prof.(Mrs.) Susan S. Mathew,** NITTTR, Bhopal

# **GUJARAT TECHNOLOGICAL UNIVERSITY, AHMEDABAD, GUJARAT COURSE CURRICULUM**

# Course Title: Environment Conservation & Hazard Management (Code: 3300003)

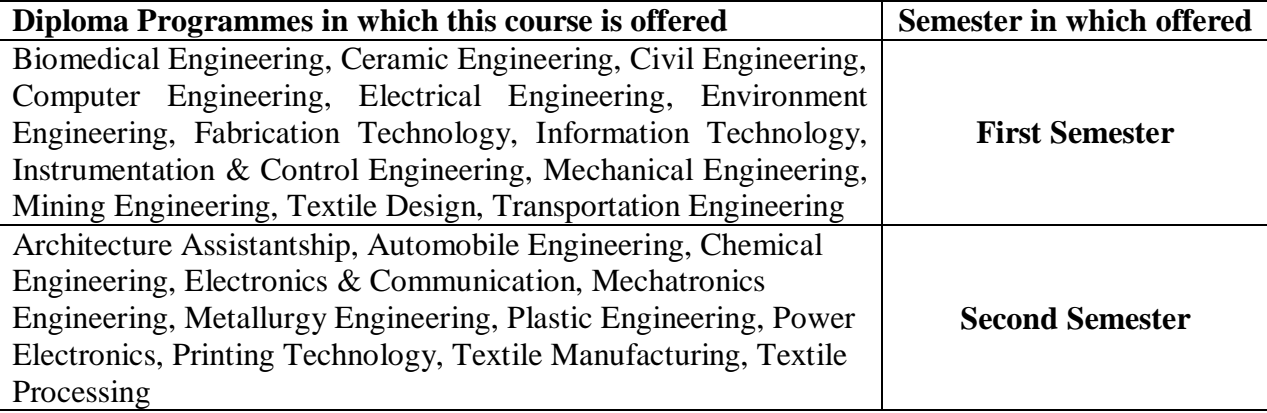

## **1. RATIONALE**

For a country to progress, sustainable development is one of the key factors. Environment conservation and hazard management is of much importance to every citizen of India. The country has suffered a lot due to various natural disasters. Considerable amount of energy is being wasted. Energy saved is energy produced. Environmental pollution is on the rise due to rampant industrial mismanagement and indiscipline. Renewable energy is one of the answers to the energy crisis and also to reduce environmental pollution. Therefore this course has been designed to develop a general awareness of these and related issues so that the every student will start acting as a responsible citizen to make the country and the world a better place to live in.

#### **2. COMPETENCIES**

The course content should be taught and implemented with the aim to develop different types of skills leading to the achievement of the following competencies.

### **i. Take care of issues related to environment conservation and disaster management while working as diploma engineer.**

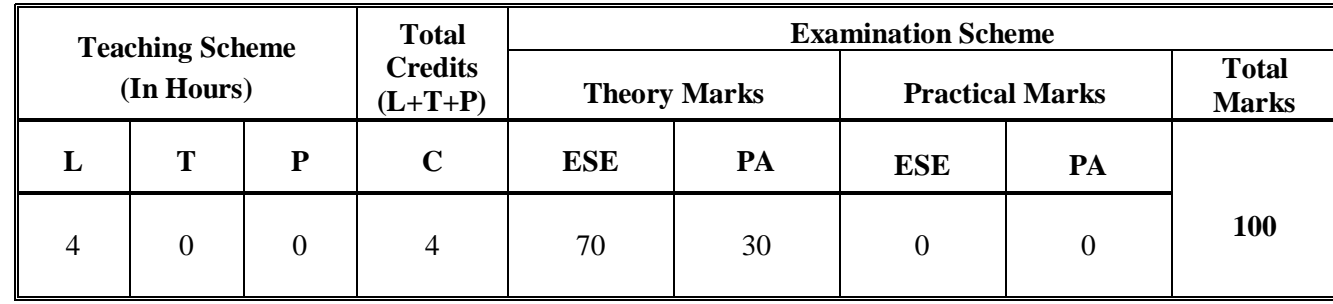

#### **3. TEACHING AND EXAMINATION SCHEME**

**Legends: L**-Lecture; **T** – Tutorial/Teacher Guided Theory Practice; **P** - Practical; C – Credit; **ESE** - End Semester Examination; **PA** - Progressive Assessment.

## **4. DETAILED COURSE CONTENTS**

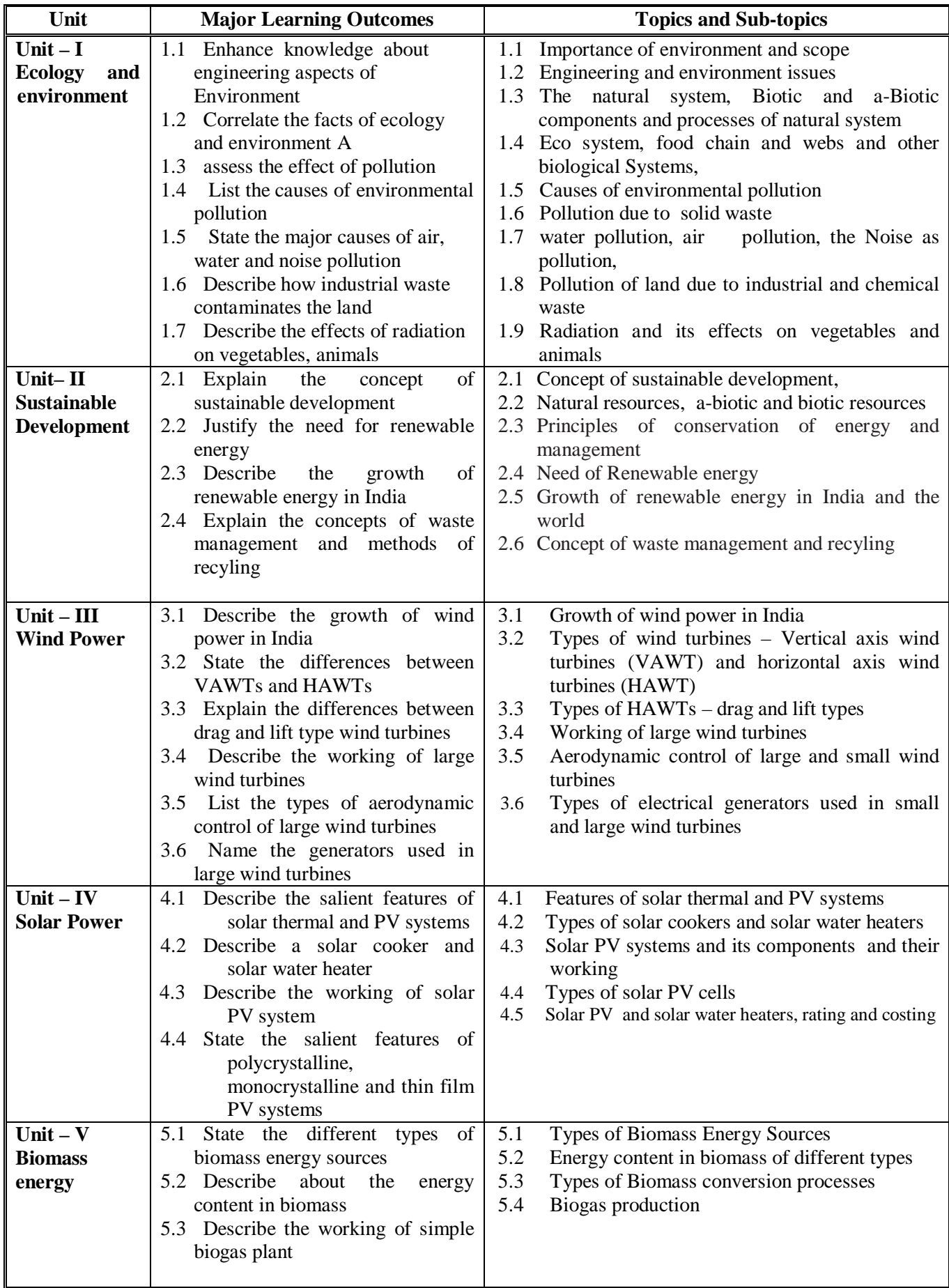

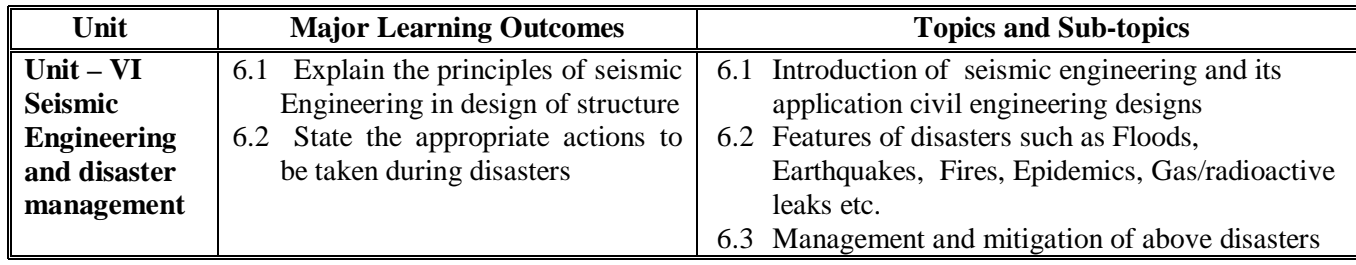

## **5. SUGGESTED SPECIFICATION TABLE WITH HOURS & MARKS (THEORY)**

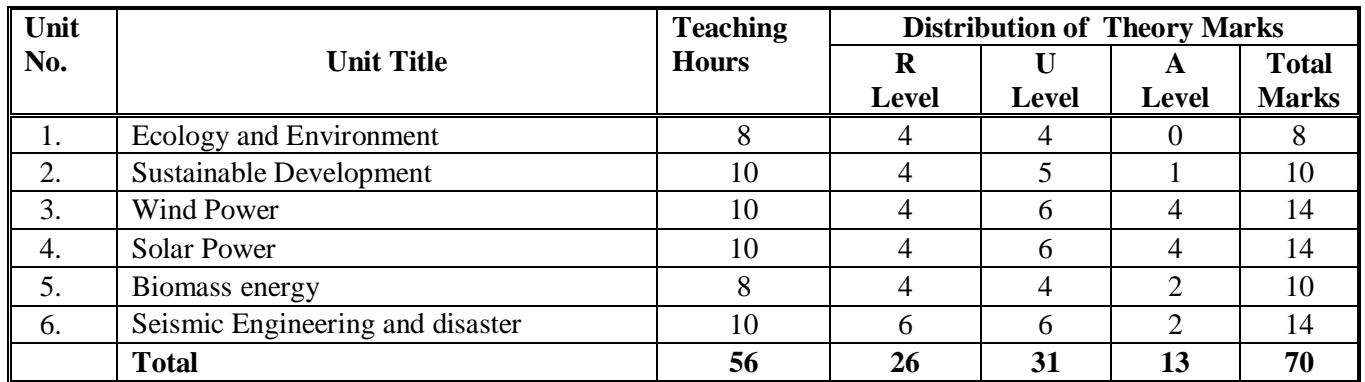

#### **Legends:**

 $R =$ Remembrance; U = Understanding; A = Application and above levels (Revised Bloom's taxomonoy

# **6. SUGGESTED LIST OF EXPERIMENTS/PRACTICAL EXERCISES**

 **Nil** 

## **7. SUGGESTED LIST OF STUDENT ACTIVITIES**

- i. Prepare paper on various sustainable development
- ii. Make a report after gathering information the values of water, noise pollution and air pollution in your city/town and compare the values in other cities and towns in India with respect to environmentally acceptable levels
- iii. Prepare a paper on air and water pollution in an industry/institute
- iv. Undertake some small mini projects in any one of the renewable energies
- v. Visit an energy park and submit project on various sources of energy
- vi. Prepare powerpoint on clean and green technologies
- vii. Prepare a list of do's and don'ts applicable during disasters
- viii. Submit a report on garbage disposal system in your city/town.

## **8. SUGGESTED LEARNING RESOURCES**

#### **A. List of Books**

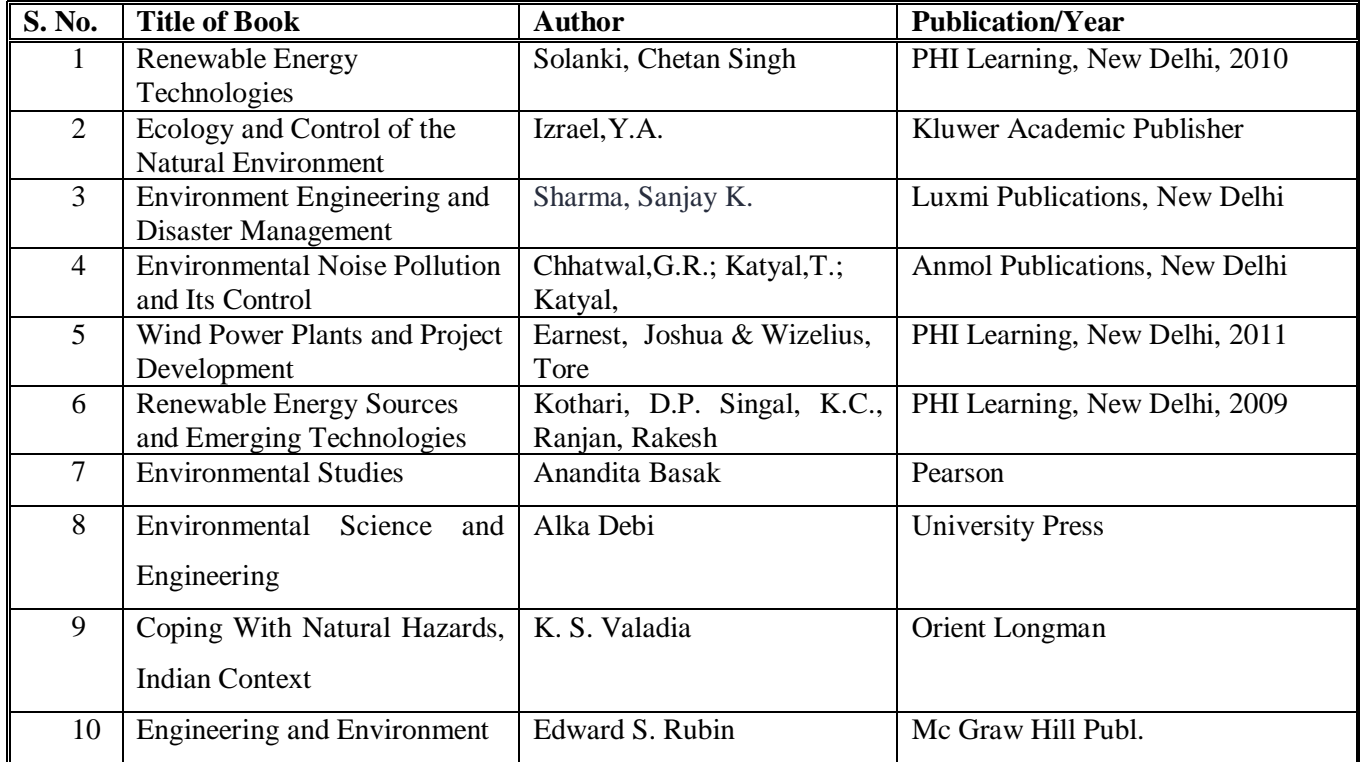

#### **B. List of Major Equipment/ Instrument**

- i. Digital sound level meters (to check noise pollution)
- ii. Digital air quality meter (to measure air pollution)
- iii. Digital handheld anemometer (to measure wind speeds)
- iv. Digital hand held pyranometer (to measure solar radiation levels)

#### **C. List of Software/Learning Websites**

- i. http://www1.eere.energy.gov/wind/wind\_animation.html
- ii. http://www.nrel.gov/learning/re\_solar.html
- iii. http://www.nrel.gov/learning/re\_biomass.html
- iv. http://www.mnre.gov.in/schemes/grid-connected/solar-thermal-2/
- v. http://www.mnre.gov.in/schemes/grid-connected/biomass-powercogen/

# **9. COURSE CURRICULUM DEVELOPMENT COMMITTEE**

# **Faculty Members from Polytechnics**

- **Prof. H.L.Purohit** , HOD, Civil Engg. Dept. L.E.College. Morbi
- **Shri. P.A.Pandya**, LCE, Civil Engg. Dept, G.P , Himatnagar

# **Co-ordinator and Faculty Members from NITTTR Bhopal**

- **Dr. J.P.Tegar**, Professor Dept of Civil and Environmental Engg, NITTTR, Bhopal.
- **Dr. Joshua Earnest,** Professor and Head, Dept. of Electrical & Electronics Engg, NITTTR,

Bhopal

## **GUJARAT TECHNOLOGICAL UNIVERSITY, AHMEDABAD, GUJARAT COURSE CURRICULUM**

# Course Title: Engineering Physics (Group-1) (Code: 3300004)

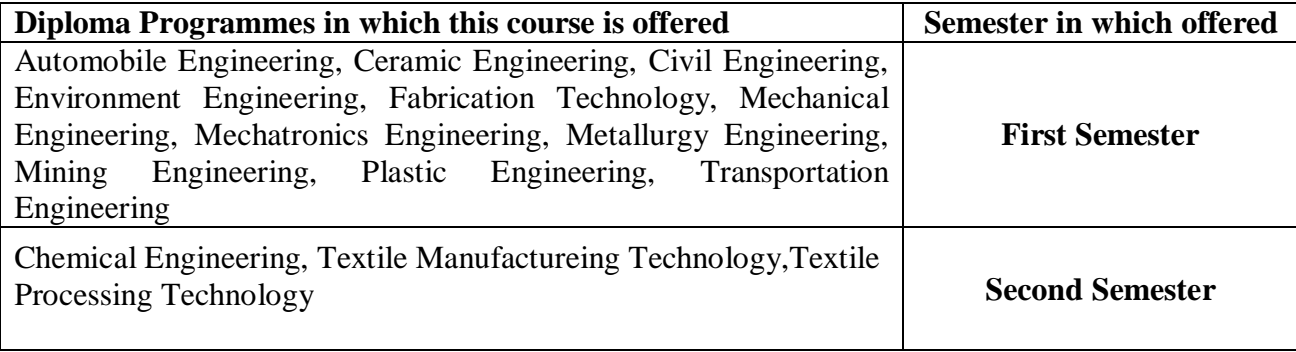

## **1. RATIONALE**

As Physics is the mother of all engineering disciplines, students must have some basic knowledge on physics to understand their core engineering subjects more comfortably. Accordingly, in reviewing the syllabus, emphasis has been given on the principles, laws, working formulae and basic ideas of physics to help them study the core subjects. Complicated derivations have been avoided because applications of the laws and principles of physics are more important for engineering students.

As Physics is considered as basic science its principles, laws, hypothesis, concepts, ideas are playing important role in reinforcing the knowledge of technology. Deep thought is given while selecting topics in physics. They are different for various branches of engineering. This will provide sound background for self-development in future to cope up with new innovations. Topics are relevant to particular program and students will be motivated to learn and can enjoy the course of Physics as if it is one of the subjects of their own stream.

Engineering, being the science of measurement and design, has been offspring of Physics

that plays the primary role in all professional disciplines of engineering. The different streams of Physics like Optics, Acoustics, Dynamics, Semiconductor Physics, Surface Physics, Nuclear physics, Energy Studies, Materials Science, etc provide Fundamental Facts, Principles, Laws, and Proper Sequence of Events to streamline Engineering knowledge.

**Note:- Teachers should give examples of engineering/technology applications of various concepts and principles in each topic so that students are able to appreciate learning of these concepts and principles.**

**Laboratory experiments have been set up keeping consistency with the theory so that the students can understand the applications of the laws and principles of physics.** 

### **2. LIST OF COMPETENCIES**

The course content should be taught and implemented with the aim to develop different types of skills leading to the achievement of the following competencies………….

### **i. Apply principles and concepts of Physics for solving various Engineering Problems**

## **3. TEACHING AND EXAMINATION SCHEME**

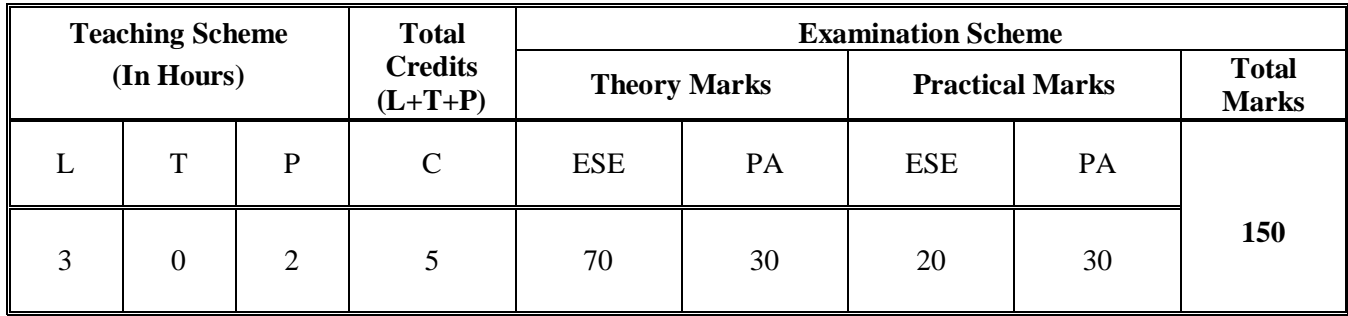

**Legends: L**-Lecture; **T** – Tutorial/Teacher Guided Theory Practice; **P** - Practical; **C** – Credit;  **ESE** - End Semester Examination; **PA** - Progressive Assessment.

### **4. DETAILED COURSE CONTENTS**

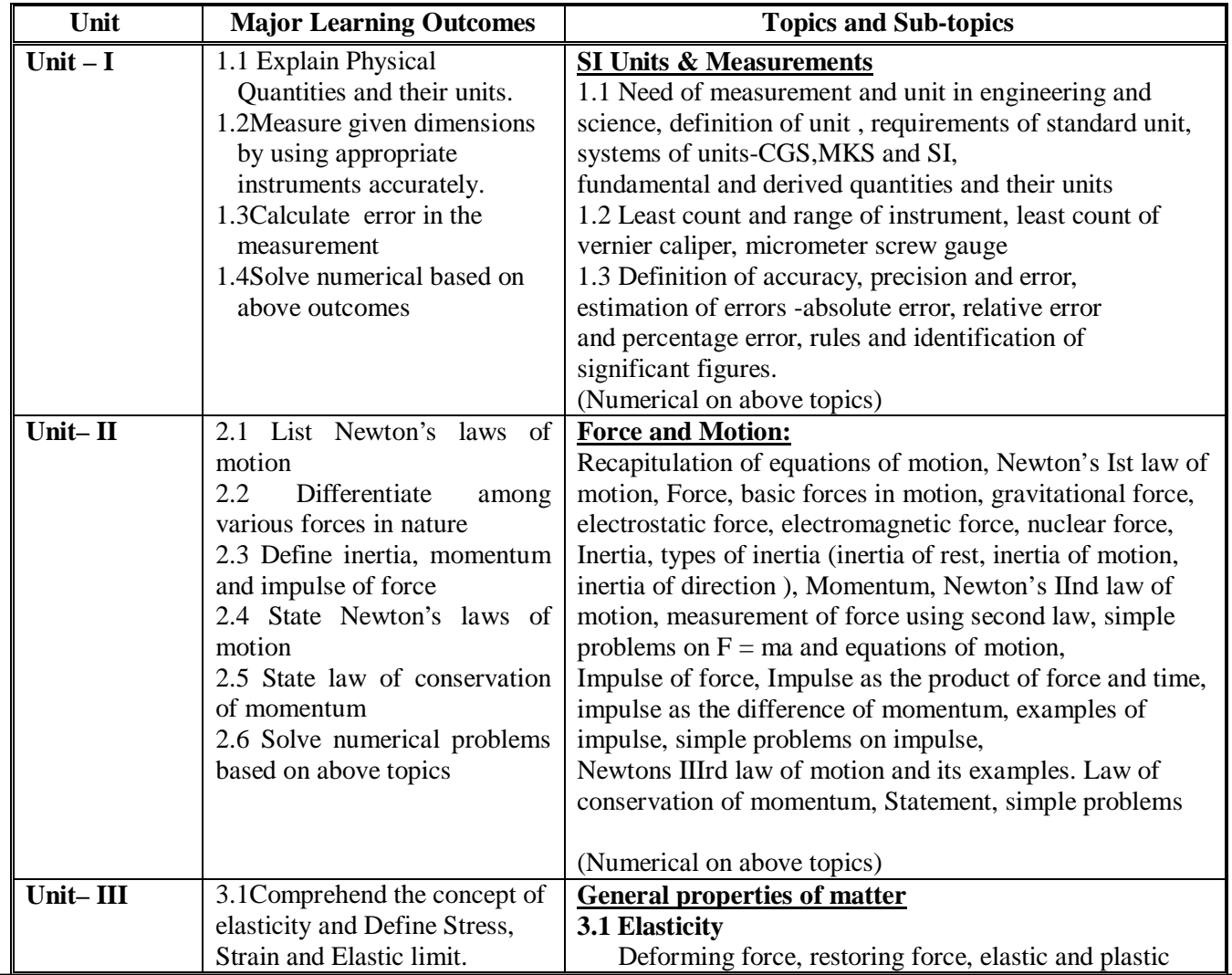

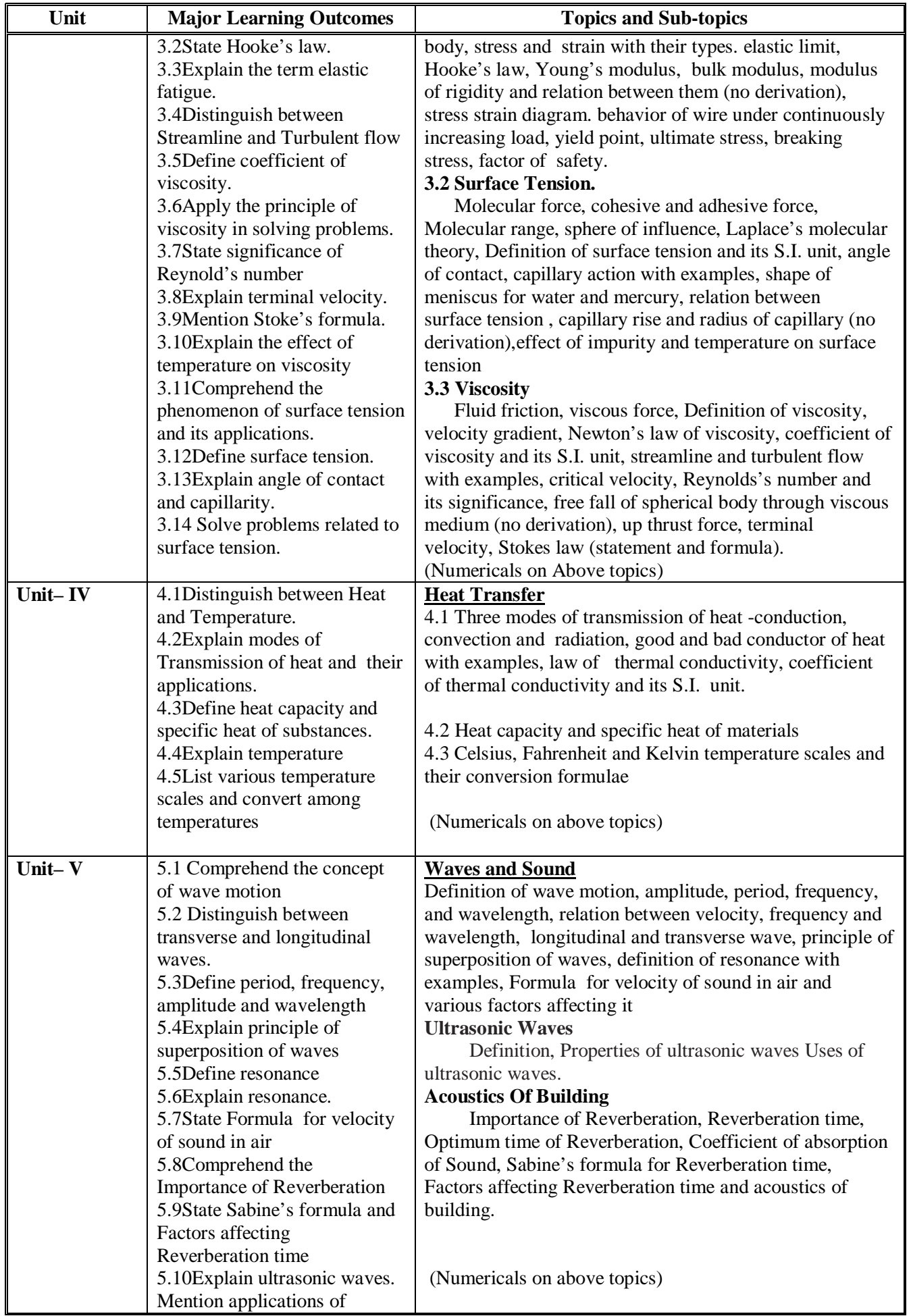

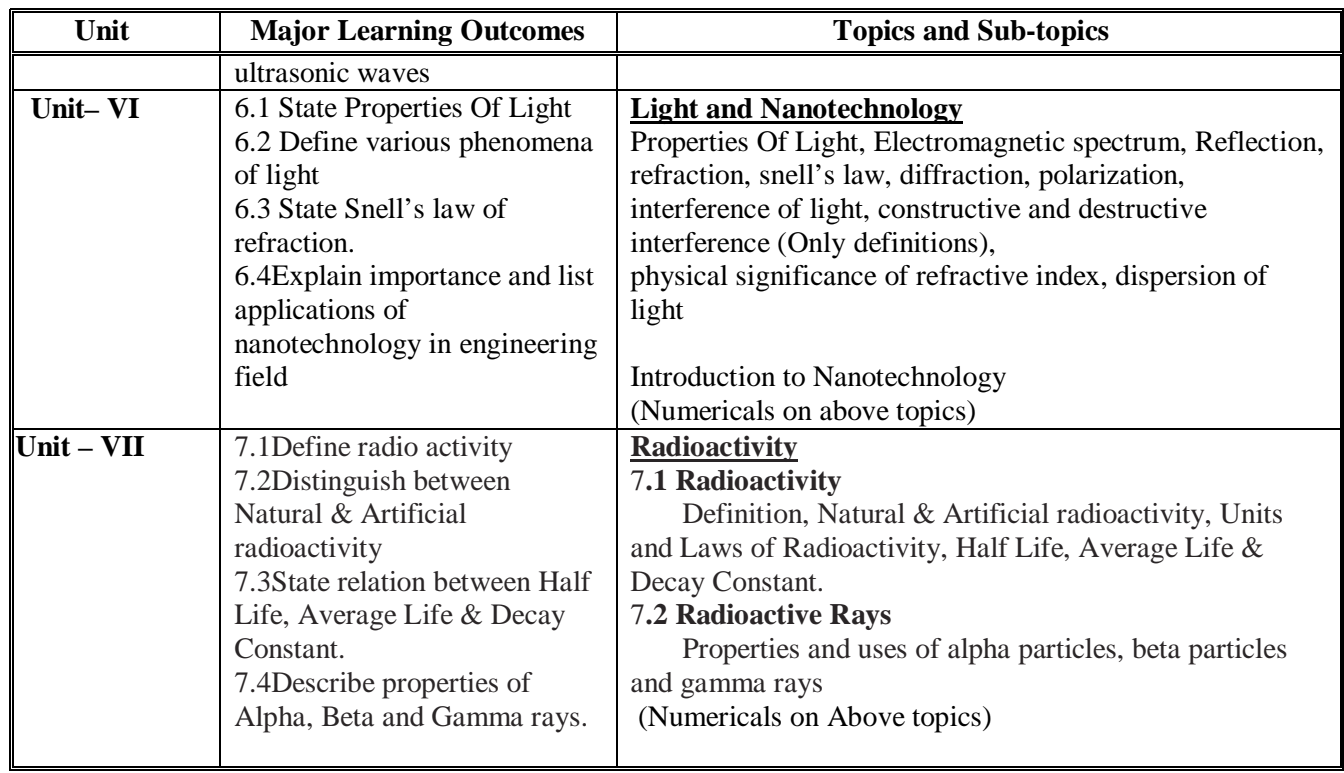

# **5. SUGGESTED SPECIFICATION TABLE WITH HOURS & MARKS (THEORY)**

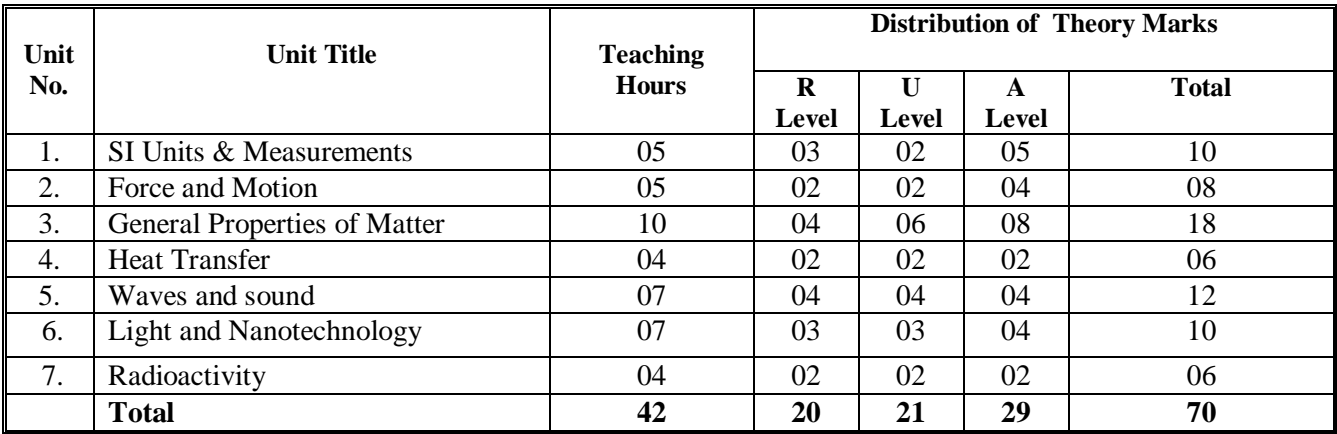

#### **Legends:**

 $R =$  Remembrance; U = Understanding; A = Application and above levels (Revised Bloom's taxonomy)

## **6. SUGGESTED LIST OF EXERCISES/PRACTICAL/EXPERIMENTS**

The exercises/practical/experiments should be properly designed and implemented with an attempt to develop different types of skills leading to the achievement of the competency. Following is the list of exercises/practical/experiments for guidance.

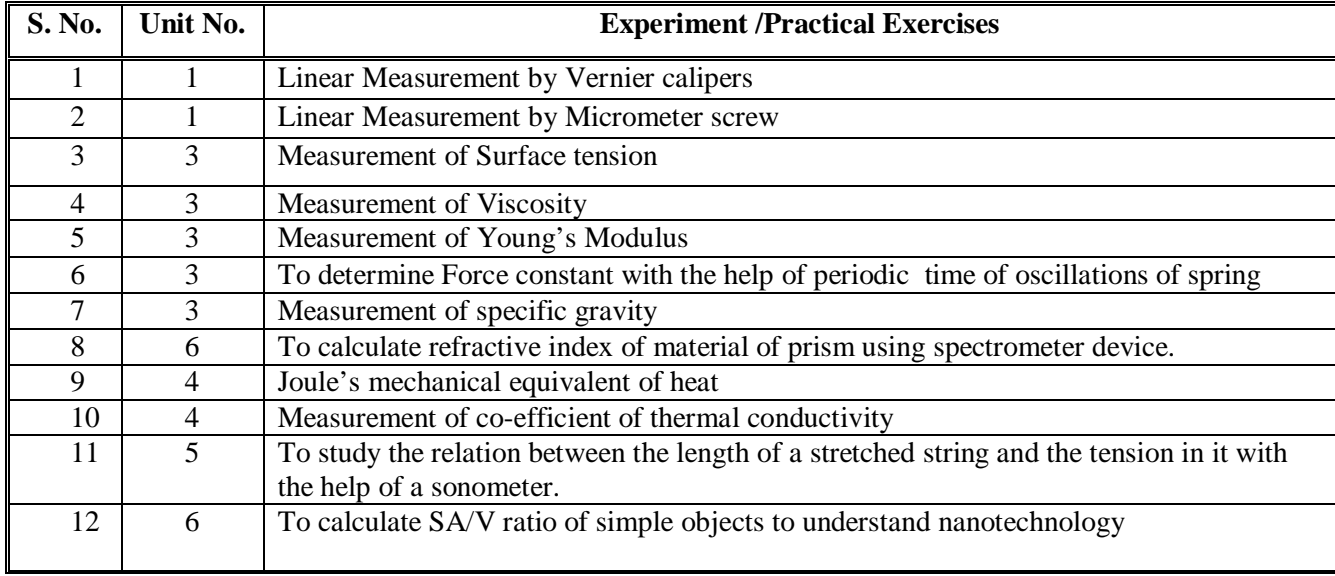

Minimum 8 experiments/practical exercises should be performed from the above list

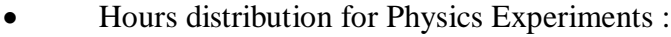

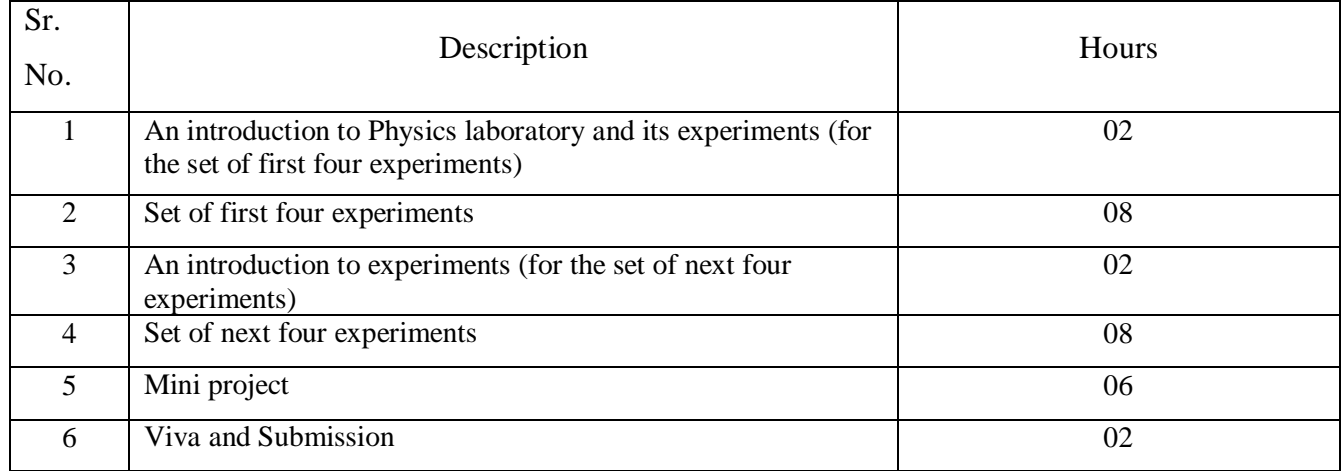

## **7. SUGGESTED LIST OF PROPOSED STUDENT ACTIVITIES**

Following is the list of proposed student activities like: Laboratory based mini projects:

- 1. To calculate acoustics of given class room
- 2. To prepare models of Vernier calipers, micrometer screw gauge and travelling microscope And many more Teacher guided self learning activities:
	- 1. To prepare a chart of applications of nanotechnology in engineering field
	- 2. To prepare models to explain different concepts

#### And many more Course/topic based seminars:

1. Seminar by student on any relevant topic

## **8. SUGGESTED LEARNING RESOURCES**

#### **A. List of Books**

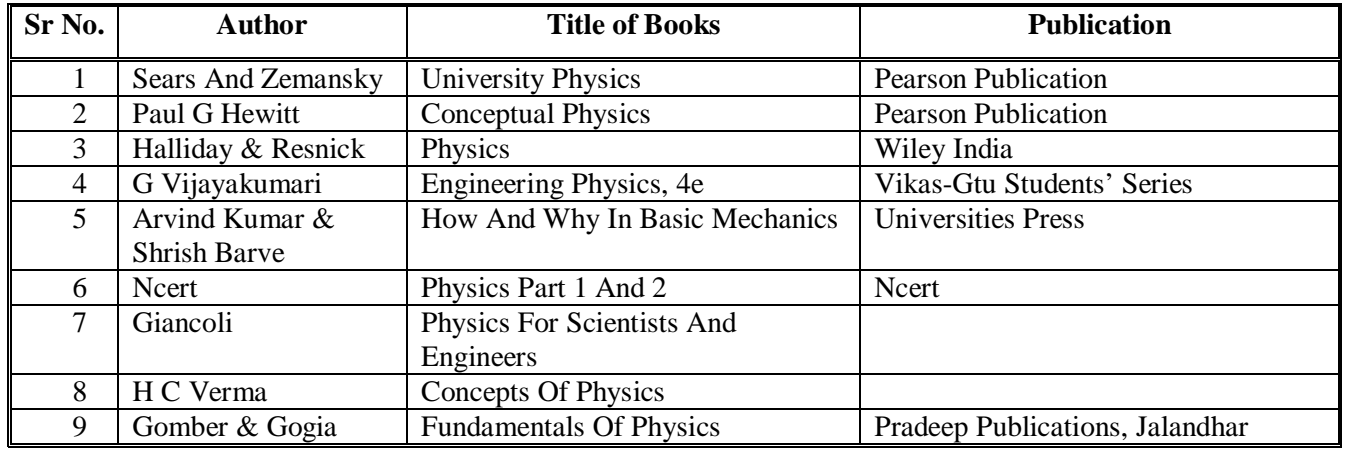

### **B. List of Major Equipment/ Instrument**

- 1.Redwood's Viscometer
- 2.Digital Vernier Calipers And . Digital Micrometer Screw Guage
- 3.Digital Travelling Microscope
- 4.Joule's Calorimeter
- 5.Searle's Thermal Conductivity Apparatus
- 6.Visible Light Spectrometer

#### **C. List of Software/Learning Websites**

- 1. www.physicsclassroom.com
- 2. www.physics.org
- 3. www.fearofphysics.com
- 4. www.sciencejoywagon.com/physicszone
- 5. www.science.howstuffworks.com

## **9. COURSE CURRICULUM DEVELOPMENT COMMITTEE**

#### **Faculty Members from Polytechnics**

- **Dr. S. B. Chhag**, Lecturer in Physics, Science Deptt, Govt. Polytechnic, Rajkot
- **Ku. B. K. Faldu**, Lecturer in Physics, Science Deptt, Govt. Polytechnic, Ahmedabad
- **Shri D. V. Mehta**, Lecturer in Physics, Science Deptt, RCTI, Ahmedabad
- **Shri S. B. Singhania**, Lecturer in Physics, Science Deptt, Govt. Polytechnic, Ahmedabad
- **Dr. U. N. Trivedi,** Lecturer in Physics, Science Deptt, RCTI, Ahmedabad

## **Coordinator and Faculty Members From NITTTR Bhopal**

**Dr. P. K. Purohit**, Professor, Department of Applied Science, NITTTR, Bhopal

## **GUJARAT TECHNOLOGICAL UNIVERSITY, AHMEDABAD, GUJARAT COURSE CURRICULUM**

# Course Title: Basics Engineering Drawing (Code: 3300007)

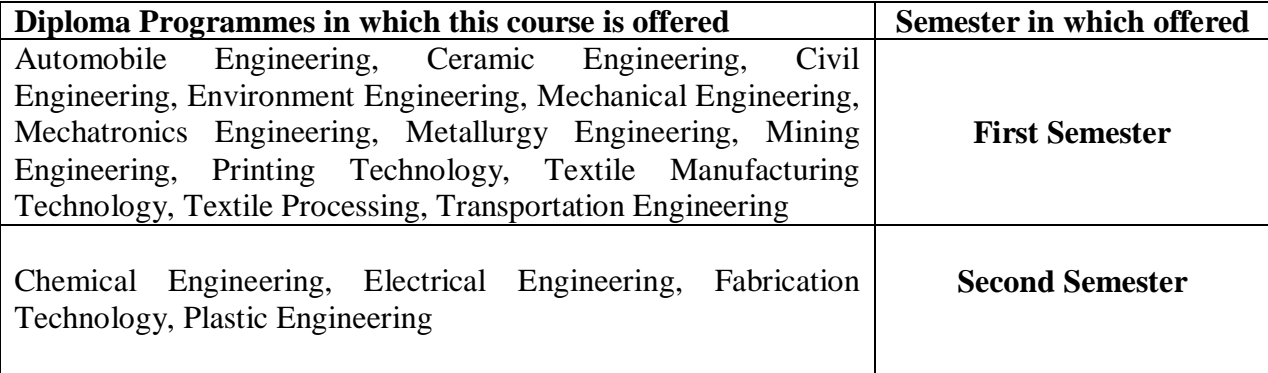

# **1 RATIONALE:**

Engineering drawing is an effective language of engineers. It is the foundation block which strengthens the engineering & technological structure. Moreover, it is the transmitting link between ideas and realization. It is an attempt to develop fundamental understanding and application of engineering drawing. It covers knowledge & application of drawing instruments & also familiarizes the learner about Bureau of Indian standards. The curriculum aims at developing the ability to draw and read various drawings, curves & projections.

The subject mainly focuses on use of drawing instruments, developing imagination and translating ideas. Developing the sense of drawing sequence and use of drawing instruments effectively yields not only with productive preparation of computer aided graphics but also yields with effective industrial applications ranging from marking to performance of operations.

## **2 LIST OF COMPETENCIES:**

The course content should be taught and implemented with the aim to develop different types of skills leading to the achievement of the following competencies:

- **i. Prepare engineering drawings manually with given geometrical dimensions using prevailing drawing standards and drafting instruments. .**
- **ii. Visualize the shape of simple object from orthographic views and vise versa.**

## **3. TEACHING AND EXAMINATION SCHEME:**

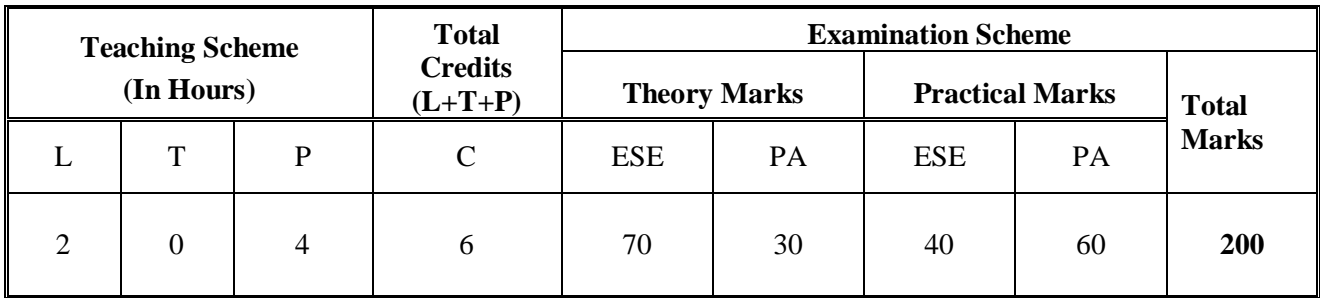

**Legends: L**-Lecture; **T** – Tutorial/Teacher Guided Theory Practice; **P** - Practical; **C** – Credit;  **ESE** - End Semester Examination; **PA** - Progressive Assessment.

## **4. DETAILED COURSE CONTENTS**

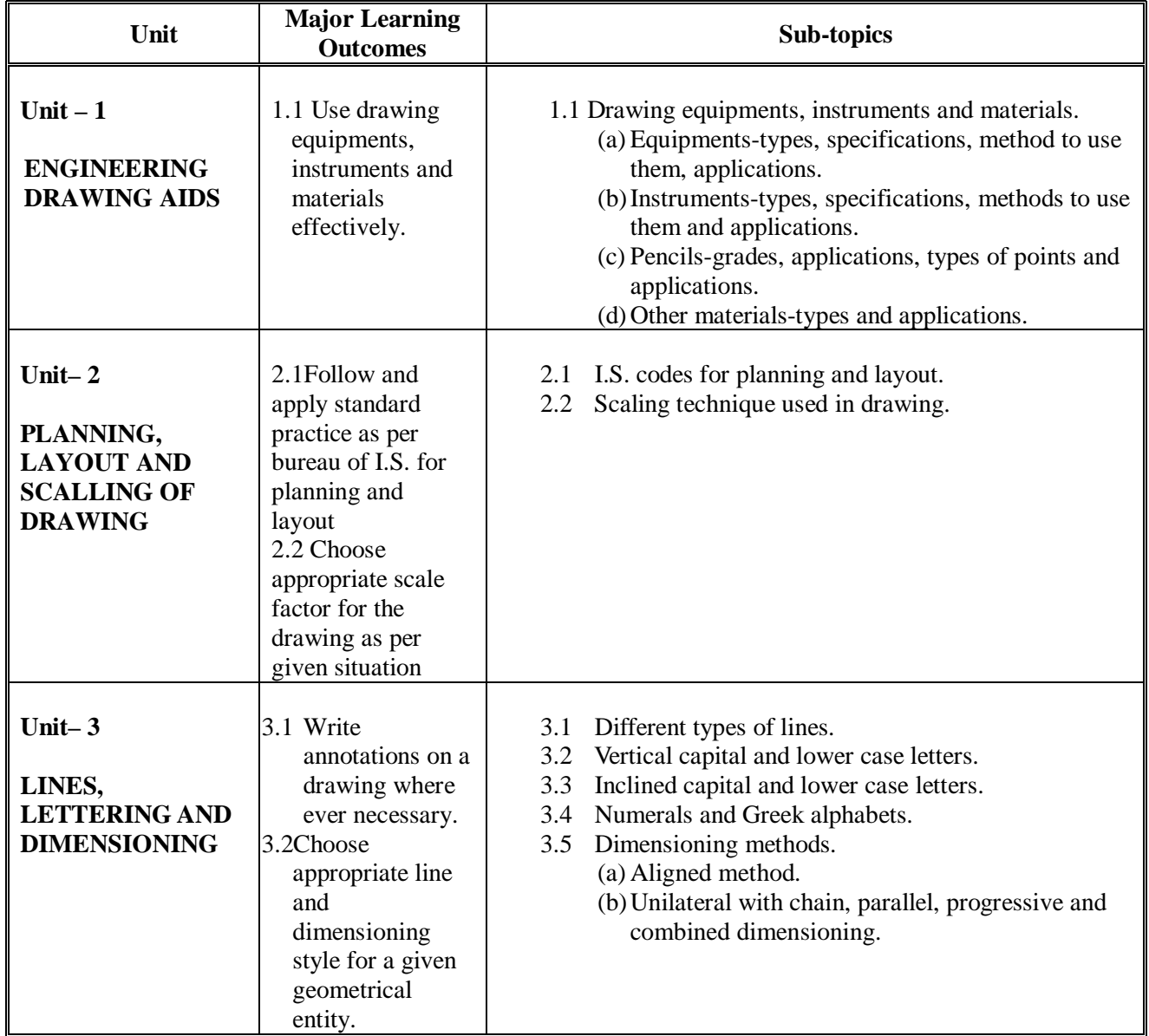

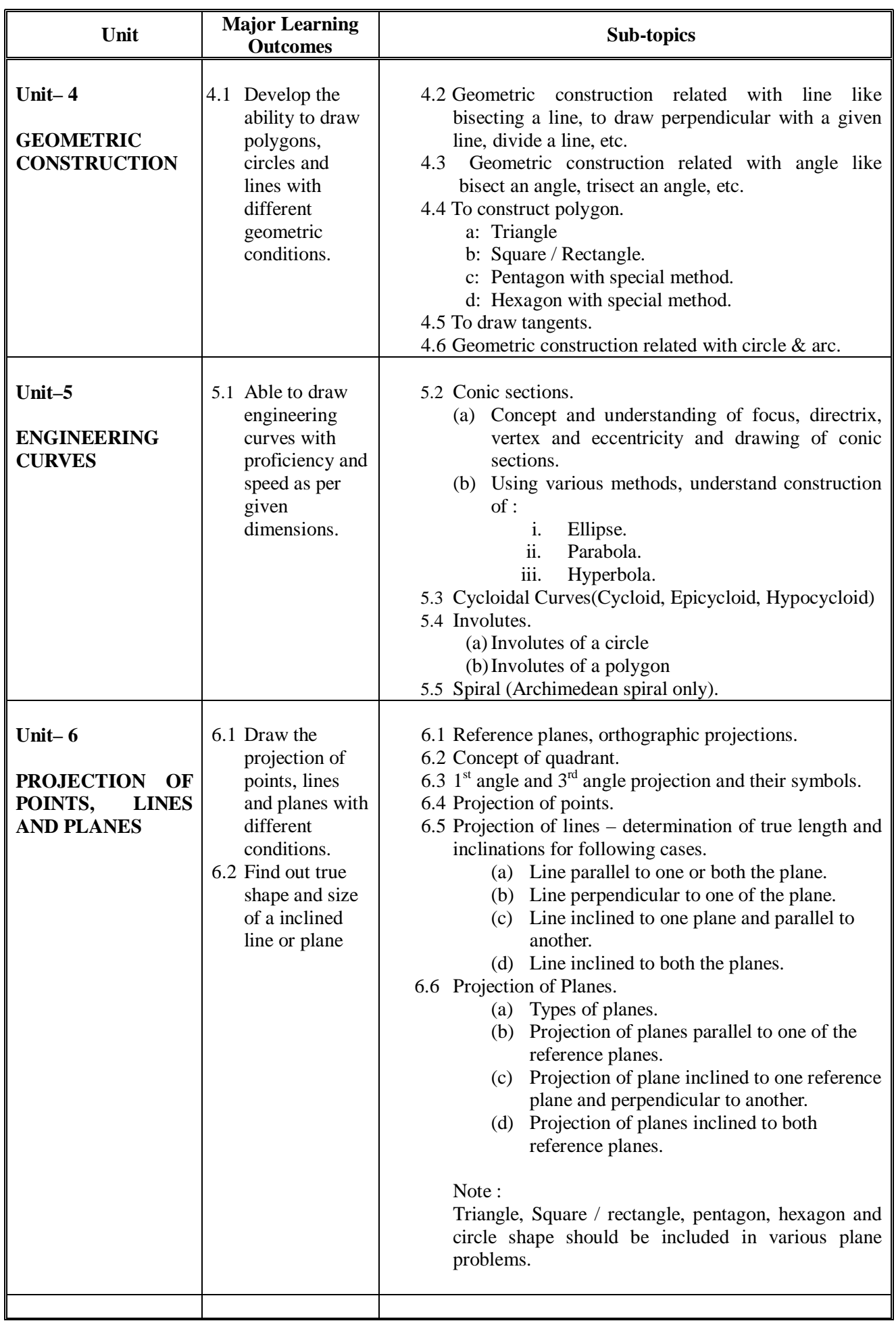

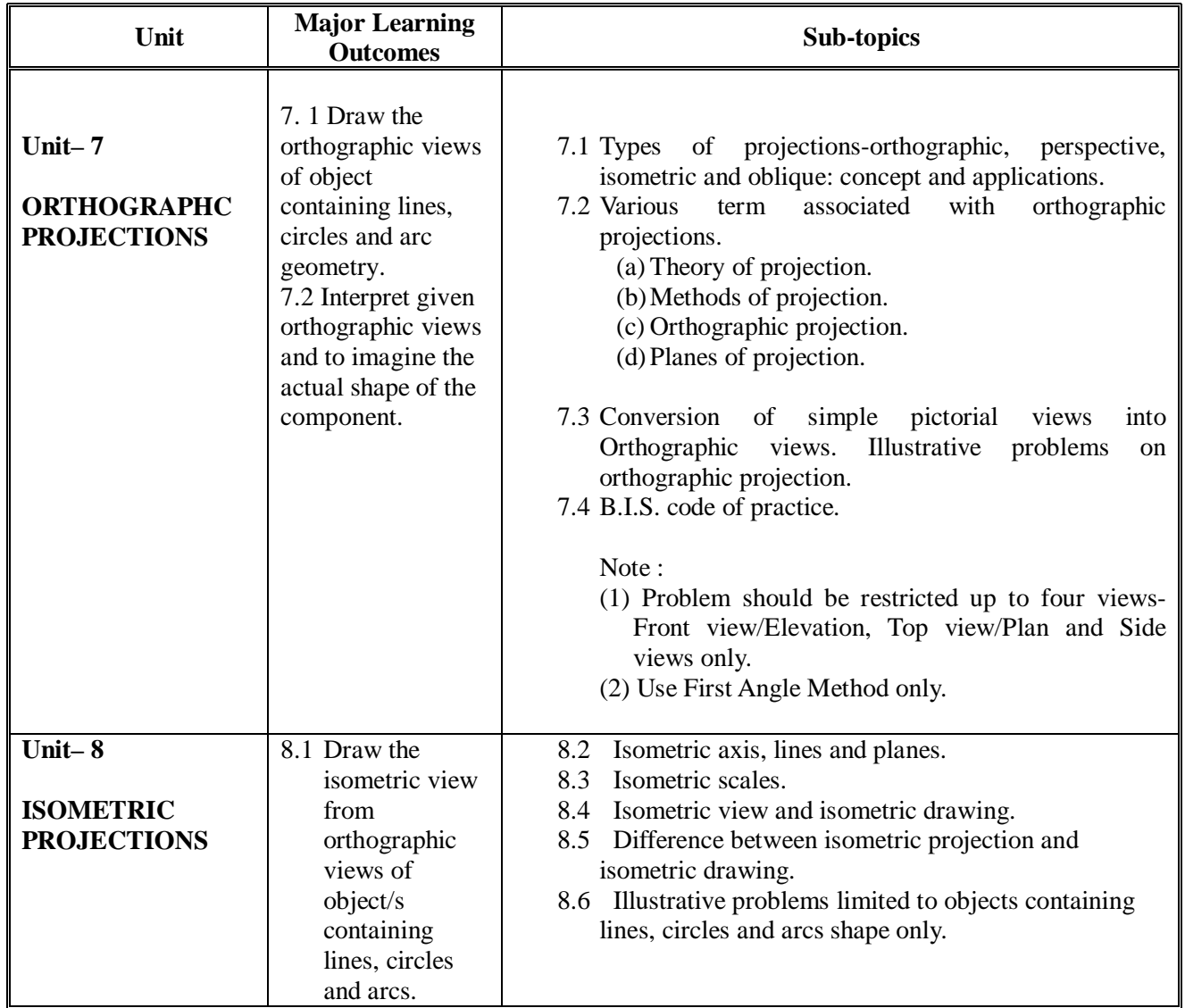

# **5. SPECIFICATION TABLE WITH HOURS & MARKS (THEORY):**

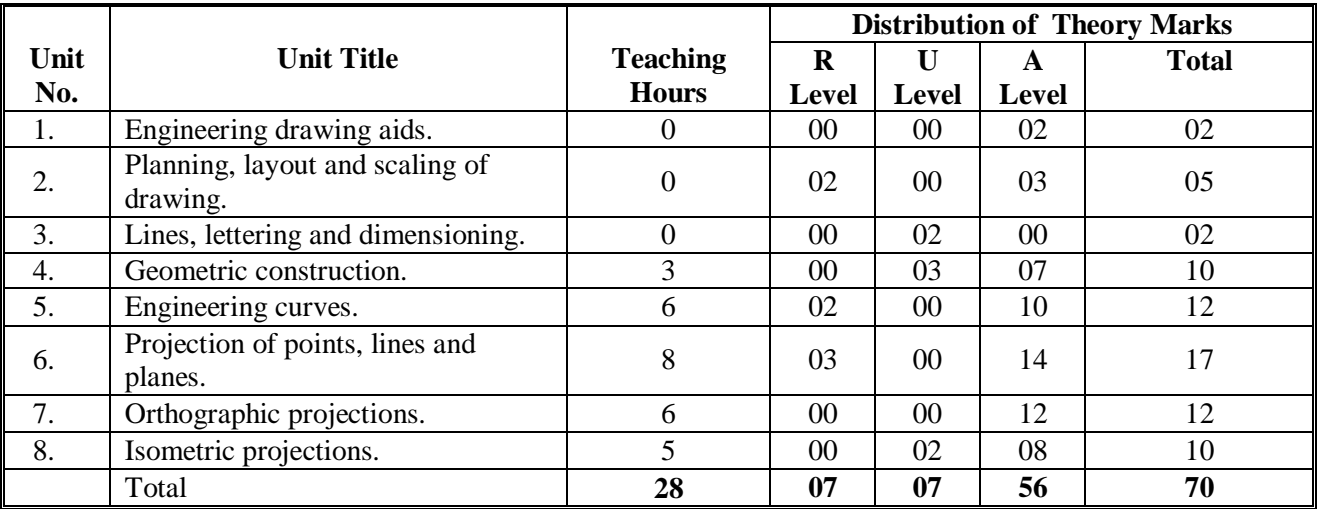

### **Legends:**

 $R =$  Remembrance; U = Understanding; A = Application and above levels.

#### **NOTES:**

**a:** If midsem test is part of continuous evaluation, unit number 4, 5 and 6 (For Unit 6, except projections of planes) are to be considered.

**b:**Ask the questions from each topic as per weightage of marks. Choice of questions must be given from the same topic.

#### **6. SUGGESTED LIST OF EXERCISES/PRACTICAL/EXPERIMENTS**

The exercises/practical/experiments should be properly designed and implemented with an attempt to develop different types of skills leading to the achievement of the competency. Following is the list of exercises/practical/experiments for guidance.

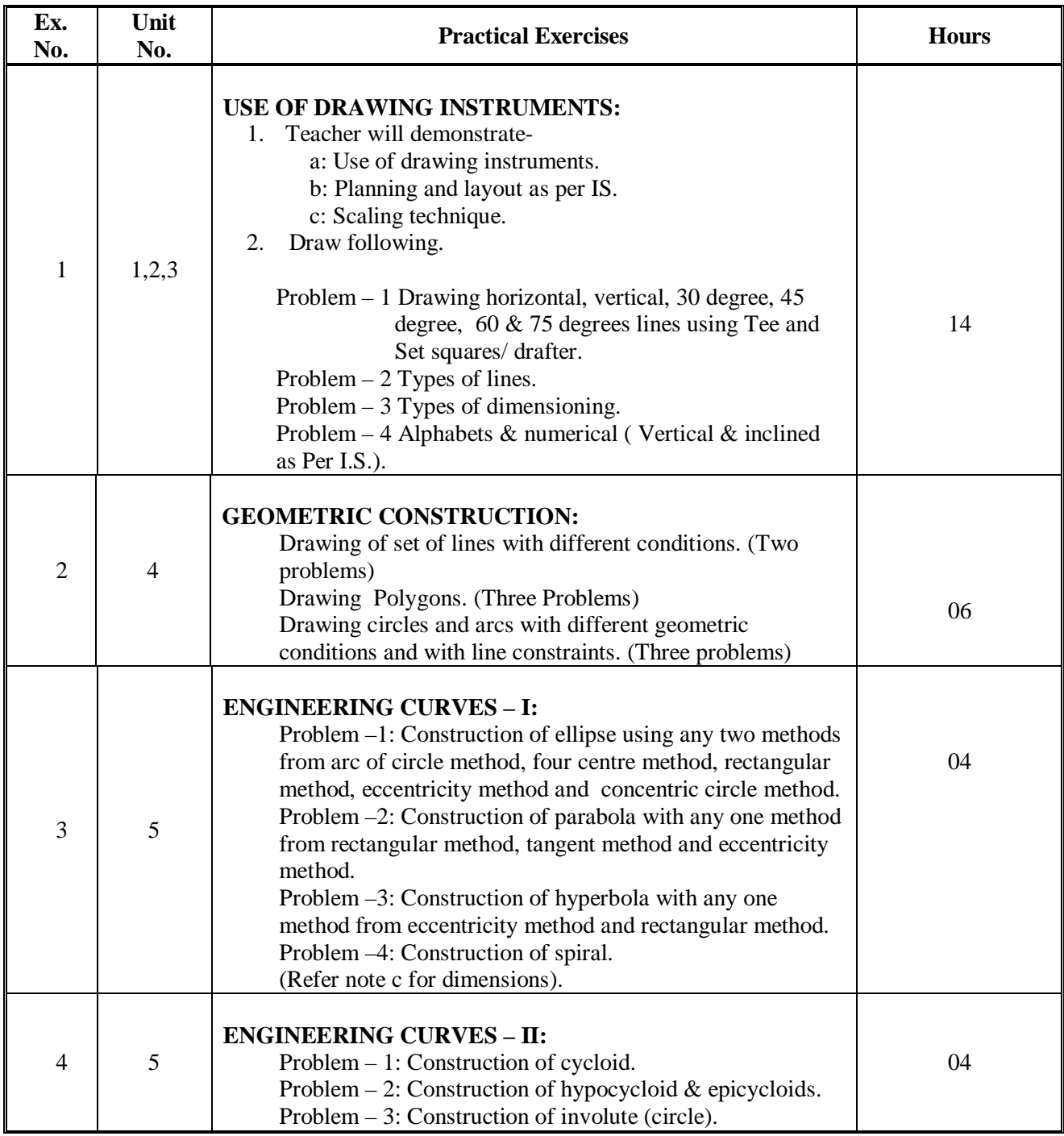

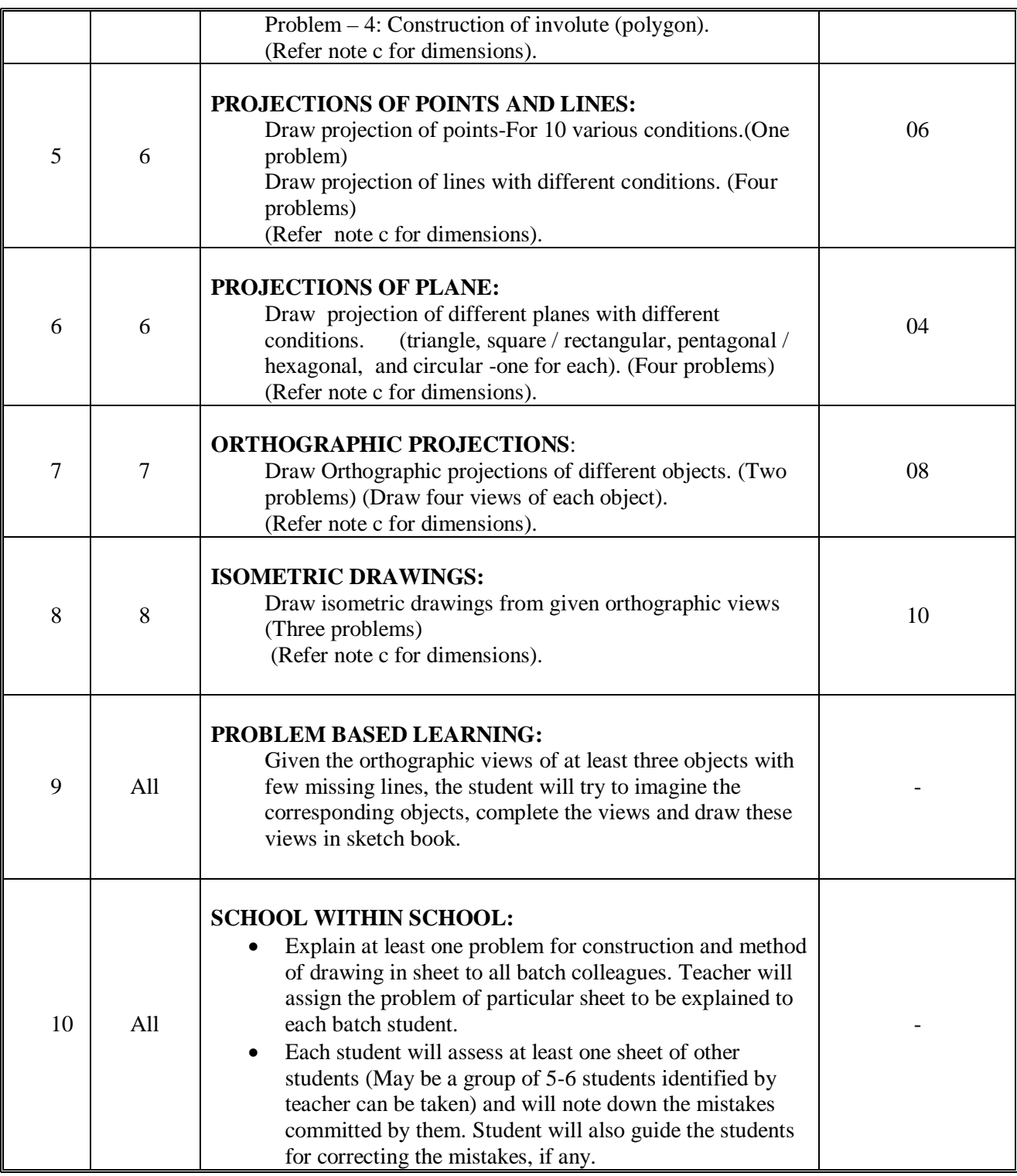

#### **Notes :–**

- a: **Use both sides of sheet. For example, draw sheet number 2 on back side of sheet number 1, 4 on back of 3, and likewise.**
- b: Theory & practice should be in first angle projections and IS codes should be followed wherever applicable.
- c: The dimensions of line, axes, distances, angle, side of polygon, diameter, etc. must be varied for each student in batch so that each student will have same problems, but with different dimensions.
- d: The sketchbook has to contain data of all problems, solutions of all problems and student activities performed. Students' activities are compulsory to be performed.
- e: A hand out containing applicable standards from IS codes including title block as per IS standard should be given to each student by concerned teacher.
- f: For 40 marks Practical Marks ESE, students are to be assessed for competencies achieved. Students are to be given data for practical ESE to prepare drawings.

## **7. LIST OF STUDENT ACTIVITIES:**

Following is the list of student activities to be performed by each student individually:

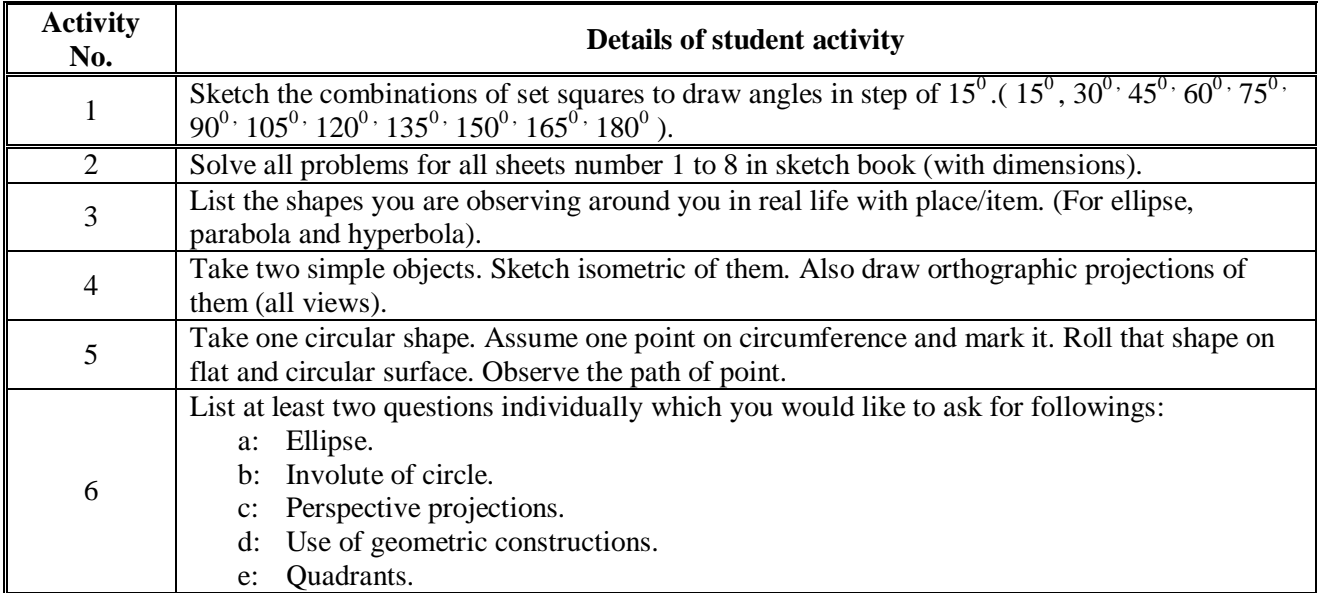

## **8. SUGGESTED LEARNING RESOURCES:**

#### **A. List of Books**

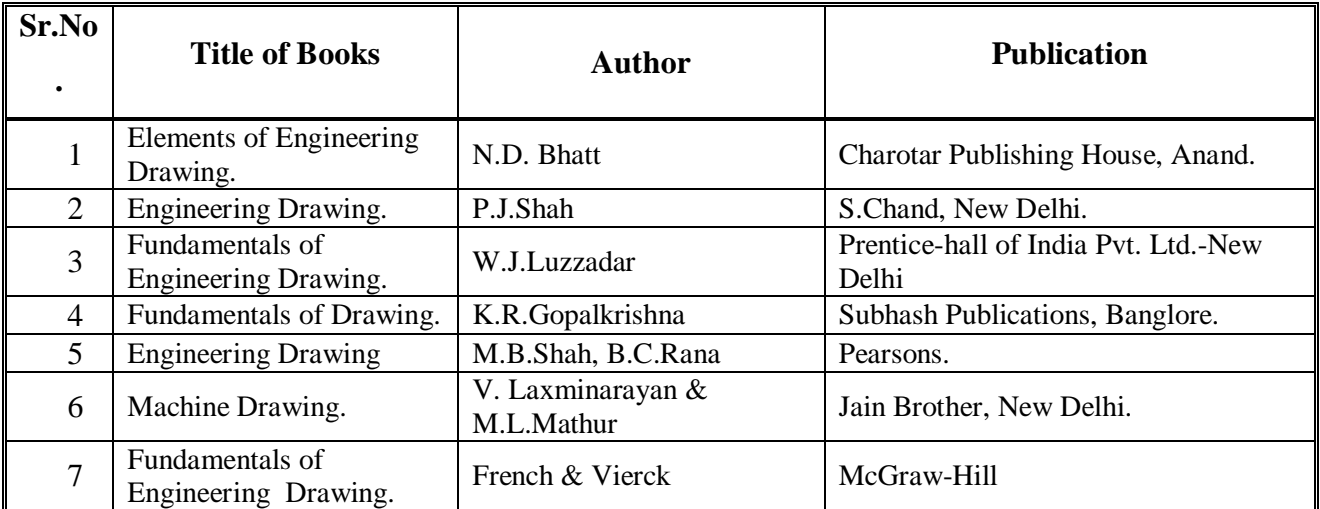

#### **B. List of Major Equipments/ Instruments :**

- Models- full and cut.
- Set of various industrial drawings being used by industries-up dated.
- Drawing equipments and instruments for class room teaching-large size.
- Drawing board-half imperial size.
- T-square or drafter (Drafting Machine).
- Set squires  $(45^0 \text{ and } 30^0 \text{-} 60^0)$
- Protector.
- Drawing instrument box (containing set of compasses and dividers).
- Drawing sheets.
- Drawing pencils.
- Eraser.
- Drawing pins / clips.
- Roller scale

#### **C. List of Software/Learning Websites:**

- rgpv-ed.blogspot.com/2009/02/**engineering**-**curves**.html
- http://www.slideshare.net/sahilsahil992/conic-section-1819818
- http://www.technologystudent.com/designpro/drawdex.htm
- http://www.engineeringdrawing.org/engg\_curves/problem-3-8-engineering-curves/490/
- http://web.iitd.ac.in/~hirani/mel110-part3.pdf
- http://www.studyvilla.com/ed.aspx
- http://www.youtube.com/watch?v=a703\_xNeDao
- http://www.youtube.com/watch?v=TCxTP\_8ggNc
- http://www.youtube.com/watch?v=JpgFPZILTu8&feature=related
- http://www.youtube.com/watch?v=o1YPja2wCYQ&feature=related
- http://www.youtube.com/watch?v=dJyKV3Ay7vM&feature=fvwrel
- E-learning package from KOROS.
- E-learning package from Cognifront.
- CD with book-Engineering drawing, M.B. Shah-B.S. Rana (Pearson).
- Computer based learning material published by KOROS.

#### **9. COURSE CURRICULUM DEVELOPMENT COMMITTEE**

#### **Faculty Members from Polytechnics**

- o **Prof.K. H. Patel**. Head Dept.of Mech., Engg., Dr. S. & S. Gandhi College of Engineering and Technology, Surat,
- o **Shri.H. R. Sapramer**, Lecturer in Mech. Engineering, Dr. J.N.Mehta Government Polytechnic, Amreli.
- o **Prof.A.M. Talsaniya**, Lecturer in Mech. Engineering, Sir Bhavsinhji Polytechnic Institute, Bhavnagar.

#### **Co-ordinator and Faculty Memberfrom NITTTR Bhopal**

**Prof. Sharad Pradhan**, Associate Professor, Dept. of Mech. Engg., NITTTR, Bhopal.

# **GUJARAT TECHNOLOGICAL UNIVERSITY, AHMEDABAD, GUJARAT COURSE CURRICULUM**

# Course Title: Engineering Workshop Practice (Code: 3301901)

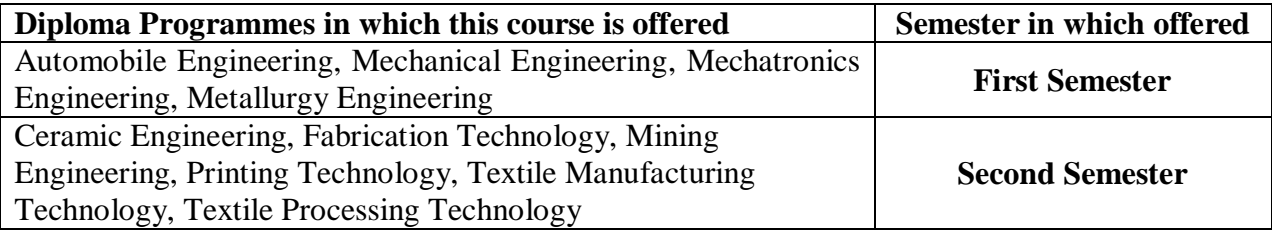

# **1. RATIONALE**

Workshop practice is the backbone of the real industrial environment which helps to develop and enhance relevant technical hand skills required by the technician working in the various engineering industries and workshops. This course intends to impart basic know-how of various hand tools and their use in different sections of manufacturing. Irrespective of branch, the use of workshop practices in day to day industrial as well domestic life helps to dissolve the problems.

The workshop experiences would help to build the understanding of the complexity of the industrial job, along with time and skills requirements of the job. Workshop curricula build the hands on experiences which would help to learn manufacturing processes and production technology courses in successive semesters. Workshop practice is also important since only practice can make the man perfect.

The students are advised to undergo each skill experience with remembrance, understanding and application with special emphasis on attitude of enquiry to know why and how for the various instructions and practices imparted to them in each shop.

## **2. LIST OF COMPETENCIES**

The course content should be taught and implemented with the aim to develop different types of skills leading to the achievement of the following competencies.

i. **Prepare simple jobs in fitting, carpentry, pipefitting and metal joining shop while following safe working and good housekeeping practices**.

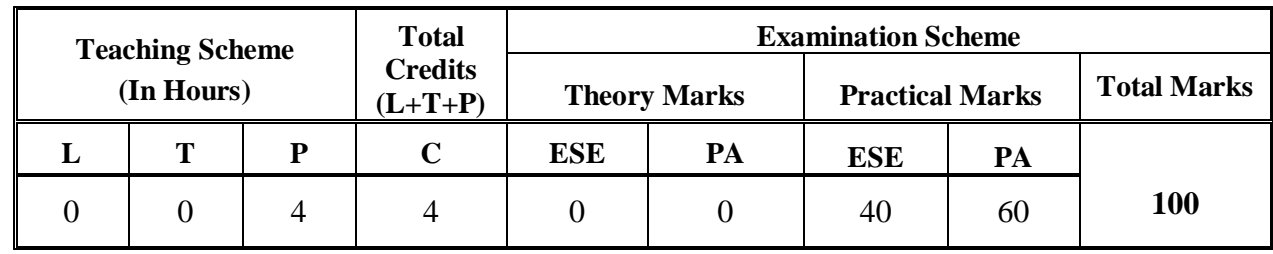

## **3. TEACHING AND EXAMINATION SCHEME**

**Legends: L**-Lecture; **T** – Tutorial/Teacher Guided Theory Practice; **P** - Practical; **C** – Credit; **ESE** - End Semester Examination; **PA** - Progressive Assessment.

## **4. DETAILED COURSE CONTENTS**

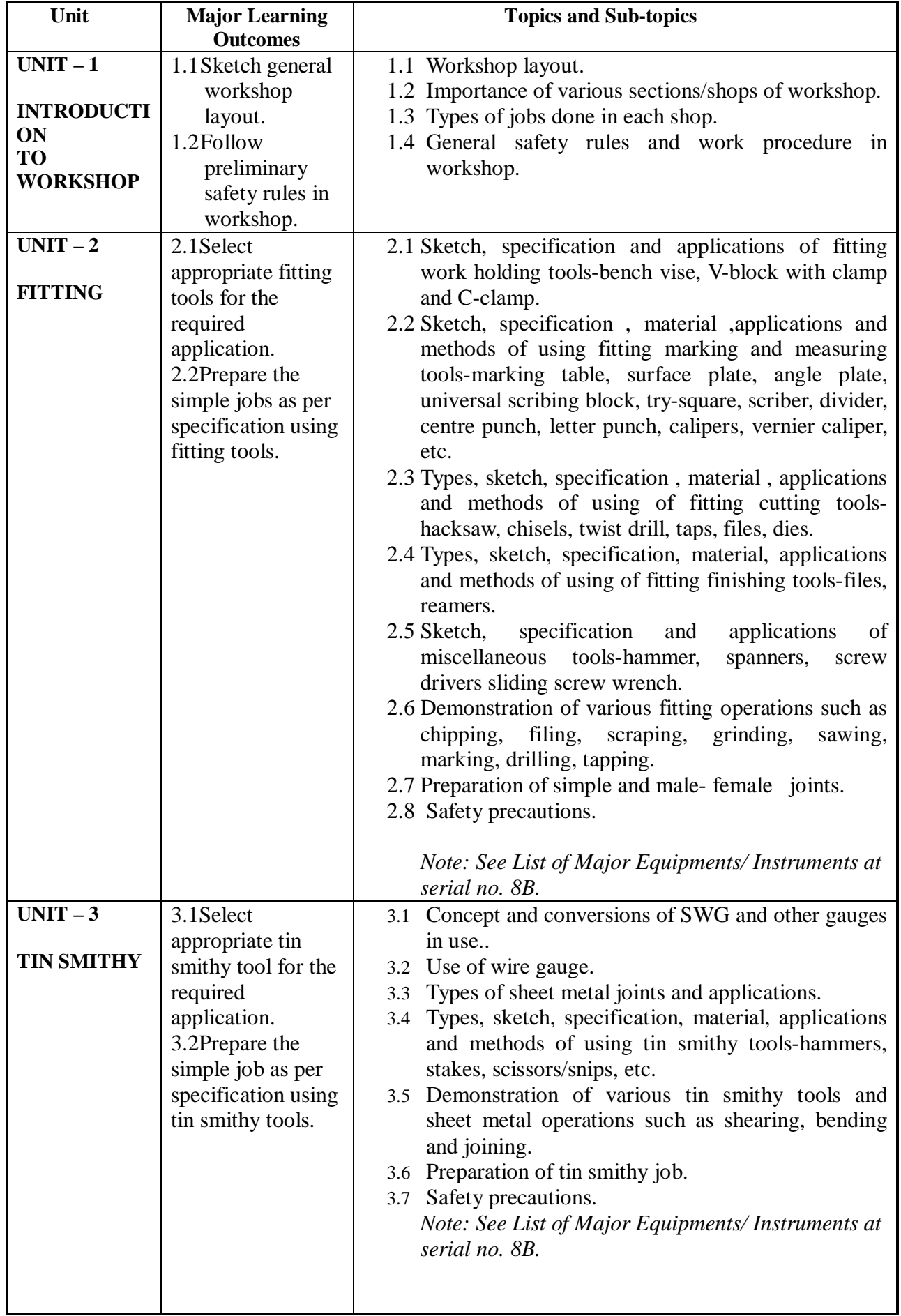

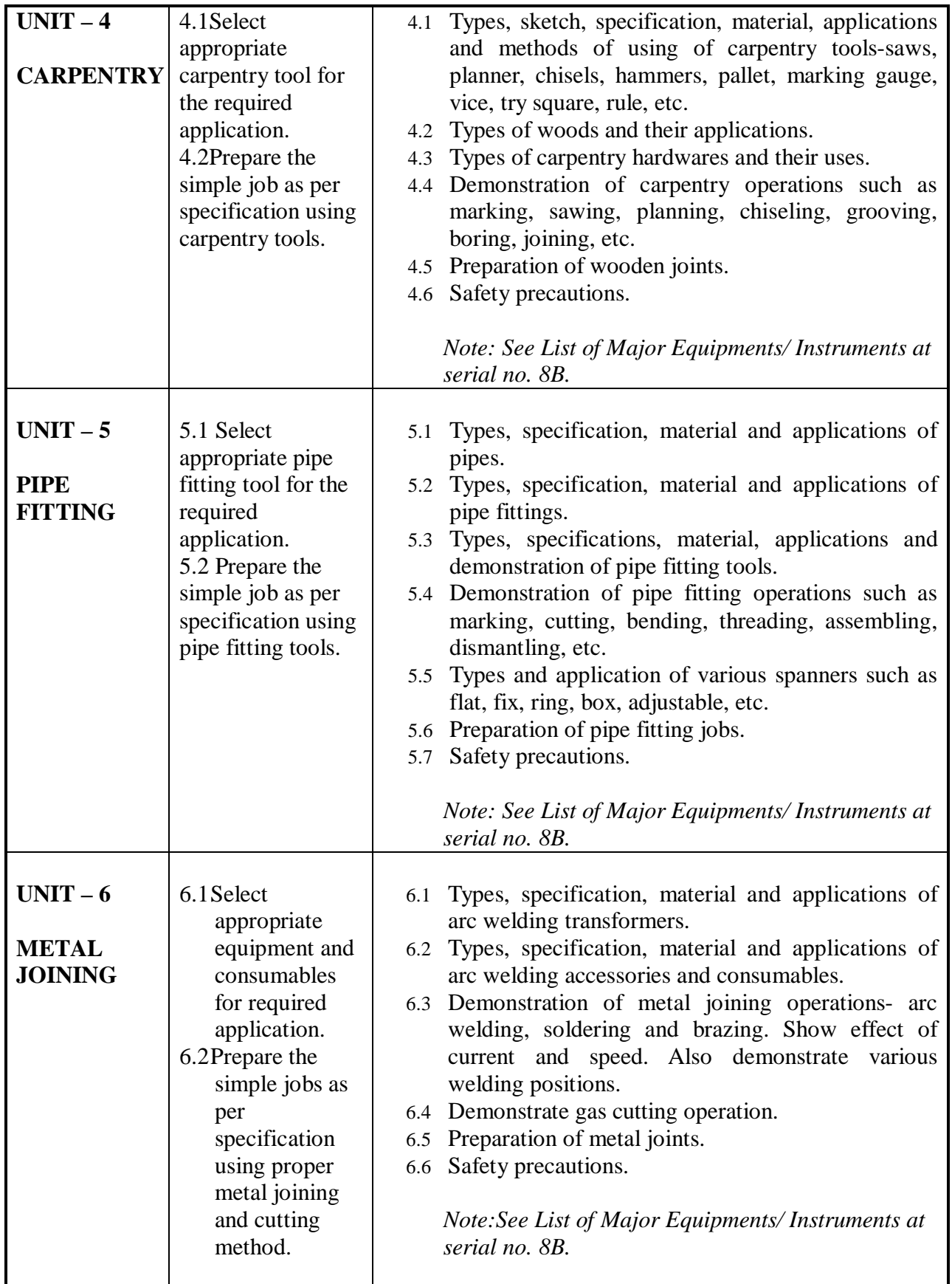

## **6. SUGGESTED LIST OF EXERCISES/PRACTICAL/EXPERIMENTS**

The exercises/practical/experiments should be properly designed and implemented with an attempt to develop different types of skills leading to the achievement of the competency. Following is the list of exercises/practical/experiments for guidance.

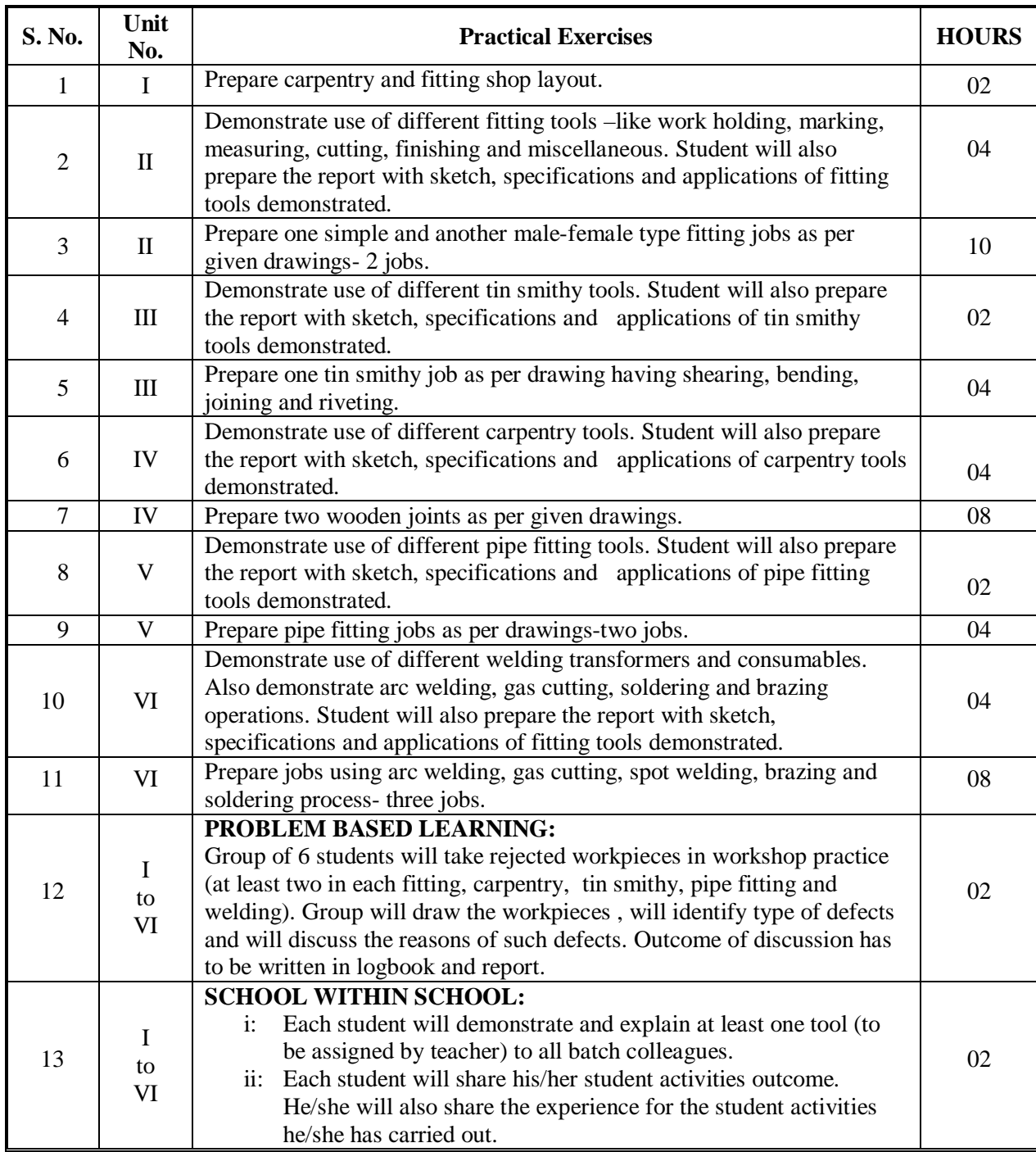

**NOTES:**

- a: It is compulsory to follow safety norms of workshop.
- b: Workshop log-book is compulsory. Record of activities performed by student in each period is also compulsory and must be duly certified by concerned instructor and teacher in routine log book.
- c: Keep your all tools duly resharpened/ready.
- d: It is compulsory to submit reports, student activities and workshop logbook. Students activities are compulsory to perform.
- e: For 40 marks Practical marks ESE, students are to be examined for competencies achieved. Students are to be asked to prepare job/s.

## **7. SUGGESTED LIST OF STUDENT ACTIVITIES**

Following is the list of student activities.

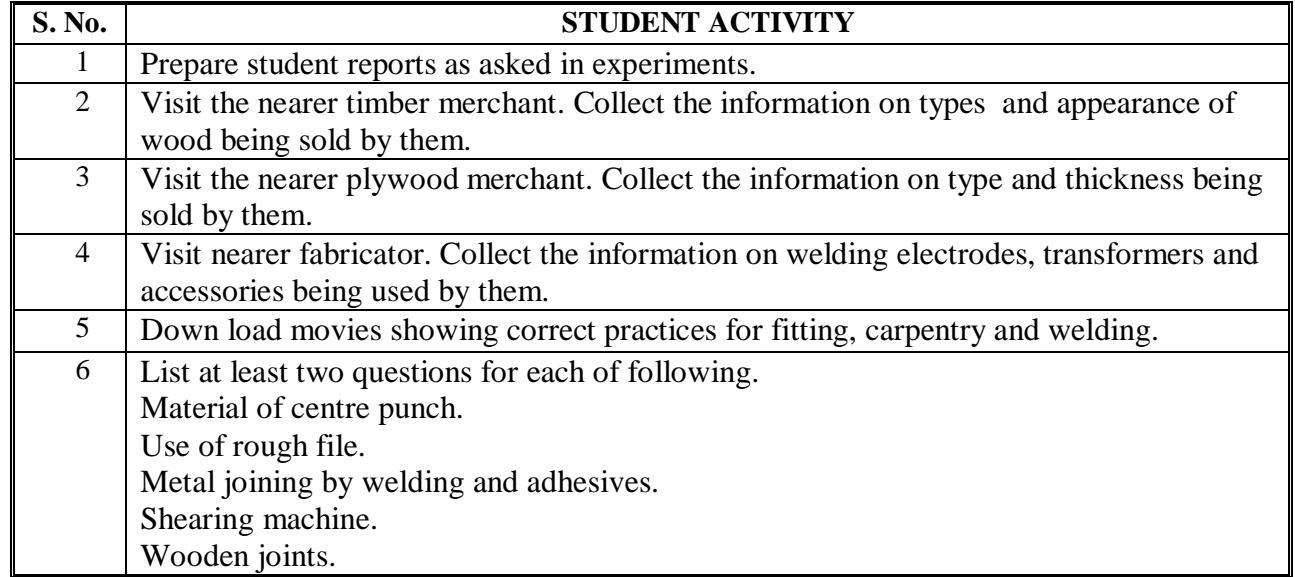

#### **8. SUGGESTED LEARNING RESOURCES**

#### **A. List of Books:**

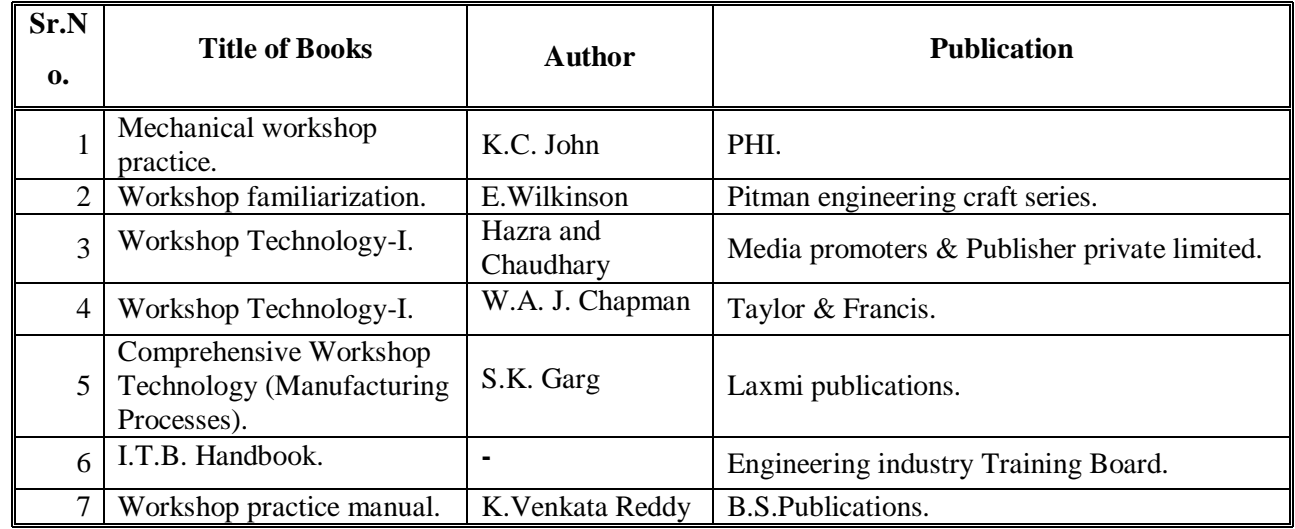

#### **B. List of Major Equipments/ Instruments**

#### **FITTING:**

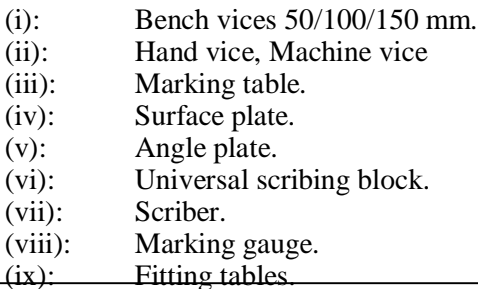
- $(x)$ : Tri square.
- (xi): Right angle.
- (xii): Combination set.
- (xiii): V block with clamps.
- (xiv): C clamps.
- (xv): Set of needle files.
- (xvi): Ball pane Hammer 750 Gms.
- (xvii): Pair of outside spring caliper- 250 mm.
- (xviii): Pair of Inside spring caliper 150 mm.
- (xix): Vernier caliper.
- (xx): Micrometer outside & inside
- (xxi): Bevel protractor
- (xxii): Odd leg caliper
- (xxiii): Files (smooth & rough)-round, flat, safe edge, square, knife edge, triangular, half round.
- (xxiv): One pair of divider.
- (xxv): Hacksaw frame with blade 12" \* 300 mm.
- (xxvi): Centre punch.
- (xxvii): Dot punch.
- (xxviii): Prick punch.
- (xxix): Letter punch-Number punch.
- (xxx): Flat chisel 20 mm.
- (xxxi): Set of sorted twist drills, taps and dies (with holders/wrench).
- (xxxii): Set of spanners-Fix, Ring, box, Allen and adjustable.
- (xxxiii): Set of screw drivers-sorted.
- (xxxiv): Scraping tool.
- (xxxv): Set of pliers.
- (xxxvi): Filler and radius gauge

## **TIN SMITHY:**

- (i): Tin cutter.
- (ii): Shearing machine
- (iii): Set of sorted hammers and pallets.
- (iv): Set of stakes.
- (v): Set of sorted scissors/snips.
- (vi): Tin smithy tables.
- (vii): Tin smithy vices.
- (viii): Marking table.
- (ix): Surface plate.
- (x): Angle plate.
- (xi): Marking gauge.<br>(xii): Tri square.
- Tri square.
- (xiii): Right angle.
- (xiv): Tong
- (xv): Square block
- (xvi): Set of chisels.
- (xvii): Scriber.
- (xviii): Punches-sorted including drift.
- (xix): Rivets-sorted.
- (xx): Sheet bending machine.
- (xxi): Trammels.
- (xxii): Wire gauge.
- (xxiii): Hand groover
- (xxiv): Anvil and swage block
- (xxv): Hollow mandrel
- (xxvi): Flatters and cone
- (xxvii): Set of Gouges
- (xxviii): Teflon sheet (xxix): Hollow punch set
- 
- (xxx): Snip cutter round and flat

#### **CARPENTRY:**

- (i): Carpentry tables.
- (ii): Carpentry vices.
- (iii): Bar cramp.
- (iv): Plane machine-small ("Randha machine").<br>(v): Wood and metal Jack planes- 45 mm.
- Wood and metal Jack planes- 45 mm.
- (vi): Set of sorted wooden jack planes.
- (vii): Smoothing plane.
- (viii): Rebate plane.
- (ix): Cross cut saw.
- (x): Compass saw.
- (xi): Set of sorted saws.
- (xii): Round hole saw
- (xiii): Tenon saw 350 mm.
- (xiv): Set of chisels-Firmer, Dovetail, Paring, Mortise.
- (xv): Adze tool
- (xvi): Auger bit.
- (xvii): Hand drill with set of sorted drill bits.
- (xviii): Gimlet.
- (xix): Small precision brace.
- (xx): Mallet.
- (xxi): Wood rasp file.
- (xxii): Claw hammer.
- (xxiii): Pincer.
- (xxiv): Marking gage 150 mm.
- (xxv): Steel rule 24"
- (xxvi): Measuring Tape 300mm
- (xxvii): C clamps.
- (xxviii): Tri square.
- (xxix): Right angle.
- (xxx): Compass and divider.
- (xxxi): Set of chisels.
- (xxxii): Ball pane Hammer 750 Gms.
- (xxxiii): Hardwares- nails, screws,etc.
- (xxxiv): Set of screw drivers.
- (xxxv): Wood work punches
- (xxxvi): Set of Gouges

# **PIPE FITTING:**

- (i): Various samples of pipe fittings-like joints, elbows, tees, unions, bend, nipples, couplers, reducers, four way etc. of Metal and PVC.
- (ii): Water taps,plug, farule
- (iii): Pipe bending machine manual/hydraulic
- (iv): Pipe vice
- (v): Pipe wrenches.
- (vi): Pipe spanners.
- (vii): Set of spanners-Fix, Ring, box, Allen and adjustable.
- (viii): Set of screw drivers-sorted.
- (ix): Set of chisels.
- (x): Hammers.
- (xi): Teflon taps, cotton thread
- (xii): Set of dies and holders.
- (xiii): Hacksaw, pipe cutter.
- (xiv): Adhesive for PVC pipe fittings.

# **METAL JOINING**:

- (i): Arc welding transformers.
- (ii): Spot welding machine with necessary accessories, tools and consumables.
- (iii): Welding cables.
- (iv): Electrodes.
- (v): Electrode holders.
- (vi): Ground clamps.
- (vii): Chipping hammer.
- (viii): Wire brush.
- (ix): Oxygen-acetylene cylinders with pressure regulators-torch-hoses, trolley and accessories.
- (x): Filler rods.
- (xi): Solder filler material.
- (xii): Flux for soldering. (xiii): Soldering iron.
- (xiv): Brazing/welding torch.
- (xv): Try Square
- (xvi): Hammers, tongs, chisels and anvil
- (xvii): Screw Wrench
- (xviii): Tip Cleaner
- (xix): Swage block.
- (xx): Personal Protective Equipment like safety gloves, face shield /screen

# **C. List of Software/Learning Websites:**

- http://www.abmtools.com/downloads/Woodworking%20Carpentry%20Tools.pdf
- http://www.weldingtechnology.org
- http://www.newagepublishers.com/samplechapter/001469.pdf
- http://www.youtube.com/watch?v=TeBX6cKKHWY
- http://www.youtube.com/watch?v=QHF0sNHnttw&feature=related
- http://www.youtube.com/watch?v=Kv1zo9CAxt4&feature=relmfu
- http://www.piehtoolco.com
- http://sourcing.indiamart.com/engineering/articles/materials-used-hand-tools/

# **9 COURSE CURRICULUM DEVELOPMENT COMMITTEE**

# **Faculty Members from Polytechnics**

- **Prof .K. S. Patel**, Lecturer, in Mechanical Engineering, Government Polytechnic, Himatnagar.
- **Prof. R. M. Rajaguru**, Lecturer in Mechanical Engineering, Government Polytechnic, Rajkot.

# **Coordinator and Faculty Member From NITTTR Bhopal**

 **Dr. A.K. Sarathe**, Associate Professor, Dept. of Mechanical Engg., NITTTR, Bhopal.

# **GUJARAT TECHNOLOGICAL UNIVERSITY, AHMEDABAD, GUJARAT COURSE CURRICULUM**

# Course Title: Applied Mechanics (Code: 3300008)

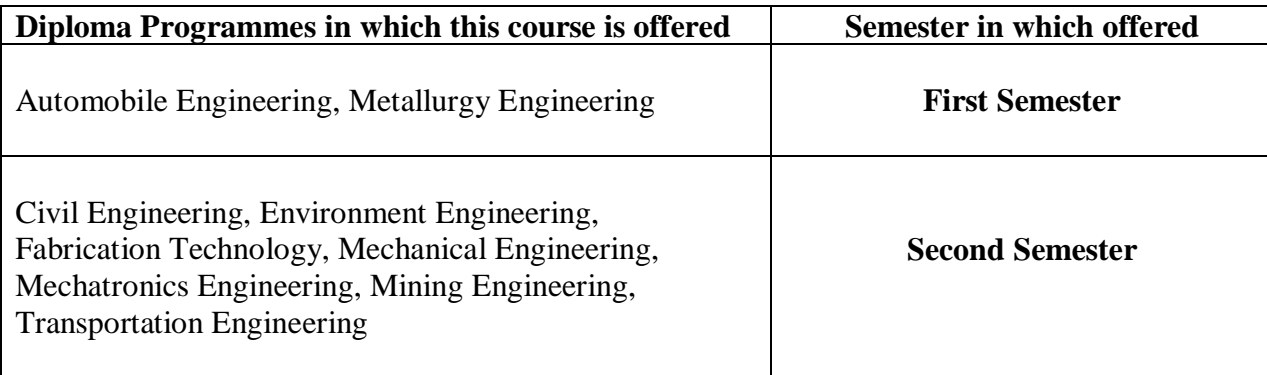

# **1. RATIONALE**

Applied mechanics, as its name suggests, bridges the gap between physical theory and its application to technology. As such, applied mechanics is used in many fields of engineering, especially mechanical and Metallurgy Engineering. In this context, it is commonly referred to as engineering mechanics. To impart basic knowledge of Engineering Mechanics where in Laws of Physics are applied to Solve Engineering problems, this programme / course will help the student to develop basic know how  $\&$ awareness of the various laws of physics  $\&$  it's real life applications in the various fields of engineering

# **2. LIST OF COMPETENCIES**

The course content leading to the achievement of the following competencies;

**i. Apply the concepts of force, work and energy to calculate work done, power required & efficiency for various simple machines**

# **3. Teaching and Examination Scheme**

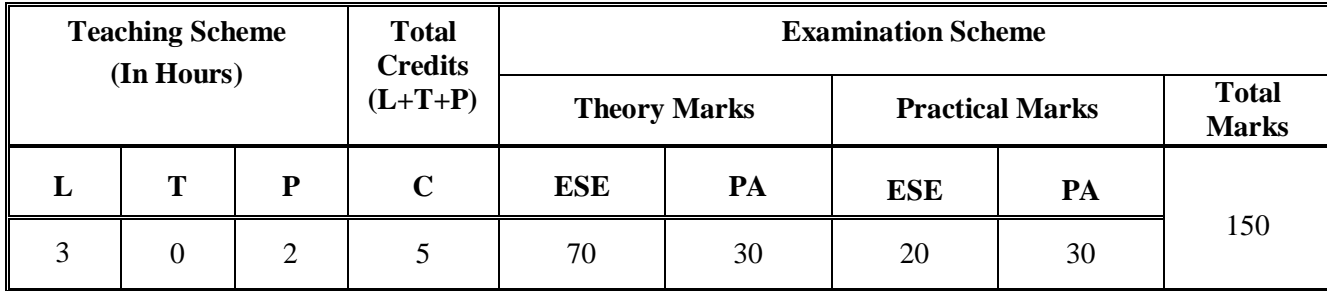

**Legends: L**-Lecture; **T** – Tutorial/Teacher Guided Theory Practice; **P** - Practical; **C** – Credit; **ESE** - End Semester Examination; **PA** - Progressive Assessment.

# **4. DETAILED COURSE CONTENT**

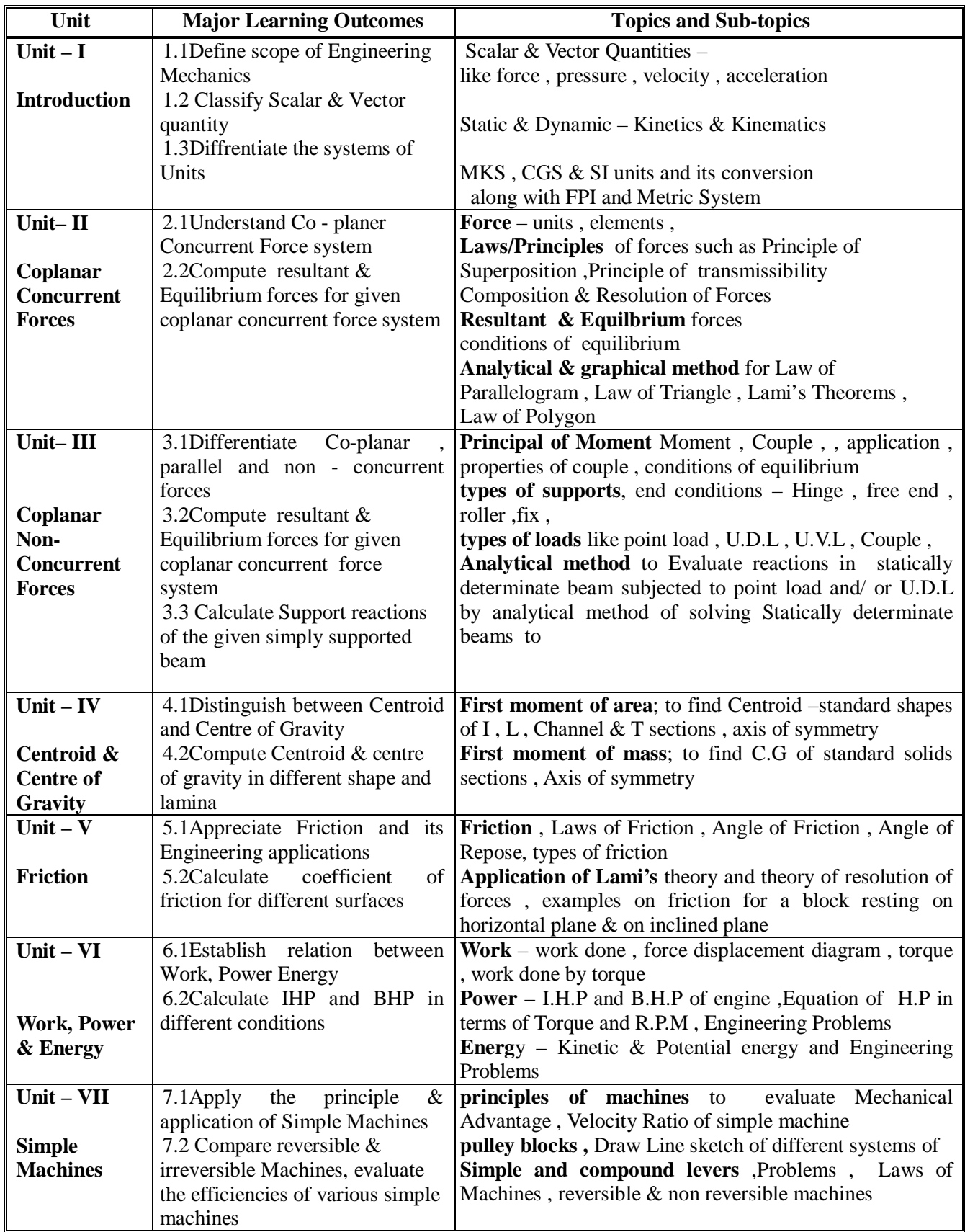

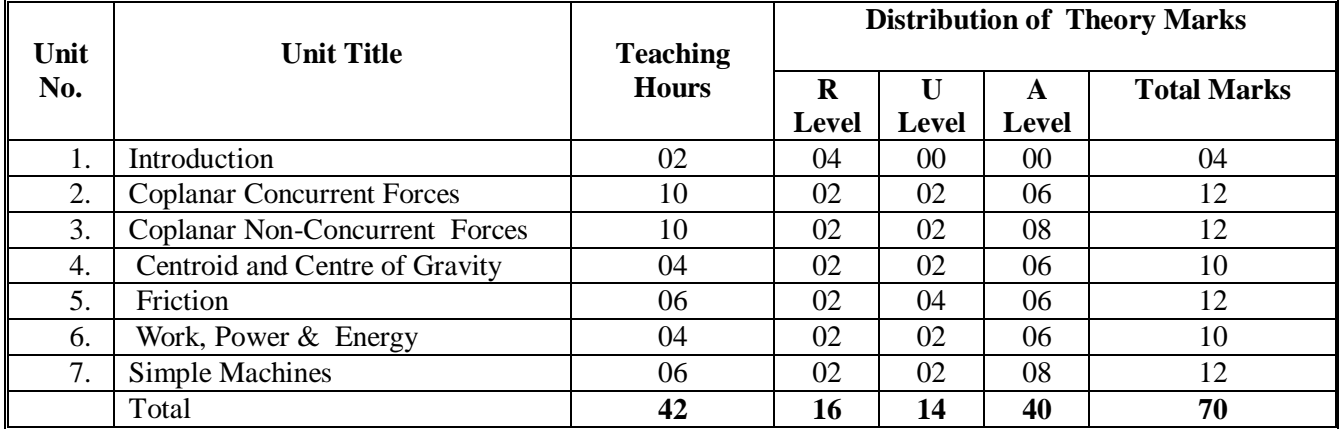

# **5. SUGGESTED SPECIFICATION TABLE WITH HOURS & MARKS (THEORY)**

# **Legends:**

 $R =$  Remembrance; U = Understanding; A = Application and above levels (Revised Bloom's taxomonoy

# **6. SUGGESTED LIST OF EXERCISES/PRACTICAL/EXPERIMENTS**

The exercises/practical/experiments should be properly designed and implemented with an attempt to develop different types of skills leading to the achievement of the competency. Following is the list of exercises/practical/experiments for guidance.

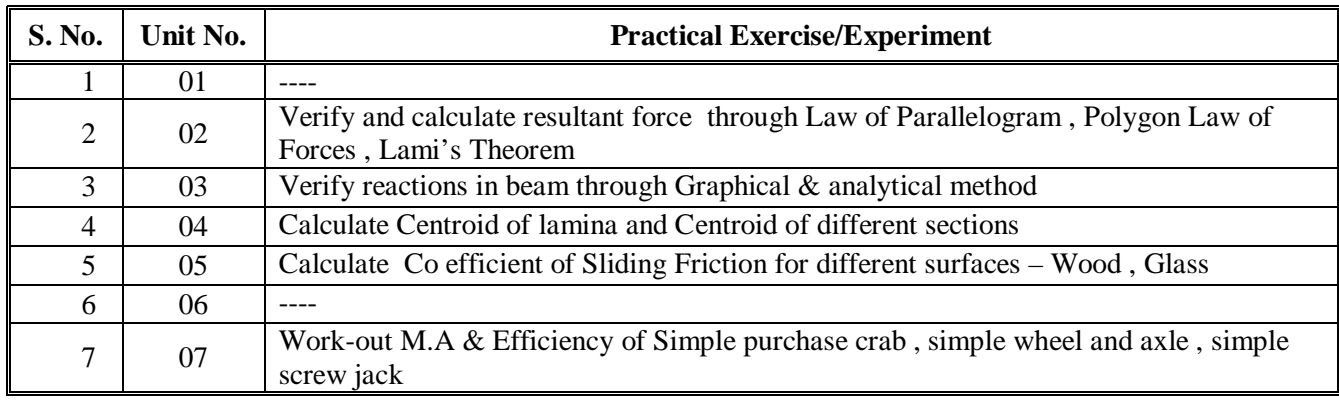

# **7. SUGGESTED LIST OF STUDENT ACTIVITIES**

- 7.1 Students will prepare File/journal for the above mentioned Experiments.
- 7.2Students may be given few exercises to calculate resultant/equilibrium force of the force system graphically & analytically verify the results. -unit 2
- 7.3 Student may be asked to collect photographs from internet which is related to field application of various topics.

# **8. SUGGESTED LEARNING ACTIVITIES**

## **A**. List of Books

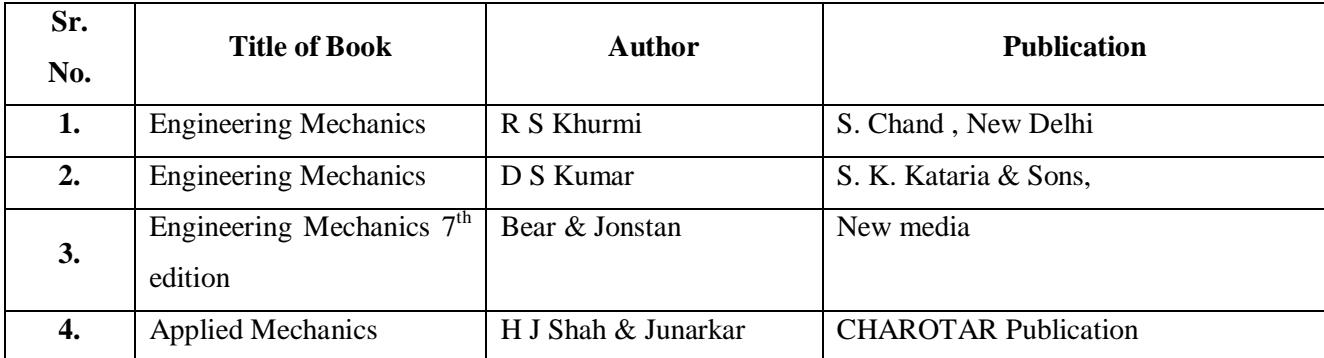

- **B.** List of Major Equipment/ Instrument
	- 7.4 Apparatus for Law of Parallelogram , Lami's theorem & law of Polygon
	- 7.5 Apparatus for determination of coefficient of friction
	- 7.6 Apparatus to determine CG of Lamina
	- 7.7 Beam apparatus to find reactions
	- 7.8 Simple purchase crab , simple wheel and axle , simple screw jack

## **C. List of Software/Learning Websites**

Video Lectures on Applied Mechanics By Prof.SK. Gupta, Department of Applied Mechanics, IIT Delhi

www.tut.fi/.../Instituteof**AppliedMechanics**andOptimization/TME-51

ocw.mit.edu › ... › Mechanics of Materials

www.me.ust.hk/.../ME106-**applied**%20**mechanics**-lecture%201.pdf

# **9. COURSE CURRICULUM DEVELOPMENT COMMITTEE**

### **Faculty Members from Polytechnics**

- **Prof. B G RAJGOR** , HOD , Dept of Applied Mechanics, B & B Institute of Technology
- **Prof. J H GABRA** , I/C HOD , Dept of Applied Mechanics, G.P , Godhara

#### **Co-ordinator and Faculty Members from NITTTR Bhopal**

# **Dr. J.P.Tegar**, Professor Dept. of Civil and Environmental Engg, NITTTR, Bhopal.

#### **GUJARAT TECHNOLOGICAL UNIVERSITY, AHMEDABAD, GUJARAT COURSE CURRICULUM**

Course Title: Advance Mathematics (Group-2) (Code: 3320003)

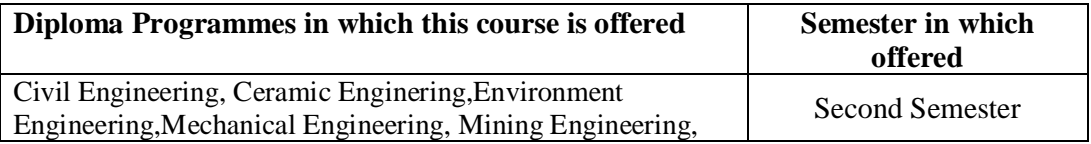

## **1. RATIONALE**

The course is classified under Advance Mathematics and students are intended to understand the advance concepts and principles of Mathematics such as calculus, coordinate geometry and Statics. This knowledge is required to understand and solve engineering problems.

# **2. COMPETENCIES**

.

The course content should be taught and implemented with the aim to develop different types of mathematical skills so that students are able to acquire following competencies:

- **Use proper Mathematical tool to understand engineering principles and concepts.**
- **Apply concepts of calculus or suitable mathematical tool to solve given engineering problems**.

# **3. TEACHING AND EXAMINATION SCHEME**

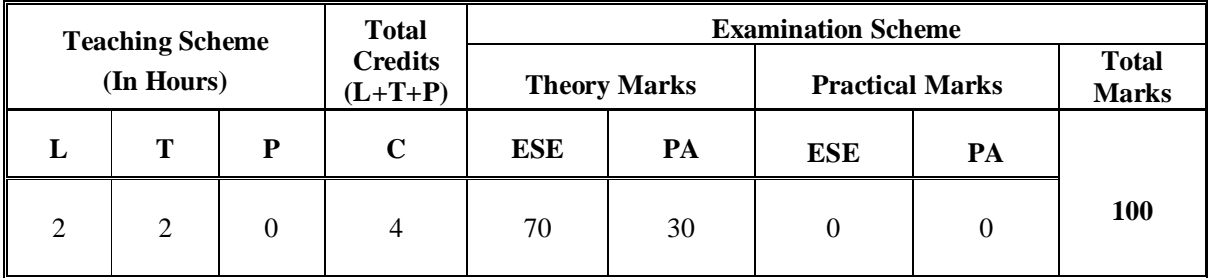

 **Legends: L**-Lecture; **T** – Tutorial/Teacher Guided Theory Practice; **P** -Practical;**C** – Credit; **ESE** -End Semester Examination; **PA** - Progressive Assessment.

**Note:** It is the responsibility of the institute heads that marks for **PA of theory** & **ESE and PA of practical** for each student are entered online into the GTU Portal at the end of each semester within the dates specified by GTU.

# **4. DETAILED COURSE CONTENTS**

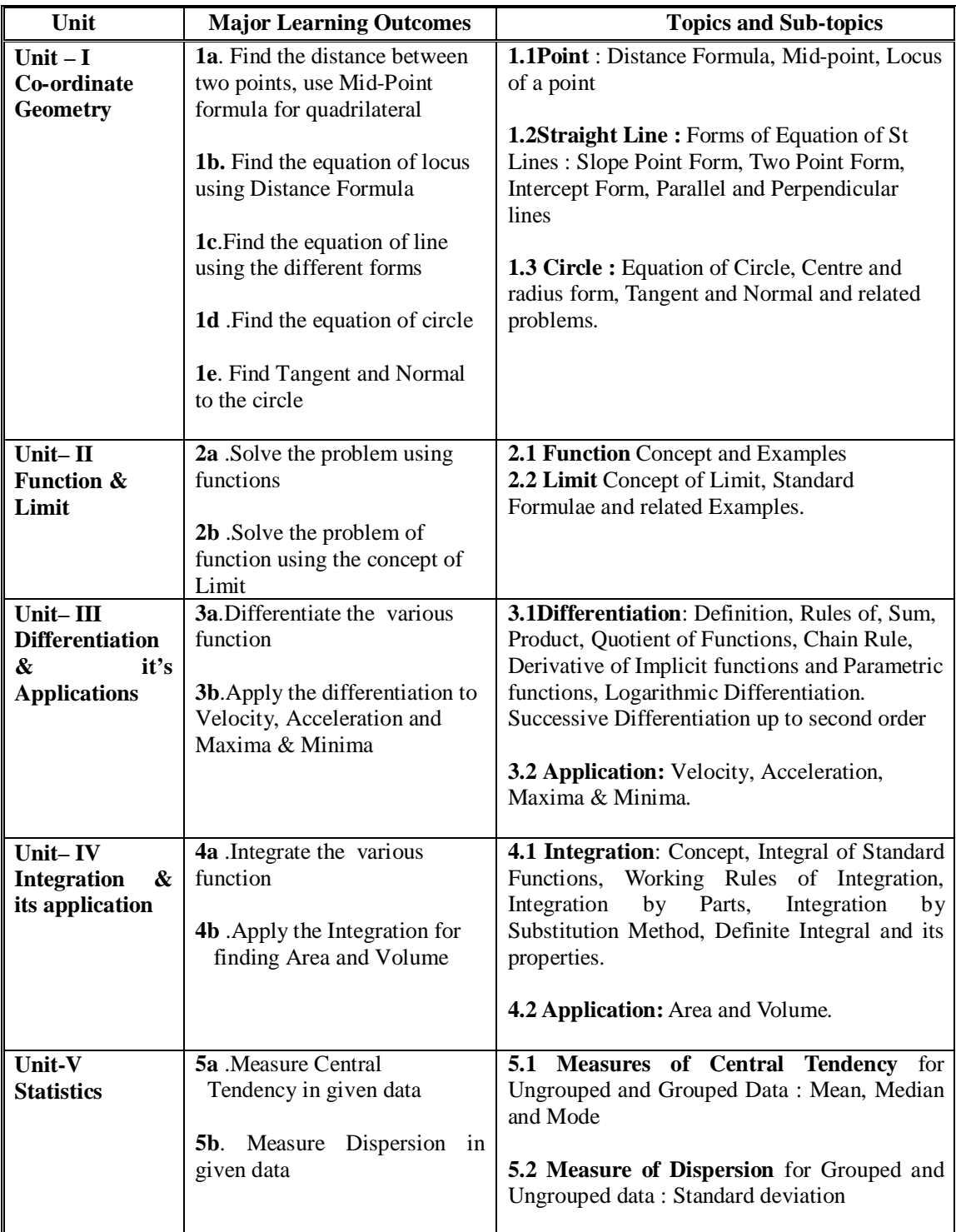

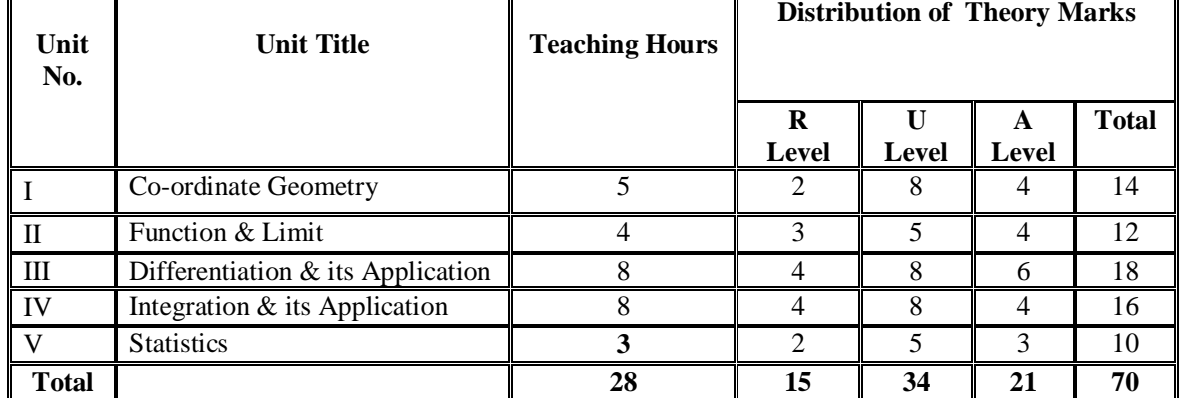

## **5. SUGGESTED SPRCIFICATION TABLE WITH HOURS AND MARKS (THEORY)**

**Legends:** R = Remember; U= Understand; A= Application and above levels (Bloom's revised taxonomy)

**Note:** This specification table shall be treated as only general guideline for students and teachers. The actual distribution of marks in the question paper may vary from above table.

# **6. SUGGESTED LIST OF EXERCISES (During tutorial hours)**

The exercises should be properly designed and implemented with an attempt to develop different types of mathematical skills so that students are able to acquire above mentioned competencies.

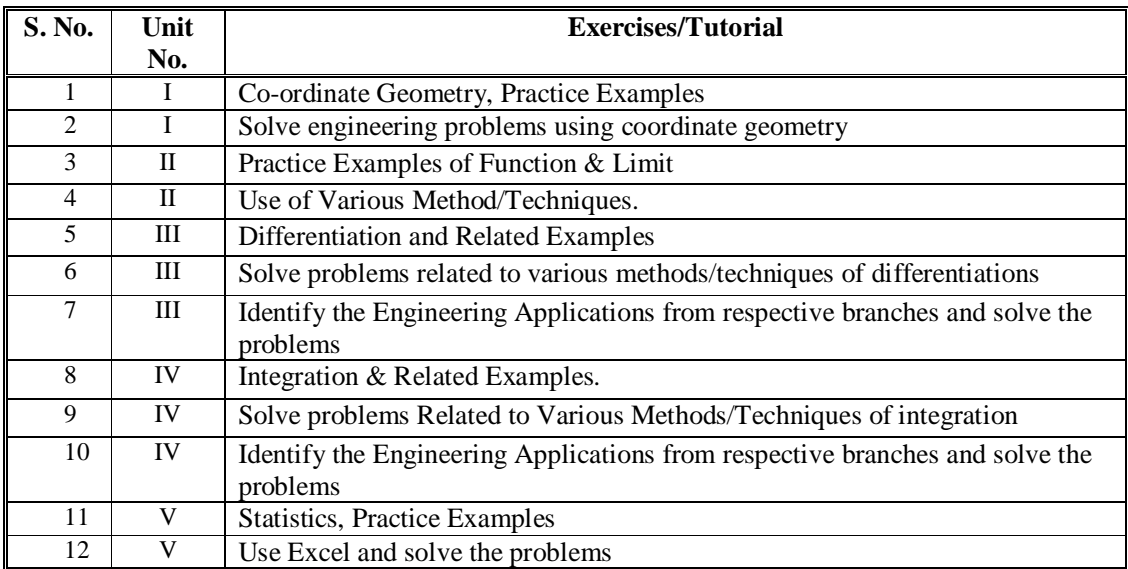

**Note**: The above Tutor sessions are for guideline only. The remaining Tutorial hours are may be used by teachers appropriately for revision and practice.

## **7. SUGGESTED LIST OF STUDENT ACTIVITIES**

Following is the list of proposed student activities like: course/topic based seminars, internet based assignments, teacher guided self learning activities, course/library/internet/lab based Mini-Projects etc. These could be individual or group-based. Some of these may be as below:

- 1. Applications to solve identified Engineering problems and use of Internet.
- 2. Learn graphical sofwares:EXCEL,DPLOT,GRAPH etc.
- 3. Learn MathCAD to use Mathematical Tools and solve the problems of Calculus.
- 4. Learn MATLAB and use it to solve the identified problems.

# **8. SUGGESTED LEARNING RESOURCES**

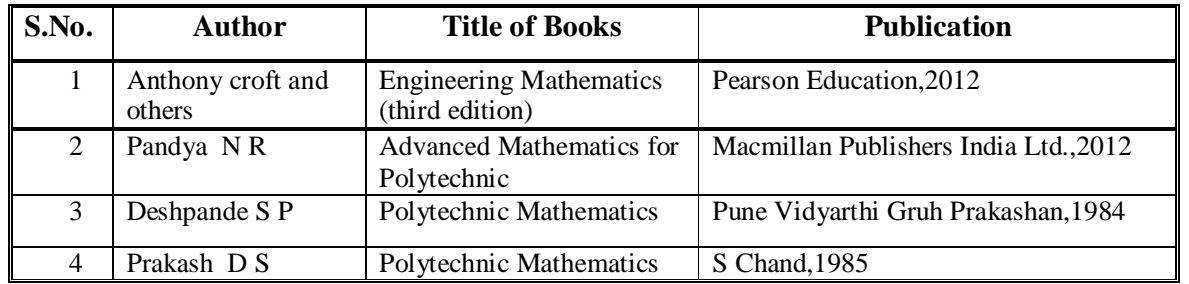

#### **A. List of Books**

#### **B. List of Major Equipment/ Instrument**

- 1. Simple Calculator
- 2. Computer System with Printer, Internet
- 3. LCD Projector

#### **C. List of Software/Learning Websites**

- 1. Excel
- 2. DPlot
- 3. Graph
- 4. Math CAD
- 5. MATLAB

You may use other Software like Mathematica and other Graph

Plotting software. Use wikipedia.org, mathworld.wolfram.com Etc…

# **9. COURSE CURRICULUM DEVELOPMENT COMMITTEE:**

#### **Faculty Members from Polytechnics**

- **Dr. N. R.Pandya**, HOD-General Dept.,Govt. Polytechnic, Ahmedabad
- **Dr N A Dani**, Lecturer,Govt. Polytechnic,Junagadh.
- **Prof. (Smt) R L Wadhwa**,Lect Govt Polytechnic,Ahmedabad
- **Prof. H C Suthar**, BPTI,Bhavnagar
- **Prof. P N Joshi**, Govt Polytechnic,Rajkot

#### **Coordinator and Faculty Member From NITTTR Bhopal**

- **Dr. P. K. Purohit**, Associate Professor, Dept. of Applied Science
- **Dr. Deepak Singh, , Associate Professor, Dept. of Applied Science**

# **GUJARAT TECHNOLOGICAL UNIVERSITY, AHMEDABAD, GUJARAT**

## **COURSE CURRICULUM**

Course Title: Basic of Civil Engineering (Code: 3320004)

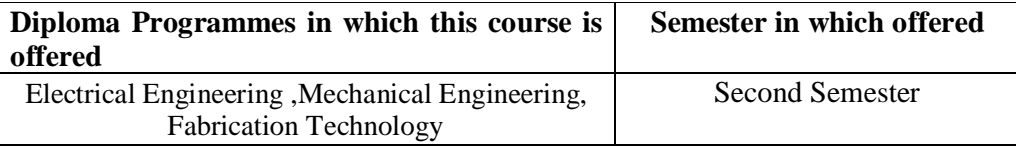

# **1. RATIONALE:**

 A mechanical or electrical technician is expected to look after many activities at work place, which may be interdisciplinary, for example if he/she has to mount a heavy machine, he should be able to supervise the preparation of foundation for it, which requires the knowledge of civil engg. Therefore he/she is supposed to be exposed to very basics of civil engineering. This course mainly encompasses the major and general areas of civil engineering, knowledge of which may be required by mechanical and electrical engineers/technicians.

# **2. COMPETENCIES:**

The course content should be taught and implemented with the aim to develop different types of skills so that students are able to acquire following competencies:

 **To supervise the simple civil engineering tasks related to own branch's integrated tasks.**

# **3. TEACHING AND EXAMINATION SCHEME:**

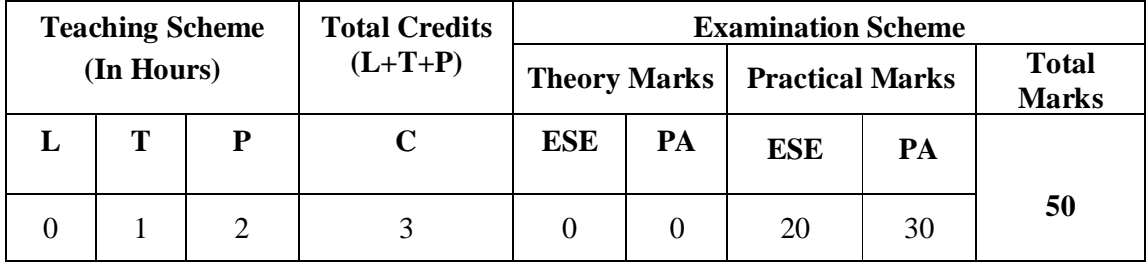

**Legends: L**-Lecture; **T** – Tutorial/Teacher Guided Student Activity; **P** -Practical; **C** – Credit;; **ESE** -End Semester Examination; **PA** - Progressive Assessment.

**Note:** It is the responsibility of the institute heads that marks for **PA of theory** & **ESE and PA of practical** for each student are entered online into the GTU Portal at the end of each semester within the dates specified by GTU.

 $\mathsf{r}$ 

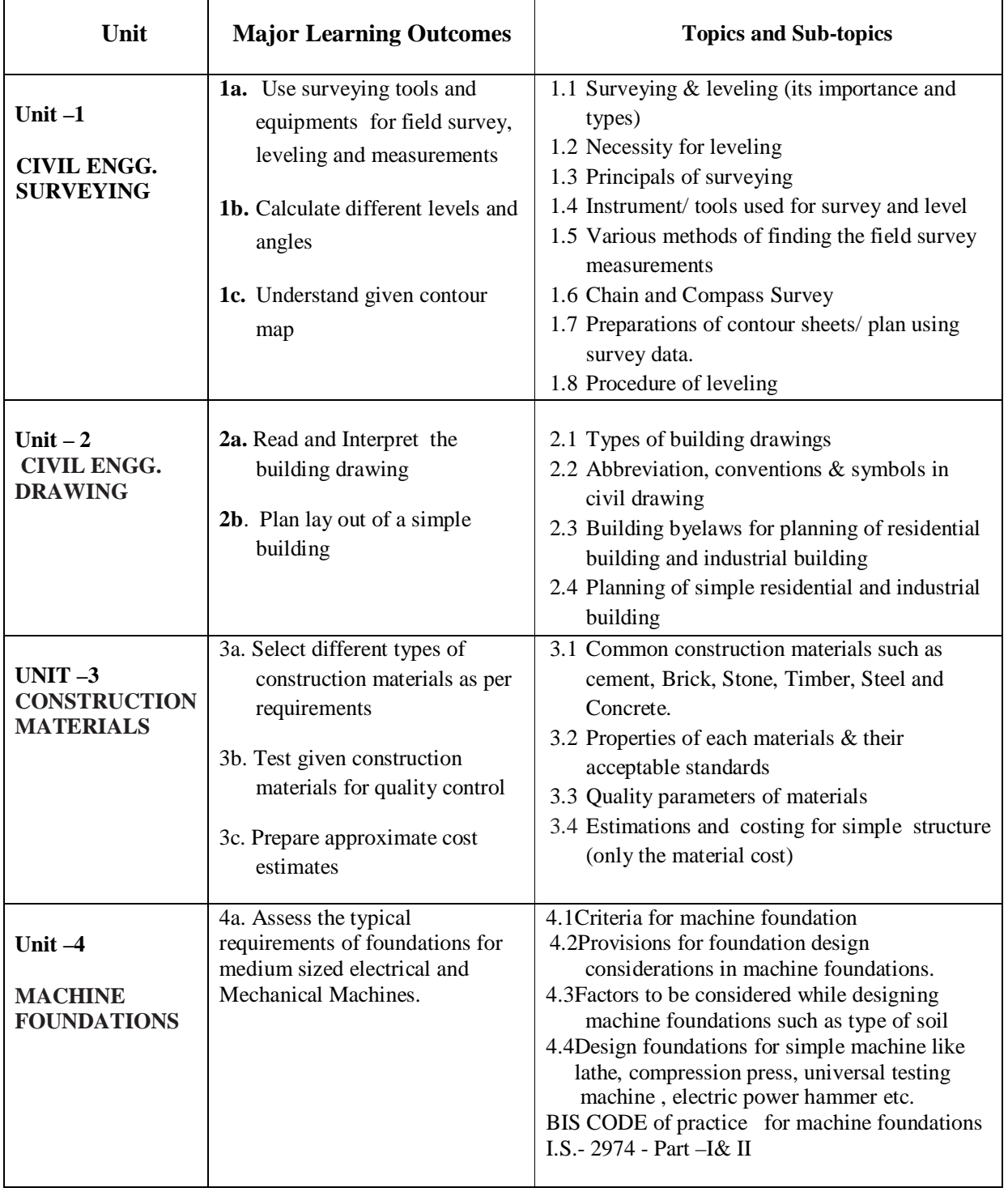

# **4. DETAILED COURSE CONTENTS:**

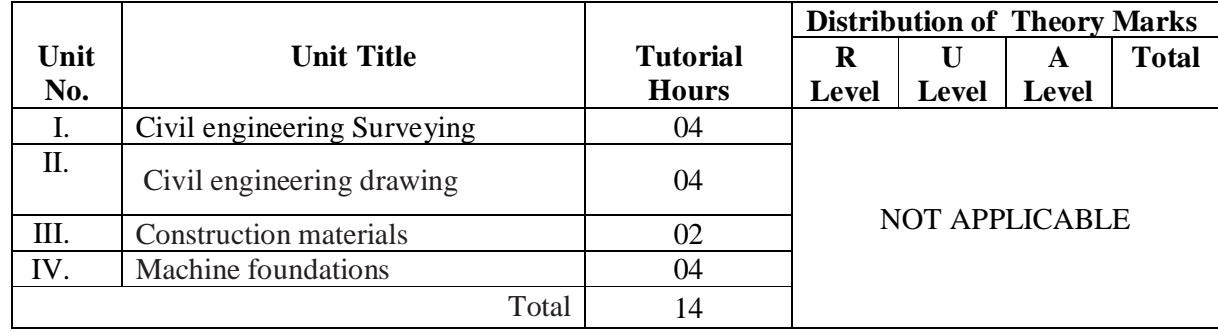

#### **5. SUGGESTED SPECIFICATION TABLE WITH HOURS & MARKS (THEORY)**

Legends: R = Remember; U = Understand; A = Apply and above levels (Bloom's revised taxonomy)

**Note:** This specification table shall be treated as only general guideline for students and teachers. The actual distribution of marks in the question paper may vary from above table.

#### **6. SUGGESTED LIST OF PRACTICAL/EXERCISES**

The experiments should be properly designed and implemented with an attempt to develop different types of skills so that students are able to acquire above mentioned competency. This is the list of minimum experiments to be performed.

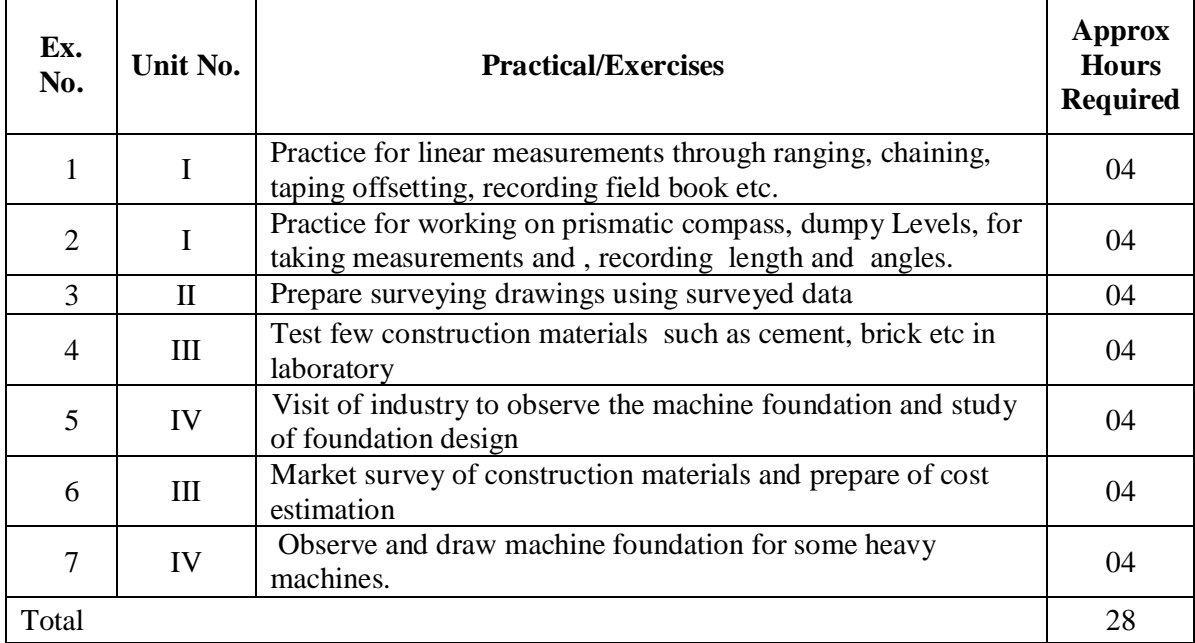

## **7. SUGGESTED LEARNING RESOURCES:**

#### **A. List of Books.**

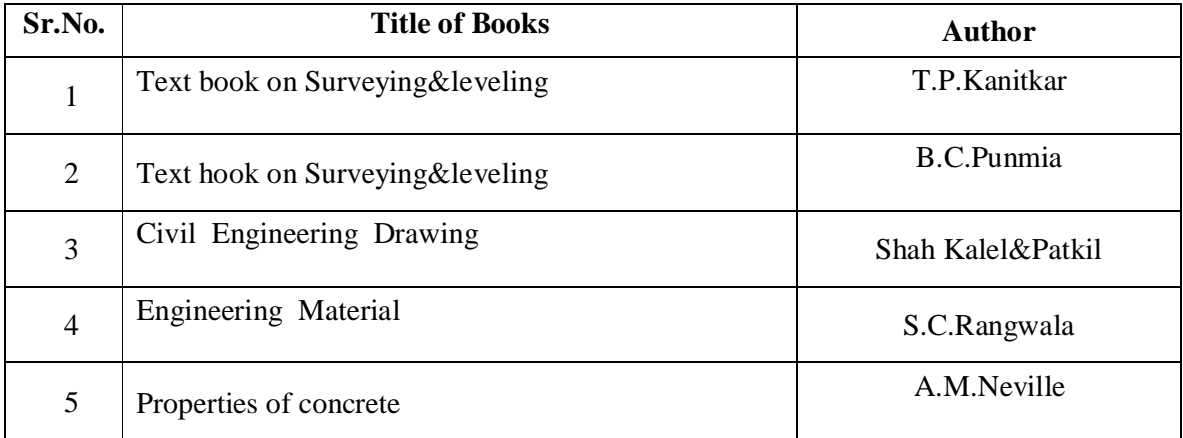

#### **B.List of Major Equipment/ Instrument.**

1.Chain (10m, 20m, 30m, etc.)

2.Measure Tape, Ranging rods

3.Prismatic compass, Surveyor compass

4.Dumpy level, Tilting level

5.Compressive Testing Machine

#### **C. List of Software/Learning Websites:** QE PRO for estimation, Autocad for drawings

## **9. COURSE CURRICULUM DEVELOPMENT COMMITTEE**

#### **Faculty Members from Polytechnics**

- **Prof. Bhavesh Modi** Principal ,B V P I T (DS) Umrakh Ta. Bardoli
- **Mr. Krishnaraj A. Khatri** L C E, B V P I T (DS) Umrakh Ta. Bardoli
- Mrs. A. N. Pamnani L C E ,B B I T , V V Nagar
- Mrs. Rina Chokshi L C E, P I E T (DS) Limda Vadodara

#### **Co-ordinator and Faculty Members from NITTTR Bhopal**

**Dr. J.P.Tegar**, ProfessorDept of Civil and Environmental Engg,

#### **GUJARAT TECHNOLOGICAL UNIVERSITY, AHMEDABAD, GUJARAT**

#### **COURSE CURRICULUM**

Course Title: Mechanical Drafting (Code: 3321901)

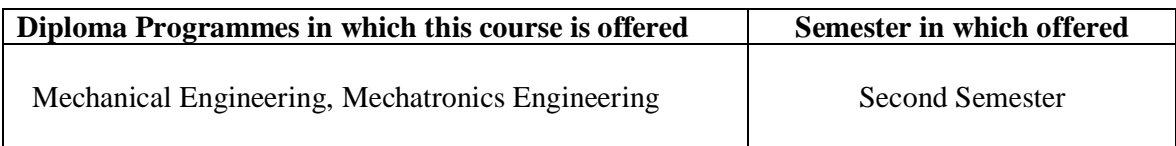

#### **1. RATIONALE:**

The students of mechanical engineering programme are mainly involved in drafting, manufacturing, inspection and planning activities (such as preparing process plans, preparing bill of materials, etc.) at industries. For all such activities, reference document is the drawing of components/assemblies to be manufactured. In this context, it is of utmost priority to prepare, read and interpret these drawings correctly for production of components and assemblies accurately and precisely. The industrial practices of drafting are also important for the students to make them aware of drafting practices, symbols, codes, norms and standards generally used in industries. Development of sketching ability also strengthens effective engineering communication & presentation.

#### **2. COMPETENCIES:**

The course content should be taught and implemented with the aim to develop different types of skills so that students are able to acquire following competencies:

- **i. Prepare engineering drawings using codes, norms and standards.**
- **ii. Interpret basic engineering drawings for various planning, inspection and manufacturing activities.**

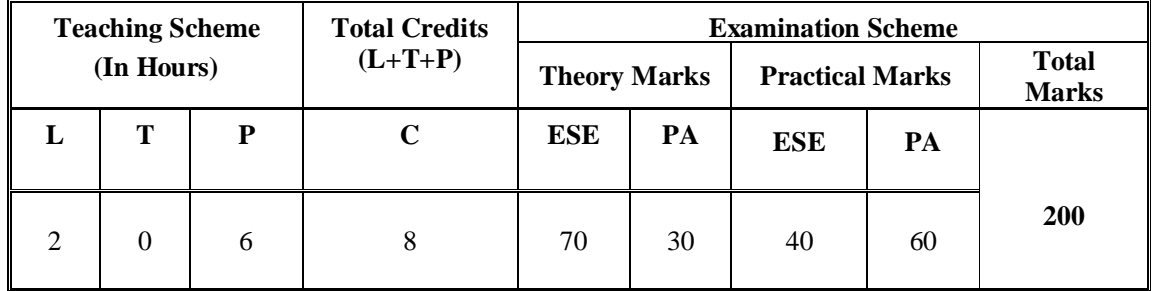

## **3. TEACHING AND EXAMINATION SCHEME:**

**Legends: L**-Lecture; **T** – Tutorial/Teacher Guided Student Activity; **P** - Practical; **C** – Credit;; **ESE** - End Semester Examination; **PA** - Progressive Assessment.

**Note:** It is the responsibility of the institute heads that marks for **PA of theory** & **ESE and PA of practical** for each student are entered online into the GTU Portal at the end of each semester within the dates specified by GTU.

# **4. DETAILED COURSE CONTENTS:**

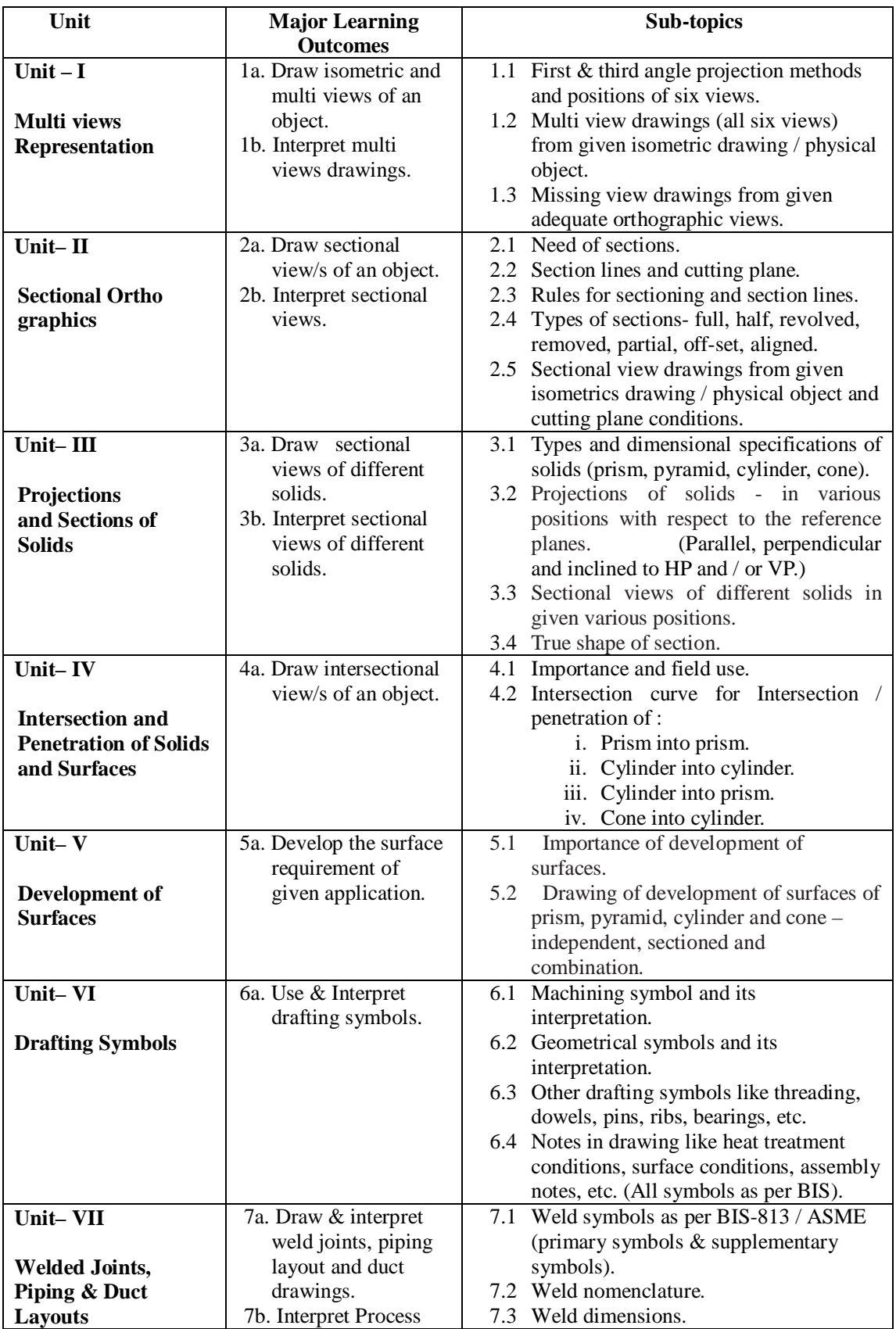

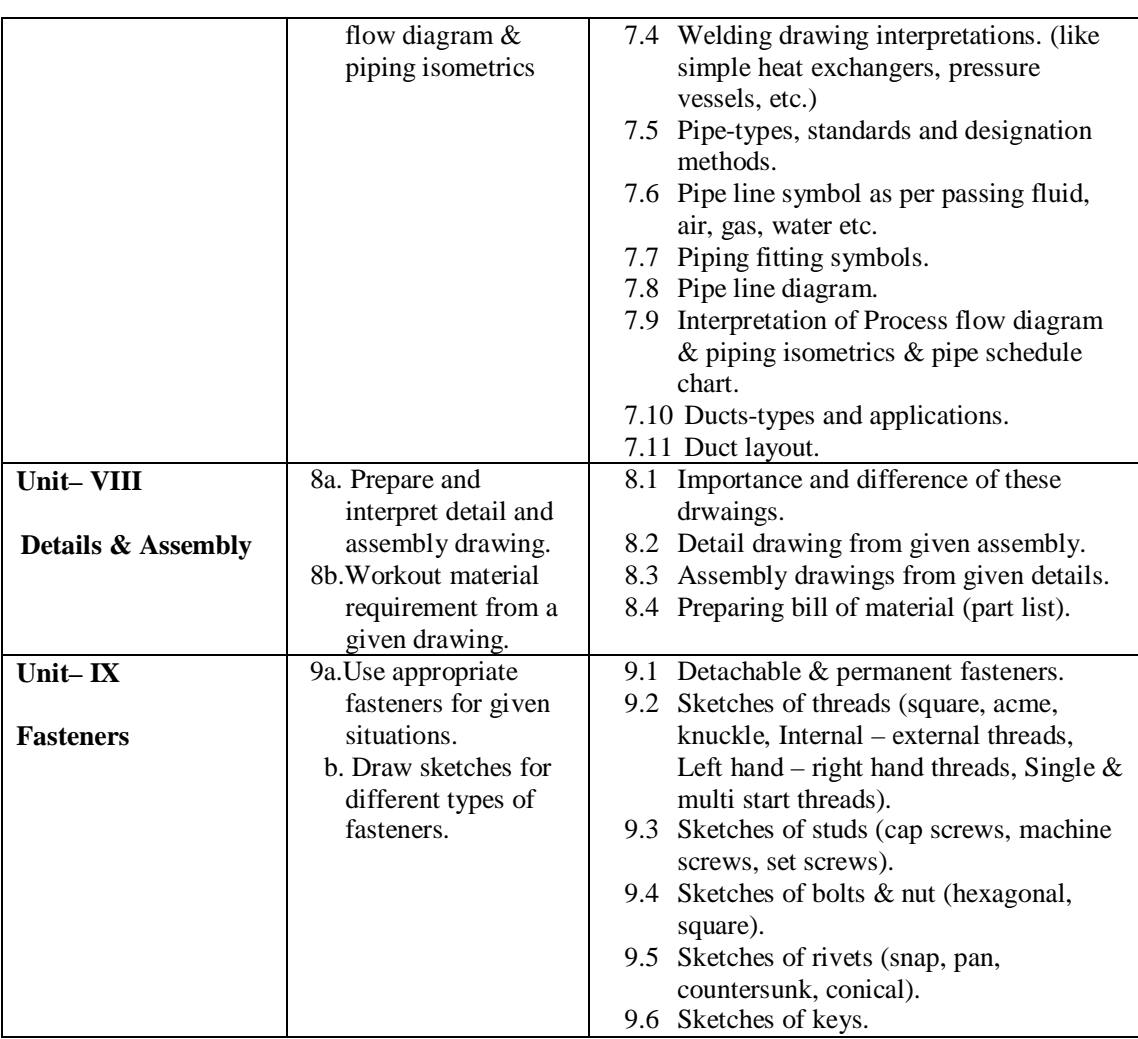

# **5. SUGGESTED SPECIFICATION TABLE WITH HOURS & MARKS (THEORY):**

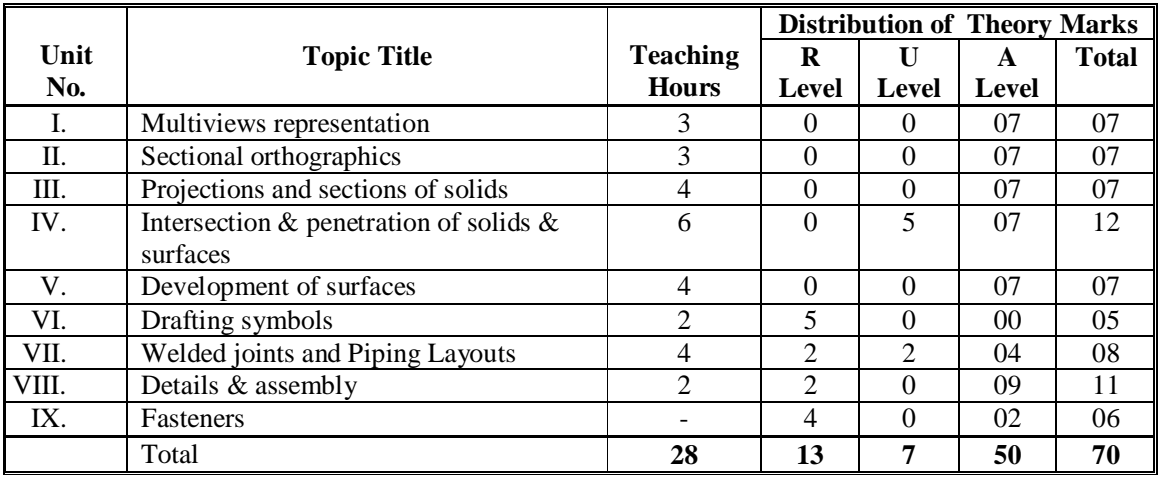

Legends: R = Remember; U = Understand; A = Apply and above levels (Bloom's revised taxonomy)

#### **Notes:**

- **1.** This specification table shall be treated as only general guideline for students and teachers. The actual distribution of marks in the question paper may vary from above table.
- **2.** If midsem test is part of continuous evaluation, unit numbers 1, 2, 3 and 5 are to be considered. It is also compulsory for student to complete ex.no.1 to 5 and 7 to eligible for midsem test.
- **3.** Ask the questions from each topic as per marks weightage. Optional questions must be asked from the same topic. That is weightage of compulsory attendance part of questions will be equal to marks allotted to each topic.

## **5. SUGGESTED LIST OF PRACTICAL/EXERCISES:**

The practical/exercises should be properly designed and implemented with an attempt to develop different types of skills leading to the achievement of the above mentioned expected competency. Following is the list of minimum sheets to be drawn.

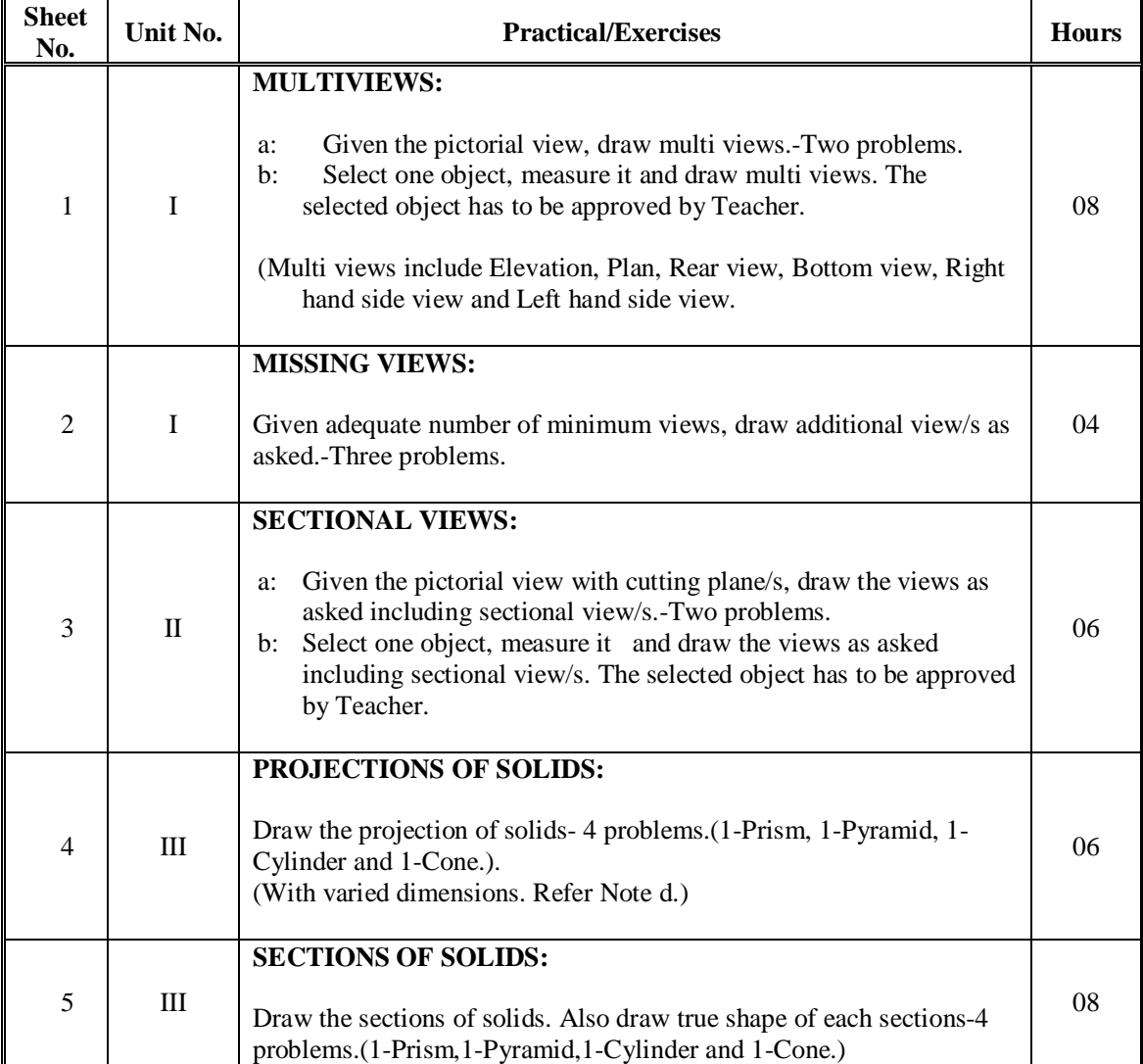

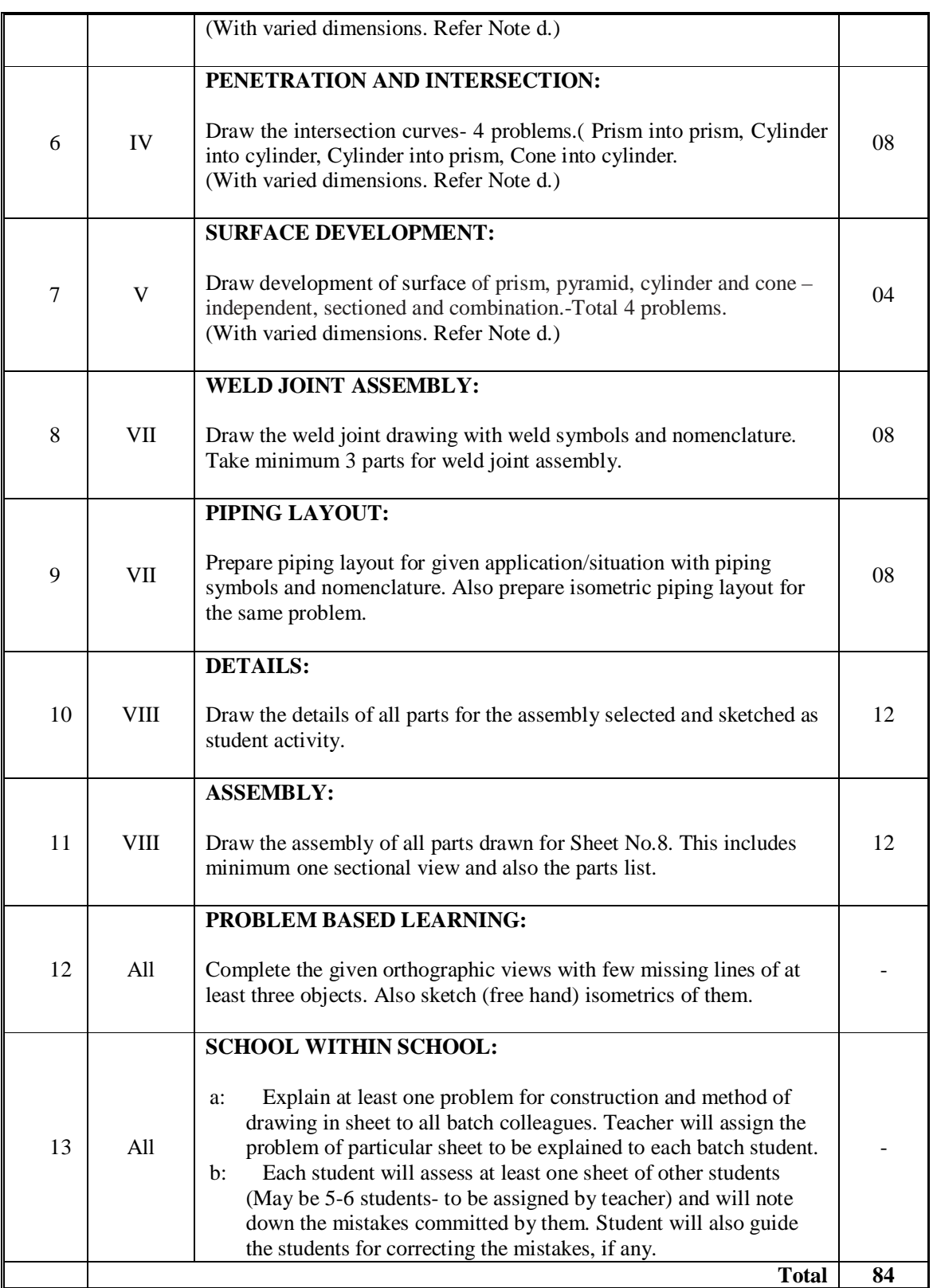

**Legends:**  $R =$  Remember;  $U =$  Understand;  $A =$  Apply and above levels (Bloom's revised taxonomy)

**Note:** This specification table shall be treated as only general guideline for students and teachers. The actual distribution of marks in the question paper may vary from above table.

#### **NOTES:**

- a: **Use both sides of sheet. For example, draw sheet number 2 on backside of sheet number 1.**
- b: It is compulsory to perform students' activities.
- c: Submission includes sheets, objects, parts/assembly, drawings got for interpretation, student activities performed and sketch book. (Term work must not include any photocopy/ies, printed manual/pages, litho, etc. It must be hand written/hand drawn by student only.)
- d: The dimensions of solids-like base dimension/diameter, height, number of sides (for prism and pyramid) must be varied for each student in batch so that each student will have same problem, but with different dimensions.
- e: Ask for 6-8 components assembly only.
- f: Keep "Westernmann Table" (Revised to Indian Standards, New Age International Publishers) during theory and practice periods.
- g: For 40 marks under Practical Marks ESE, students are to be assessed for competencies achieved. Students are to be given data for practical ESE to:
	- i. Prepare drawings.
	- ii. Interpret given drawing/s.
	- iii. Refer and interpret data from data book/codes/standards/ Westernmann Table.

## **7. SUGGESTED LIST OF PROPOSED STUDENT ACTIVITIES:**

Following is the list of student activities.

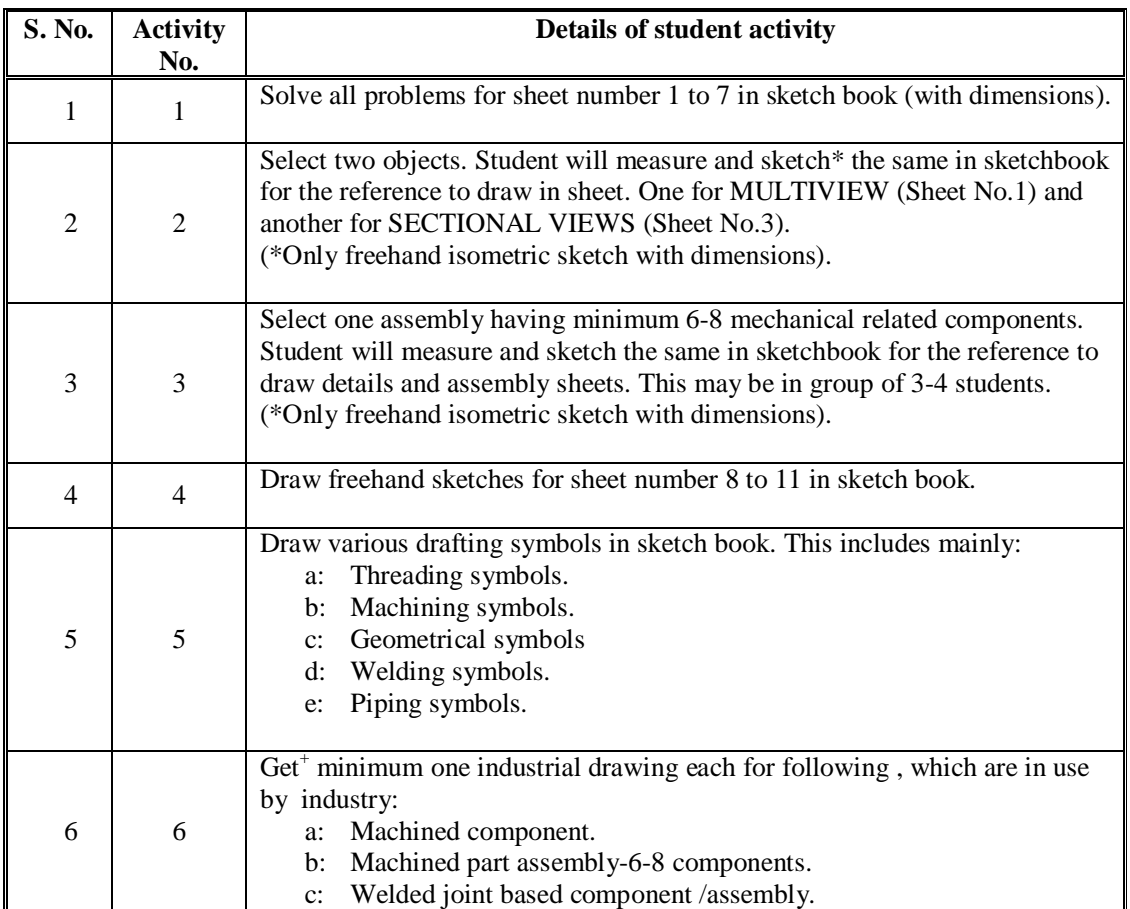

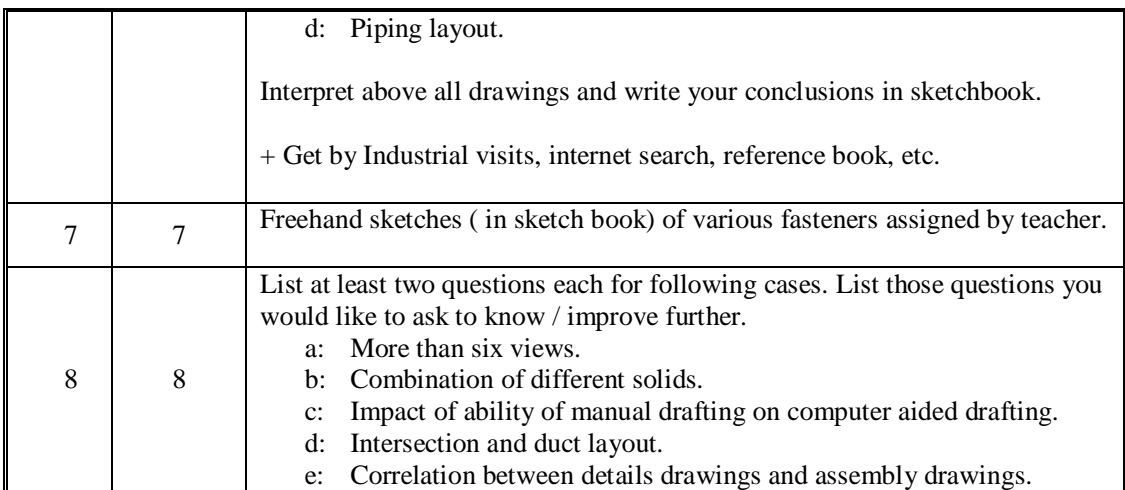

## **8. SUGGESTED LEARNING RESOURCES:**

#### **A. List of Books.**

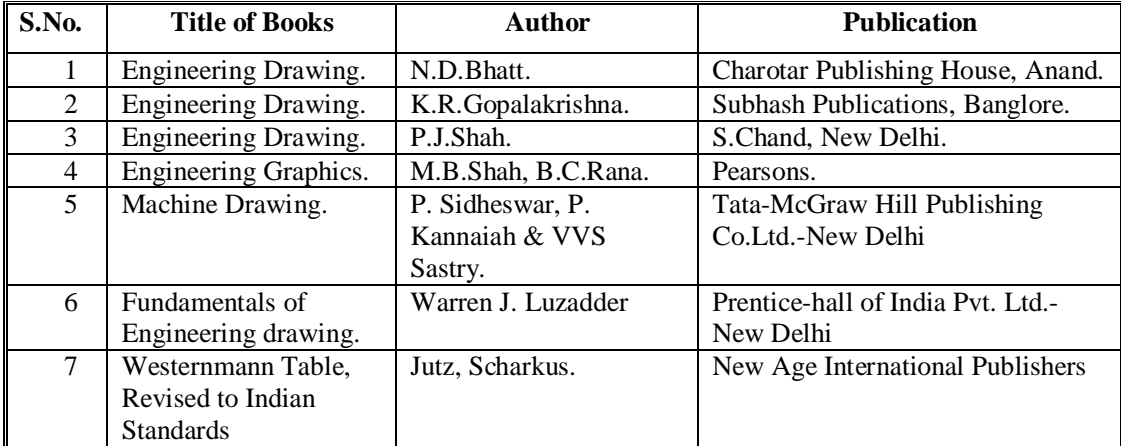

## **B. List of Major Equipment/ Instrument.**

- 1. Models and cut sections.
- 2. Various machined parts assemblies.
- 3. Various weld joints.
- 4. Set of various industrial updated drawings being used by industries-.
- 5. Large size drawing equipments and instruments for class room teaching-.
- 6. Half imperial size drawing board.
- 7. T-square or drafter (Drafting Machine).
- 8. Set squires  $(45^0 \text{ and } 30^0 \text{-} 60^0)$ .
- 9. Protector.
- 10. Drawing instrument box (containing compasses and divider).
- 11. Drawing sheets.
- 12. Drawing pencils.
- 13. Eraser.
- 14. Drawing pins / clips.

## **C. List of Software/Learning Websites.**

- 1. http://mvredp.blogspot.in/2010/04/sections-of-solids-introduction.html
- 2. http://www.youtube.com/watch?v=P5g5omLoDr8
- 3. http://engggraphics.wordpress.com/2012/04/10/an-advance-tamil-new-year-gift/
- 4. http://rgpv-ed.blogspot.in/2009/09/development-of-surfaces.html
- 5. https://sites.google.com/site/middleschooljghs/graphic-communication/geometric-drawingand-surface-developments
- 6. http://www.techdrawingtools.com/12/l1201.htm
- 7. http://www.wermac.org/documents/isometric.html
- 8. http://www.me.metu.edu.tr/courses/me114/Lectures/assembly.htm
- 9. http://metal.brightcookie.com/2\_draw/draw\_t1/htm/draw1\_2\_1.htm
- 10. http://www.ductedreversecycleairconditioning.com.au/category/37165122
- 11. http://www.affordablecomfort.org/images/Events/15/Courses/422/Proctor\_TAM07.pdf
- 12. http://en.wikipedia.org/wiki/Engineering\_drawing
- 13. http://www.sevenhills
	- h.schools.nsw.edu.au/Graphics\_TG201/Orthographic/Drawortho.htm
- 14. www.design-technology.info
- 15. www.studyvilla.com
- 16. www.authorstream.com
- 17. Computer based learning material published by KOROS.

# **9. COURSE CURRICULUM DEVELOPMENT COMMITTEE**

#### **Faculty Members from Polytechnics**

- 1. **Prof. M. K. Dudharejiya**, Lecturer in Mechanical Engineering, Sir B.P.I., Bhavnagar.
- 2. **Shri A.M.Talsaniya**, Lecturer in Mechanical Engineering, Sir B.P.I., Bhavnagar.
- 3. **Shri P.L.Bhogayata**, Lecturer in Mechanical Engineering, Sir B.P.I., Bhavnagar.

#### **Co-ordinator and Faculty Member from NITTTR Bhopal**

1. **Prof. Sharad Pradhan**, Associate Professor, Dept. of Mechanical Engineering,

# **GUJARAT TECHNOLOGICAL UNIVERSITY, AHMEDABAD, GUJARAT**

# **COURSE CURRICULUM**

Course Title: Material Science and Metallurgy (Code: 3321902)

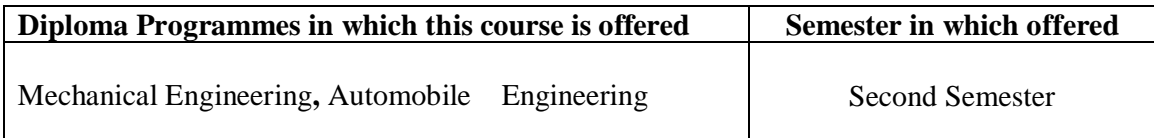

# **1. RATIONALE**

Engineering Materials play an important role as the vital tool for solving the problems of material selection and application in the production and manufacturing of equipment/machines, devices, tools, etc. Therefore, an engineering diploma student must be conversant with the properties, composition and behavior of materials from the point of view of reliability and performance of the product.

Subject is concerned with the changes in structure and properties of matter. Many of the processes which are involved to bring out these changes, forms the basis of engineering activities. The study of basic concepts of material science and metallurgy will help the students understanding engineering subjects where the emphasis is laid on the application of these materials.

# **2. LIST OF COMPETENCIES**

The course content should be taught and implemented with the aim to develop different types of skills so that students are able to acquire following competencies:

- **i. Select Engineering materials based on properties, behavior and environmental effect for given engineering application.**
- **ii. Examine microstructure and alloying elements of given engineering materials**

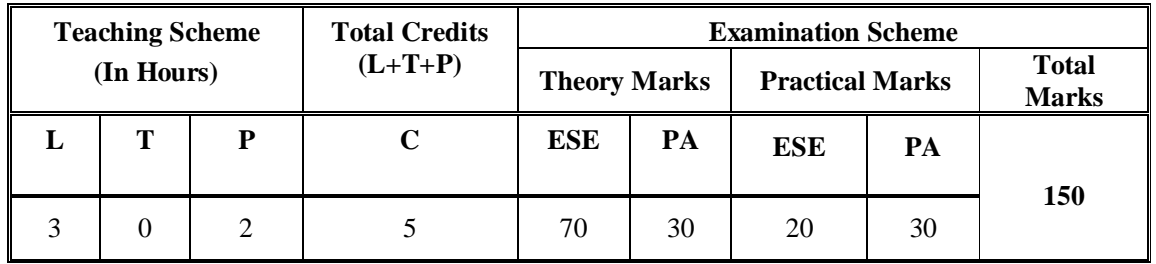

# **3. TEACHING AND EXAMINATION SCHEME**

**Legends: L**-Lecture; **T** – Tutorial/Teacher Guided Student Activity; **P** - Practical; **C** – Credit;; **ESE** - End Semester Examination; **PA** - Progressive Assessment.

**Note:** It is the responsibility of the institute heads that marks for **PA of theory** & **ESE and PA of practical** for each student are entered online into the GTU Portal at the end of each semester within the dates specified by GTU.

# **4. DETAILED COURSE CONTENT**

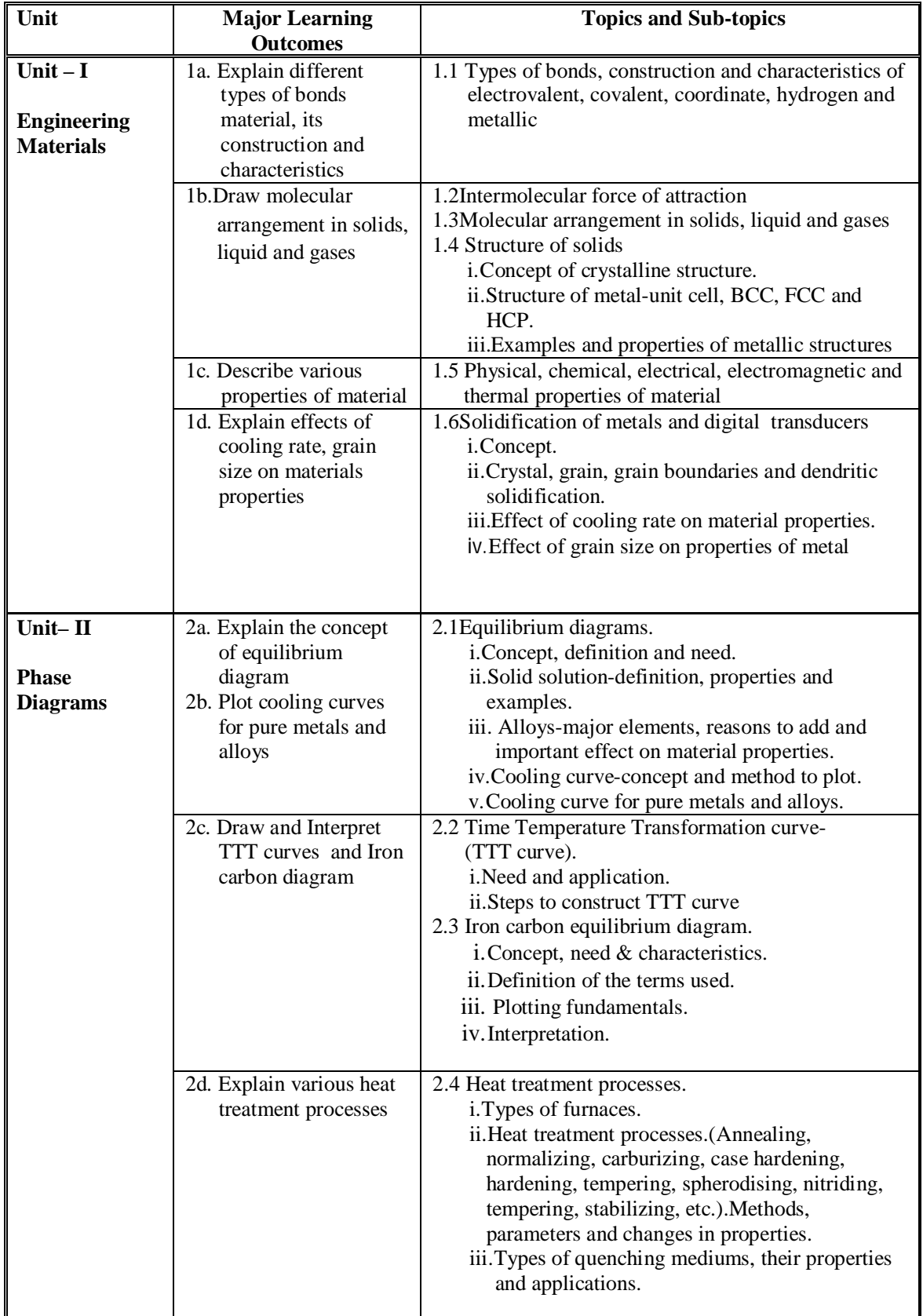

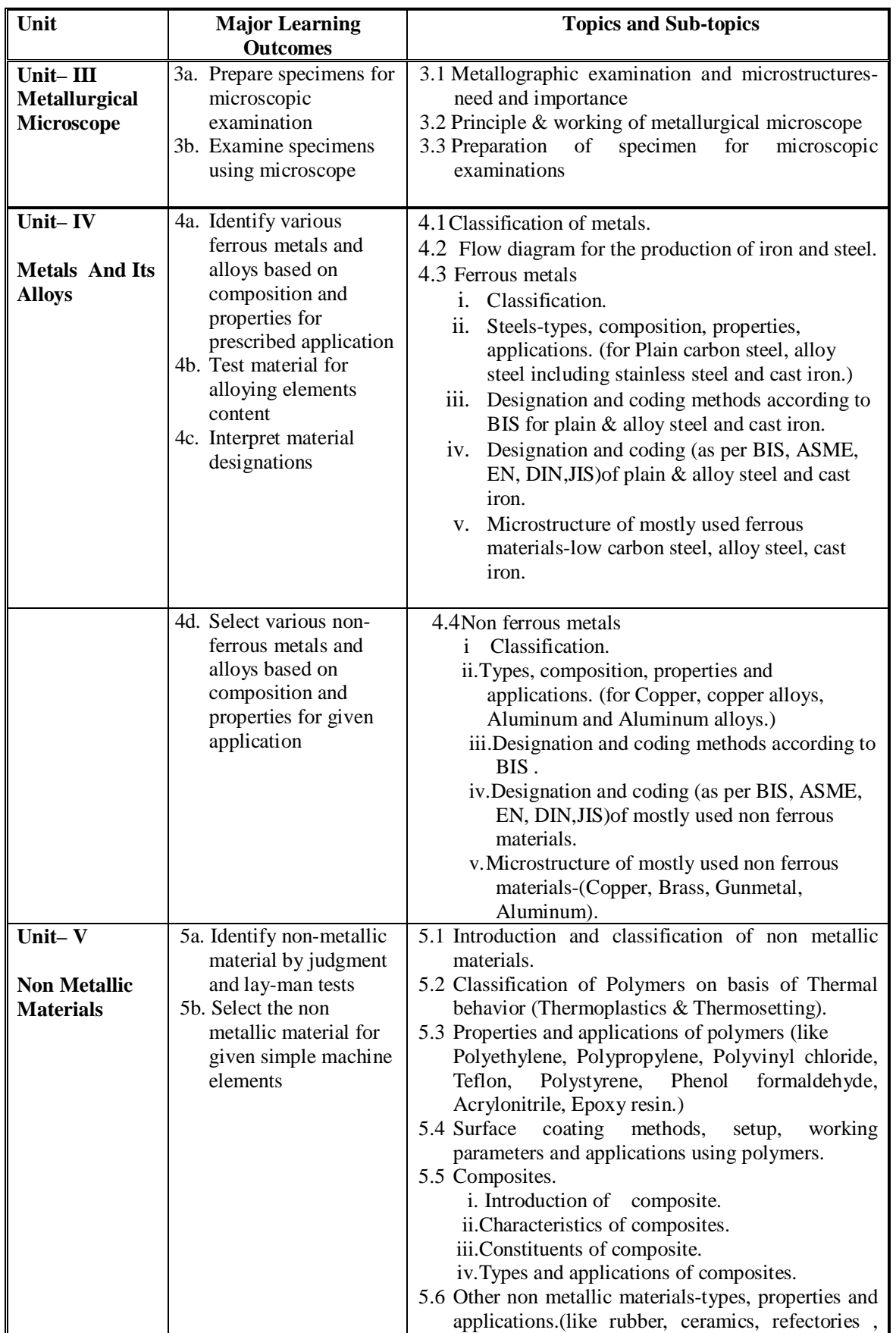

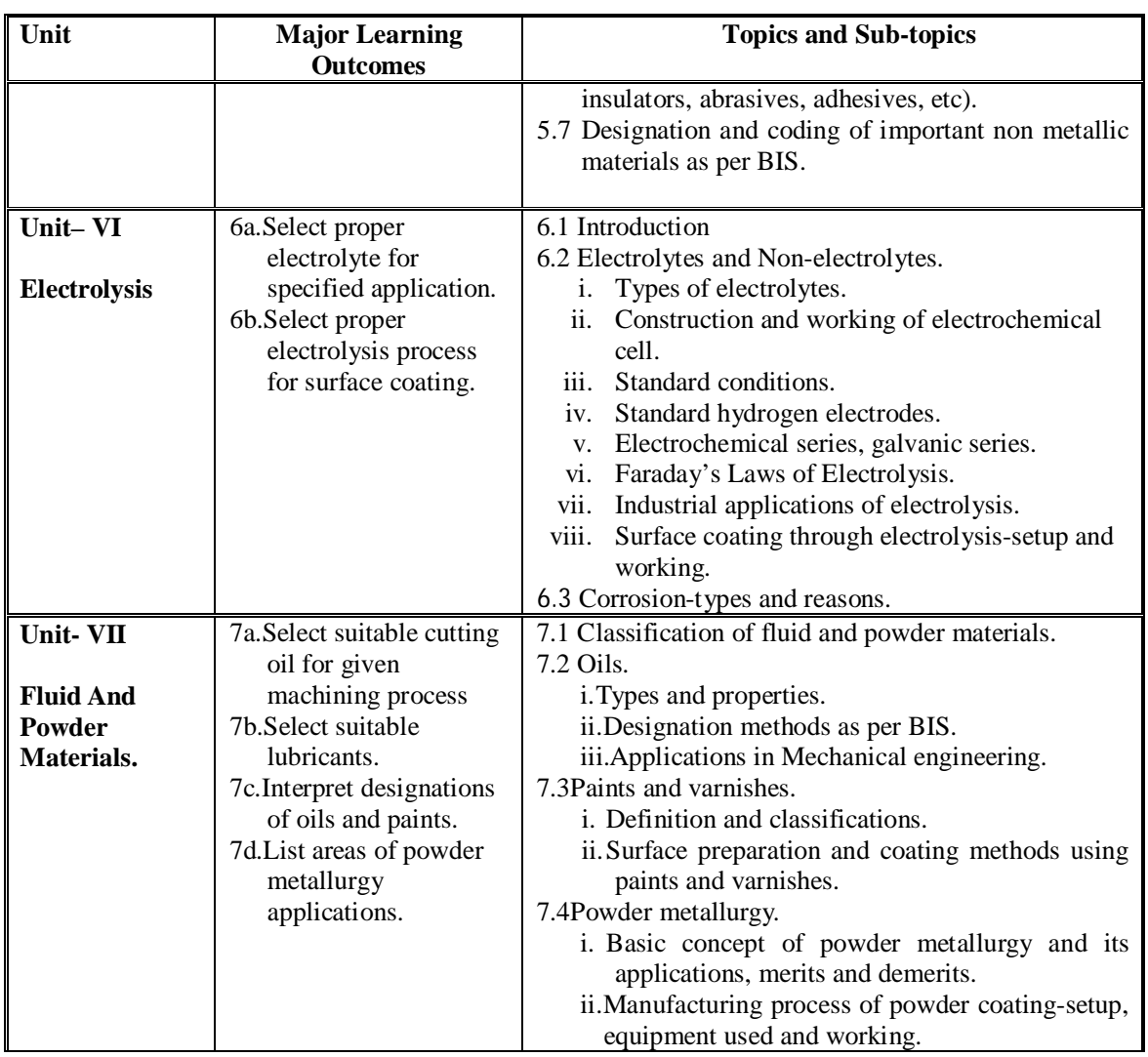

# **5. SUGGESTED SPECIFICATION TABLE WITH HOURS & MARKS (THEORY)**

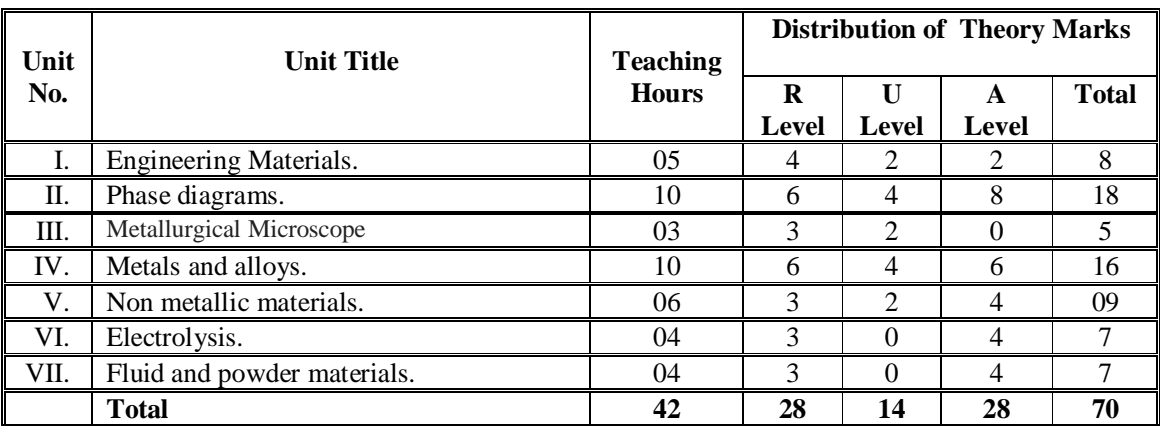

**Legends:**  $R =$  Remember;  $U =$  Understand;  $A =$  Apply and above levels (Bloom's revised taxonomy)

#### **Notes:**

- i) This specification table shall be treated as only general guideline for students and teachers. The actual distribution of marks in the question paper may vary from above table.
- ii) If midsem test is part of continuous evaluation, unit numbers I, II, III and VII are to be considered. It is also compulsory for student to complete ex.no.1 to 4 to eligible for midsem test.
- iii) Ask the questions from each topic as per marks weightage. Optional questions must be asked from the same topic. That is weightage of compulsory attendance part of questions will be equal to marks allotted to each topic.

# **6. SUGGESTED LIST OF PRACTICAL/EXERCISES**

The practical/exercises should be properly designed and implemented with an attempt to develop different types of skills leading to the achievement of the above mentioned expected competencies.

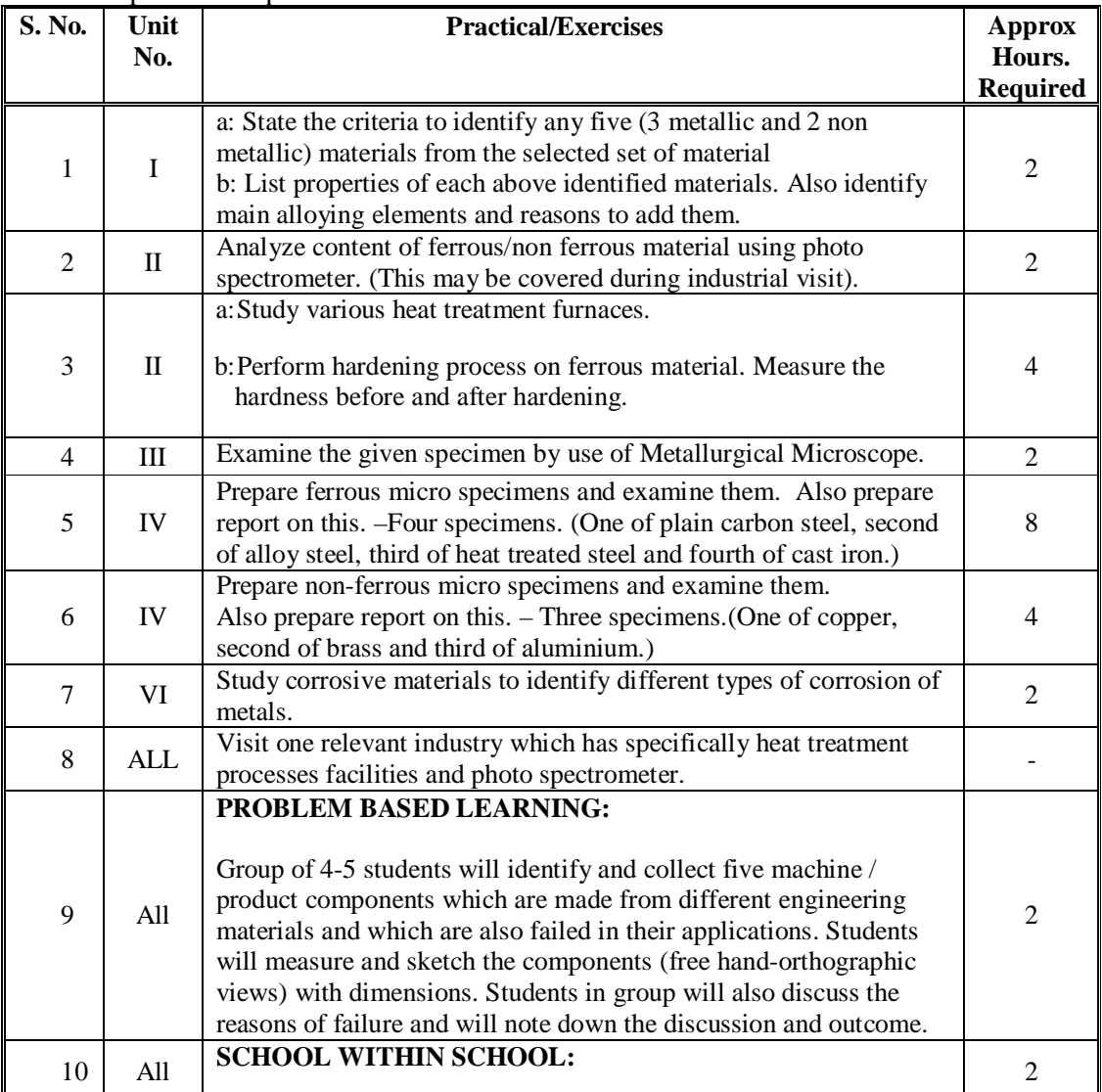

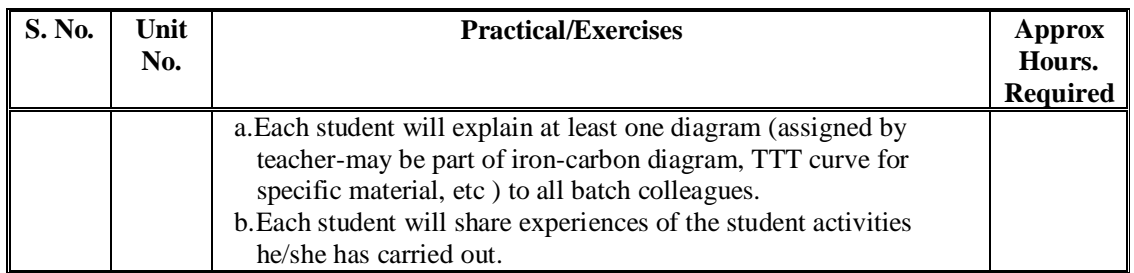

# **NOTES:**

- 1. It is compulsory to prepare log book of exercises. It is also required to get each exercise recorded in logbook, checked and duly dated signed by teacher.
- 2. Student activities are compulsory and are also required to be performed and noted in logbook.
- 3. Term work report includes term work, objects taken for identification for laboratory work, student activity; parts experimented in acid as student activity and log book along with student activities. Term work report is compulsory part to be submitted at the time of practical ESE.
- 4. Term work report must not include any photocopy/ies, printed manual/pages, lithos, etc. It must be hand written / hand drawn by student only.
- 5. For 20 marks ESE, students are to be assessed for competencies achieved. Students are to be asked to prepare specimens, interpret microstructure-iron-carbon diagram-TTT curves, identify materials, select proper materials, etc.

# **7. SUGGESTED LIST OF PROPOSED STUDENT ACTIVITIES**

- 7.1 Select any five objects (3 metallic and 2 non metallic) which will be used in laboratory and list the material of selected objects.
- 7.2 Prepare the material list of given tools and commonly used items such as razor blade, knife, scissor, hacksaw blade, carpentry chisel, fix spanner, etc. Also give reason(s) for using such material and discuss your answers with the teacher.
- 7.3 Take dilute acid which is commonly used at our home for cleaning purpose and put one scrap iron piece and one non ferrous metal piece in it for minimum 12 hours. Take out these two pieces by following all safety norms/steps (without touching acid) and observe the changes. Discuss with your teacher.
- 7.4 Group of 3-5 students will visit institute's workshop and will identify at least 5 nonmetallic components for a given machine / assembly. Also list the material of identified machine / assembly components.
- 7.5 List at least three questions individually which you would like to ask for followings:
	- i. Comparison of iron and fiber reinforced plastic.
	- ii. Comparison for strength of wood and cast iron.
	- iii. Annealing-heat treatment process.
	- iv. Materials used for construction of any bike.
	- v. Materials used for construction of any home appliance, like mixer, washing machine, iron, etc.
- 7.6 Any other relevant activity added by teacher including preparing industrial visit report.

## **8. SUGGESTED LEARNING RESOURCES**

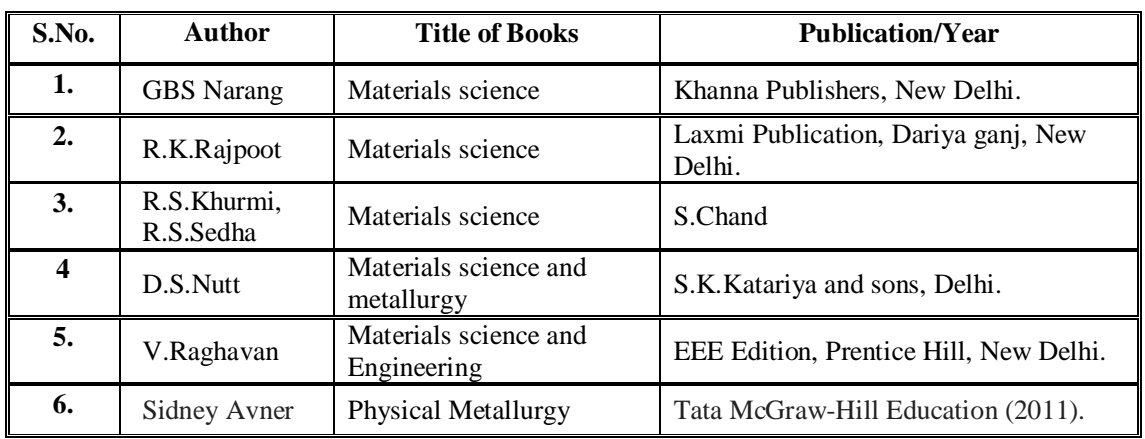

# **A. List of Books**

## **B. List of Major Equipment/ Instrument**

- 1. Metallurgical Microscope.
- 2. Standard specimens.
- 3. Furnaces to perform heat treatment process.
- 4. Sorted/required quenching mediums.
- 5. Hardness tester-to check Rockwell hardness-scales A,B and C.
- 6. Other hardness testers like sceleroscope, etc.
- 7. Polishing machine to prepare specimens with necessary consumables.
- 8. Hand grinder specifically to prepare specimens and for spark testing.
- 9. Other consumables.

# **C. List of Software/Learning Websites**

- 1. http://vimeo.com/32224002
- 2. http://www.substech.com/dokuwiki/doku.php?id=iron-carbon\_phase\_diagram
- 3. http://www-g.eng.cam.ac.uk/mmg/teaching/typd/
- 4. http://www.ironcarbondiagram.com/
- 5. http://uk.ask.com/web?q=Who+Discovered+Carbon%3F&qsrc=14097&o=41 647924&l=dir
- 6. http://www.youtube.com/watch?v=fHt0bOfj3T0&feature=related
- 7. http://www.youtube.com/watch?v=cN5YH0iEvTo
- 8. http://www.youtube.com/watch?v=m9l1tVXyFp8
- 9. http://www.youtube.com/watch?v=98lh5Q0M0cg
- 10. http://www.youtube.com/watch?v=KIyGr-1snMY
- 11. http://en.wikipedia.org/wiki/Materials\_science
- 12. http://www.studyvilla.com/electrochem.aspx

## **9. COURSE CURRICULUM DEVELOPMENT COMMITTEE**

# **Faculty Members from Polytechnic**

- **Prof. Y. R. Joshi**, TPO, B&B Institute of Technology, Vallabhvidyanagar.
- **Prof. D. A. Dave**, Head of Automobile Engineering Department, Sir B.P.I., Bhavnagar.
- **Prof. A. M. Talsaniya**, Lecturer in Mechanical Engineering, Sir B.P.I., Bhavnagar.
- **Prof. R. B. Dhruv**, Lecturer in Mechanical Engineering, R.C.T.I., Ahmedabad.

# **Co-ordinator and Faculty Member from NITTTR Bhopal**

- **Dr. K.K.Jain**, Professor and Head; Dept. of Mechanical Engg,
- **Dr. A.K.Sarathe**, Associate Professor; Dept. of Mechanical Engg,

# **GUJARAT TECHNOLOGICAL UNIVERSITY**

# **MCA Sem-2/ B.E. Sem-2 & 7 / B.Pharm. Sem-2 & 7/**

# **Diploma Engineering Sem-2 & 5 (01-07-2013)**

# Subject Name: **Contributor Personality Development** Subject Code: **1990001**

# **Table-I -For MCA/B.E. / D.E**

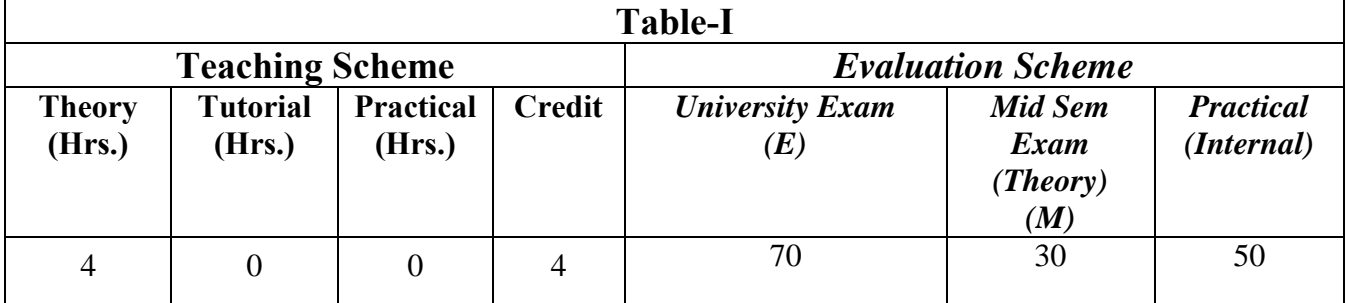

**\*For the Evaluation Scheme of Diploma Engineering Sem – 2, please refer the link**

**[http://www.gtu.ac.in/Syllabus/New\\_Diploma/sem-2/Pdf/3990001.pdf](http://www.gtu.ac.in/Syllabus/New_Diploma/sem-2/Pdf/3990001.pdf)** 

**Table-I –For B.Pharm only**

| <b>Table-II</b>         |                           |                     |                |                                             |                                           |                                |
|-------------------------|---------------------------|---------------------|----------------|---------------------------------------------|-------------------------------------------|--------------------------------|
| <b>Teaching Scheme</b>  |                           |                     |                | <b>Evaluation Scheme</b>                    |                                           |                                |
| <b>Theory</b><br>(Hrs.) | <b>Tutorial</b><br>(Hrs.) | Practical<br>(Hrs.) | <b>Credit</b>  | <b>University Exam</b><br>$\left( E\right)$ | <b>Mid Sem</b><br>Exam<br>(Theory)<br>(M) | <b>Practical</b><br>(Internal) |
| 4                       |                           | $\overline{0}$      | $\overline{4}$ | 80                                          |                                           | 20                             |

**Note:** 

- **1. This subject is compulsory.**
- **2. 4 Credits will be over and above the existing credit structure.**
- **3. This subject will be taught by faculty of English. For B. Pharm., the institute will have to nominate one faculty member for the subject.**
- **4. In Institutes, where as the load is not managed by the lecturers of English only, please nominate the other faculty for teaching the course of Contributor Personality Development.**

# **(A) Background**

The Contributor Personality Program has been designed keeping in mind the following:

- 1.0 Technology students should not only be excellently trained in the technological field, they should acquire soft skills if they are to be successful. Every student must also learn about the techniques of effective participation in a group discussion. He/she must learn to prepare his/her resume and he/she should also be groomed for presenting himself/herself at an interview.
- 2..0 There is a great need to equip students with not only the right skill-sets but also the right mindsets.

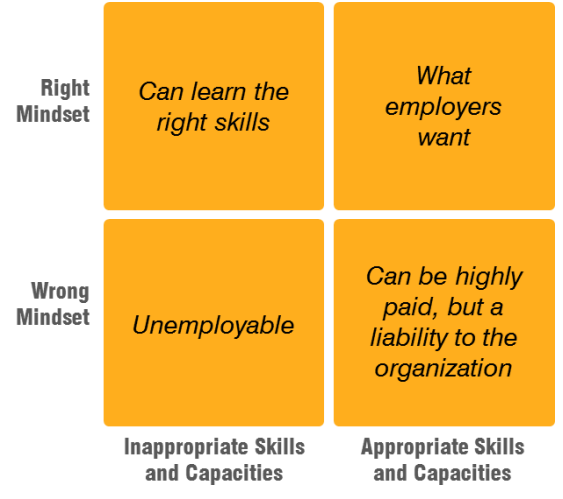

3.0 The "mindsets" needed in today"s environment must support both (i) effective action and (ii) values and service oriented behavior.

Effective action without human values can lead to personal benefits for individuals but a long-term cost to both nation and society. Human values without effective action can lead to an inability on the part of the individual to perform and flourish in today"s environment.

This combination of effectiveness with human values is crystallized in the concept of "contributor ship".

4.0 Students who adopt and develop the right mindsets early in their professional career are able to bring about a positive and sustainable change in their overall personality.

They are able to grow the right approaches to their peers, seniors, industry, and their own future. They become more responsible and capable of shaping their own lives.

Therefore, the program may be rightly called a "Contributor Personality Development Program".

5.0 Any program of this sort must, in order to be effective, be inspired and guided by a high ideal and principles/ practices flowing from that ideal.

The Contributor Personality Program is guided by the ideals and ideas of Swami Vivekananda – who represented in his leonine personality the highest ideals of human values combined with effective action.

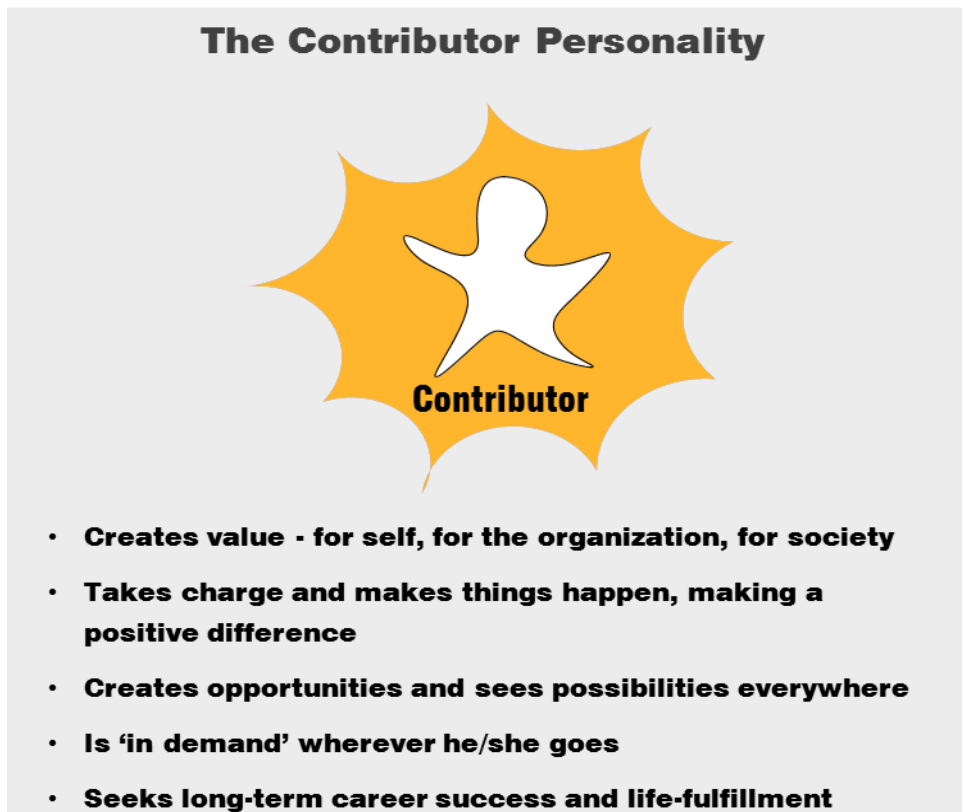

# **(B) Course Outline**

Topics 1-6 relate to the basic axioms or "mental models" that students carry about themselves, about success, careers, contribution, etc. The right mental models are a necessary prerequisite for developing into a Contributor.

Topics 7-12 are 6 core practices that will help a student manifest the ideal of contributor ship in one"s life.

Topics 13-15 relate to the students capability to connect into the job-market.

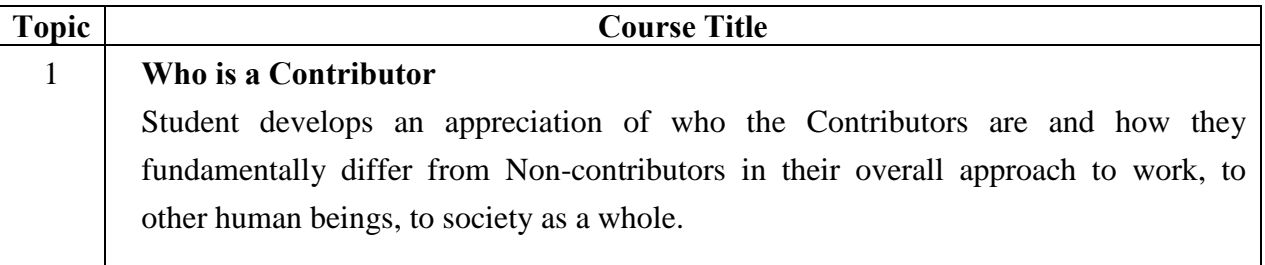

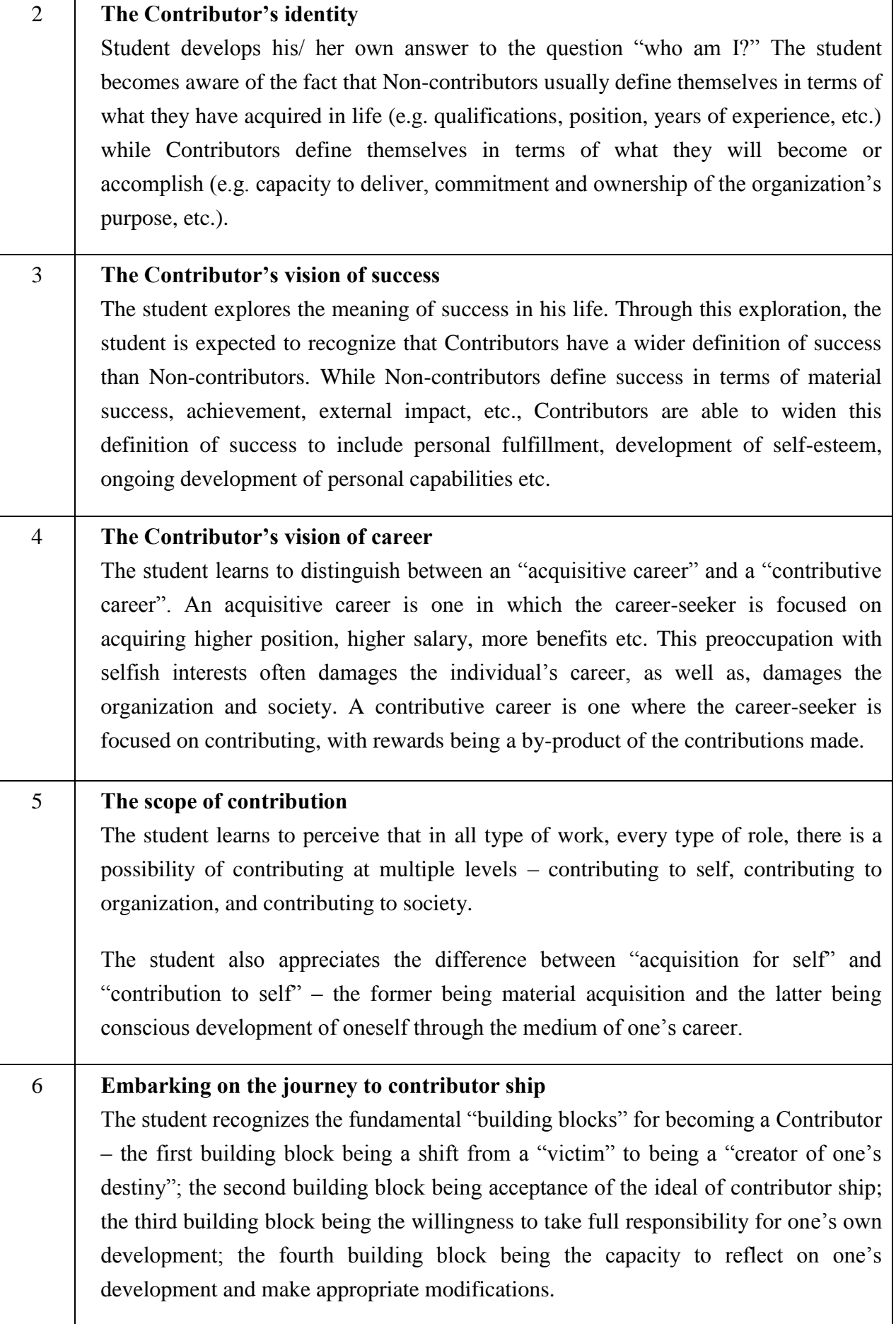
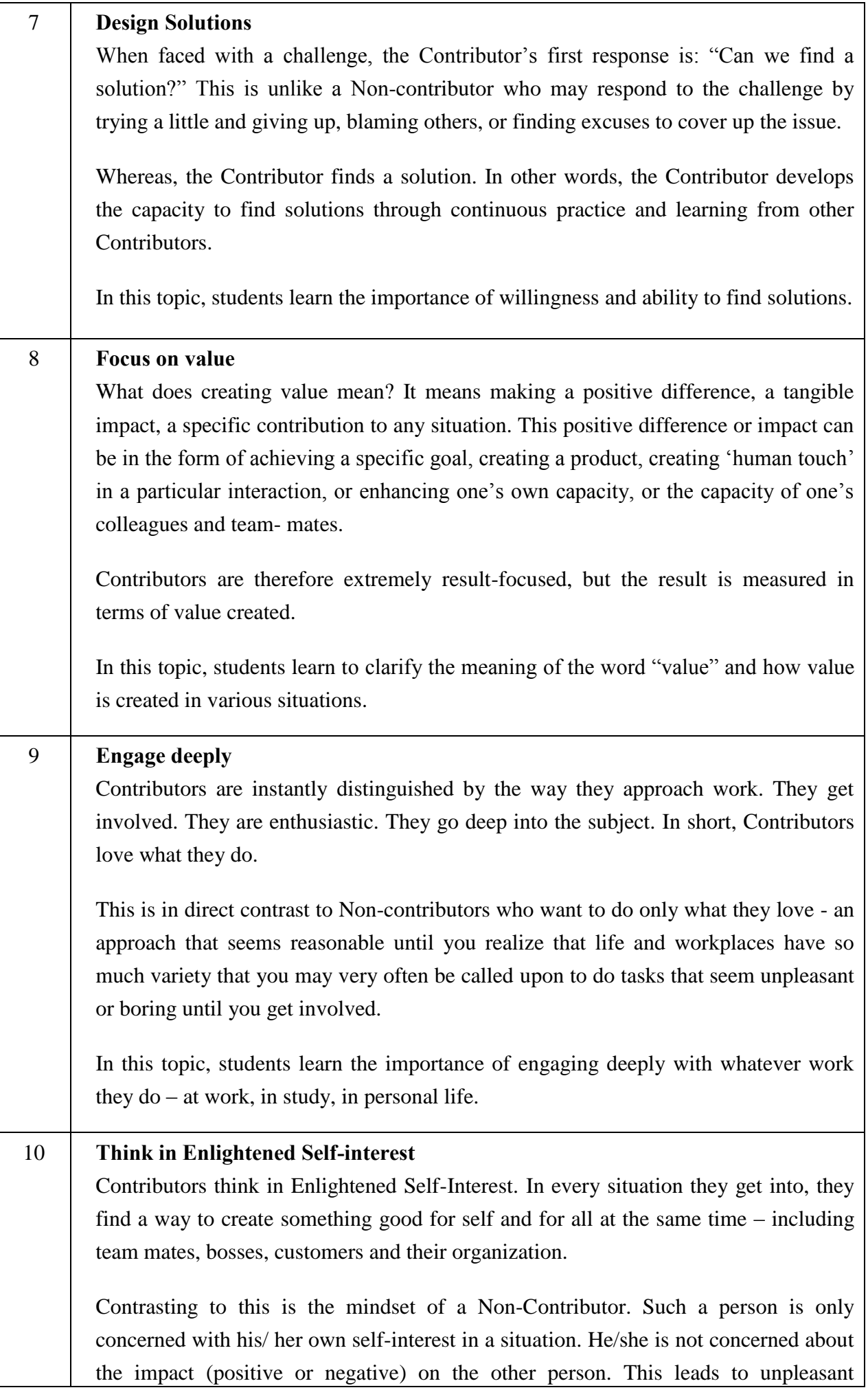

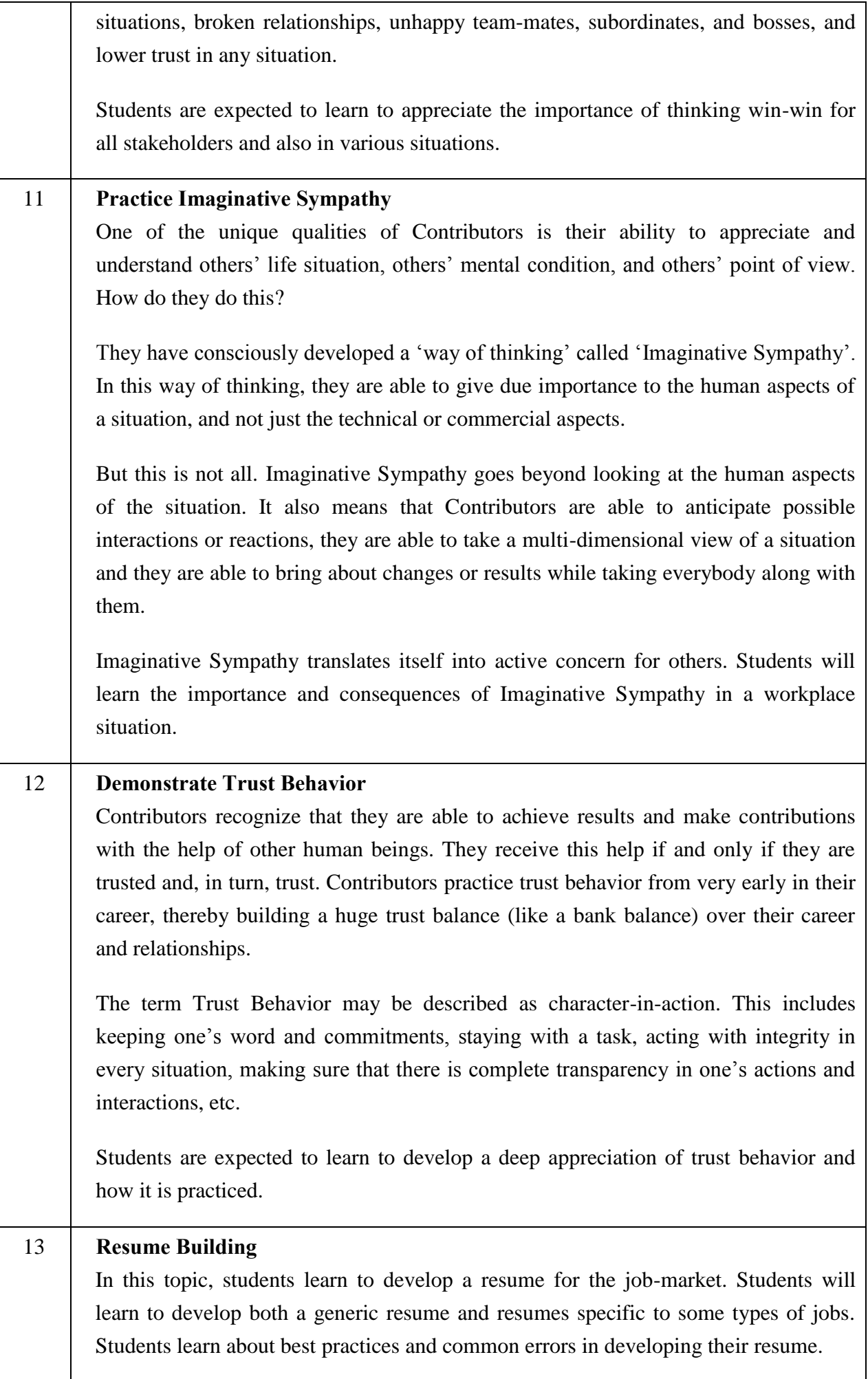

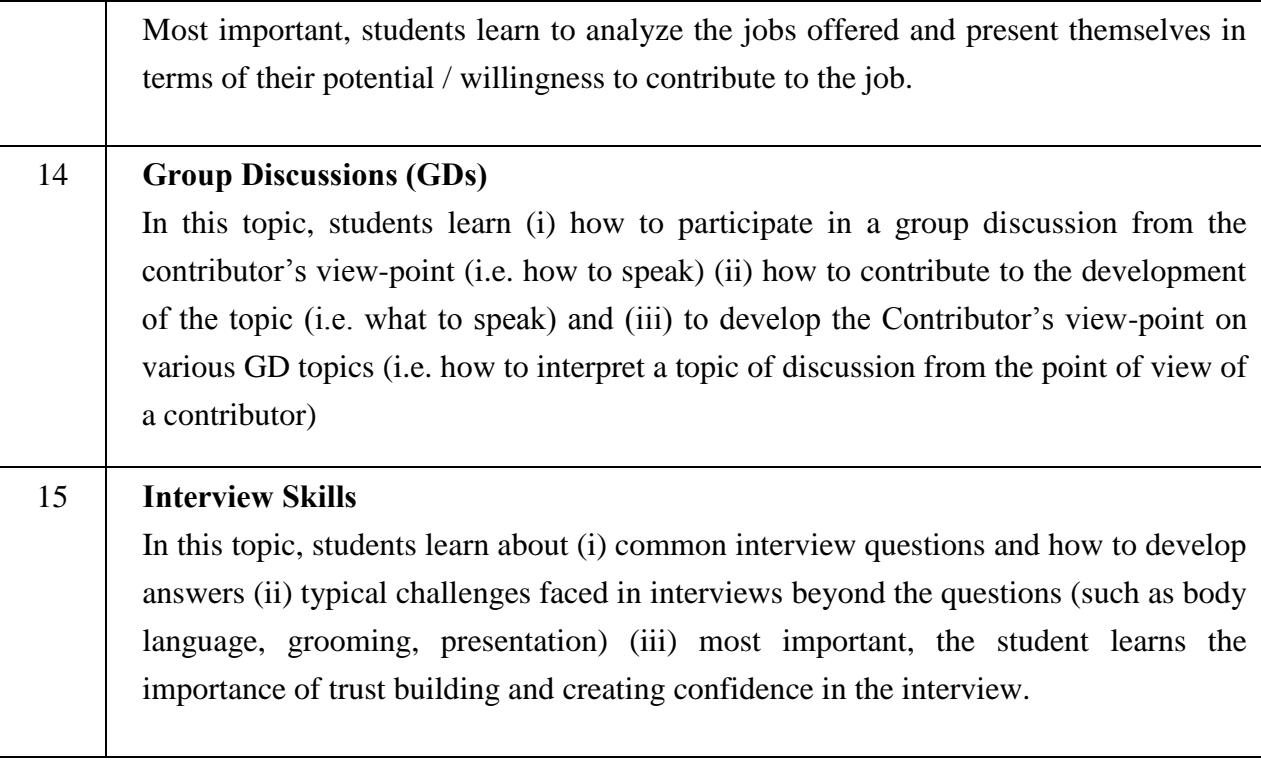

# **(C) Course Plan**

The course duration is 48 hours. It can be conducted in sessions of 1 hour each or some of the sessions can be combined as 2 hours each. The course plan is as follows –

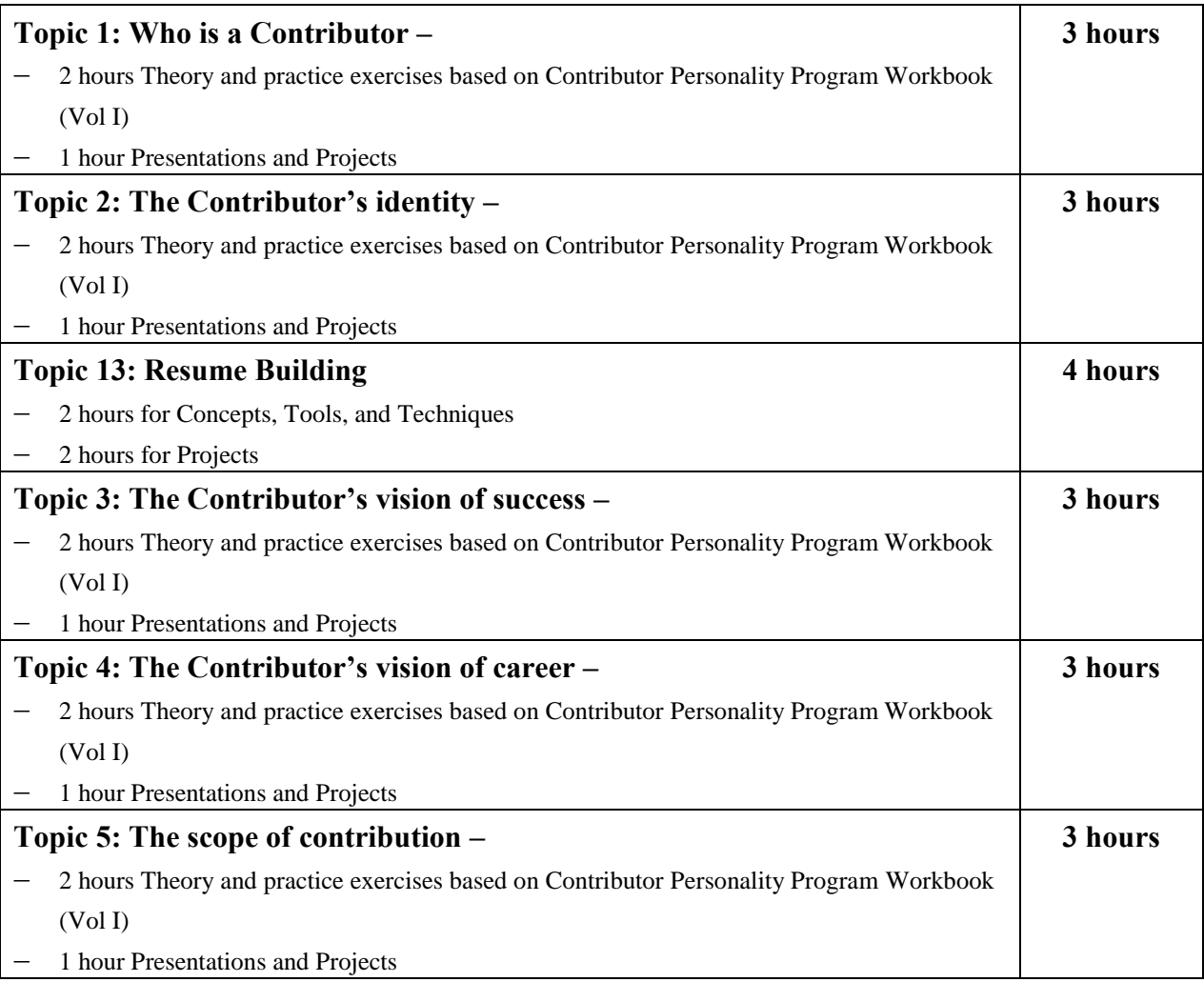

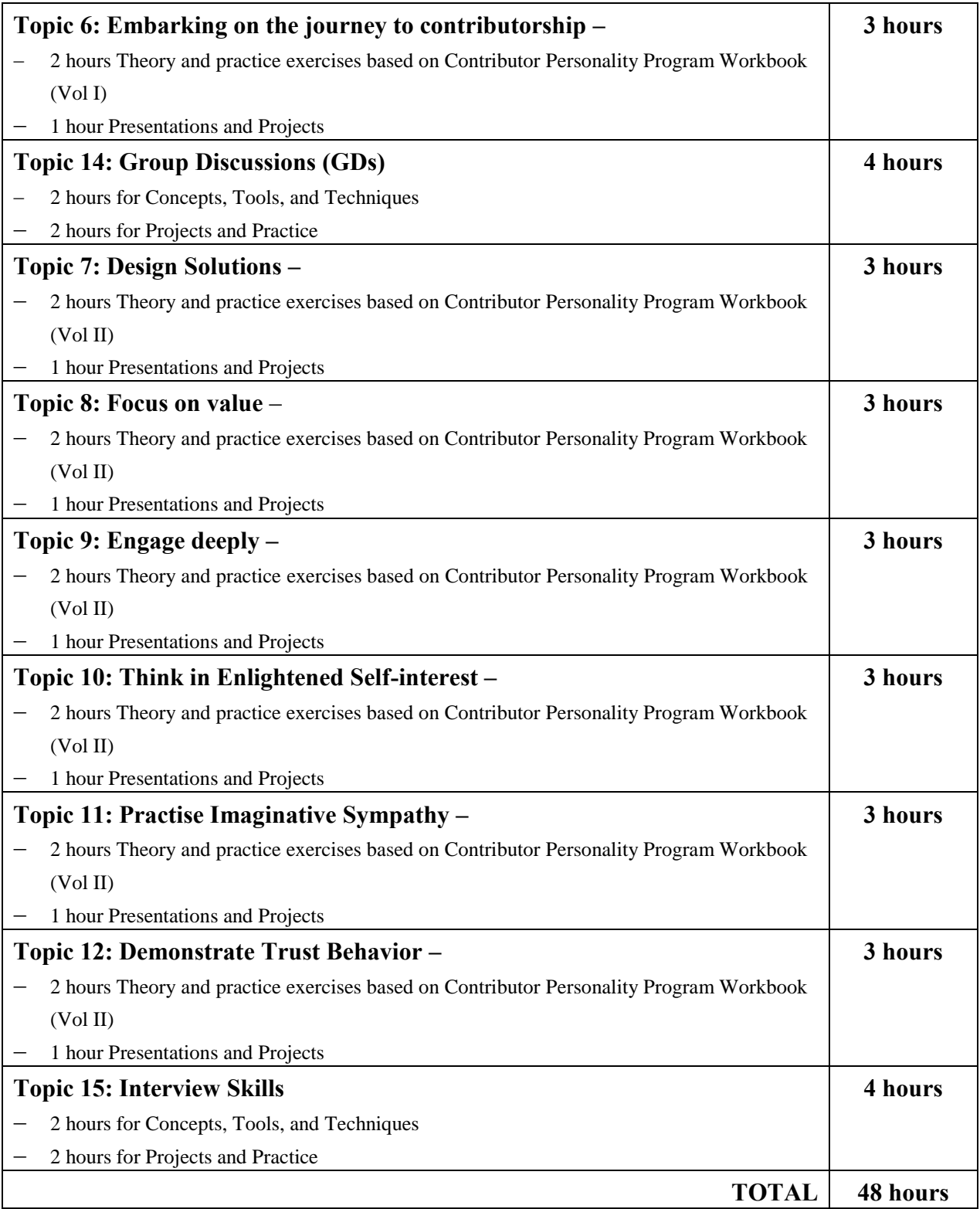

# **(D) Examination Approach**

Total marks: 150. Break-up of marks -

- (i) Final exam : 70 marks (equal weightage for topics 1-15)
- (ii) Presentations and projects for topics 1-12: 30 marks
- (iii) Projects for topics 13-15: 50 marks

# **(E) Instructional Strategy**

1.0 The entire course will use a three-level instructional strategy

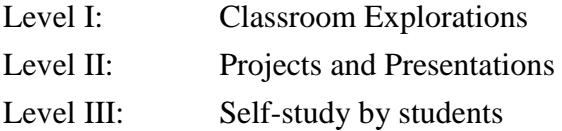

- 2.0 Level I: Classroom Explorations
	- 1. The Classroom Explorations will be organized around the "Contributor Personality Program – Study Book".

The Study Book may be downloaded by the student from the resource site produced by GTU.

- 2. The Classroom Explorations involves two kinds of explorations:
	- (i) Exploration of key concepts / frameworks such as "contributors vision of success" etc.
	- (ii) Exploration of the examples provided in the CPP Study Book.
- 3. The Classroom Explorations will be supported by Session Guide Sheets available online in the CPP ActivGuide.
- 3.0 Level II: Projects & Presentations
	- 1. The entire Classroom Exploration process will be supplemented by projects and presentations.
	- 2. Session Guides will provide sample topics for projects and presentations. Individual instructors will be free to develop their own projects/ presentation topics also.
	- 3. This will not only enhance conceptual clarity but also build presentation, publicspeaking, report writing, and group discussion skills of the students.
- 4.0 Level III: Self Study by students
	- 1. Students will be given extensive learning support (upto 400 learning units) in the ActivGuide website. This will include videos, presentations, tests, etc.
	- 2. Students can refer to ActivGuide on their own time through internet.

# **(F) Reference Material**

# **Basic Study Material**

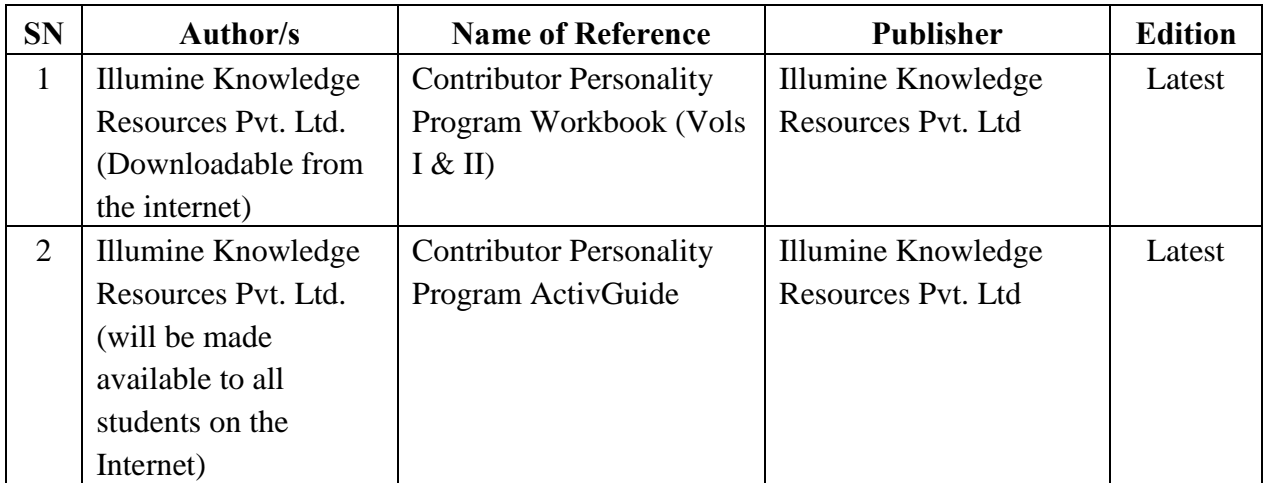

# **Reference Books**

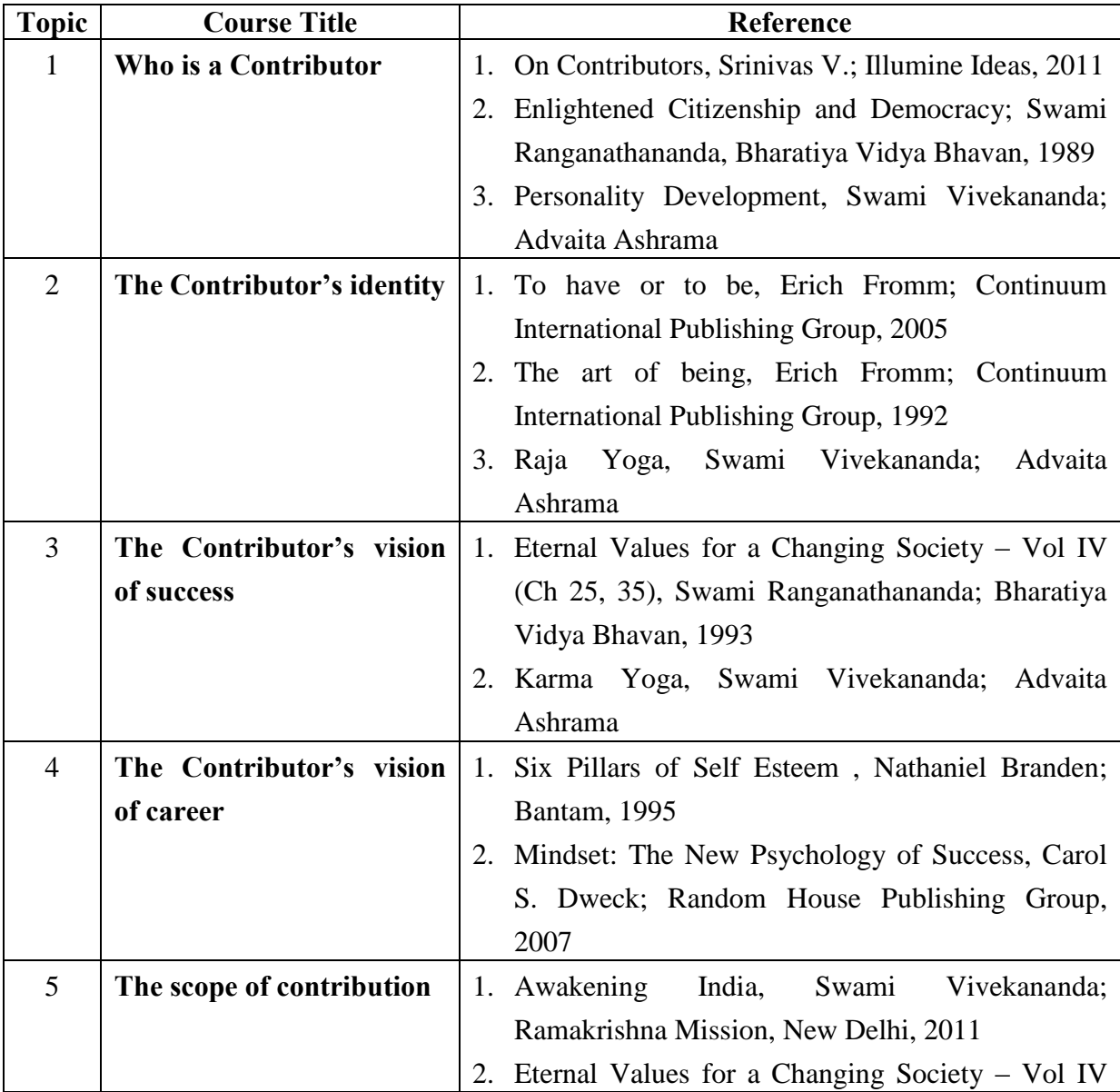

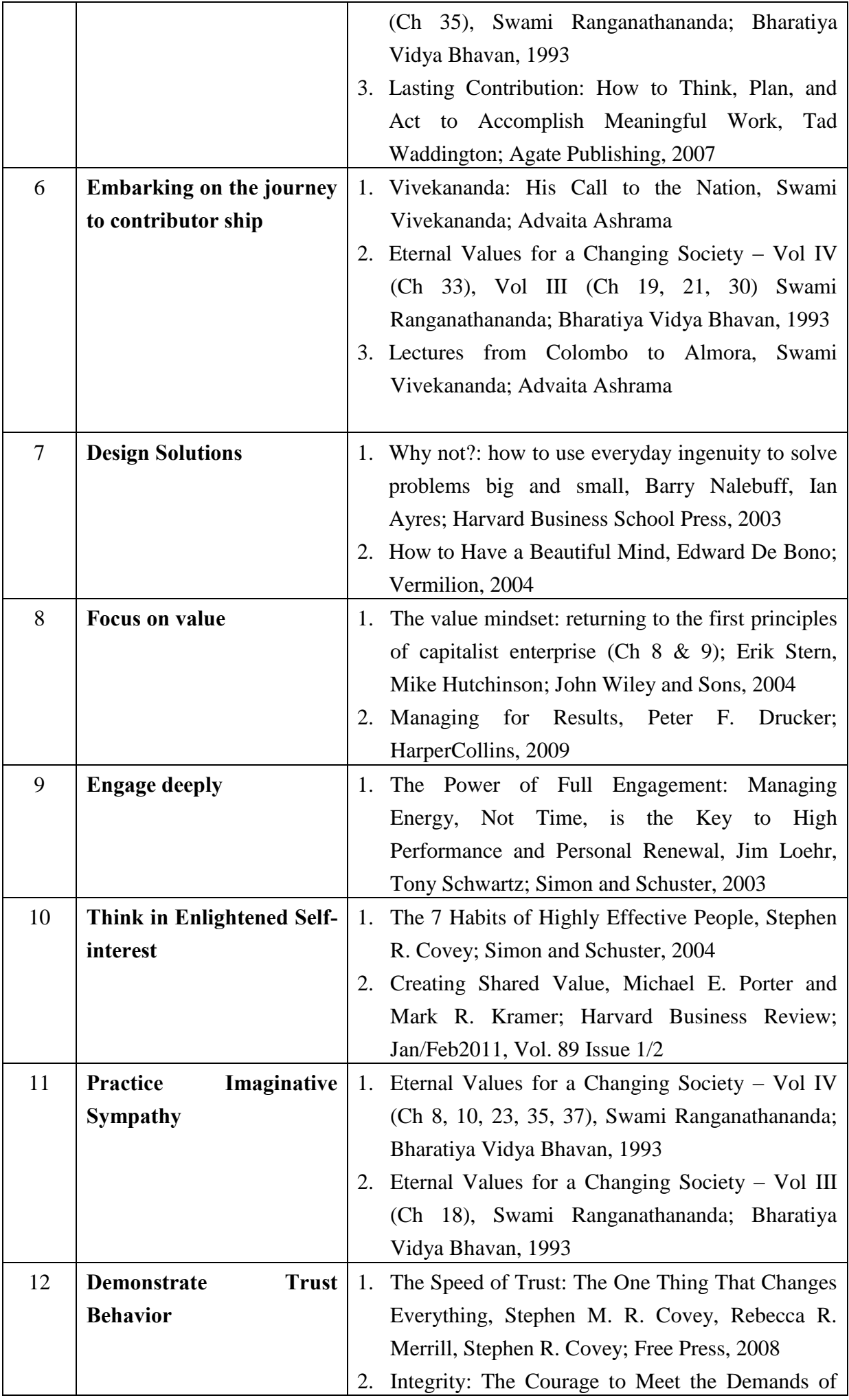

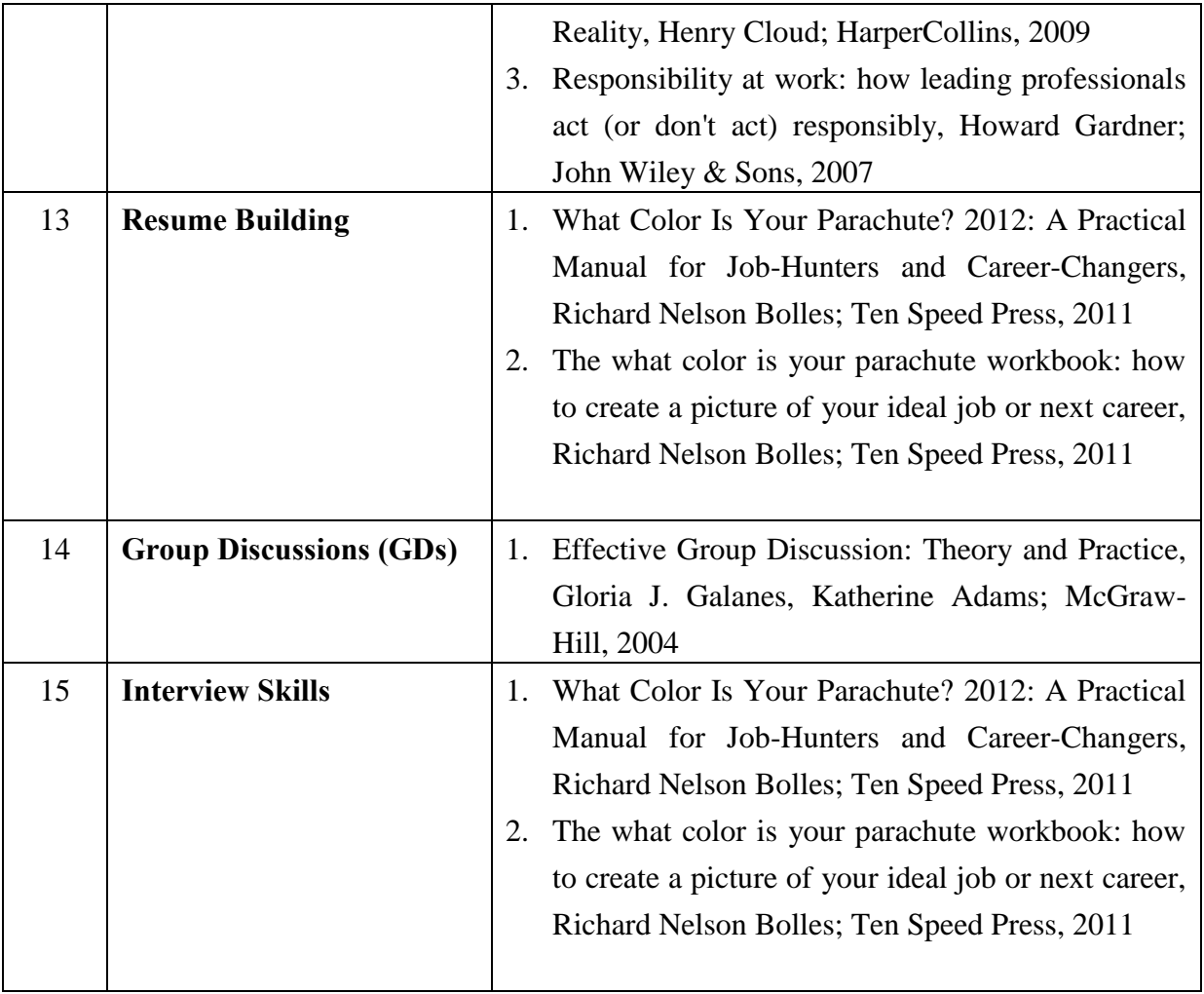

# **General References:-**

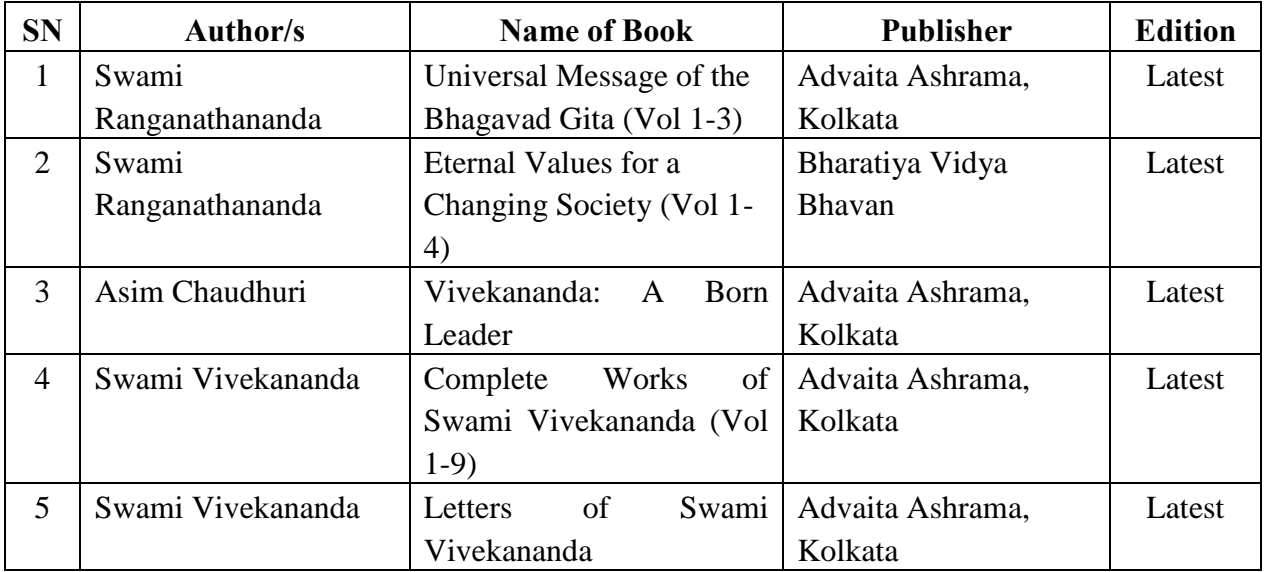

#### **GUJARAT TECHNOLOGICAL UNIVERSITY, AHMEDABAD, GUJARAT**

#### **Course Curriculum**

#### **HUMAN RESOURCE MANAGEMENT (Code:3330001)**

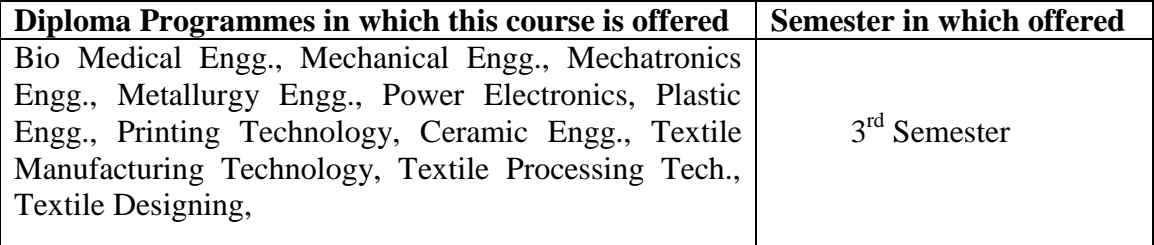

#### **1. RATIONALE**

Human resources are very crucial for effective achievement of changing goals of the organization. They have tremendous level of untapped potential which can be utilised by professional supervisor using human resource management abilities. In changing environment the role of the supervisor and people becomes crucial to success. Working conditions may create stress and conflict which could be managed effectively using various tools and techniques related to training, guidance, counselling, mentoring and coaching. In the present era of globalisation, human resource is considered as a dynamic asset which in turn contributes for achieving the excellence and delighting the customers.

This course aims at developing intra-personal, inter-personal and social competencies in the polytechnic students so as to enable them to perform their future role of supervisor effectively.

#### **2. COMPETENCIES (Programme Outcomes according to NBA Terminology)**

The course content should be taught and implemented with the aim to develop different types of skills so that students are able to acquire following competencies.

- **i. Manage people effectively to achieve organizational goals**
- **ii. Foster values, positive attitude and interpersonal relations.**
- iii. **Facilitate employees for effective achievement of personal goals**

#### **3. TEACHING AND EXAMINATION SCHEME**

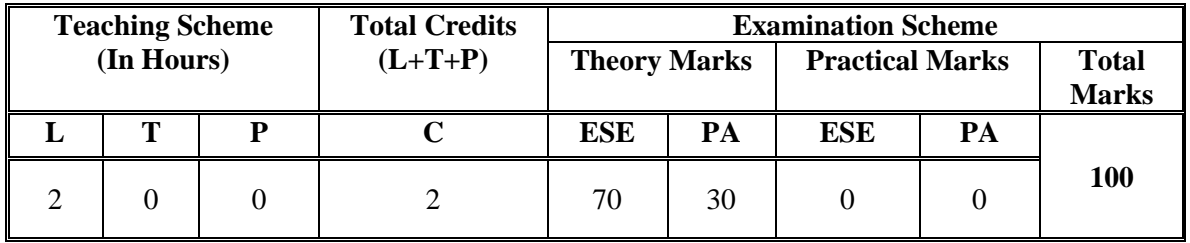

**Legends: L -**Lecture; **T -**Tutorial/Teacher Guided Student Activity; **P -**Practical; **C -** Credit; **ESE**-End Semester Examination; **PA** -Progressive Assessment

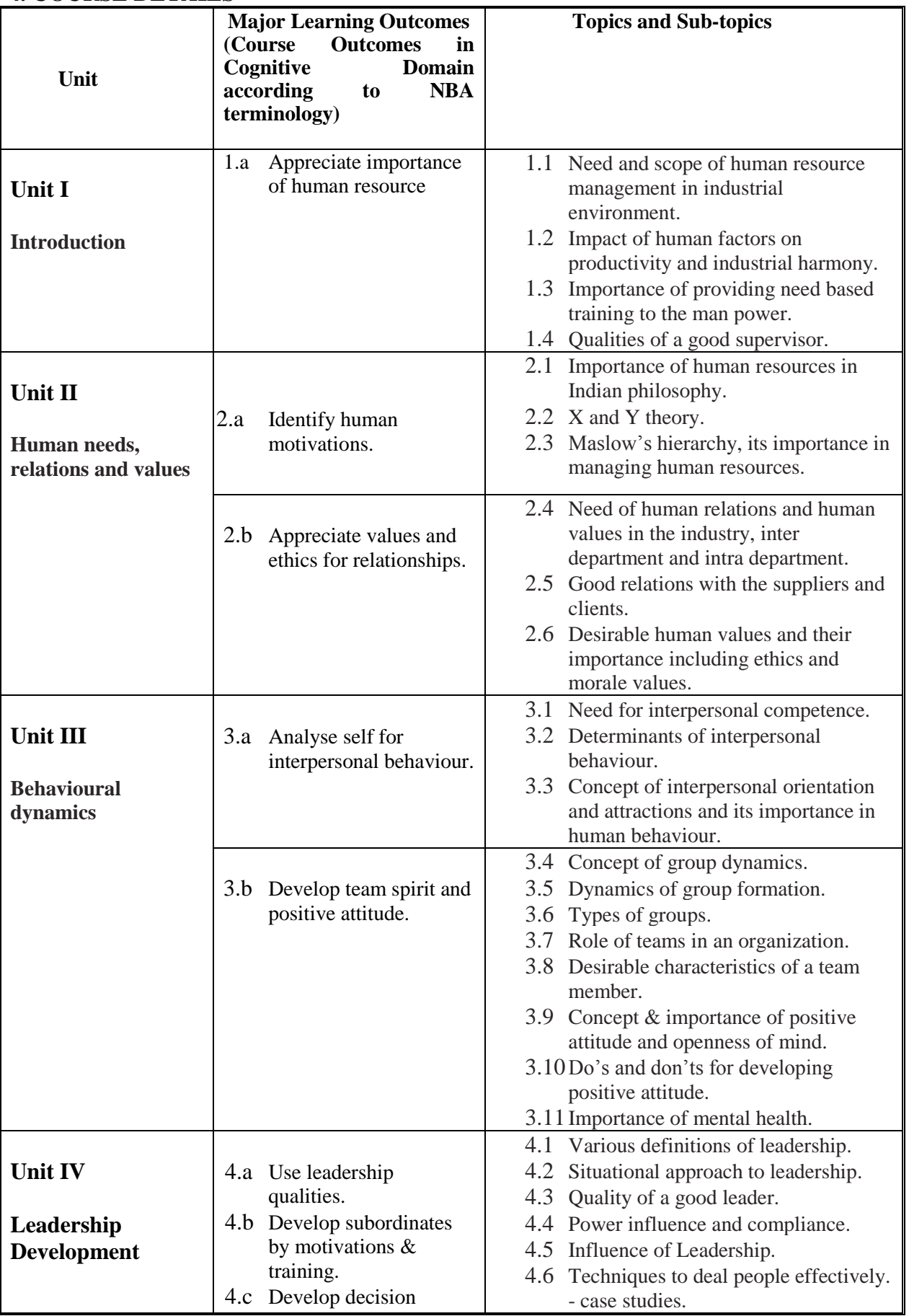

## **4. COURSE DETAILS**

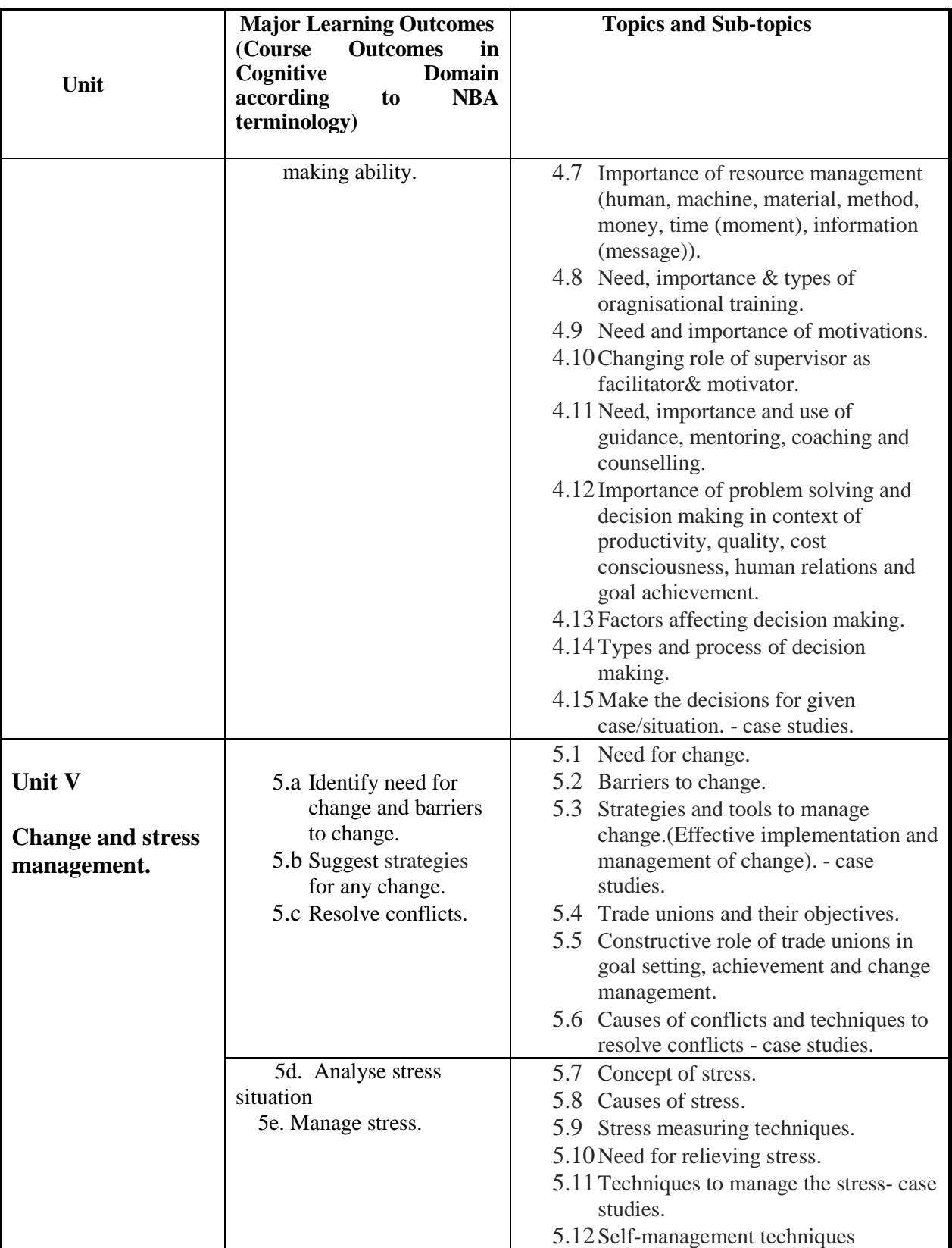

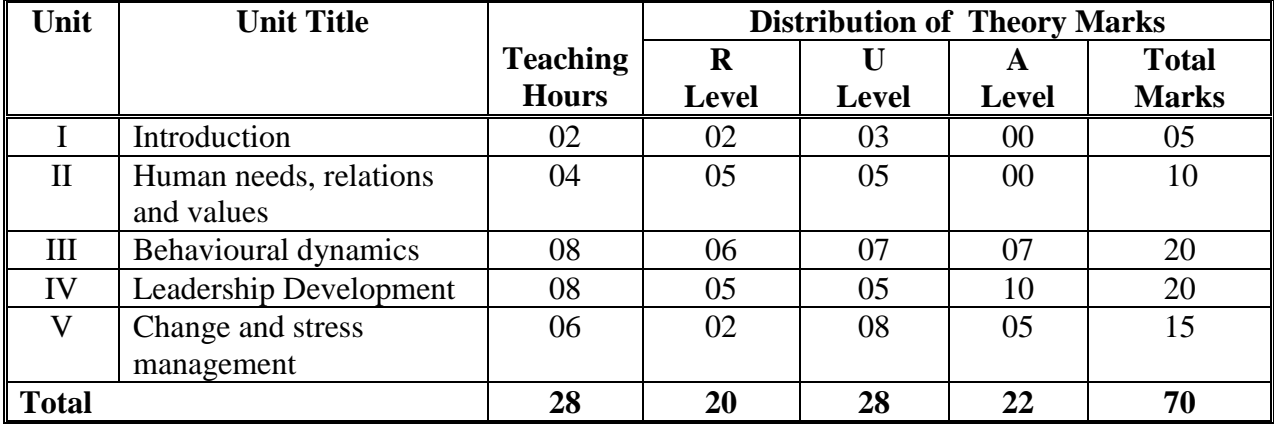

#### **5. SUGGESTED SPECIFICATIONTABLE WITH HOURS & MARKS (THEORY)**

**Legends:**  $R =$  Remember;  $U =$  Understand;  $A =$  Apply and above levels (Bloom's revised taxonomy)

**Note**: This specification table shall be treated as a general guideline for students and teachers. The actual distribution of marks in the question paper may vary slightly from above table.

## **6. LIST OF EXERCISES/PRACTICAL**

#### **Not Applicable**

#### **7. SUGGESTED LIST OF STUDENT ACTIVITIES**

- a: Name the students with whom you have very good relations. Also list the reasons for that.
- b: Name the students with whom you have very bad relations. Also list the reasons for that.
- c: List the factors/situations which motivate you.
- d: Identify the situations which cause stress to you. Also state reasons for that.
- e: Visit institute's canteen, workshop and administration departments and identify the ways how people manage stress during peak hours.
- f: Visit nearby hotels, hospitals, malls, workshops, industries and draw the organisational structure followed in these organisations. Also prepare a list of documents that are commonly used by them for effective and smooth working of these organisations.
- g: Visit nearby hotels, hospitals, malls, workshops, industries and prepare a report on how they are dealing with day to day grievances and customer complaints.
- h: Visit different organisations and prepare a report on various unions exist in these.
- i: Each student should search the web and prepare biography of one leader from any field and try to identify the leadership traits he/she possesses.
- j: Participate in team building exercises
- k: Prepare a plan to develop yourself for achieving excellence

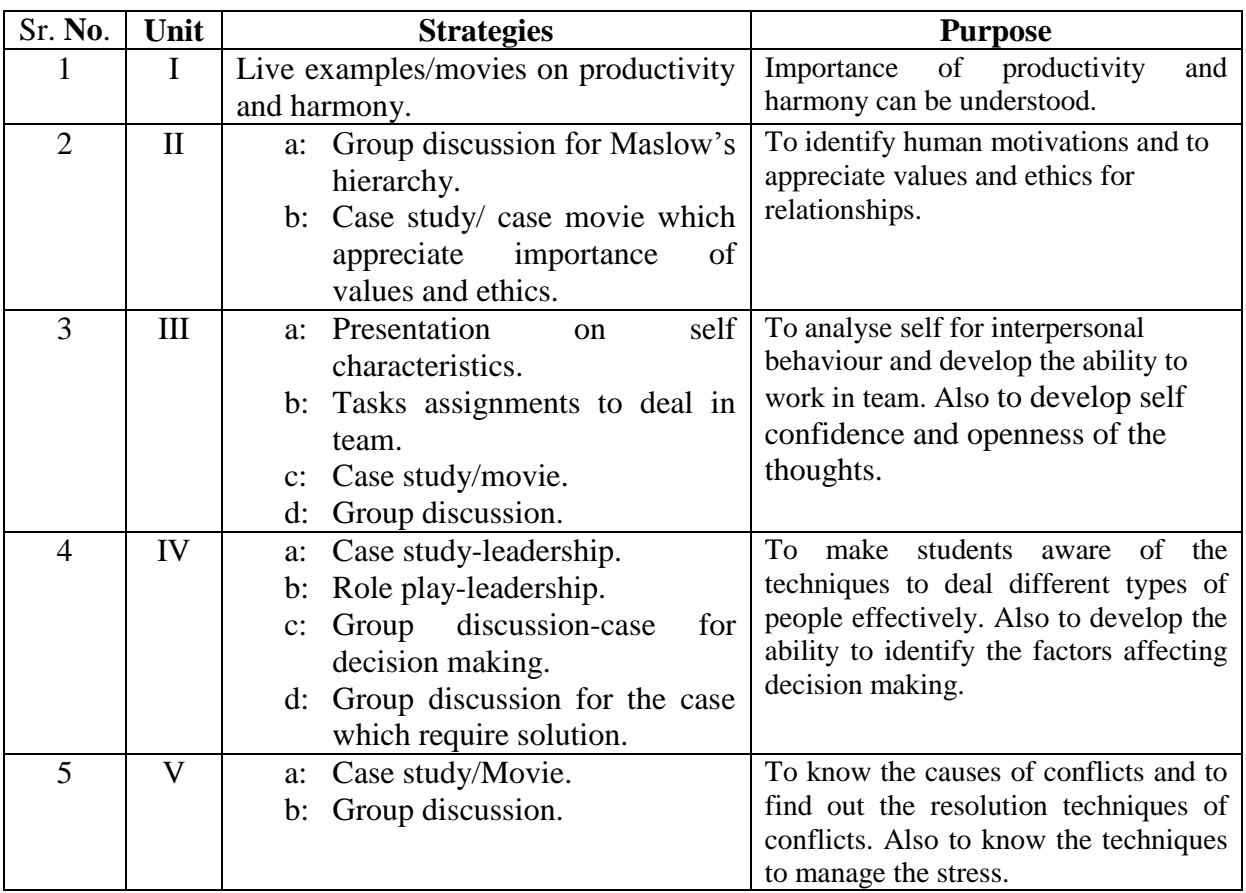

# **8**. **SPECIAL INSTRUCTIONAL STRATEGIES (If Any)**

# **9. SUGGESTED LEARNING RESOURCES**

# **(A)List of Books:**

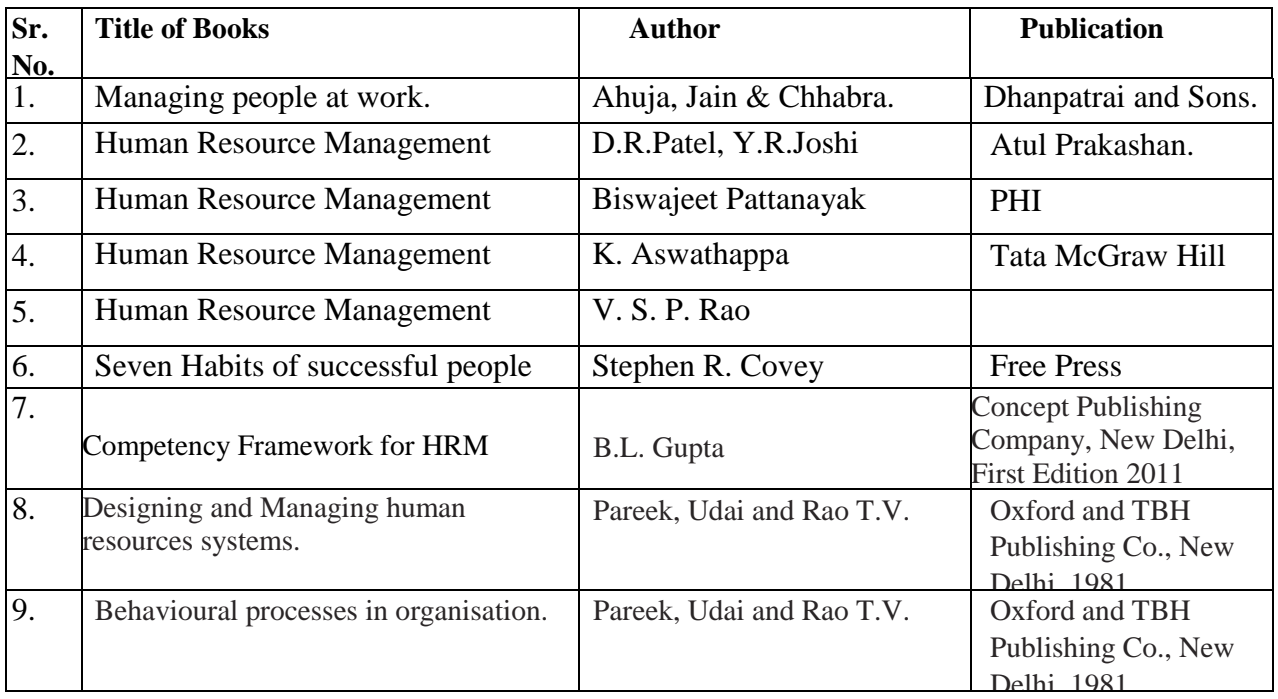

#### **(B)List of Software/Learning Websites:**

- a. www.cipd.co.uk/NR/rdonlyres/29D9D26D.../9781843982654\_sc.pdf
- b. www.slideshare.net/kumaravinash23/chapter-12-2634971
- c. www.tutor2u.net/business/people/motivation\_theory\_mcgregor.asp
- d. www.mindtools.com
- e. kalyan-city.blogspot.com/.../maslow-hierarchy-of-needs-theory-of.html
- f. www.enotes.com › [Health](http://www.enotes.com/health)
- g. [www.youtube.com/watch?v=RwZ4-GTSNUI](http://www.youtube.com/watch?v=RwZ4-GTSNUI)
- h. www.entrepreneur.com/article/204248
- i. ceocommunity.ning.com/forum/attachment/download?id...
- j. www.facultyfocus.com/...leadership/improve-your-decision-making-skill...
- k. www.nap.edu/catalog.php?record\_id=13188
- l. nearyou.gwu.edu/hrdl-hr/hrd-ld-hr\_brochure.pdf
- m. www.hrinz.org.nz/Site/Resources/...Base/.../Change\_Management\_.aspx
- n. <http://www.youtube.com/watch?v=OD6-dBymmjk>
- o. http://www.youtube.com/watch?v=SJR-MRVd1o[khttp://www.youtube.com/watch?v=pbxpg6D4Hk8](http://www.youtube.com/watch?v=pbxpg6D4Hk8)

## **10. COURSE CURRICULUM DEVELOPMENT COMMITTEE**

#### **Faculty Members from Polytechnics**

- **Prof. Shah Bhaskar K**. Lecturer in Mechanical Engineering, Butler Polytechnic, Vadodara.
- **Prof. A.M. Talsaniya**, Lecturer in Mechanical Engineering, Sir Bhavsinhji polytechnic institute, Bhavnagar.

#### **Coordinator and Faculty Members from NITTTR Bhopal**

- **Dr. B.L.Gupta**, Professor and Head, Department of Management.
- **Prof. Sharad Pradhan**, Associate Professor and Head Department of Mechanical Engineering.

## **GUJARAT TECHNOLOGICAL UNIVERSITY, AHMEDABAD, GUJARAT**

#### **Course Curriculum**

## **MANUFACTURING ENGINEERING - I (Code: 3331901)**

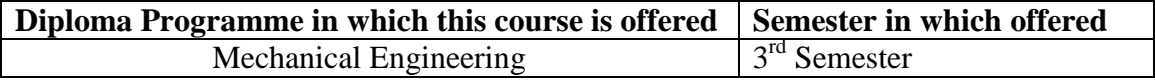

## **1. RATIONALE**

This subject of Manufacturing Engineering provides knowledge regarding different types of manufacturing processes used to produce variety of metal products used in automobile and other machines and equipment. It also develops understanding that can be used to suggest and manipulate vital process parameters related to different manufacturing processes so that the high quality component may be produced at low cost and in minimum time, this is important if we want to compete in today's global market. It also provides information about behavior of metal and change in it during different manufacturing process.

As a technician the knowledge and practical skills in different manufacturing processes are essential and hence emphasis is also given in this course towards skills development. Further the technician should be able to handle machine, equipment, tools and accessories in the recommended manner and also follow safety precautions.

This subject is divided in two courses i.e. Manufacturing Engineering –I and Manufacturing Engineering-II. This course of Manufacturing-I deals with some of the above contents.

# **2. COMPETENCY (Programme Outcome as per NBA Terminology)**

The course content should be taught and implemented with the aim to develop different types of skills so that students are able to acquire following competency.

 **Produce the job as per given specification by selecting and applying appropriate manufacturing processes like Casting, Forming, Joining, using optimum process parameters and safe working procedures.**

# **3. TEACHING AND EXAMINATION SCHEME**

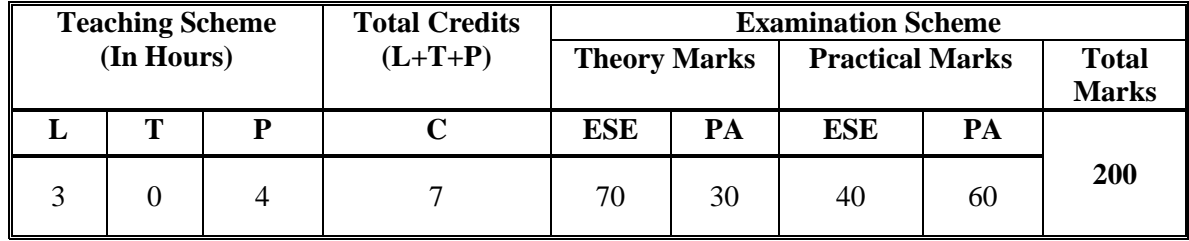

**Legends: L -**Lecture; **T -**Tutorial/Teacher Guided Student Activity; **P -**Practical; **C -** Credit; **ESE**-End Semester Examination; **PA** -Progressive Assessment

# **4. COURSE DETAILS**

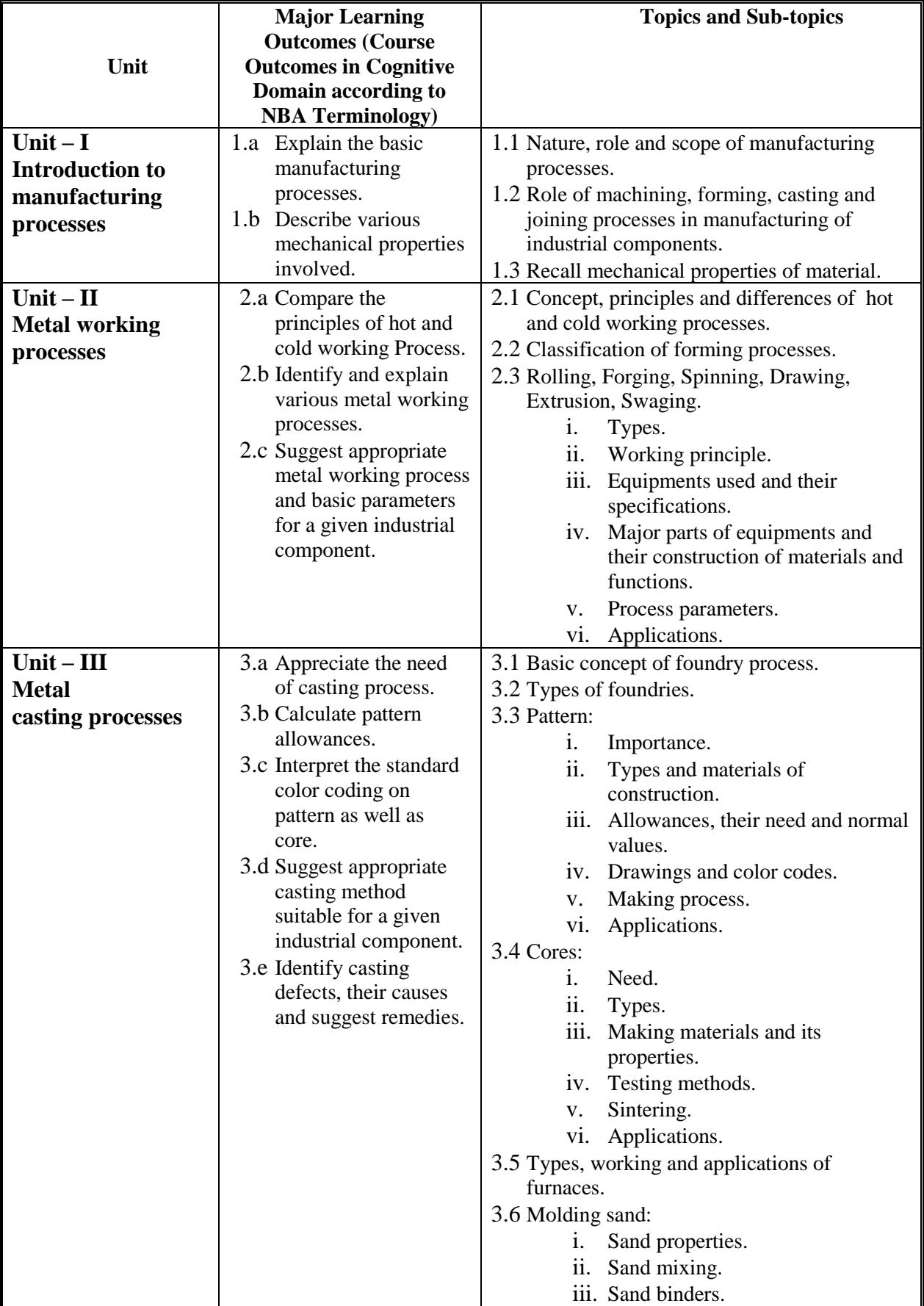

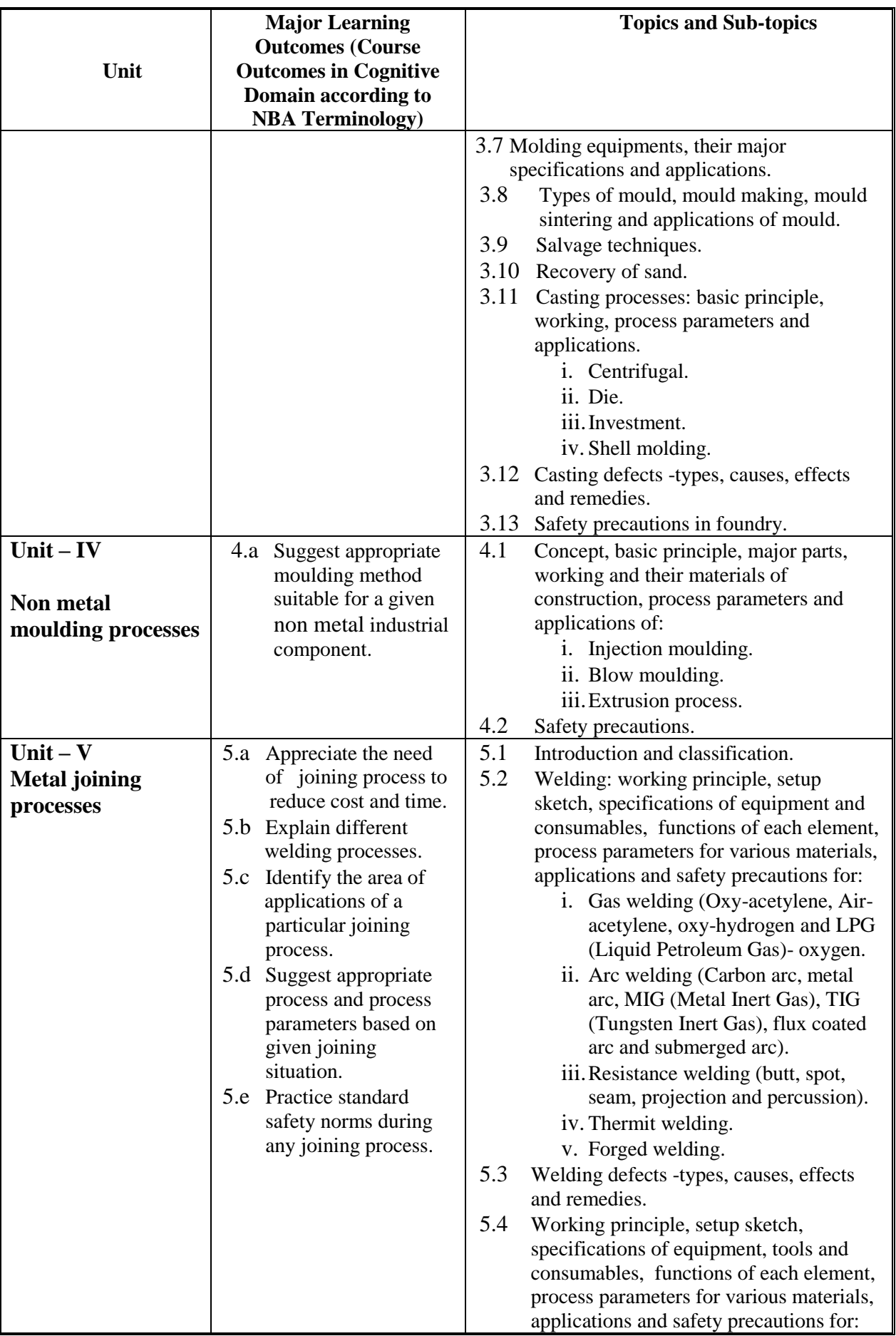

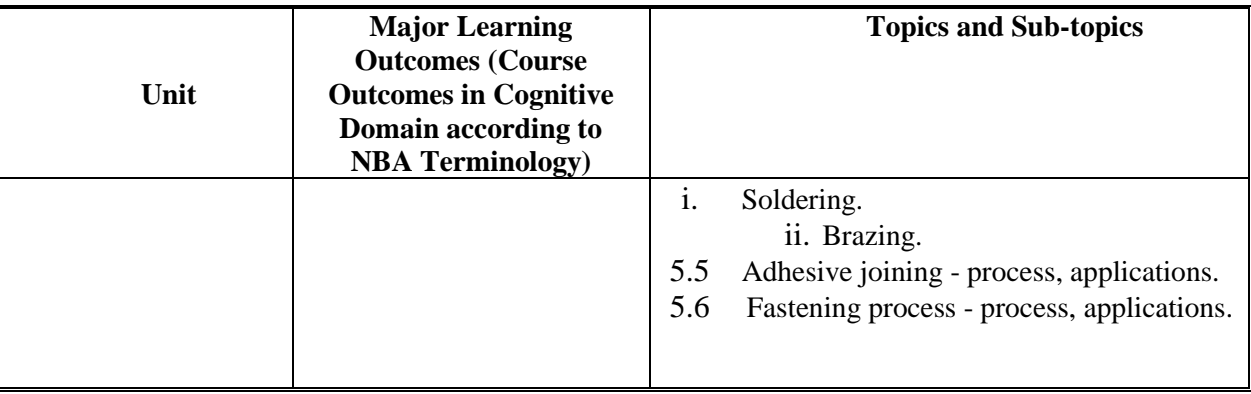

# **5 SUGGESTED SPECIFICATION TABLE WITH HOURS & MARKS (THEORY)**

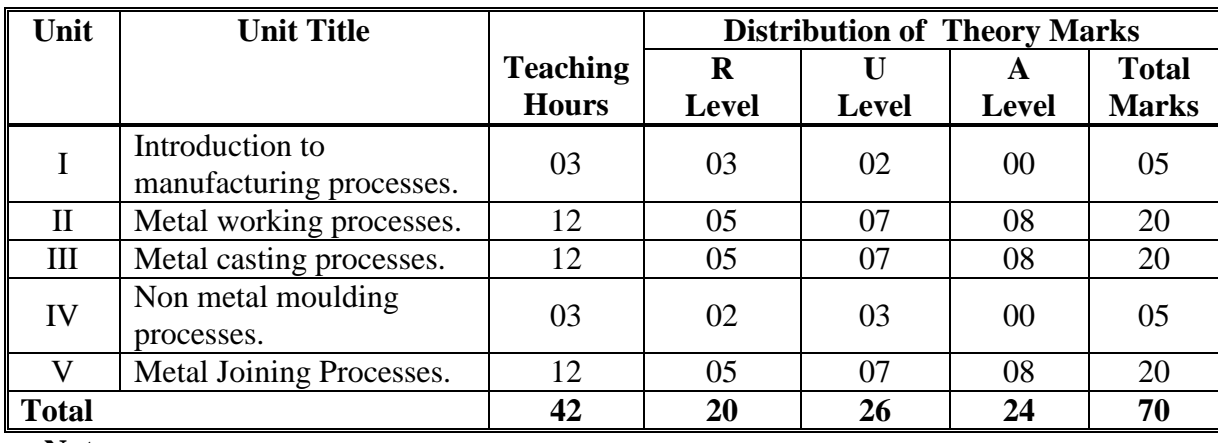

**Notes:**

a. This specification table shall be treated as a general guideline for students and teachers. The actual distribution of marks in the question paper may vary slightly from above table.

- b. If midsem test is part of continuous evaluation, unit numbers I, II (2.1 and 2.2-only rolling, forging and spinning), III (Up to 3.6) and IV are to be considered. It is also compulsory for student to complete experiment.no.1 to 6 to eligible for midsem test.
- c. Ask the questions from each topic as per marks weightage. Numerical questions are to be asked only if it is specified. Optional questions must be asked from the same topic.

# **6. SUGGESTED LIST OF EXERCISES/PRACTICALS**

 The practical/exercises should be properly designed and implemented with an attempt to develop different types of practical skills **(Course Outcomes in psychomotor and affective domain**) so that students are able to acquire the competencies (Programme outcomes). Following is the list of practical exercises for guidance.

 **Note**: Here only course outcomes in psychomotor domain are listed as practical/exercises. However, if these practical/exercises are completed appropriately, they would also lead to development of **Programme Outcomes/Course Outcomes in affective domain** as given in a common list at the beginning of curriculum document for this programme. Faculty should refer to that common list and should ensure that students also acquire those programme outcomes/course outcomes related to affective domain.

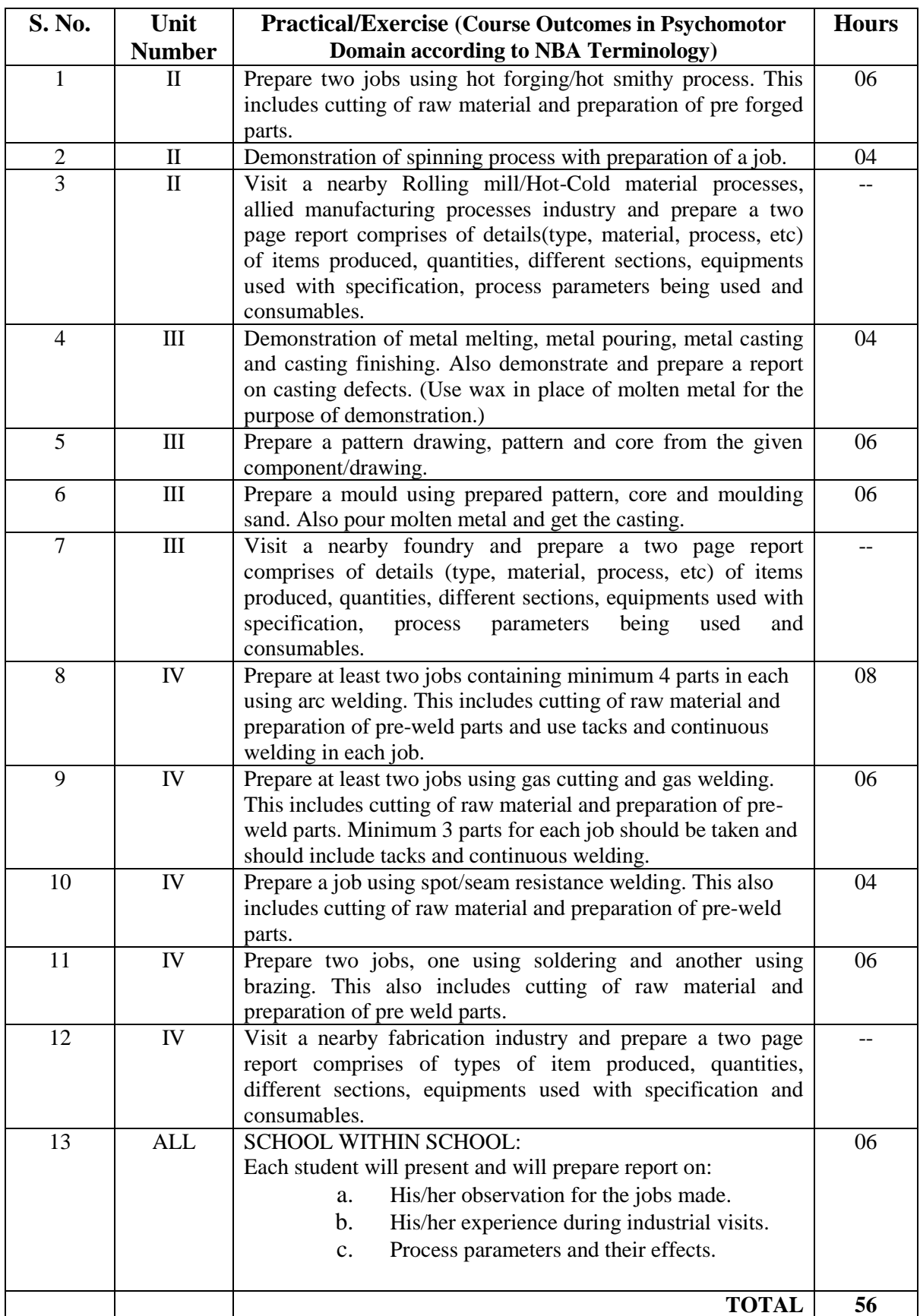

## **Notes:**

- a. It is compulsory to prepare log book of exercises. It is also required to get each exercise recorded in logbook, checked and duly dated signed by teacher.
- b. Student activities are compulsory and are also required to be performed and noted in logbook.
- c. Term work report must not include any photocopy/ies, printed manual/pages, litho, etc. It must be hand written / hand drawn by student only.
- d. Term work report content of each experience should also include following.
	- i. Experience description / data and objectives.
	- ii. Drawing of experience / setup with labels/nomenclature to carry out the experience.
	- iii. The specifications of machines / equipments / devices / tools /instruments /items/elements which is / are used to carry out and to check experience.
	- iv. Process parameters / setup settings' values applied to carry out experience.
	- v. Steps / Process description to execute experience.
- e. For 40 marks ESE, students are to be assessed for competencies achieved. They should be given following tasks( minimum two):
	- ii. Prepare pattern drawing and pattern from given component/component drawing.
	- iii. Prepare weld joint job from given drawing.
	- iv. Prepare job from given drawing using gas welding/gas cutting.
	- v. Prepare job from given drawing using any one resistance welding method.
	- vi. Competency based questions and answers.

# **7. SUGGESTED LIST OF STUDENT ACTIVITIES**

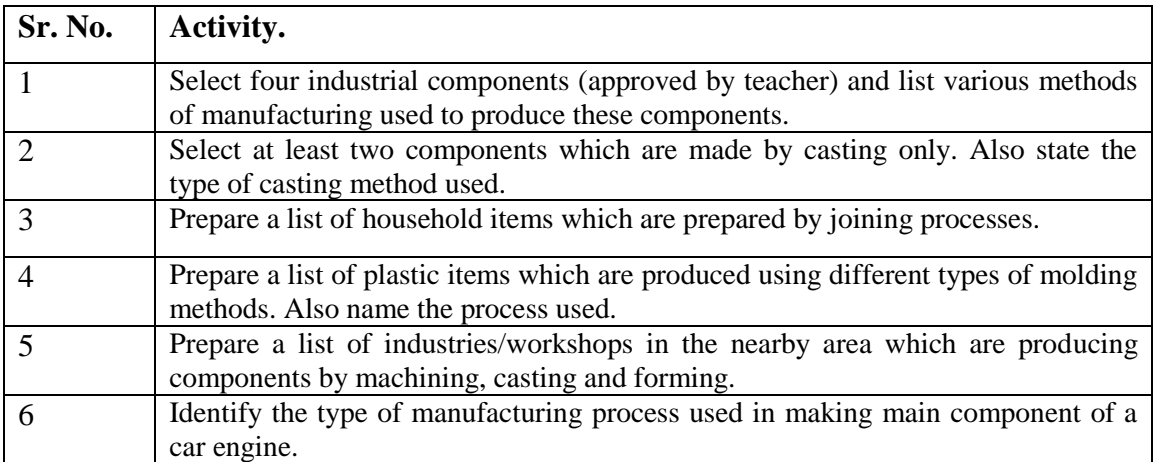

# **8. SPECIAL INSTRUCTIONAL STRATEGIES (If ANY)**

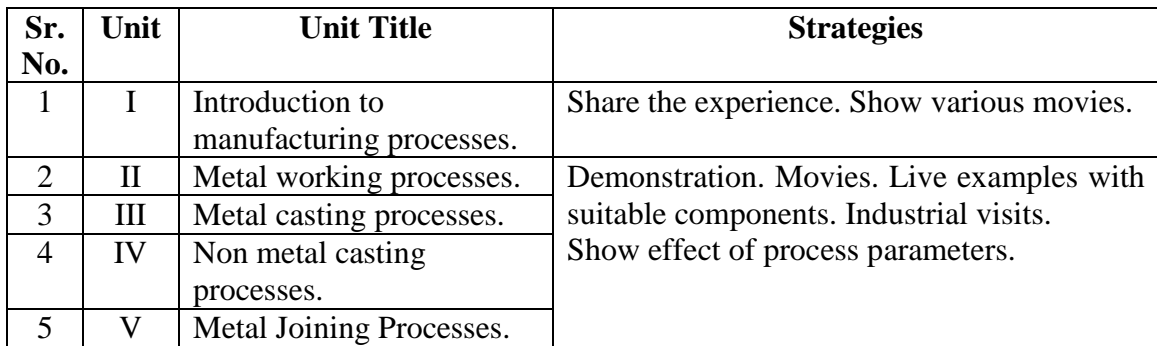

# **9. SUGGESTED LEARNING RESOURCES**

## **(A) List of Books:**

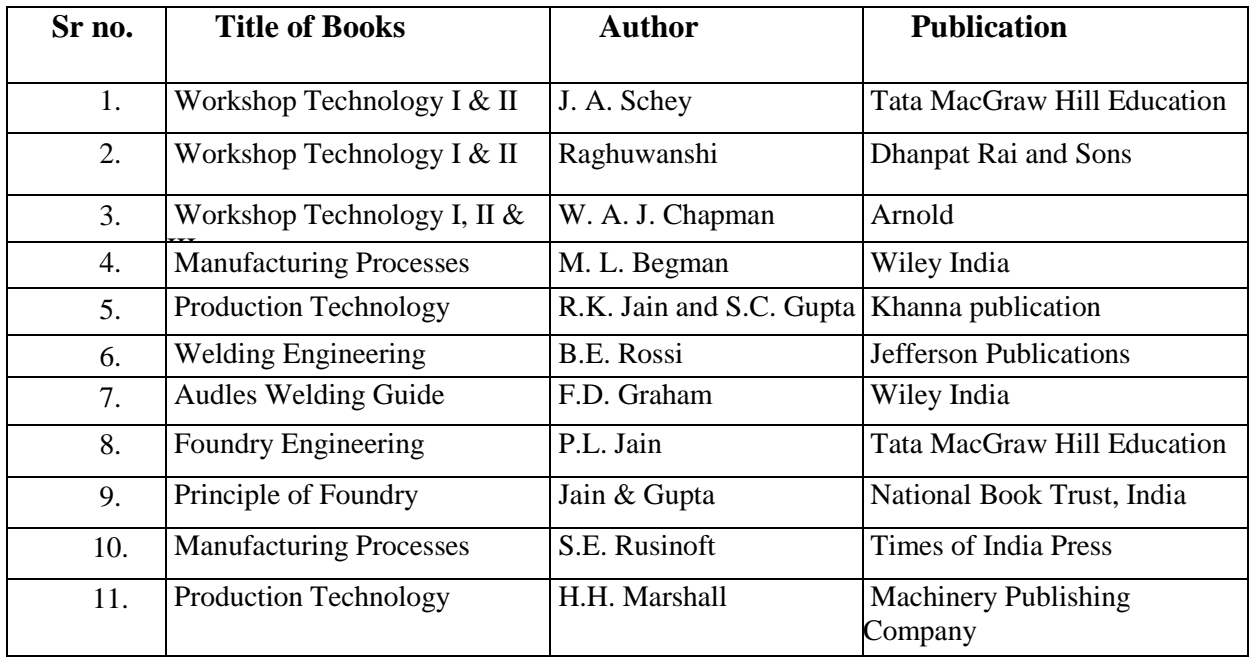

# **(B) List of Software/Learning Websites:**

- a: [www.youtube.com/watch?v=k6iODHla6qY](http://www.youtube.com/watch?v=k6iODHla6qY)
- b: [http://web.iitd.ac.in/~pmpandey/MEL120\\_html/Metal%20Forming%20Processes](http://web.iitd.ac.in/~pmpandey/MEL120_html/Metal%20Forming%20Processes.pdf) [.pdf](http://web.iitd.ac.in/~pmpandey/MEL120_html/Metal%20Forming%20Processes.pdf)
- c: [http://thelibraryofmanufacturing.com/forming\\_basics.html](http://thelibraryofmanufacturing.com/forming_basics.html)
- d: [http://www3.nd.edu/~manufact/MPEM%20pdf\\_files/Ch07.pdf](http://www3.nd.edu/~manufact/MPEM%20pdf_files/Ch07.pdf)
- e: [www.ielm.ust.hk/dfaculty/ajay/courses/ieem215/lecs/3\\_forming.pdf](http://www.ielm.ust.hk/dfaculty/ajay/courses/ieem215/lecs/3_forming.pdf)
- f: [www.youtube.com/watch?v=HkjdMdp9KVU](http://www.youtube.com/watch?v=HkjdMdp9KVU)
- g: <http://www-old.me.gatech.edu/jonathan.colton/me4210/casting.pdf>
- h: <http://www.mccannsales.com/book/sandcasting.pdf>
- i: <http://me.emu.edu.tr/me364/2.pdf>
- j: [http://www.ielm.ust.hk/dfaculty/ajay/courses/ieem215/lecs/8\\_joining.pdf](http://www.ielm.ust.hk/dfaculty/ajay/courses/ieem215/lecs/8_joining.pdf)
- k: [http://www.tech.plym.ac.uk/sme/mats116/Materialsjoiningprocesseslecturenotes\\_](http://www.tech.plym.ac.uk/sme/mats116/Materialsjoiningprocesseslecturenotes_docx.pdf) [docx.pdf](http://www.tech.plym.ac.uk/sme/mats116/Materialsjoiningprocesseslecturenotes_docx.pdf)
- l: <http://www.aws.org/w/a/>
- m: [www.youtube.com/watch?v=H3Qb9I03FCk](http://www.youtube.com/watch?v=H3Qb9I03FCk)
- n: www.youtube.com/watch?v=JqFp5kCeTA0
- o: www.youtube.com/watch?v=7F0ypF6IdrU
- p: <http://www.flamingfurnace.com/>
- q: [http://www.sme.org](http://www.sme.org/)
- r: <http://www.youtube.com/watch?v=IrcNSgLZuFs> (Metal Casting)
- s: <http://www.youtube.com/watch?v=Yk1JOYzwRP4> (Loose piece Pattern)
- t: [http://www.youtube.com/watch?v=khEvhjlh\\_SM](http://www.youtube.com/watch?v=khEvhjlh_SM) (Foundry Pattern making)
- u: <http://www.youtube.com/watch?v=f7FXtnXVqzY> (Aluminium Casting)
- v: <http://www.youtube.com/watch?v=dOw624I9FDQ> (Investment Casting)
- w: [http://www.youtube.com/watch?v=bzSSfBgkWfc&NR=1&feature=endscr](http://www.youtube.com/watch?v=bzSSfBgkWfc&NR=1&feature=endscreen) [een](http://www.youtube.com/watch?v=bzSSfBgkWfc&NR=1&feature=endscreen) (Hot Chamber Die Casting Process)
- x: <http://www.youtube.com/watch?v=Ul00-KoC1Oc> (Shell Moulding)
- y: <http://www.youtube.com/watch?v=pTTap4WiEAU> (Gravity Die Casting)
- z: <http://www.youtube.com/watch?v=eUthHS3MTdA> (Plastic Injection Moulding)
- aa: [http://www.youtube.com/watch?v=6xnKmt\\_gsLs](http://www.youtube.com/watch?v=6xnKmt_gsLs) (Hot Rolling)
- bb: [http://www.youtube.com/watch?v=9MU0vSN\\_w-A](http://www.youtube.com/watch?v=9MU0vSN_w-A) (Cold roll forming)
- cc: <http://www.youtube.com/user/IGEJohannesen?feature=watch> (Channel For welding videos)
- dd: <http://www.youtube.com/watch?v=SDJdiNeDXto> (Introduction to Welding)
- ee: <http://www.youtube.com/watch?v=CJ42scaWFnw> (Brazing video)

## **(C) List of equipments:**

- a. Pattern Making:
	- i. Wood cutting planer machine/Wood jack plane
	- ii. Carpentry vice
	- iii. Flat file
	- iv. Hammer
	- v. Steel rule
	- vi. Right angle
	- vii. Saw
- b. Molding
	- i. Cope and drag Boxes
	- ii. Molding sand with additives and binder
	- iii. Vent wire
	- iv. Furnace or Oven
	- v. Consumable (Wax)
- c. Smith forging
	- i. Anvil
	- ii. Furnace
	- iii. Hammer
	- iv. Tong
	- v. Steel rule
	- vi. Air blower
	- vii. Swage block
- d. Spot/Resistance welding
	- i. Spot welding machine
	- ii. Plier cutter
	- iii. Hammer
	- iv. Steel rule
- v. Anvil
- e. Arc welding
	- i. Arc welding Machine with electrode holder
	- ii. Tong
	- iii. Chipping hammer
	- iv. Wire brush
	- v. Hand gloves
	- vi. Hand screen
	- vii. Safety goggles
- f. Gas welding
	- i. Oxy acetylene gas cylinders with regulators
	- ii. Welding torch
	- iii. Tong
	- iv. Chipping Hammer
	- v. Steel rule
	- vi. Hand gloves
	- vii. Safety goggles
- g. Gas Cutting
	- i. Oxy acetylene gas cylinders
	- ii. Cutting torch
	- iii. Tong
	- iv. Steel rule
- h. Brazing
	- i. Brazing torch
	- ii. Consumables
	- iii. Tong
	- iv. Hammer
	- v. Anvil
	- vi. Wire brush
- i. Spinning
	- i. Hand shearing Machine/ cutter Plier
	- ii. Hammer
	- iii. Steel rule
	- iv. Lathe Machine
	- v. Spinning tool

## **10. COURSE CURRICULUM DEVELOPMENT COMMITTEE**

#### **Faculty Members from Polytechnics**

- **Prof. M. M. Jikar**, HOD, Department of Mechanical Engineering, N. G. Patel Polytechnic, Bardoli.
- **Prof. M. K. Patel**, Lecturer, Department of Mechanical Engineering, M. L. Institute of Diploma Studies, Bhandu.

## **Coordinator and Faculty Members from NITTTR Bhopal**

- **Prof. S.K.Pradhan**, Associate Professor and Head Department of Mechanical Engineering
- **Dr. Vandana Somkuwar** Associate Professor, Department of Mechanical Engineering

## **GUJARAT TECHNOLOGICAL UNIVERSITY, AHMEDABAD, GUJARAT**

#### **Course Curriculum**

#### **THERMODYNAMICS (Code: 3331902)**

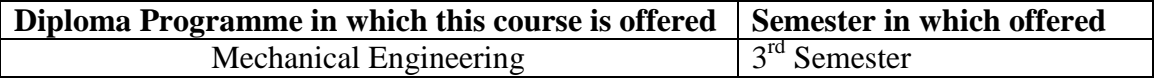

## **1. RATIONALE**

Thermodynamics is a science of energy transfer and its effect on physical properties of substances. It is based upon observations of common experiences of energy (mainly heat) transfer. Thermodynamic laws have been formulated based on these experiences. In this course, work and heat transfer with changes in associated properties is studied based on laws of thermodynamics. This course will provide an understanding of the basic principles of thermodynamics which is must for understanding of major fields of mechanical engineering and technology notably in steam and nuclear power plants, internal combustion engines, gas turbines, air conditioning, refrigeration, gas dynamics, jet propulsion, compressors and energy conversion in different devices.

## 2. **COMPETENCY (Programme Outcome according to NBA Terminology):**

The course content should be taught and with the aim to develop different types of skills so that students are able to acquire following competency

 **Apply basic concepts, laws and principles of thermodynamics to use and select equipments/devices/machines working on these basics.**

## **3. TEACHING AND EXAMINATION SCHEME**

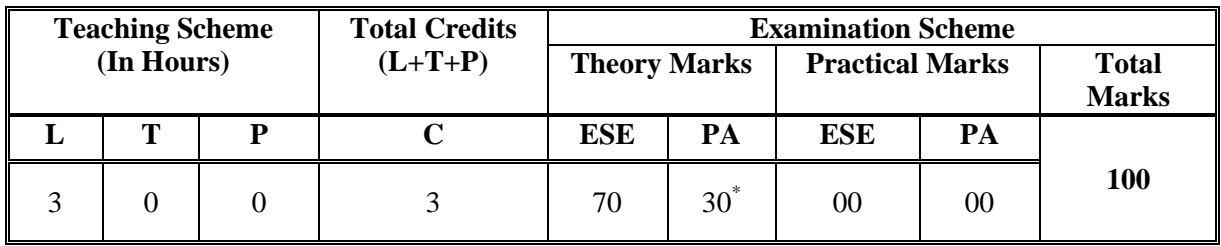

**Legends: L -**Lecture; **T -**Tutorial/Teacher Guided Student Activity; **P -**Practical; **C -** Credit; **ESE**-End Semester Examination; **PA** -Progressive Assessment.

\* 30 marks of Theory PA include two assignments each of 5 marks. First assignment must have total 12 numerical from Unit number I,II and III. Second assignment must be of 10 numerical from Unit number IV and V and report on student activities performed. Each numerical of each assignment must have different parameters for each student, that is each student will get total 22 numerical with same problem but with varied parameters. (Values of temperature, pressure, volume, etc may be different for each student.).

# **4. COURSE DETAILS**

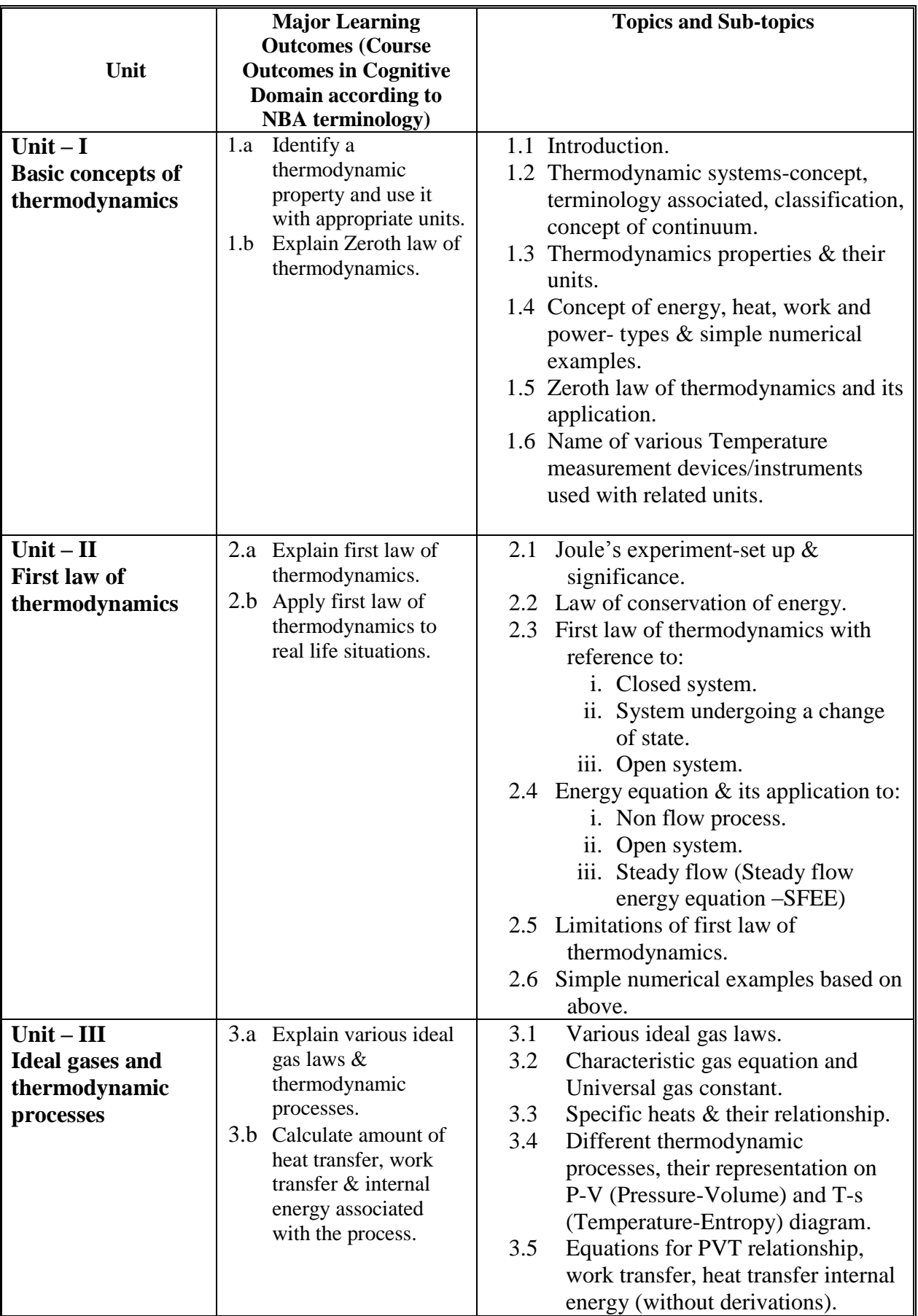

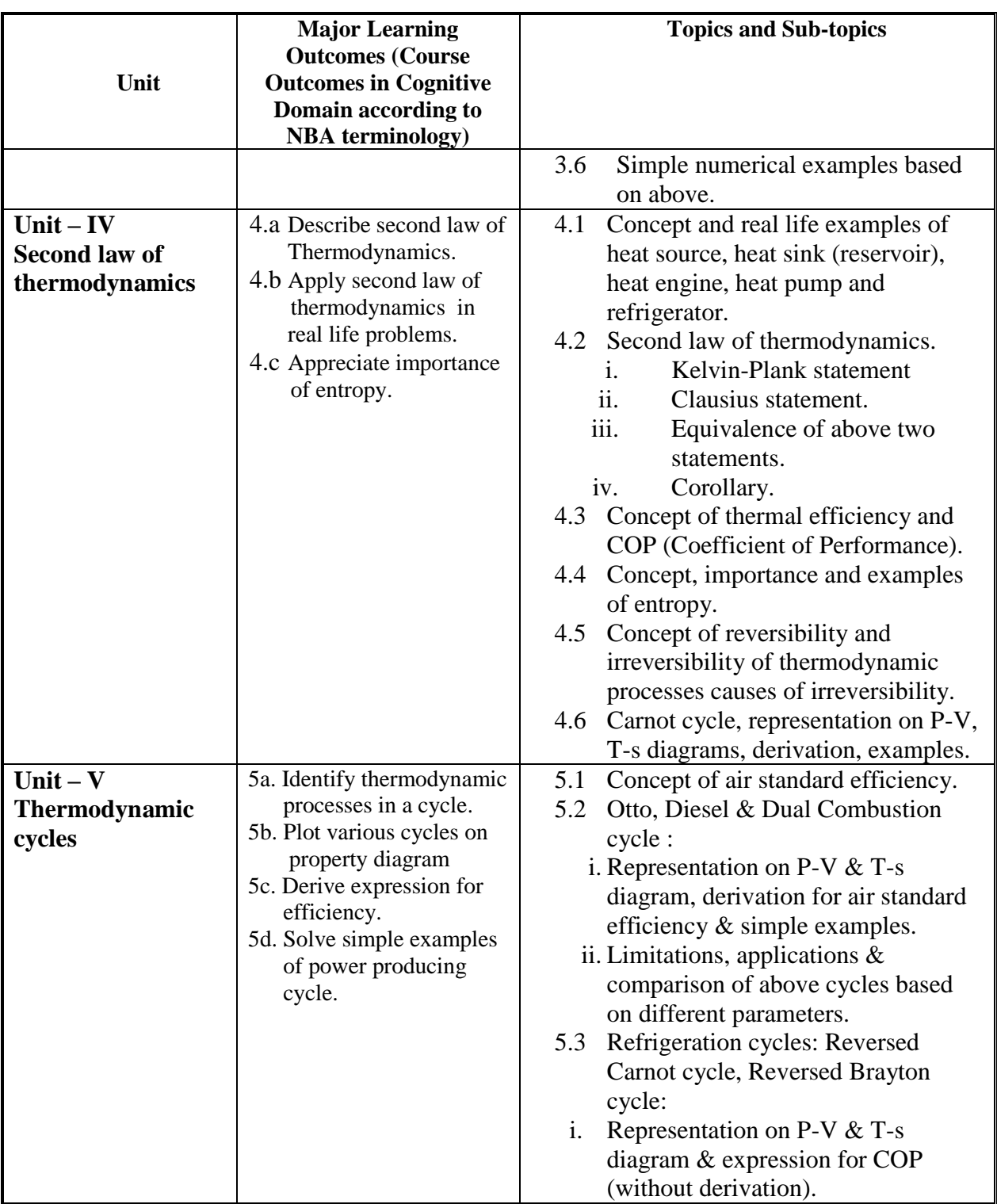

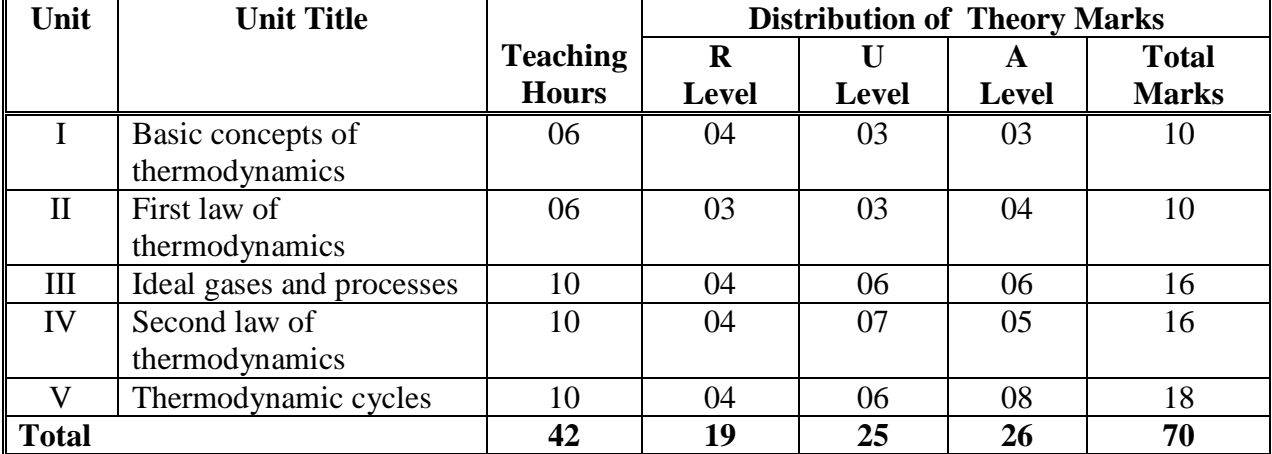

#### **5. SUGGESTED SPECIFICATIONTABLE WITH HOURS & MARKS(THEORY)**

**Legends:**  $R =$  Remember;  $U =$  Understand;  $A =$  Apply and above levels (Bloom's revised taxonomy)

#### **Notes:**

- 1. This specification table shall be treated as a general guideline for students and Teachers. The actual distribution of marks in the question paper may slightly vary from above Table.
- 2. If midsem test is part of continuous evaluation, unit numbers I, II and unit III up to 3.4 are to be considered.
- 3. Ask the questions from each topic as per marks weightage. Numerical questions are to be asked only if it is specified. Optional questions must be asked from the same topic.

## **6. SUGGESTED LIST OF PRACTICAL/EXERCISES**

#### **Not Applicable**

## **7. SUGGESTED LIST OF STUDENT ACTIVITIES**

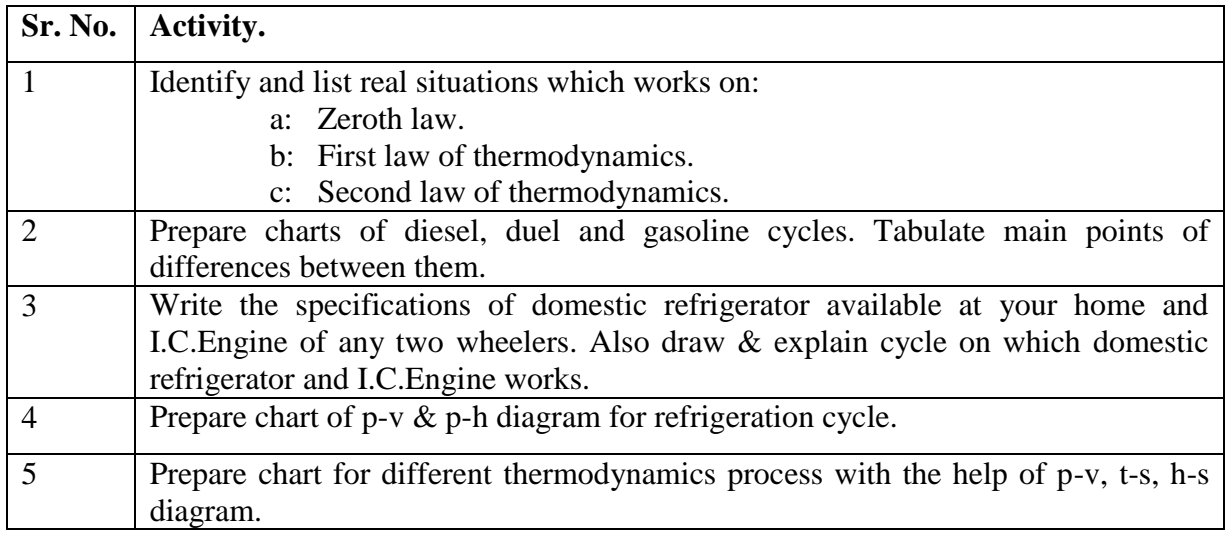

# **8. SPECIAL INSTRUCTIONAL STRATEGIES (If Any)**

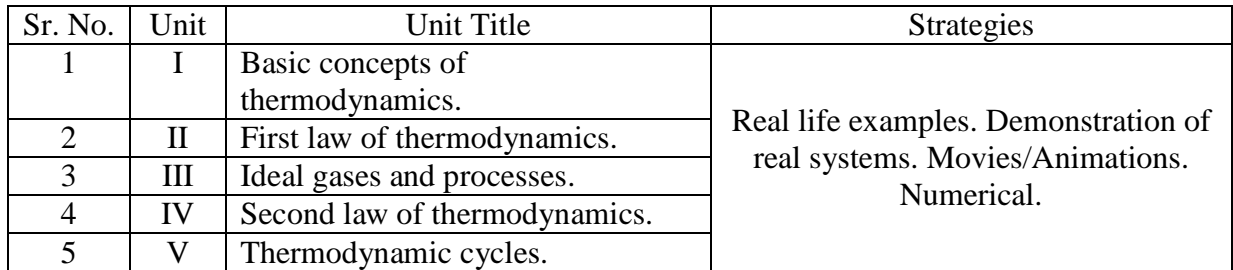

## **9. SUGGESTED LEARNING RESOURCES**

#### **(A)List of Books:**

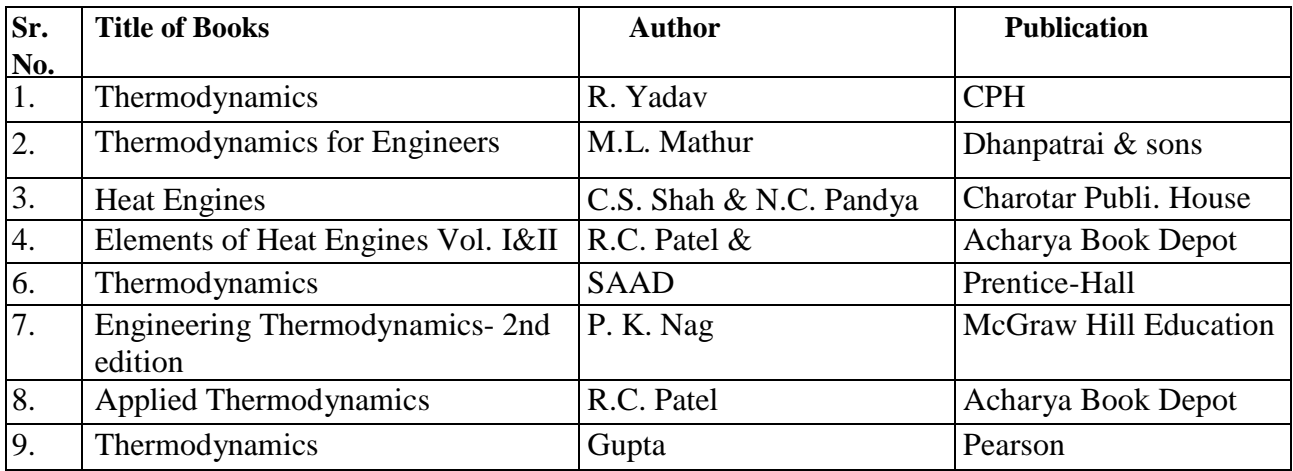

## **(B)List of Software/Learning Websites:**

- a. [http://www.nptel.iitm.ac.in/video.php?subjectId=112105123\(](http://www.nptel.iitm.ac.in/video.php?subjectId=112105123)IIT-B Vidéo lectures)
- b. <http://www.thermofluids.net/>
- c. <http://www.learnerstv.com/Free-Engineering-Video-lectures-ltv301-Page1.htm>
- d. <http://www.grc.nasa.gov/WWW/k-12/airplane/thermo.html>
- e. <http://www.youtube.com/watch?v=Xb05CaG7TsQ>
- f. <http://www.youtube.com/watch?v=aAfBSJObd6Y>
- g. <http://www.youtube.com/watch?v=DHUwFuHuCdw>
- h. <http://www.youtube.com/watch?v=kJlmRT4E6R0>
- i. <http://www.youtube.com/watch?v=GKqG6n6nAmg>

# **10. COURSE CURRICULUM DEVELOPMENT COMMITTEE**

## **Faculty Members from Polytechnics**

- **Prof. S. R. Pareek**, Head of Department, Mechanical Engineering Department, Tolani F. G. Polytechnic, Adipur.
- **Prof. D. M. Trivedi**, Lecture in Mechanical Engineering, K.J. Polytechnic, Baruch.
- **Prof. Shah Atul S**., Lecturer in Mechanical Engineering, Government Polytechnic, Waghai.
- **Prof. M. N. Patel**, Lecturer in Mechanical Engineering, Government Polytechnic, Chhota Udepur.

## **Coordinator and Faculty Members from NITTTR Bhopal:**

- **Prof. Sharad Pradhan**, Associate Professor and Head Department of Mechanical Engineering,
- **Dr. Vandana Somkuwar** Associate Professor, Department of Mechanical Engineering

#### **GUJARAT TECHNOLOGICAL UNIVERSITY, AHMEDABAD, GUJARAT**

#### **Course Curriculum**

#### **FLUID MECHANICS AND HYDRAULIC MACHINES (Code: 3331903)**

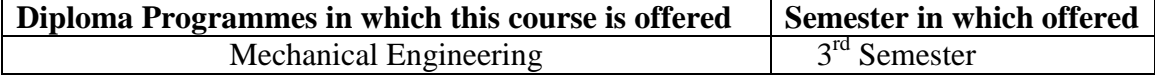

#### **1. RATIONALE**

The main objective of this course is to understand the fundamentals of the fluid mechanics such as fluid and flow properties, fluid behaviour at rest and in motion and fundamental equations like mass, energy and momentum conservation of the fluid flow thereby developing an understanding of fluid dynamics in variety of fields. Applications of these basic equations have been highlighted for flow measurements. Hydraulic machinery plays an important role in the conversion of hydraulic energy to mechanical energy and vice-versa. Hydraulic turbines are used for meeting our day-today power demands. Also different types of pumps are essential equipment in all the industries. It is also tried to develop an understating of hydraulic  $\&$  pneumatic devices generally used in industries through this course. Hydraulic systems have a wide range of applications in machine tools, material handling, marine, mining, metal processing, equipment and other fields. Similarly pneumatic control is extensively used as an effective method of automation technique.

## **2. COMPETENCY (Programme Outcome according to NBA Terminology)**

The course content should be taught and implemented with the aim to develop different types of skills so that students are able to acquire following competency.

#### **Select, operate and maintain fluid machinery based on fluid laws and characteristics**.

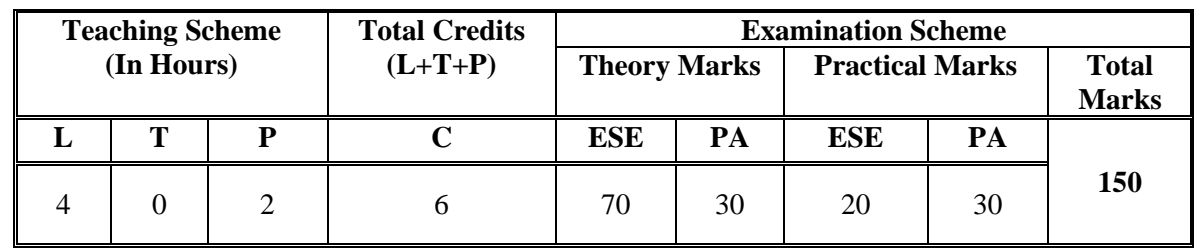

#### **3. TEACHING AND EXAMINATION SCHEME**

**Legends: L -**Lecture; **T -**Tutorial/Teacher Guided Student Activity; **P -**Practical; **C -** Credit; **ESE**-End Semester Examination; **PA** -Progressive Assessment

# **4. COURSE DETAILS**

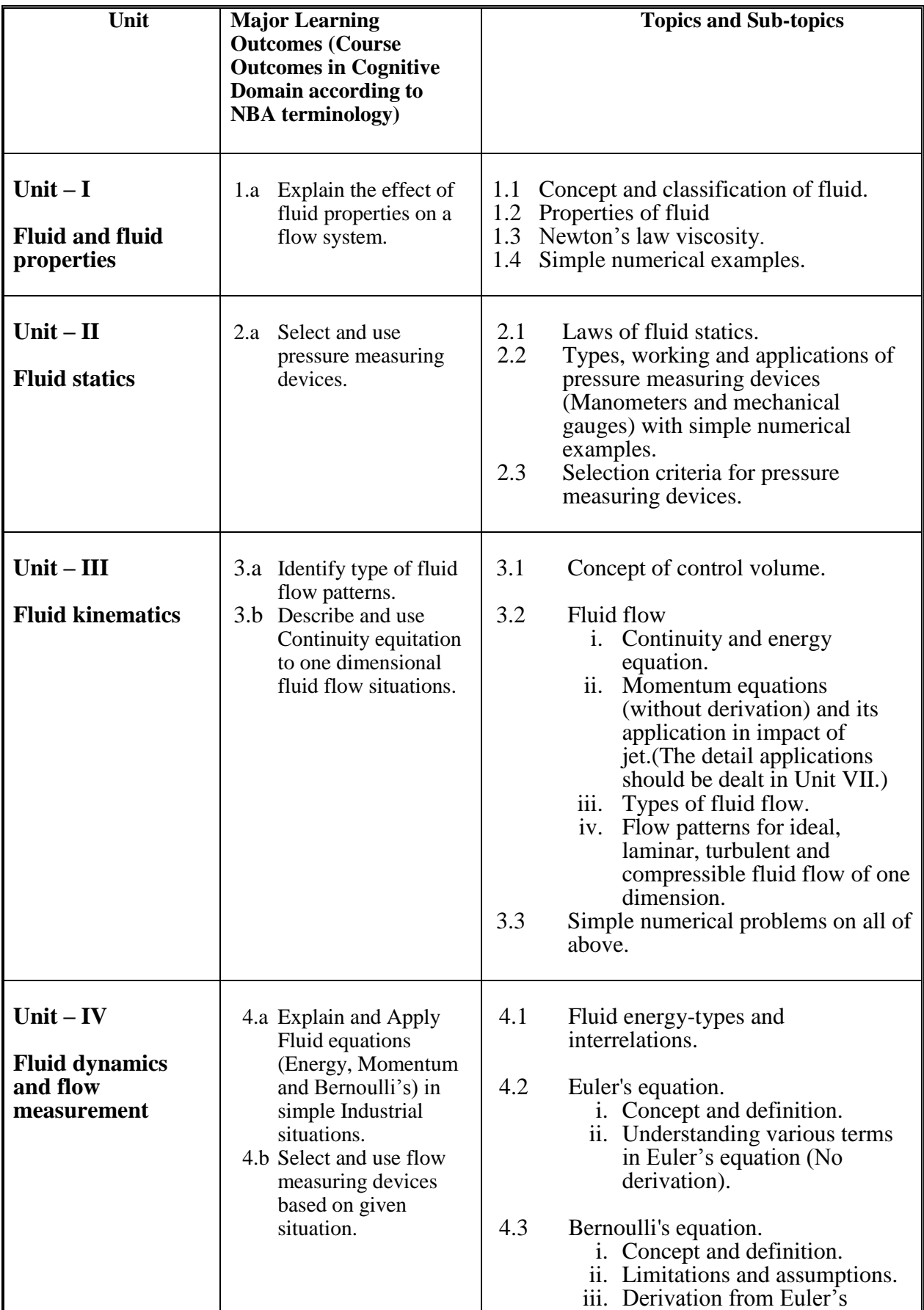

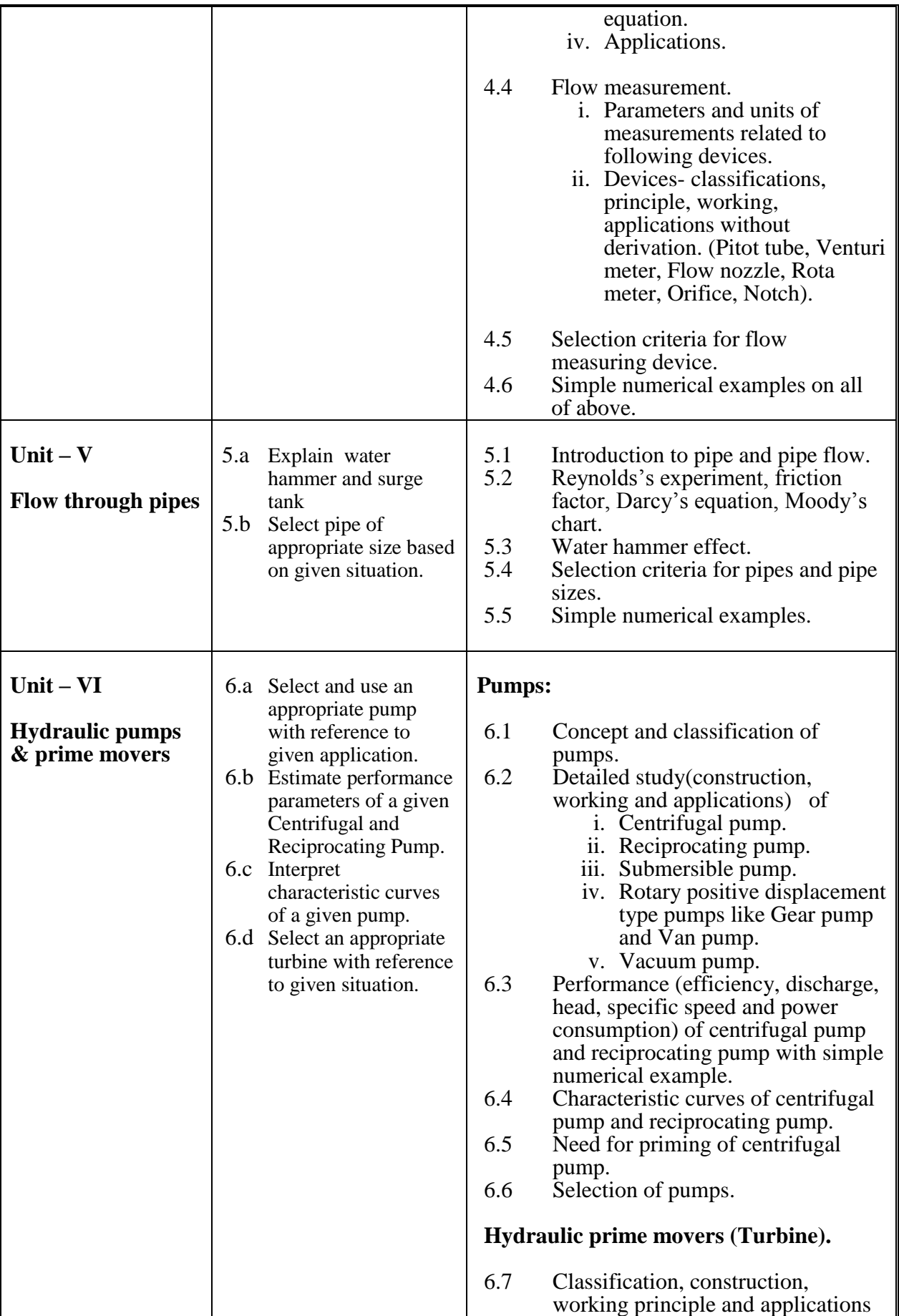

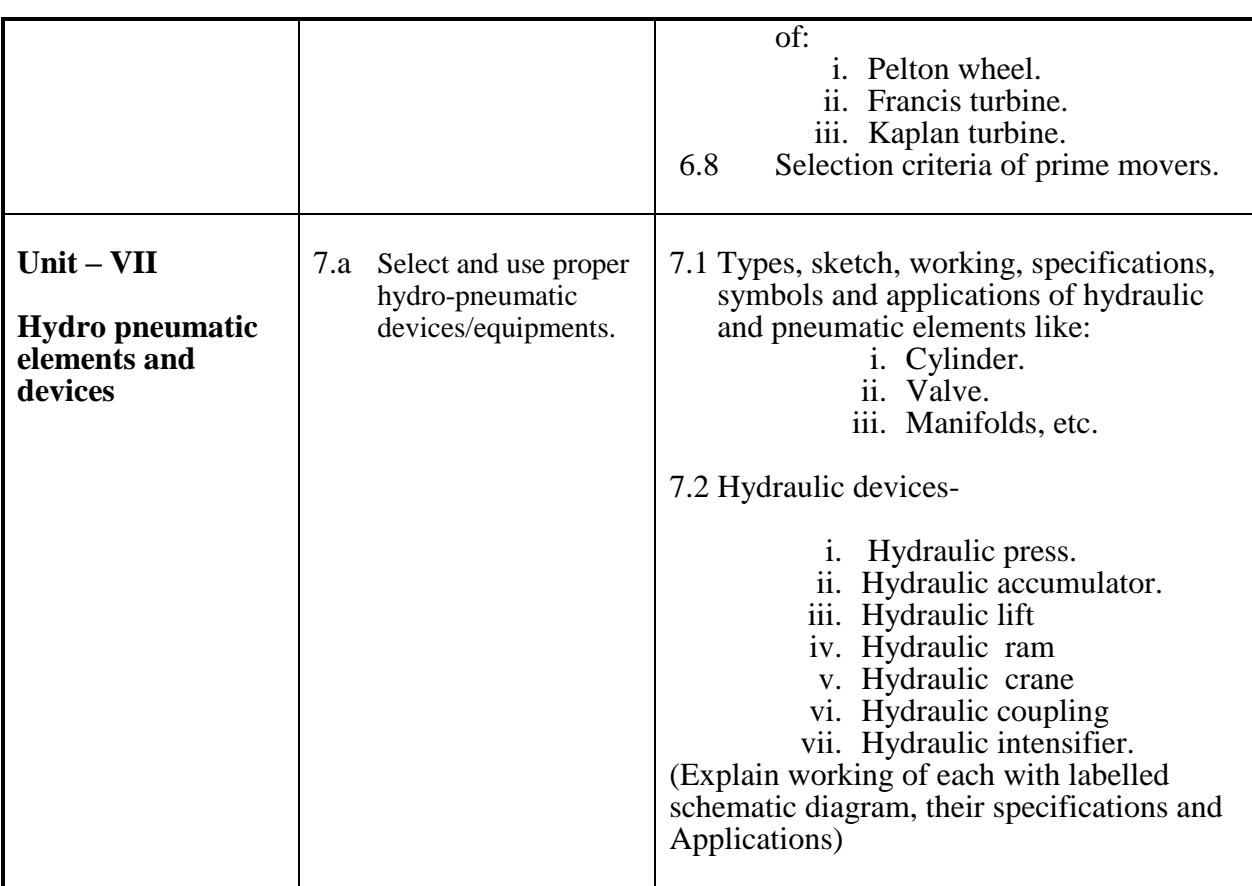

# **5. SPECIFICATIONTABLE WITH HOURS & MARKS (THEORY)**

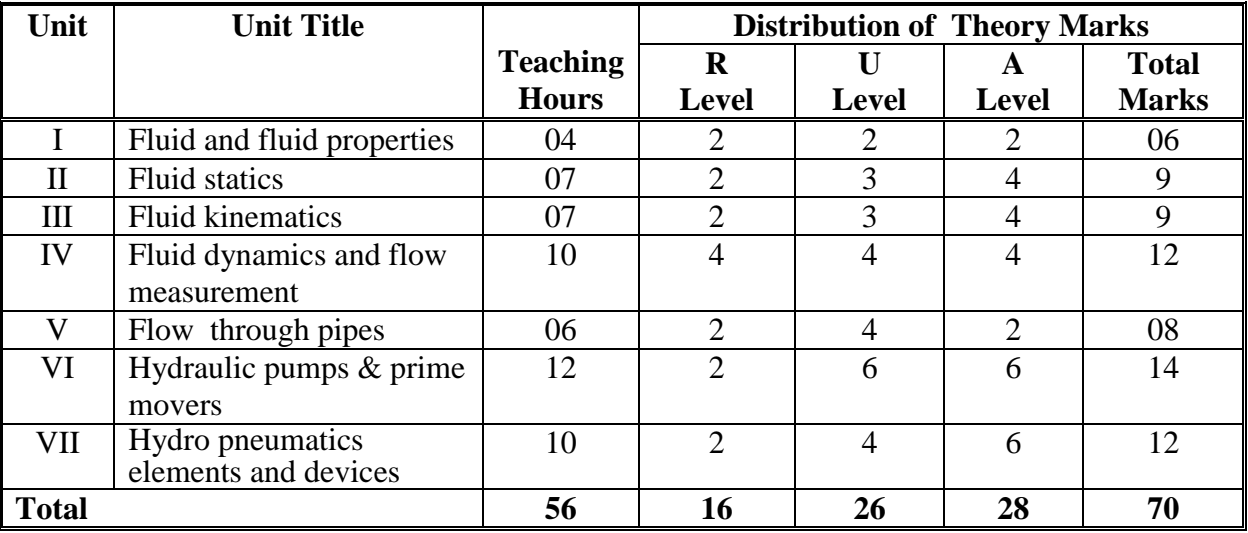

#### **Notes:**

a. This specification table shall be treated as a general guideline for students and teachers. The actual distribution of marks in the question paper may vary slightly from above table.

- b. If midsem test is part of continuous evaluation, unit numbers I, II, IV (Up to 4.3 only), and V are to be considered. It is also compulsory for student to complete exercises.no.1 to 5 to eligible for midsem test.
- c. Ask the questions from each topic as per marks weightage. Numerical questions are to be asked only if it is specified. Optional questions must be asked from the same topic.

# **6. LIST OF EXERCISES/PRACTICAL**

The practical/exercises should be properly designed and implemented with an attempt to develop different types of practical skills **(Course Outcomes in psychomotor and affective domain)** so that students are able to acquire the competencies (Programme Outcomes). Following is the list of practical exercises for guidance.

**Note**: Here only course outcomes in psychomotor domain are listed as practical/exercises. However, if these practical/exercises are completed appropriately, they would also lead to development of **Programme Outcomes/Course Outcomes in affective domain** as given in a common list at the beginning of curriculum document for this programme. Faculty should refer to that common list and should ensure that students also acquire those programme outcomes/course outcomes related to affective domain.

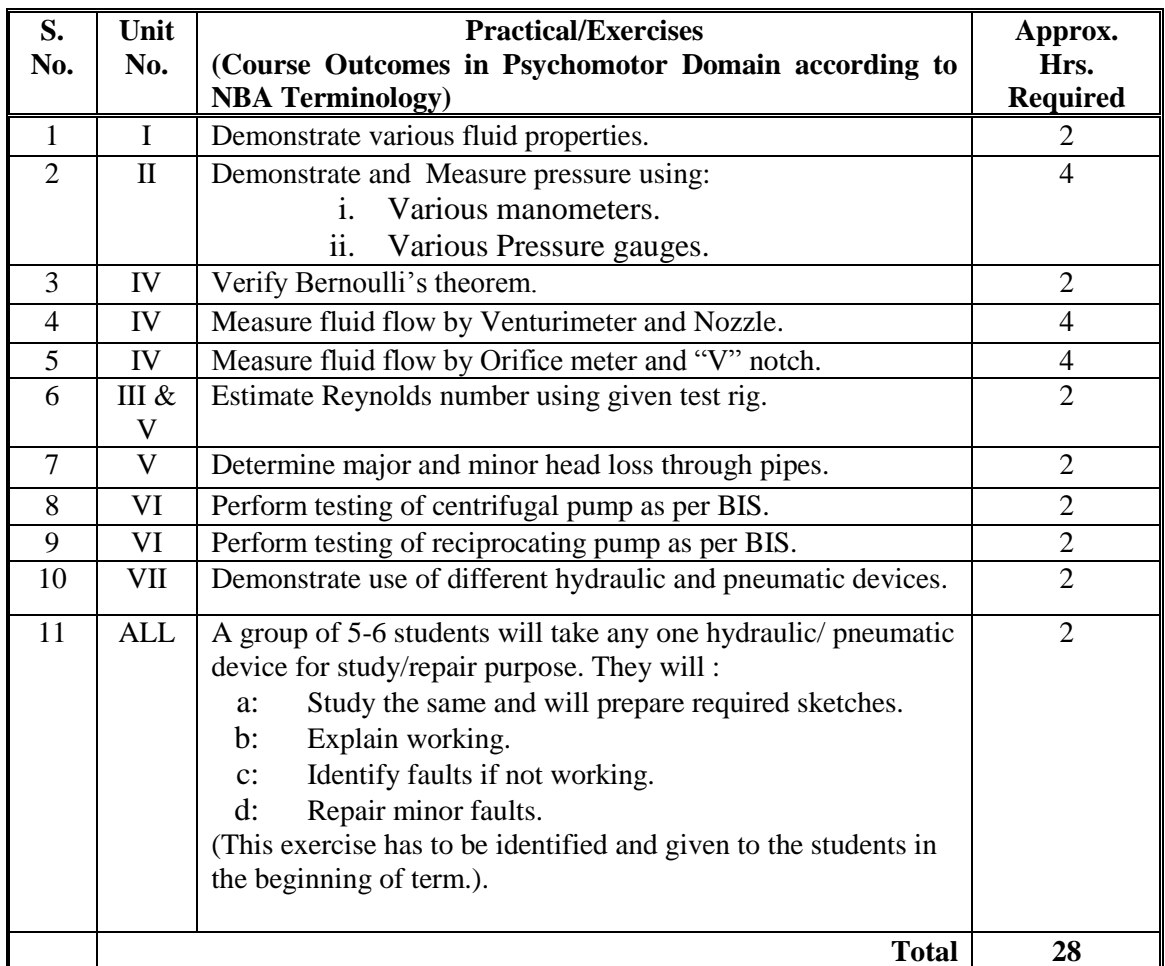

#### **Notes:**

- a. It is compulsory to prepare log book of exercises. It is also required to get each exercise recorded in logbook, checked and duly dated signed by teacher.
- b. Student activities are compulsory and are also required to be performed and noted in logbook.
- c. Term work report must not include any photocopy/ies, printed manual/pages, lithos, etc. It must be hand written / hand drawn by student only.
- d. Term work report content of each Exercise should also include following.
	- 1. Exercise description / data and objectives.
	- 2. Drawing of Exercise / setup with labels/nomenclature to carry out the Exercise.
	- 3. The specifications of machines / equipments / devices / tools /instruments /items/elements which are / are used to carry out and to check Exercise.
	- 4. Process parameters / setup settings' values applied to carry out Exercise.
	- 5. Steps / Process description to execute Exercise.
	- 6. Information on recent machines / equipments / devices / tools /instruments /items available in market to carry out the Exercise.
	- 7. Special / Additional notes or remarks.
- e. For 20 marks ESE, students are to be assessed for competencies achieved. They should be given :
	- i. any one set of exercise/practical to be performed, and
	- ii. Competency based questions and answers.

## **7. SUGGESTED LIST OF STUDENT ACTIVITIES**

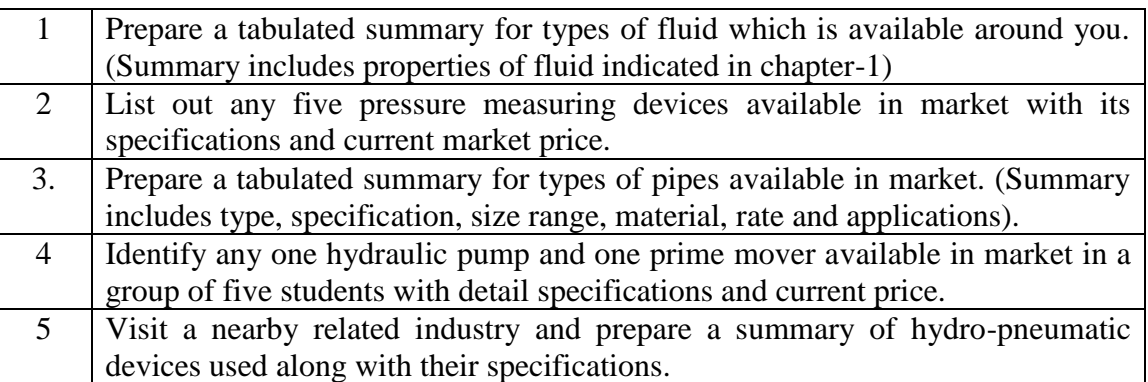

## **8. SPECIAL INSTRUCTIONAL STRATEGIES (If any)**

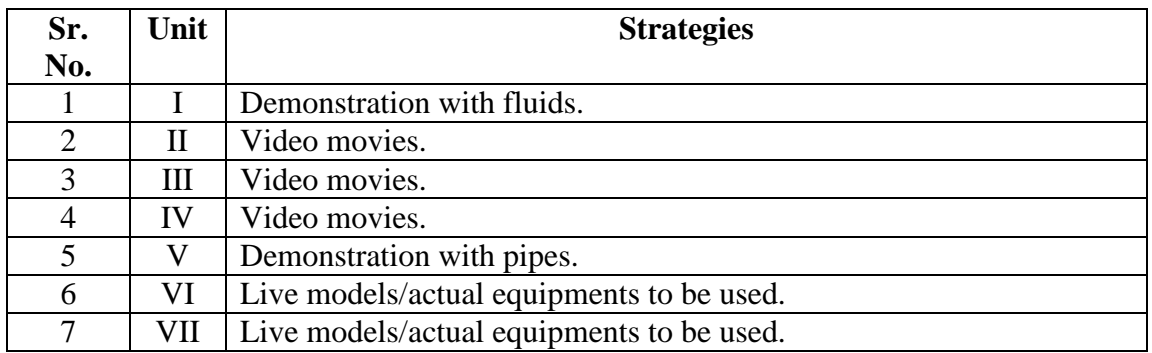

#### **9. SUGGESTED LEARNING RESOURCES**

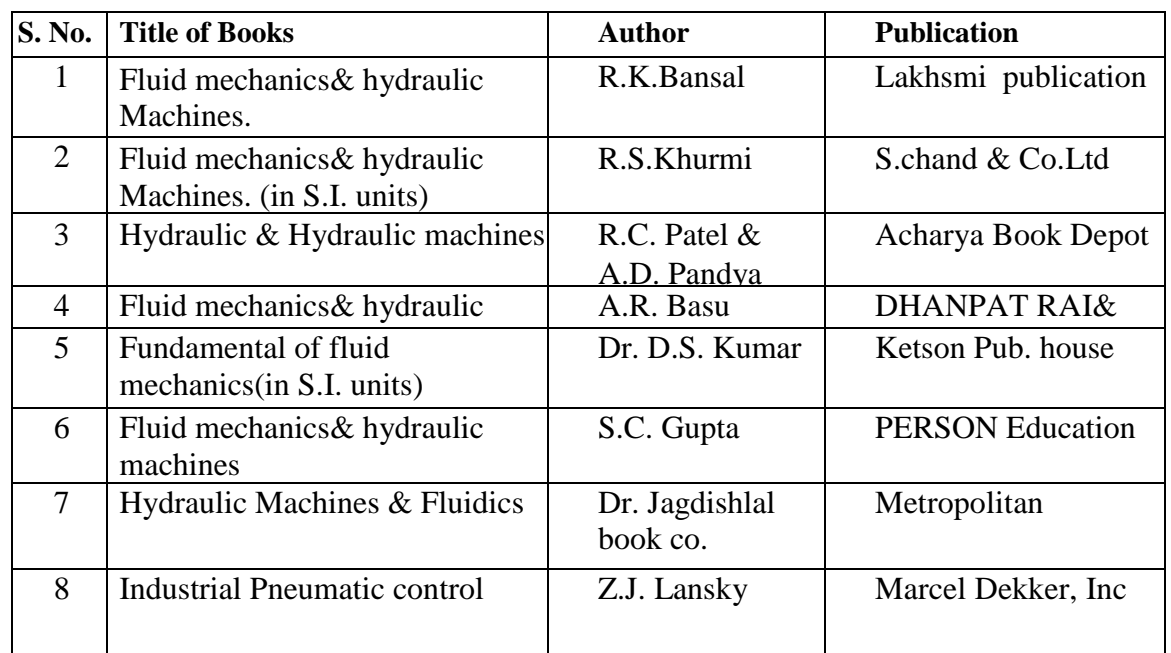

#### **(A) List of Books:**

#### **(B) List of major equipment/materials:**

- a. Different manometers.
- b. Pitot tube.
- c. Various mechanical pressure gauges.
- d. Hydraulic test rig-comprising facilities to verify Bernoulli's theorem , to measure fluid flow by Venturimeter ; nozzle; orifice meter , rota meter, "V" notch and major and minor head loss through pipes.
- e. Centrifugal pump test rig.
- f. Reciprocating pump test rig.
- g. Hydraulic prime movers (Pelton wheel) test rig.
- h. Working model of Francis turbine and Kaplan turbine.
- i. Working models and charts of hydraulic devices.
- j. Reynolds's experiment test rig.
- k. Vacuum pump.
- l. Gear pump.
- m. Submersible pump.
- n. Hydraulic and pneumatic elements like cylinders, valves, manifold, distributors, etc.(All major types).
- o. Hydraulic power pack.
## **(C) List of Software/Learning Websites, concerned subject:**

- a. [www.youtube.com/watch?v=VyR8aeioQrU](http://www.youtube.com/watch?v=VyR8aeioQrU)
- b. [http://www.youtube.com/watch?v=R6\\_q5gxf4vs](http://www.youtube.com/watch?v=R6_q5gxf4vs)
- c. howstuffworks.com
- d. [http://www.elearningsofttech.com/elearning-solutions-subjects](http://www.elearningsofttech.com/elearning-solutions-subjects-engineering-degree-diploma-courses/hydraulics-fluid-mechanics/)[engineering-degree-diploma-courses/hydraulics-fluid-mechanics/](http://www.elearningsofttech.com/elearning-solutions-subjects-engineering-degree-diploma-courses/hydraulics-fluid-mechanics/)
- e. [http://nptel.iitm.ac.in/courses/Webcourse-contents/IIT-](http://nptel.iitm.ac.in/courses/Webcourse-contents/IIT-KANPUR/FLUID-MECHANICS/ui/TOC.htm)[KANPUR/FLUID-MECHANICS/ui/TOC.htm](http://nptel.iitm.ac.in/courses/Webcourse-contents/IIT-KANPUR/FLUID-MECHANICS/ui/TOC.htm)
- f. [http://nptel.iitm.ac.in/courses/Webcourse-contents/IIT-](http://nptel.iitm.ac.in/courses/Webcourse-contents/IIT-%20KANPUR/machine/ui/TOC.htm)[KANPUR/machine/ui/TOC.htm](http://nptel.iitm.ac.in/courses/Webcourse-contents/IIT-%20KANPUR/machine/ui/TOC.htm)
- g. https://www.youtube.com/watch?v=F\_7OhKUYV5c&list=PLE17B519F 3ACF9376
- h. [https://www.youtube.com/watch?v=zOJ6gWDMTfE&list=PLC242EBB](https://www.youtube.com/watch?v=zOJ6gWDMTfE&list=PLC242EBB626D5FFB5) [626D5FFB5](https://www.youtube.com/watch?v=zOJ6gWDMTfE&list=PLC242EBB626D5FFB5)
- i. <http://www.youtube.com/watch?v=0p03UTgpnDU>
- j. <http://www.youtube.com/watch?v=A3ormYVZMXE>
- k. <http://www.youtube.com/watch?v=TjzKpke0nSU>
- l. <http://www.youtube.com/watch?v=vl7GteLxgdQ>
- m. <http://www.youtube.com/watch?v=cIdMNOysMGI>

### **10. COURSE CURRICULUM DEVELOPMENT COMMITTEE**

### **Faculty Members from Polytechnics**

- **Prof. H.R. Sapramer,** Lecturer in Mechanical Engineering, Dr. J.N. Mehta Government Polytechnic, Amreli
- **Prof. M.P. Jakhaniya,** Lecturer in Mechanical Engineering, C.U. Shah Government Polytechnic, Surendranagar.
- **Prof. V.P. Patel,** Lecturer in Mechanical Engineering, N.M. Gopani Polytechnic, Ranpur
- **Prof. H.K. Patel,** Lecturer in Mechanical Engineering, Vallabh Budhi Polytechnic, Navsari.

### **Coordinator and Faculty Members from NITTTR Bhopal**

- **Prof. Sharad Pradhan**, Associate Professor and Head Department of Mechanical Engineering
- **Dr. C.K. Chugh,** Professor, Department of Electronic Media

# **GUJARAT TECHNOLOGICAL UNIVERSITY, AHMEDABAD, GUJARAT**

## **COURSE CURRICULUM**

# **Course Title: Strength of Material (Code: 3331904)**

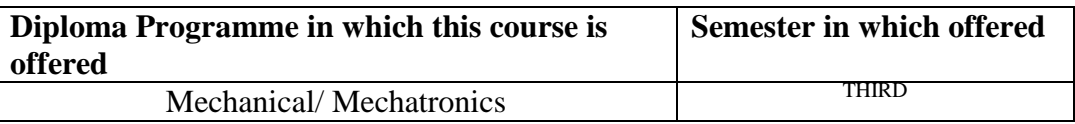

### **1. RATIONALE**

We have already studied the external effects due to action of force system in Applied Mechanics in Second Semester. All Mechanical Engineering Components are subjected to different loadings and behave in a specific way. In this course , analysis of determinate structures / components under action of transverse loading , along with , analysis of members under direct and lateral along with shear loading & torsion is analysed. This course will lay sound foundation to analysis & design of Machine Components.

## **2. COMPETENCY**

- 1. Understand the behaviour and analyse Statically Determinate structure like beam , Column & Shaft under static loads & twisting moments
- 2. Calculate the machine material properties & dimension of machine component due to direct & lateral loading and due to deflection.

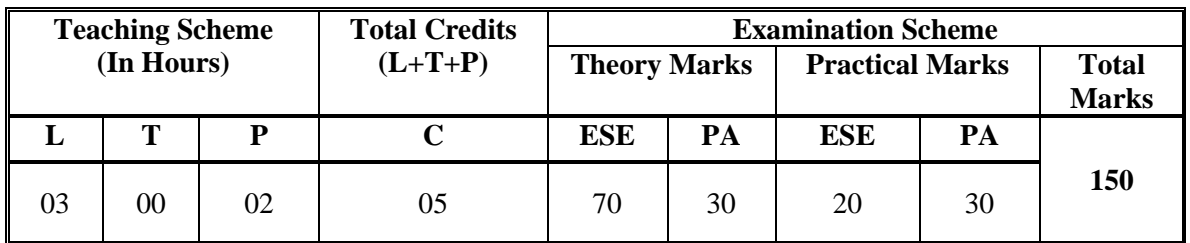

## **3. TEACHING AND EXAMINATION SCHEME**

**Legends: L -** Lecture; **T -** Tutorial/Teacher Guided Student Activity; **P -** Practical; **C -** Credit; **ESE** - End Semester Examination; **PA** - Progressive Assessment

#### Unit Major Learning Outcomes Topics and Sub-topics **Unit – I DIRECT STRESS & STRAIN** 1a. Evaluate Material Properties Under Longitudinal , Lateral Loads & Thermal variation 1b. Analyse Composite & Compound Section for stress& strain. 1c. Compute Strain Energy under Different Types of Loading on elements. 1.1 Different types of Structures and Loads 1.2 Direct Stress , linear Strain , Hook's Law Calculate Numerical on Direct Stress & Linear Strain , Stress Strain curve of Mild Steel , Modulus of Elasticity ,Yield , Breaking & Ultimate Stress and factor of Safety 1.3 Lateral Strain and Poission's ratio 1.4 Temperature Stresses & Strain with & without yielding 1.5 Shear Stress , Shear Strain & Shear Modulus 1.6 Bulk Modulus & Volumetric Strain 1.7 Differentiate Sudden , Gradual & Impact Load Strain Energy & Proof Resilience for Sudden , Gradual & Impact Load with numerical problems  $\overline{\text{Unit} - \text{II}}$ **MOMENT OF INERTIA** 2 Compute Moment of Inertia of Symmetric & asymmetric structural sections 2.1 Moment of Inertia & its Importance 2.2 Parallel & Perpendicular Axis Theorem 2.3 Formula of Moment of Inertia of solid & Hollow sections like Rectangle , Triangle , Circle 2.4 Moment of Inertia about C.G for I section , H section , Channel Section , Angle Section , T Section and Built up Section having flange plates to  $\bar{I} \& H$ Section and of Double Channels back to back & toe to toe **Unit – III S.F & B.M IN BEAM** 3 D raw Shear Force & Bending Moment Diagram for Statically Determinate Beams 3.1 Statically Determinate Beams Like Cantilever , Simply Supported & Over Hang Beam 3.2 Relation between Shear Force and Bending Moment 3.3 Sagging & Hogging Bending Moment and its importance 3.4 Point of Contra flexure & its importance 3.5 S.F & B.M Diagram for Cantilever , Simply Supported & Over Hang Beam elements like shaft , axle , spindle subjected to Point Load and/ or U.D.L  $\overline{\text{Unit} - \text{IV}}$ **BENDING STRESSES IN BEAM** 4 Use ' Theory of Bending' to compute stresses in Beams 4.1 Bending Theory Equation Bending stress , Sectional Modulus , Nutral Axis Application of Bending theory to Statically determinate beams elements like shaft , axle , spindle , pulley arm having

## **4. COURSE DETAILS**

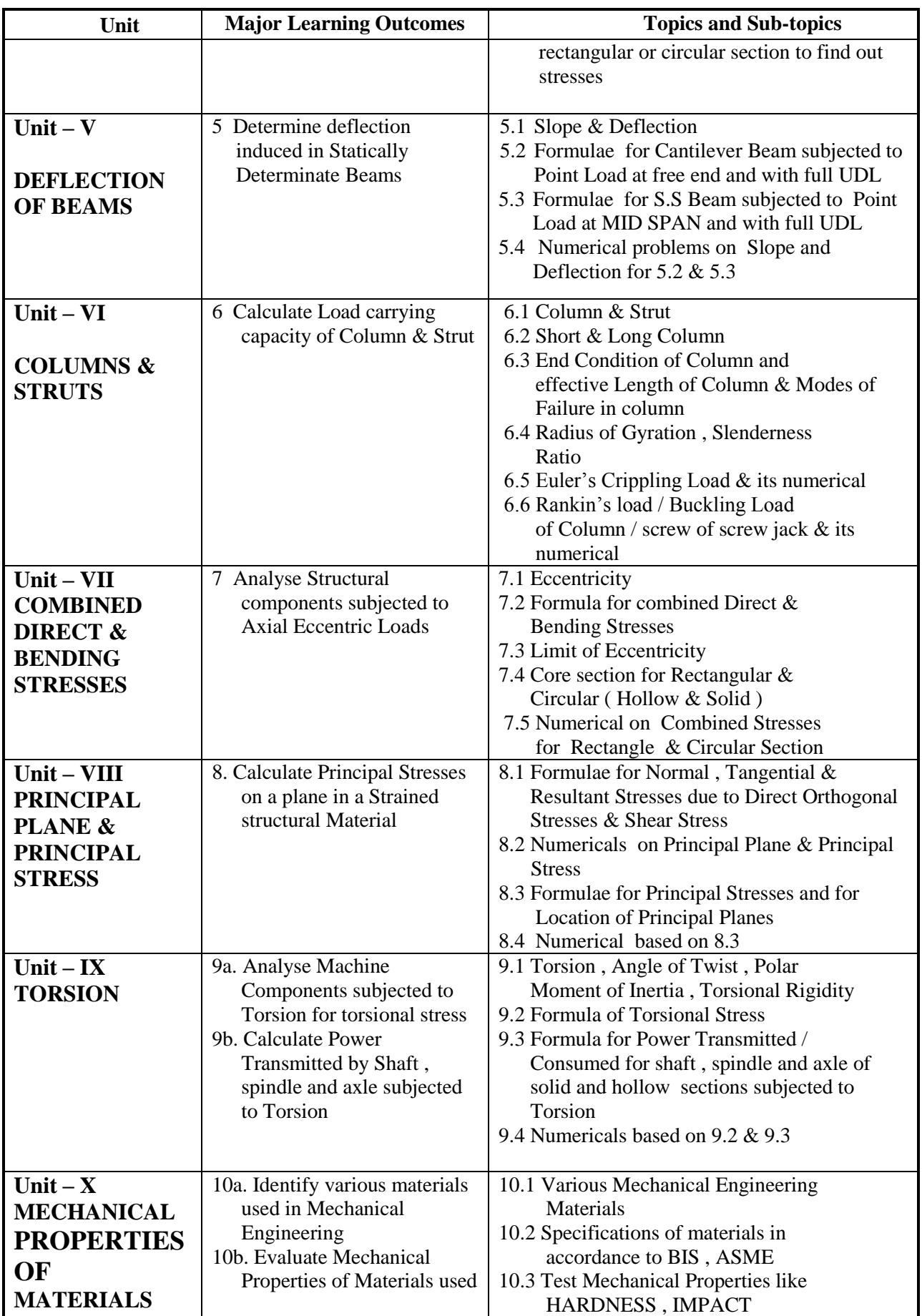

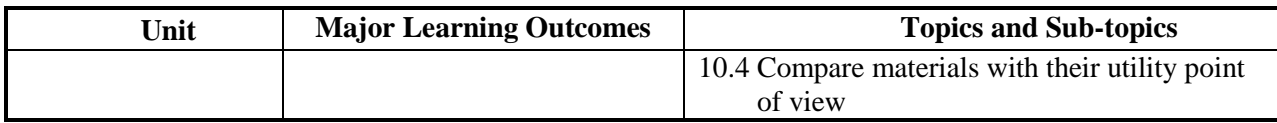

### **6 SUGGESTED SPECIFICATION TABLE WITH HOURS & MARKS (THEORY)**

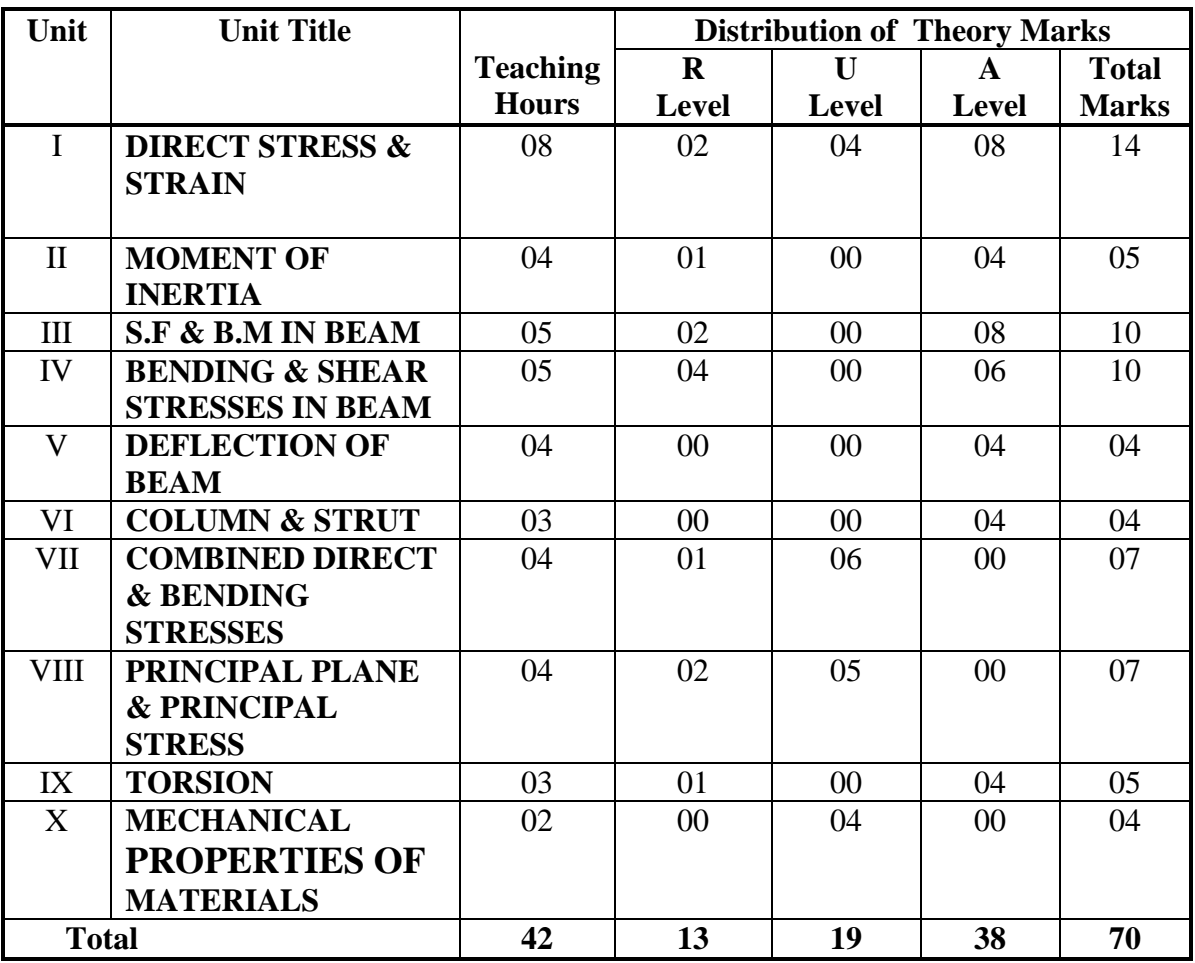

## **7 SUGGESTED LIST OF EXERCISES/PRACTICAL**

The practical/exercises should be properly designed and implemented with an attempt to develop different types of skills so that students are able to acquire the competency. Following is the list of experiments for guidance.

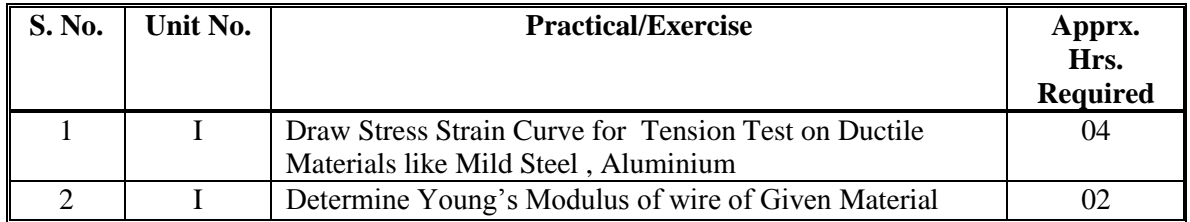

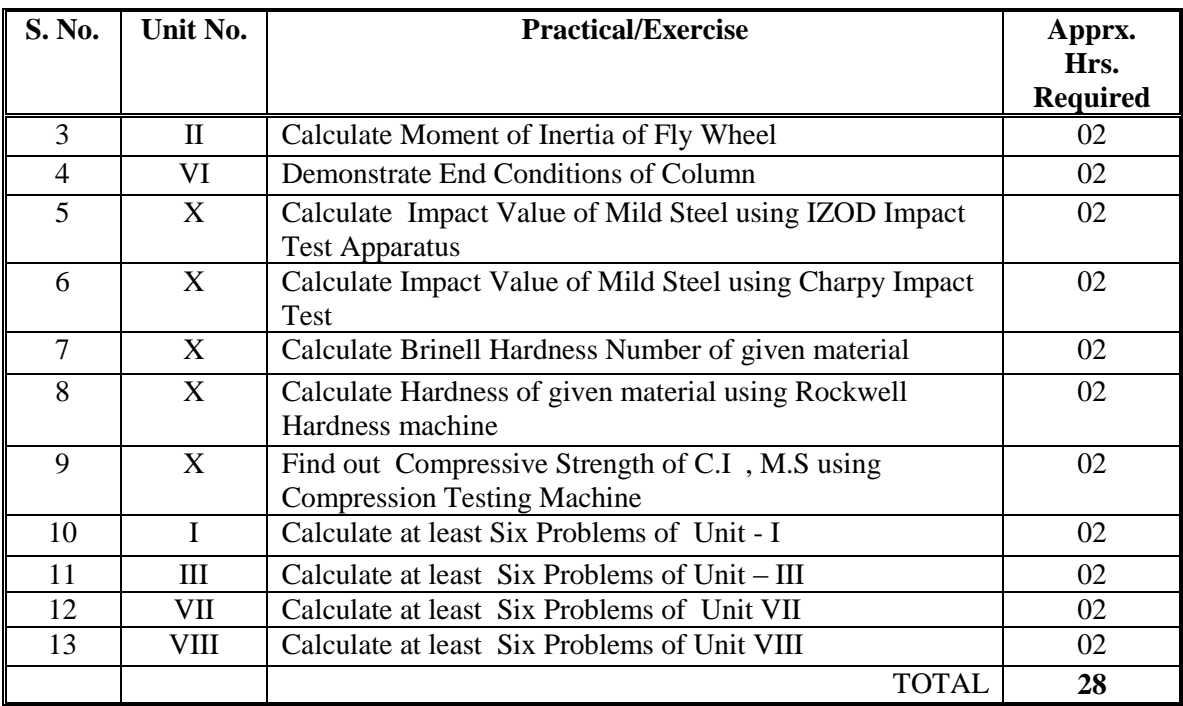

## **8 SUGGESTED LIST OF STUDENT ACTIVITIES**

- 1. Market Survey specific to properties of Various type of Materials used in Mechanical Engineering
- 2. Student will prepare file based on practical

## **8. SUGGESTED LEARNING RESOURCES**

#### **(A)List of Books:**

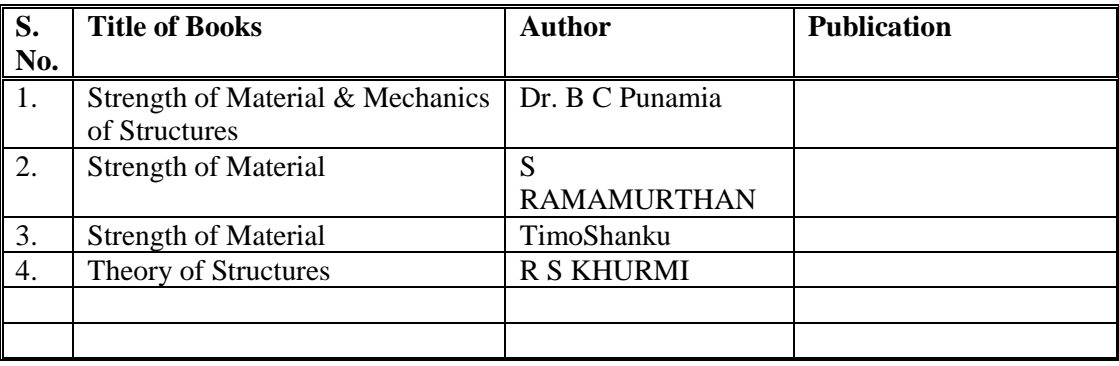

- **B. List of Major Equipment/Materials**
	- **1. Universal Testing Machine**
	- **2. SEARL'S Apparatus to find Young's Modulus**
	- **3. Working Model of End Conditions of Column**
	- **4. IZOD Impact Test Apparatus**
	- **5. CHARPY Test Apparatus**
	- **6. FLY WHEEL**
	- **7. Compression Testing Machine**
	- **8. Brinell Hardness Testing Machine**
	- **9. Rockwell Hardness Testing Machine**

## **C List of Software/Learning Websites**

- 1. nptel.iitm.ac.in/courses/.../IIT.../lecture%2023%20and%2024.htm
- 2. en.wikipedia.org/wiki/Shear and moment diagram
- 3. [www.freestudy.co.uk/mech%20prin%20h2/stress.pdf](http://www.freestudy.co.uk/mech%20prin%20h2/stress.pdf)
- 4. [www.engineerstudent.co.uk/stress\\_and\\_strain.html](http://www.engineerstudent.co.uk/stress_and_strain.html)
- 5. [https://www.iit.edu/arc/workshops/pdfs/Moment\\_Inertia.pdf](https://www.iit.edu/arc/workshops/pdfs/Moment_Inertia.pdf)

## **9. INSTRUCTIONAL STRATEGICS:**

**Teachers can prepare or download ppt of different topic's Mechanical engineering application , can prepare alternative slides.**

## **10. COURSE CURRICULUM DEVELOPMENT COMMITTEE**

## **Faculty Members from Polytechnics**

- 1. PROF. B G RAJGOR , H.O.D , APP. MECH. , BBIT , V V NAGAR
- 2. PROF. K VENKATESHWARLU , H.O.D , APP. MECH. , TFG POLYTECHNIC , ADIPUR
- 3. PROF. J H GABRA , I/C H.O.D , APP. MECH. , G.P , GODHARA
- 4. PROF D R KATARIYA , LME , G.P , BHUJ

## **Coordinator and Faculty Members from NITTTR Bhopal**

1. Dr. A K JAIN , PROFESSOR , DEPARTMENT OF CIVIL & ENVIORNMENT ENGINEERING

## **GUJARAT TECHNOLOGICAL UNIVERSITY, AHMEDABAD, GUJARAT**

### **Course Curriculum**

### **APPLIED ELECTRICAL AND ELECTRONICS. (Code: 3331905)**

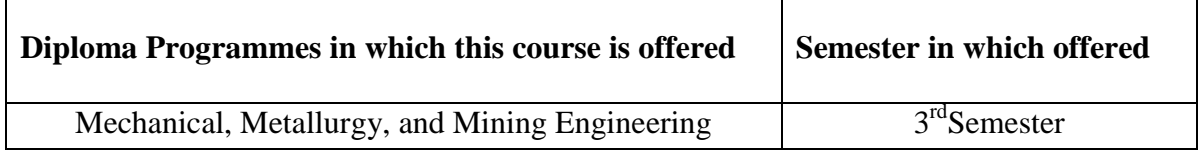

## **1. RATIONALE**

Electrical and electronics engineering equipment is widely used in mechanical/ metallurgy/mining engineering applications and a diploma engineer from any of these disciplines have to identify the related equipment being used in the industry with respect to their working and major faults that could occur**.** Majority of mechanical/metallurgy/mining industries are of small and medium scale where electrical engineers are not recruited. For normal electrical and electronics tasks, shop floor mechanical /metallurgy/mining diploma engineer needs to attend the situation. If electrical personnel are to be called to electrical/electronic related issues, some basic reasons are primarily required to be known by them. Therefore, this course will help the student to acquire the requisite knowledge and skills.

## **2. COMPETENCIES (Programme Outcomes as per NBA Terminology)**

The course content should be taught and with the aim to develop different types of skills so that students are able to acquire following competencies

- **Identify the major parts of electrical and electronic equipment being used in mechanical/metallurgy/mining engineering applications with respect to their working and major faults that could occur.**
- **Use electrical and electronic elements/systems to actuate simple mechanical mechanism.**
- **Attend normal electrical faults and use electrical tools and instruments for normal applications effectively.**

## **3. TEACHING AND EXAMINATION SCHEME.**

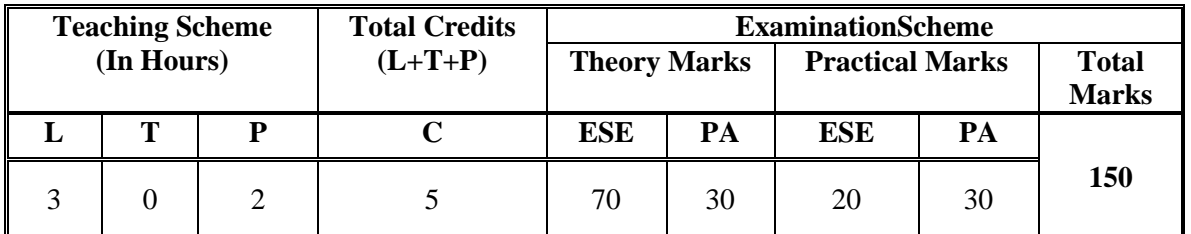

**Legends: L -**Lecture; **T -**Tutorial/Teacher Guided Student Activity; **P -**Practical; **C -** Credit;**ESE**-End Semester Examination; **PA** -Progressive Assessment.

## **4. COURSE DETAILS.**

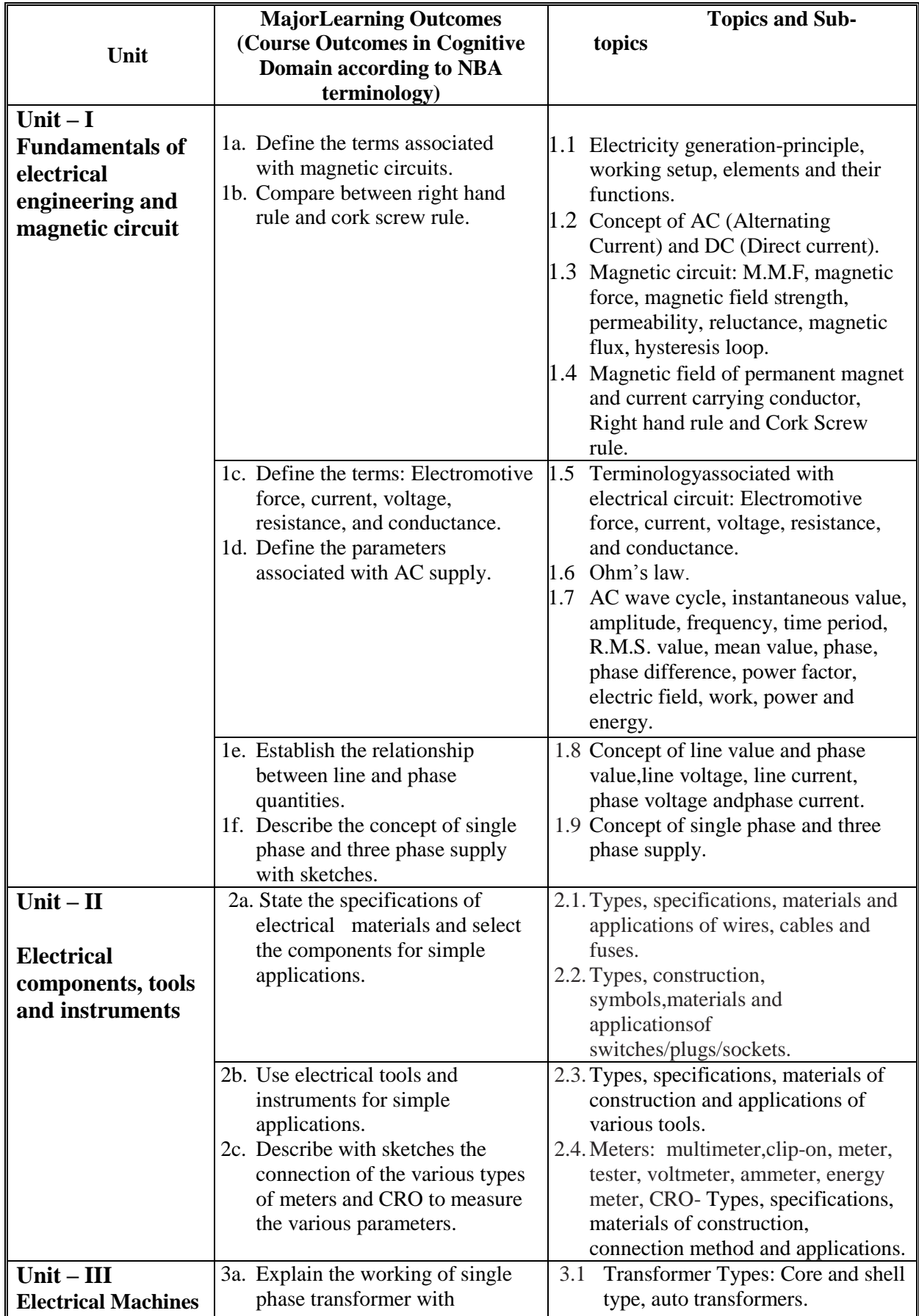

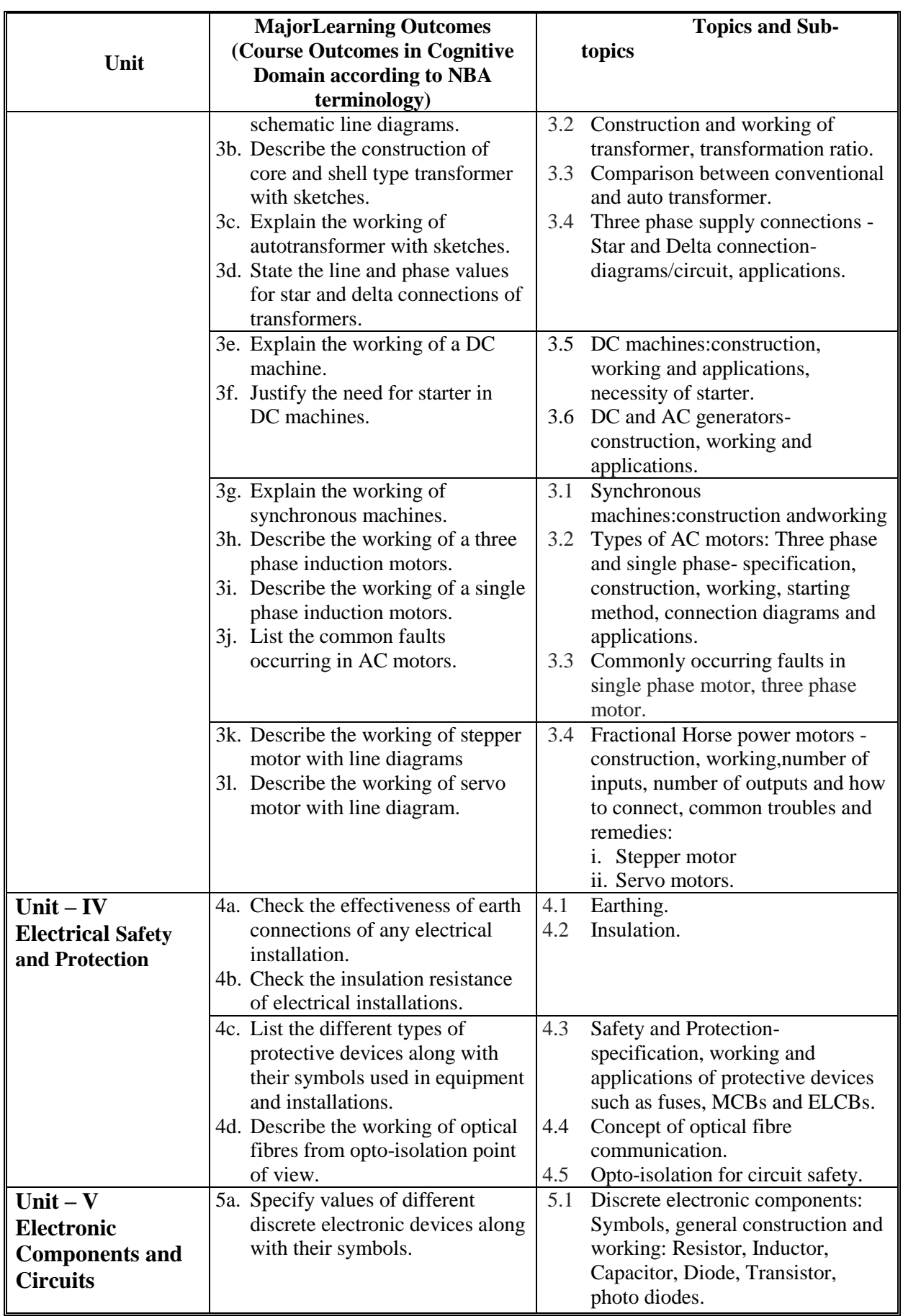

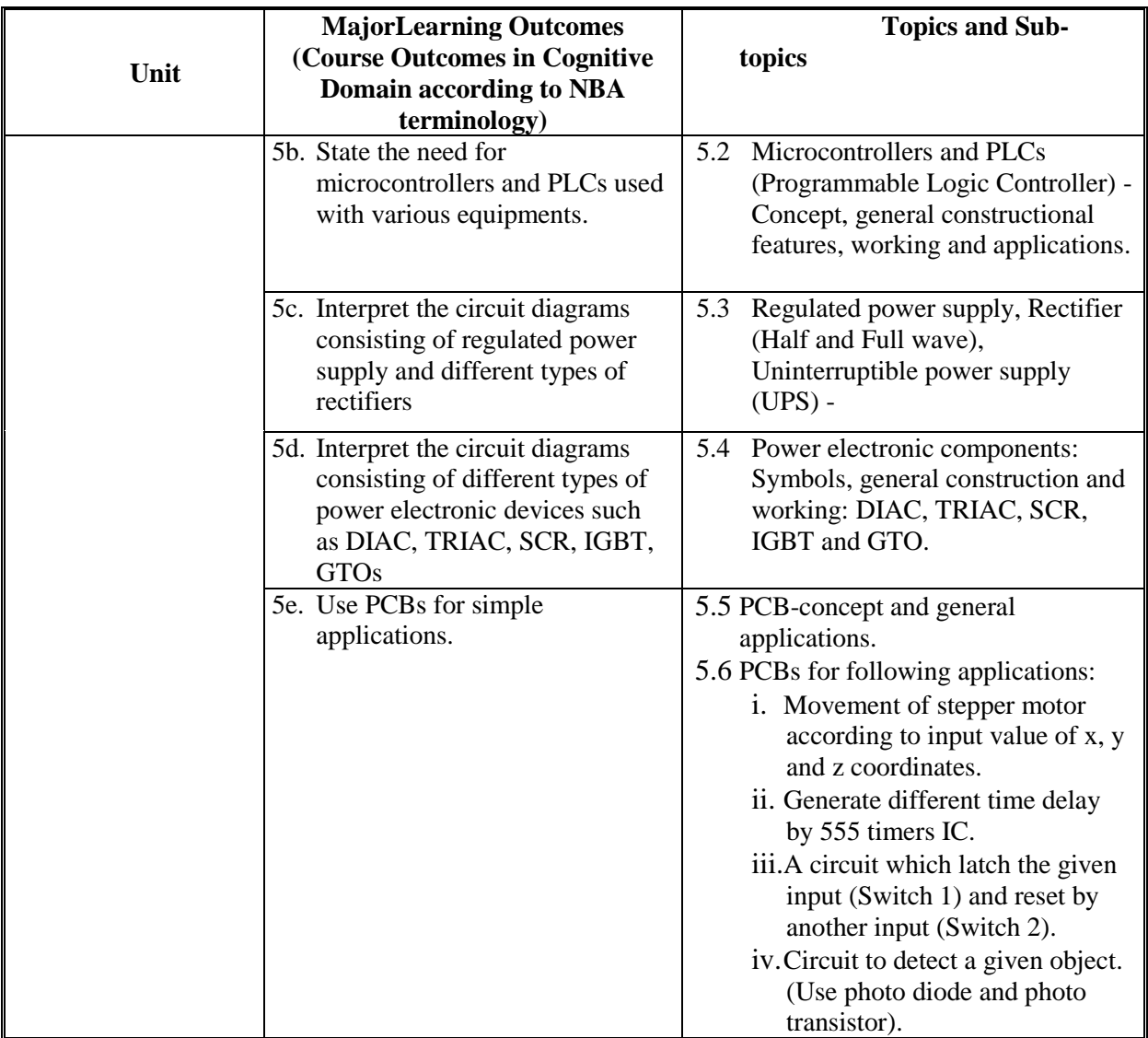

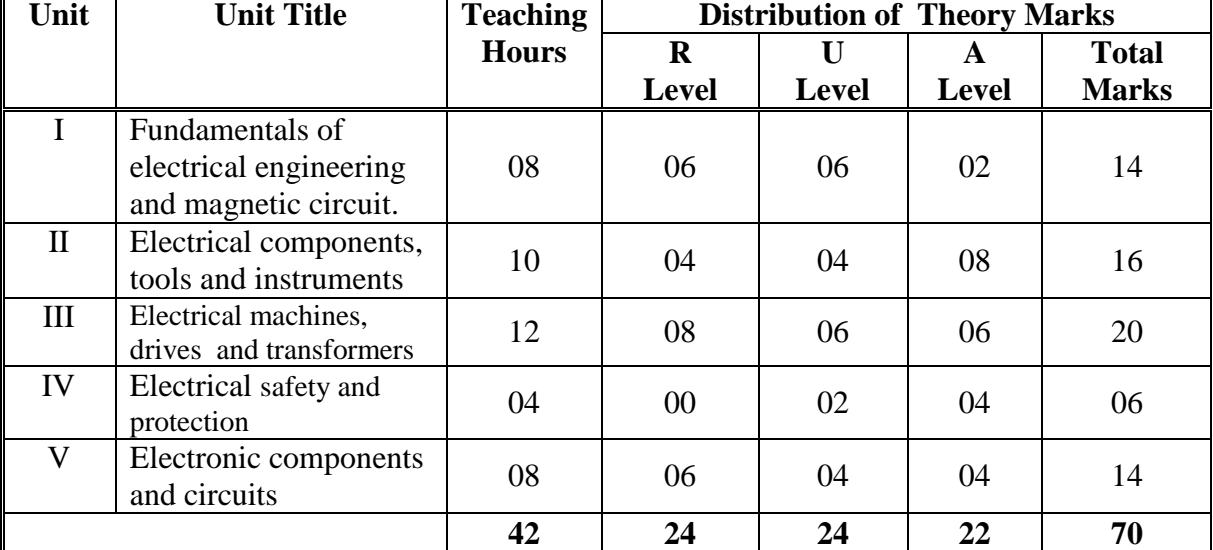

### **5. SUGGESTED SPECIFICATIONTABLE WITH HOURS & MARKS(THEORY)**

**Legends:**R = Remember; U= Understand; A= Apply and above levels (Bloom's revised taxonomy)

#### **Note:**

- a: This specification table shall be treated as a general guideline for students and teachers. The actual distribution of marks in the question paper may vary slightly from above table.
- b: If midsem test is part of continuous evaluation, unit numbers I, II (Up to 2.2), IV and V(only 5.1) are to be considered. It is also compulsory for student to complete experiment.no.1 to 5 to eligible for midsem test.
- c: Ask the questions from each topic as per marks weightage. Numerical questions are to be asked only if it is specified. Optional questions must be asked from the same topic.

## **6. SUGGESTED LIST OF EXERCISES/PRACTICAL**

The practical/exercises shouldbeproperly designed and implemented with an attempt to develop different types of practical skills **(Course Outcomes in psychomotor and affective domain)** so that students are able to acquire the competencies (Programme Outcomes). Following is the list of practical exercises for guidance.

**Note**: Here only course outcomes in psychomotor domain are listed as practical/exercises. However, if these practical/exercises are completed appropriately, they would also lead to development of **Programme Outcomes/Course Outcomes in affective domain** as given in a common list at the beginning of curriculum document for this programme. Faculty should refer to that common list and should ensure that students also acquire those programme outcomes/course outcomes related to affective domain.

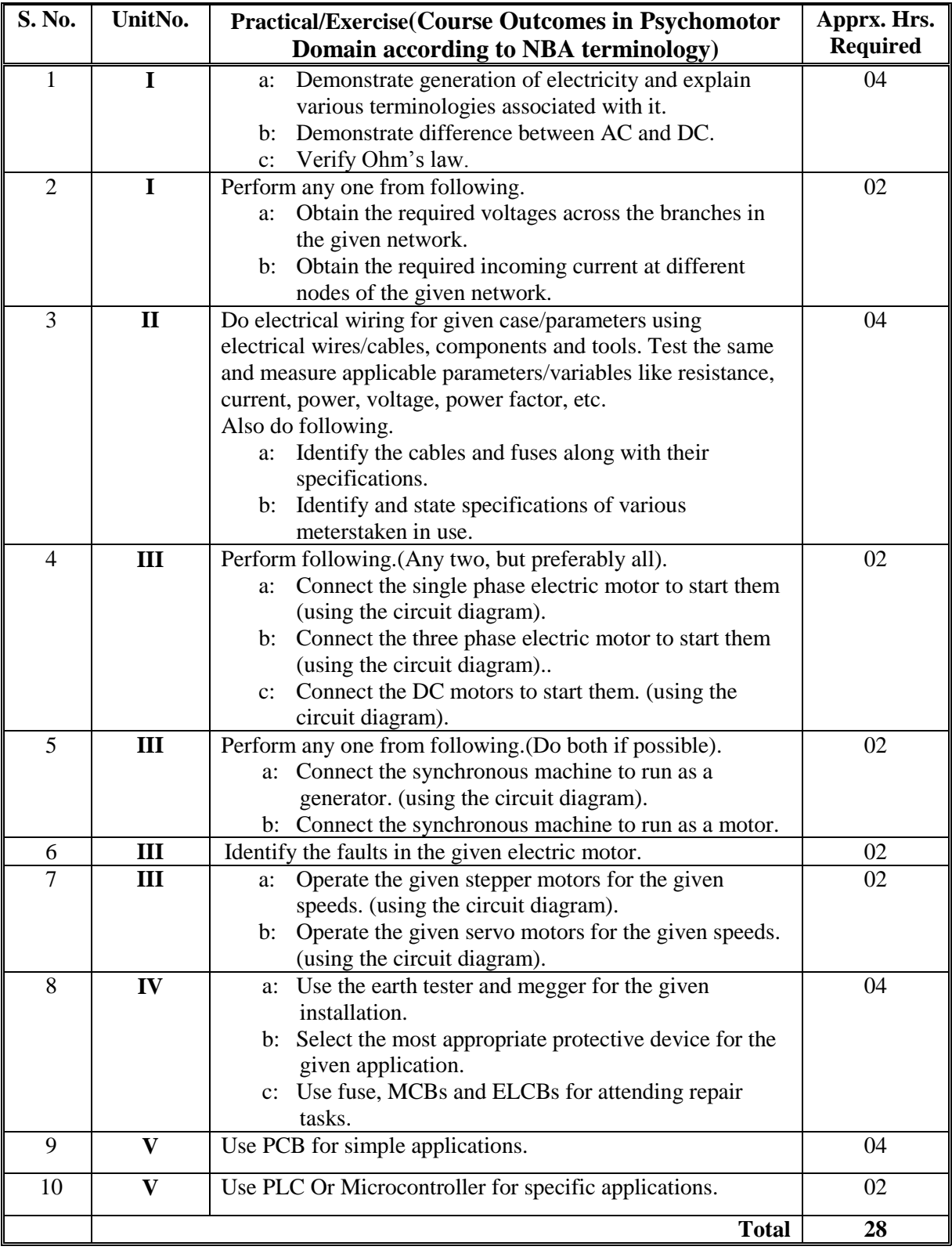

## **NOTES:**

- a. It is compulsory to prepare log book of exercises. It is also required to get eachexercise recorded in the logbook, checked and duly signed by teacher with date.
- b. Term work report must not include any photocopy/ies, printed manual/pages, litho,etc. It must be hand written / hand drawn by student only.
- c. For 20 marks ESE, students are to be assessed for practical skills achieved.

## **7. SUGGESTED LIST OF STUDENT ACTIVITIES:**

- i. Write the specifications of lamp, CFL bulb, pump motor, fan and blender motor available at your room/house.
- ii. Identify few mechanical engineering situations which require automation.
- iii. Identify the type of electrical drives used in lathe, milling, grinding, shaper, power hack saw machines of your workshop. Also write their specifications.
- iv. Visit nearby workshop, industry, testing lab and prepare a list of machines, instruments which are controlled using PLC and microcontroller.

## **8. SPECIAL INSTRUCTIONAL STRATEGIES (If Any).**

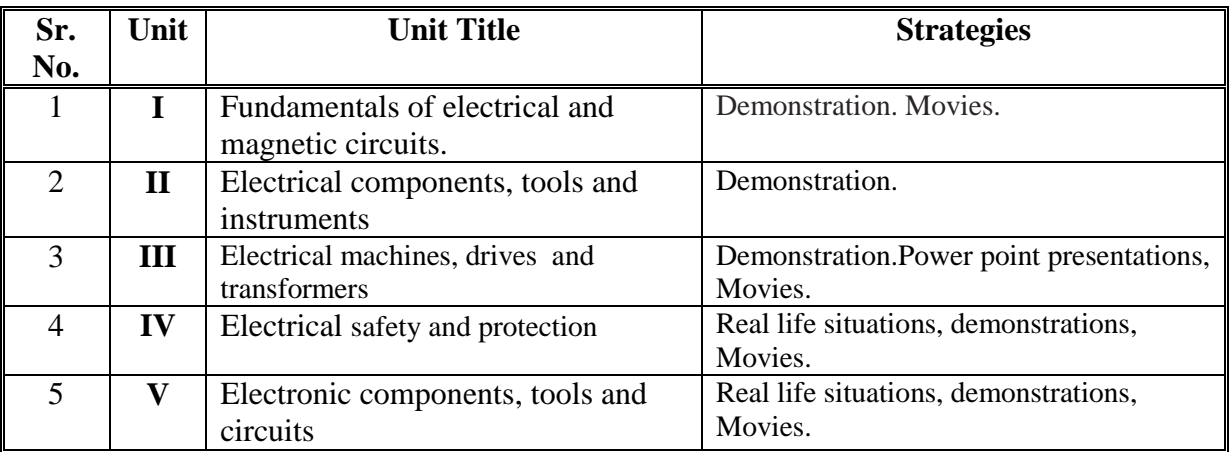

### **9. SUGGESTED LEARNING RESOURCES**

### **A) List of Books:**

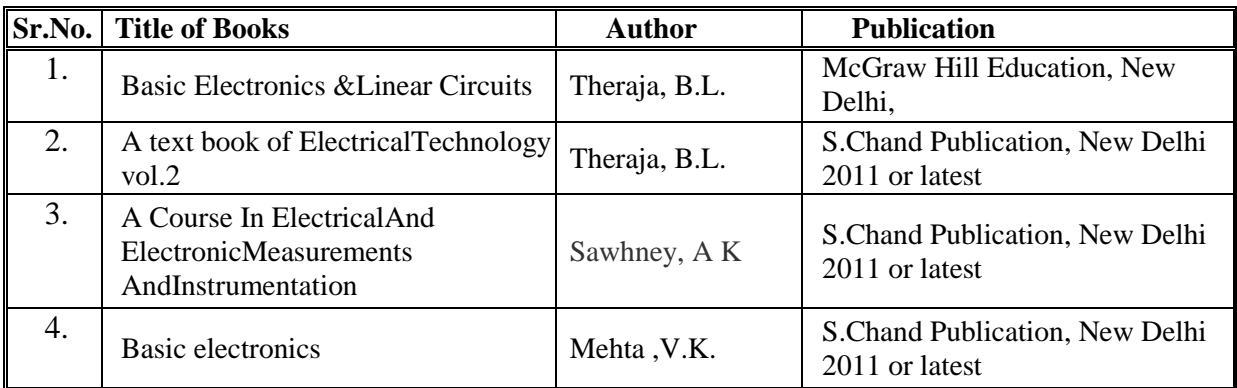

## **B) List of Major Equipment/Materials with Broad Specifications**

- i. DC shunt, series and compound motor  $-3$  HP  $230$  V DC, 19 A, 1000 RPM
- ii. DC shunt motor-generator set  $-3$  HP, 230 V DC, 16 A, 1000 RPM,
- iii. Three Phase Induction motor-3 HP, 400 V, 50 Hz, 1500 RPM,
- iv. Three Phase Synchronous Machine-3 HP 400 V, 50 Hz, 1500 RPM,
- v. Single phase transformer 230 V / 115 V, 1 kVA 1-phase transformer
- vi. Auto transformer :  $0 230$  V, 10 Amp
- vii. Welding transformer: 50 V, 50 /100 Amp

## **C) List of Software/Learning Websites**

- i. [www.nptel.com/iitm/](http://www.nptel.com/iitm/)
- ii. [www.howstuffworks.com/](http://www.howstuffworks.com/)
- iii. [www.vlab.com](http://www.vlab.com/)

## **10. COURSE CURRICULUM DEVELOPMENT COMMITTEE.**

### **Faculty Members from Polytechnics**

 **Prof. Pratik Solanki**, Lecturer in Mechatronics, B.S.Patel Polytechnic, Kherva.

## **Coordinator and Faculty Members from NITTTR Bhopal**

- **Dr. N P Patidar, Associate Professor, Dept. of Electrical and Electronics Engineering**
- **Dr. Joshua Earnest,** Professor, Dept. of Electrical and Electronics Engineering

## **GUJARAT TECHNOLOGICAL UNIVERSITY, AHMEDABAD, GUJARAT**

#### **Course Curriculum**

### **COMPUTER AIDED MACHINE DRAWING (Code: 3331906)**

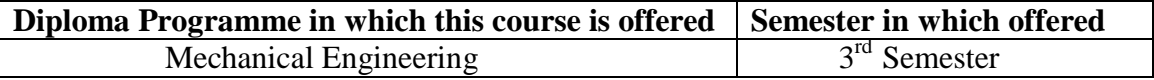

### **1. RATIONALE**

.

The students of mechanical engineering programme are mainly involved in drafting, manufacturing, inspection and planning activities (such as preparing process plans, preparing bill of materials, etc.) in industries. For all such activities, reference document is the drawing of component/assembly to be manufactured. In this context, it is of utmost importance to prepare, read and interpret these drawings correctly for production of components and assemblies accurately and precisely. The industrial practices of drafting are also important for the students to make them aware of drafting practices, symbols, codes, norms and standards generally used in industries.

Development of sketching ability also strengthens effective engineering communication & presentation. Now a days the market driven economy demands frequent changes in product design to suit the customer needs. With the introduction of computers the task of incorporating frequent changes as per requirement is becoming simpler. This course has been introduced at Diploma level in order to develop the skills in student so that they can generate various digital production drawings as required in industry using various CAD software.

### **2. COMPETENCY (Programme Outcome according to NBA Terminology)**

The course content should be taught and implemented with the aim to develop differen types of skills so that students are able to acquire following competency.

## **Prepare production drawings using computer and relevant software and following standards codes and norms.**

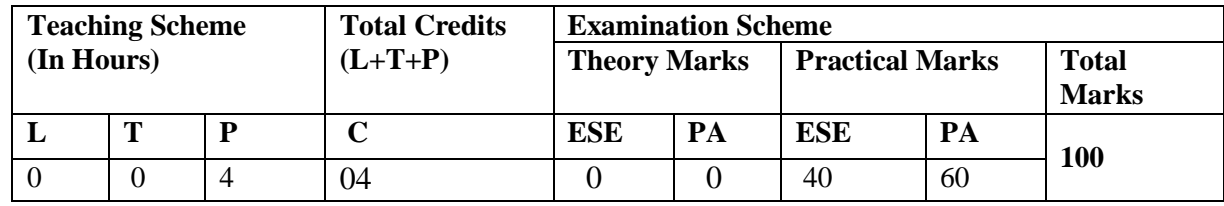

### **3. TEACHING AND EXAMINATION SCHEME**

**Legends: L -** Lecture; **T -** Tutorial/Teacher Guided Student Activity; **P -** Practical; **C -** Credit; **ESE** - End Semester Examination; **PA** - Progressive Assessment

#### GTU/NITTTR/Bhopal/12-13 Gujarat State

## **4. COURSE DETAILS**

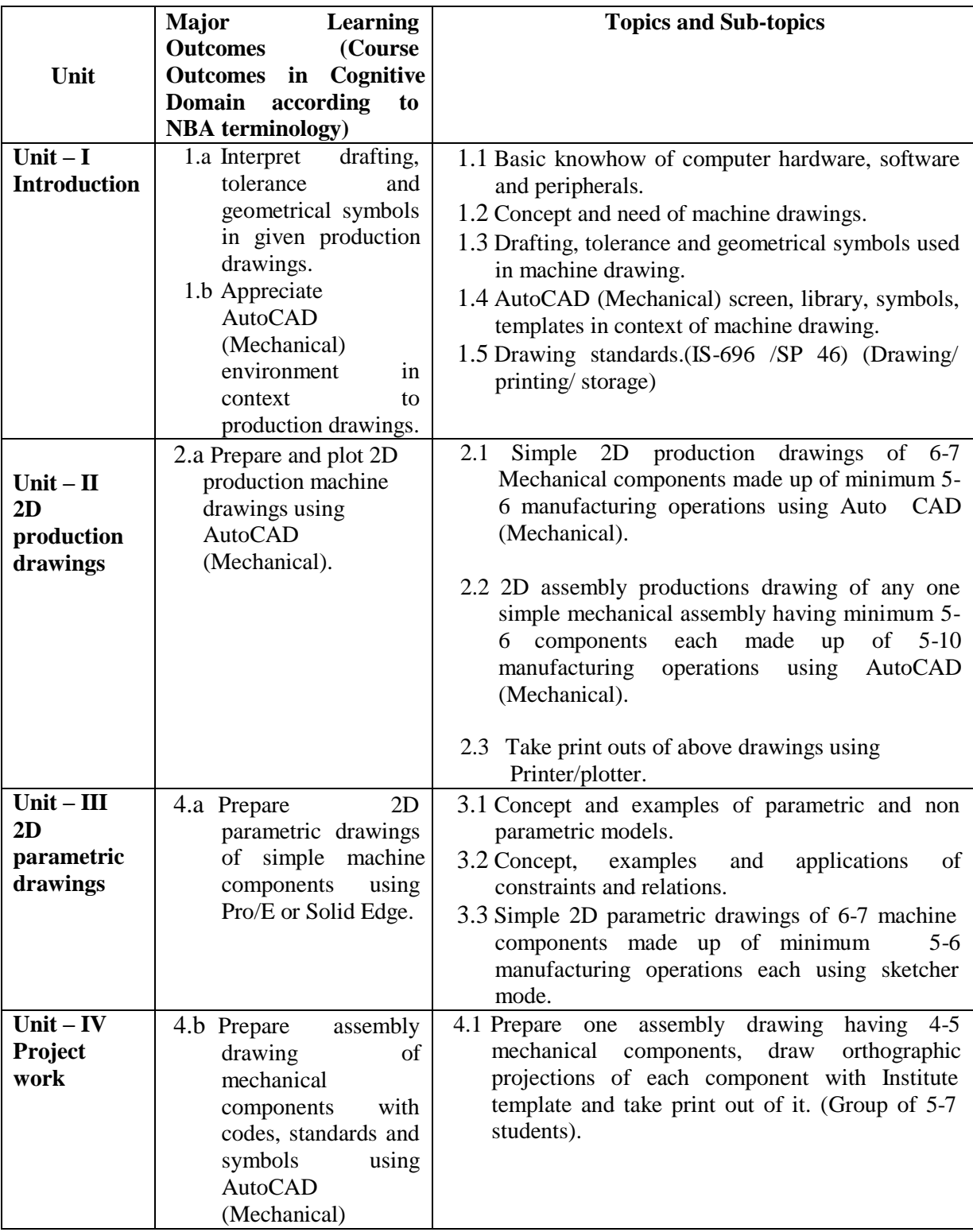

## **5. SUGGESTED SPECIFICATION TABLE WITH HOURS & MARKS (THEORY)** Not Applicable

## **6. SUGGESTED LIST OF PRACTICAL/EXERCISES**

The practical/exercises should be properly designed and implemented with an attempt to develop different types of practical skills (Course Outcomes in psychomotor and affective domain) so that students are able to acquire the competencies (Programme Outcomes). Following is the list of practical exercises for guidance.

**Note**: Here only course outcomes in psychomotor domain are listed as practical/exercises. However, if these practical/exercises are completed appropriately, they would also lead to development of programme outcomes/course outcomes in affective domain as given in a common list at the beginning of curriculum document for this programme. Faculty should refer to that common list and should ensure that students also acquire those programme outcomes/course outcomes related to affective domain.

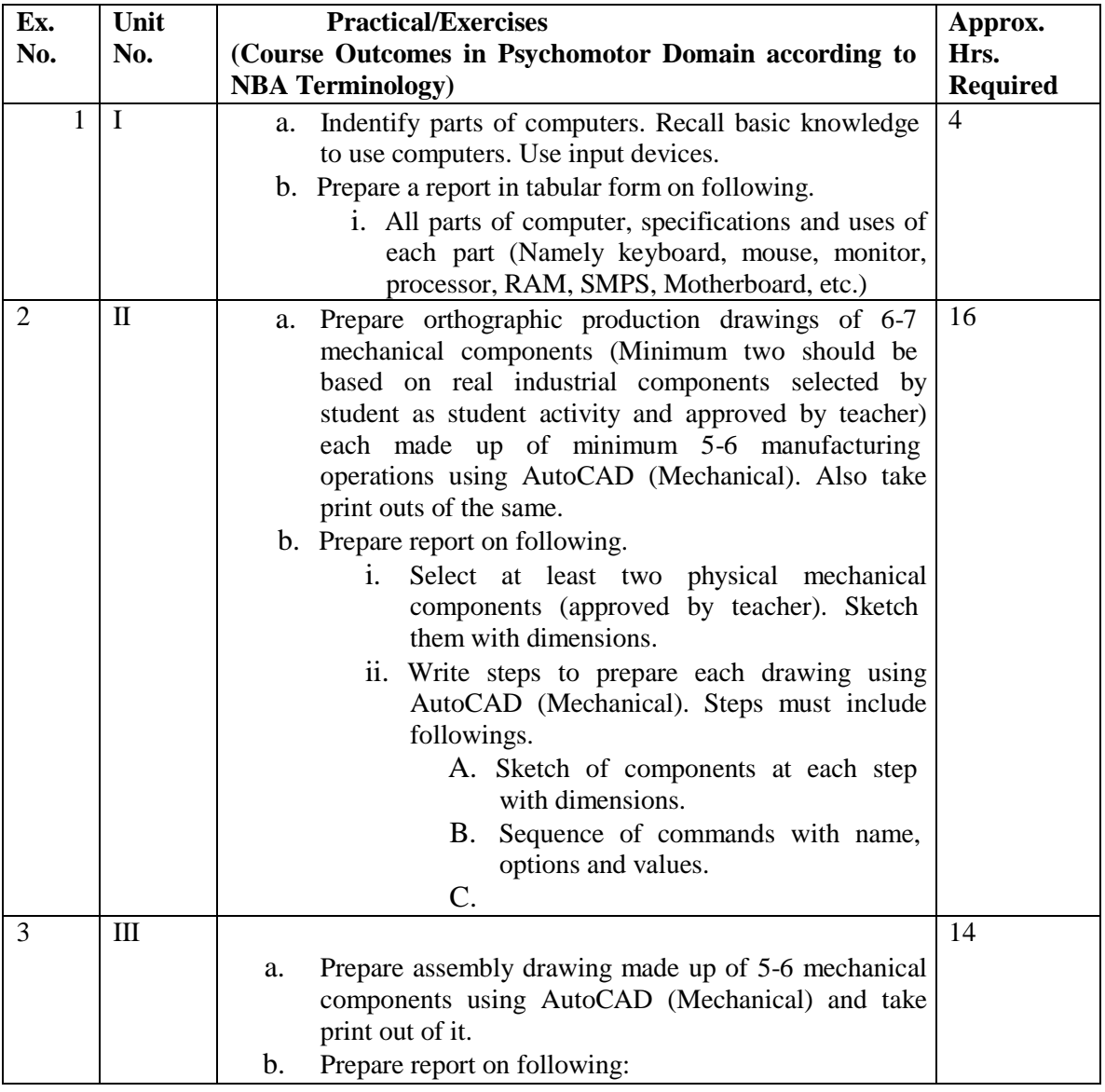

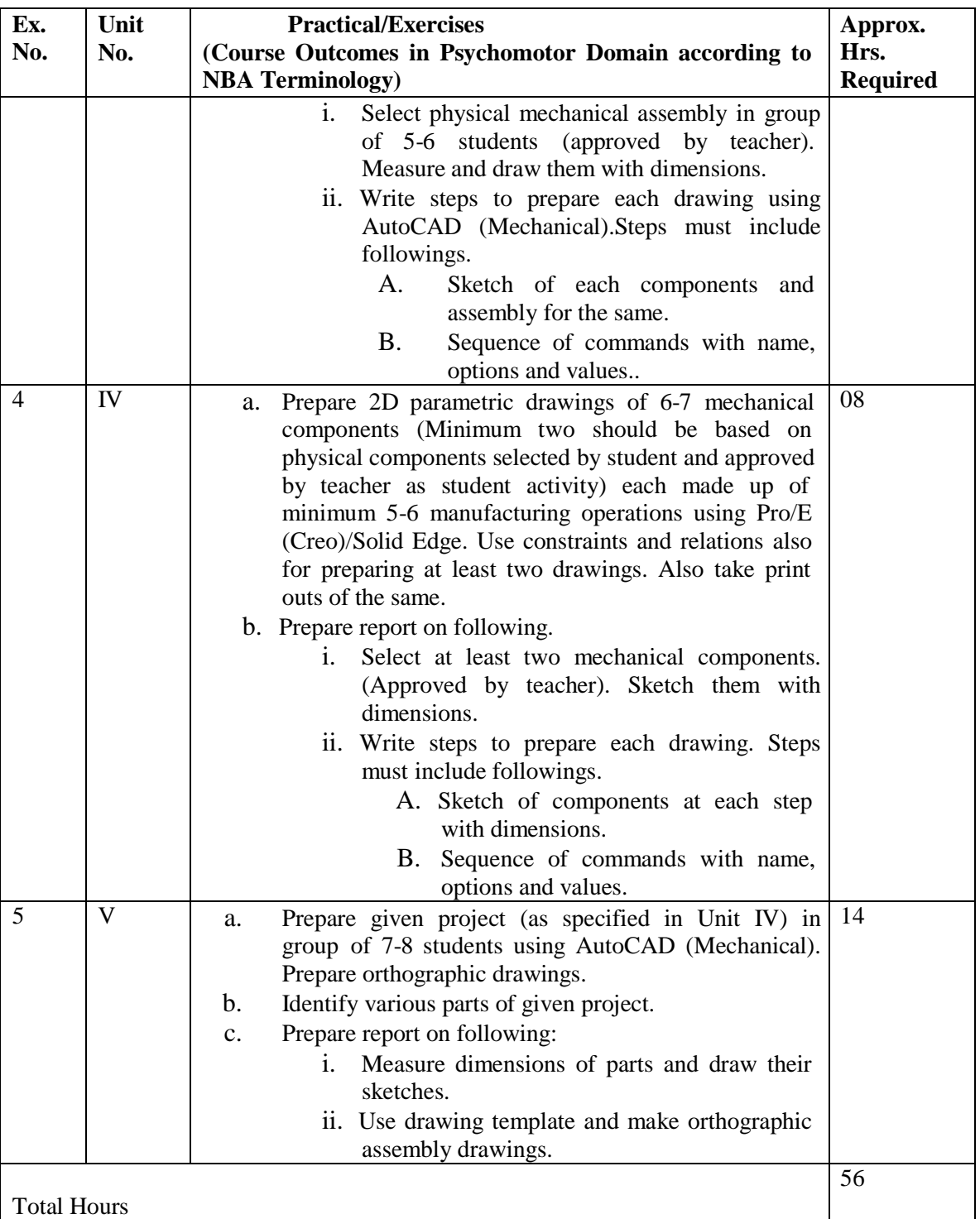

### **Notes:**

- a. Production drawing include surface roughness values, tolerances, limits, geometrical tolerances/ symbols, heat treatment/ surface treatment notes, etc.
- b. It is compulsory to perform students' activities given in table number 7.
- c. Submission includes objects, parts/assembly, print outs of drawings prepared, reports and student activities performed. (Term work must not include any photocopy/ies, printed manual/pages (except printouts of drawn printed manual/pages (except printouts of drawn

parts/assemblies), litho, etc. It must be hand written/hand drawn (wherever required) by student only.

- d. The components and assembly for production drawing must be varied for each student/group (as applicable) in batch so that each student will have different problem.
- e. Keep "Westernmann Table" (Revised to Indian Standards, New Age International Publishers) during practice periods.
- f. For 40 marks under Practical Marks ESE, students are to be assessed for competencies achieved. Students are to be given data for practical ESE to:
	- i. Prepare production drawings using AutoCAD and Pro-E software.
	- ii. Interpret given production drawing/s.
	- iii. Refer and interpret data from data book/codes/standards/ Westernmann Table.

## **7. SUGGESTED LIST OF STUDENT ACTIVITIES**

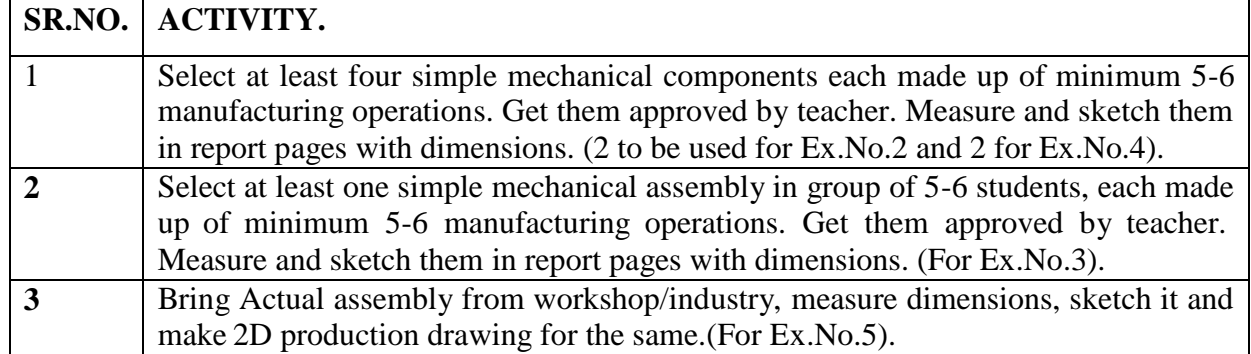

## **8. SPECIAL INSTRUCTIONAL STRATEGIES (If Any)**

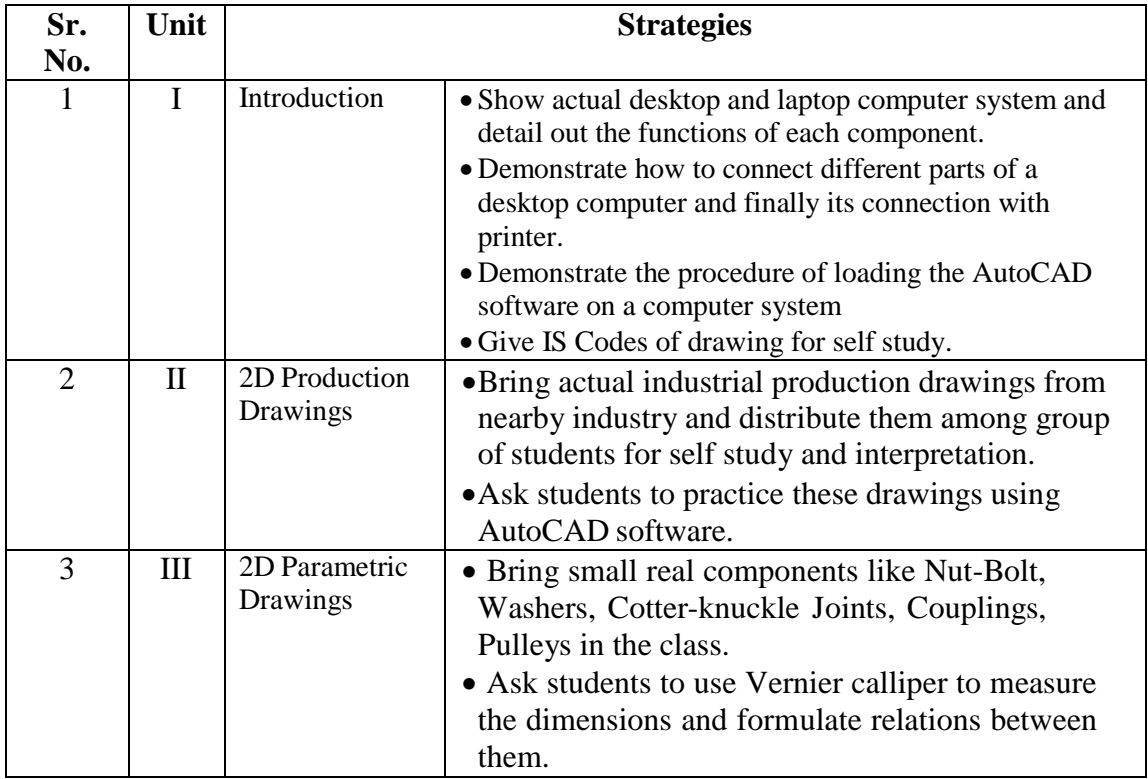

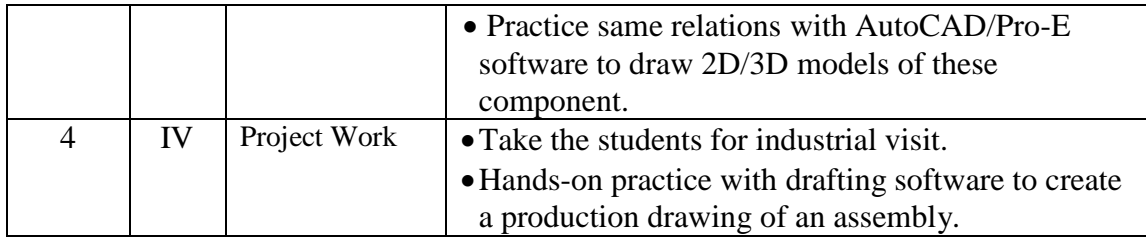

## **9. SUGGESTED LEARNING RESOURCES**

### **A. List of Books:**

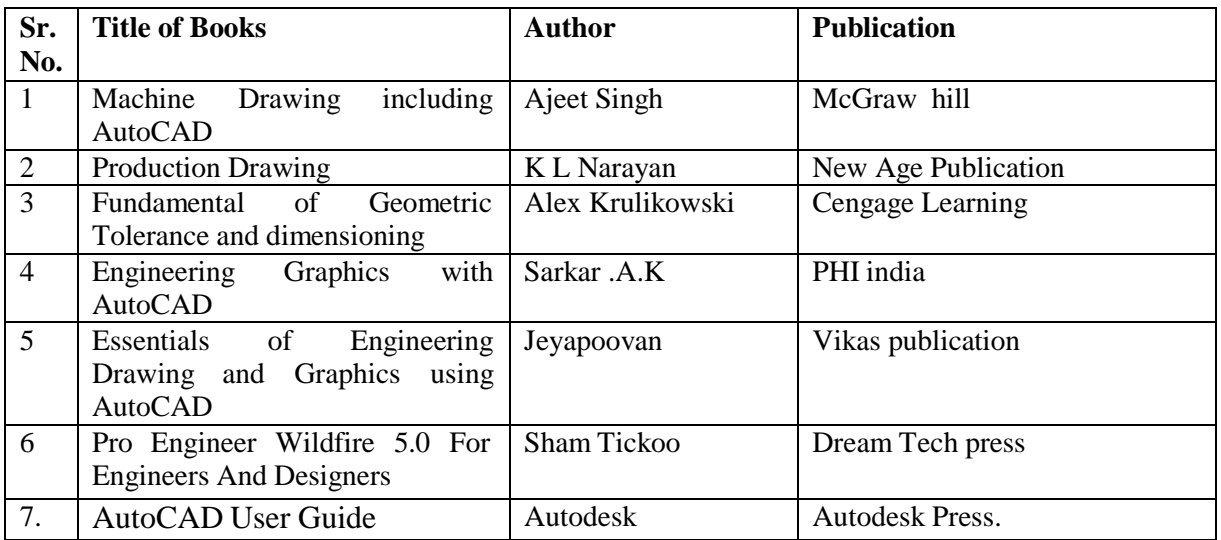

## **B. List of Major Equipment/Materials:**

- i. CAD Workstation.
- ii. 24" colour or mono plotter.
- iii. Laser Jet printer.

## **C. List of Software:**

- i. Autodesk AutoCAD Mechanical (Educational network licensed latest Version).
- ii. Pro/Engineer or Solid edge (Educational network licensed latest Version).

## **D. Learning Websites.**

- i. Autodesk Exchange/ AUGI.
- ii. PTC university tutorials.
- iii. Video tutorials from YouTube and other resources

#### GTU/NITTTR/Bhopal/12-13 Gujarat State

### **10. COURSE CURRICULUM DEVELOPMENT COMMITTEE**

### **Faculty Members from Polytechnics**

- **Prof. S.H. Sundarani**, Lecturer in Mechanical Engineering, Government Polytechnic, Ahmedabad.
- **Prof. J.B. Patel**, Lecturer in Mechanical Engineering, Sir Bhavsinhji Polytechnic Institute, Bhavnagar.
- **Prof. J.M. Patel,** Lecturer in Mechanical Engineering, B.S. Patel Polytechnic, Kherva.
- **Prof. D.B. Patel,** Lecturer in Mechanical Engineering, Government Polytechnic, Valsad.
- **Prof. T.B. Patel,** Lecturer in Mechanical Engineering, Government Polytechnic, Valsad.

### **Coordinator and Faculty Members from NITTTR Bhopal**

- **Prof. Sharad Pradhan**, Associate Professor & Head Department of Mechanical Engineering.
- **Dr. C.K. Chugh,** Professor, Department of Electronic Media.

### **GUJARAT TECHNOLOGICAL UNIVERSITY, AHMEDABAD, GUJARAT**

## **COURSE CURRICULUM COURSE TITLE: MANUFACTURING ENGINEERING - II (Code: 3341901)**

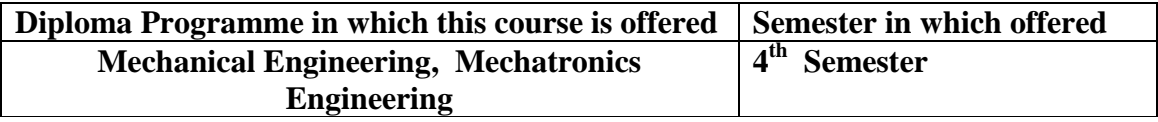

#### **1. RATIONALE**

Large number of industrial parts has to undergo various machining operations for conversion into finished products. Appropriate selection and usage of machine tool, work holding devices, cutting tools and process parameters plays very crucial role in obtaining good quality product at optimum cost. This course will make student familiar with fundamentals of cutting mechanics, kinematics, constructional features and selection criterion for various basic machine tools and automates with some basic exposure to conventional work holding devices and cutting tools and tool holders used on the same machines.

### **2. COMPETENCY**

The course content should be taught and implemented with the aim to develop different types of skills so that students are able to acquire following competency:

**Make a part/component as per given specification using appropriate machine tools, work holding devices, cutting tools & tool holders by employing optimum process parameters and safe working procedures.**

### **3. COURSE OUTCOMES**

The theory should be taught and practical should be carried out in such a manner that students are able to acquire different learning out comes in cognitive, psychomotor and affective domain to demonstrate following course outcomes.

- **i.** Explain mechanics of cutting.
- ii. Classify and explain working of basic machine tools with kinematics.
- iii. Observe and conclude the effect of varying tool materials, cutting parameters and work piece materials.
- iv. Interpret and select tool and tool holder designation system.
- v. Identify the machine tool and select cutting parameters for given job.
- vi. Make the job as per given manufacturing drawing.

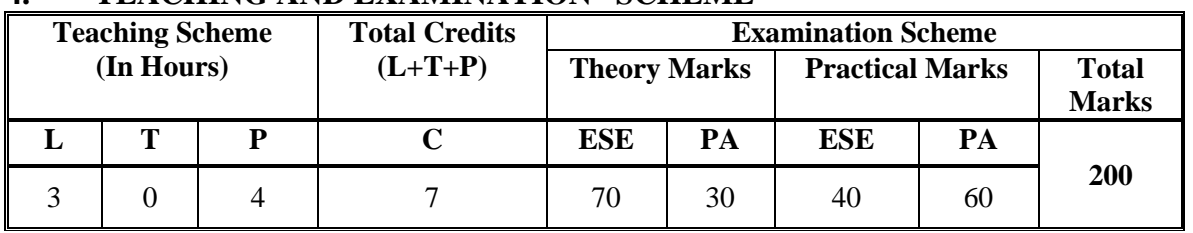

## **4. TEACHING AND EXAMINATION SCHEME**

**Legends: L -**Lecture; **T -**Tutorial/Teacher Guided Student Activity; **P -**Practical; **C -** Credit; **ESE**-End Semester Examination; **PA** -Progressive Assessment.

## **5. COURSE DETAILS**

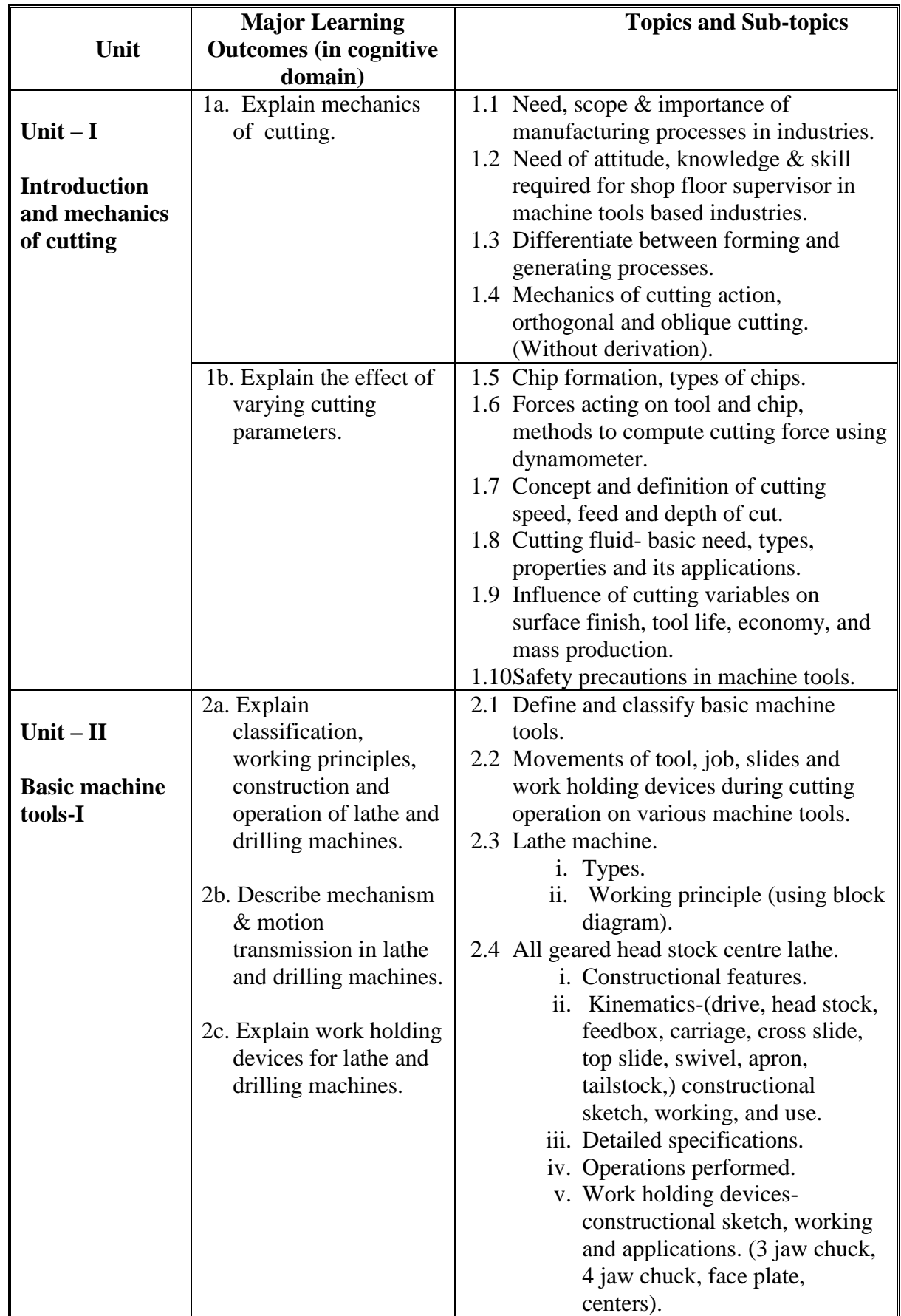

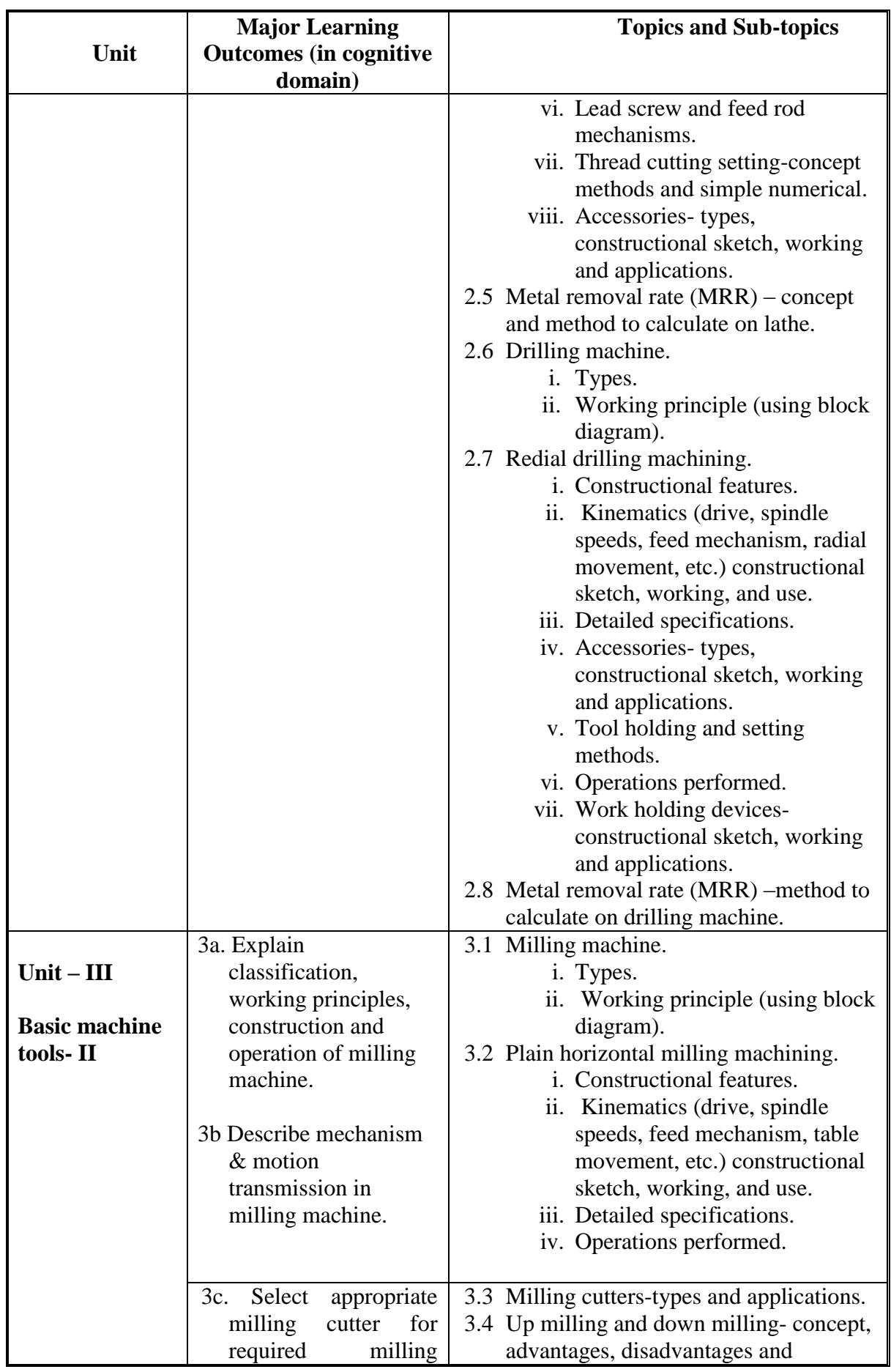

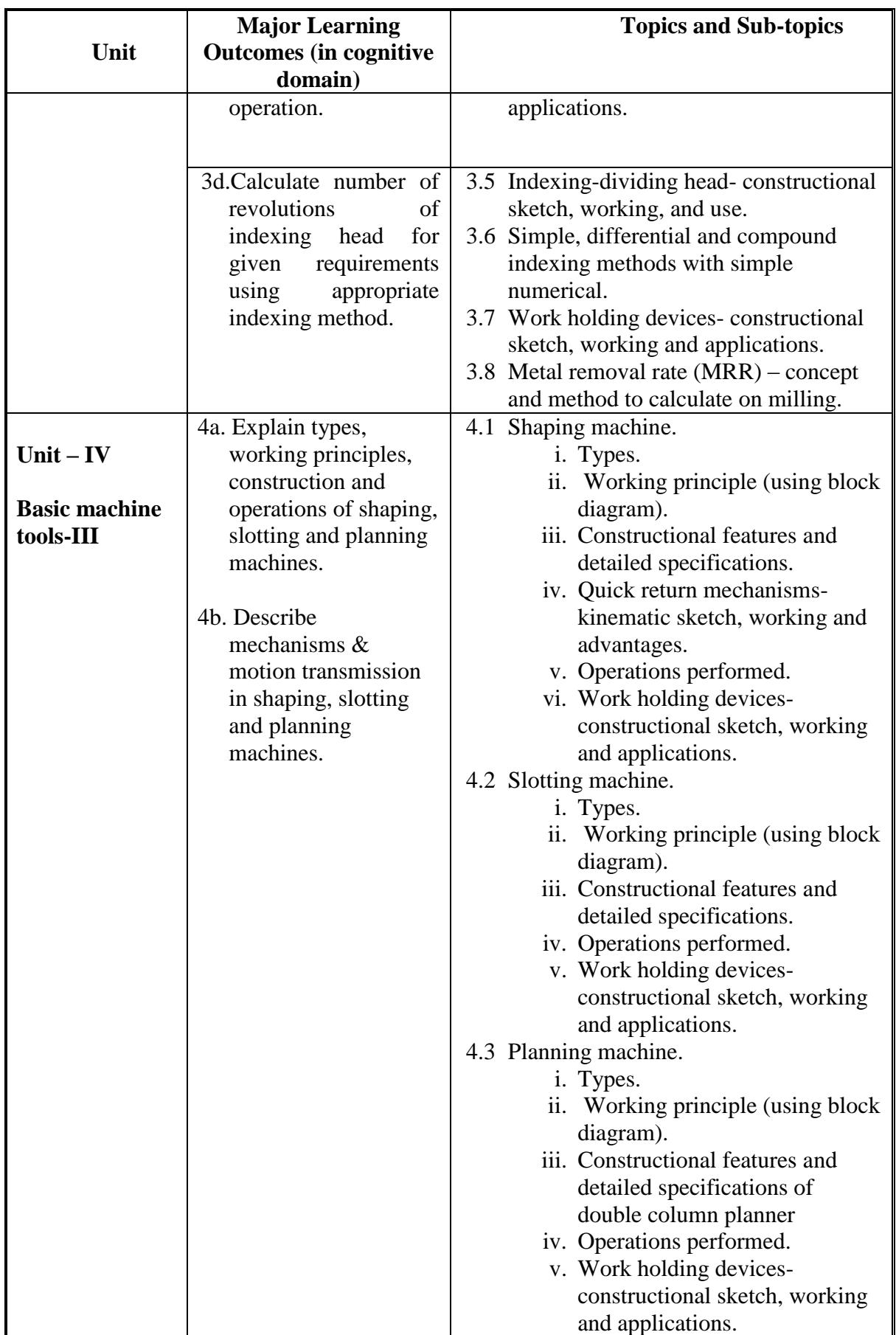

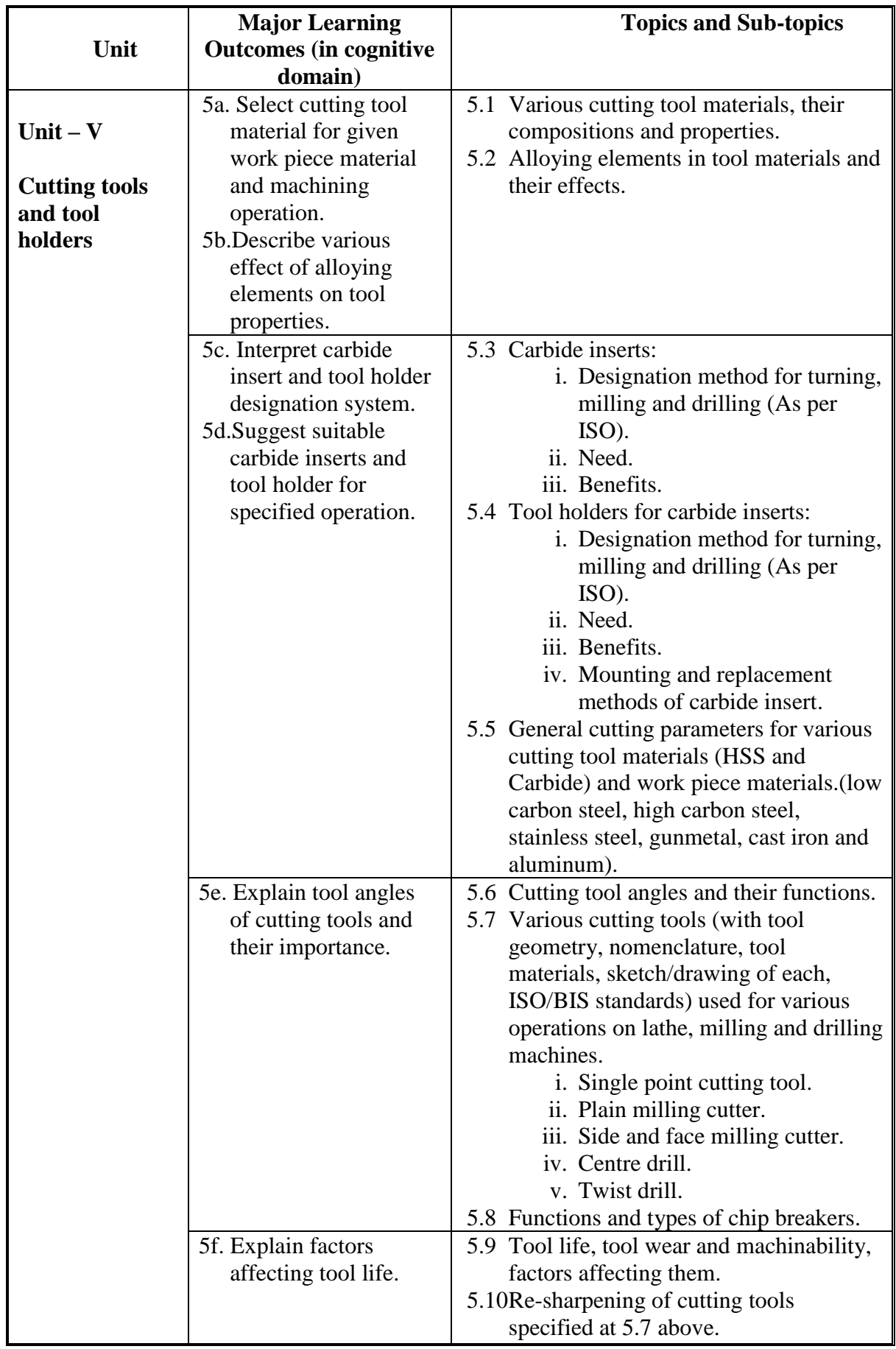

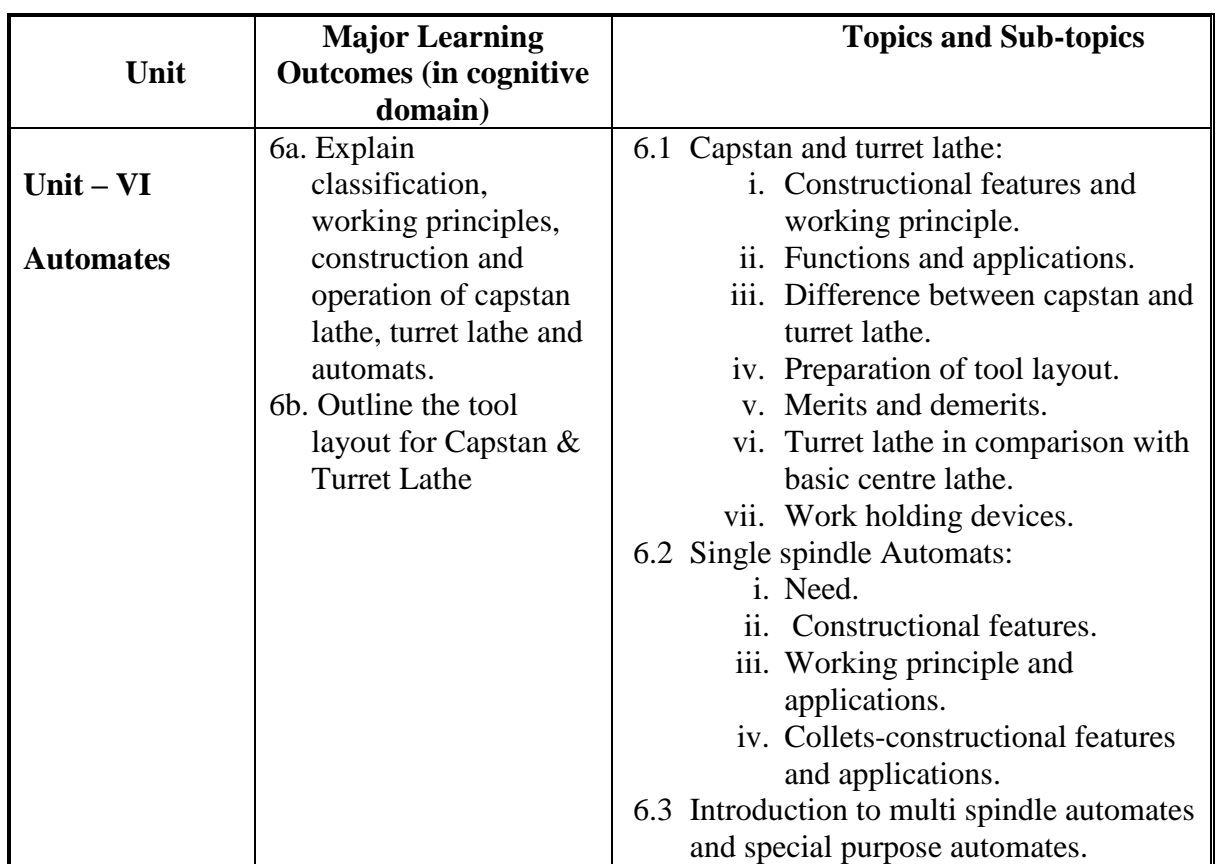

#### **6. SUGGESTED SPECIFICATION TABLE WITH HOURS & MARKS (THEORY)**

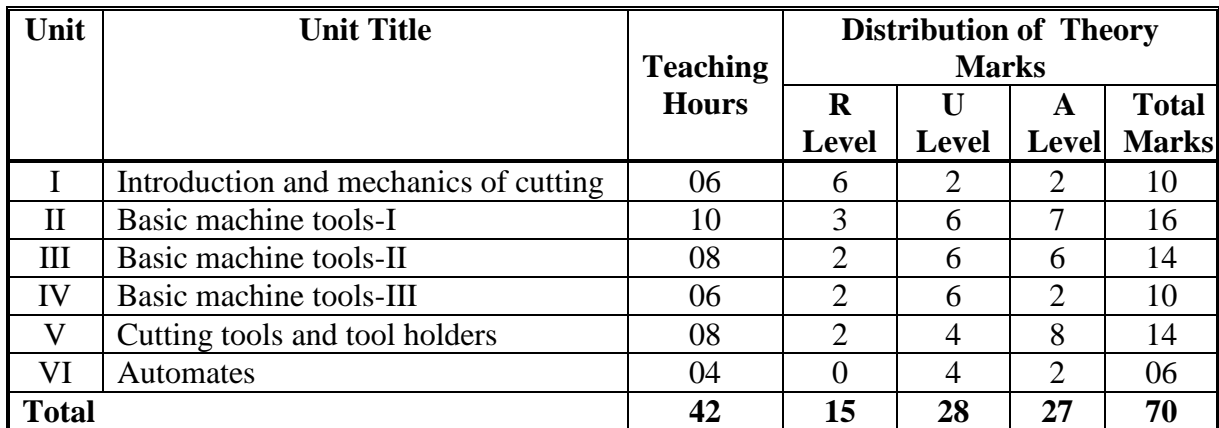

**Legends:**  $R =$  Remember;  $U =$  Understand;  $A =$  Apply and above levels (Bloom's revised taxonomy)

**Note:** This specification table shall be treated as a general guideline for students and teachers. The actual distribution of marks in the question paper may vary slightly from above table.

### **General Notes:**

- **a.** If midsem test is part of continuous evaluation, unit numbers I, II (Up to 2.5 only) and III are to be considered.
- **b.** Ask the questions from each topic as per marks weightage. Numerical questions are to be asked only if it is specified. Optional questions must be asked from the same topic.

## **7. SUGGESTED LIST OF EXERCISES/PRACTICALS**

The practical/exercises should be properly designed and implemented with an attempt to develop different types of skills **(outcomes in psychomotor and affective domain)** so that students are able to acquire the competencies/programme outcomes. Following is the list of practical exercises for guidance.

*Note: Here only outcomes in psychomotor domain are listed as practical/exercises. However, if these practical/exercises are completed appropriately, they would also lead to development of certain outcomes in affective domain which would in turn lead to development of Course Outcomes related to affective domain. Thus over all development of Programme Outcomes (as given in a common list at the beginning of curriculum document for this programme) would be assured.* 

*Faculty should refer to that common list and should ensure that students also acquire outcomes in affective domain which are required for overall achievement of Programme Outcomes/Course Outcomes.*

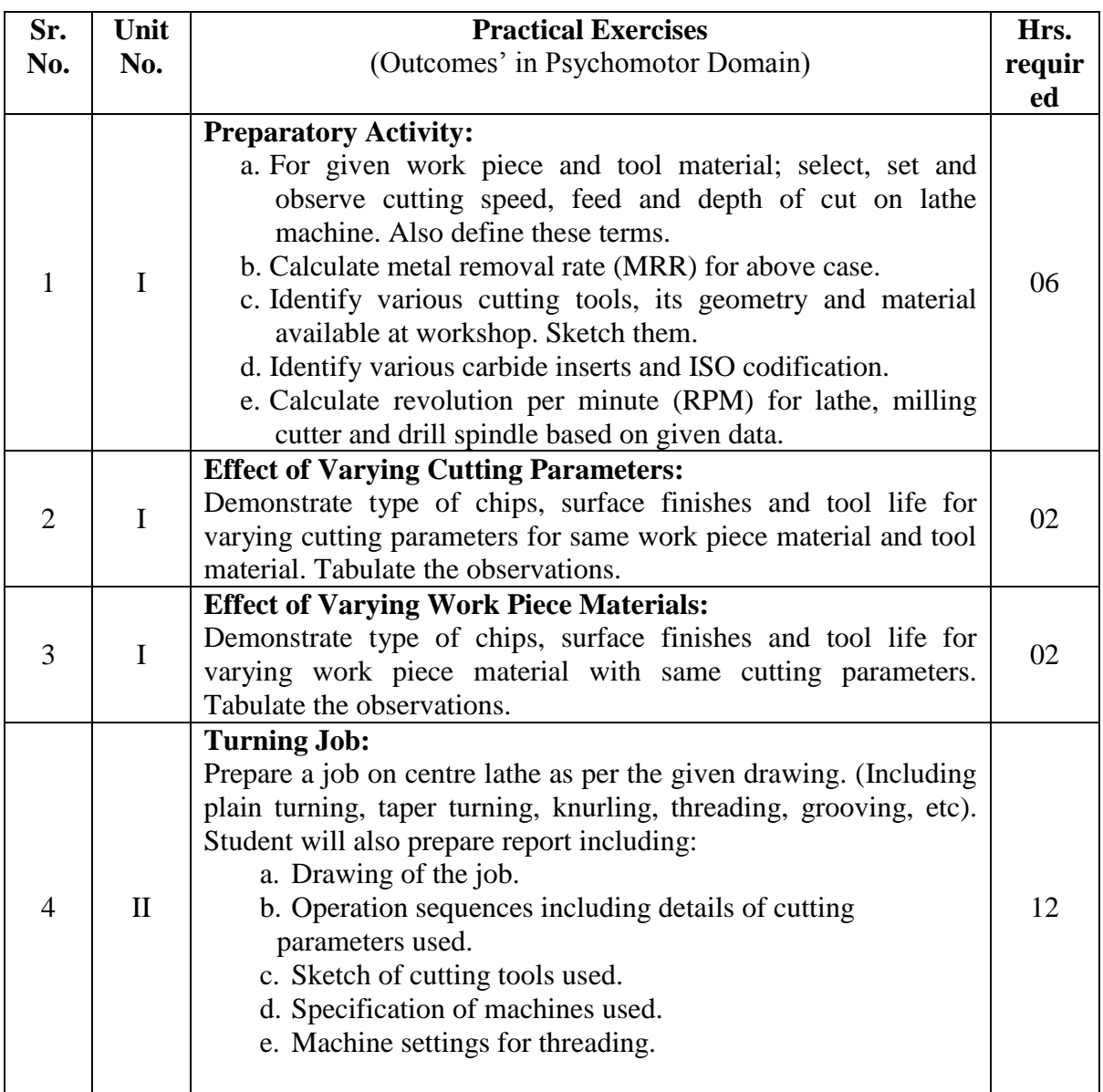

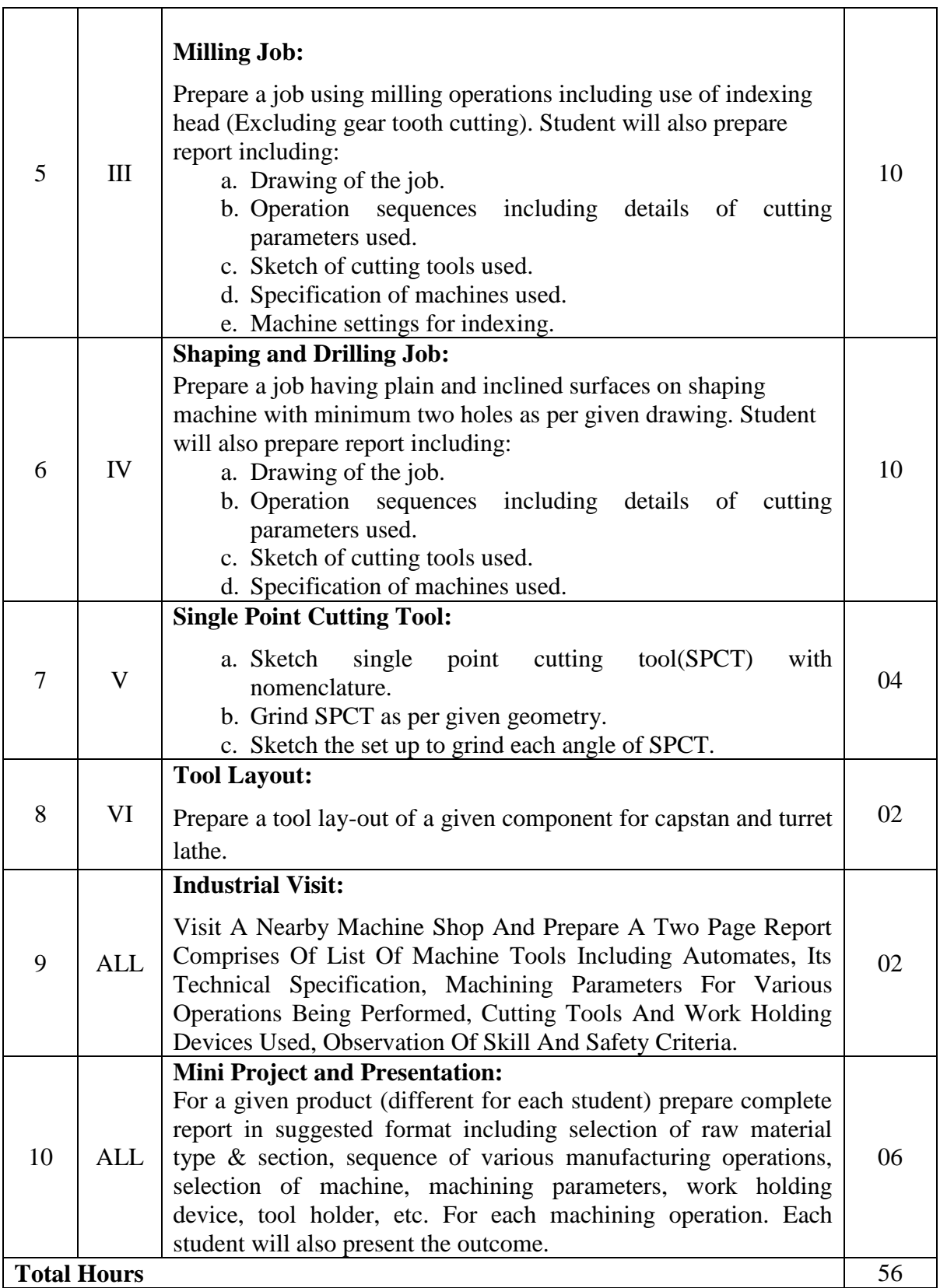

## **Notes:**

a. It is compulsory to prepare log book of exercises. It is also required to get each exercise recorded in logbook, checked and duly dated signed by teacher.

- b. Term work report must not include any photocopy/ies, printed manual/pages, litho, etc. It must be hand written / hand drawn by student only.
- c. Mini project and presentation topic/area has to be assigned to the student in the beginning of the term by batch teacher. This has to be assigned individually to each student.
- d. Student activities are compulsory and are also required to be performed and recorded in logbook.
- e. For 40 marks ESE, students are to be assessed for competencies achieved. They should be given following tasks (minimum two):
	- i. Sketch or explain tool geometry for a given cutting tool.
	- ii. Prepare a job on lathe machine. (At least two operations).
	- iii. Prepare a job on shaper and drilling machine. (At least two operations).
	- iv. Prepare a job on milling machine.
	- v. Prepare a tool lay out for a given component for capstan & turret lathe.

### **8. SUGGESTED LIST OF STUDENT ACTIVITIES**

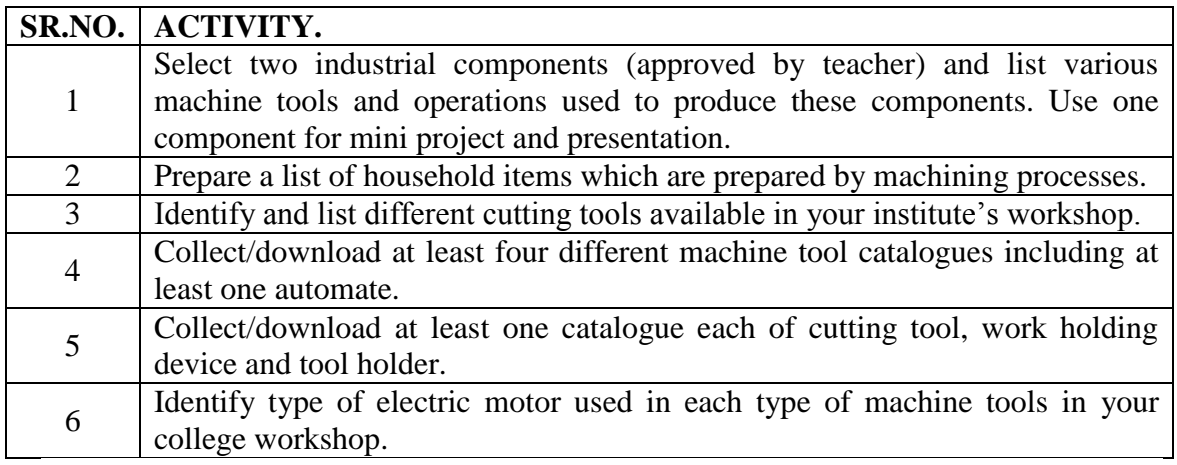

## **9. SPECIAL INSTRUCTIONAL STRATEGIES**

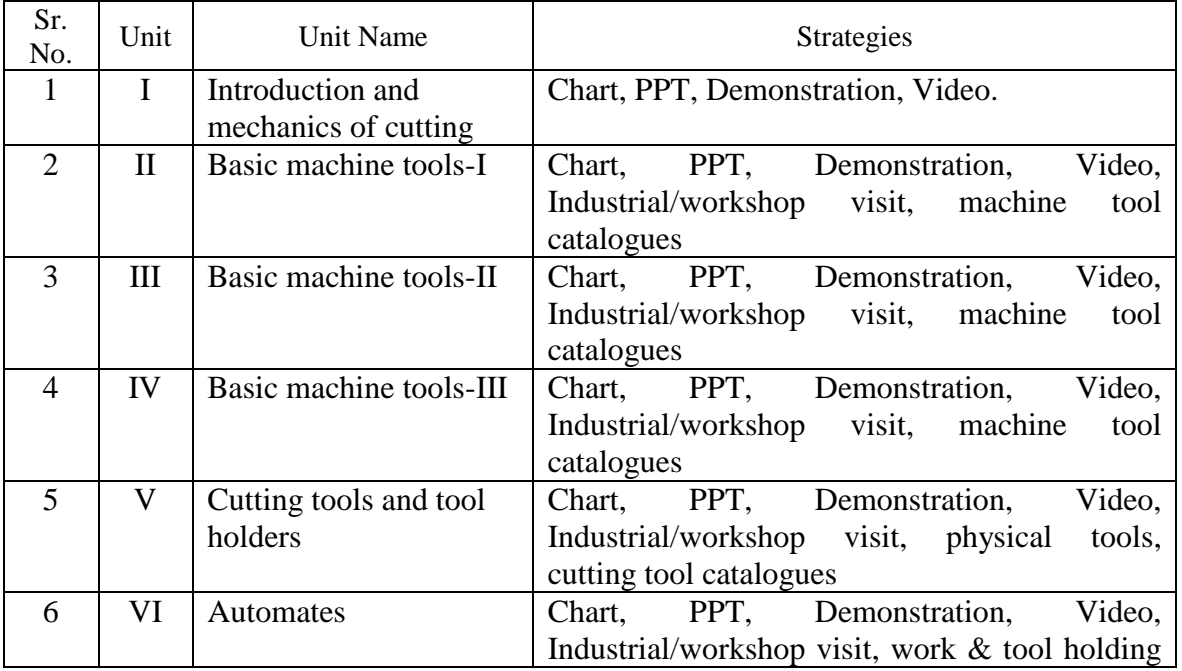

device catalogues

## **10. SUGGESTED LEARNING RESOURCES**

### **(A). List of Books:**

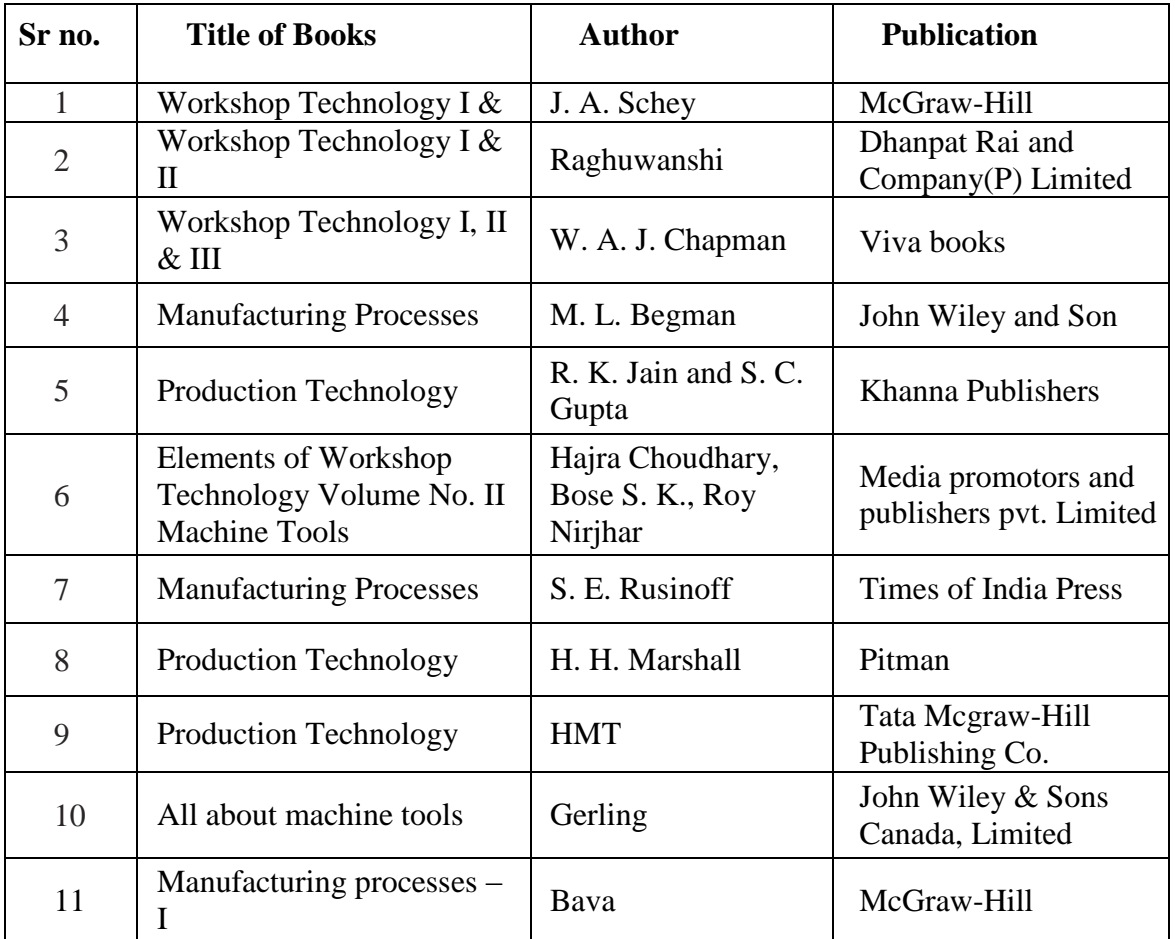

## **(B) List of equipments:**

- i Following machine tools.
	- a. Hacksaw.
	- b. Lathe with standard and special accessories.
	- c. Milling machines-Vertical and Horizontal with standard accessories and indexing/dividing head.
	- d. Column drill.
	- e. Radial Drill.
	- f. Shaper.
	- g. Slotting.
	- h. Planning.
	- i. Tool and cutter grinder.
	- j. Automats-turret and capstan.
- ii Required cutting tools-HSS and Carbides.
- iii Required cutting tool holders.

## **(C) List of Software/Learning Websites:**

- i. <http://nptel.iitm.ac.in/video.php?subjectId=112105126>
- ii. <http://nptel.iitm.ac.in/courses/Webcoursecontents/IIT%20Kharagpur/Manuf%20P> roc%20II/pdf/LM-01.pdf
- iii. <http://www.youtube.com/watch?v=H0AyVUfl8-k&list=PLEFE7D1579523C45D>
- iv. <http://www.youtube.com/watch?v=FFzRIop5bpg&list=PL843C2A830C65E2EE>
- v. <http://www.youtube.com/watch?v=81Fdif5e85c>
- vi. [http://www.youtube.com/watch?v=A0dTvf\\_Q8BA&list=PL2C105C94D2955C8B](http://www.youtube.com/watch?v=A0dTvf_Q8BA&list=PL2C105C94D2955C8B)
- vii. <http://www.youtube.com/watch?v=tDc0l9Gm8D4&list=PL3AFB507B668AF162>
- viii. <http://www.youtube.com/watch?v=THVgkBnjLq0>
- ix. <http://www.youtube.com/watch?v=6VpCBk7FahI>
- x. <http://www.youtube.com/watch?v=7wC1u4WOV1o>
- xi. <http://www.youtube.com/watch?v=VDIoUZuTunI>
- xii. <http://www.youtube.com/watch?v=fGqc9mZS0YI>
- xiii. <http://www.youtube.com/watch?v=Mn9jpqI8rao>
- xiv. <http://www.youtube.com/watch?v=8SuoH5aL1SY>
- xv. [http://www.youtube.com/watch?v=xxNZSQML\\_ZA](http://www.youtube.com/watch?v=xxNZSQML_ZA)
- xvi. <http://www.youtube.com/watch?v=XXUHZxweBcw&list=PLD07DE61CB871A0CB>

## **11. COURSE CURRICULUM DEVELOPMENT COMMITTEE**

### **Faculty Members from Polytechnics.**

- **Prof. M. M. Jikar**, HOD, Mechanical Engineering, N. G. Patel Polytechnic, Bardoli.
- **Prof. J. P. Parmar**, Lecturer in Mechanical Engineering, C. U. Shah Polytechnic, Surendranagar.
- **Prof. R. M. Rajyaguru**, Lecturer in Mechanical Engineering, G. P. Rajkot.
- **Prof. M. K. Patel**, Lecturer in Mechanical Engineering, M. L. Institute of Diploma Studies, Bhandu.

## **Coordinator and Faculty Members from NITTTR Bhopal.**

- **Prof. Sharad K. Pradhan**, Head, Department of Mechanical Engineering.
- **Dr. K.K. Jain,** Professor and Dean, Department of Mechanical Engineering

#### **GUJARAT TECHNOLOGICAL UNIVERSITY, AHMEDABAD, GUJARAT**

### **COURSE CURRICULUM COURSE TITLE: THERMAL ENGINEERING- I (Code: 3341902)**

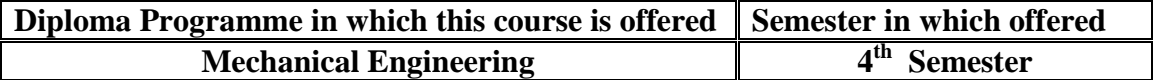

#### **1. RATIONALE**

In industry, the mechanical engineers are supposed to operate and maintain thermal equipment. This course will provide the basic knowledge of thermal engineering which will function as foundation in applications in major fields of mechanical engineering and technology notably in steam and nuclear power plants. This course would develop knowledge and skills related to boilers, boiler mountings and accessories, compressors, heat exchangers, steam turbines etc. This course is thus very important for mechanical engineers.

### **2. COMPETENCY**

The course content should be taught with the aim to develop different types of skills so that students are able to acquire following competency:

 **Apply basic concepts, laws and principles of thermal engineering to operate and maintain equipment, devices and machines working in mechanical engineering systems.**

#### **3. COURSE OUTCOMES**

The theory should be taught and practical should be carried out in such a manner that students are able to acquire different learning out comes in cognitive, psychomotor and affective domain to demonstrate following course outcomes.

- i. Determine steam properties and dryness fractions.
- ii. Classify and explain boilers, boiler mountings and accessories.
- iii. Determine boiler performance based on given specific parameters.
- iv. Explain working of steam prime movers.
- v. Identify the elements and processes of steam condensers and cooling towers.
- vi. Operate air compressors and observe the parameters affecting the performance.
- vii. Calculate heat transfer for given heat transfer system.

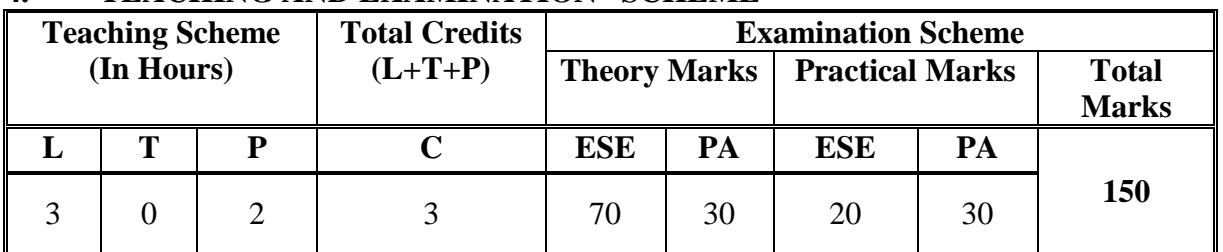

### **4. TEACHING AND EXAMINATION SCHEME**

**Legends: L -**Lecture; **T -**Tutorial/Teacher Guided Student Activity; **P -**Practical; **C -** Credit; **ESE**-End Semester Examination; **PA** -Progressive Assessment

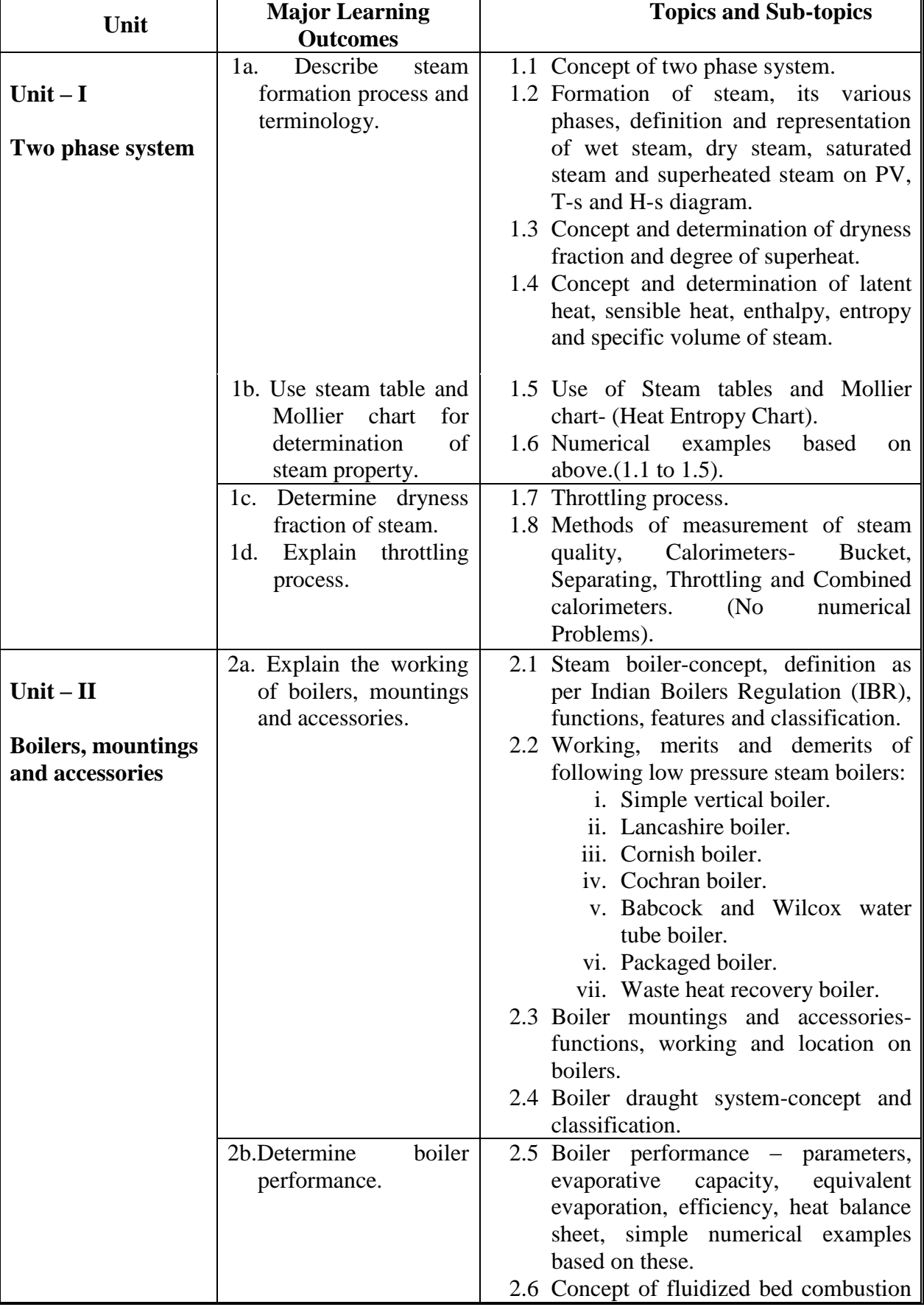

## **5. COURSE DETAILS**

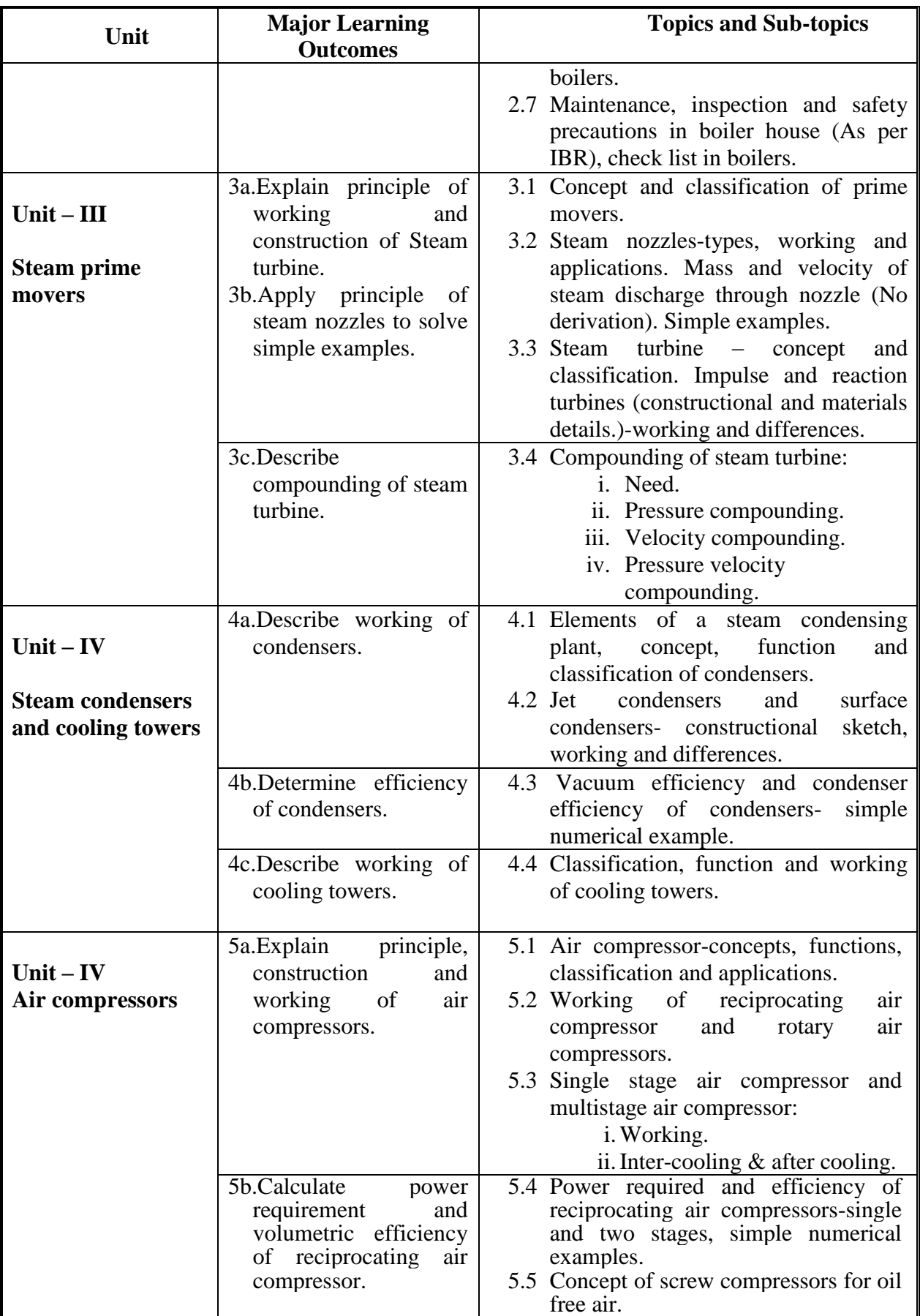
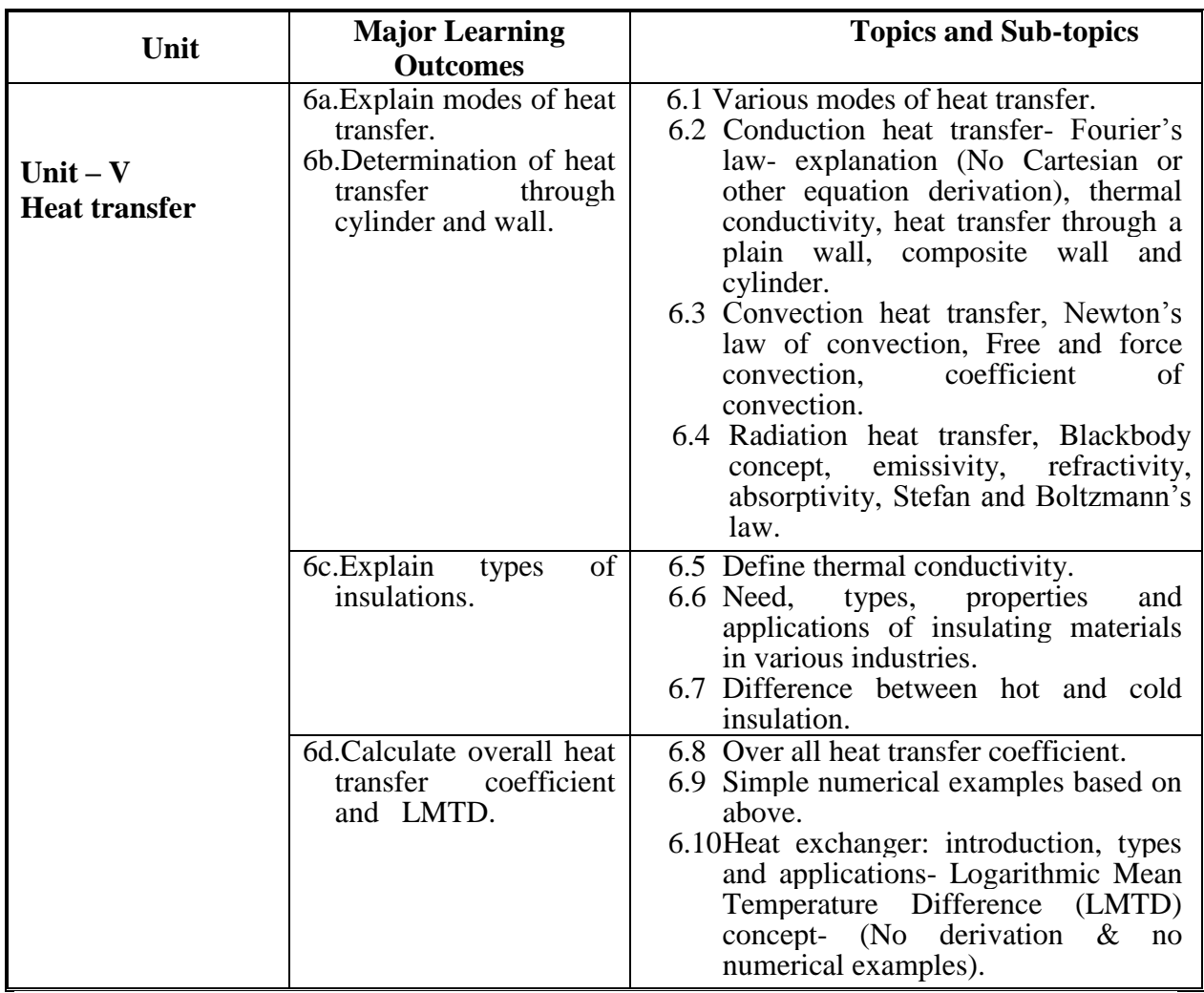

## **6. SUGGESTED SPECIFICATIONTABLE WITH HOURS & MARKS (THEORY)**

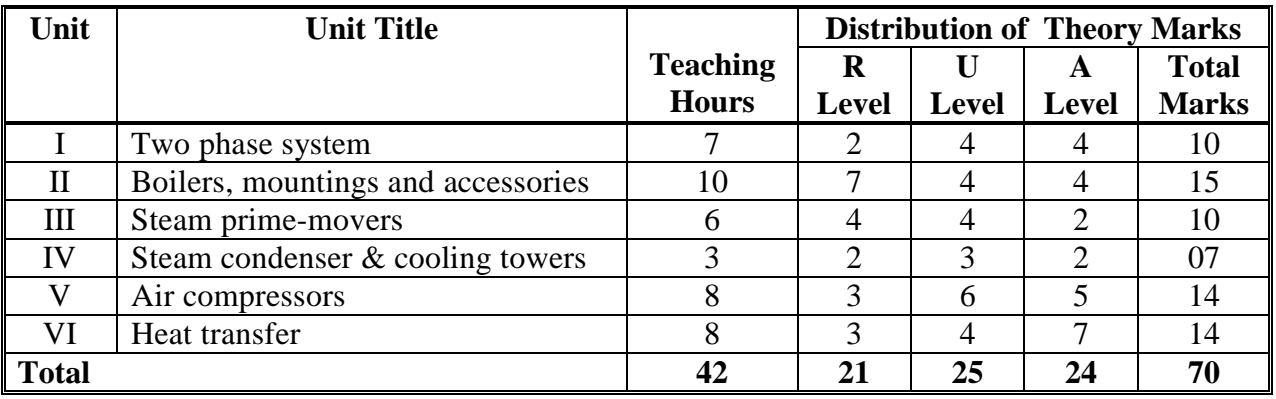

**Legends:**  $R =$  Remember;  $U =$  Understand;  $A =$  Apply and above levels (Bloom's revised taxonomy).

**Note:** This specification table shall be treated as a general guideline for students and teachers. The actual distribution of marks in the question paper may vary slightly from above table.

### **General Notes:**

**a.** If midsem test is part of continuous evaluation, unit numbers I, II (UP TO 2.4 ONLY) and VI are to be considered.

**b.** Ask the questions from each topic as per marks weightage. Numerical questions are to be asked only if it is specified. Optional questions must be asked from the same topic.

# **7. SUGGESTED LIST OF EXERCISES/PRACTICALS**

The practical/exercises should be properly designed and implemented with an attempt to develop different types of skills **(outcomes in psychomotor and affective domain)** so that students are able to acquire the competencies/programme outcomes. Following is the list of practical exercises for guidance.

*Note: Here only outcomes in psychomotor domain are listed as practical/exercises. However, if these practical/exercises are completed appropriately, they would also lead to development of certain outcomes in affective domain which would in turn lead to development of Course Outcomes related to affective domain. Thus over all development of Programme Outcomes (as given in a common list at the beginning of curriculum document for this programme) would be assured.*

*Faculty should refer to that common list and should ensure that students also acquire outcomes in affective domain which are required for overall achievement of Programme Outcomes/Course Outcomes.*

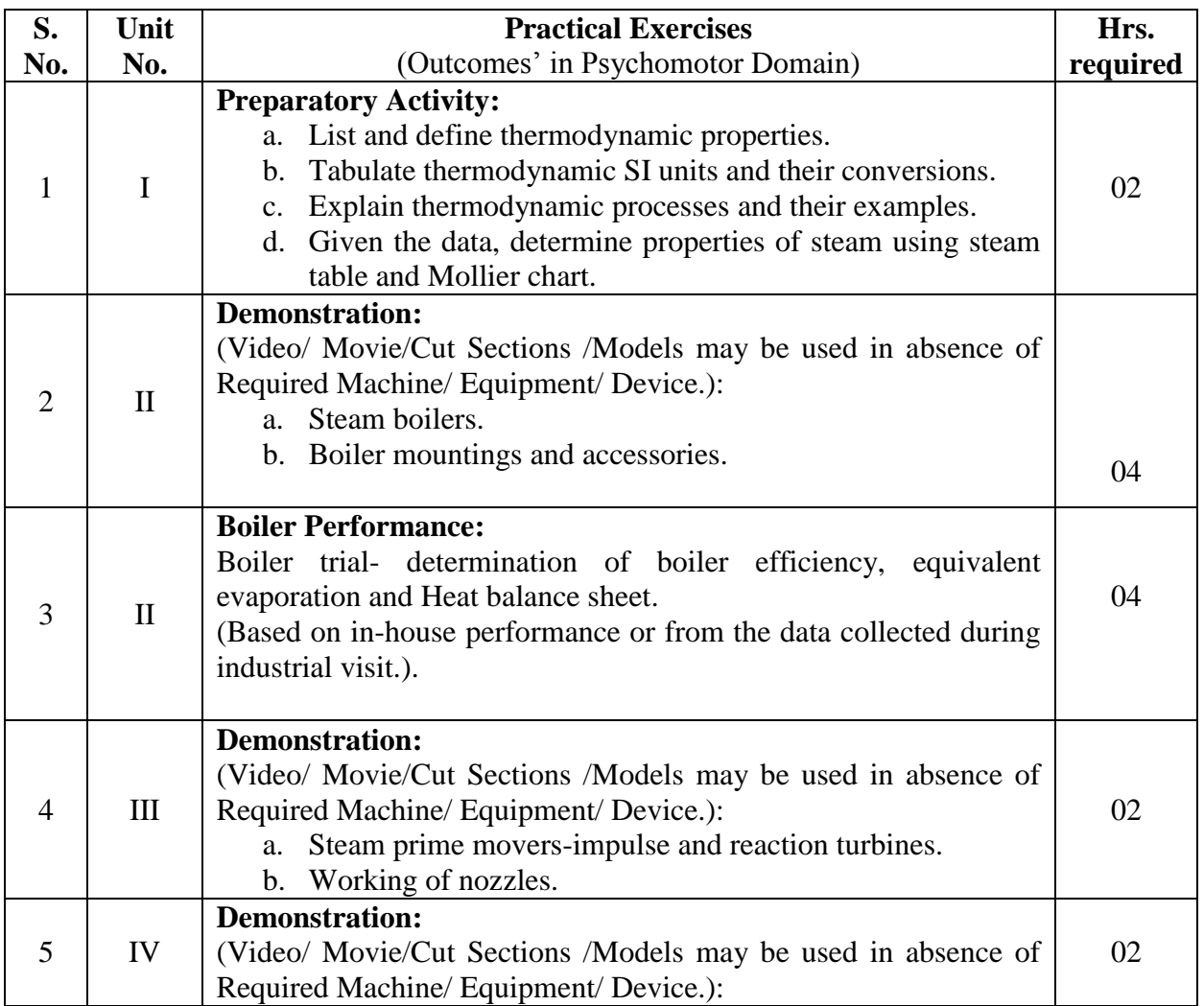

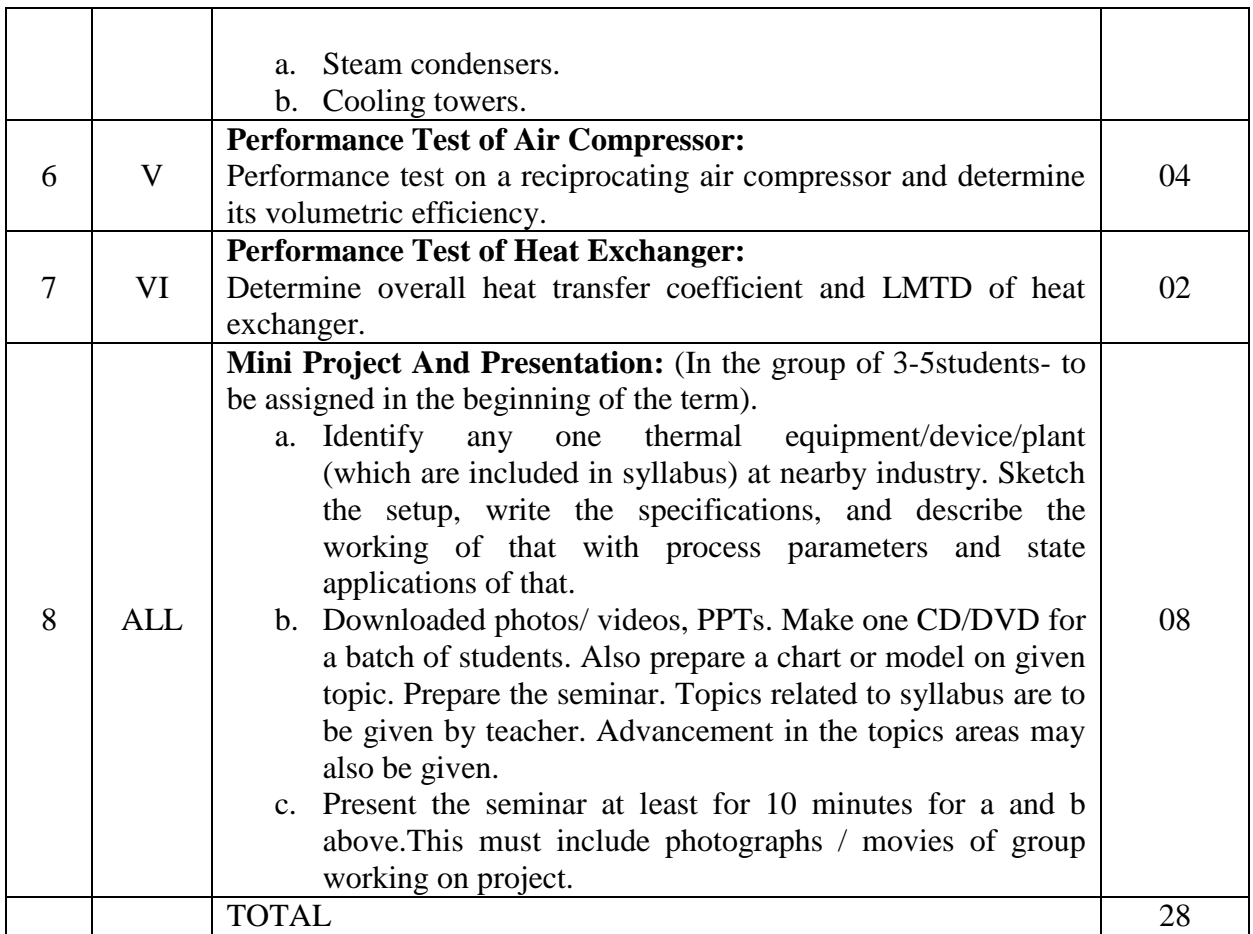

**Notes:**

- a. It is compulsory to prepare log book of exercises. It is also required to get each exercise recorded in logbook, checked and duly dated and signed by teacher.
- b. Term work report must not include any photocopy/ies, printed manual/pages, litho, etc. It must be hand written / hand drawn by student only.
- c. Term work report content of each experience should also include following.
	- i. Experience set up sketch and specifications of boilers, mountings, accessories, condensers, cooling towers, air compressors, heat exchangers, etc (as applicable).
	- ii. Working for demonstration type experiences.
	- iii. Steps / process description to execute experience for performance type experience.
	- iv. Observation table, calculation and graphs if necessary.
- d. Mini project and presentation topic/area has to be assigned to the student in the beginning of the term by batch teacher. This may be assigned individually or in the group of maximum 3 to 5students.
- e. Student activities are compulsory and to be submitted along with term work.
- e. For ESE, students are to be assessed for competencies achieved through suggested list of activities/ practical. They should be given following tasks:
	- i. Identify the parts of equipment (Air compressor/ boiler/heat exchanger/ condenser).
	- ii. Identify location and function of boiler mountings/ accessories (any two).
- iii. Use of steam table/ Mollier chart, determine properties of steam for given pressure and temperature (two problems).
- iv. Any one performance test (for one set of reading) on heat exchanger/ air compressor/ boiler (determine heat supplied and any one heat loss).

# **8. SUGGESTED LIST OF STUDENT ACTIVITIES**

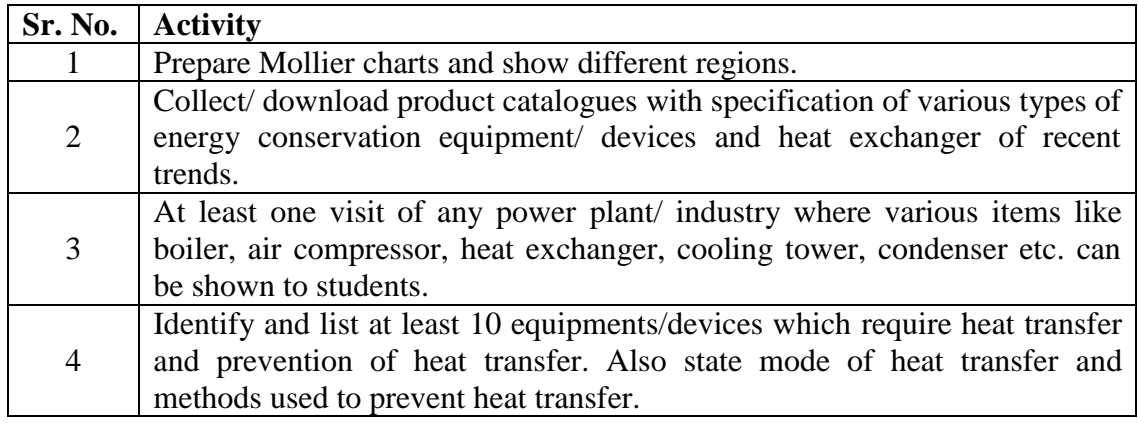

# **9. INSTRUCTIONAL STRATEGIES**

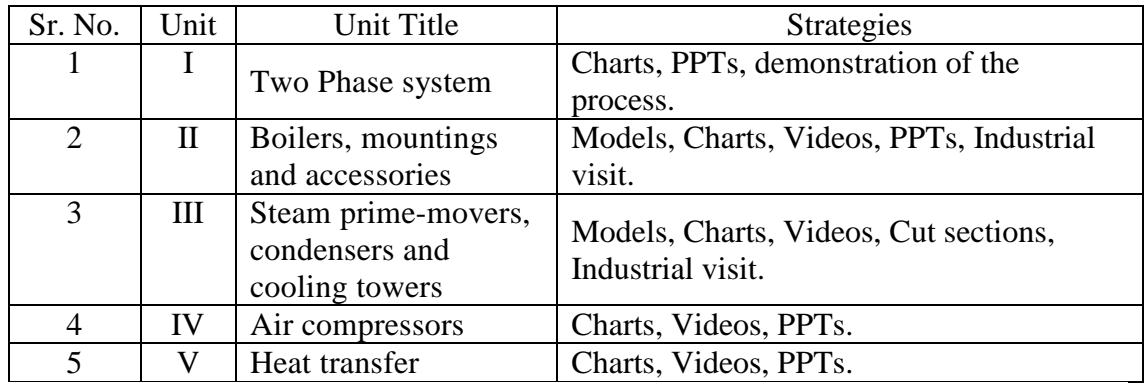

# **10. SUGGESTED LEARNING RESOURCES**

# **(A) List of Books:**

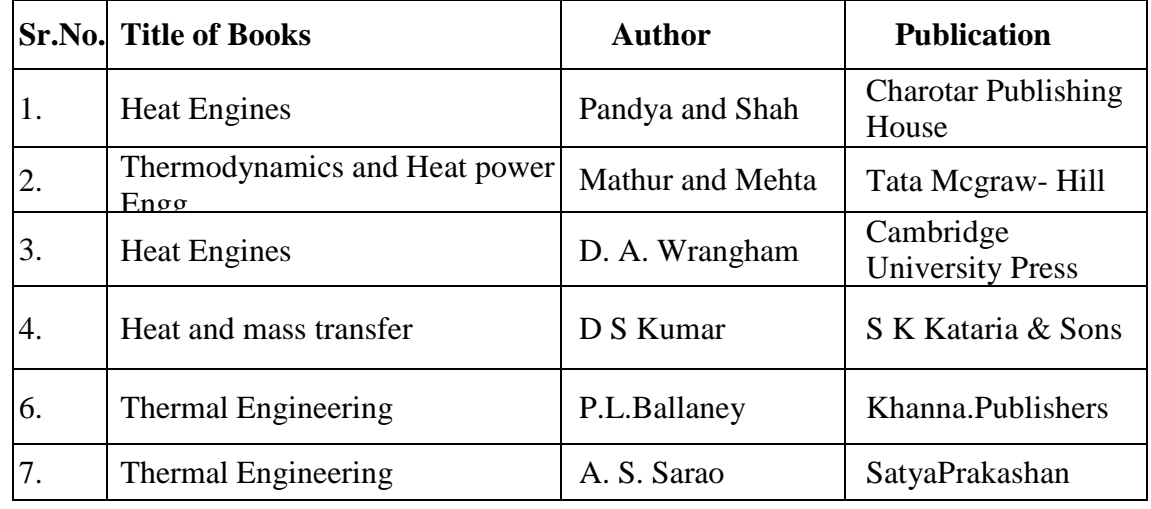

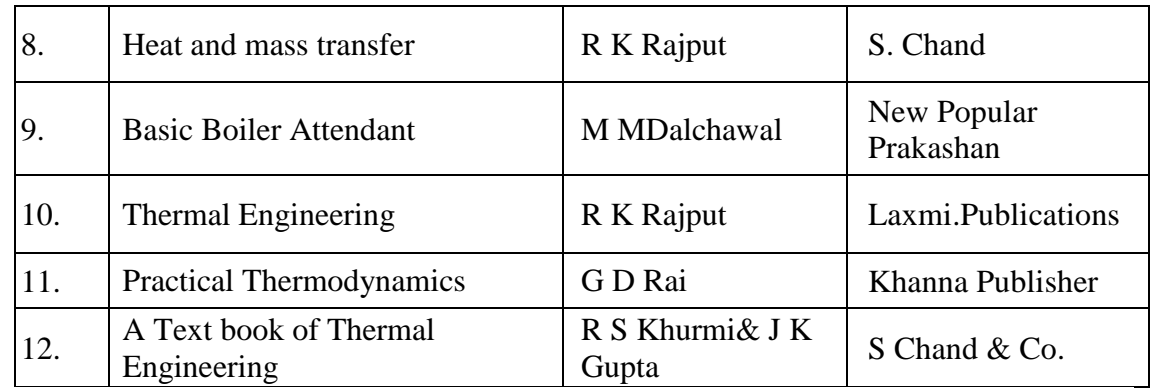

## **(B) List of major equipment/materials**:

- i. Working non IBR steam boiler of package type.
- ii. Cut section/ models of boilers, boiler mountings and accessories.
- iii. Cut section/ models of steam prime movers.
- iv. Test rigs of condensers and cooling towers.
- v. Test rig of reciprocating air compressor.
- vi. Experimental setup of heat exchanger.
- vii. Independently temperature and pressure measuring instruments.

# **(C) List of Software/Learning Websites**

- i. <http://nptel.iitm.ac.in/courses/112101097/>
- ii. <http://nptel.iitm.ac.in/courses/112106155/>
- iii. <http://nptel.iitm.ac.in/courses/112101002/> [http://www.thermaxindia.com/Large-Industrial-Boilers/Waste-Heat](http://www.thermaxindia.com/Large-Industrial-Boilers/Waste-HeatRecovery-Boiler.aspx) [Recovery-Boiler.aspx](http://www.thermaxindia.com/Large-Industrial-Boilers/Waste-HeatRecovery-Boiler.aspx)
- v. [http://www.thermaxindia.com/Packaged-Boilers/Shell-Boiler/Oil-Gas-](http://www.thermaxindia.com/Packaged-Boilers/Shell-Boiler/Oil-Gas-Fired/Shellmax.aspx)[Fired/Shellmax.aspx](http://www.thermaxindia.com/Packaged-Boilers/Shell-Boiler/Oil-Gas-Fired/Shellmax.aspx)
- vi. [http://www.thermaxindia.com/Large-Industrial-Boilers/solid-fuels](http://www.thermaxindia.com/Large-Industrial-Boilers/solid-fuels-agro-wastes-biomass/Biomass-Fired-Boiler.aspx)[agro-wastes-biomass/Biomass-Fired-Boiler.aspx](http://www.thermaxindia.com/Large-Industrial-Boilers/solid-fuels-agro-wastes-biomass/Biomass-Fired-Boiler.aspx)
- vii. [http://www.bhel.com/product\\_services/range.php?rangeid=146&produ](http://www.bhel.com/product_services/range.php?rangeid=146&productid=106&categoryid=141) [ctid=106&categoryid=141](http://www.bhel.com/product_services/range.php?rangeid=146&productid=106&categoryid=141)
- viii. [http://www.bhel.com/product\\_services/product.php?categoryid=62&lin](http://www.bhel.com/product_services/product.php?categoryid=62&link=Power) [k=Power](http://www.bhel.com/product_services/product.php?categoryid=62&link=Power)

# **11. COURSE CURRICULUM DEVELOPMENT COMMITTEE**

#### **Faculty Members from Polytechnics.**

- **Prof. S. R. Pareek**, Head of Department, Mechanical Engineering, Tolani F. G. Polytechnic, Adipur.
- **Prof. Patel Ramanbhai Revabhai**, Lecturer in Mechanical Engineering, R. C. Technical Institute, Sola, Ahmedabad.
- **Dr. Shah Atul S**., Lecturer in Mechanical Engineering, Government Polytechnic Waghai.
- **Prof. M. N. Patel**, Lecturer in Mechanical Engg, Government Polytechnic, Chhotaudepur.
- **Prof. Patadiya Virenkumar Natvarlal**, Lecturer in Mechanical Engineering, Shree N. M. Gopani Polytechnic Institute, Ranpur.
- **Prof. Ms. Prajapati KrutikaVinodchandra**, Lecturer in Mechanical Engineering, Parul Institute of Engineering & Technology (Diploma Studies), Limda, Waghodia.

# **Coordinator and Faculty Members from NITTTR Bhopal**

- 1. **Dr. Vandana Somkuwar**, Associate Professor, Department of Mechanical Engineering.
- 2. **Prof. C.K. Chugh**, Professor, Department of Mechanical Engineering.

#### **GUJARAT TECHNOLOGICAL UNIVERSITY, AHMEDABAD, GUJARAT**

## **COURSE CURRICULUM COURSE TITLE: THEORY OF MACHINES (Code: 3341903)**

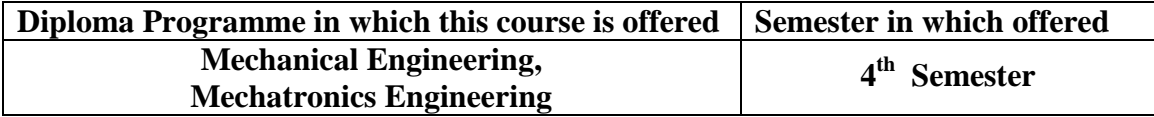

#### **1. RATIONALE**

In industries, the mechanical engineers/technicians are supposed to manage functioning of equipment with proper planning, operation and maintenance of equipment. Such a functional requirement needs knowledge and skills of various motion and force transforming mechanisms and devices, such as four bar mechanism, belt pulley, clutches, flywheel, etc. This course is included in the curriculum to provide such necessary knowledge and skills in the area of mechanical equipment and devices to help in understanding of kinematics & dynamics of different equipment being used in industry. Thus it is a key course for mechanical engineers/technicians.

#### **2. COMPETENCY**

The course content should be taught with the aim to develop different types of skills so that students are able to acquire following competency:

#### **Use principles of kinematics and dynamics in operation and maintenance of various mechanisms and equipments**.

#### **3. COURSE OUTCOMES**

The theory should be taught and practical should be carried out in such a manner that students are able to acquire different learning out comes in cognitive, psychomotor and affective domain to demonstrate following course outcomes.

- i. Draw inversions and determine velocity and acceleration of different mechanisms.
- ii. Construct different types of cam profile for a given data.
- iii. Calculate loss of power due to friction in various machine elements.
- iv. Solve problems on power transmission.
- v. Construct turning moment diagram.
- vi. Calculate balancing mass and its position.
- vii. Identify different types of vibration, their causes and remedies.

#### **4. TEACHING AND EXAMINATION SCHEME**

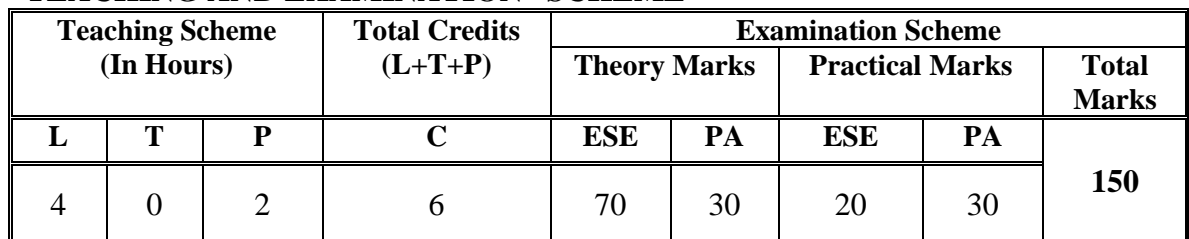

**Legends: L -**Lecture; **T -**Tutorial/Teacher Guided Student Activity; **P -**Practical; **C -** Credit; **ESE**-End Semester Examination; **PA** -Progressive Assessment.

# **5. COURSE DETAILS**

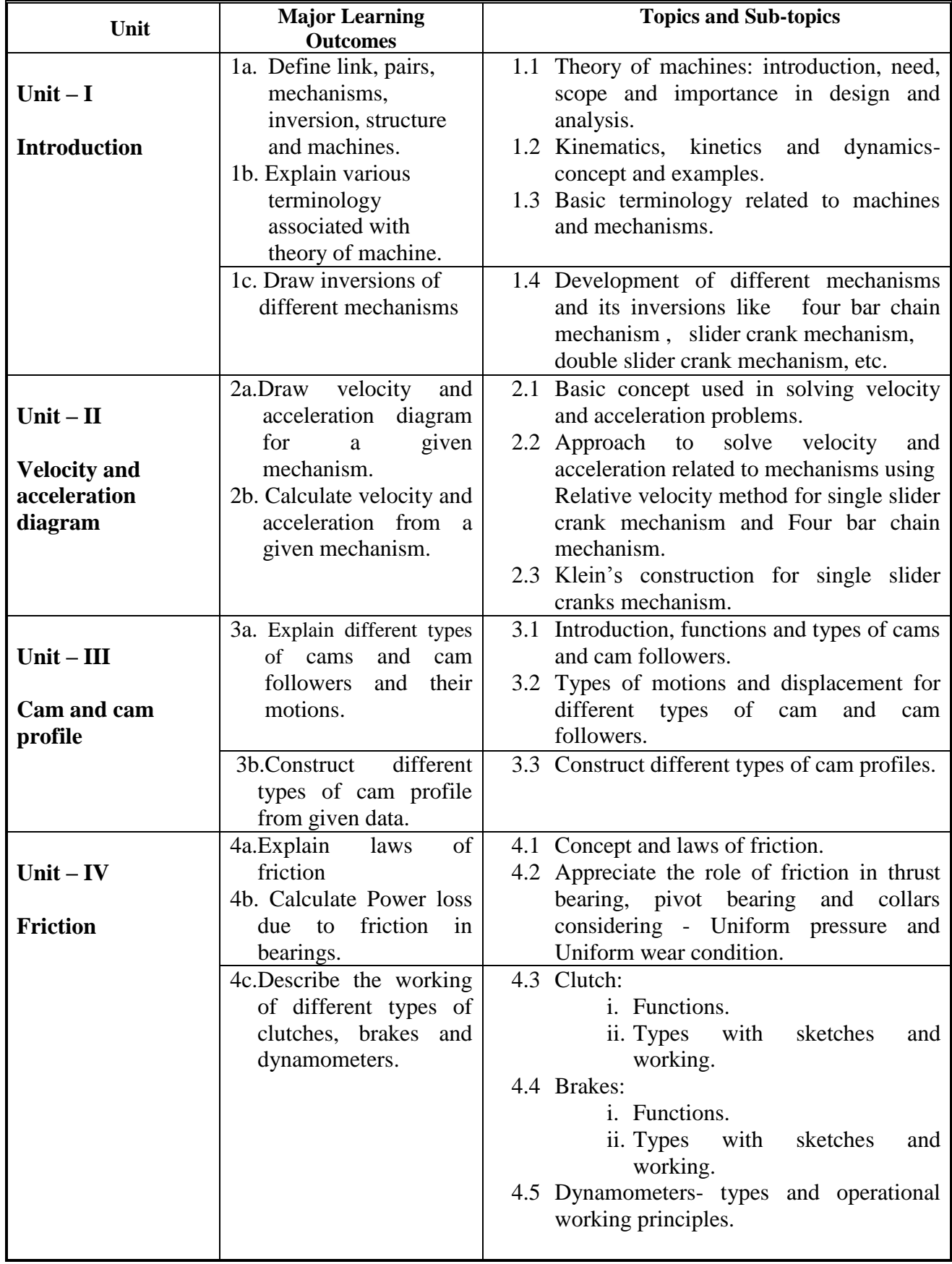

 $\overline{\phantom{a}}$ 

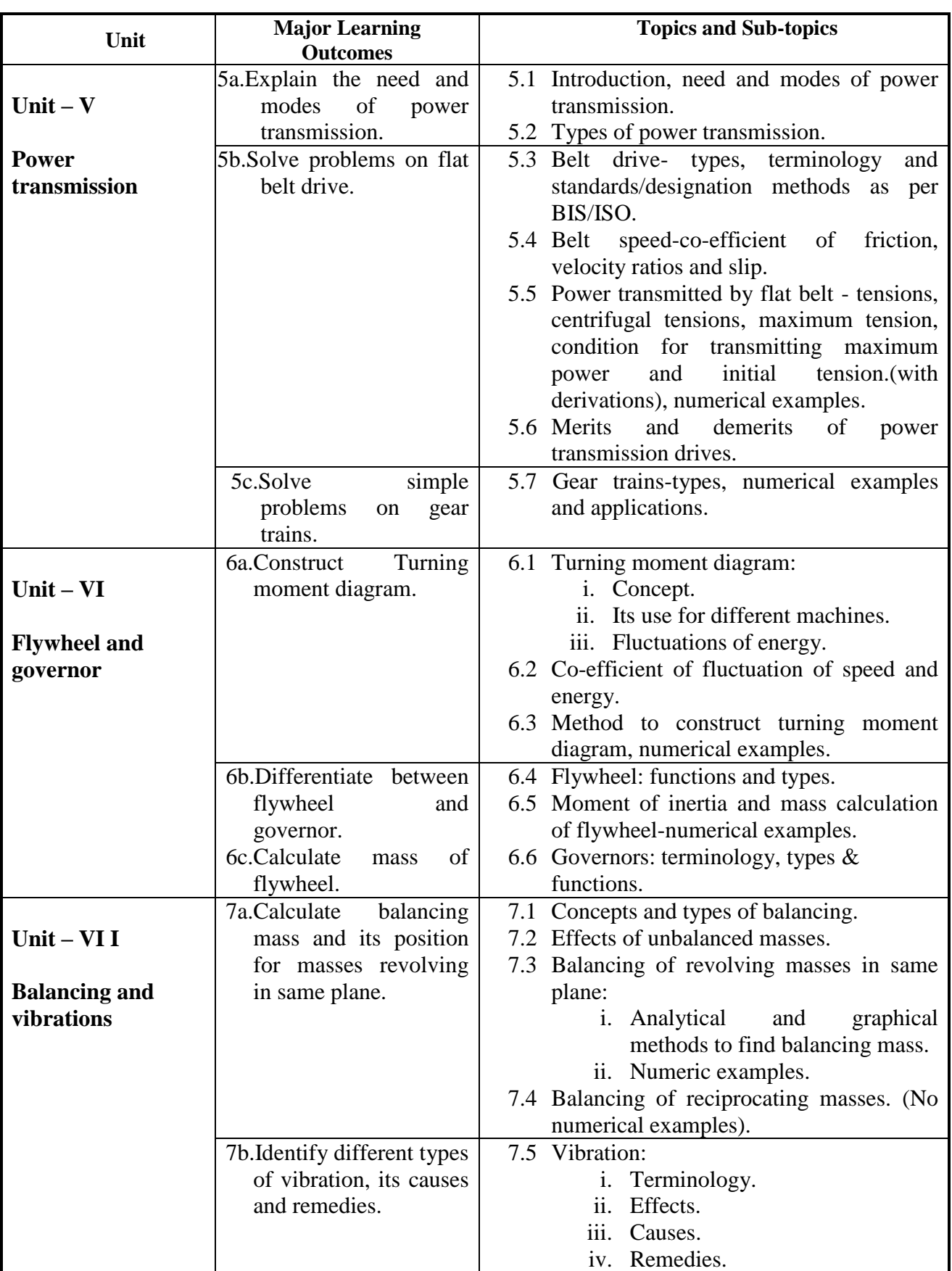

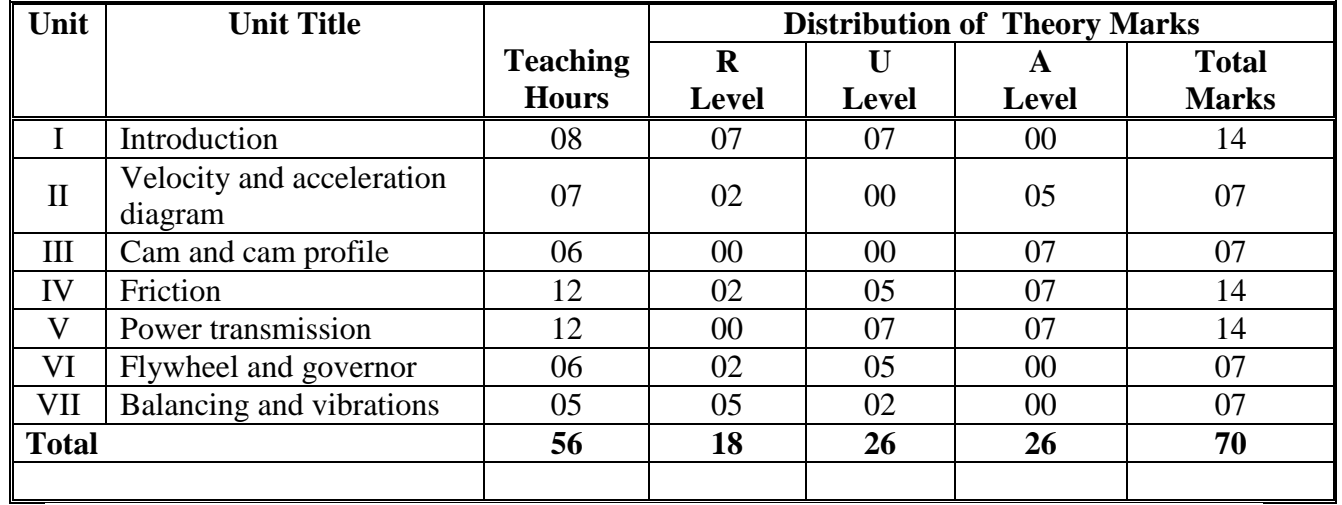

### **6. SUGGESTED SPECIFICATION TABLE WITH HOURS & MARKS (THEORY)**

**Note:** This specification table shall be treated as a general guideline for students and teachers. The actual distribution of marks in the question paper may vary slightly from above table.

#### **General Notes:**

- **a.** If midsem test is part of continuous evaluation, unit numbers I, II , III and IV (Up to 4.2 only) are to be considered.
- **b.** Ask the questions from each topic as per marks weightage. Numerical questions are to be asked only if it is specified. Optional questions must be asked from the same topic.

#### **7. SUGGESTED LIST OF EXERCISES/PRACTICALS**

The practical/exercises should be properly designed and implemented with an attempt to develop different types of skills **(outcomes in psychomotor and affective domain)** so that students are able to acquire the competencies/programme outcomes. Following is the list of practical exercises for guidance.

*Note: Here only outcomes in psychomotor domain are listed as practical/exercises. However, if these practical/exercises are completed appropriately, they would also lead to development of certain outcomes in affective domain which would in turn lead to development of Course Outcomes related to affective domain. Thus over all development of Programme Outcomes (as given in a common list at the beginning of curriculum document for this programme) would be assured.* 

*Faculty should refer to that common list and should ensure that students also acquire outcomes in affective domain which are required for overall achievement of Programme Outcomes/Course Outcomes.*

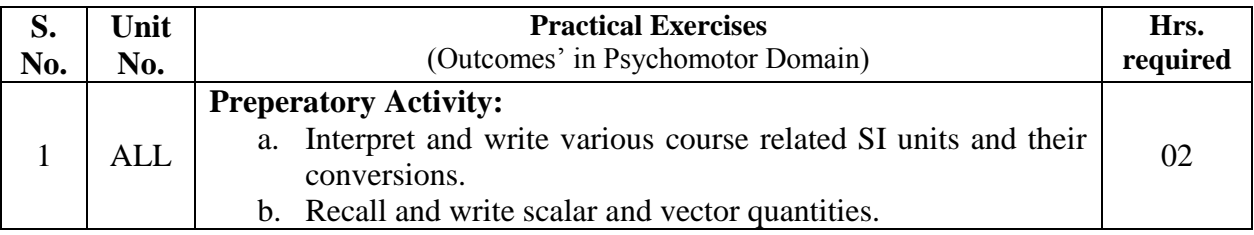

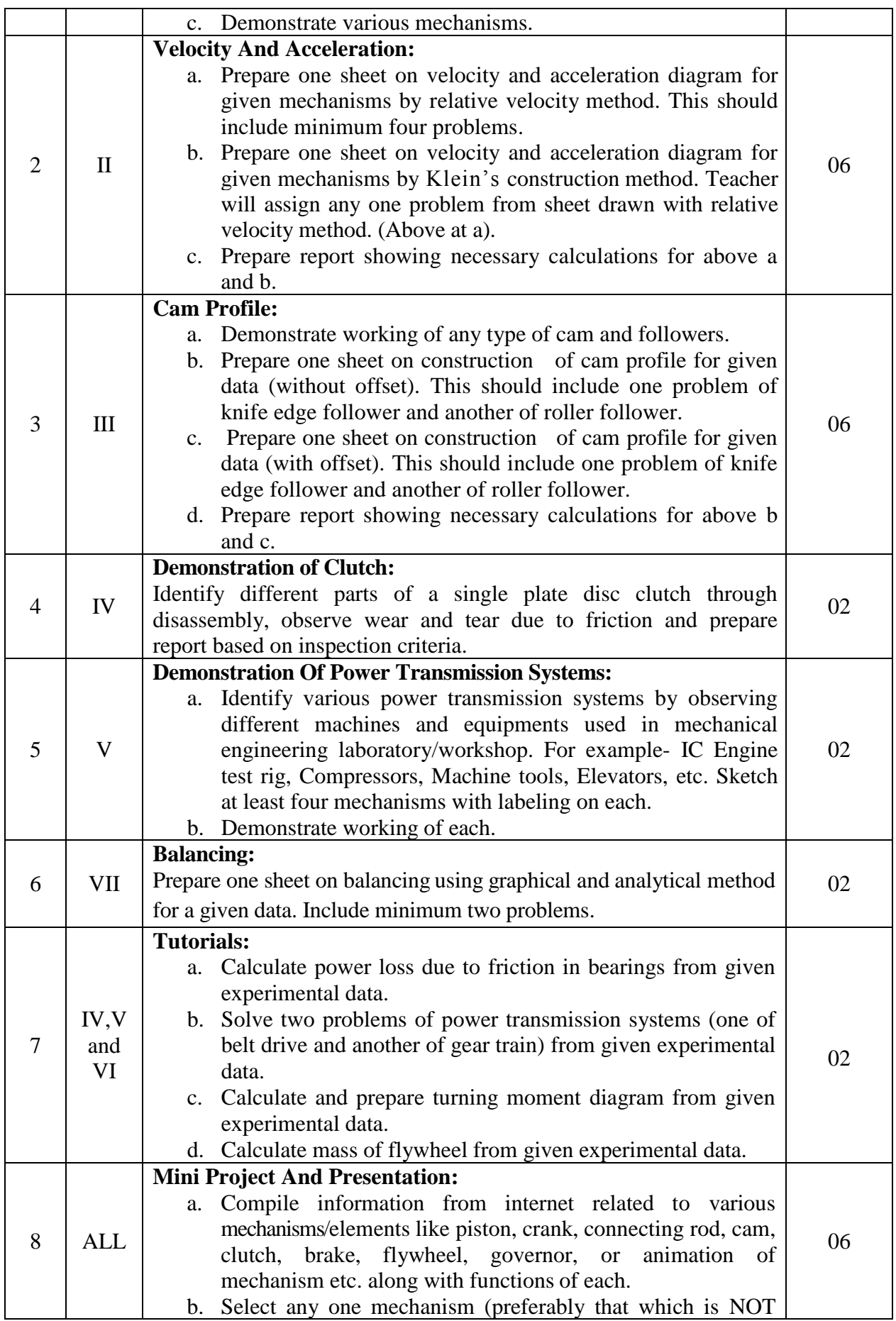

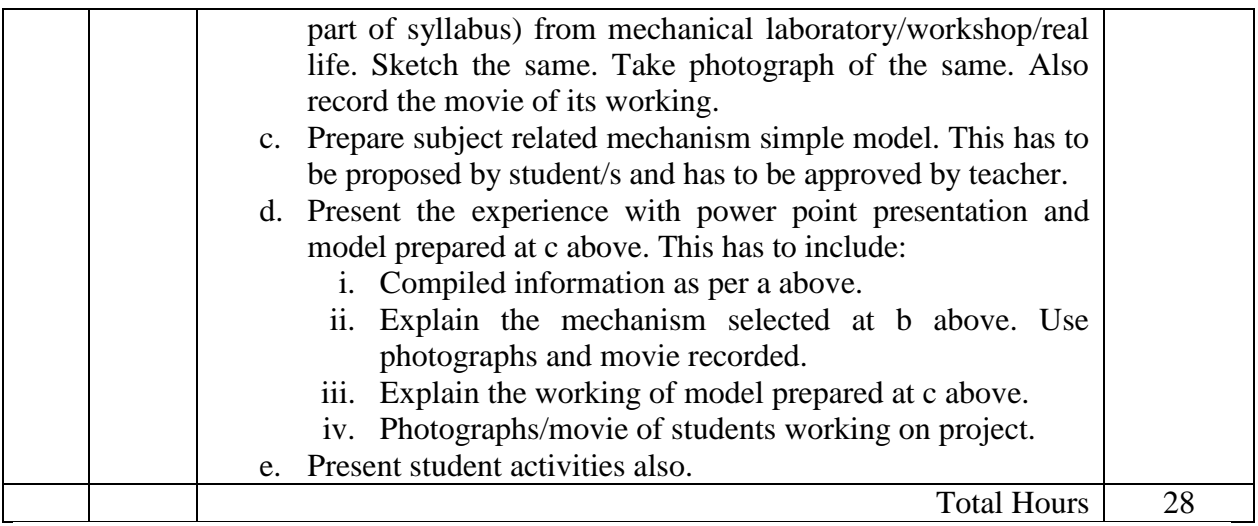

### **Notes:**

- a. Term work report must not include any photocopies, printed manual/pages, litho, etc. It must be hand written / hand drawn by student only. However teacher may allow related photographs/movie for experience number 8.
- b. Term work report content of each experience should also include following.
	- i. Sheets, reports and tutorials.
	- ii. Mini project model, presentation and downloaded content.
	- iii. Student activity.
- c. Mini project and presentation topic/area has to be assigned to the student in the beginning of the term by batch teacher. This may be assigned individually or in the group of maximum 3-5 students.
- d. For 20 marks ESE, students are to be assessed for competencies achieved. They should be given following tasks:
	- i. Problems on velocity and acceleration on mechanism, cam profile power transmission, friction, flywheel and balancing.
	- ii. Sketch of mechanism, cam and follower, clutches, brakes, dynamometer, gear trains, governor.

# **8. SUGGESTED LIST OF STUDENT ACTIVITIES**

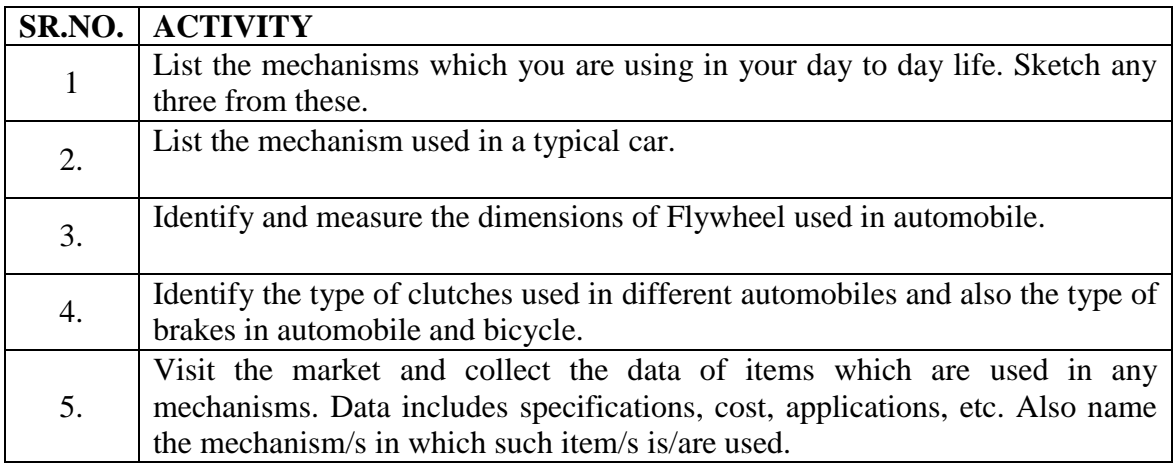

# **9. SPECIAL INSTRUCTIONAL STRATEGIES (If Any)**

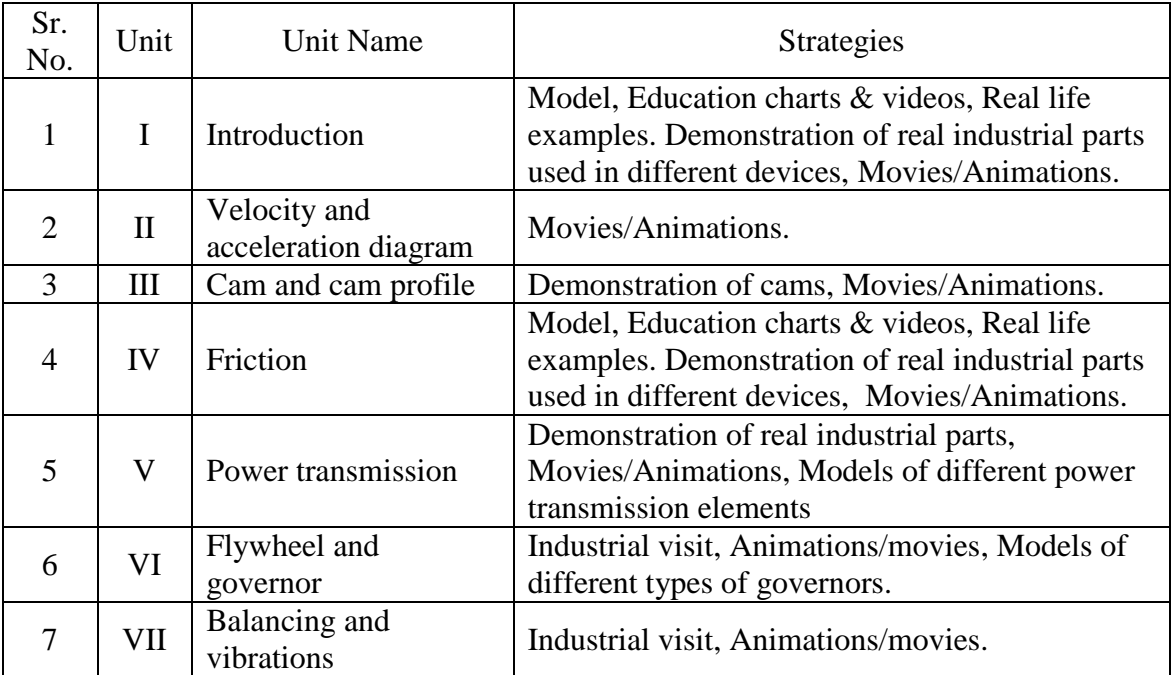

# **10. SUGGESTED LEARNING RESOURCES**

### **(A) List of Books:**

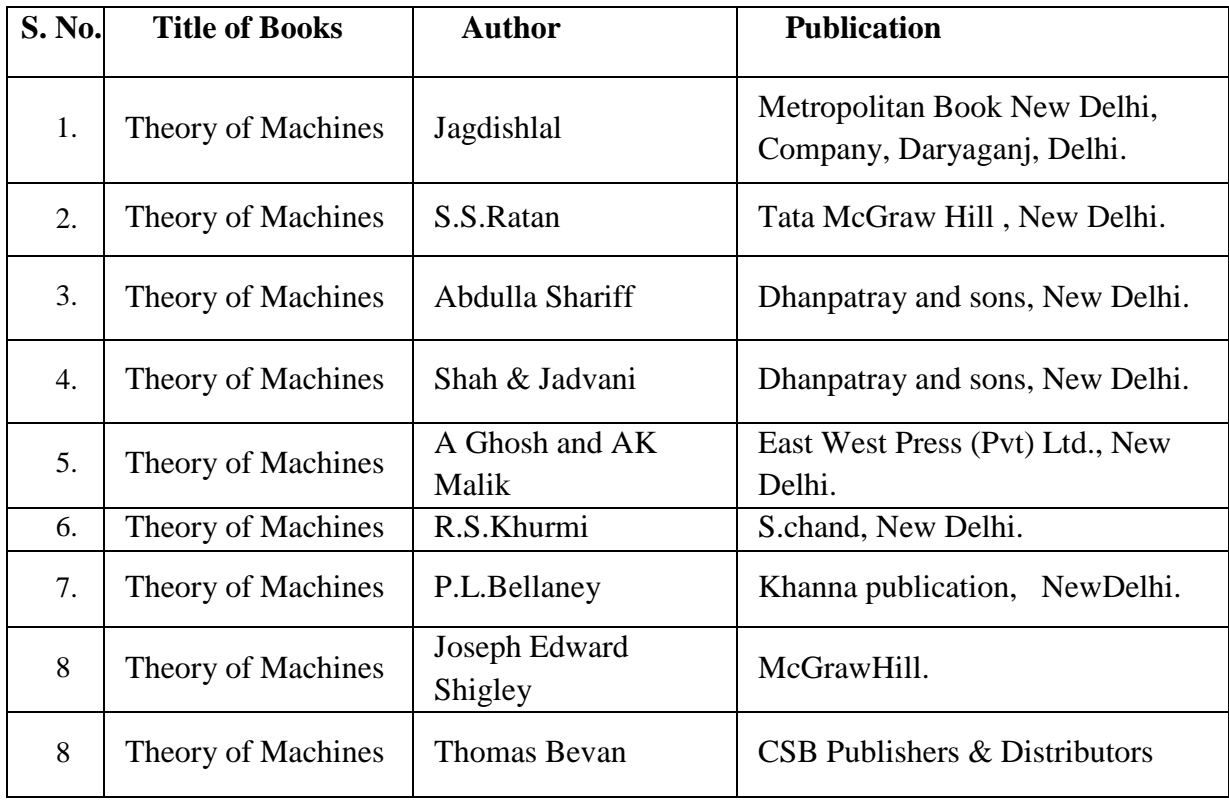

# **(B) List of Software/Learning Websites:**

- i. <http://nptel.iitm.ac.in/video.php?subjectId=112104121>
- ii. <http://www.technologystudent.com/gears1/gears7.htm>
- iii. <http://kmoddl.library.cornell.edu/model.php?m=20>
- iv. <http://www3.ul.ie/~kirwanp/whatisacamandfollowersyste.htm>
- v. http://nptel.iitm.ac.in/courses/Webcourse-contents/IIT-Delhi/Kinematics%20of%20Machine/index.htm
- vi. [http://elearning.vtu.ac.in/12/enotes/Des\\_Mac-Ele2/Unit6-RK.pdf](http://elearning.vtu.ac.in/12/enotes/Des_Mac-Ele2/Unit6-RK.pdf)
- vii. en.wikipedia.org/.../Canadian\_Committee\_for\_the\_Theory\_of\_Machines...
- viii. global.oup.com/.../theory-of-machines-and-mechanisms-978019537123...
- ix. www.tecquipment.com/Theory\_of\_Machines.aspx
- x. www.researchgate.net/.../0094-114X\_Mechanism\_and\_Machine\_Theory
- xi. www.journals.elsevier.com/mechanism-and-machine-theory/
- xii. journalseek.net/cgi-bin/journalseek/journalsearch.cgi?field=issn...
- xiii. site.iugaza.edu.ps/wp-content/.../IUGAZA%20TOM2012\_CH1-2.pdf
- xiv. www.iftomm.org/
- xv. www.wiziq.com/online-tests/44047-mechanical-theory-of-machine
- xvi. www.cs.ubc.ca/~murphyk/Teaching/CS340-Fall07/infoTheory.pdf

# **(C) List of equipments:**

- i. Working Models / wooden/thermocol theoretical models of:
	- a. Kinematic links and pairs.
	- b. Single slider crank.
	- c. Four bar chain.
- ii. Types of cams, followers and cam/follower arrangements.
- iii. Friction bearing- all types.
- iv. Dynamometers all types.
- v. Friction clutches all types.
- vi. Friction brakes all types.
- vii. Rope/belt All types of flat and vee.
- viii. Gear trains all types.(Simple, compound, reverted, epicyclical).
- ix. Balancing machines -Revolving masses, Reciprocating masses.
- x. Steam engine, internal combustion engine.
- xi. Governors all types.
- xii. Vibration -spring and mass model.
- xiii. Any machine having flywheel.

# **11. COURSE CURRICULUM DEVELOPMENT COMMITTEE**

## **Faculty Members from Polytechnics:**

- **Prof. D. M. Trivedi**. Lecturer in Mechanical Engineering, K.J.Polytechnic , Bharuch.
- **Prof. M. P. Jakhaniya**, Lecturer in Mechanical Engineering, C.U.Shah.Polytechnic Surendranagar.
- **Prof. D. R. Katariya**, Lecturer in Mechanical Engineering, Government Polytechnic, Bhuj.

# **Coordinator and Faculty Members from NITTTR Bhopal.**

- **Prof. Sharad K. Pradhan**, Head, Department of Mechanical Engineering,
- **Dr. K.K. Jain**, Professor and Dean, Department of Mechanical Engineering,

#### **GUJARAT TECHNOLOGICAL UNIVERSITY, AHMEDABAD, GUJARAT**

#### **COURSE CURRICULUM COURSE TITLE: COMPUTER AIDED DESIGN (Code: 3341904)**

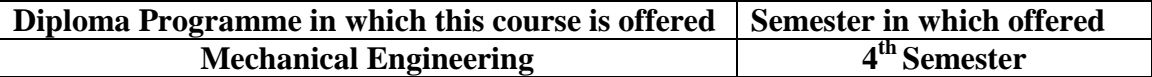

#### **1. RATIONALE**

The students of mechanical engineering programme are mainly involved in modelling, designing, manufacturing, inspection and planning activities (such as preparing design and production drawing, process plans, preparing bill of materials, etc.) in industries. For all such activities, reference document is the modelling and drawing of component/assembly to be manufactured. In this context, it is of utmost importance to prepare, read and interpret these drawings correctly for production of components and assemblies accurately and precisely. The industrial practices of modelling and designing are also important for the students to make them aware of modelling and designing practices, symbols, codes, norms and standards generally used in industries.

This course has been introduced at Diploma level in order to develop the skills in student so that they can generate various modelling and digital production drawings as required by industry using appropriate CAD software.

#### **2. COMPETENCY**

The course content should be taught and implemented with the aim to develop different types of skills so that students are able to acquire following competency:

### **Develop production drawings and solid models using codes, norms, standards and CAD software**.

#### **3. COURSE OUTCOMES**

The theory should be taught and practical should be carried out in such a manner that students are able to acquire different learning out comes in cognitive, psychomotor and affective domain to demonstrate following course outcomes.

- i. Select configuration of CAD workstation.
- ii. Select type of modeling technique for given part.
- iii. Design, develop and model the given part using various CAD software like-Creo/Catia /Unigraphics/Solid edge/Inventor/ AutoCAD, etc.
- iv. Prepare solid models & assembly of mechanical parts.

# **4. TEACHING AND EXAMINATION SCHEME**

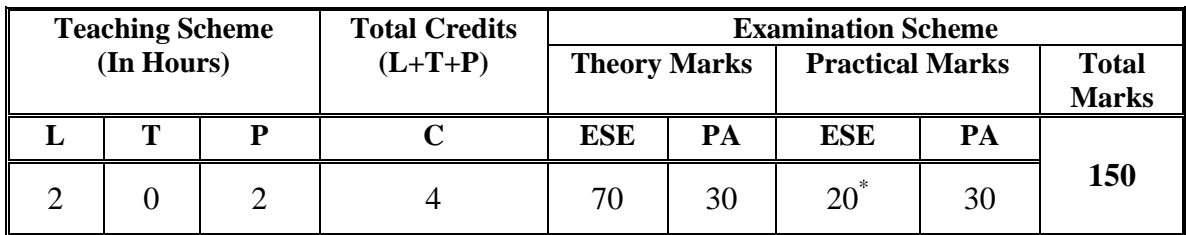

**Legends: L -**Lecture; **T -**Tutorial/Teacher Guided Student Activity; **P -**Practical; **C -** Credit; **ESE**-End Semester Examination; **PA** -Progressive Assessment \* WITH EXTERNAL EXAMINER.

## **5. COURSE DETAILS**

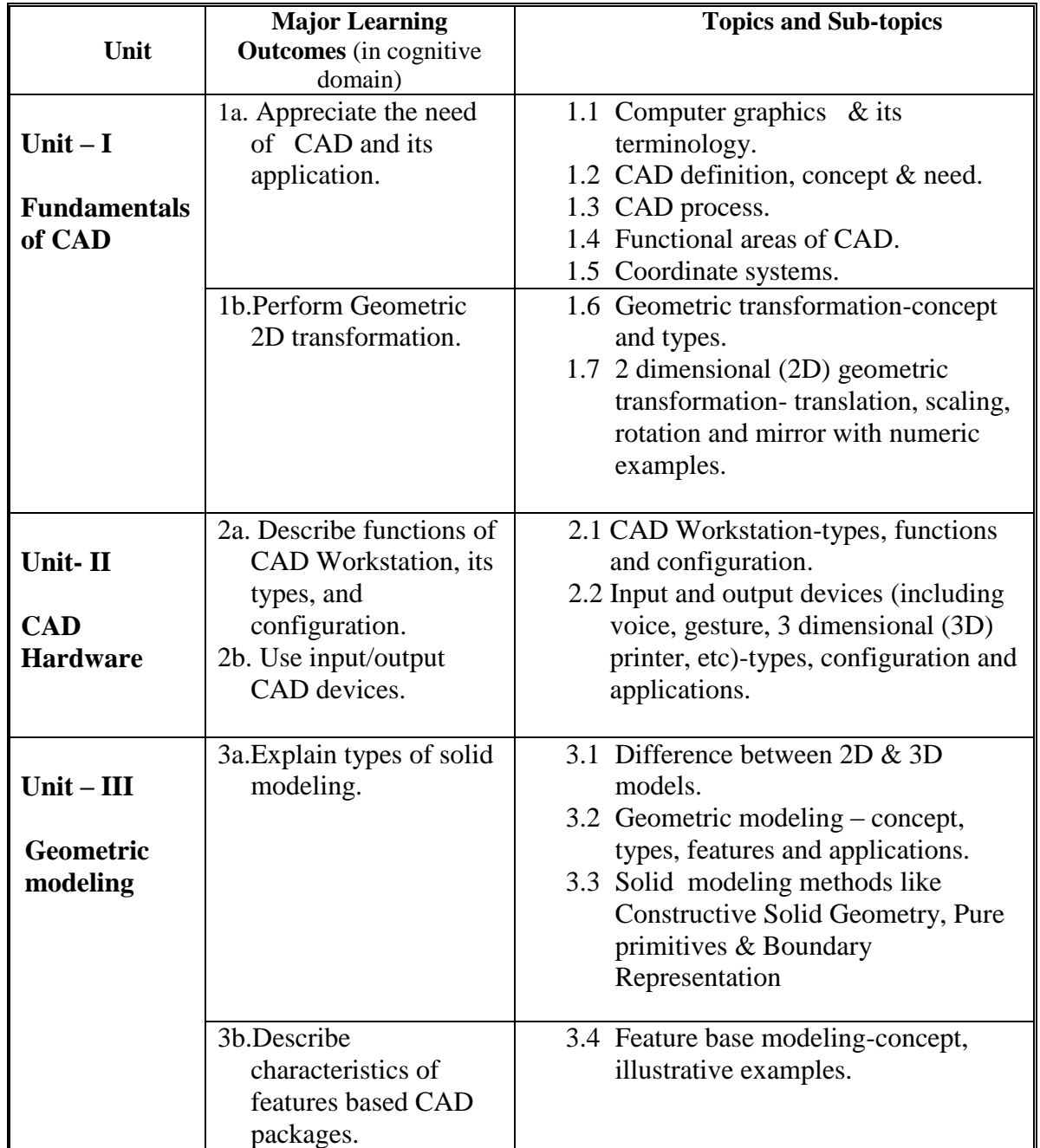

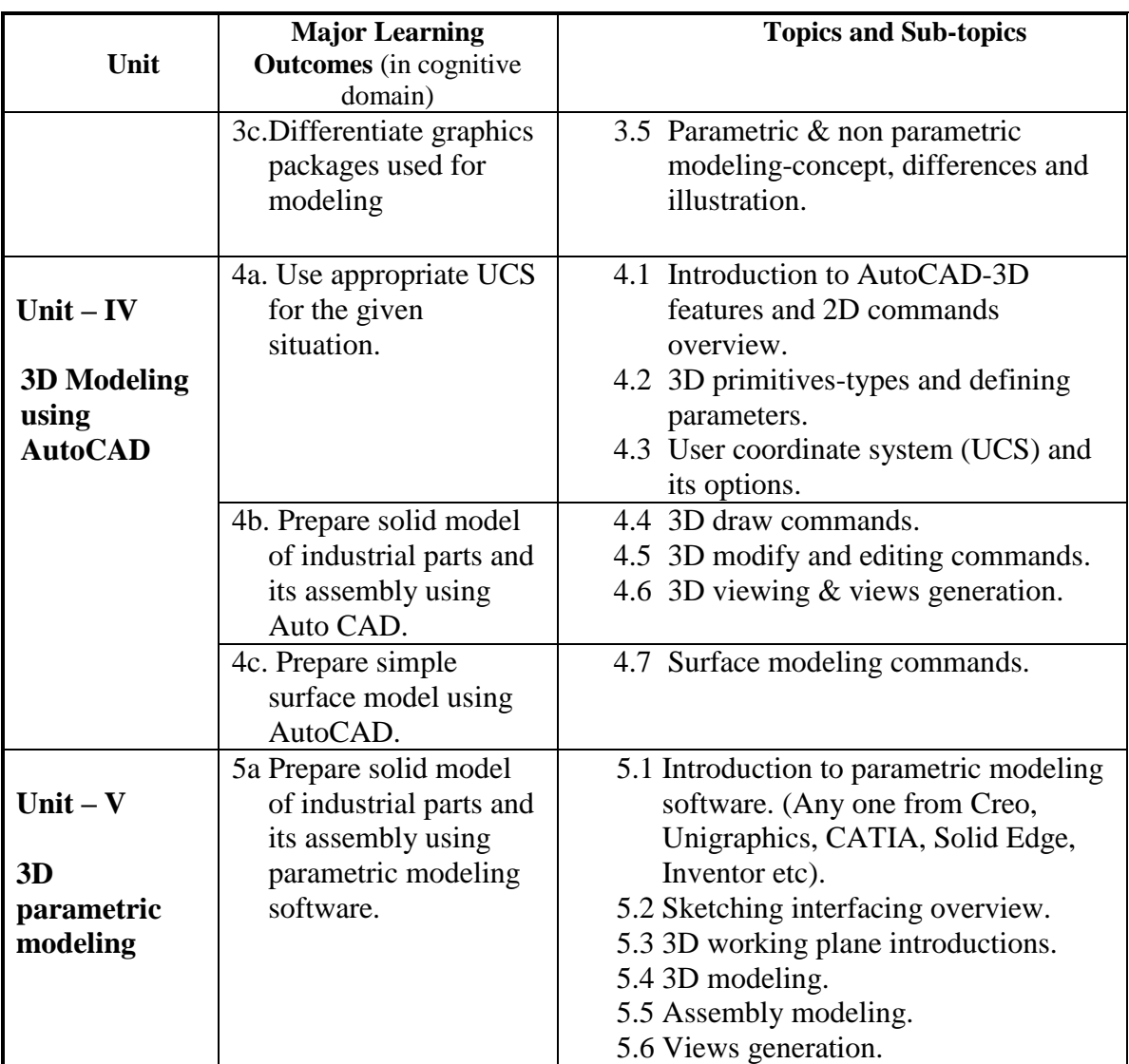

## **6. SUGGESTED SPECIFICATION TABLE WITH HOURS & MARKS (THEORY)**

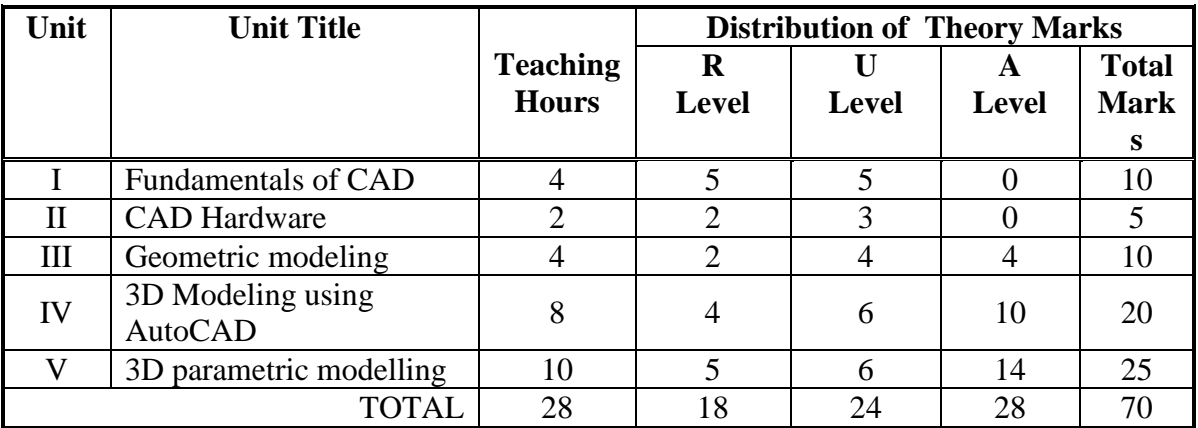

**Legends:**  $R =$  Remember;  $U =$  Understand;  $A =$  Apply and above levels (Bloom's Revised taxonomy)

**Note:** This specification table shall be treated as a general guideline for students and teachers. The actual distribution of marks in the question paper may vary slightly from above table.

# **General Notes:**

- **a.** If midsem test is part of continuous evaluation, unit numbers I, II, III and IV (Up to point number 4.2 only) are to be considered.
- **b.** Ask the questions from each topic as per marks weightage. Numerical questions are to be asked only if it is specified. Optional questions must be asked from the same topic.
- **c.** For theory paper, examiner has to give options of "Select and specify any one software from Creo, Unigraphics, CATIA, Solid Edge, Inventor etc" while asking the questions from Unit V.

# 7. **SUGGESTED LIST OF EXERCISES/PRACTICALS**

The practical/exercises should be properly designed and implemented with an attempt to develop different types of skills **(outcomes in psychomotor and affective domain)**  so that students are able to acquire the competencies/programme outcomes. Following is the list of practical exercises for guidance.

*Note: Here only outcomes in psychomotor domain are listed as practical/exercises. However, if these practical/exercises are completed appropriately, they would also lead to development of certain outcomes in affective domain which would in turn lead to development of Course Outcomes related to affective domain. Thus over all development of Programme Outcomes (as given in a common list at the beginning of curriculum document for this programme) would be assured.* 

*Faculty should refer to that common list and should ensure that students also acquire outcomes in affective domain which are required for overall achievement of Programme Outcomes/Course Outcomes.*

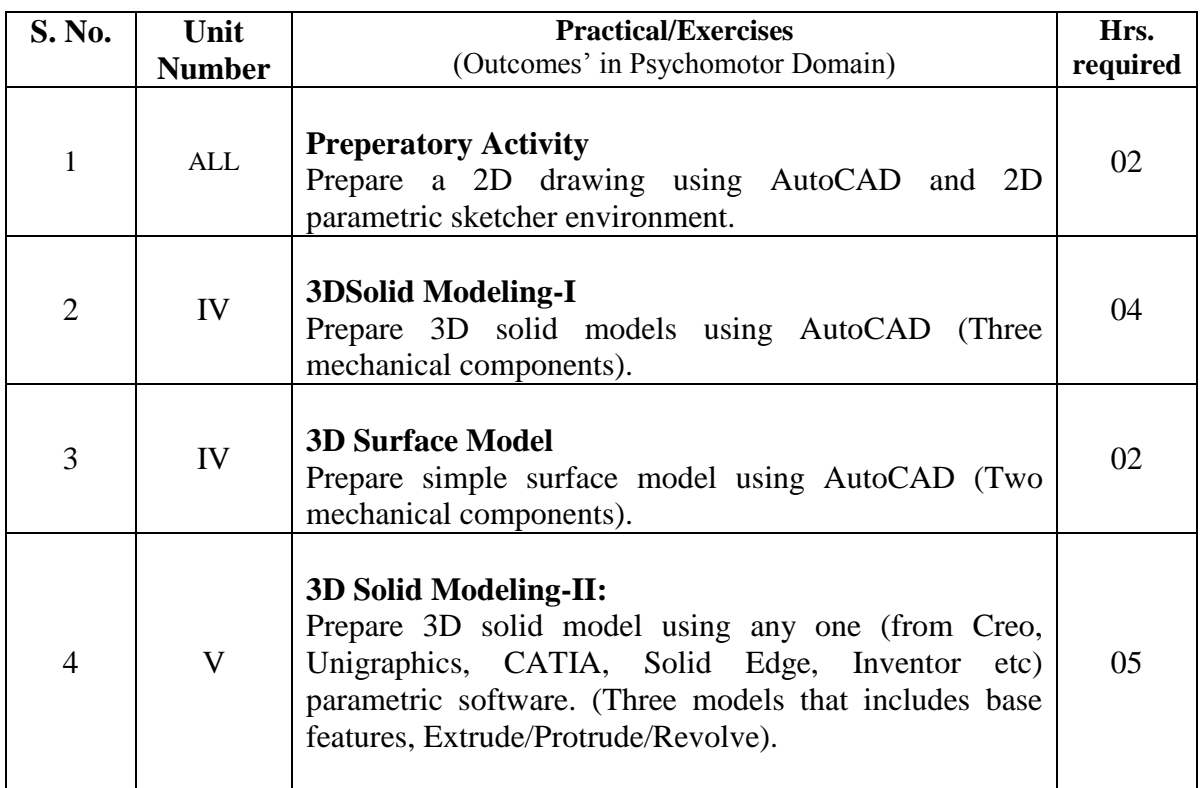

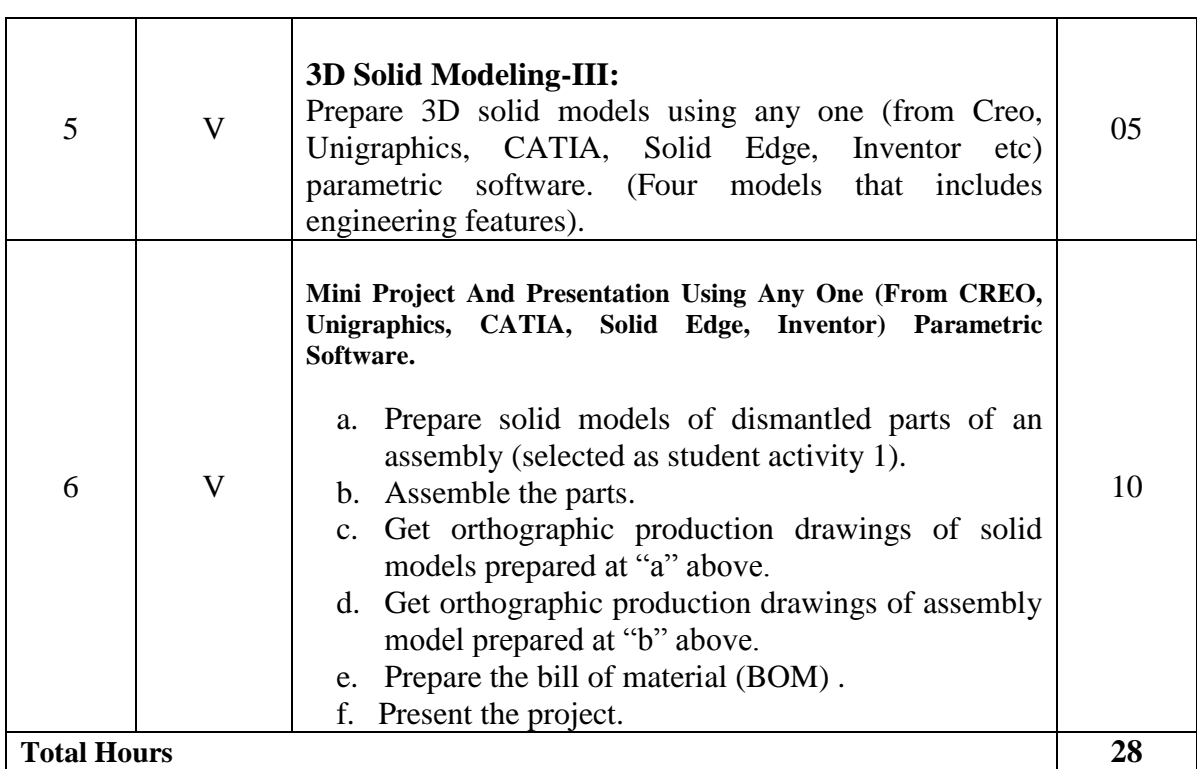

**Notes:**

- a. It is compulsory to prepare log book of exercises. It is also required to get each exercise recorded in logbook, checked and duly dated signed by teacher.
- b. Term work report must not include any photocopy/ies, printed manual/pages, litho, etc. It must be hand written / hand drawn by student only. Printouts of actually modelled parts/assemblies are to be permitted.
- c. Term work report content of each experience should include following.
	- i. Sketches of parts/assemblies.
	- ii. Steps followed with commands, its options with numeric values, position of UCS (in case of AutoCAD), planes selected, etc. iii. Printouts of modelled parts/assemblies.
- d. Mini project and presentation topic/area has to be assigned to the student in the beginning of the term by batch teacher. This may be assigned individually or in the group of maximum 2 to 3 students.
- e. For 80 marks ESE, students are to be assessed for competencies achieved. They should be given following tasks:
	- i. Prepare solid models and assembly using AutoCAD and any one software (Creo, Unigraphics, CATIA, Solid Edge, Inventor etc).

# **8. SUGGESTED LIST OF STUDENT ACTIVITIES**

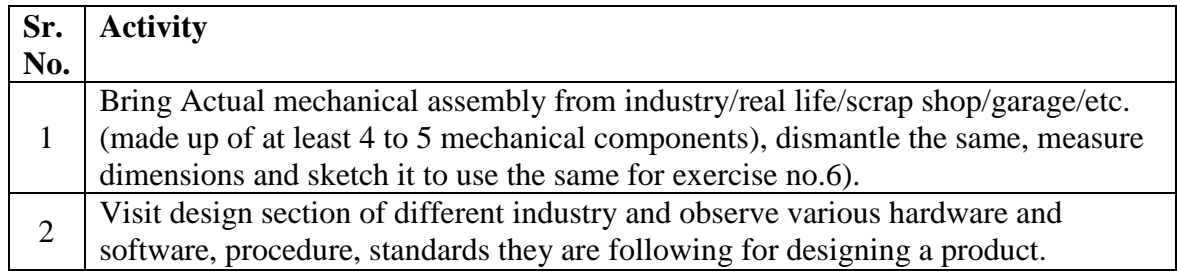

# **9. SPECIAL INSTRUCTIONAL STRATEGIES (If any)**

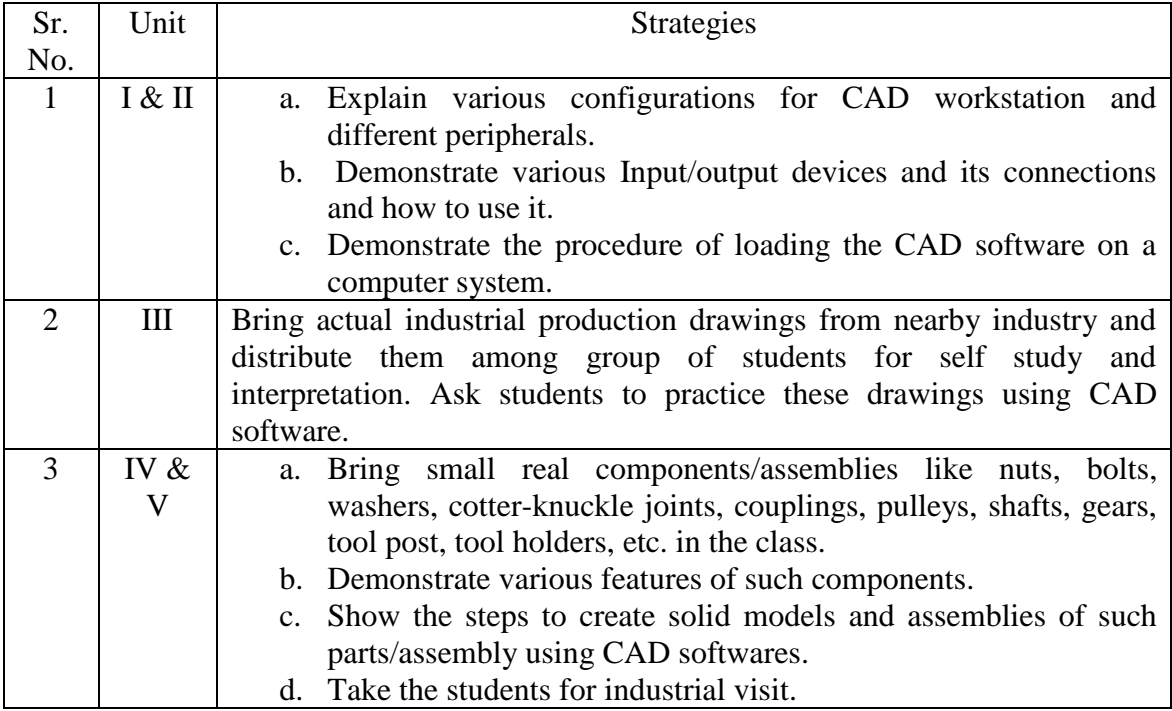

### **10. SUGGESTED LEARNING RESOURCES**

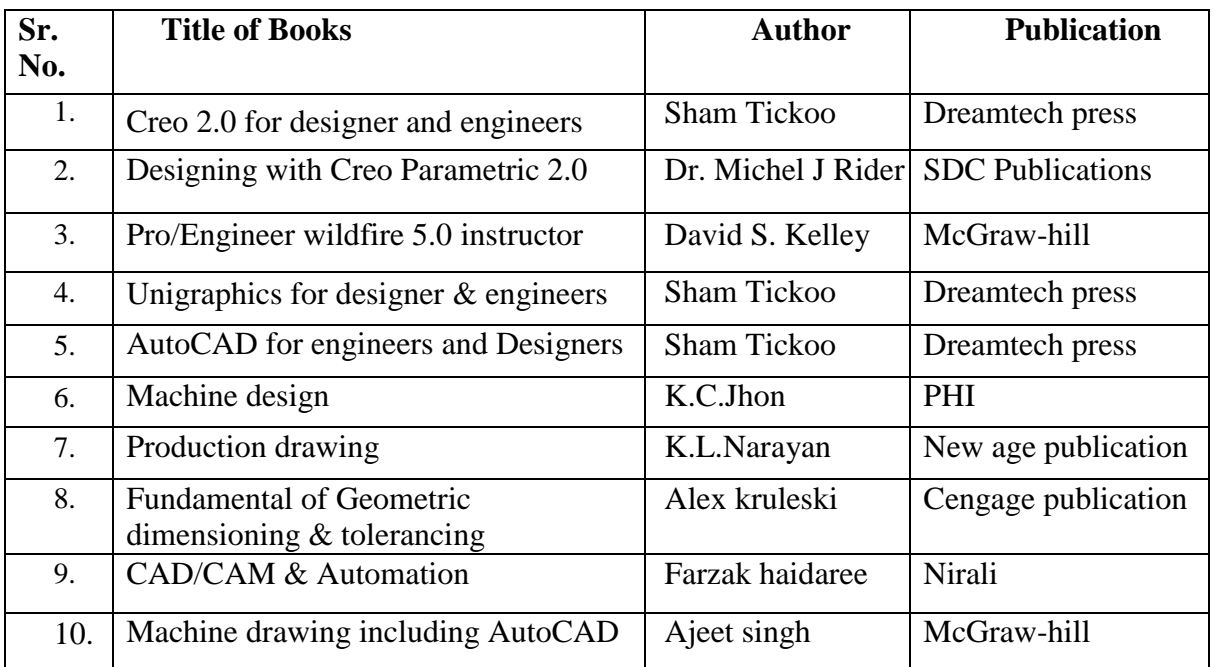

#### **A. List of Books:**

# **B. List of Major Equipment/ Instrument with Broad Specifications:**

- i. CAD Workstations.
- ii. Laser printer-A3 size.<br>iii. AutoCad.
- AutoCad.

iv. Latest educational network version of Creo, Unigraphics, CATIA, Solid Edge, Inventor, software (Any one).

# **C. List of Software/Learning Websites:**

- i. <https://www.youtube.com/watch?v=WY0YuCkJWdw>
- ii. [https://www.youtube.com/watch?v=OIYrkF\\_FId8](https://www.youtube.com/watch?v=OIYrkF_FId8)
- iii. [https://www.youtube.com/watch?v=zoMW\\_usjaJo](https://www.youtube.com/watch?v=zoMW_usjaJo)
- iv. <https://www.youtube.com/watch?v=fx6kt9djIpc>
- v. <https://www.youtube.com/watcAh?v=8wdOIHxICxw>
- vi. <https://www.youtube.com/watch?v=srnm--IKtl4>
- vii. <https://www.youtube.com/watch?v=rtjDfZXscrI>

# **11. COURSE CURRICULUM DEVELOPMENT COMMITTEE**

## **Faculty Members from Polytechnics:**

- **Prof. K. H. Patel**, Head of Mechanical Engineering, Dr.S.S.& S. Gandhi College of Engineering and Technology, Surat.
- **Prof. A. A. Lohia**, Lecturer in Mechanical Engineering, Government Polytechnic, Rajkot.
- **Prof. S. H. Sundrani**, Lecturer in Mechanical Engineering, Government Polytechnic Ahmedabad.
- **Prof. Hitesh J. Yadav**, Lecturer in Mechanical Engineering, RCTI, Ahmedabad.
- **Prof. B.D. Parmar**, Lecturer in Mechanical Engineering, Government Polytechnic, Porbandar.
- **Prof. J. B. Patel,** Lecturer in Mechanical Engineering, Sir BPI, Bhavnagar.
- **Prof. Jignesh M. Patel,** Lecturer in Mechanical Engineering, BSP Polytechnic, Kherva.

## **Coordinator and Faculty Members from NITTTR Bhopal**

- **Prof. Sharad K. Pradhan**, Head, Department of Mechanical Engineering
- **Dr. K.K. Jain,** Professor and Dean, Department of Mechanical Engineering

# **GUJARAT TECHNOLOGICAL UNIVERSITY, AHMEDABAD, GUJARAT**

### **COURSE CURRICULUM COURSE TITLE: METROLOGY & INSTRUMENTATION (Code: 3341905)**

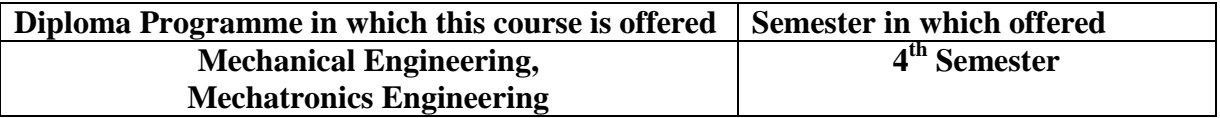

## **1. RATIONALE**

The students of Mechanical Engineering branch are basically concerned with manufacturing various machine components in shops as per given drawing. Today the industrial processing and manufacturing techniques have become complex and complicated and their control is very much difficult by human judgment only. Therefore, the exact and precise measurements are the basic need of the industries. This course of Metrology & Instrumentation, therefore, provides required knowledge and skills and creates self confidence in students so that they can work on shop floor independently for accurate and precise measurements and manufacturing.

# **2. COMPETENCY**

The course content should be taught and implemented with the aim to develop different types of skills so that students are able to acquire following competency:

## **Select and use appropriate analog and digital measuring and gauging instruments for a given manufacturing situation**

# **3. COURSE OUTCOMEs (COs)**

The theory should be taught and practical should be carried out in such a manner that students are able to acquire different learning out comes in cognitive, psychomotor and affective domain to demonstrate following course outcomes.

- i. Measure the given mechanical elements and assemblies using linear and angular analog /digital measuring instruments.
- ii. Check geometrical accuracy of given application.
- iii. Explain surface roughness checking instruments.
- iv. Measure and derive important dimensions of various thread forms and gears.
- v. Select and use non destructive testing methods.
- vi. Check the dimensions using the gauges.
- vii. Select and measure variables using appropriate sensors and transducers.

## **4. TEACHING AND EXAMINATION SCHEME:**

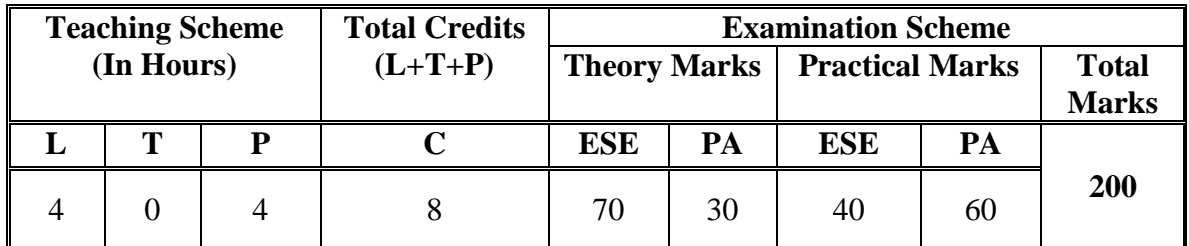

**Legends: L -**Lecture; **T -**Tutorial/Teacher Guided Student Activity; **P -**Practical; **C -** Credit; **ESE**-End Semester Examination; **PA** - Progressive Assessment.

# **5. COURSE DETAILS**

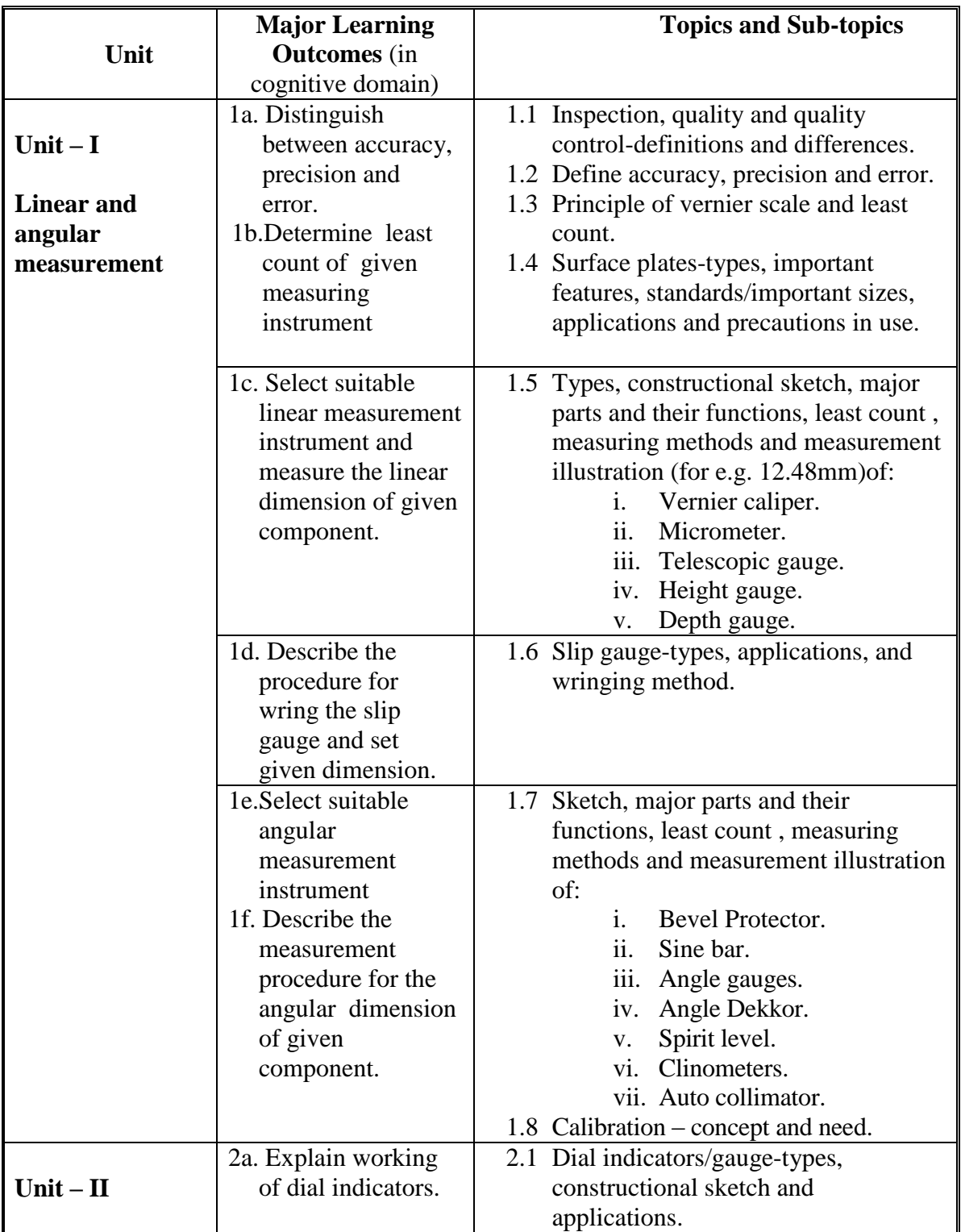

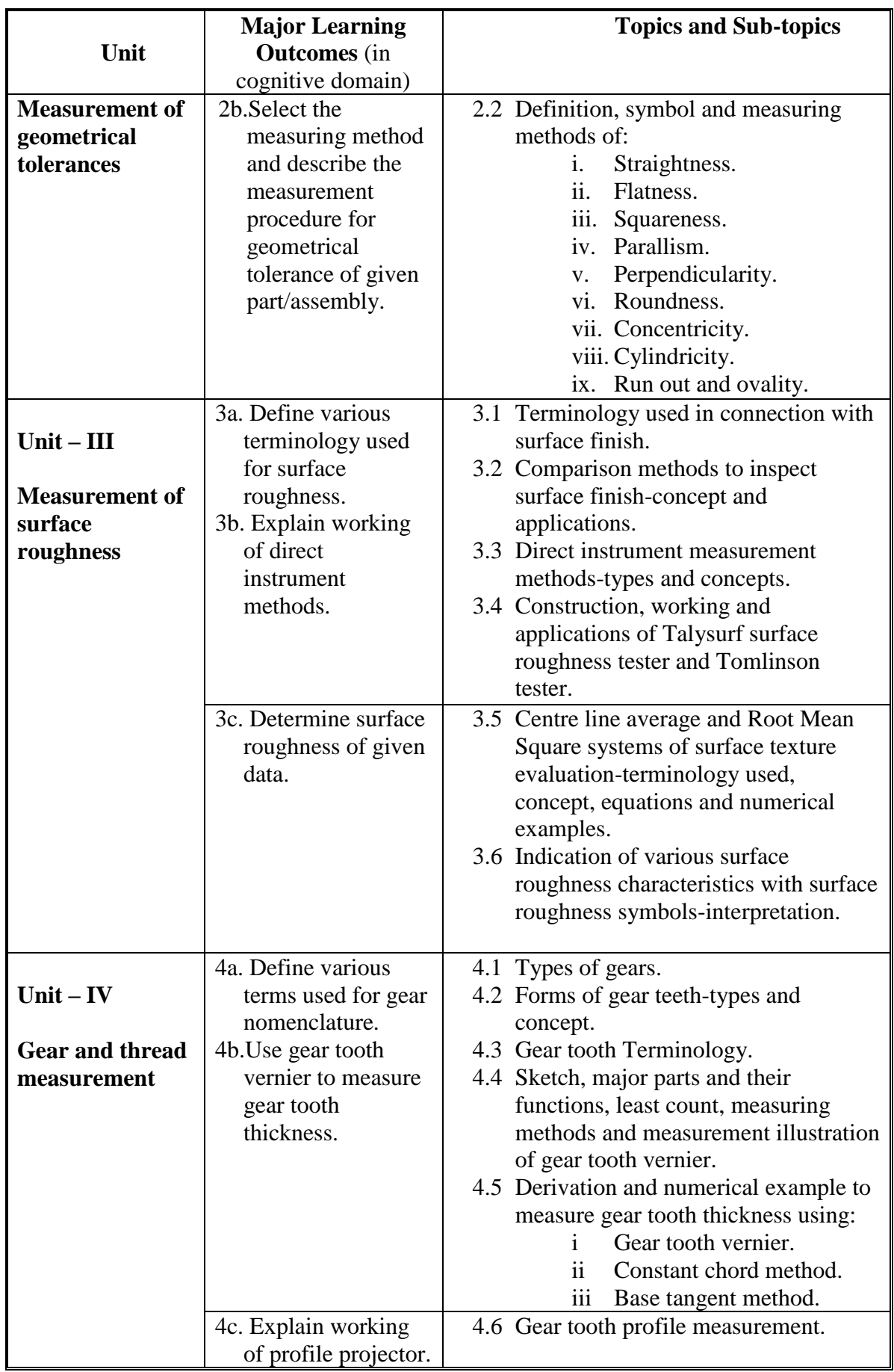

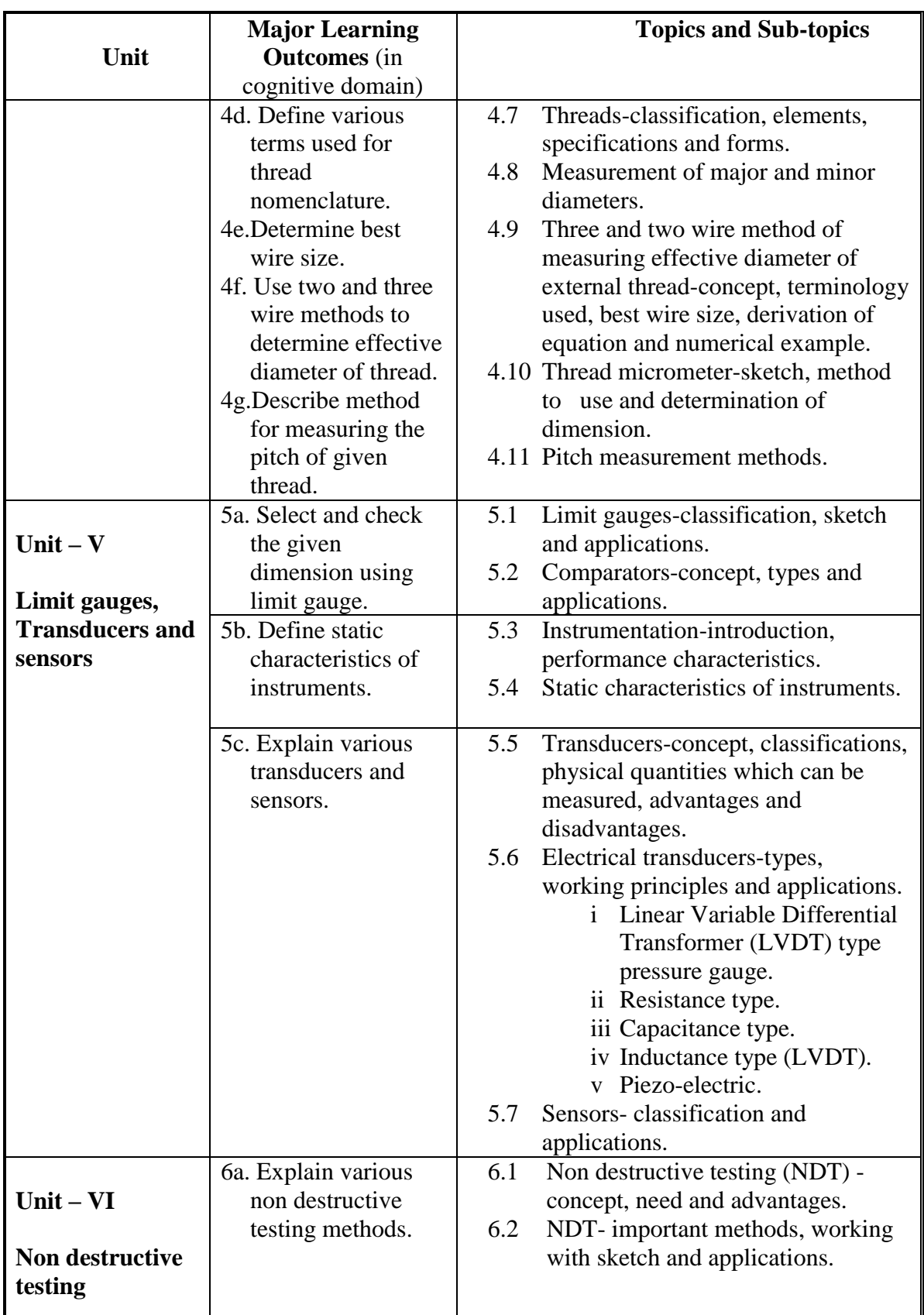

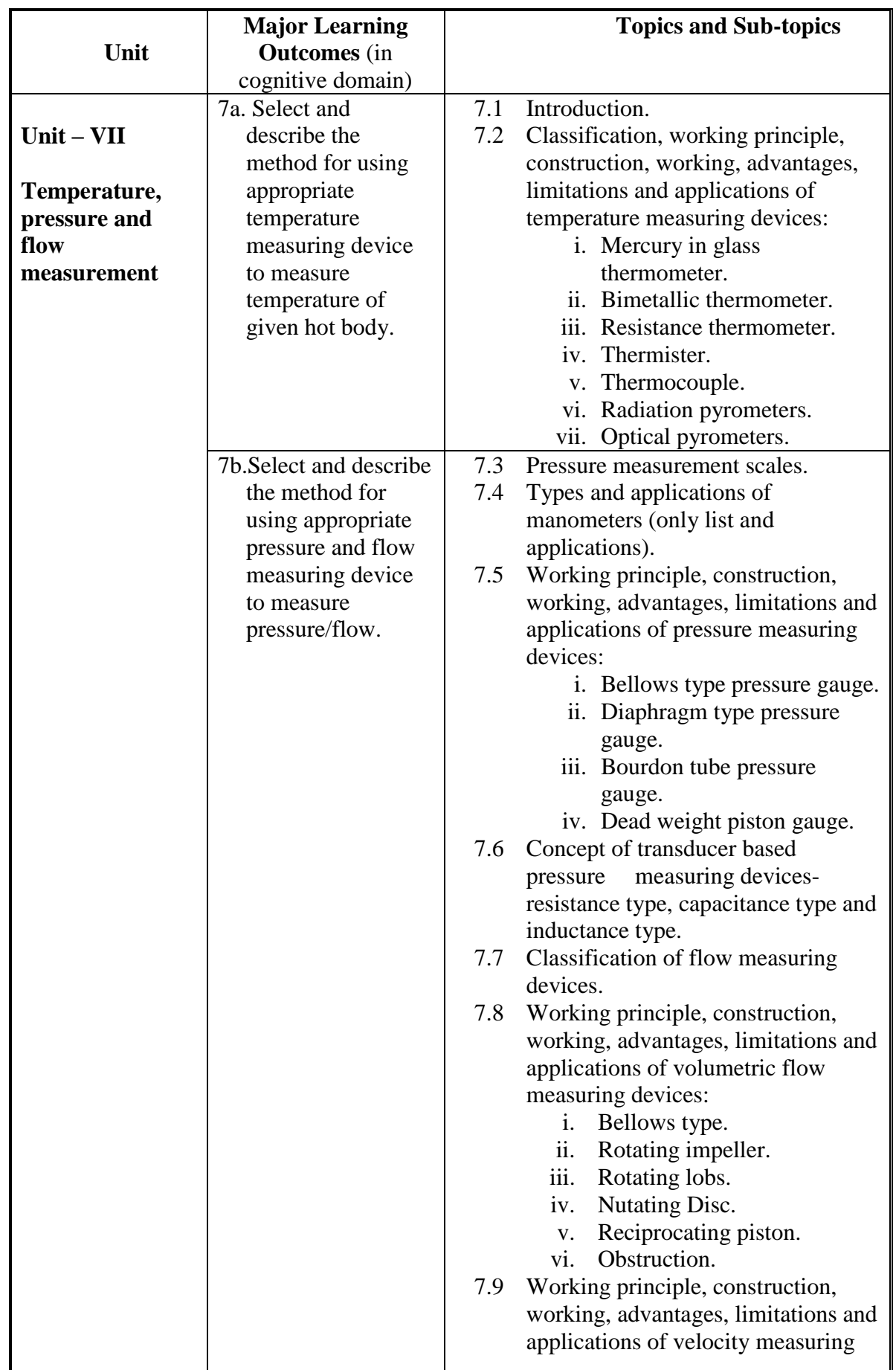

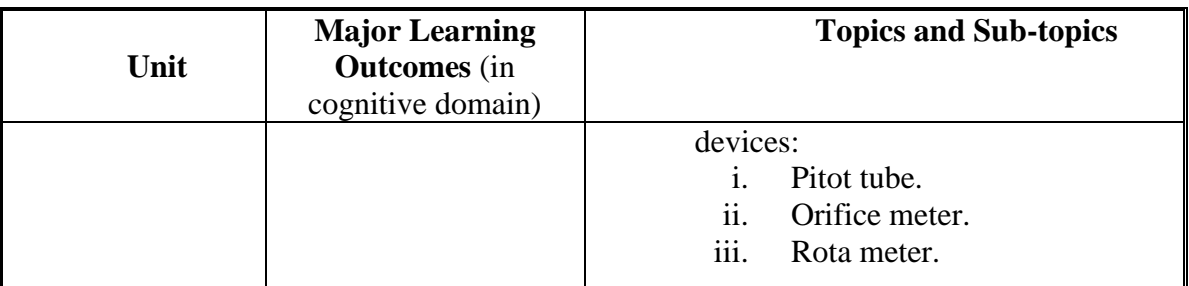

# **6. SUGGESTED SPECIFICATION TABLE WITH HOURS & MARKS (THEORY)**

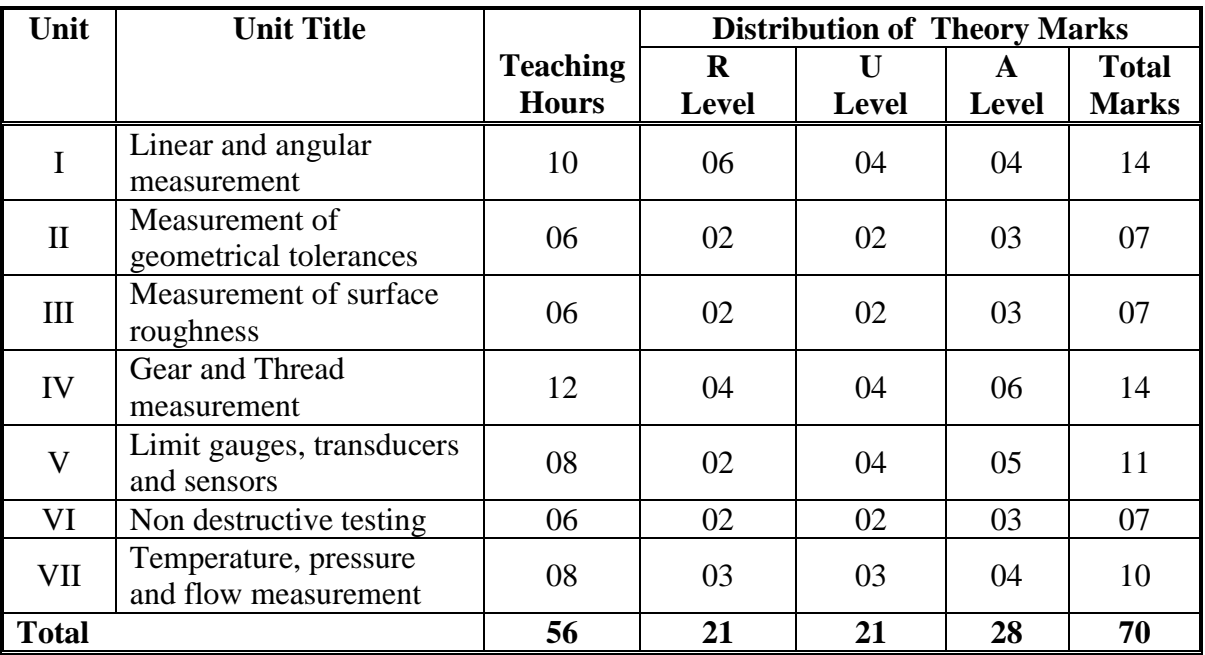

**Legends:**  $R =$  Remembrance;  $U =$  Understand;  $A =$  Apply and above levels (Bloom's revised taxonomy)

**Note:** This specification table shall be treated as a general guideline for students and teachers. The actual distribution of marks in the question paper may vary slightly from above table.

## **General Notes:**

- **a.** If midsem test is part of continuous evaluation, unit numbers I (Up to 1.6 only), II, III and VII (Up to point number 7.6 only) are to be considered.
- **b.** Ask the questions from each topic as per marks weightage. Numerical questions are to be asked only if it is specified. Optional questions must be asked from the same topic.

# **7. SUGGESTED LIST OF EXERCISES/PRACTICALS.**

The practical/exercises should be properly designed and implemented with an attempt to develop different types of skills **(outcomes in psychomotor and affective domain)** so that students are able to acquire the competencies/programme outcomes. Following is the list of practical exercises for guidance.

*Note: Here only outcomes in psychomotor domain are listed as practical/exercises. However, if these practical/exercises are completed appropriately, they would also lead to development of*  *certain outcomes in affective domain which would in turn lead to development of Course Outcomes related to affective domain. Thus over all development of Programme Outcomes (as given in a common list at the beginning of curriculum document for this programme) would be assured.* 

*Faculty should refer to that common list and should ensure that students also acquire outcomes*  in affective domain which are required for overall achievement of Programme *Outcomes/Course Outcomes.*

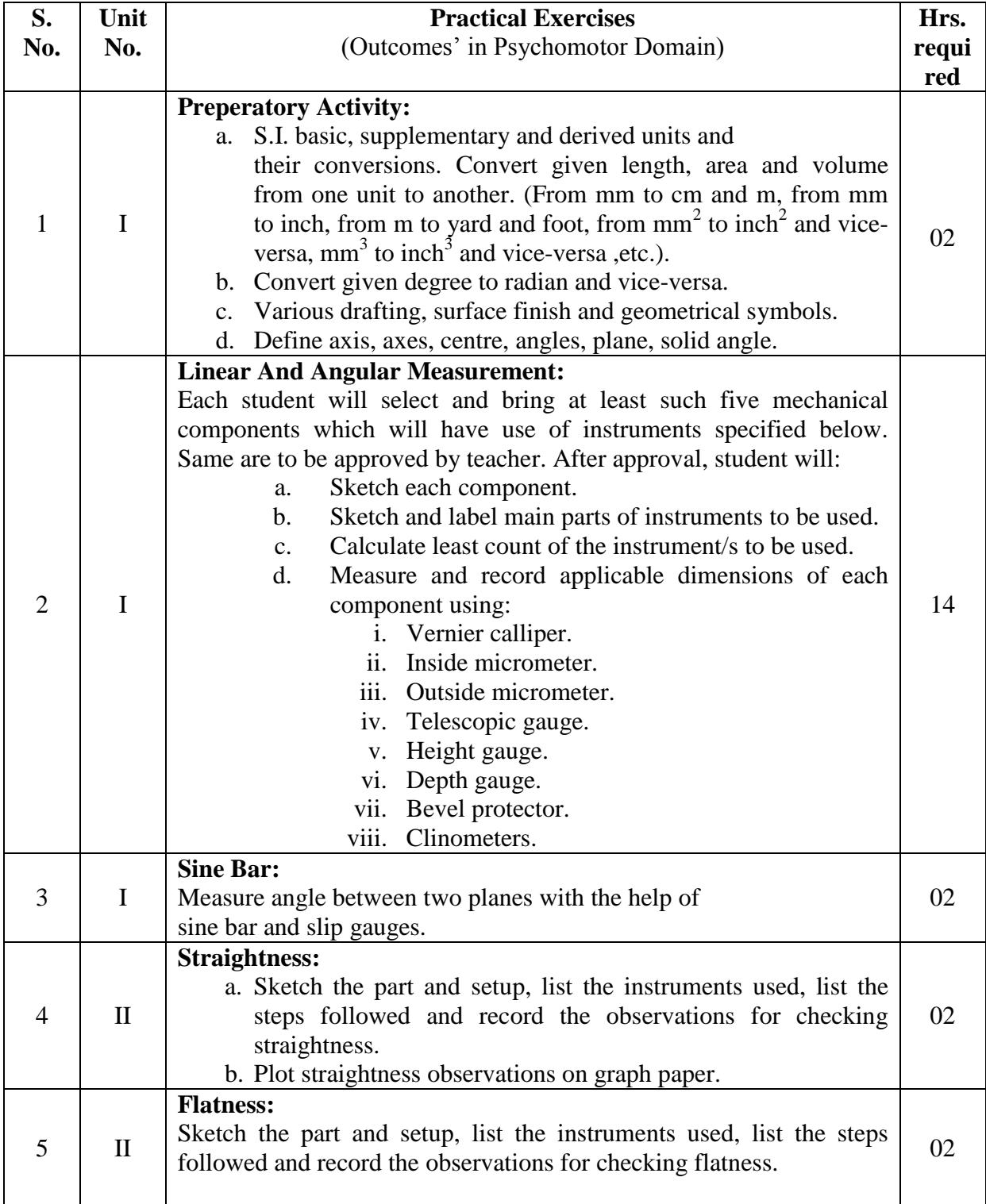

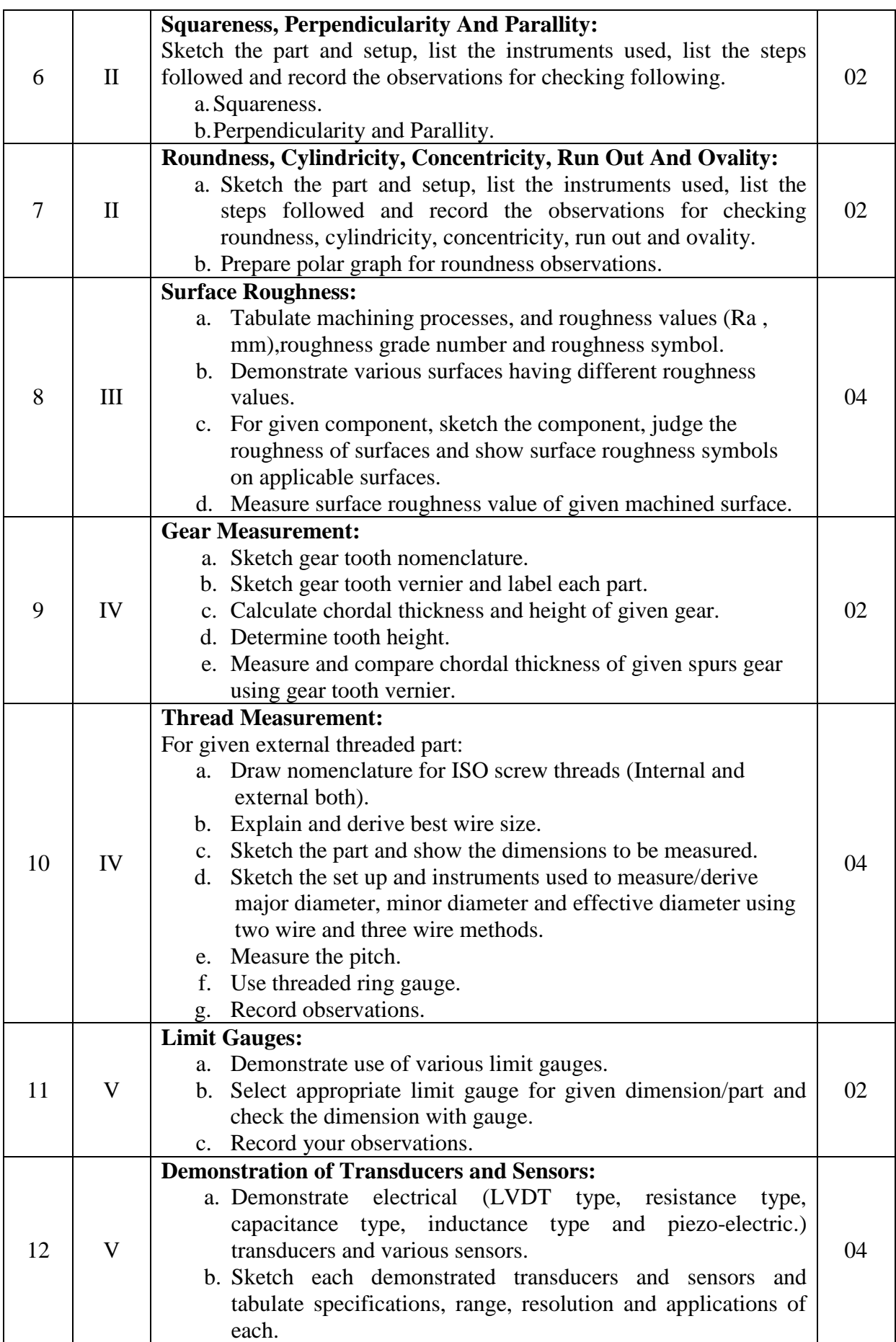

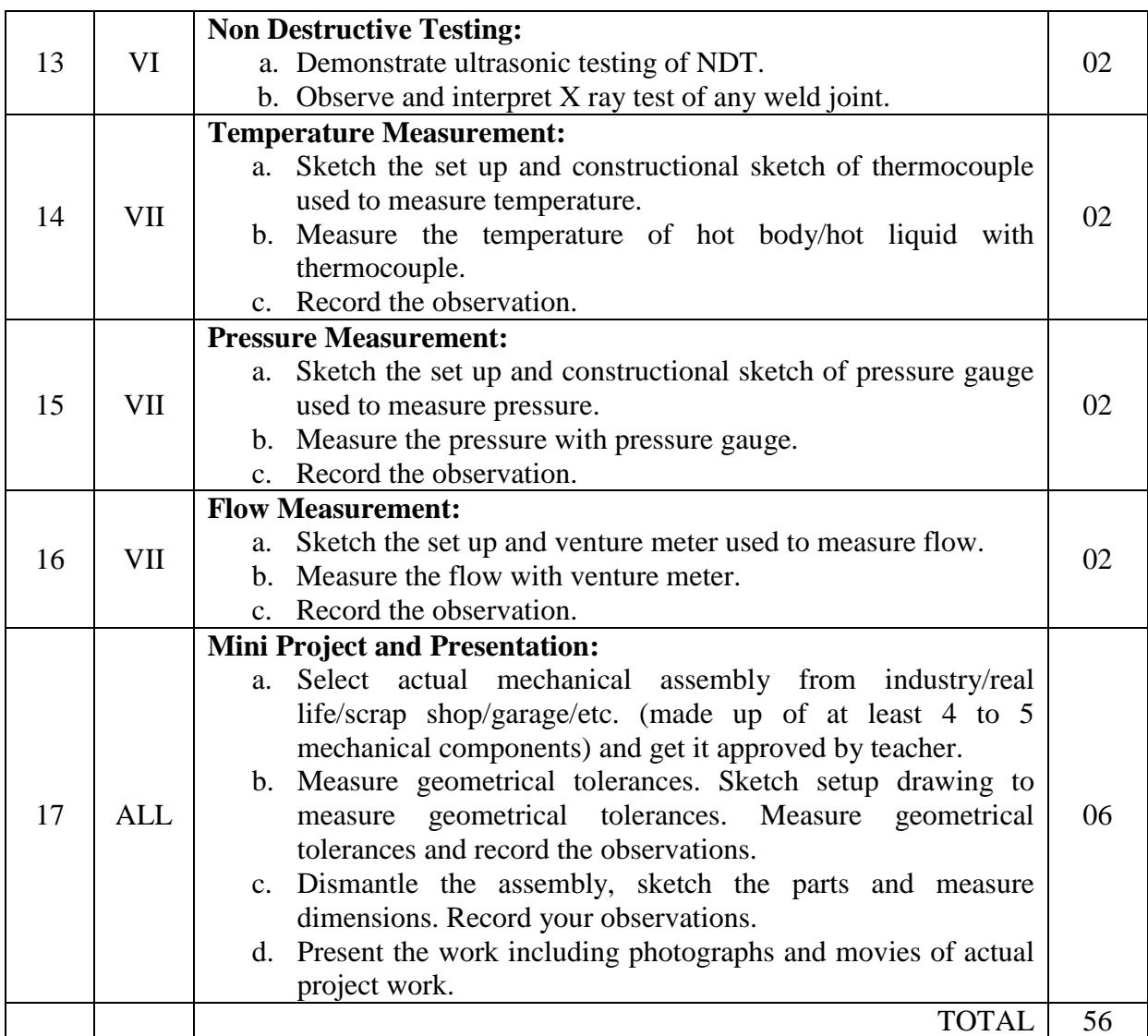

#### **Notes:**

- a. It is compulsory to prepare log book of exercises. It is also required to get each exercise recorded in logbook, checked and duly dated signed by teacher.
- b. Term work report must not include any photocopy/ies, printed manual/pages, litho, etc. It must be hand written / hand drawn by student only. Photographs/movies of group members actually working on mini project should be allowed.
- c. Term work report content of each experience should also include following.
	- i. Reports.
	- ii. Student activities.
- d. Mini project and presentation topic/area has to be assigned to the student in the beginning of the term by batch teacher. This may be assigned individually or in the group of maximum 2 to 3 students.
- e. For 40 marks ESE, students are to be assessed for competencies achieved. They should be given following tasks. ( i and any one from ii, iii and iv.)
	- i. Measure the linear/angular dimensions and geometrical tolerances of given part/assembly.
	- ii. Measure tooth thickness using gear tooth vernier.
	- iii. Measure effective diameter of given thread.
	- iv. Explain working of transducers and sensors.

# **8. SUGGESTED LIST OF STUDENT ACTIVITIES**

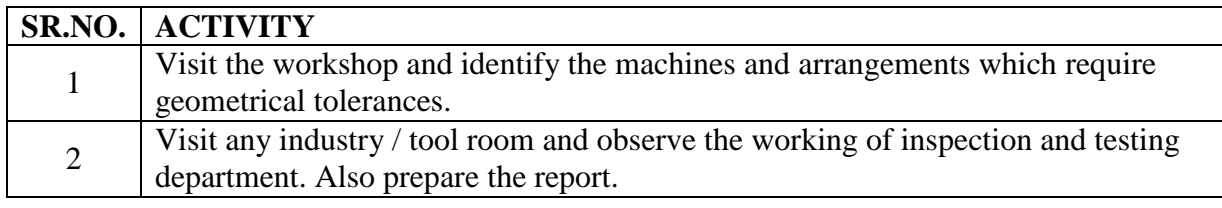

## 9. **SPECIAL INSTRUCTIONAL STRATEGIES**

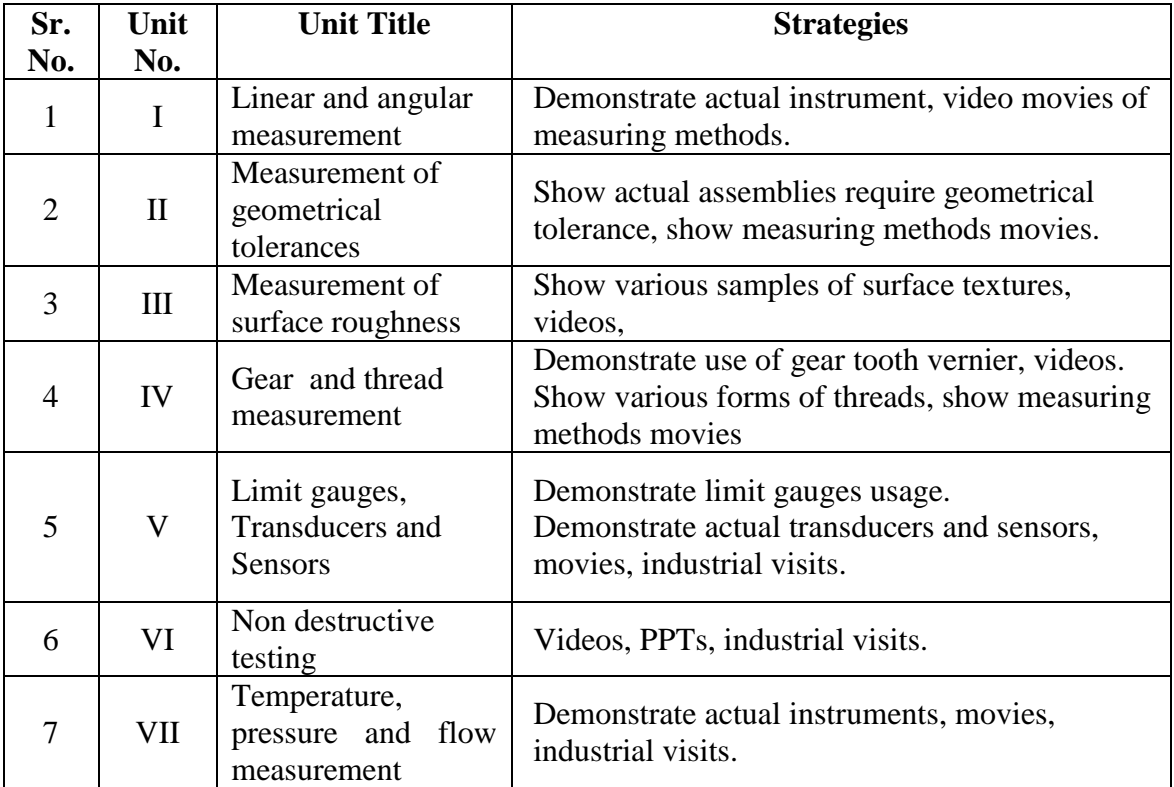

## **10. SUGGESTED LEARNING RESOURCES**

# **(A) List of Books:**

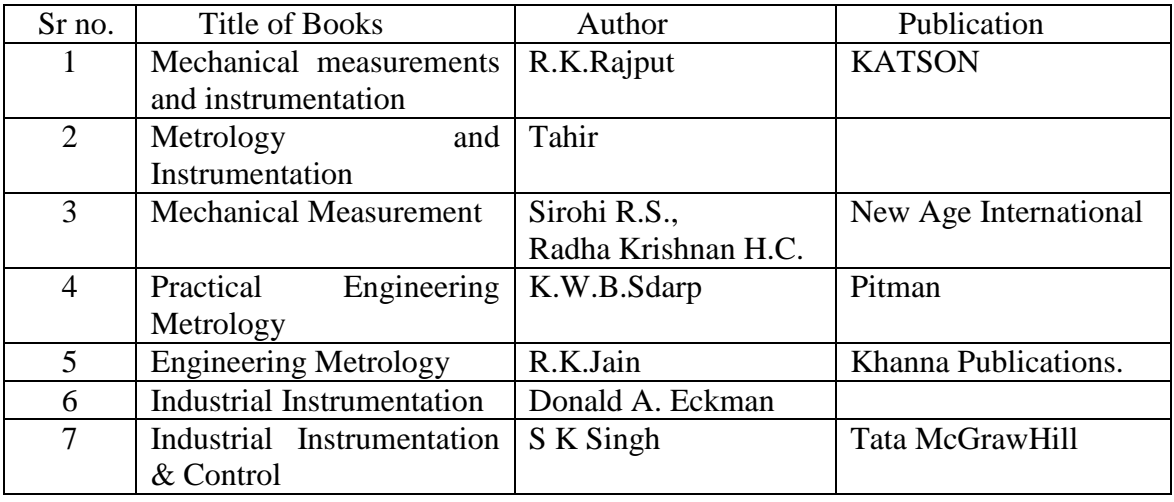

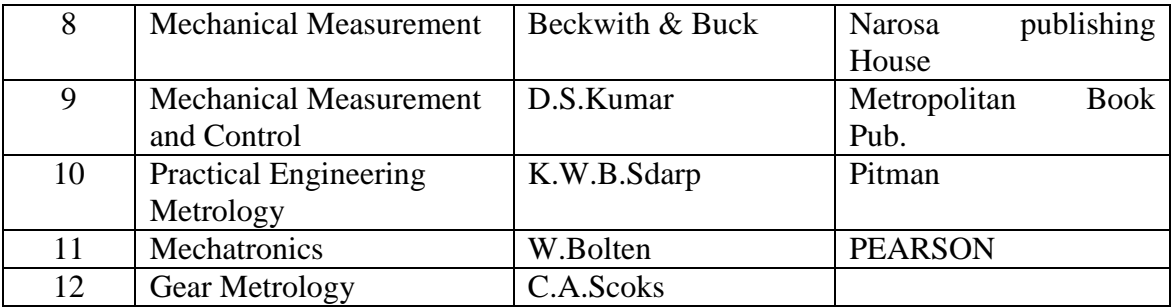

## **(B) List of equipments:**

- 1. Surface plate, 500 x 500 mm.
- 2. Vernier calliper, 100 to 200mm, least count 0.01mm.
- 3. Vernier calliper, 100 to 200mm, least count 0.01mm, digital.
- 4. Inside micrometers, least count 0.01mm, 0-25mm, 25-50mm, 50-75mm.
- 5. Outside micrometer, least count 0.01mm, 0-25mm, 25-50mm, 50-75mm.
- 6. Outside micrometer, least count 0.001mm, 0-25mm.
- 7. Telescopic gauge- 10-100mm.
- 8. Height gauge- 300mm with least count 0.01mm.
- 9. Depth gauge- 100 mm with least count 0.01mm.
- 10. Bevel protector with least count 5'.
- 11. Clinometers.
- 12. Slip gauge box-
- 13. Sine bar- 150mm, 200mm.
- 14. Straight edge, 500mm.
- 15. Feeler gauge, radius gauge, thread pitch gauge.
- 16. Dial indicators magnetic stand.
- 17. Dial indicators, least count 0.01mm.
- 18. V blocks.
- 19. Samples of various surface textures and different surface roughness.
- 20. Microprocessor- stylus-probe based surface roughness testing machine.
- 21. Microscope to compare various textures and surface roughness.
- 22. Gear tooth vernier.
- 23. Profile projector.
- 24. Set of best wires to measure thread dimensions.
- 25. Thread micrometers.
- 26. Thread pitch measuring machine.
- 27. Thread
- 28. Set of limit gauges- sorted sizes, plug gauges, thread ring gauges and snap gauges.
- 29. LVDT type, resistance type, capacitance type, inductance type and piezoelectric type transducers.
- 30. Sensors, position, proximate, velocity, force/strain,
- 31. Thermocouple.
- 32. Bourdon pressure gauge.
- 33. Venturimeter.

### **(C) List of softwares/ learning websites:**

- a. <http://en.wikipedia.org/wiki/Metrology> (metrology).
- b. <https://www.youtube.com/watch?v=4hlNi0jdoeQ> (vernier).
- c. [https://www.youtube.com/watch?v=FNdkYIVJ3Vc\(](https://www.youtube.com/watch?v=FNdkYIVJ3Vc)vernier).
- d. <https://www.youtube.com/watch?v=O8vMFFYNIfo> (micrometer)
- e. <https://www.youtube.com/watch?v=h98HPVuWjLA> (depth micrometer)
- f. [https://www.youtube.com/watch?v=SmXfGan\\_NXQ](https://www.youtube.com/watch?v=SmXfGan_NXQ) (telescopic gauge)
- g. [http://www.authorstream.com/Presentation/007sandeepks-1858141-angular](http://www.authorstream.com/Presentation/007sandeepks-1858141-angular-measurment/)[measurment/](http://www.authorstream.com/Presentation/007sandeepks-1858141-angular-measurment/) (angular measurement).
- h. <http://askguru.net/t-Angular-Measurement-ppt>
- i. <https://www.youtube.com/watch?v=aBzh6i5fQ70> (surface roughness)
- j. [https://www.youtube.com/watch?v=S7SXD6sKQ-I\(](https://www.youtube.com/watch?v=S7SXD6sKQ-I)surface roughness)
- k. [https://www.youtube.com/watch?v=eVpoJzLJa0U\(](https://www.youtube.com/watch?v=eVpoJzLJa0U)surface roughness)
- l. [https://www.youtube.com/watch?v=3Od7vnoMwGg\(](https://www.youtube.com/watch?v=3Od7vnoMwGg)surface roughness)
- m. <https://www.youtube.com/watch?v=XnLiTPGE6pk> (three wire thread measurement)
- n. <https://www.youtube.com/watch?v=Gdvtw0pTAOs> (thread pitch).
- o. <https://www.youtube.com/watch?v=qMgXGedDffw> (dial indicator)
- p. [http://www.authorstream.com/Presentation/donzvasanth-1501139-unit-2](http://www.authorstream.com/Presentation/donzvasanth-1501139-unit-2-linear-angular-measurement/) [linear-angular-measurement/](http://www.authorstream.com/Presentation/donzvasanth-1501139-unit-2-linear-angular-measurement/)
- q. [http://en.wikipedia.org/wiki/List\\_of\\_gear\\_nomenclature#Addendum](http://en.wikipedia.org/wiki/List_of_gear_nomenclature#Addendum) (gear nomenclature).
- r. [https://www.google.co.in/search?q=gear+tooth+vernier+caliper&tbm=isch](https://www.google.co.in/search?q=gear+tooth+vernier+caliper&tbm=isch&tbo=u&source=univ&sa=X&ei=MIuEUsqSOsiKrQeywIFQ&ved=0CCgQsAQ&biw=1600&bih=804%20(gear) [&tbo=u&source=univ&sa=X&ei=MIuEUsqSOsiKrQeywIFQ&ved=0CCgQ](https://www.google.co.in/search?q=gear+tooth+vernier+caliper&tbm=isch&tbo=u&source=univ&sa=X&ei=MIuEUsqSOsiKrQeywIFQ&ved=0CCgQsAQ&biw=1600&bih=804%20(gear) [sAQ&biw=1600&bih=804 \(gear](https://www.google.co.in/search?q=gear+tooth+vernier+caliper&tbm=isch&tbo=u&source=univ&sa=X&ei=MIuEUsqSOsiKrQeywIFQ&ved=0CCgQsAQ&biw=1600&bih=804%20(gear) tooth vernier).
- s. <http://www.youtube.com/watch?v=lc4dsNvm2Ks> (principle of mech. meas).
- t. <http://www.youtube.com/watch?v=nv3GuJArjNU> (Transducers).
- u. <http://www.youtube.com/watch?v=iMIzApq1CQ0> (pressure measurement).
- v. <http://www.youtube.com/watch?v=JKuoQ5FV2c8> (temperature meas.).
- w. [http://www.youtube.com/watch?v=GNOI\\_7ftbQ0\(](http://www.youtube.com/watch?v=GNOI_7ftbQ0)temperature meas.).
- x. <http://www.youtube.com/watch?v=7xUdPVpafyI> (flow measurement).
- y. <http://www.ignou.ac.in/upload/Unit-4-62.pdf> (limit gauges).
- z. <http://www.scribd.com/doc/55242715/8/Types-of-limit-gauges>
- aa. [http://www.youtube.com/watch?v=v25PCV\\_IJCw](http://www.youtube.com/watch?v=v25PCV_IJCw) (sensors)
- bb. [http://www.youtube.com/watch?v=QItuf6lNvmI\(](http://www.youtube.com/watch?v=QItuf6lNvmI)sensors)
- cc. <http://www.youtube.com/watch?v=pOvTyvBqzgM> (displacement sensors)
- dd. <http://www.youtube.com/watch?v=inLkCOwVgyM> (force sensors)
- ee. [http://www.youtube.com/watch?v=jxv0ITAr74A\(](http://www.youtube.com/watch?v=jxv0ITAr74A)force sensors)
- ff. [http://www.youtube.com/watch?v=0MP\\_9n08urA\(](http://www.youtube.com/watch?v=0MP_9n08urA)force sensors)
- gg. [http://www.youtube.com/watch?v=zAddvPHfKnw\(](http://www.youtube.com/watch?v=zAddvPHfKnw)force sensors)
- hh. http://www.youtube.com/watch?v= fQSMVf3hdM (calibration).
- ii. [http://www.youtube.com/watch?v=HwSxBRaxn\\_4\(](http://www.youtube.com/watch?v=HwSxBRaxn_4)calibration).
- jj. [http://www.youtube.com/watch?v=ZymDMUuVuyY \(geometrical](http://www.youtube.com/watch?v=ZymDMUuVuyY%20%20(geometrical) Tol.)
- kk. [http://www.gobookee.org/measurement-of-geometric-tolerances-in](http://www.gobookee.org/measurement-of-geometric-tolerances-in-manufacturing/)[manufacturing/](http://www.gobookee.org/measurement-of-geometric-tolerances-in-manufacturing/)
- ll. <http://www.me.metu.edu.tr/courses/me410/exp1/410exp1theory.pdf>
- mm. <http://www.youtube.com/watch?v=5eaSkU6Ecik> (flatness measurement)
- nn. <http://www.youtube.com/watch?v=1tBnpzyhVXU> (measuring straightness)
- oo. <http://www.youtube.com/watch?v=1JNCe9fwRUw> (measuring perpendicularity)
- pp. [http://www.youtube.com/watch?v=eJ8a0k8kQIE\(](http://www.youtube.com/watch?v=eJ8a0k8kQIE) Roundness and cylindricity)
- qq. <http://www.youtube.com/watch?v=V0R5GVCxBy4> (NDT)

# **11. COURSE CURRICULUM DEVELOPMENT COMMITTEE**

# **Faculty Members from Polytechnics:**

**Prof. A. M. Talsaniya**, Lecturer in Mechanical Engineering, Sir B.P.I., Bhavnagar.

# **Coordinator and Faculty Members from NITTTR Bhopal.**

- **Dr. K.K. Jain**, Professor and Dean, Department of Mechanical Engineering.
- **Prof. C.K. Chugh**, Professor, Mechanical Engineering, NITTTR, Bhopal.

### **GUJARAT TECHNOLOGICAL UNIVERSITY, AHMEDABAD, GUJARAT**

#### **COURSE CURRICULUM COURSE TITLE: PLANT MAINTENANCE AND SAFETY (Code: 3341906)**

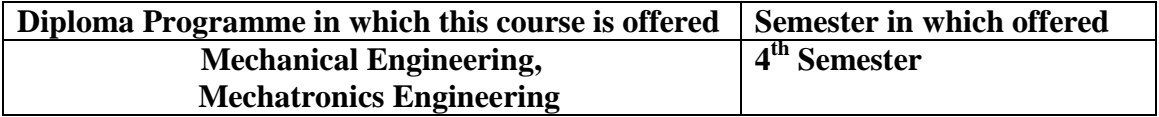

## **1. RATIONALE**

Maintenance of equipment in industries is very critical issue to ensure quality and quantity of production. Industries are not able to survive and progress if proper maintenance of equipment is not done. In the absence of proper maintenance, industries are busy in every day fire fighting to repair the breakdowns and manage production in very unsafe manner. This course provides information about wear, corrosion, lubrication, preventive maintenance; decision tree to diagnose faults, important provisions of factory act, alignment of equipment etc. This course also provides basic knowledge and skills regarding maintenance problems, their causes and remedies in industries.

### 2. **COMPETENCY**

The course content should be taught and implemented with the aim to develop different types of skills so that students are able to acquire following competency:

#### **Manage maintenance operations satisfactorily by following safety rules.**

## **3. COURSE OUTCOMES**

The theory should be taught and practical should be carried out in such a manner that students are able to acquire different learning out comes in cognitive, psychomotor and affective domain to demonstrate following course outcomes.

- Recognize troubles in mechanical elements.
- Assemble, dismantle and align mechanisms in sequential order.
- Carry out plant maintenance using tri-bology, corrosion and preventive maintenance.

## **4. TEACHING AND EXAMINATION SCHEME**

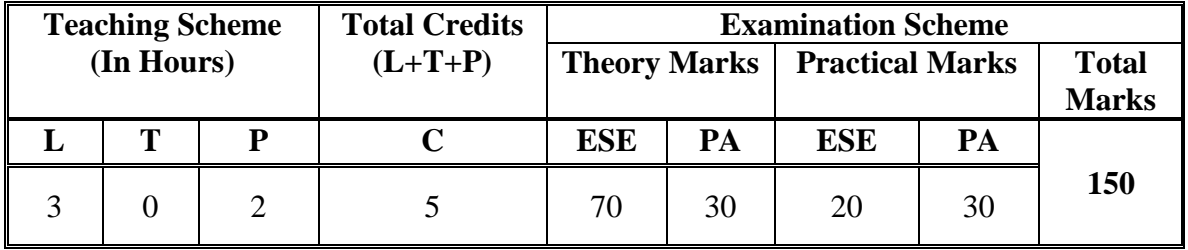

**Legends: L -**Lecture; **T -**Tutorial/Teacher Guided Student Activity; **P -**Practical; **C -** Credit; **ESE**-End Semester Examination; **PA** -Progressive Assessment
### **5. COURSE DETAILS**

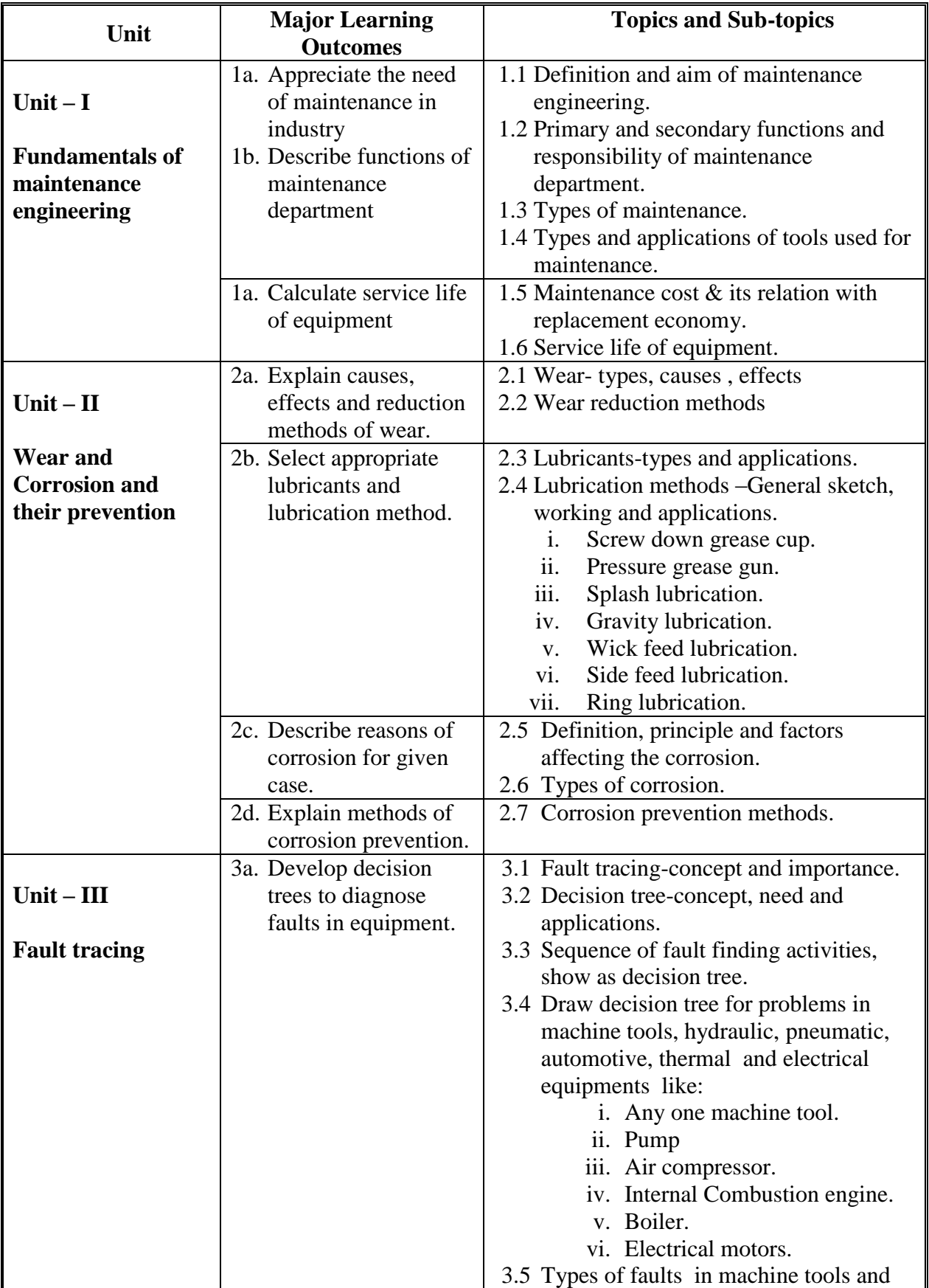

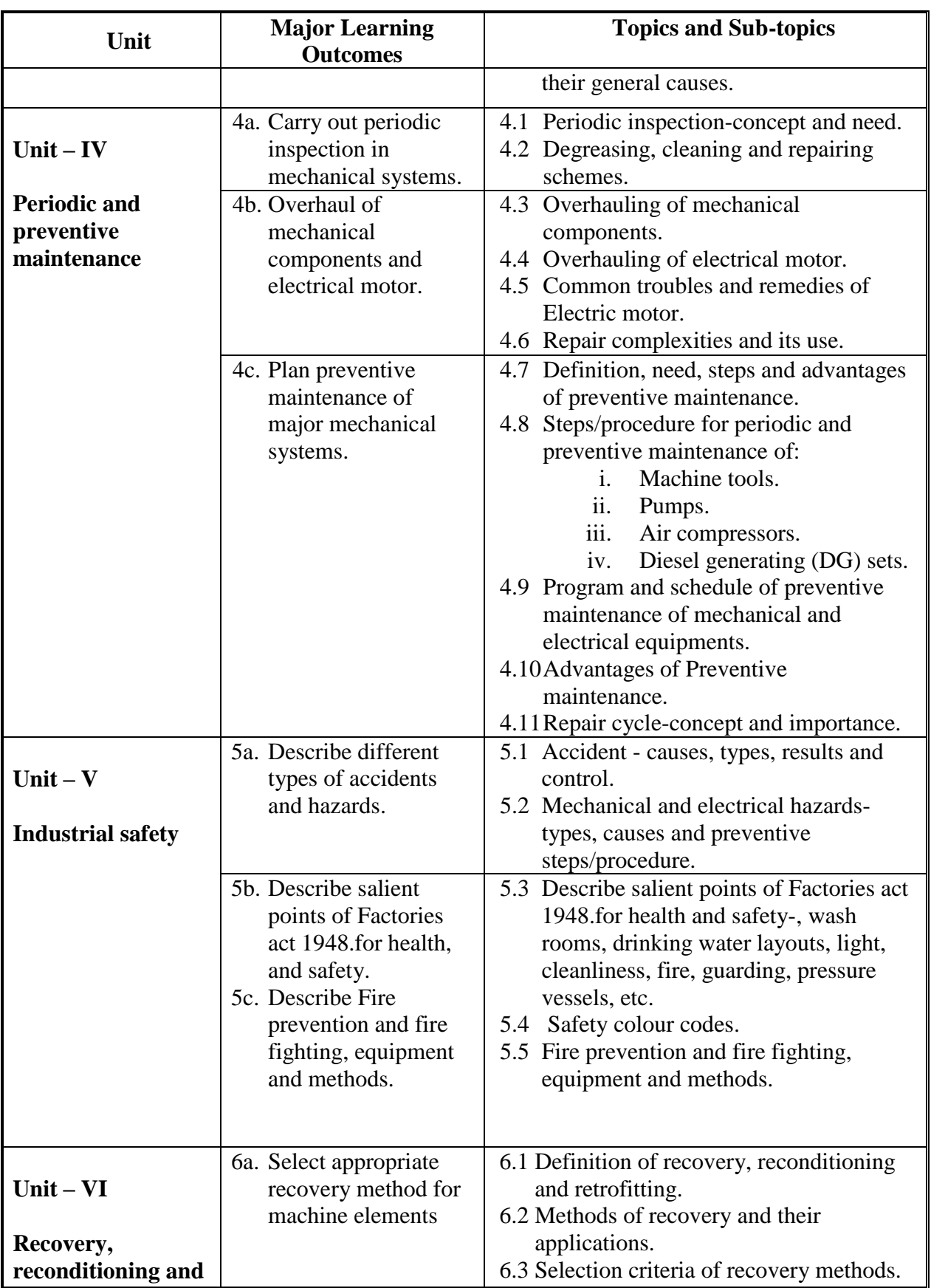

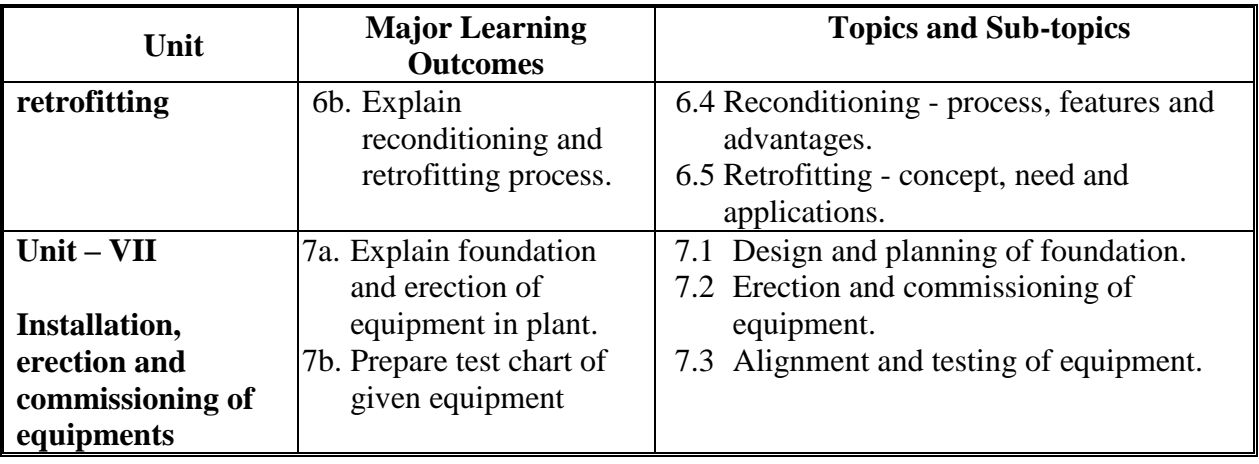

#### **6 SUGGESTED SPECIFICATION TABLE WITH HOURS & MARKS (THEORY)**

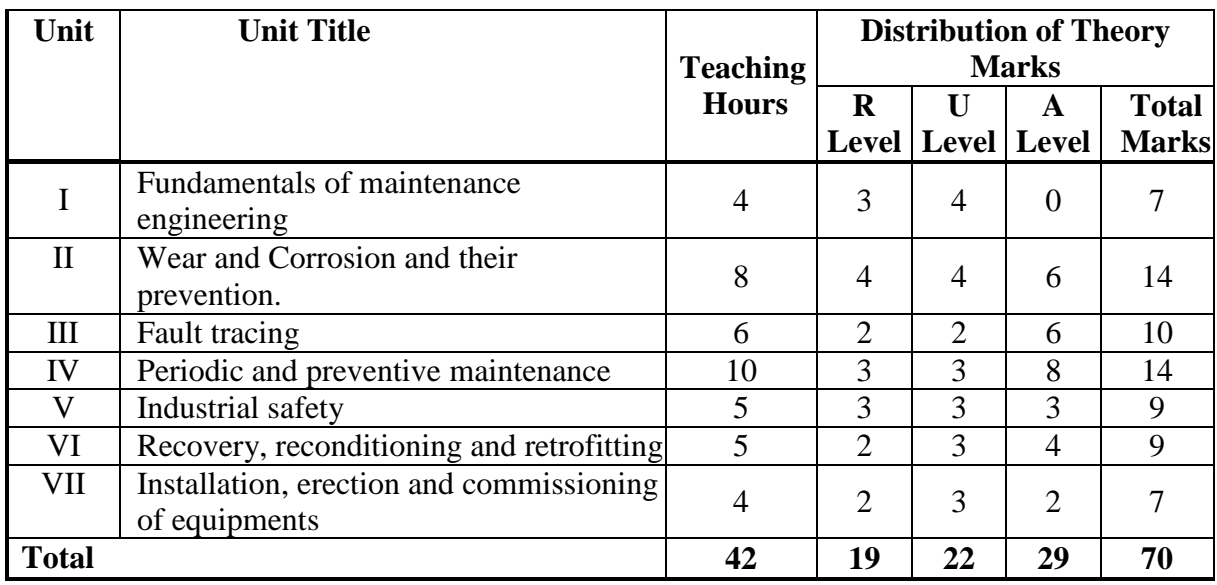

**Note:** This specification table shall be treated as a general guideline for students and teachers. The actual distribution of marks in the question paper may vary slightly from above table.

### **General Notes:**

- **a.** If mid semester test is part of continuous evaluation, unit numbers I, II, III, and IV (Up to point number 4.6 only) are to be considered.
- **b.** Ask the questions from each topic as per marks weightage. Numerical questions are to be asked only if it is specified. Optional questions must be asked from the same topic.

### **7. SUGGESTED LIST OF EXERCISES/PRACTICALS.**

The practical/exercises should be properly designed and implemented with an attempt to develop different types of skills **(outcomes in psychomotor and affective domain)**  so that students are able to acquire the competencies/programme outcomes. Following is the list of practical exercises for guidance.

*Note: Here only outcomes in psychomotor domain are listed as practical/exercises. However, if these practical/exercises are completed appropriately, they would also lead to development of certain outcomes in affective domain which would in turn lead to development of Course Outcomes related to affective domain. Thus over all development of Programme Outcomes (as given in a common list at the beginning of curriculum document for this programme) would be assured.* 

*Faculty should refer to that common list and should ensure that students also acquire outcomes in affective domain which are required for overall achievement of Programme Outcomes/Course Outcomes.*

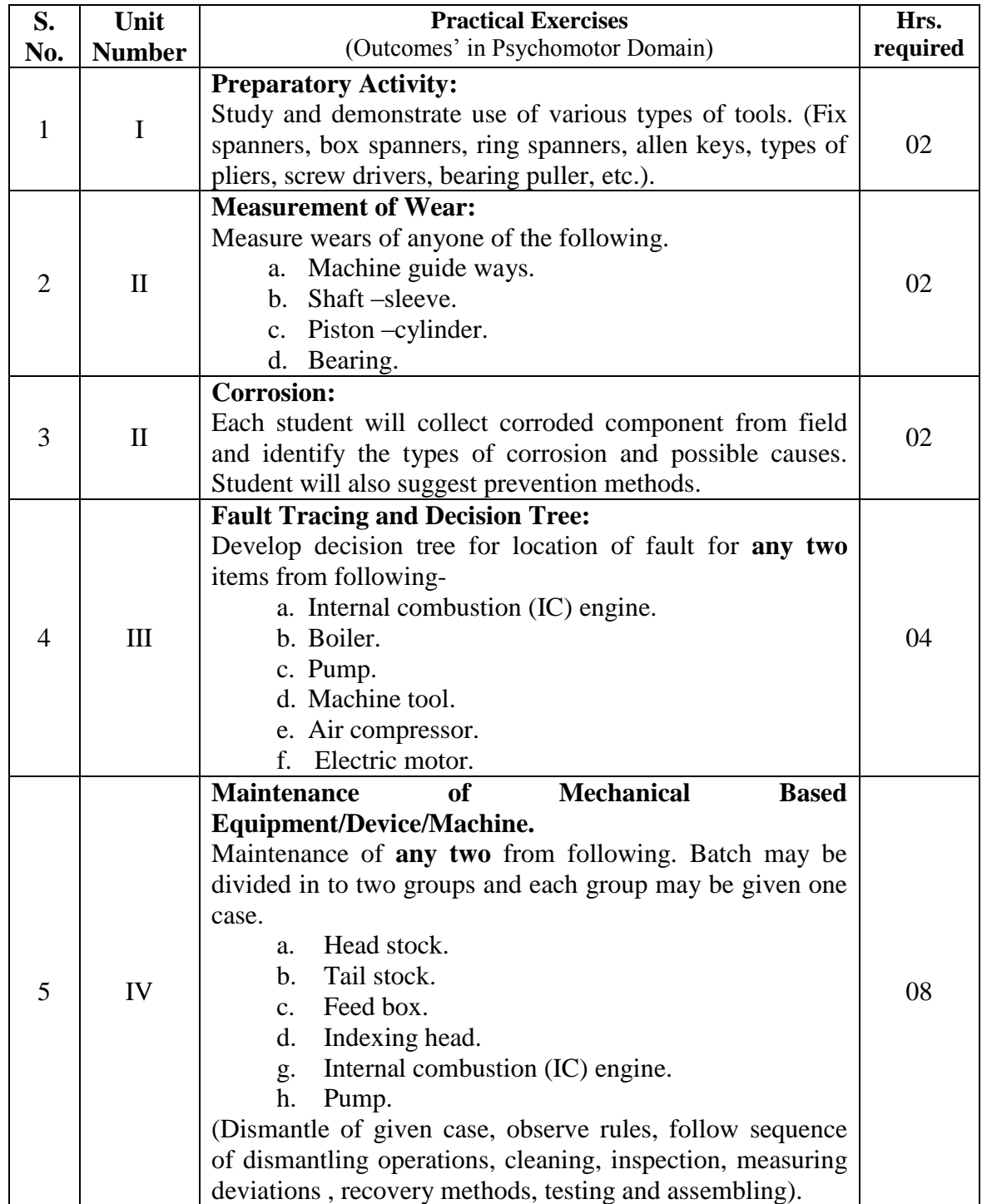

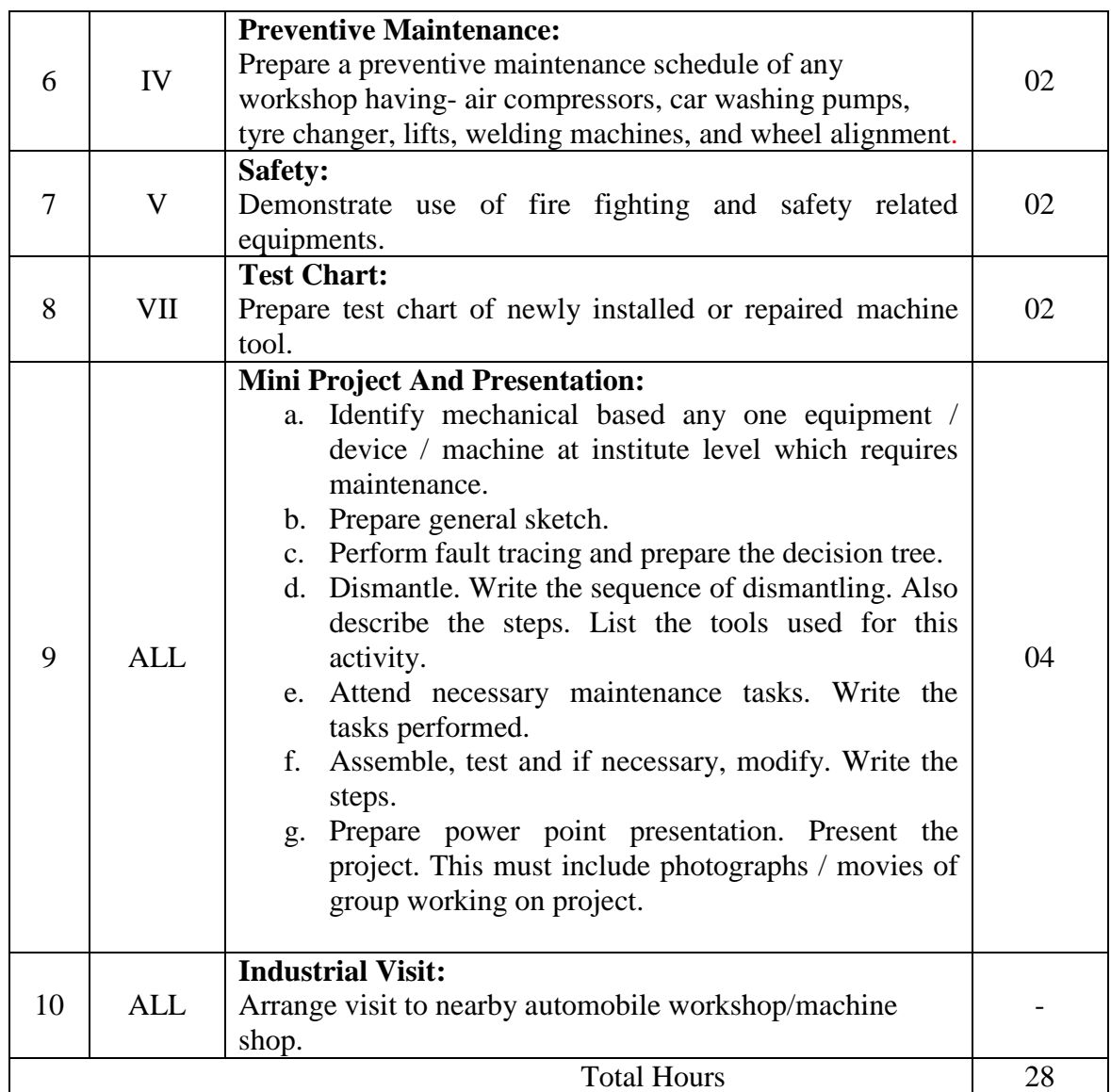

### **Notes:**

- a. Term work report must not include any photocopies, printed manual/pages, litho, etc. It must be hand written / hand drawn by student only. However photographs/movies of actual performance by batch students and photographs of device/s undertaken for maintenance may be allowed by teacher.
- b. Term work report content of each experience should also include following.
	- i. The specifications of machines / equipments / devices / tools /instruments / items/ elements which is / are used to carry out and to check experience.
	- ii. Sequence of dismantling and assembling.
	- iii. Steps / process description to execute experience.
	- iv. Observations.
- c. Mini project and presentation topic/area has to be assigned to the student in the beginning of the term by batch teacher. This may be assigned individually or in the group of maximum 4 to 6 students.
- e. For 20 marks ESE, students are to be assessed for competencies achieved. They should be given following tasks:
- i. Identify different tools.
- ii. Make decision tree for given case.
- iii. Assemble and dismantle parts of given device.

### **8. SUGGESTED LIST OF STUDENT ACTIVITIES**

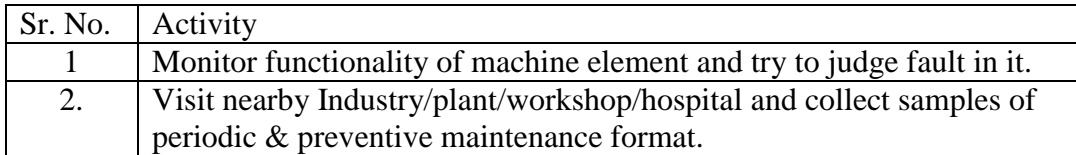

### **9. SPECIAL INSTRUCTIONAL STRATEGIES (If any)**

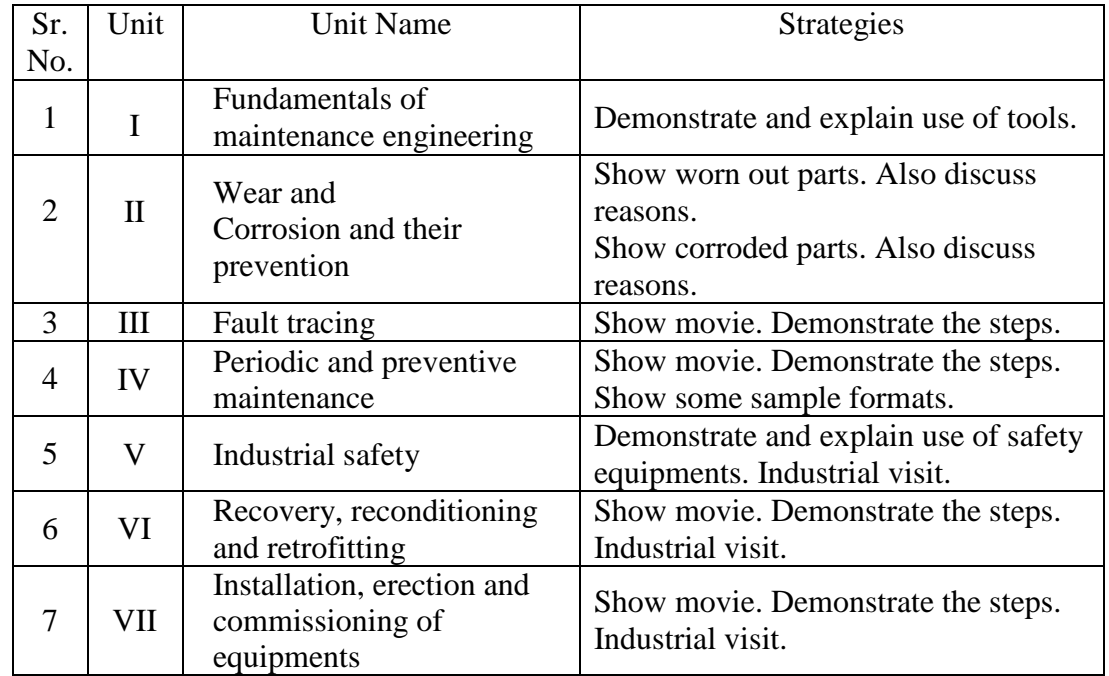

### **10. SUGGESTED LEARNING RESOURCES**

#### **(A) List of Books:**

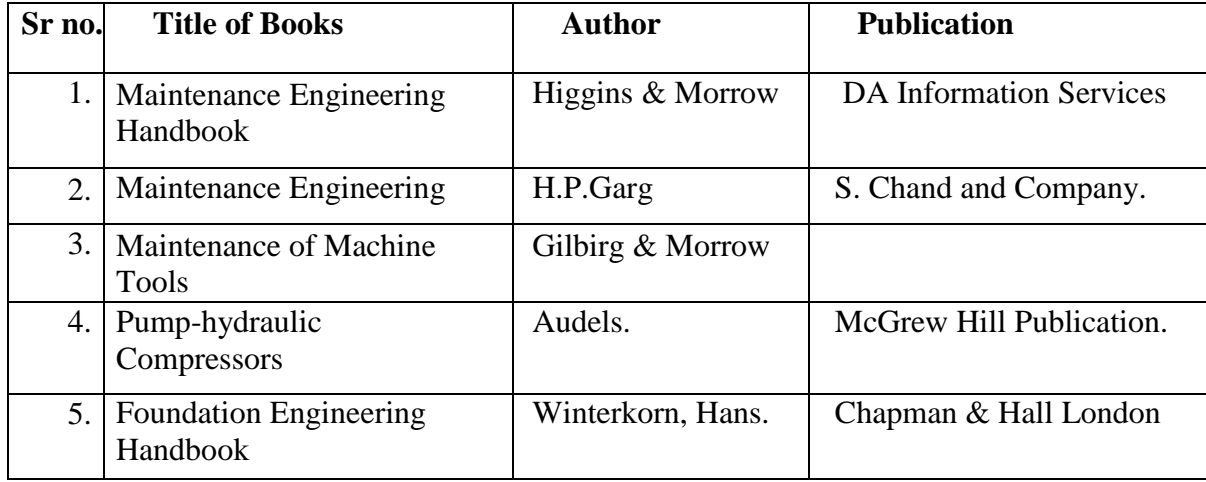

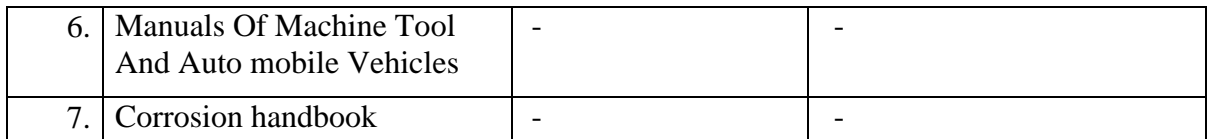

#### **(B) List of Software/Learning Websites:**

- i. [www.mt-online.com](http://www.mt-online.com/)
- ii. [www.pmxpert.com](http://www.pmxpert.com/)
- iii. www.nptel.iitm.ac.in
- iv. en.wikipedia.org
- v. webstore.ansi.org/preventive-maintenance
- vi. www.mapcon.com

#### **(C) List of equipments:**

- i. Tool kit.
- ii. Fire extinguishers.
- iii. Lubricants.
- iv. Cotton waste.
- v. Kerosene.
- vi. Measuring instruments.

### **11. COURSE CURRICULUM DEVELOPMENT COMMITTEE**

#### **Faculty Members from Polytechnics:**

- **Prof. R B Patel**, Lecturer in Mechanical Engineering,Govt. Polytechnic, Himatnagar.
- **Prof. A M Patel**, Lecturer in Mechanical Engineering,B.S.Patel Polytechnic, Kherva.
- **Prof. K.P.Patel**, Head of Mechanical Engineering Department,B.S.Patel Polytechnic, Kherva.

### **Coordinator and Faculty Members from NITTTR Bhopal**

- **Dr. Vandana Somkuwar**, Associate Professor, Department of Mechanical Engineering,
- **Prof. C.K. Chugh**, Professor, Department of Mechanical Engineering

### **GUJARAT TECHNOLOGICAL UNIVERSITY, AHMEDABAD, GUJARAT**

### **COURSE CURRICULUM COURSE TITLE: THERMAL ENGINEERING-II (COURSE CODE: 3351901)**

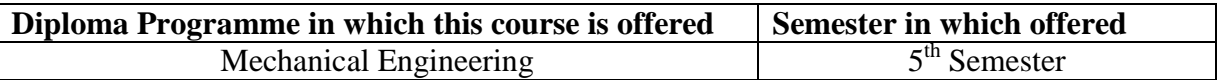

### **1. RATIONALE.**

Subject knowledge of thermal engineering is required in many industries. The objective of this course is to establish basic fundamental and practical knowledge in the field of internal combustion engine, refrigeration, air conditioning, eco-friendly fuels, etc. These are major fields of mechanical engineering. Student will be able to understand different systems and apply its competencies in major fields in related industries. Knowledge of alternate fuels is required as emerging field and today's need of society which will be provided by the course content.

#### **2. LIST OF COMPETENCY.**

The course content should be taught and implemented with the aim to develop different types of skills so that students are able to acquire following competencies:

 **Apply concepts, laws and principles of thermal engineering to operate & maintain the machines/ equipment/ devices.**

### **3. COURSE OUTCOMES (COs).**

The theory should be taught and practical should be carried out in such a manner that students are able to acquire different learning outcomes in cognitive, psychomotor and affective domain to demonstrate following course outcomes.

- i. Analyze performance of ICEs by operating them and observing changes in thermodynamic properties during each stroke of ICEs (and by using thermodynamic diagrams.)
- ii. List characteristics and properties of alternate fuels used for ICEs.
- iii. Analyse the performance of Vapour Compression Refrigeration System (VCRS), by operating them and observing the changes in properties of refrigerant during each process on VCRS (and using thermodynamic charts/diagrams.)
- iv. Explain working of various air-conditioning equipments and aids including ducts and fans
- v. Carryout maintenance task by using suitable tools and equipment

### **4. TEACHING AND EXAMINATION SCHEME.**

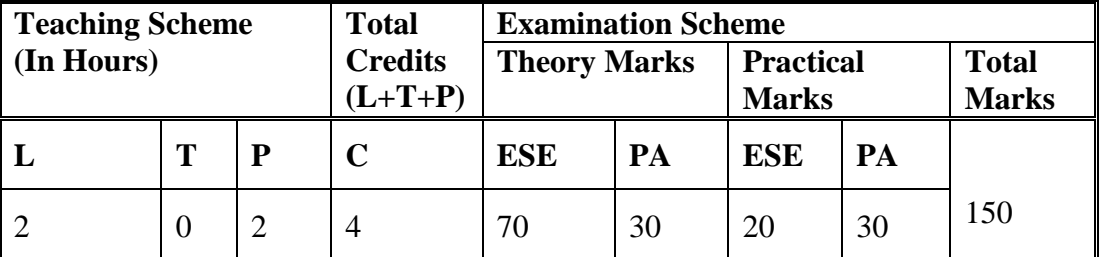

**Legends: L**-Lecture; **T** – Tutorial/Teacher Guided Theory Practice; **P** -Practical; **C** – Credit, **ESE** -End Semester Examination; **PA** - Progressive Assessment.

### **5. COURSE DETAILS.**

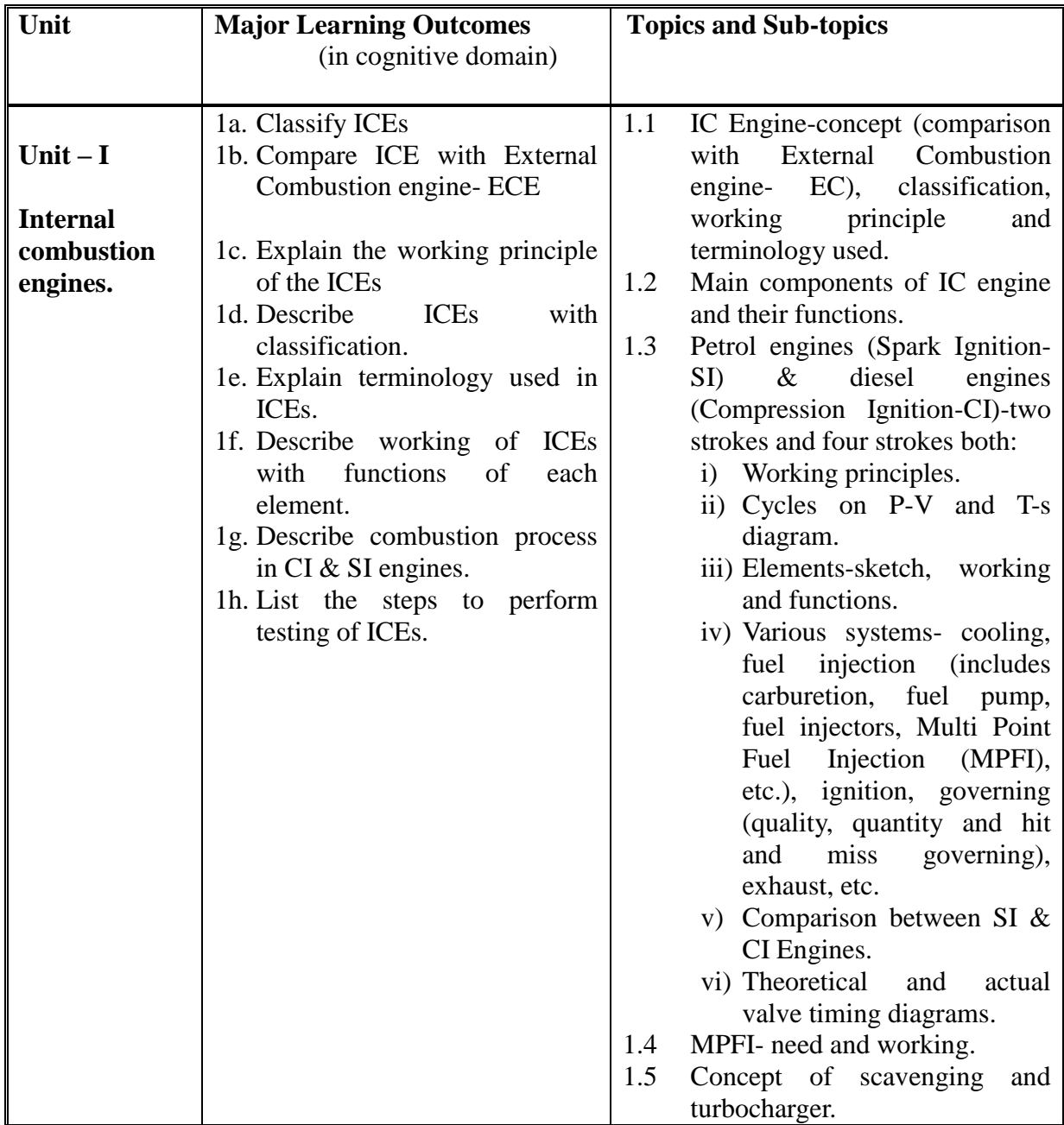

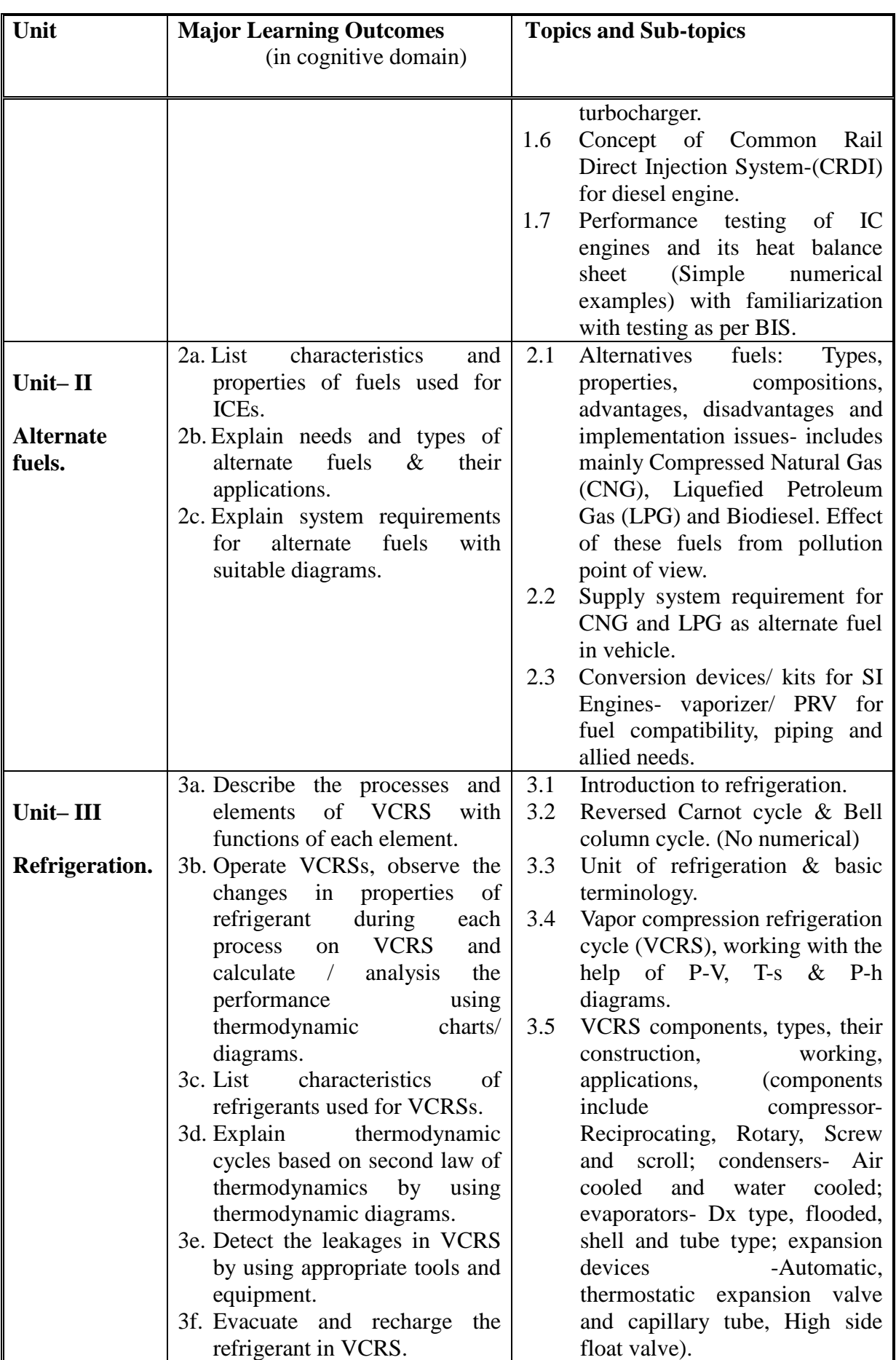

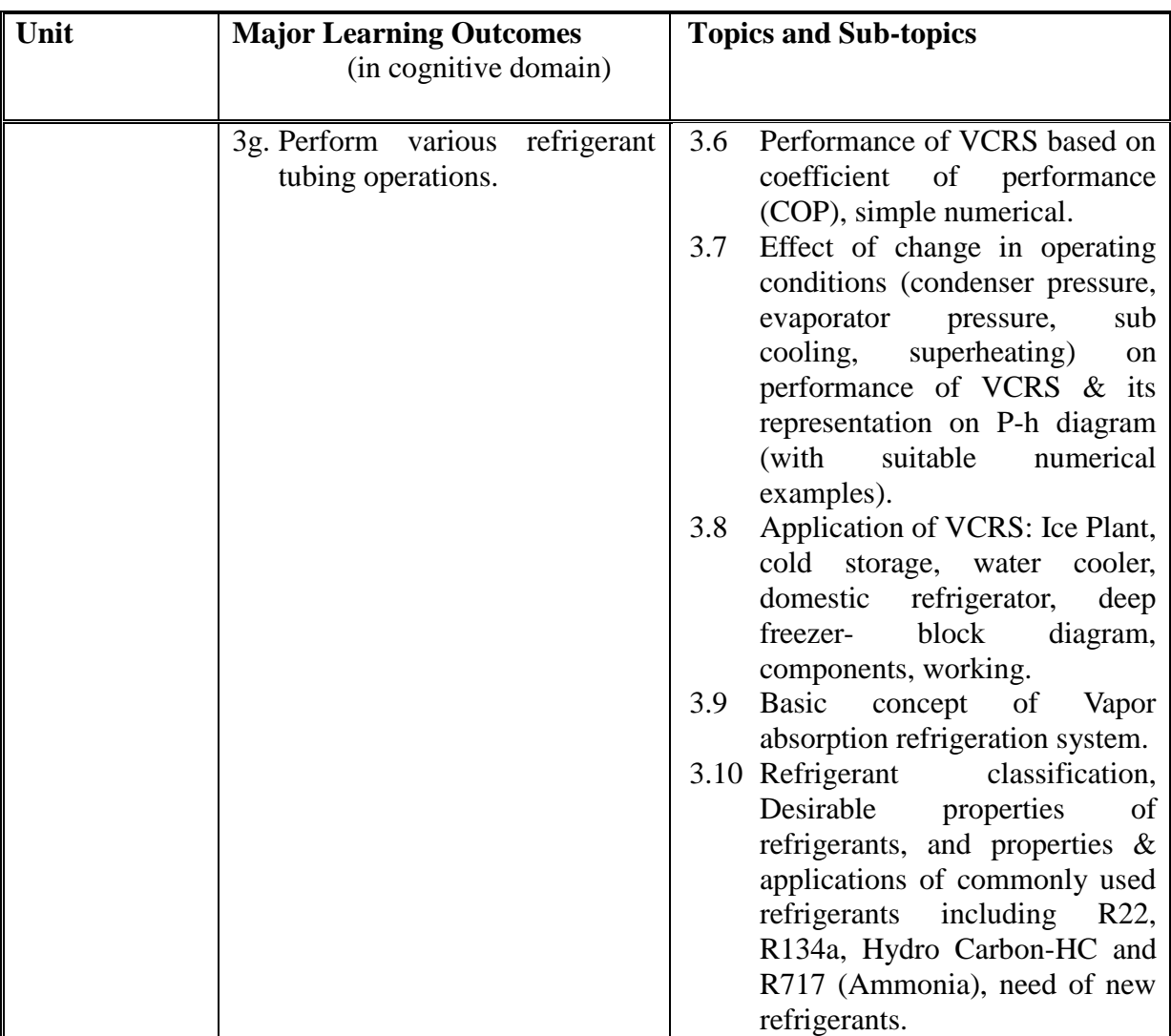

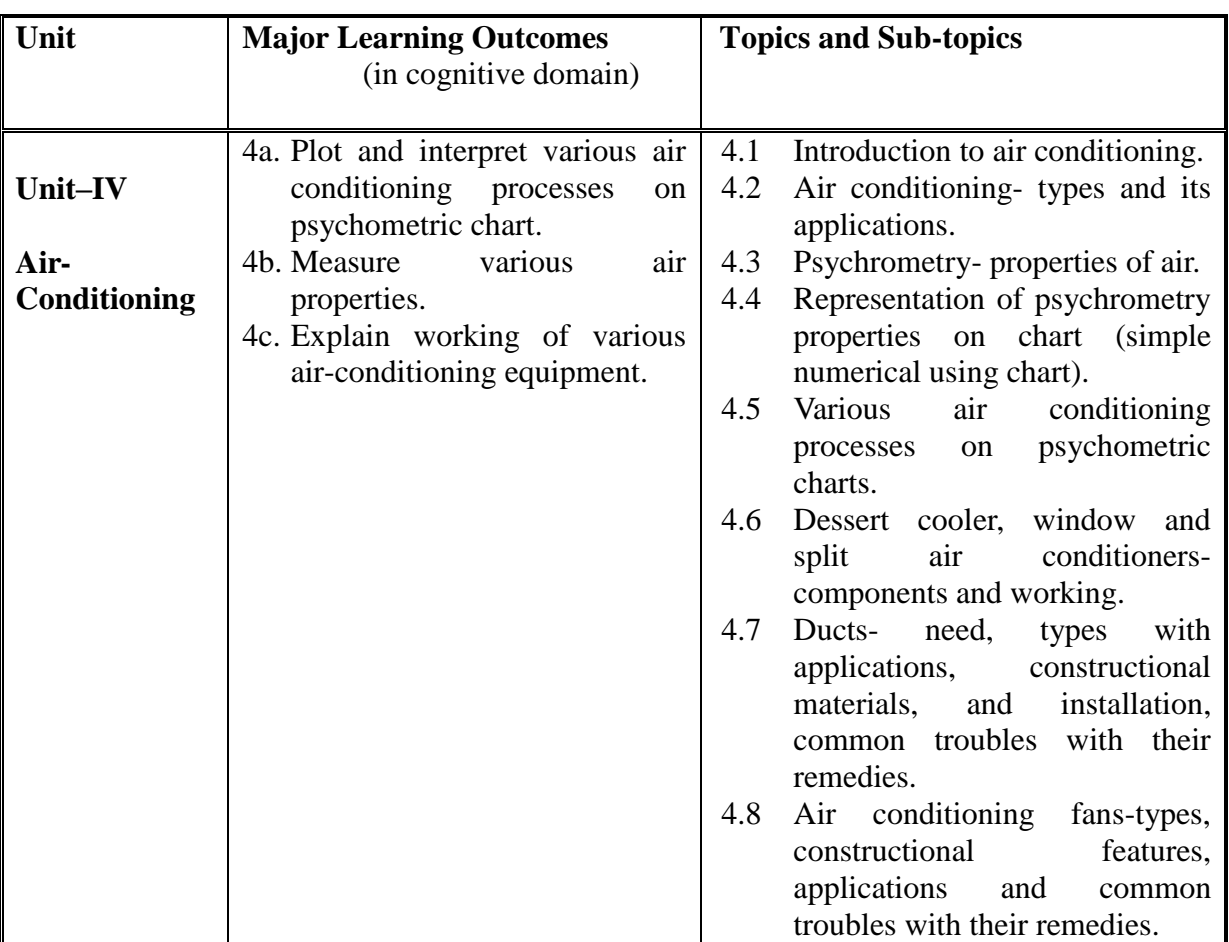

# **6. SUGGESTED SPECIFICATION TABLE WITH HOURS AND MARKS (THEORY).**

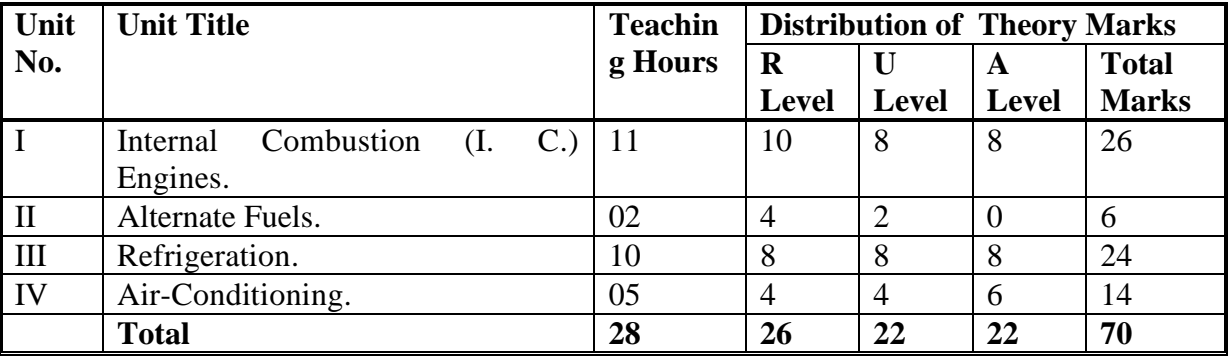

**Legends:**  $R =$  Remember U= Understand;  $A =$  Apply and above levels (Bloom's revised taxonomy)

**Note:** This specification table shall be treated as a general guideline for students and teachers. The actual distribution of marks in the question paper may vary slightly from above table.

NOTES:

1. This specification table shall be treated as only general guideline for students and Teachers. The actual distribution of marks in the question paper may vary from above Table.

- 2. Ask the questions from each topic as per marks weightage. Numerical questions are to be asked only if it is specified. Optional questions must be asked from the same topic.
- 3. If midsem test is part of continuous evaluation, unit numbers I (Up to 1.3 only) and III (Up to 3.8 only) are to be considered.
- 4. In the optional numerical question, numerical of same chapter should be asked.

## **7. SUGGESTED LIST OF EXERCISES/PRACTICALS.**

The practical/exercises should be properly designed and implemented with an attempt to develop different types of skills **(outcomes in psychomotor and affective domain)** so that students are able to acquire the competencies/programme outcomes. Following is the list of practical exercises for guidance.

*Note: Here only outcomes in psychomotor domain are listed as practical/exercises. However, if these practical/exercises are completed appropriately, they would also*  lead to development of certain outcomes in affective domain which would in turn *lead to development of Course Outcomes related to affective domain. Thus over all development of Programme Outcomes (as given in a common list at the beginning of curriculum document for this programme) would be assured.* 

*Faculty should refer to that common list and should ensure that students also acquire outcomes in affective domain which are required for overall achievement of Programme Outcomes/Course Outcomes.*

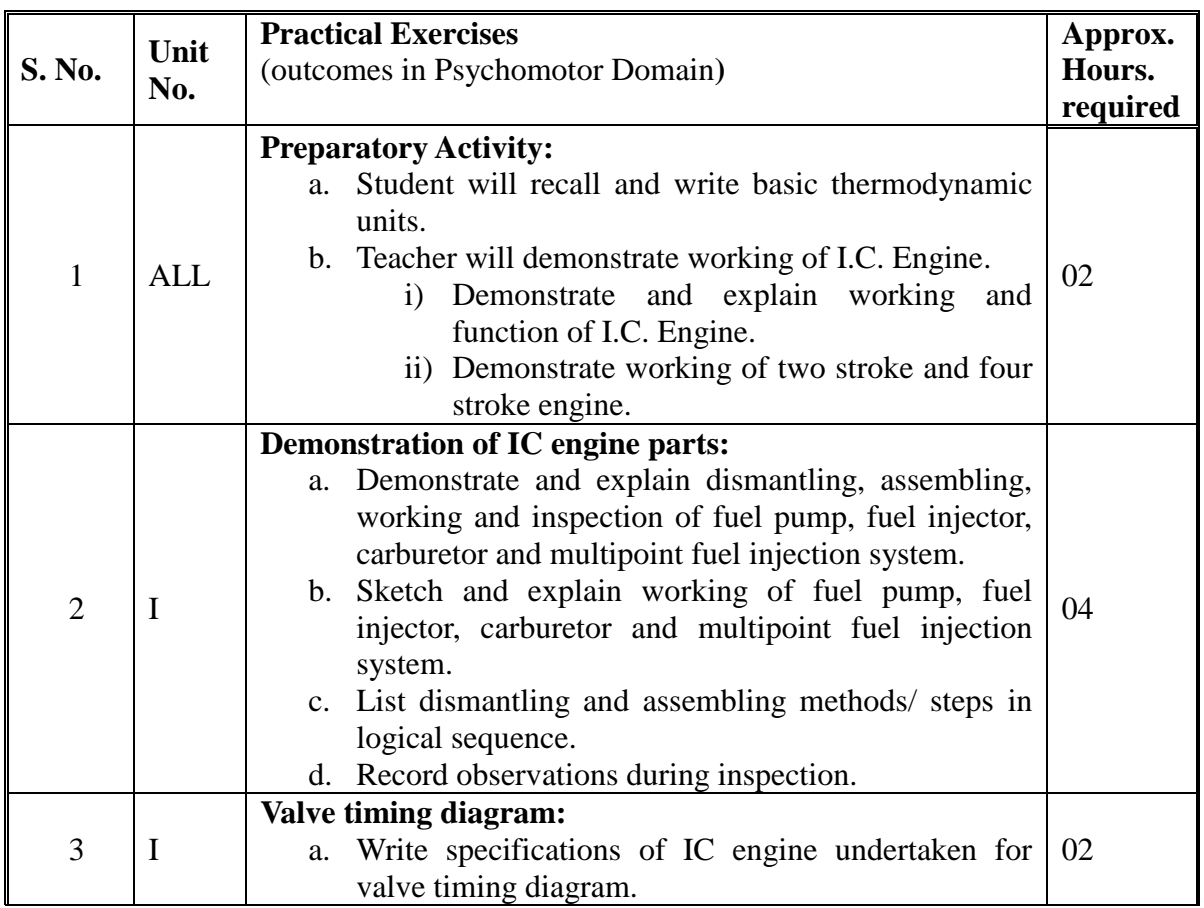

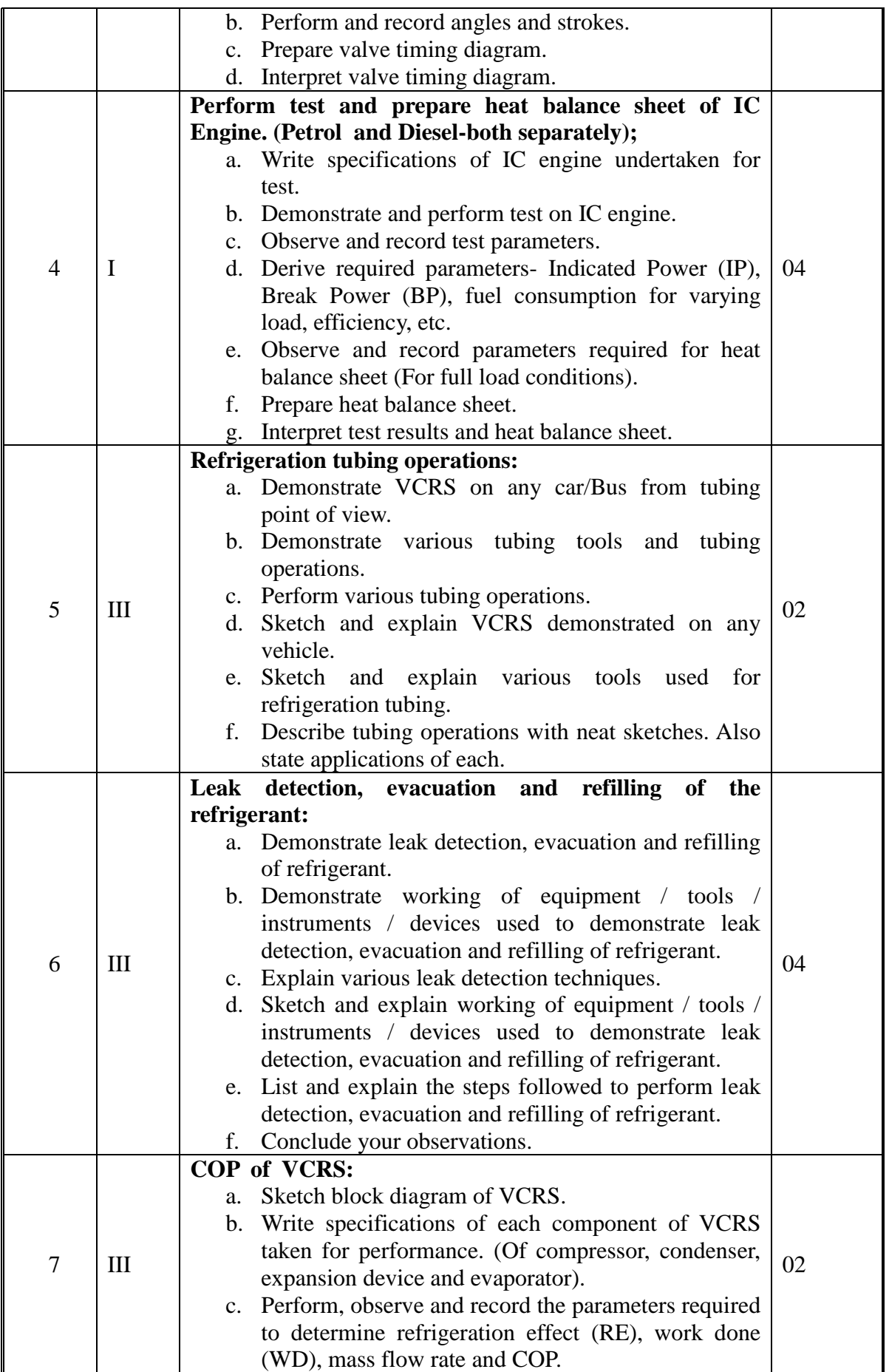

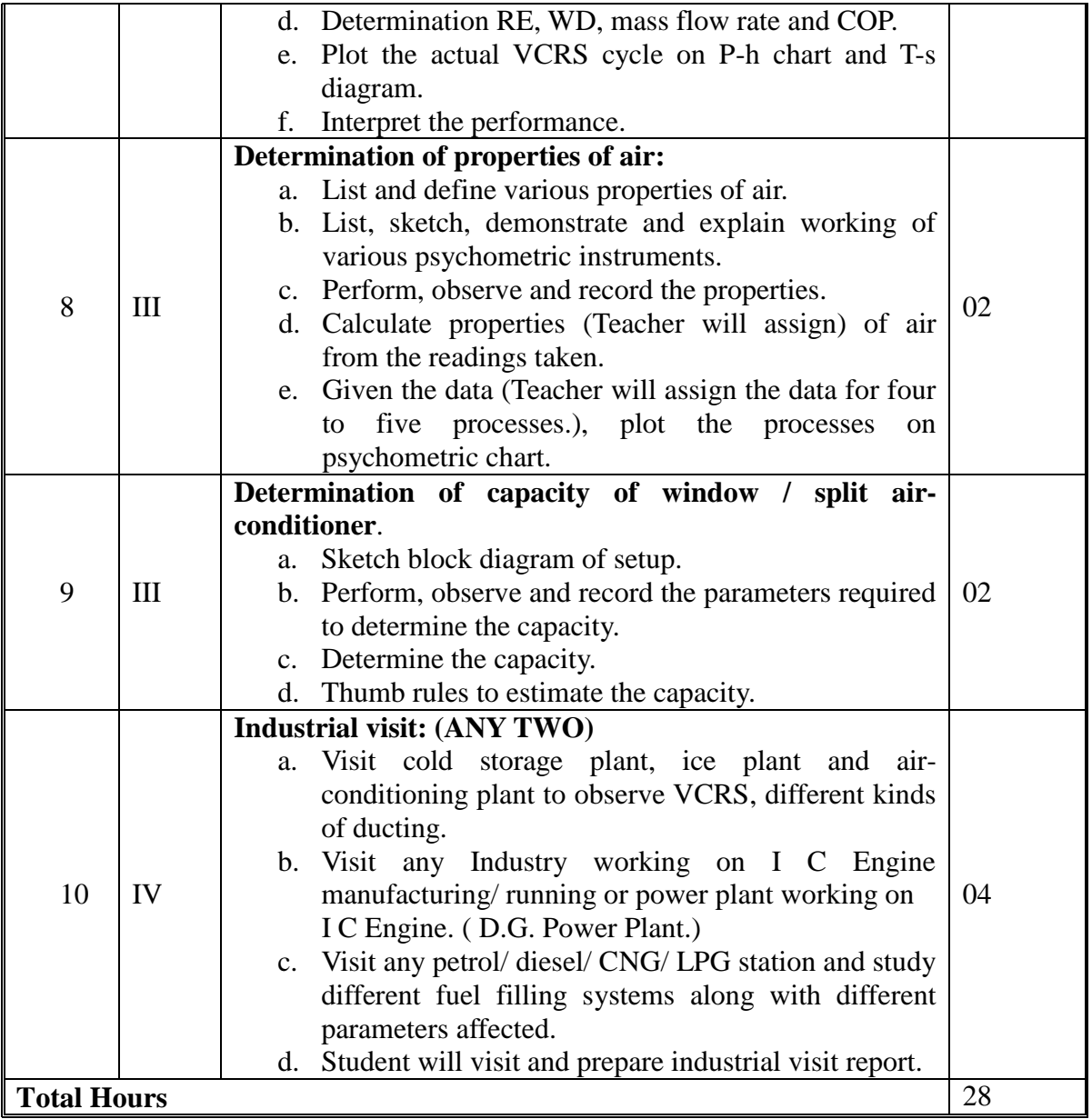

#### **Notes:**

- a. It is compulsory to prepare log book of exercises. It is also required to get each exercise recorded in logbook, checked and duly dated signed by teacher.PA component of practical marks is dependent on continuous and timely evaluation of exercises.
- b. Term work report must not include any photocopy/ies, printed manual/pages, litho, etc. It must be hand written / hand drawn by student only.
- c. Student activities are compulsory and are part of term work.
- d. Term work content of industrial visit report should also include following.
	- i. Brief details of industry/ site visited.
	- ii. Type, location, processes / products, rough layout, human resource, etc of industry.
	- iii. Details, description and broad specifications of machineries/ processes observed.
	- iv. Safety norms and precautions observed.
- v. Student's own observation on industrial environment, productivity concepts, quality consciousness and quality standards, cost effectiveness, culture and attitude.
- vi. Any other details / observations asked by accompanying faculty.
- e. For practical ESE part, students are to be assessed for competencies achieved. They should be assigned the necessary data and should be given to:
	- i. Any one performance type experience to perform.
	- ii. Identify the locations of parts on VCRS and ICEs and to explain functions of them.

### **8. SUGGESTED LIST OF STUDENT ACTIVITIES**

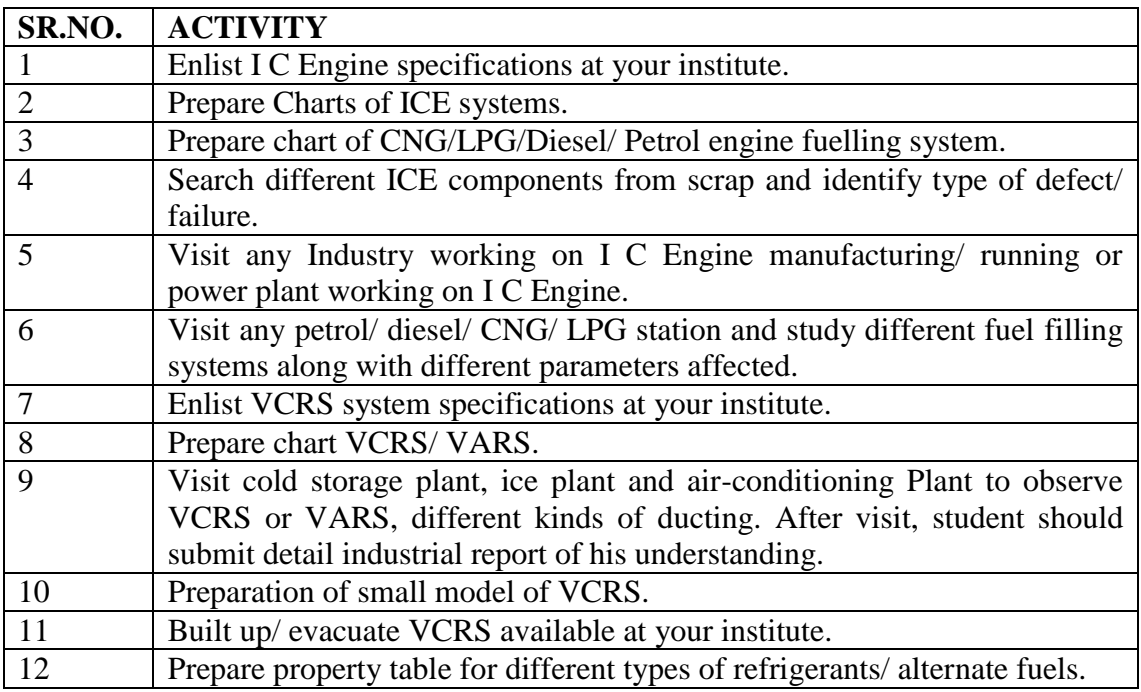

### **9. SPECIAL INSTRUCTIONAL STRATEGIES (if any):**

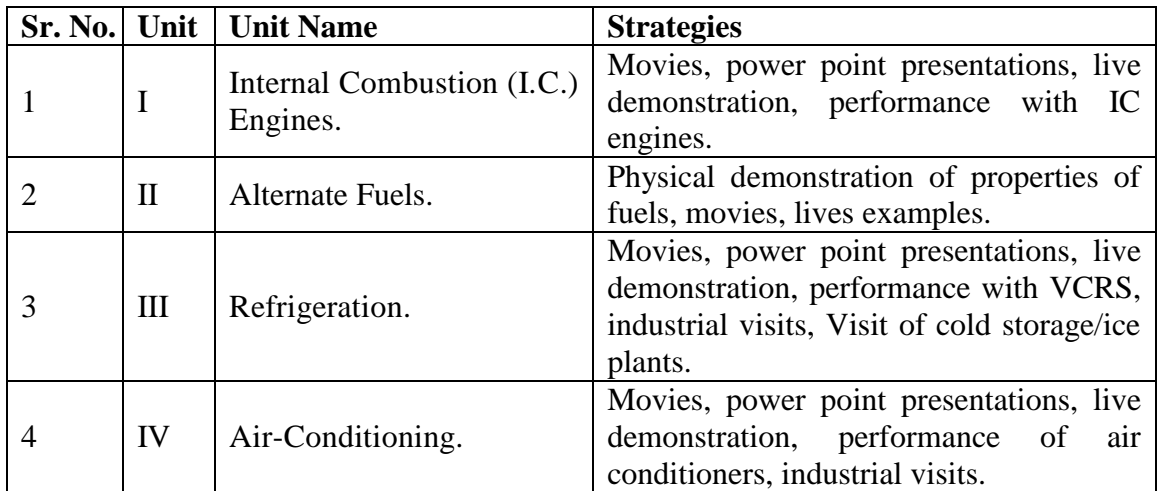

### **10. SUGGESTED LEARNING RESOURCES**

#### **A) List of Books**

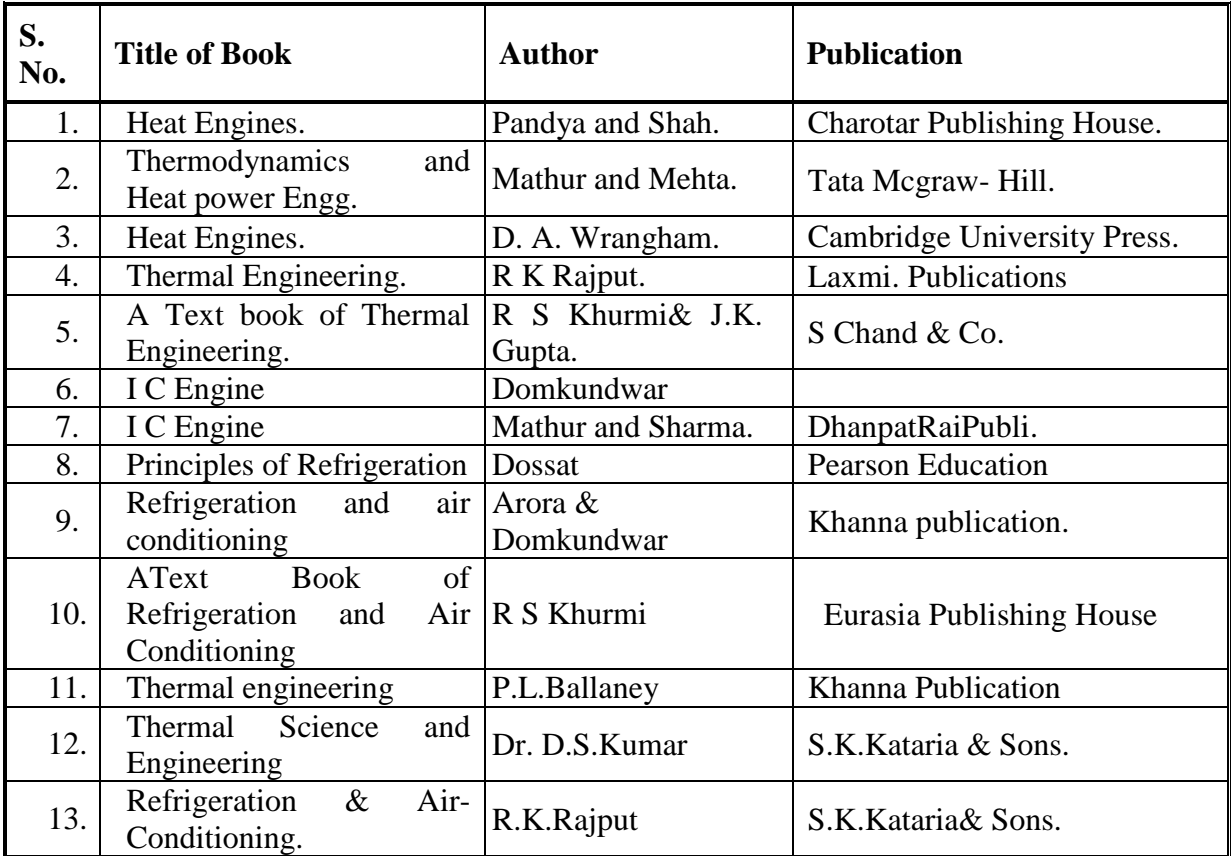

# **B) List of Major Equipment/ Instrument with Broad Specifications:**

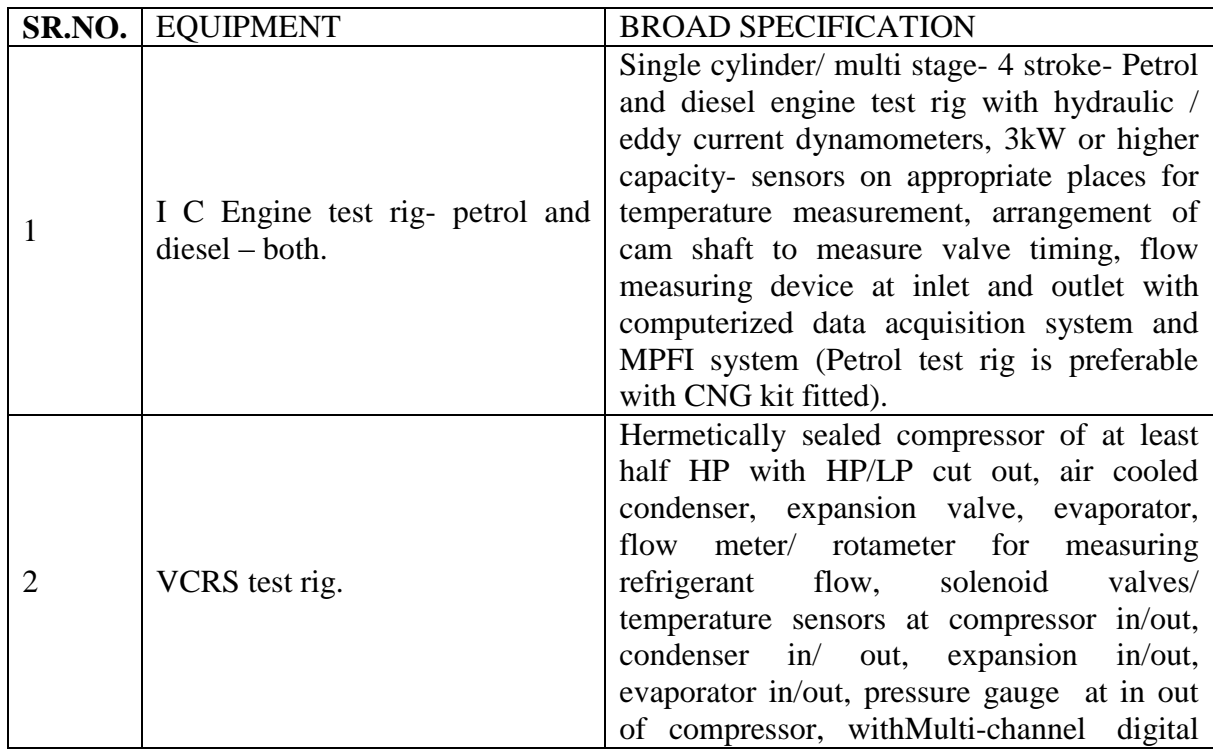

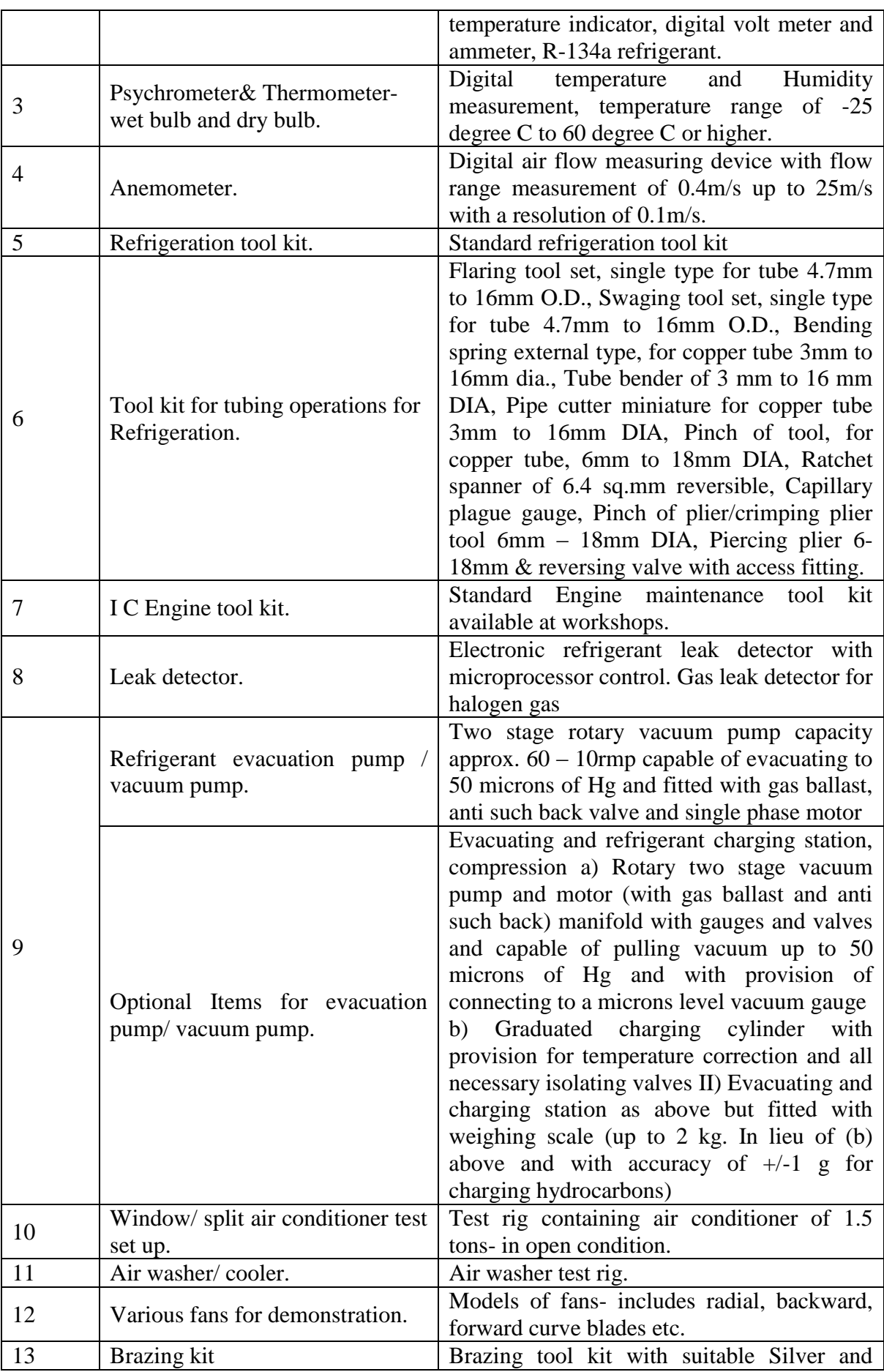

GTU/ NITTTR Bhopal/14-15 Gujarat State

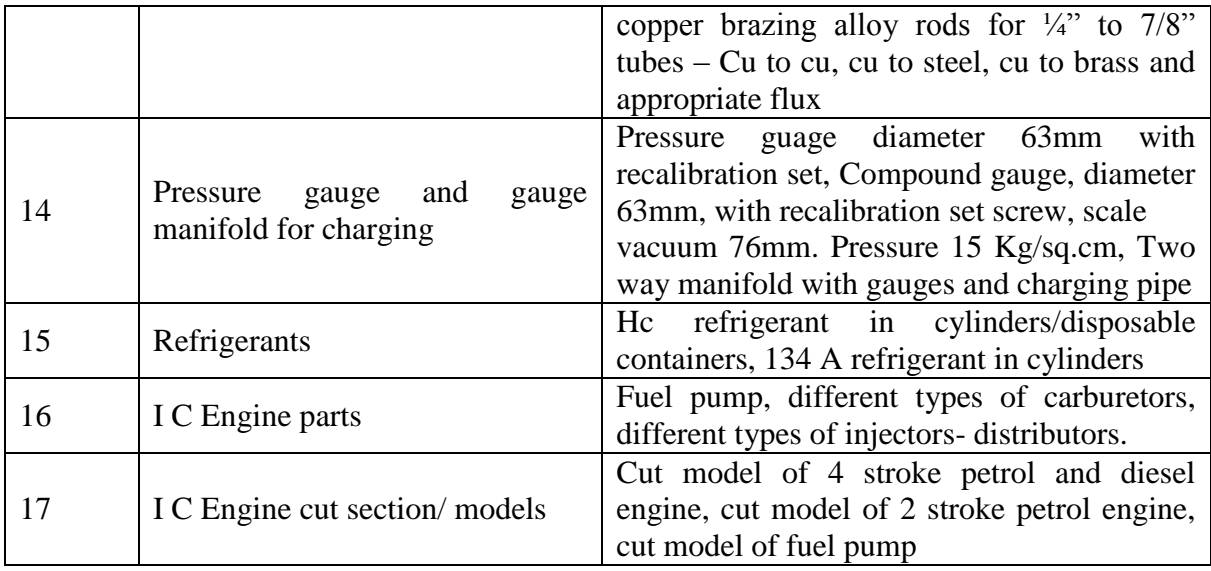

### **C) List of Software/Learning Websites**

- i. http://nptel.ac.in/courses/112105128/
- ii. http://nptel.ac.in/courses/Webcoursecontents/IIT%20Kharagpur/Ref%20and%20Air%20Cond/New\_index1.html
- iii. http://www.youtube.com/playlist?list=PLE2DA184A2E479885
- iv. http://www.kolpak.com/asset/?id=tuqvr

### **11. COURSE CURRICULUM DEVELOPMENT COMMITTEE**

### **Faculty Members from Polytechnics**

- **Prof. S. R. Pareek,** Head of Department, Mechanical Engineering, Tolani F. G. Polytechnic, Adipur.
- **Dr. Shah Atul S.,** Lecturer in Mechanical Engineering, Dr. S & SS Ghandhy Collage of Engineering and Technology, Surat.
- **Shri M. N. Patel,** Lecturer in Mechanical Engg, Government Polytechnic, ChhotaUdepur.
- **Shri Haresh G Ranipa**, Lecturer in Mechanical Engineering, Shri N M Gopani Polytechnic, Ranpur.
- **Shri H.R.Sapramer,** Lecturer in Mechanical Engineering, Sir B.P.T.I., Bhavanagar.
- **Shri U.O. Khant** . Lecturer in Mechanical Engg, Government Polytechnic,Rajkot.
- **Shri A. A. Lohia**, Lecturer in Mechanical Engg, Government Polytechnic,Rajkot.

### **Coordinator and Faculty Members from NITTTR Bhopal**

- **Prof. S.K.Pradhan,** Associate Professor, Mechanical Engg. NITTTR,Bhopal
- **Dr. A.K.Sarathe,** Associate Professor, Mechanical Engg. NITTTR,Bhopal

### **GUJARAT TECHNOLOGICAL UNIVERSITY, AHMEDABAD, GUJARAT**

#### **COURSE CURRICULUM COURSE TITLE: DESIGN OF MACHINE ELEMENTS (COURSE CODE: 3351902)**

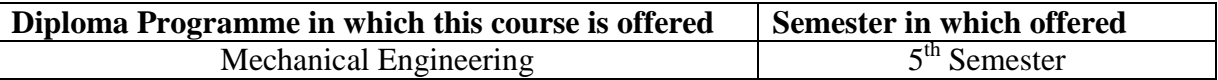

### **1. RATIONALE**

For production of machine parts and components it is required that specific shape and size of machine parts are determined and their drawings are prepared. We also have to select specific material for that product. This process is called as design. In designing a machine component it is necessary to have a good knowledge of many subjects such as Mathematics, Engineering Mechanics, Strength of Materials, Theory of Machines, Workshop Processes and Engineering Drawing. Students have learnt these subjects in previous semesters. This course curriculum provides the students' knowledge of design process, as well as familiarity with design of components subjected to various stresses and moments like direct stress, bending stress, twisting moment and combined stresses. In this course students will learn design of machine components/elements like cotter joint, knuckle joint, power screw, levers, helical and leaf springs, couplings, pressure vessels, bearings, etc.

### **2. LIST OF COMPETENCY**

The course content should be taught and implemented with the aim to develop different types of skills so that students are able to acquire following competencies:

### **Design a simple machine element with appropriate material for given user defined boundary and loading conditions.**

### **3. COURSE OUTCOMES**

The theory should be taught and practical should be carried out in such a manner that students are able to acquire different learning objectives in cognitive, psychomotor and affective domain to demonstrate following course outcomes.

- i. Identify various failures and calculate resisting areas of machine elements.
- ii. Use preferred numbers and standardization to select element/element dimension.
- iii. Design machine element subjected to:
	- a: Direct stresses.
	- b: Bending stresses.
	- c: Twisting stresses.
	- d: Combined stress.
- iv. Design of thin and thick cylinder pressure vessel.
- v. Select appropriate bearing for given situation/application.
- vi. Calculate important bearing characteristics.

## **4. TEACHING AND EXAMINATION SCHEME**

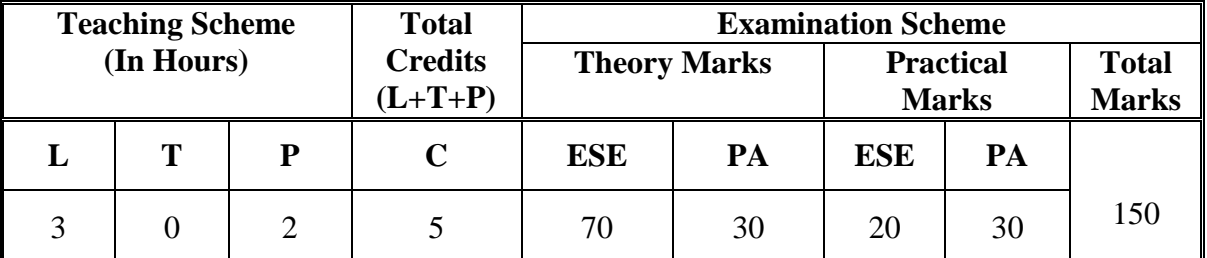

**Legends: L**-Lecture; **T** – Tutorial/Teacher Guided Theory Practice; **P** -Practical; **C** – Credit, **ESE** -End Semester Examination; **PA** - Progressive Assessment.

### **5. COURSE DETAILS.**

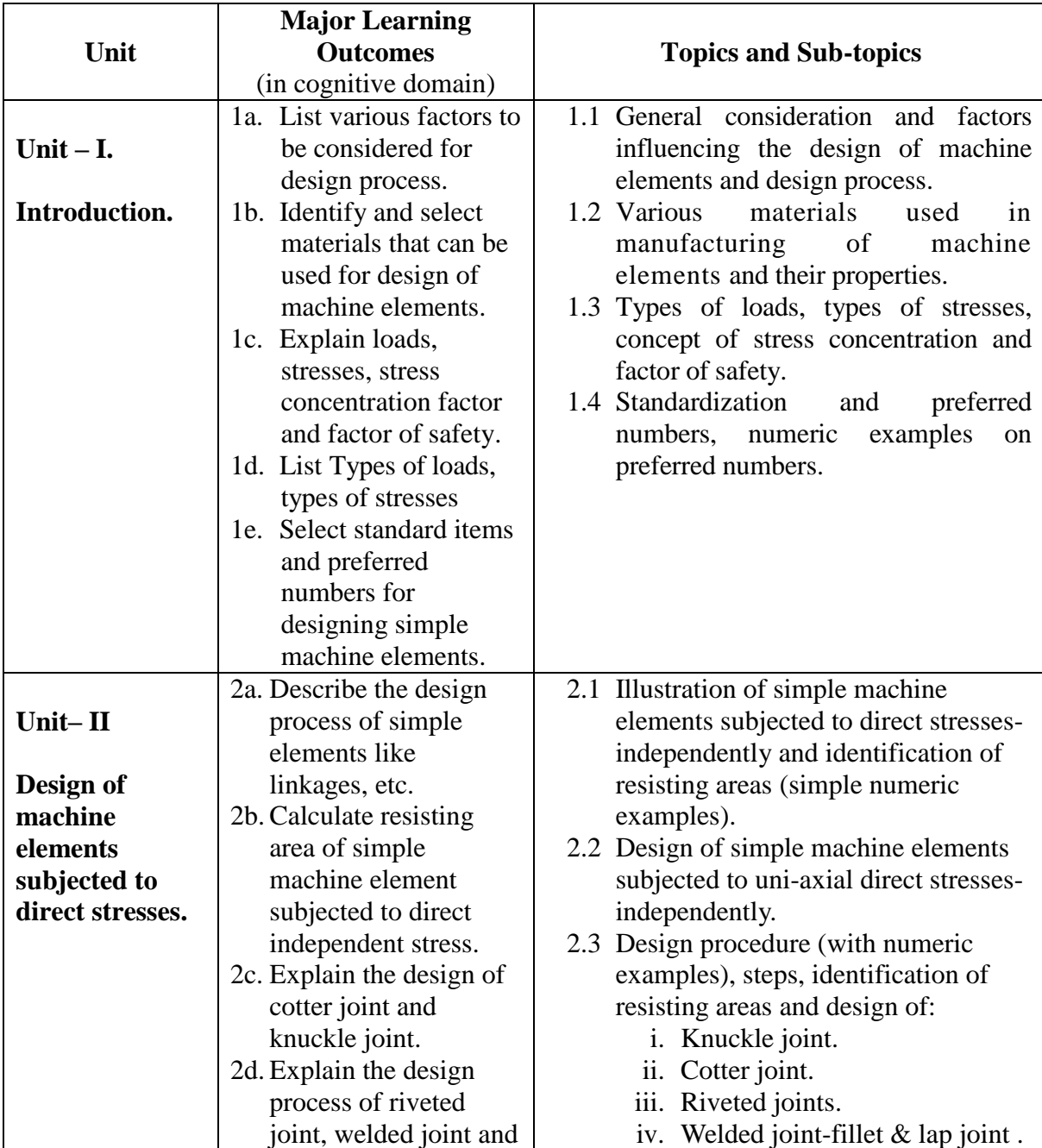

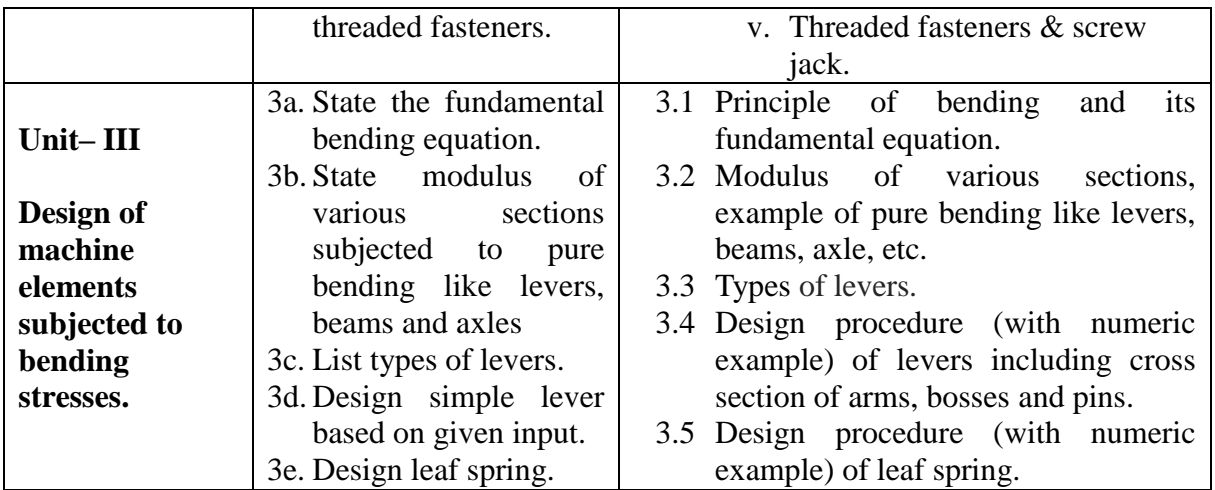

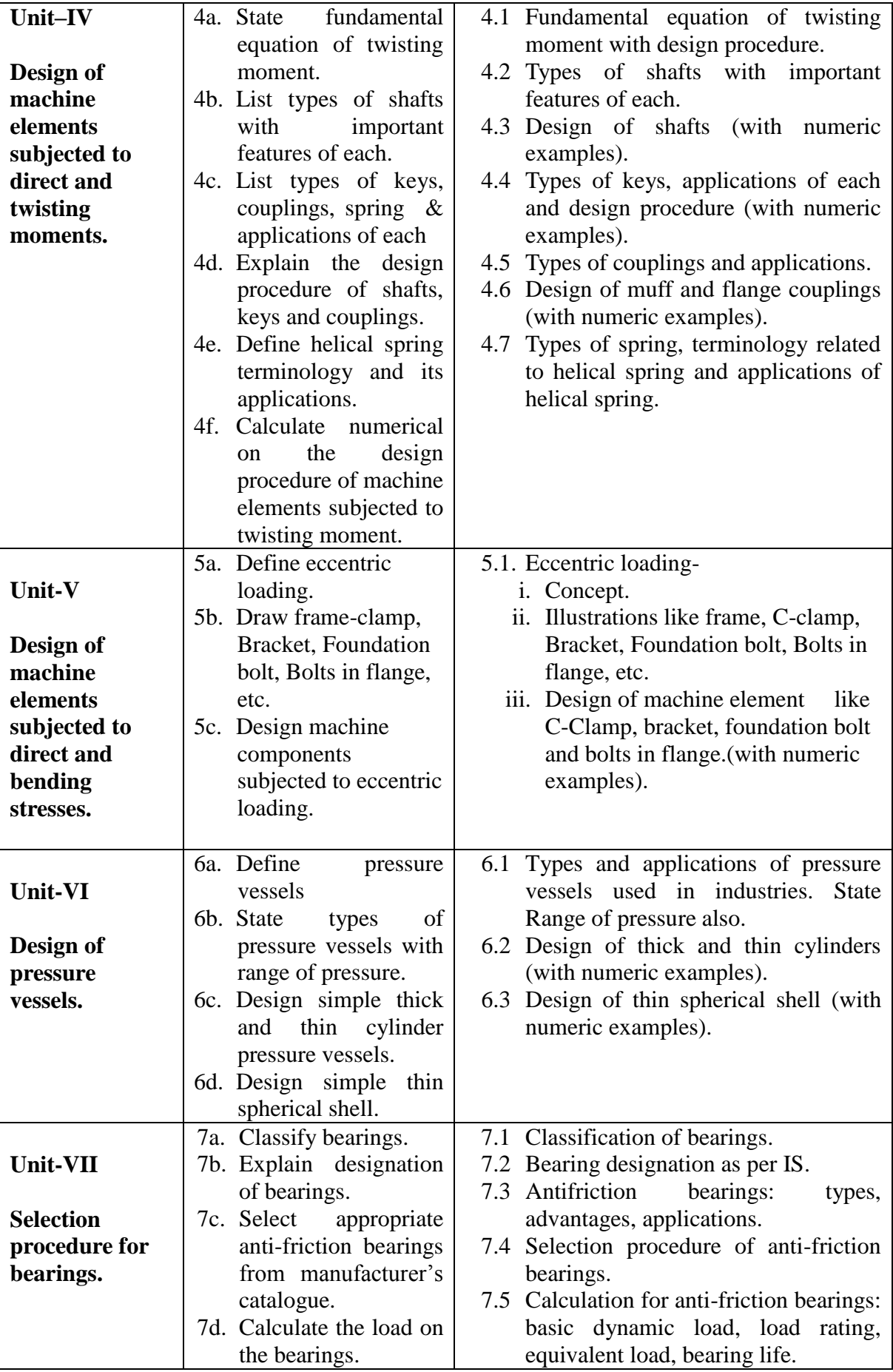

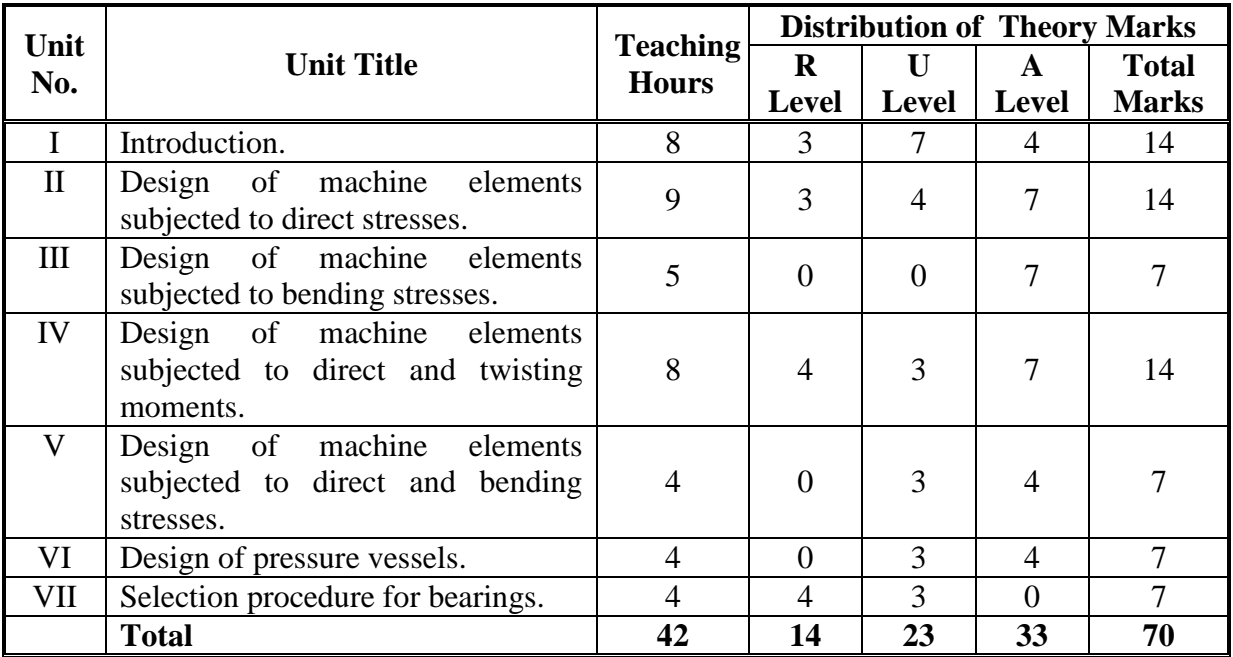

#### **6. SUGGESTED SPECIFICATION TABLE WITH HOURS AND MARKS (THEORY).**

**Legends:** R = Remember U= Understand; A= Apply and above levels (Bloom's revised taxonomy)

**Note:** This specification table shall be treated as a general guideline for students and teachers. The actual distribution of marks in the question paper may vary slightly from above table.

#### **General Notes:**

- a. If midsem test is part of continuous evaluation, unit numbers I, II (Up to 2.3(ii) only, which are Knuckle and cotter joints only), VI and VII are to be considered.
- b. Ask the questions from each topic as per marks weightage. Numerical questions are to be asked only if it is specified. Optional questions must be asked from the same topic.

### **7. SUGGESTED LIST OF EXERCISES/PRACTICALS**

The practical/exercises should be properly designed and implemented with an attempt to develop different types of skills **(outcomes in psychomotor and affective domain)** so that students are able to acquire the competencies/programme outcomes. Following is the list of practical exercises for guidance.

*Note: Here only outcomes in psychomotor domain are listed as practical/exercises. However, if these practical/exercises are completed appropriately, they would also lead to development of certain outcomes in affective domain which would in turn lead to development of Course Outcomes related to affective domain. Thus over all development of Programme Outcomes (as given in a common list at the beginning of curriculum document for this programme) would be assured.* 

*Faculty should refer to that common list and should ensure that students also acquire outcomes in affective domain which are required for overall achievement of Programme Outcomes/Course Outcomes.*

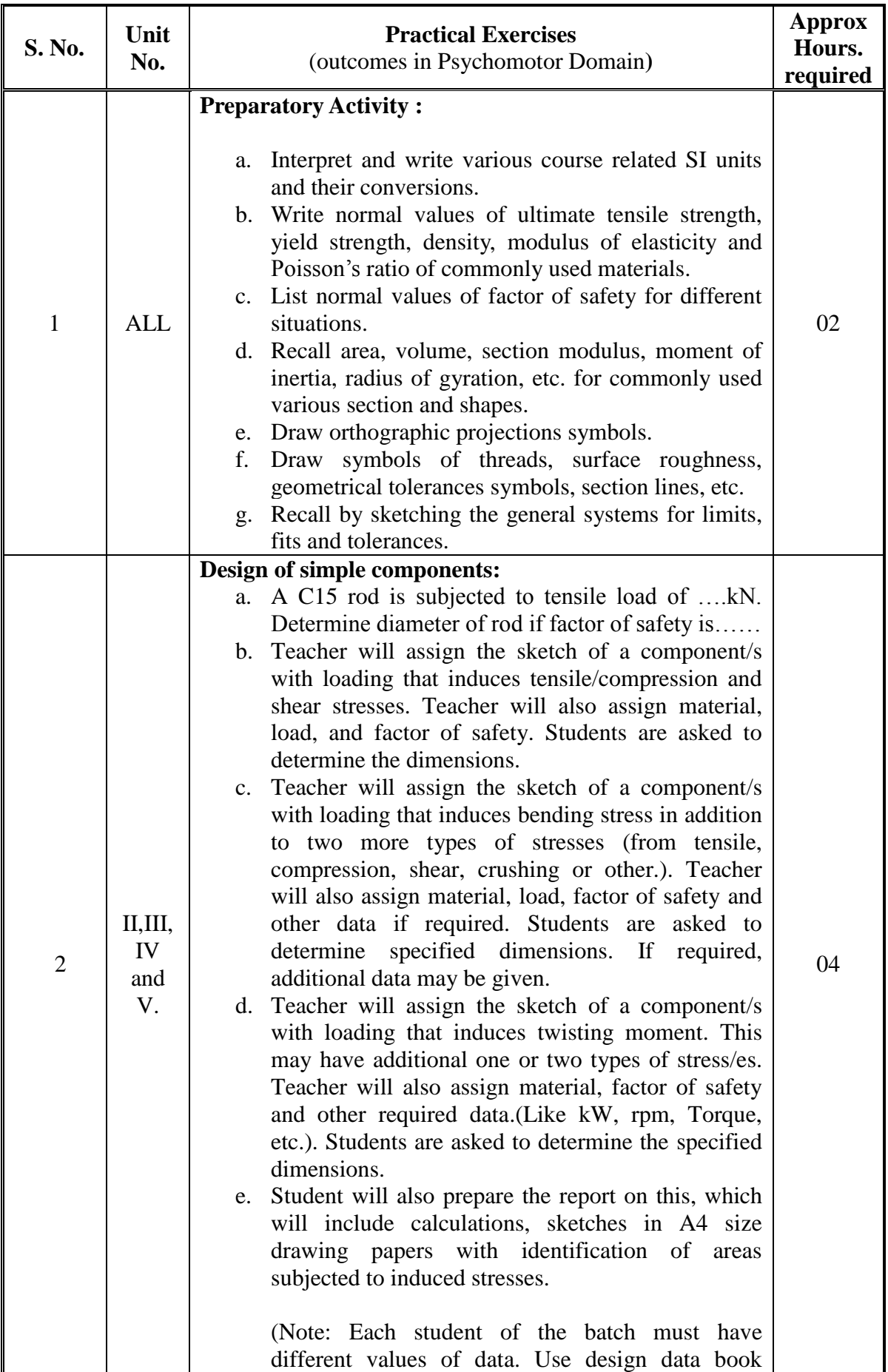

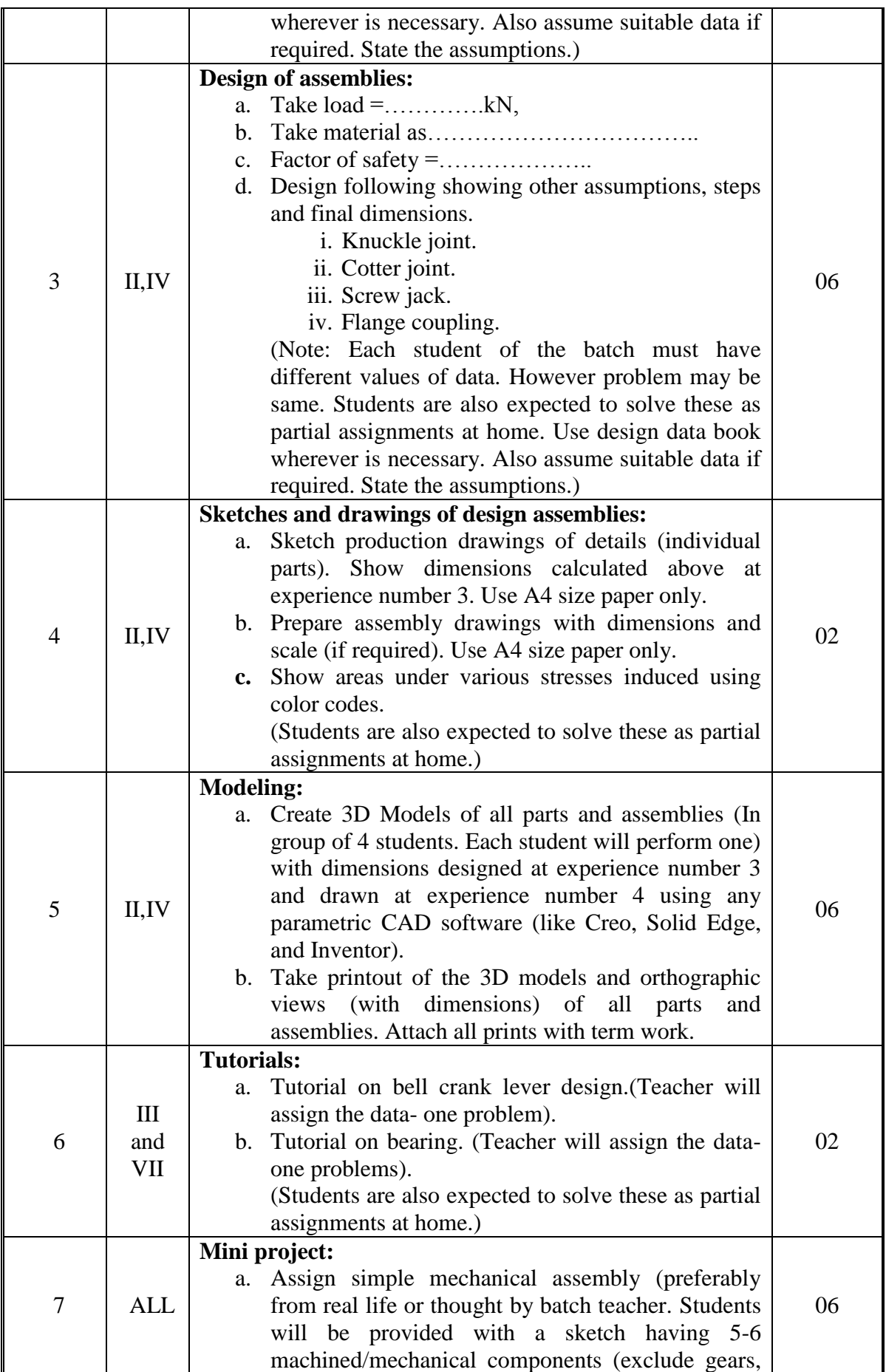

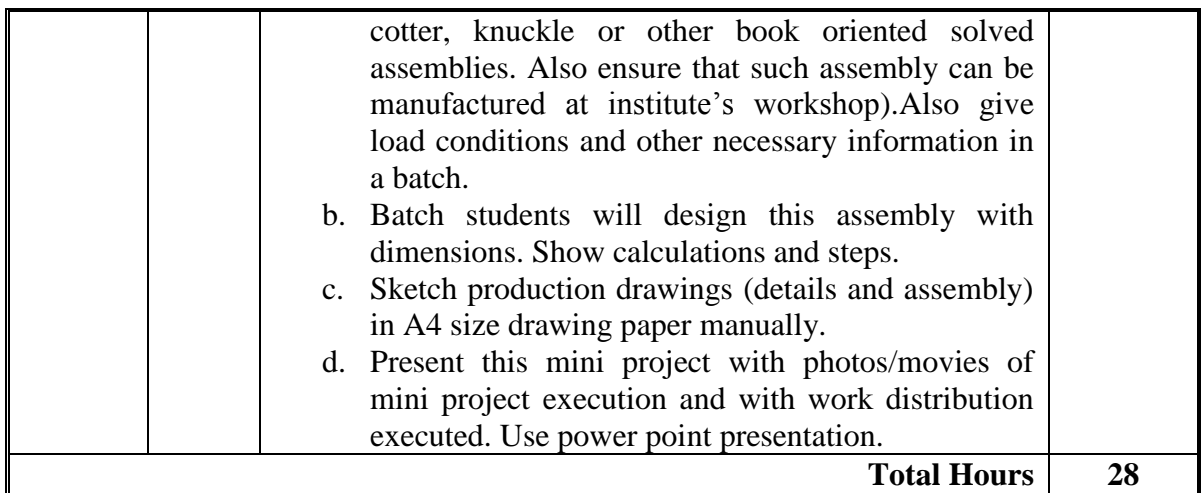

Note:

- a) Students should bring any one reference design book (preferably English) and one design data book (By PSG Coimbatore) during theory and practical/exercises sessions.
- b) It is compulsory to prepare log book of exercises. It is also required to get each exercise recorded in logbook, checked and duly dated signed by teacher. PA component of practical marks is dependent on continuous and timely evaluation of exercises.
- c) Term work report must not include any photocopies, printed manual/pages, litho, etc. It must be hand written / hand drawn by student only. However, teacher may allow related photographs/movie for experience number 8.
- d) For 20 marks ESE, students are to be assessed for competencies achieved. They should be given following type of tasks:
	- i. Design some elements of cotter joint/knuckle joint/ power screw.
	- ii. Design of some mechanical elements subjected to three to four types of stresses.
	- iii. Design of flange coupling.
	- iv. Design of leaf spring/ lever.
	- v. Problems on bearing, equivalent load, rating, etc.

### **8. SUGGESTED LIST OF STUDENT ACTIVITIES.**

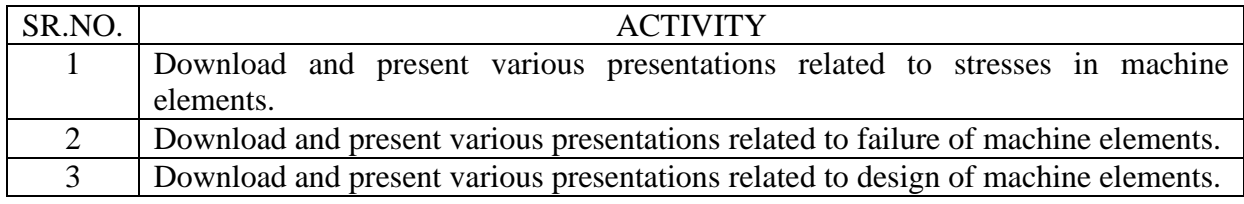

.

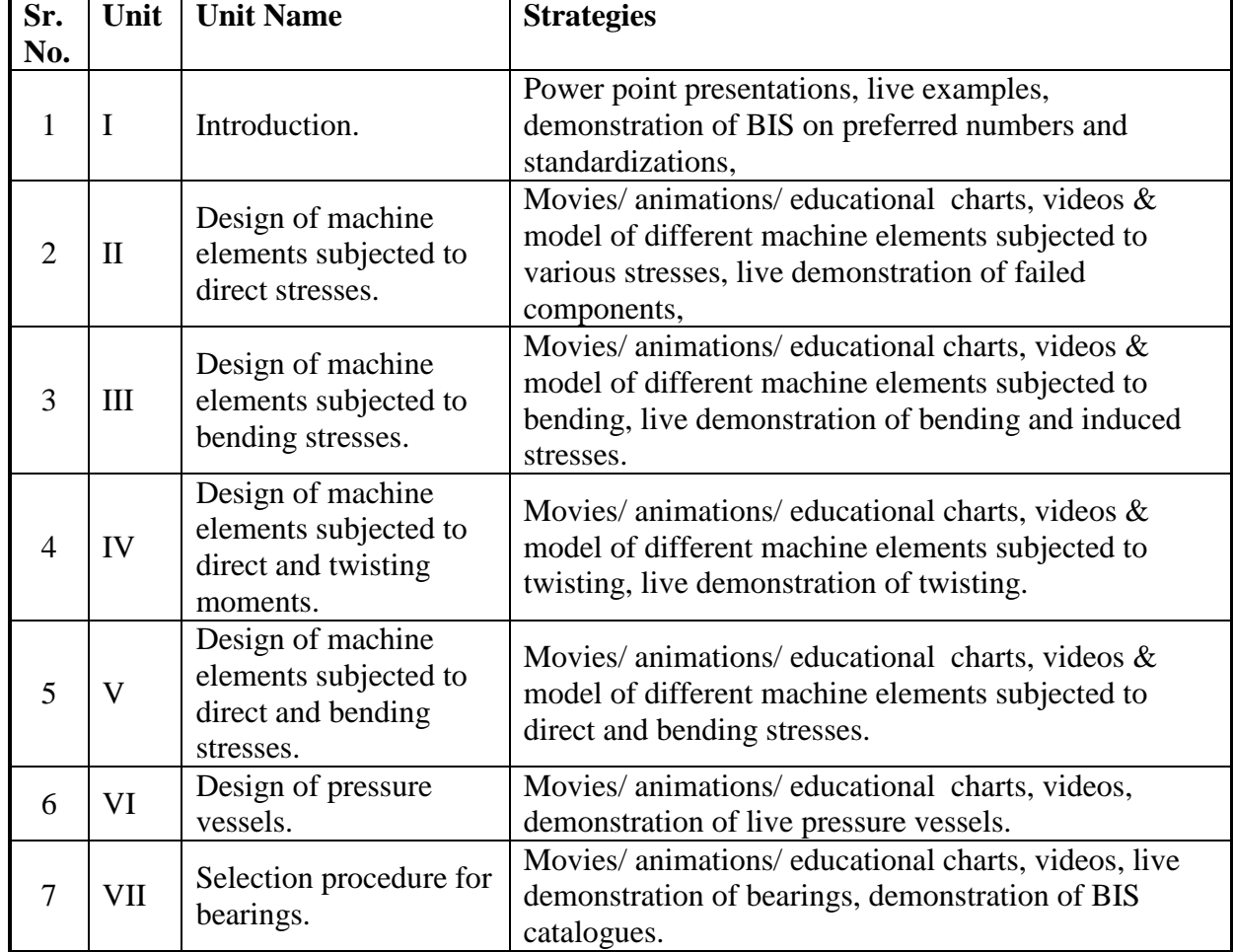

# **9. SPECIAL INSTRUCTIONAL STRATEGIES (if any).**

### **10. SUGGESTED LEARNING RESOURCES**

#### **A) List of Books**

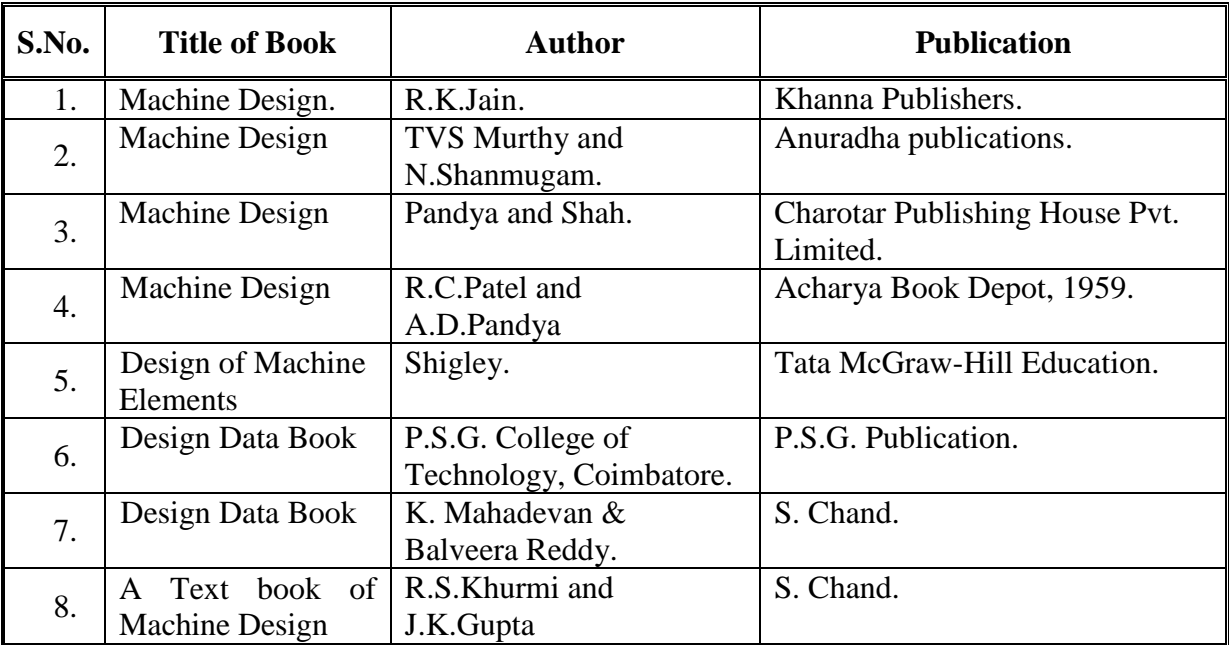

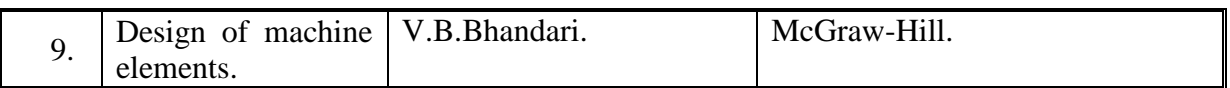

### **B) List of Major Equipment/ Instrument with Broad Specifications:**

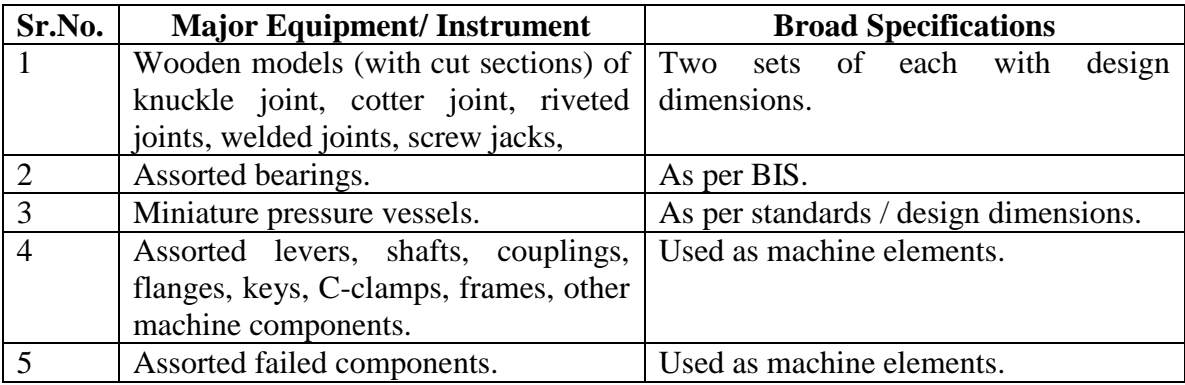

### **C) List of Software/Learning Websites**

- a. Chp:1 Introduction.
	- i. [http://nptel.ac.in/courses/Webcourse-](http://nptel.ac.in/courses/Webcourse-contents/IIT%20Kharagpur/Machine%20design1/left_home.html)
	- [contents/IIT%20Kharagpur/Machine%20design1/left\\_home.html](http://nptel.ac.in/courses/Webcourse-contents/IIT%20Kharagpur/Machine%20design1/left_home.html)
- b. Chp:2 Design of Machine elements subjected to direct stresses.
	- i. [http://nptel.ac.in/courses/Webcourse](http://nptel.ac.in/courses/Webcourse-contents/IIT%20Kharagpur/Machine%20design1/left_mod4.html)[contents/IIT%20Kharagpur/Machine%20design1/left\\_mod4.html](http://nptel.ac.in/courses/Webcourse-contents/IIT%20Kharagpur/Machine%20design1/left_mod4.html)
- c. Chp: 3 Design of Machine elements subjected to Bending stresses.
	- i. [http://nptel.ac.in/courses/Webcourse](http://nptel.ac.in/courses/Webcourse-contents/IIT%20Kharagpur/Machine%20design1/left_mod7.html)[contents/IIT%20Kharagpur/Machine%20design1/left\\_mod7.html.](http://nptel.ac.in/courses/Webcourse-contents/IIT%20Kharagpur/Machine%20design1/left_mod7.html)
- d. Chp:4 Design of Machine elements subjected to direct and twisting moments.
	- i. [http://nptel.ac.in/courses/Webcourse](http://nptel.ac.in/courses/Webcourse-contents/IIT%20Kharagpur/Machine%20design1/left_mod4.html)[contents/IIT%20Kharagpur/Machine%20design1/left\\_mod4.html](http://nptel.ac.in/courses/Webcourse-contents/IIT%20Kharagpur/Machine%20design1/left_mod4.html)
	- ii. [http://nptel.ac.in/courses/Webcourse](http://nptel.ac.in/courses/Webcourse-contents/IIT%20Kharagpur/Machine%20design1/left_mod5.html)[contents/IIT%20Kharagpur/Machine%20design1/left\\_mod5.html](http://nptel.ac.in/courses/Webcourse-contents/IIT%20Kharagpur/Machine%20design1/left_mod5.html)
	- iii. [http://nptel.ac.in/courses/Webcourse-](http://nptel.ac.in/courses/Webcourse-contents/IIT%20Kharagpur/Machine%20design1/left_mod8.html)

[contents/IIT%20Kharagpur/Machine%20design1/left\\_mod8.html](http://nptel.ac.in/courses/Webcourse-contents/IIT%20Kharagpur/Machine%20design1/left_mod8.html)

- e. Chp: 5 Design of Machine elements subjected to direct and bending stresses. i. [http://nptel.ac.in/courses/Webcourse](http://nptel.ac.in/courses/Webcourse-contents/IIT%20Kharagpur/Machine%20design1/left_mod11.html)
	- [contents/IIT%20Kharagpur/Machine%20design1/left\\_mod11.html](http://nptel.ac.in/courses/Webcourse-contents/IIT%20Kharagpur/Machine%20design1/left_mod11.html)
- f. chp: 6 Design of Pressure vessels.
	- i. [http://nptel.ac.in/courses/Webcourse](http://nptel.ac.in/courses/Webcourse-contents/IIT%20Kharagpur/Machine%20design1/left_mod9.html)
		- [contents/IIT%20Kharagpur/Machine%20design1/left\\_mod9.html](http://nptel.ac.in/courses/Webcourse-contents/IIT%20Kharagpur/Machine%20design1/left_mod9.html)
- g. Chp:7 Selection Procedure for bearings**.**
	- i. [http://nptel.ac.in/courses/Webcourse-](http://nptel.ac.in/courses/Webcourse-%20%20%20%20contents/IIT%20Kharagpur/Machine%20design1/left_mod14.html)
	- [contents/IIT%20Kharagpur/Machine%20design1/left\\_mod14.html](http://nptel.ac.in/courses/Webcourse-%20%20%20%20contents/IIT%20Kharagpur/Machine%20design1/left_mod14.html)
- h. Chp:ALL
	- i. [https://www.machinedesignonline.com/MDO\\_Portal/design\\_compone](https://www.machinedesignonline.com/MDO_Portal/design_component.html) [nt.html](https://www.machinedesignonline.com/MDO_Portal/design_component.html)

### **11. COURSE CURRICULUM DEVELOPMENT COMMITTEE.**

### **Faculty Members from Polytechnics:**

- **Prof. M.P.Jakhaniya**, Lecturer in Mechanical Engineering, C.U.Shah Govt.Poly., Surendranagar.
- **Prof. D.R.Katariya**, Lecturer in Mechanical Engineering, Government Polytechnic, Bhuj.
- **Prof.V.N.Patadiya,** Lecturer in Mechanical Engineering,N.M.Gopani Polytechnic, Ranpur.

### **Coordinator and Faculty Members from NITTTR Bhopal:**

- **Prof. S.K.Pradhan,** Associate Professor, Mechanical Engg. NITTTR,Bhopal
- **Dr. A.K.Sarathe,** Associate Professor, Mechanical Engg. NITTTR,Bhopal

### **GUJARAT TECHNOLOGICAL UNIVERSITY, AHMEDABAD, GUJARAT**

#### **COURSE CURRICULUM COURSE TITLE: MANUFACTURING ENGINEERING-III (COURSE CODE: 3351903)**

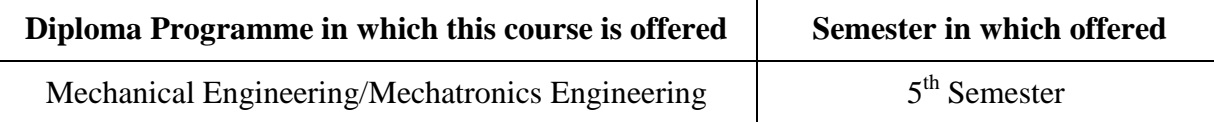

### **1. RATIONALE**

Large numbers of industrial parts have features like teeth, threads, slots, splines, surfaces etc. Quality of these parts depends on parameters aspects such as accuracy of profile, dimension & surface finish controls. These parameters are specified on the product drawing and require suitable machines & cutting tools for its manufacturing. Nano-parts largely used in control systems require specialised manufacturing approach due to their miniature size. Correct selection of process & its parameters on such machines; plays a vital role in obtaining required quality product at optimum cost. This course will make students familiar with fundamentals of such conventional & advance processes on various machines like grinding machines, super-finishing machines, broaching machines, jig boring machines, non-conventional machining processes, Micro Electro Mechanical Systems (MEMS) etc.

### **2. LIST OF COMPETENCY**

The course content should be taught and implemented with the aim to develop different type of skills so that students are able to acquire at least following competencies:

- **Produce the part as per given drawing/specifications by adopting conventional machine tools and/or non-conventional machining processes using optimum process parameters, safe working procedures, suitable work & tool holding devices and appropriate cutting tools.**
- **Plan and supervise manufacturing operations at a shop floor of machine tools based manufacturing industries.**

## **3. COURSE OUTCOMES**

The theory should be taught and practical should be carried out in such a manner that students are able to acquire at least following learning outcomes in cognitive, psychomotor and affective domain on the content specified in this subject.

- **i.** Explain working of grinding, super finishing, gear cutting, broaching, threading, non-conventional and advance machining methods with kinematics and coolant/ lubrication systems stating functions of each element.
- **ii.** Interpret designation system / method of cutting tools and tool holders used on machine tools.
- **iii.** Set the machine and mount the job, cutting tools and tool holders correctly.
- **iv.** Select appropriate cutting tools, work holding devices and cutting parameters for the given work piece.
- **v.** Outline the process and produce the job/product as per given drawing/ specification.

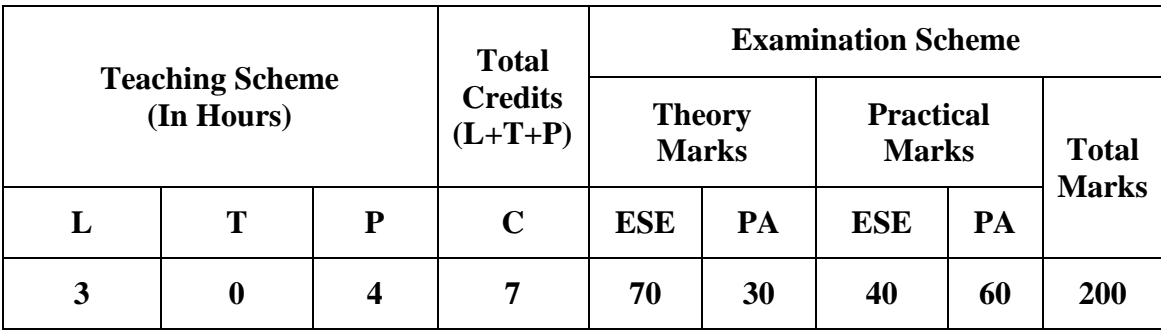

#### **4. TEACHING AND EXAMINATION SCHEME**

**Legends: L**-Lecture; **T** – Tutorial/Teacher Guided Theory Practice; **P** -Practical; **C** – Credit, **ESE** -End Semester Examination; **PA** - Progressive Assessment

#### **5. COURSE DETAILS.**

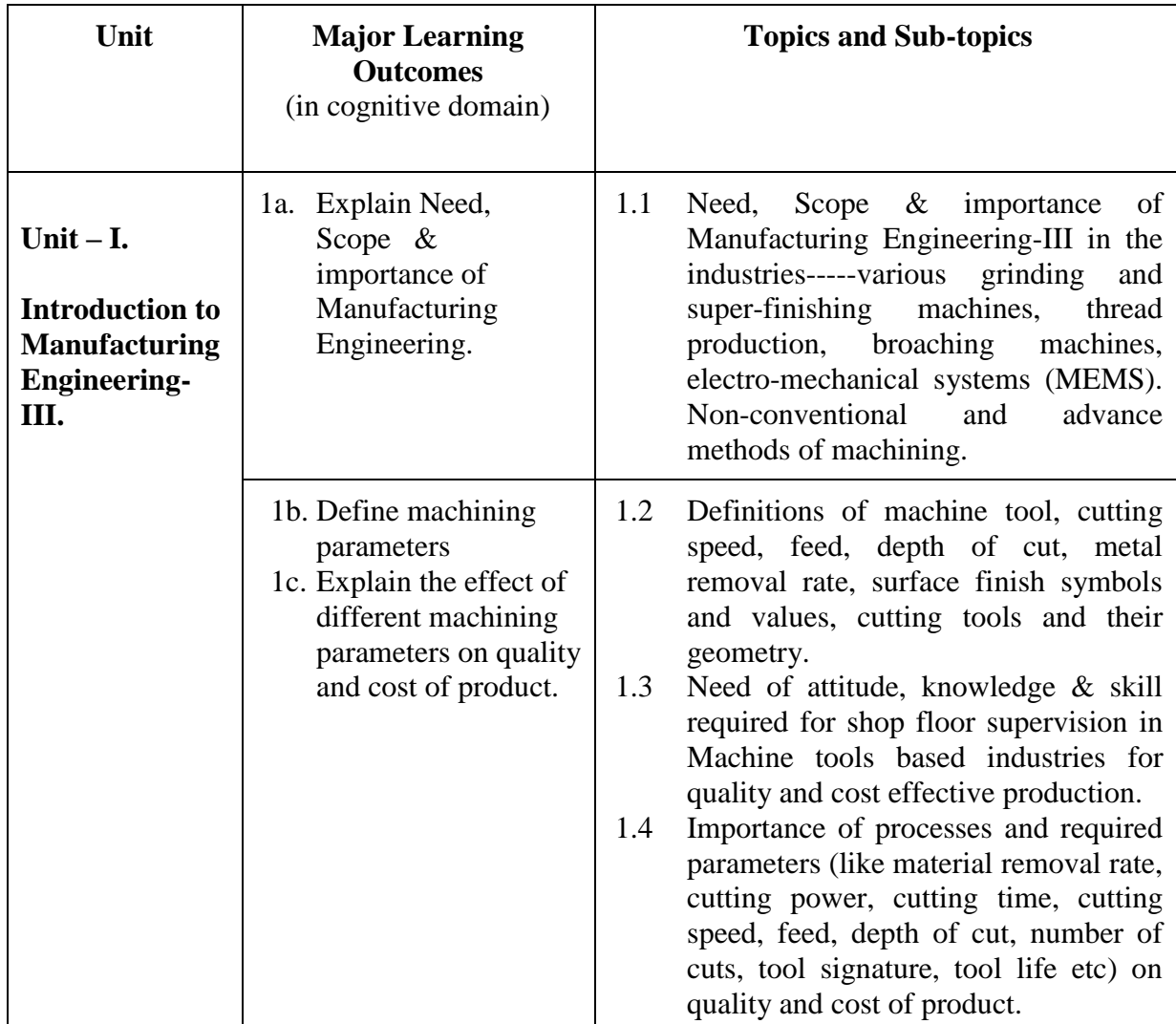

 $\overline{\phantom{a}}$ 

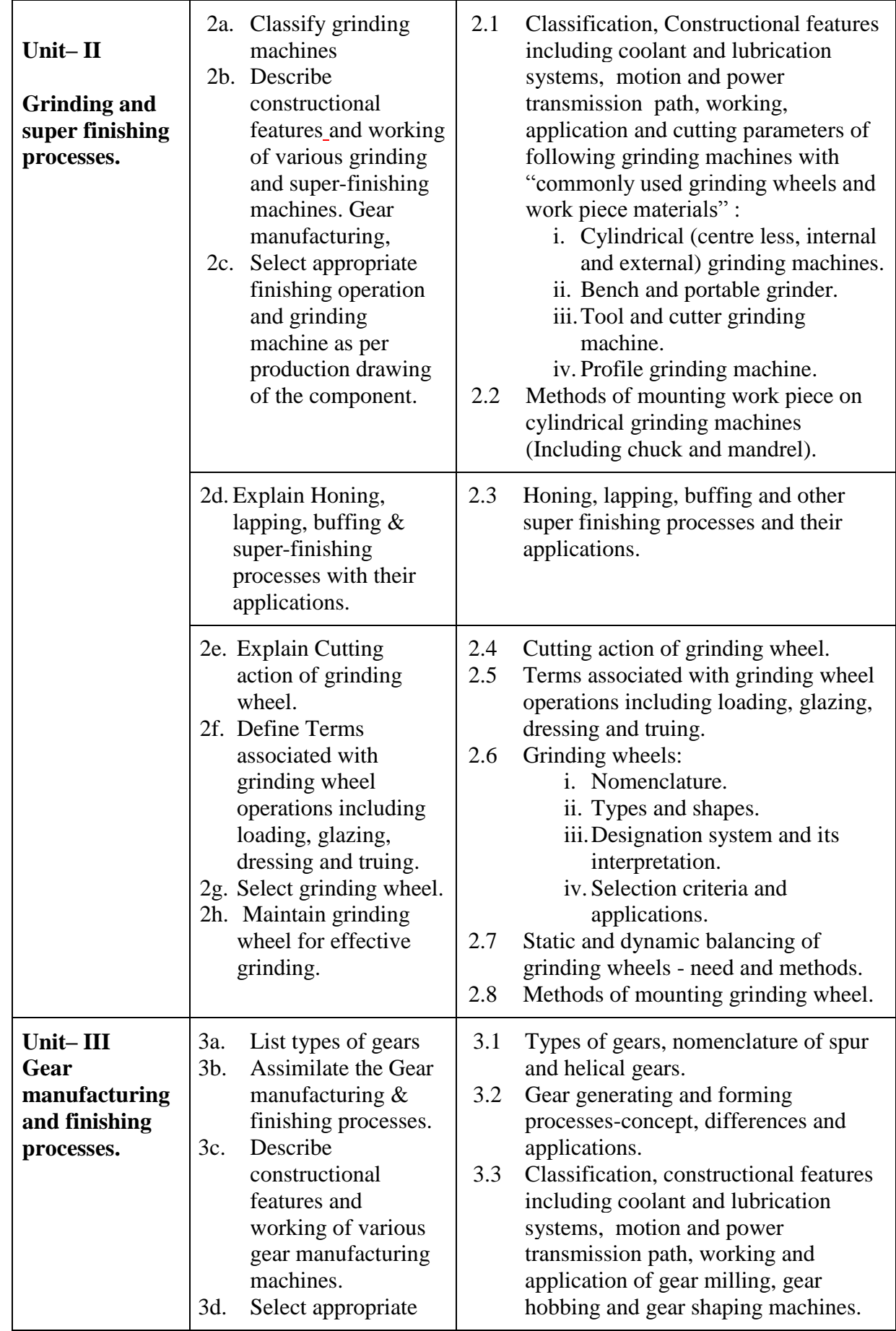

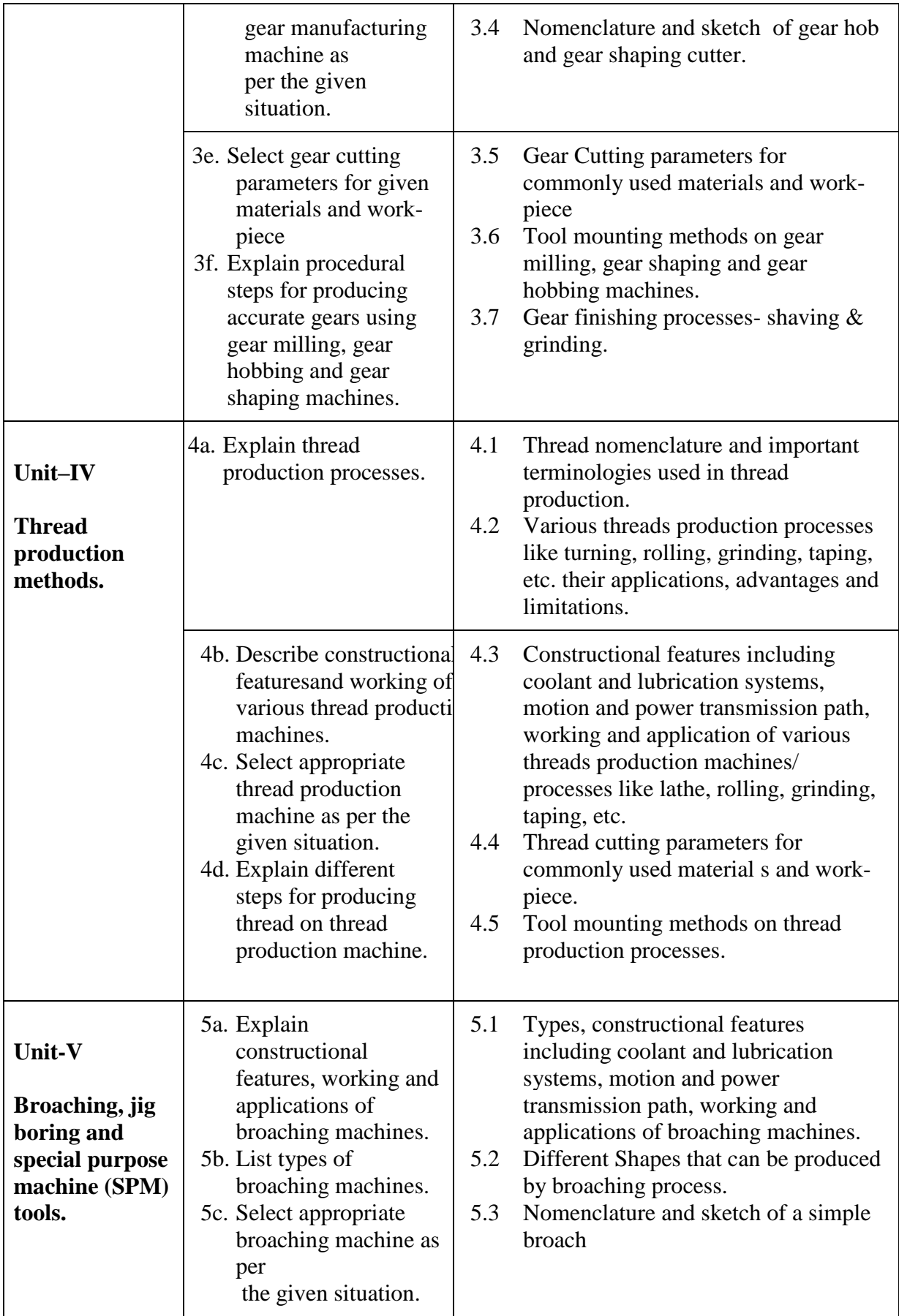

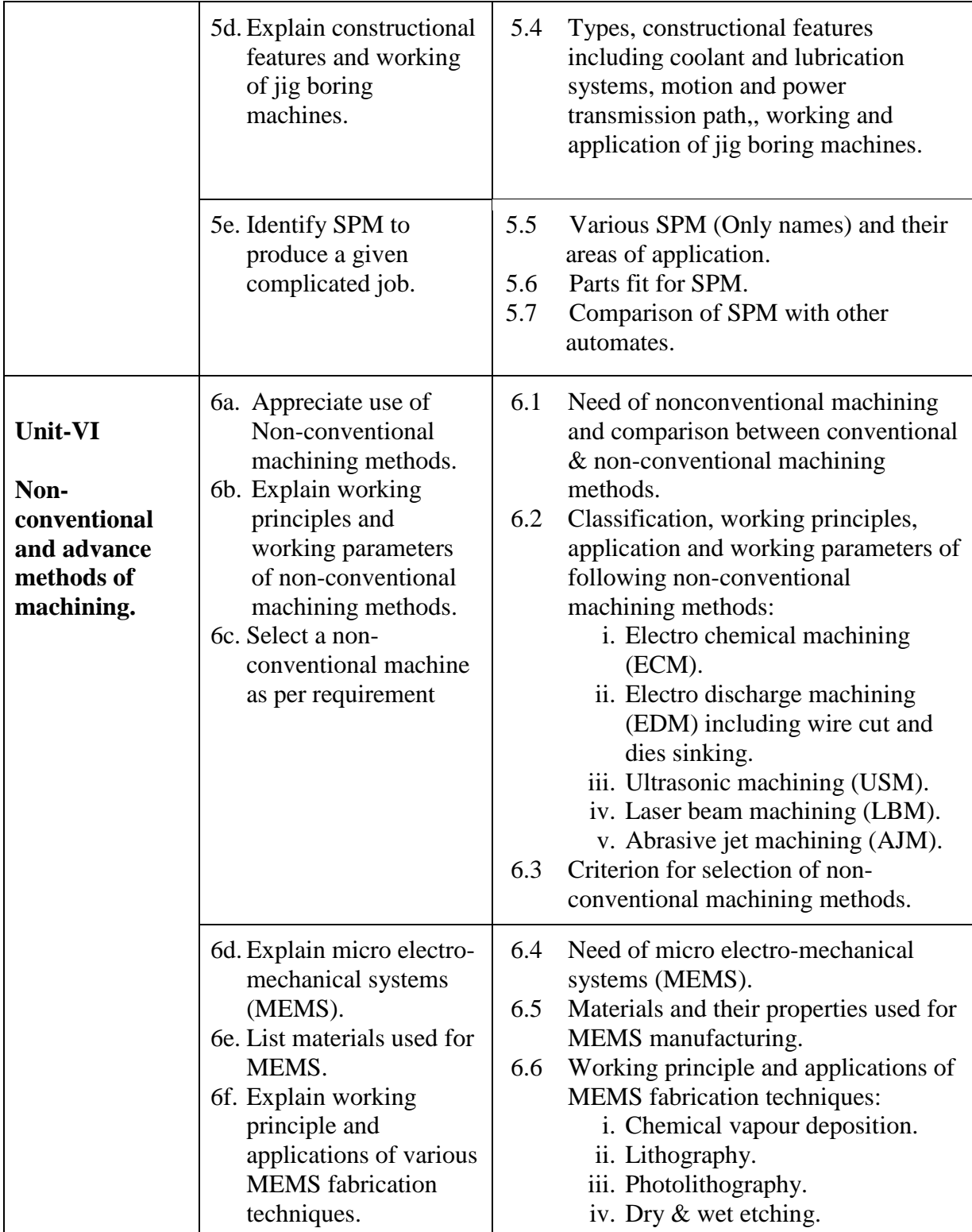

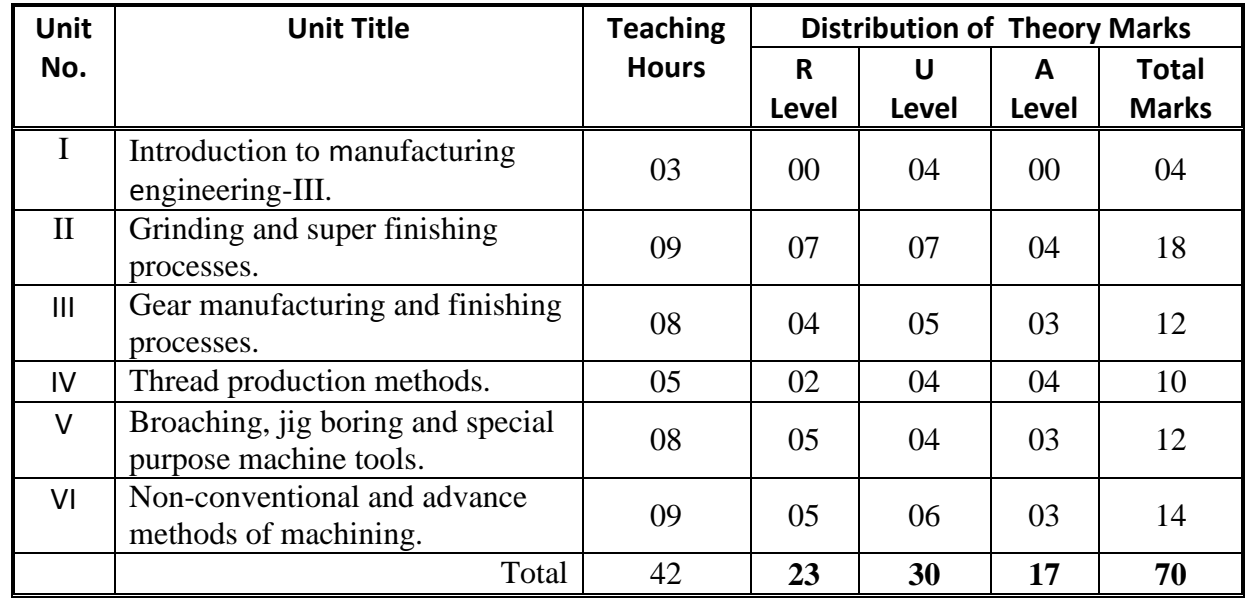

#### **6. SUGGESTED SPECIFICATION TABLE WITH HOURS AND MARKS (THEORY).**

**Legends:**  $R =$  Remember U = Understand;  $A =$  Apply and above levels (Bloom's revised taxonomy).

**Note:** This specification table shall be treated as a general guideline for students and teachers. The actual distribution of marks in the question paper may vary slightly from above table.

#### **General Notes:**

- a. If mid semester test is part of continuous evaluation, unit no I, II, III & VI (Up to 6.3 only) are to be considered.
- b. Ask the questions from each topic as per marks weightage. Numerical questions are to be asked only if it is specified. Optional questions must be asked from the same topic.

#### **7. SUGGESTED LIST OF EXERCISES/PRACTICALS.**

The practical/exercises should be properly designed and implemented with an attempt to develop different types of skills **(outcomes in psycho-motor and affective domain)** so that students are able to acquire the competencies/programme outcomes. Following is the list of practical exercises for guidance.

*Note: Here only outcomes in psycho-motor domain are listed as practical/exercises. However, if these practical/exercises are completed appropriately, they would also lead to development of certain outcomes in affective domain which would in turn lead to development of Course Outcomes related to affective domain. Thus over all development of Programme Outcomes (as given in a common list at the beginning of curriculum document for this programme) would be assured. Faculty should refer to that common list and should ensure that students also acquire outcomes in affective domain which are required for overall achievement of Programme Outcomes/Course Outcomes.*
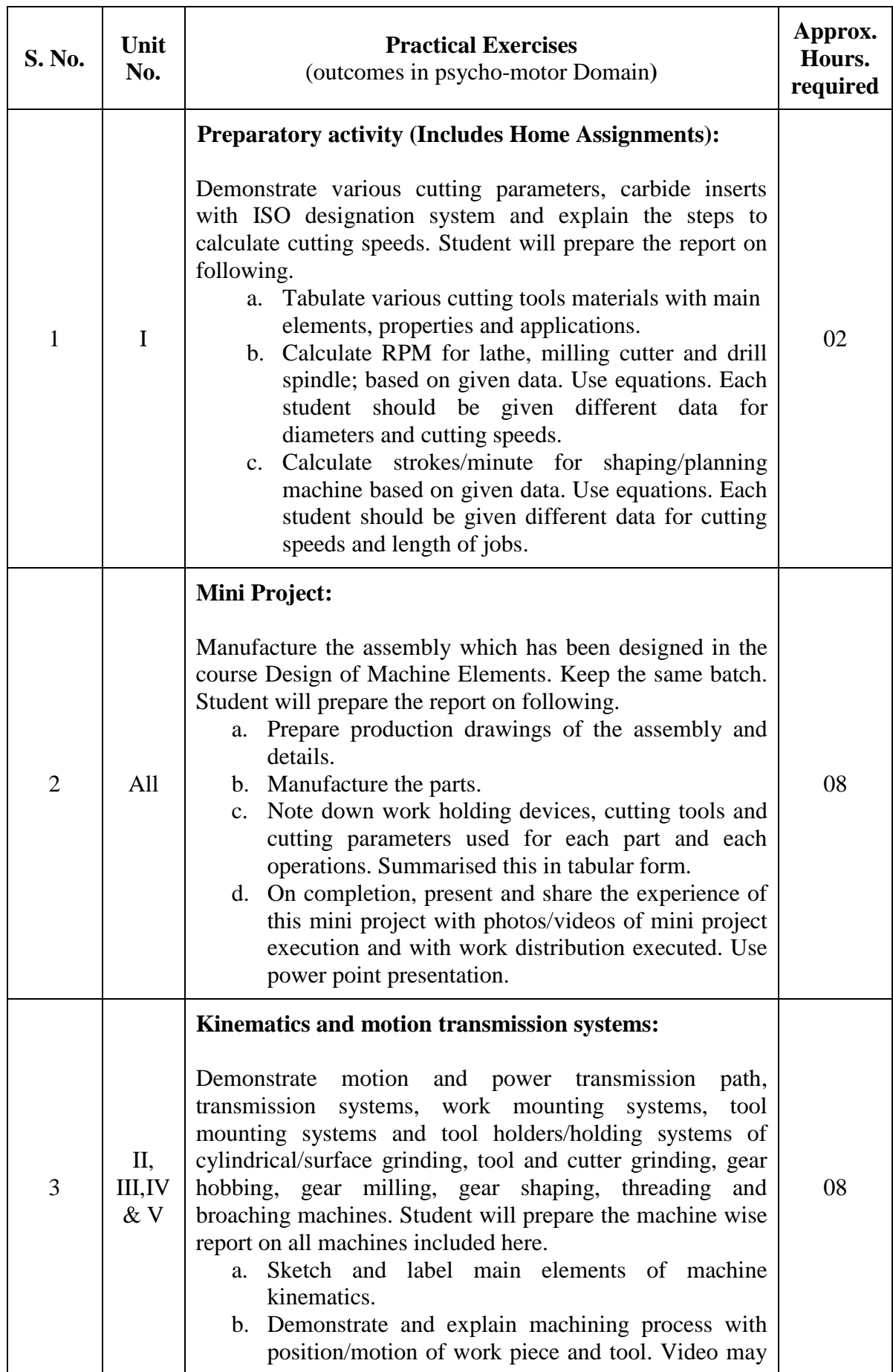

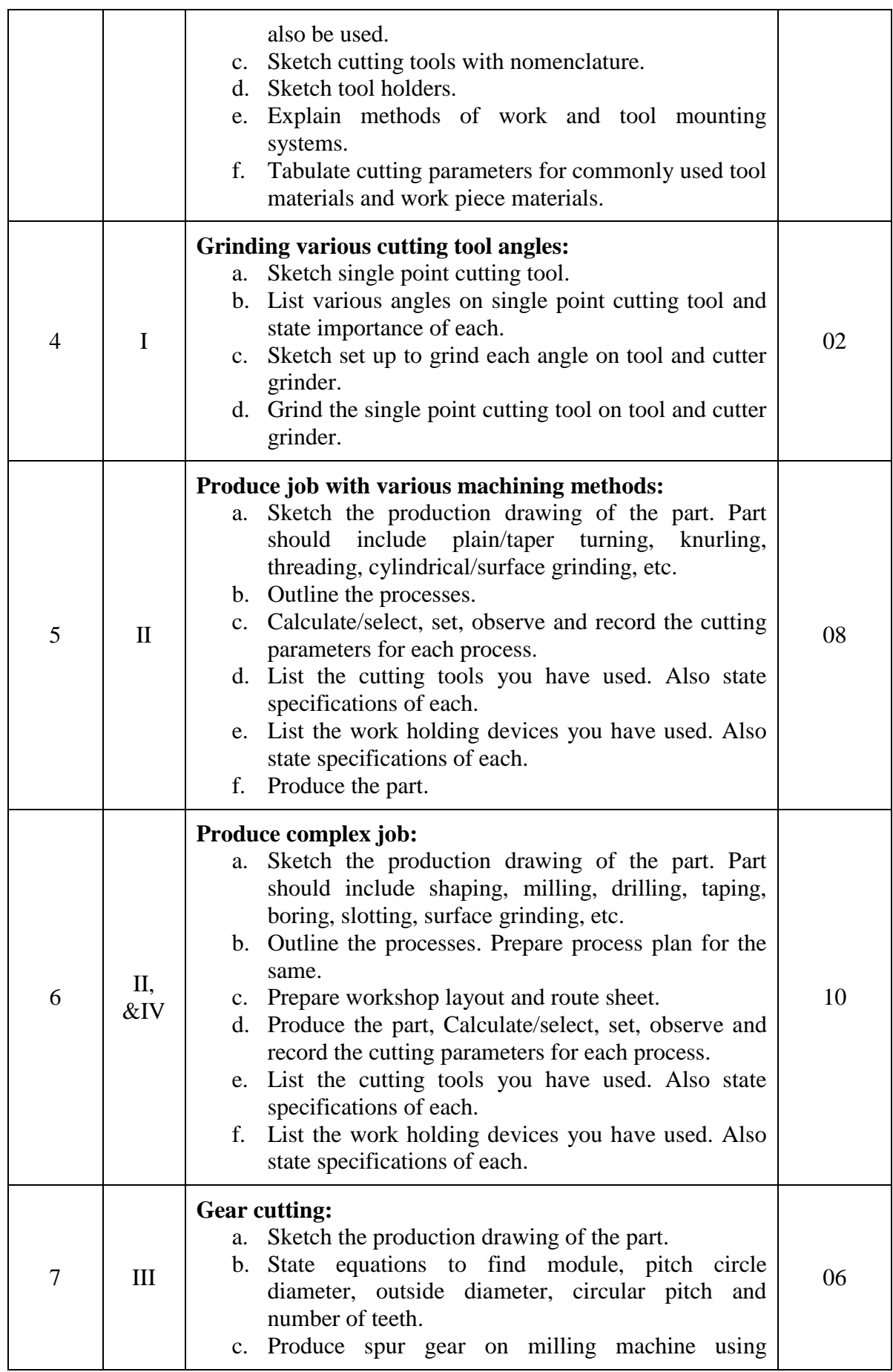

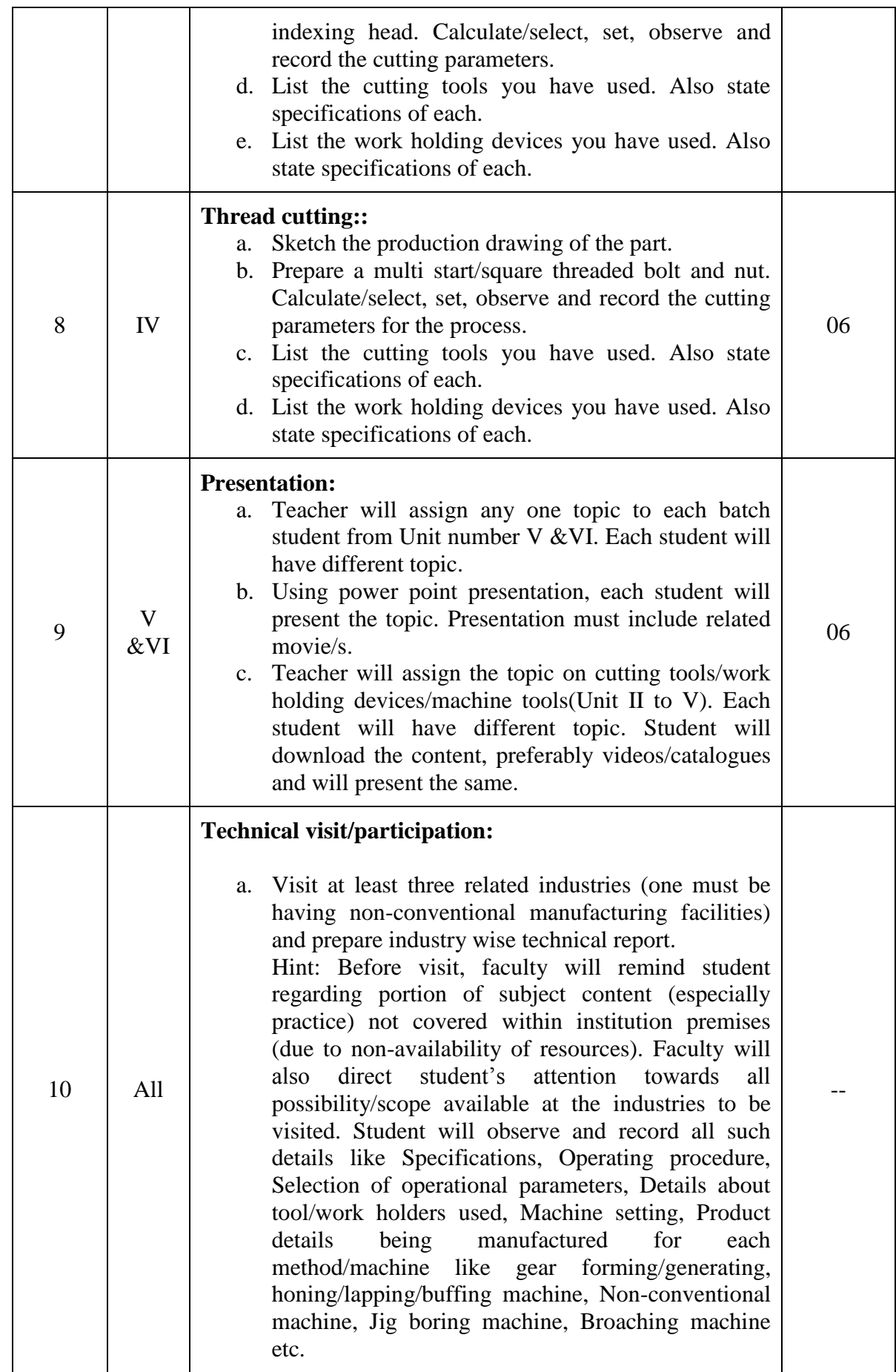

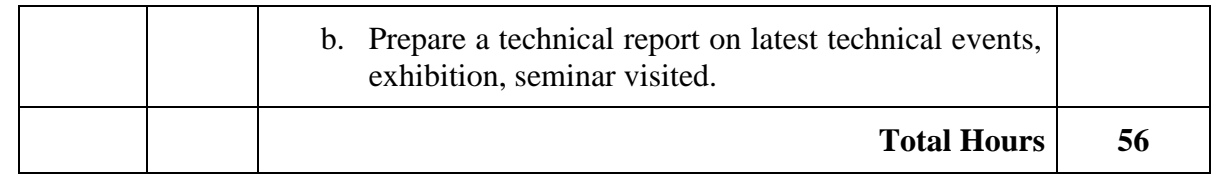

#### **Notes:**

- a. It is compulsory to prepare log book of exercises. It is also required to get each exercise recorded in logbook, checked and duly dated signed by faculty.PA component of practical marks is dependent on continuous and timely evaluation of exercises.
- b. Term work report must not include any photocopy/ies, printed manual/pages, litho, etc. It must be hand written / hand drawn by student only.
- c. Mini project and presentation topic/area has to be assigned to the students in the beginning of the term by faculty.
- d. Student activities are compulsory to perform.
- e. Term work content of industrial visit report should also include following in addition to content of experience number 10.Duplication may be avoided.
	- i. Brief details of industry visited.
	- ii. Type, location, products, rough layout, human resource, etc of industry.
	- iii. Details, description and broad specifications of machineries/ processes observed.
	- iv. Safety norms and precautions observed.
	- v. Student's own observation on industrial environment, productivity concepts, quality consciousness and quality standards, cost effectiveness, culture and attitude.
	- vi. Any other details / observations suggested by the accompanying faculty.
- f. For practical ESE part, students are to be assessed for competencies achieved. They should be assigned production drawing of part to be produced at workshop. Due weightage should be given to Knowledge, skill, approach and safety practices demonstrated by an individual in producing the given part/exercise.

## **8. SUGGESTED LIST OF STUDENT ACTIVITIES.**

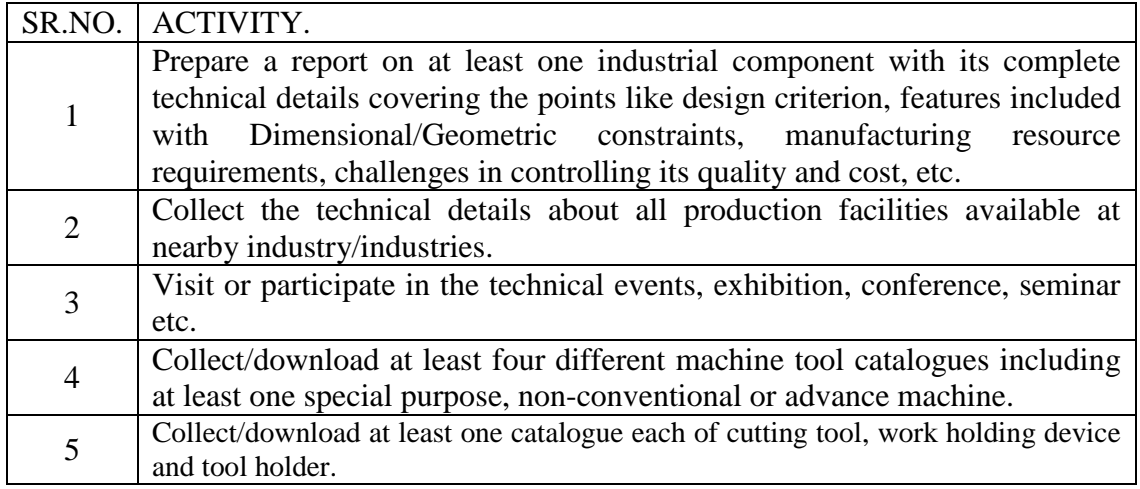

## **9. SPECIAL INSTRUCTIONAL STRATEGIES.**

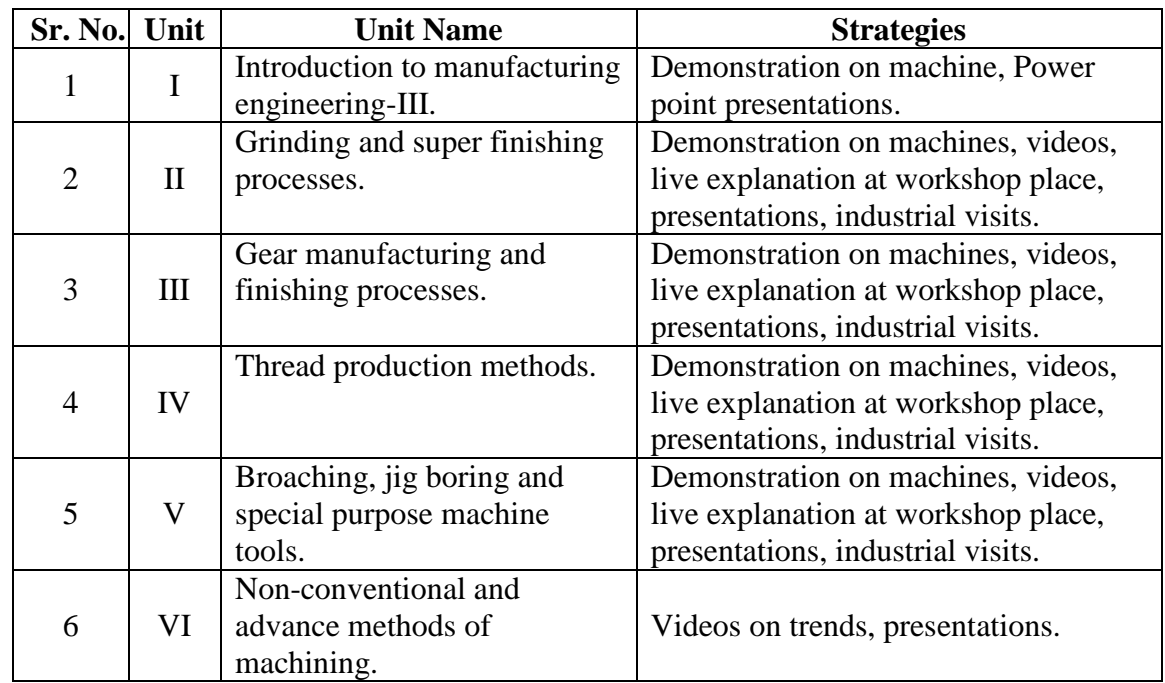

## **10. SUGGESTED LEARNING RESOURCES.**

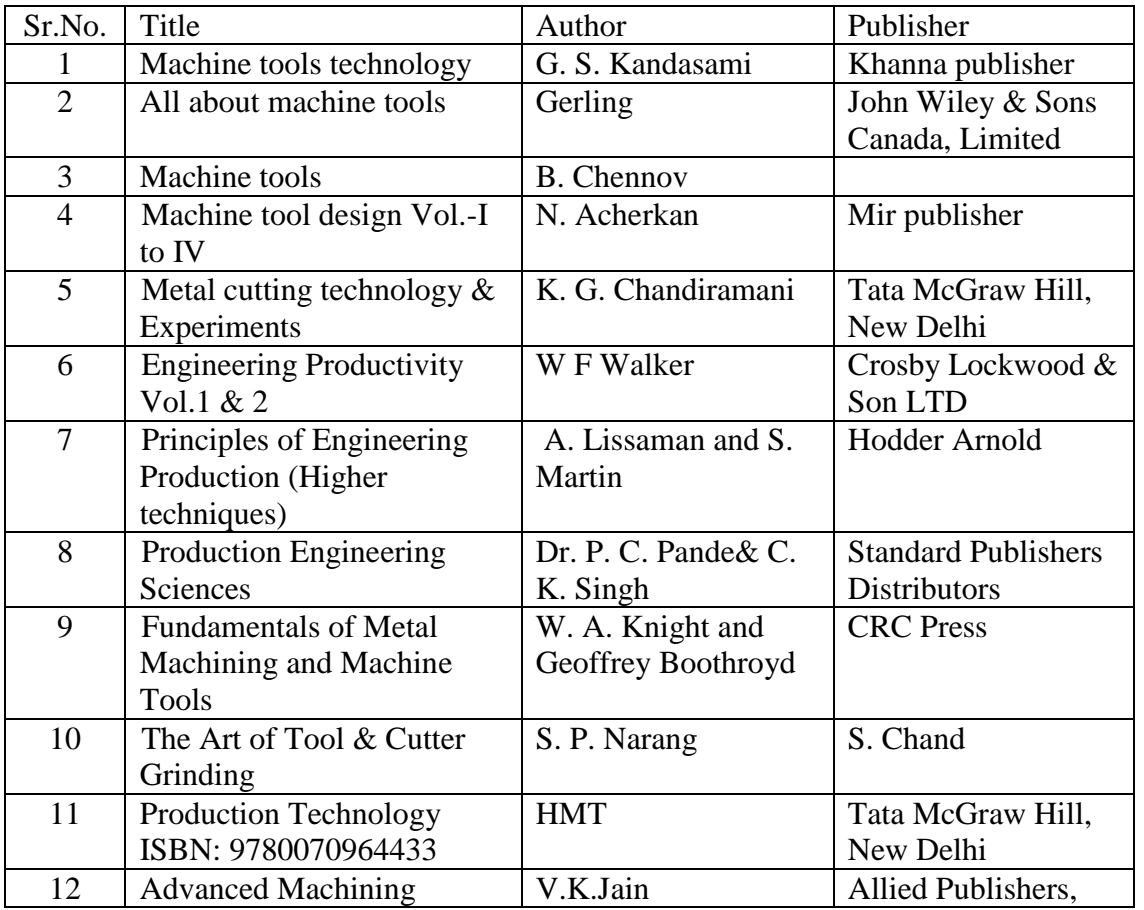

#### A) **List of Books.**

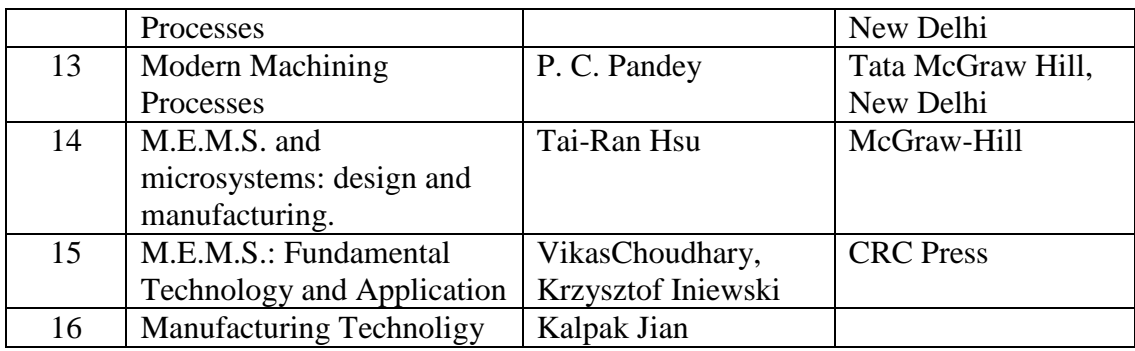

## B) **List of Major Equipment/ Instrument with Broad Specifications:**

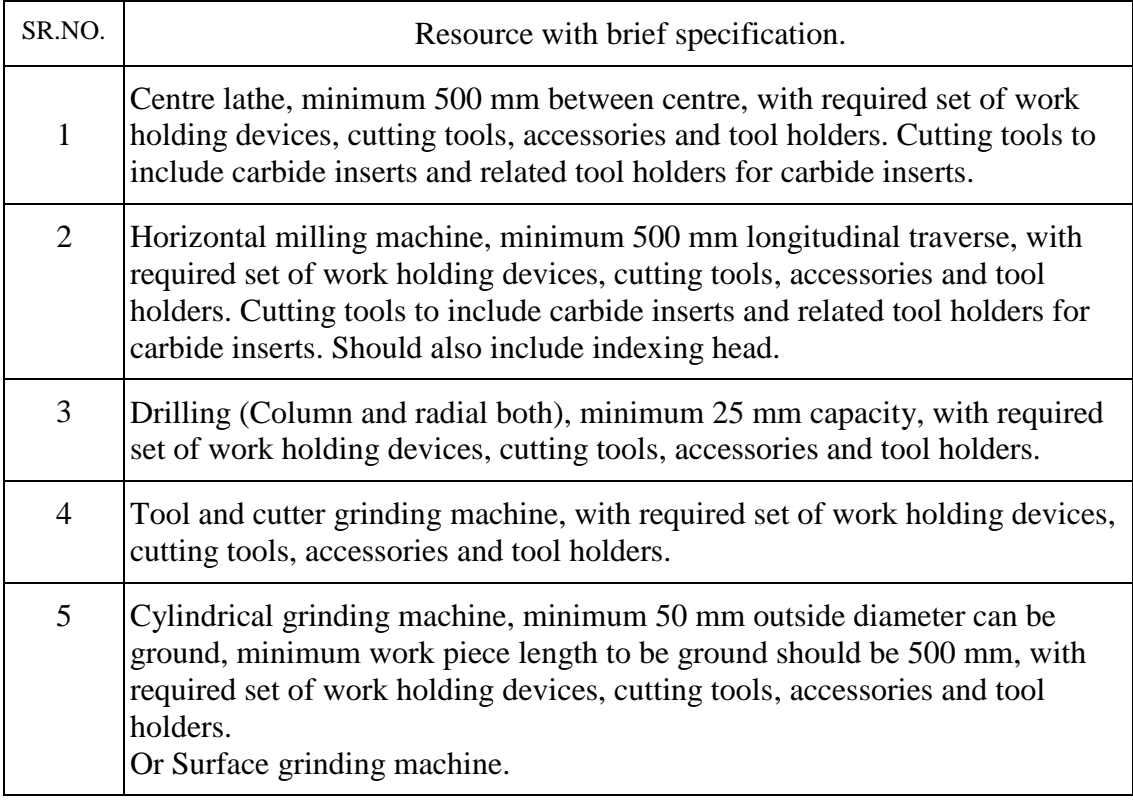

## C) **List of Software/Learning Websites:**

- i. http://nptel.ac.in/video.php?subjectId=112105126
- ii. <http://nptel.ac.in/courses.php?disciplineId=112>
- iii. <http://nptel.ac.in/courses/112104028/>
- iv. http://nptel.ac.in/courses/112105126/27
- v. <http://www.youtube.com/watch?v=bmooEZyivxo>
- vi. http://www.youtube.com/watch?v=mWy9awGv6so
- vii. <http://www.youtube.com/watch?v=mKES5Fyz9l0>
- viii. <http://www.youtube.com/watch?v=BgGXQUeYNKw>
- ix. <http://www.youtube.com/watch?v=eaeEn1Gs4aQ>
- x. http://www.youtube.com/watch?v=49GpJ7yhecg
- xi. http://www.youtube.com/watch?v=XfYXelZ4IaY
- xii. [http://www.youtube.com/watch?v=SNWF\\_4jQ2pU](http://www.youtube.com/watch?v=SNWF_4jQ2pU)
- xiii. <http://www.youtube.com/watch?v=pI1QGpmKqow>
- xiv. http://www.youtube.com/watch?v=N7NofmHWWPQ
- xv. http://en.wikipedia.org/wiki/Microelectromechanical\_systems
- xvi. <http://www.engineersgarage.com/articles/mems-technology>

#### **11. COURSE CURRICULUM DEVELOPMENT COMMITTEE Faculty Members from Polytechnics**

- **Prof. M. M. Jikar,** HOD, Mechanical Engineering, N. G. Patel Polytechnic, Bardoli.
- **Prof. J. P. Parmar**, Lecturer in Mechanical Engineering, C. U. Shah Polytechnic, Surendranagar.
- **Prof. P. M. Rojasra**, Lecturer in Mechanical Engineering, Sir B. P. T. I., Bhavnagar.

## **Coordinator and Faculty Members from NITTTR Bhopal**

- **Prof. S.K.Pradhan,** Associate Professor, Mechanical Engg. NITTTR,Bhopal
- **Dr. A.K.Sarathe,** Associate Professor, Mechanical Engg. NITTTR,Bhopal

#### **GUJARAT TECHNOLOGICAL UNIVERSITY, AHMEDABAD, GUJARAT**

## **COURSE CURRICULUM COURSE TITLE: INDUSTRIAL ENGINEERING (COURSE CODE: 3351904)**

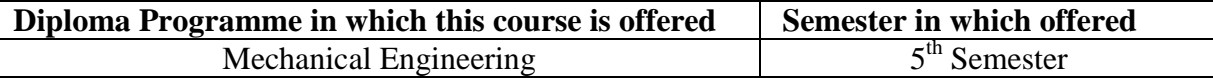

#### **1. RATIONALE**

Prosperity of nation in general depends on the productivity of industries and quality of production. Technical managers, engineers, plant operators, machine operators, supervisors and workers working in industries have to compulsorily meet set standards of production in terms of quality, quantity and productivity so as to compete domestic and international market. This is possible for them only when they employ and exploit the principles of industrial engineering. Industrial engineering always aims to achieve higher productivity and better standards of quality through its constant endeavor in design, improvements and installation of integrated systems of human resource, machines and methods.

### **2. LIST OF COMPETENCY**

The course content should be taught and implemented with the aim to develop different types of skills so that students are able to acquire following competencies:

#### **Improve productivity and quality by applying industrial engineering, quality control and cost reduction/saving techniques.**

## **3. COURSE OUTCOMES**

The theory should be taught and practical should be carried out in such a manner that students are able to acquire different learning outcomes in cognitive, psychomotor and affective domain to demonstrate following course outcomes.

- i. Improve productivity using work study and method study techniques.
- ii. Analyze work content and calculate standard time in a given situation.
- iii. Apply Statistical Quality Control tools in a given situation.
- iv. Select material handling equipment.
- v. Apply Ergonomics for human comfort at work place.
- vi. Appreciate the emerging trends in industrial engineering.

#### **4. TEACHING AND EXAMINATION SCHEME**

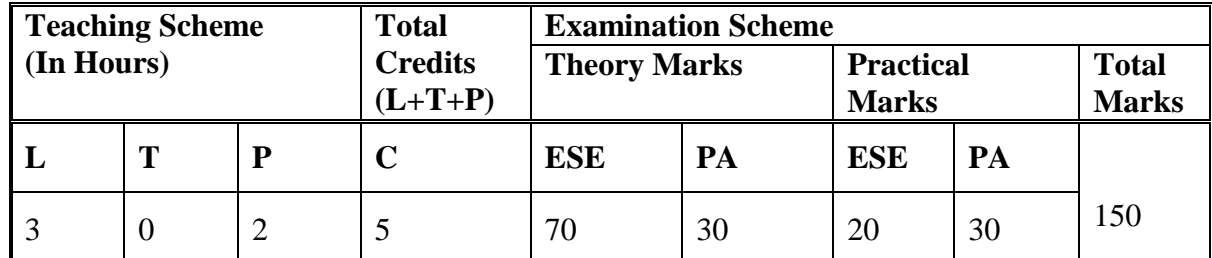

**Legends: L**-Lecture; **T** – Tutorial/Teacher Guided Theory Practice; **P** - Practical; **C** – Credit, **ESE** - End Semester Examination; **PA** - Progressive Assessment*.*

## **5. COURSE DETAILS.**

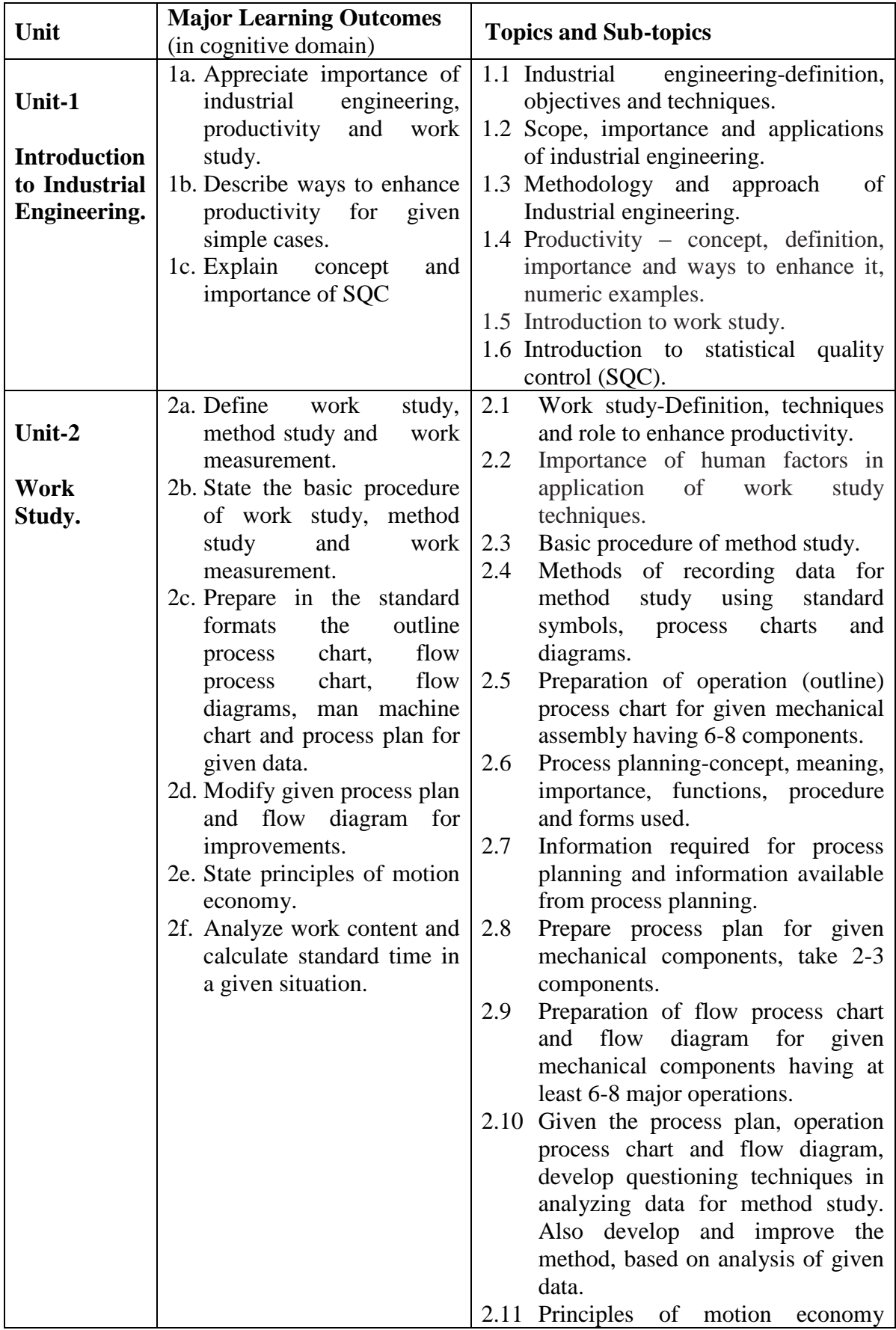

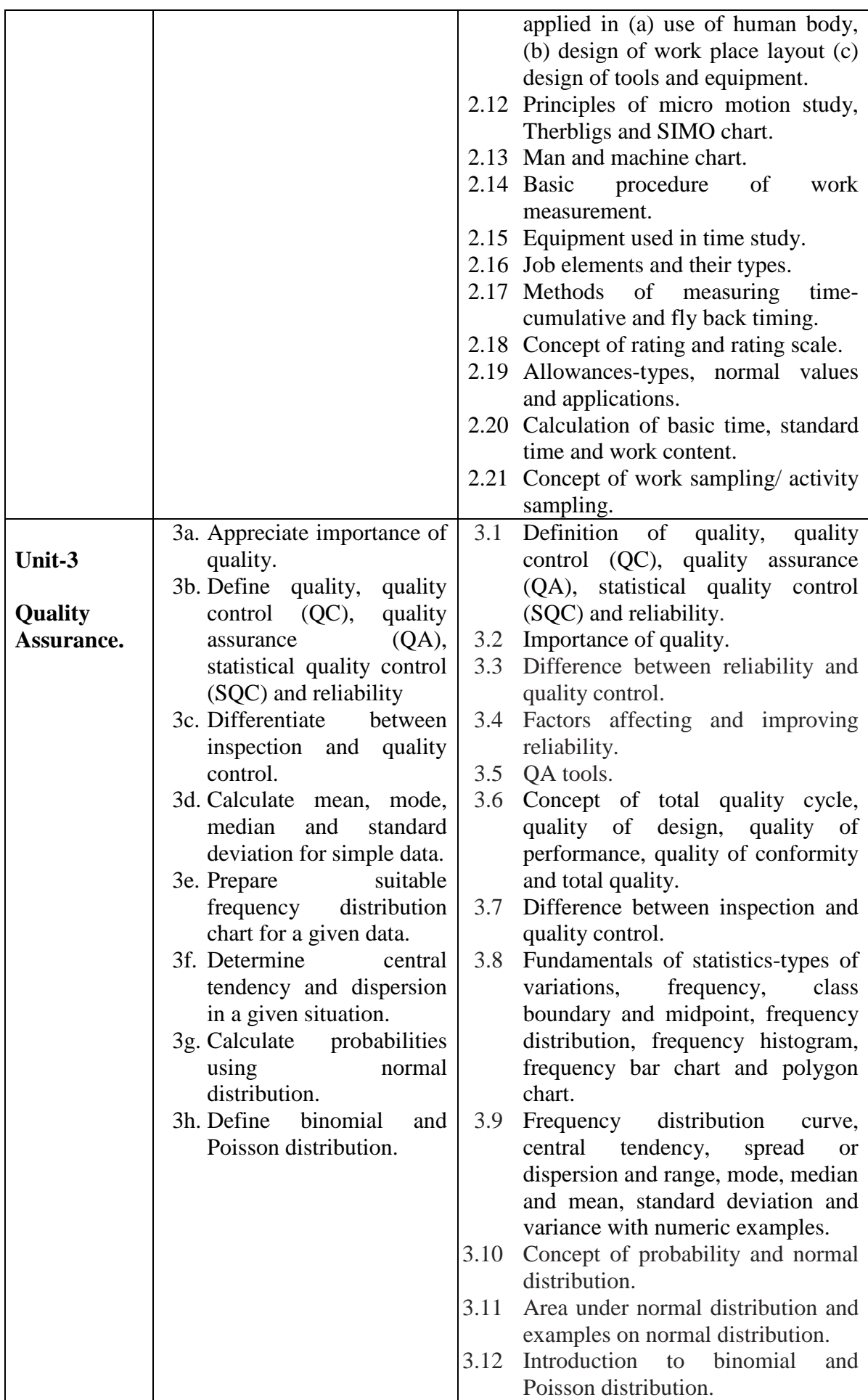

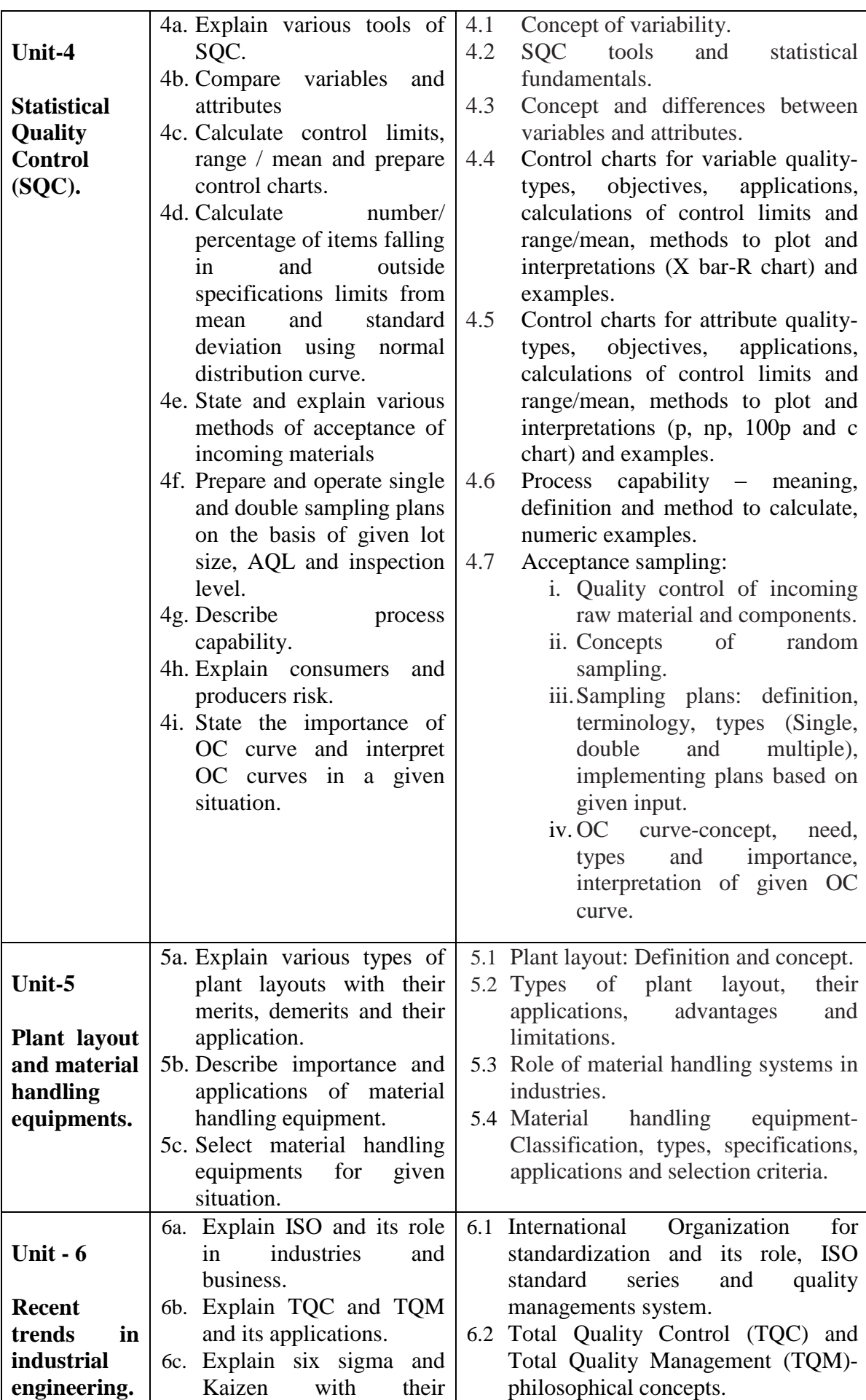

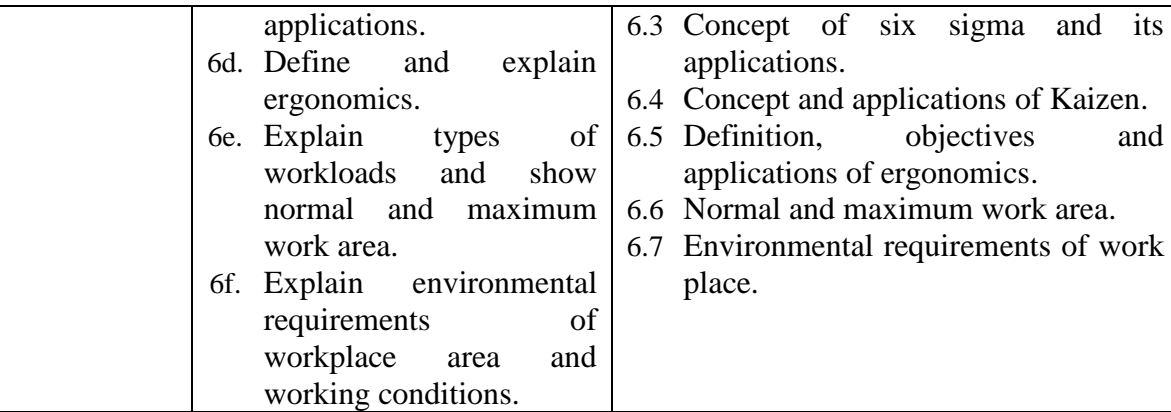

### **6. SUGGESTED SPECIFICATION TABLE WITH HOURS AND MARKS (THEORY)**

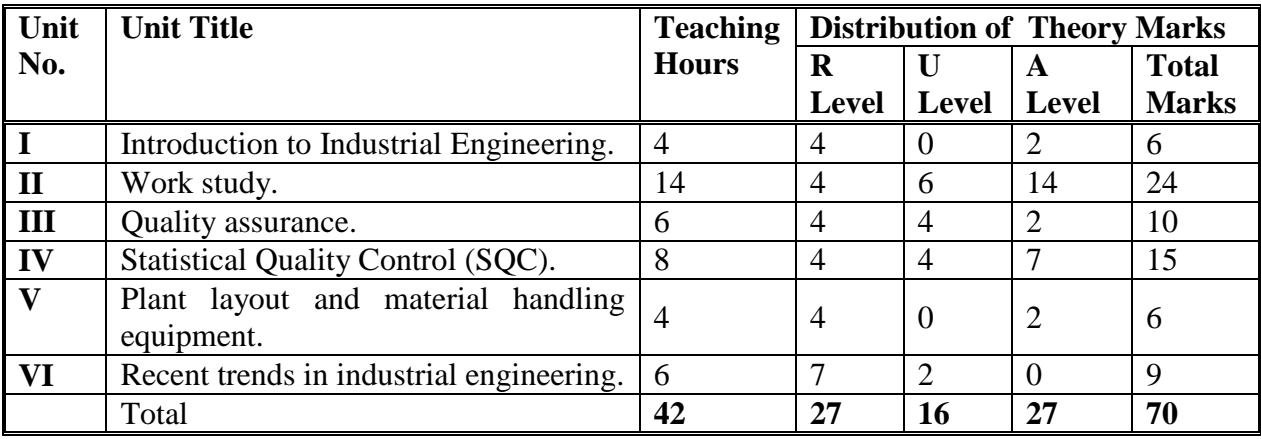

**Legends:**  $R =$  Remember U = Understand;  $A =$  Apply and above levels (Bloom's revised taxonomy)

**Note:** This specification table shall be treated as a general guideline for students and teachers. The actual distribution of marks in the question paper may vary slightly from above table.

#### **General Notes:**

- a. If mid-semester test is part of continuous evaluation, unit numbers I, II (Up to 2.9 only), III and V are to be considered.
- b. Ask the questions from each topic as per marks weightage. Numerical questions are to be asked only if it is specified. Optional questions must be asked from the same topic.

## **7. SUGGESTED LIST OF EXERCISES/PRACTICALS.**

The practical/exercises should be properly designed and implemented with an attempt to develop different types of skills **(outcomes in psychomotor and affective domain)** so that students are able to acquire the competencies/ programme outcomes. Following is the list of practical exercises for guidance.

*Note: Here only outcomes in psychomotor domain are listed as practical/exercises. However, if these practical/exercises are completed appropriately, they would also*  lead to development of certain outcomes in affective domain which would in turn *lead to development of Course Outcomes related to affective domain. Thus over all development of Programme Outcomes (as given in a common list at the beginning of curriculum document for this programme) would be assured.*

*Faculty should refer to that common list and should ensure that students also acquire outcomes in affective domain which are required for overall achievement of Programme Outcomes/Course Outcomes.*

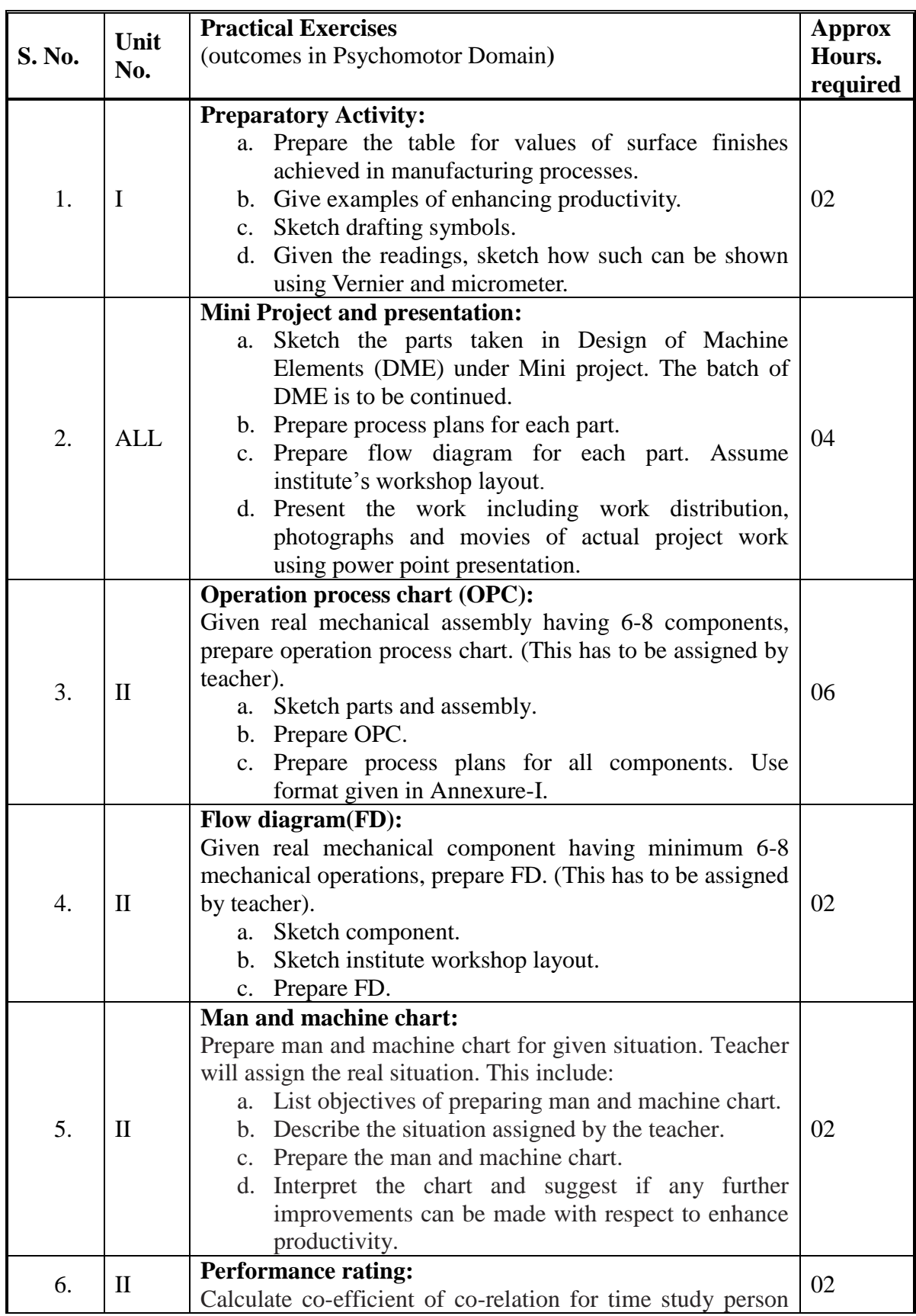

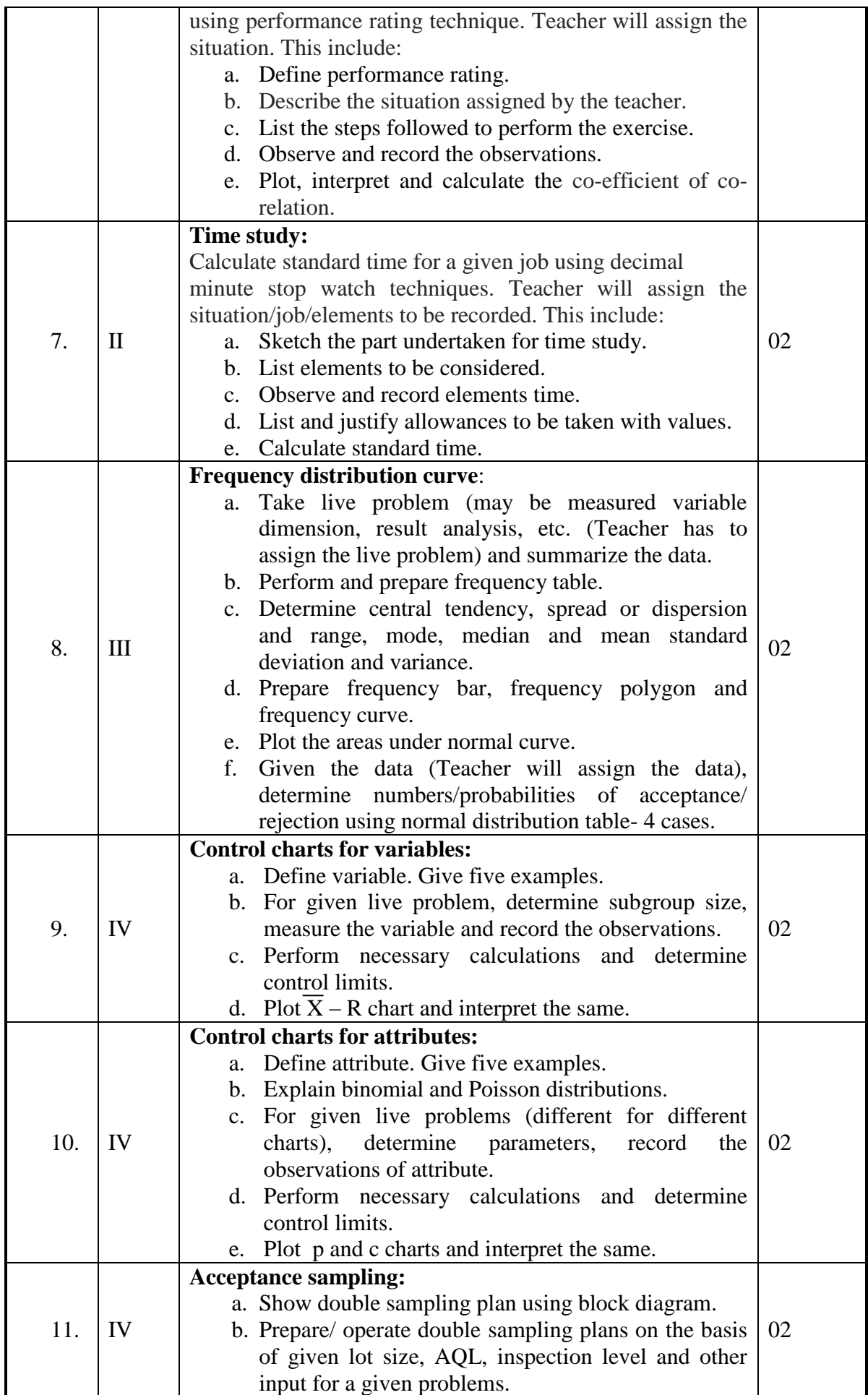

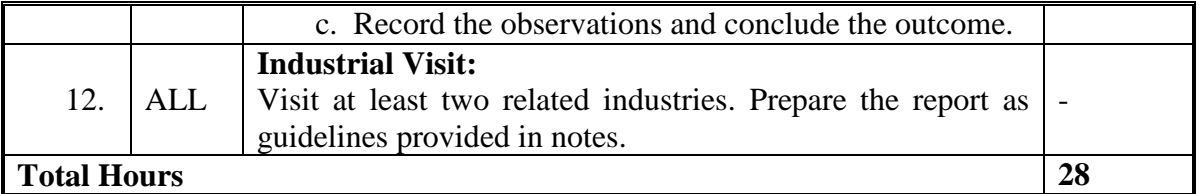

### **Notes:**

- a. It is compulsory to prepare log book of exercises. It is also required to get each exercise recorded in logbook, checked and duly dated signed by teacher.PA component of practical marks is dependent on continuous and timely evaluation of exercises.
- b. Term work report must not include any photocopy/ies, printed manual/pages, litho, etc. It must be hand written / hand drawn by student only.
- c. Mini project and presentation topic/area has to be assigned to the students in the beginning of the term by batch teacher.
- d. Student activities are compulsory and are part of term work.
- e. Term work content of industrial visit report should also include following.
	- i. Brief details of industry visited.
	- ii. Type, location, products, rough layout, human resource, etc of industry.
	- iii. Details, description and broad specifications of machineries/ processes observed.
	- iv. Safety norms and precautions observed.
	- v. Student's own observation on industrial environment, productivity concepts, quality consciousness and quality standards, cost effectiveness, culture and attitude.
	- vi. Any other details / observations asked by accompanying faculty.
- f. For practical ESE part, students are to be assessed for competencies achieved. They should be assigned the necessary data and should be given any one experience to perform.

## **8. SUGGESTED LIST OF STUDENT ACTIVITIES.**

## **Sr. No. ACTIVITY.**

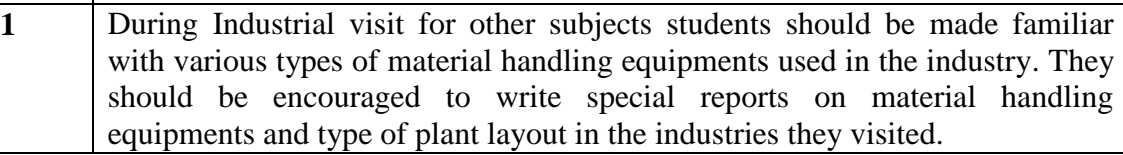

## **9. SPECIAL INSTRUCTIONAL STRATEGIES.**

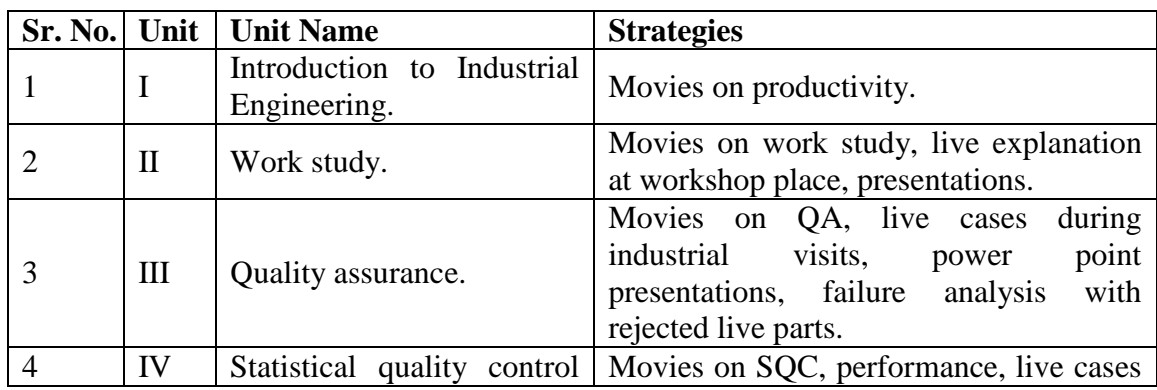

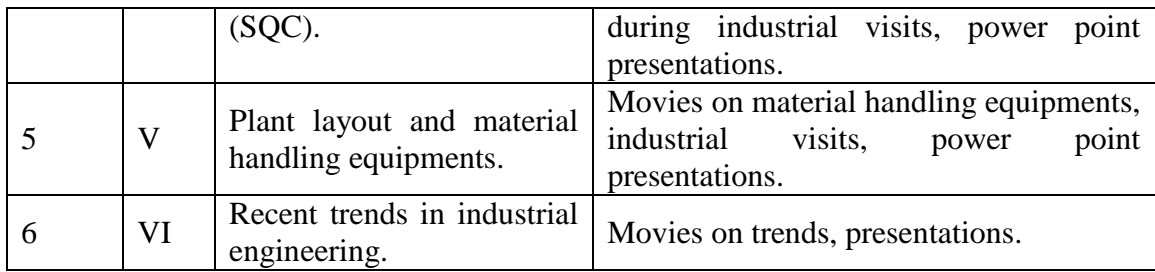

## **10. SUGGESTED LEARNING RESOURCES.**

### **A) List of Books.**

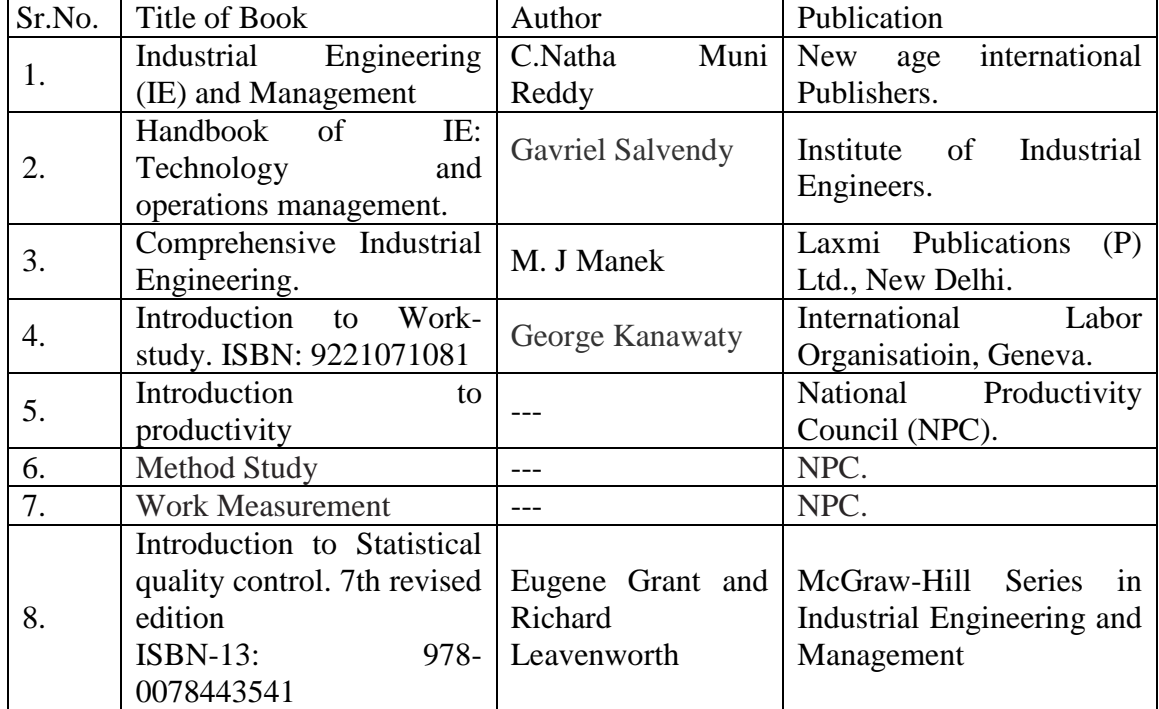

## **B) List of Major Equipment/ Instrument with Broad Specifications.**

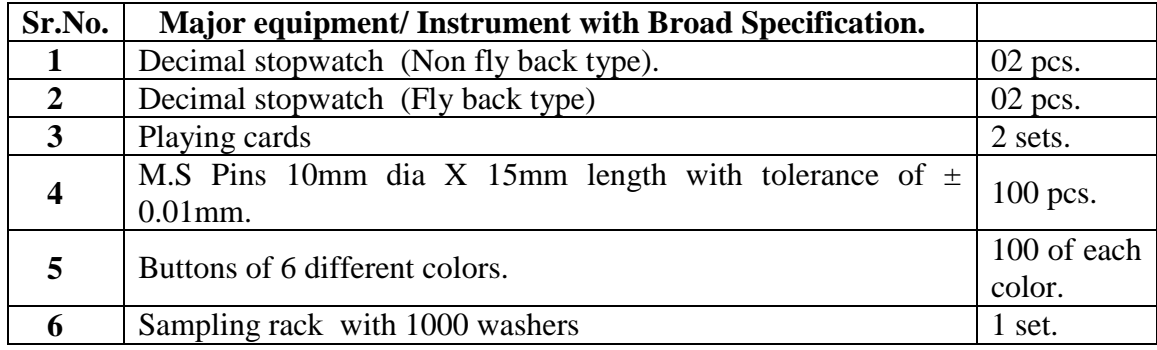

## **C) List of Software/Learning Websites.**

- i. [http://en.wikipedia.org/wiki/Industrial\\_engineering](http://en.wikipedia.org/wiki/Industrial_engineering)
- ii. <http://www.iiie-india.com/IIIE/industrial-engineering.php>
- iii. <http://www.youtube.com/watch?v=3WmfSfNJr4w> [\(How](https://www.google.co.in/url?sa=t&rct=j&q=&esrc=s&source=video&cd=1&cad=rja&uact=8&ved=0CC0QtwIwAA&url=http%3A%2F%2Fwww.youtube.com%2Fwatch%3Fv%3DhKFr4hY83KU&ei=jIhaU-ijNYiFrAfT94BA&usg=AFQjCNF2lvtI3ktkxk726WZwMcQz5vAdmQ&bvm=bv.65397613,d.bmk)  Receiver [Operating Characteristic Curves](https://www.google.co.in/url?sa=t&rct=j&q=&esrc=s&source=video&cd=1&cad=rja&uact=8&ved=0CC0QtwIwAA&url=http%3A%2F%2Fwww.youtube.com%2Fwatch%3Fv%3DhKFr4hY83KU&ei=jIhaU-ijNYiFrAfT94BA&usg=AFQjCNF2lvtI3ktkxk726WZwMcQz5vAdmQ&bvm=bv.65397613,d.bmk) Work ...)
- iv. <http://www.youtube.com/watch?v=J17SUDcrphw> (How to construct an operating characteristic (OC) curve)
- v. <https://www.coursera.org/course/apstat> ( basics of statistics)
- vi. [http://www.youtube.com/view\\_play\\_list?p=299B5CC87110A6E](http://www.youtube.com/view_play_list?p=299B5CC87110A6E7) [7](http://www.youtube.com/view_play_list?p=299B5CC87110A6E7) (Lecture Series on Industrial engineering NPTEL)
- vii. <http://www.massey.ac.nz/~mbjones/Book/Chapter11.pdf> ( reading material on statistics)

### **11. COURSE CURRICULUM DEVELOPMENT COMMITTEE**

#### **Faculty Members from Polytechnics**

- R.R.MAHITCHA, Retired Lecturer in Mechanical Engineering, T.F.G Polytechnic, Adipur.
- P.V.JETHVA, Lecturer in Mechanical Engineering, L.E. College, Morbi.
- R.M. RAJYAGURU, Lecturer in Mechanical Engineering. GP,Porbandar.

#### **Coordinator and Faculty Members from NITTTR Bhopal.**

- **Prof. S.K.Pradhan,** Associate Professor, Mechanical Engg. NITTTR,Bhopal
- **Dr. A.K.Sarathe,** Associate Professor, Mechanical Engg. NITTTR,Bhopal

#### ANNEXURE-I

#### FORMAT FOR PROCESS PLANNING

## NAME OF COMPONENT: MATERIAL AND RAW MATERIAL SIZE: QUANTITY / BATCH:

………………………………………… …………………………………………… ……………

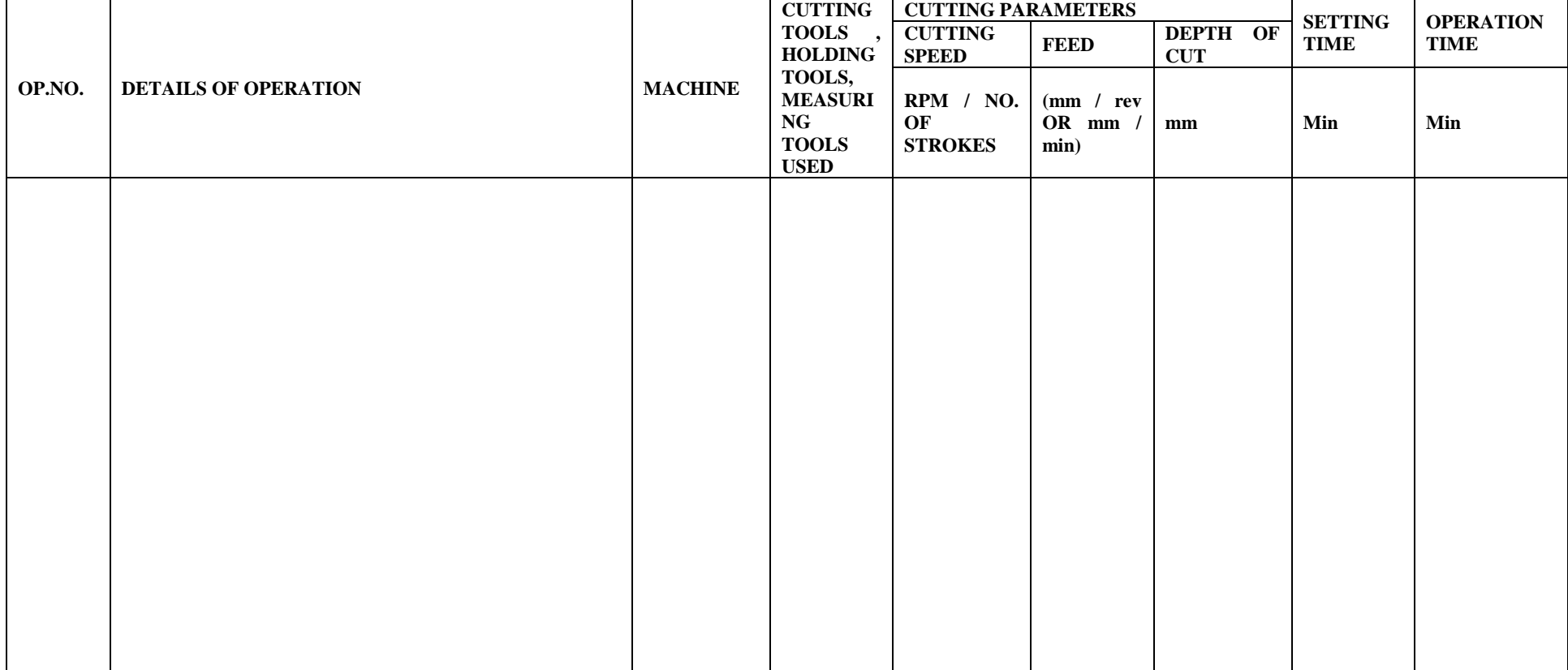

#### **GUJARAT TECHNOLOGICAL UNIVERSITY, AHMEDABAD, GUJARAT**

## **COURSE CURRICULUM COURSE TITLE: ESTIMATING, COSTING AND ENGINEERING CONTRACTING (COURSE CODE: 3351905)**

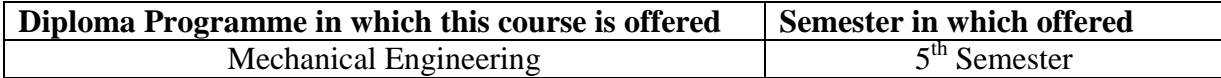

#### **1. RATIONALE**

This course is designed to develop the ability in the students to evaluate materials, consumables and process costs in the monetary units. Hence, it will help to increase the productivity of the organization and conservation of valuable resources. This course will also help in developing the skills required in the process of decision making and to plan, use, monitor and control resources optimally and economically. This will also be helpful in budgeting. The realm of this course is enlarged to estimate the process costs for fluid and thermal applications also.

#### **2. LIST OF COMPETENCY**

The course content should be taught and implemented with the aim to develop different types of skills so that students are able to acquire following competencies:

- Plan, use and control resources optimally and economically.
- Estimate production/operation cost for budgeting and analysis.

#### **3. COURSE OUTCOMES**

The theory should be taught and practical should be carried out in such a manner that students are able to acquire different learning objectives in cognitive, psychomotor and affective domain to demonstrate following course outcomes.

- i. Calculate material cost of given component/product.
- ii. Identify and estimate elements of cost in various processes.
- iii. Perform break even analysis to calculate break even quantity.
- iv. Investigate the problem of cost and suggest their solution using cost reduction techniques.
- v. Interpret given model of balance sheet and profit loss account.
- vi. Prepare simple engineering contracts.

#### **4. TEACHING AND EXAMINATION SCHEME**

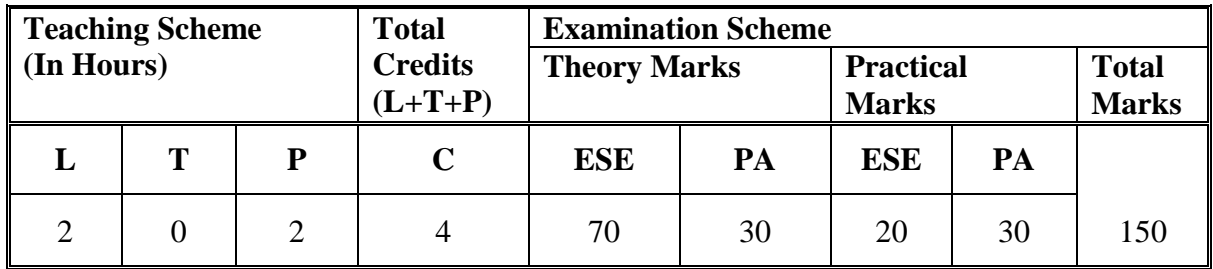

**Legends: L**-Lecture; **T** – Tutorial/Teacher Guided Theory Practice; **P** -Practical; **C** – Credit, **ESE** -End Semester Examination; **PA** - Progressive Assessment.

## **5. COURSE DETAILS**

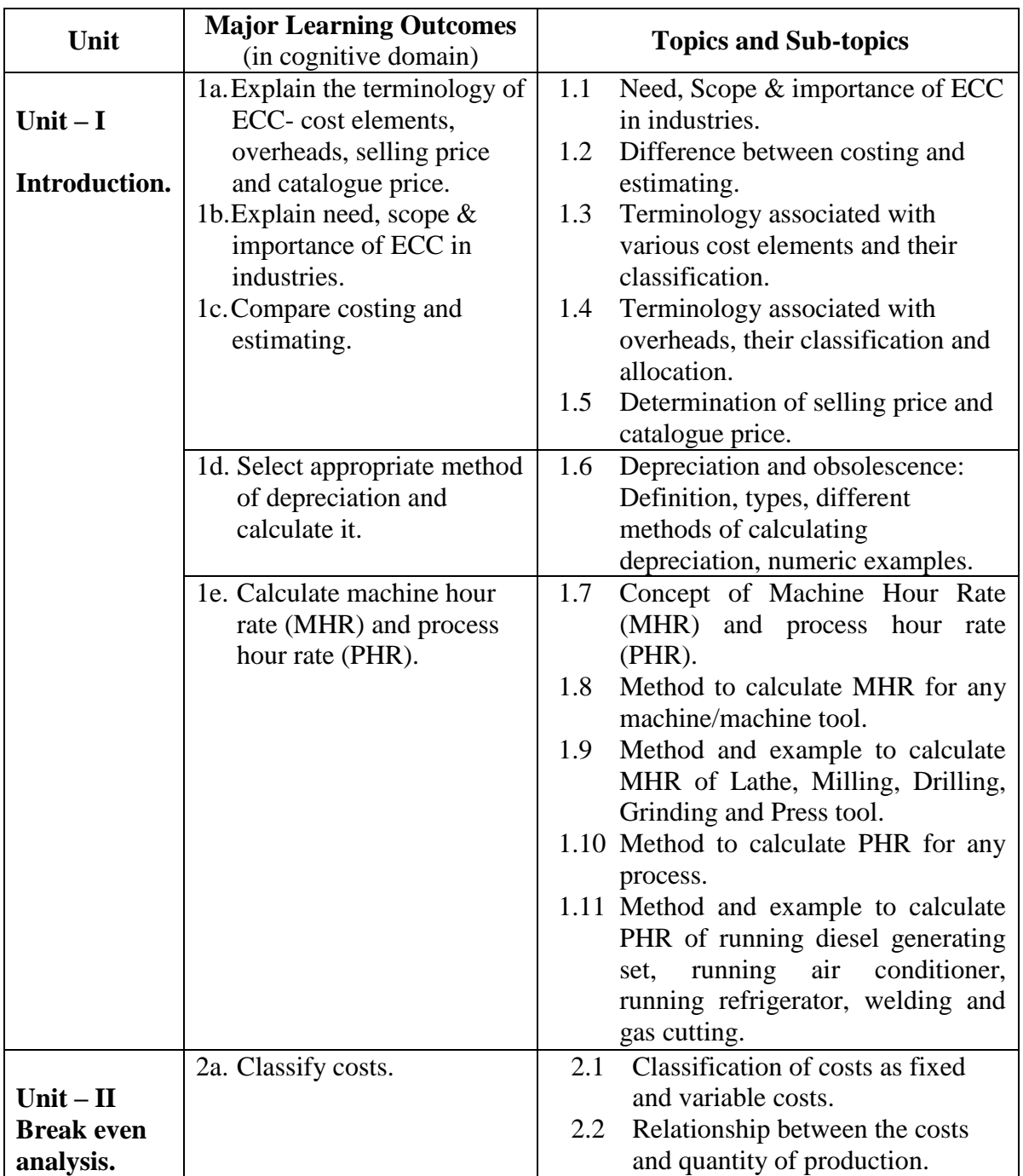

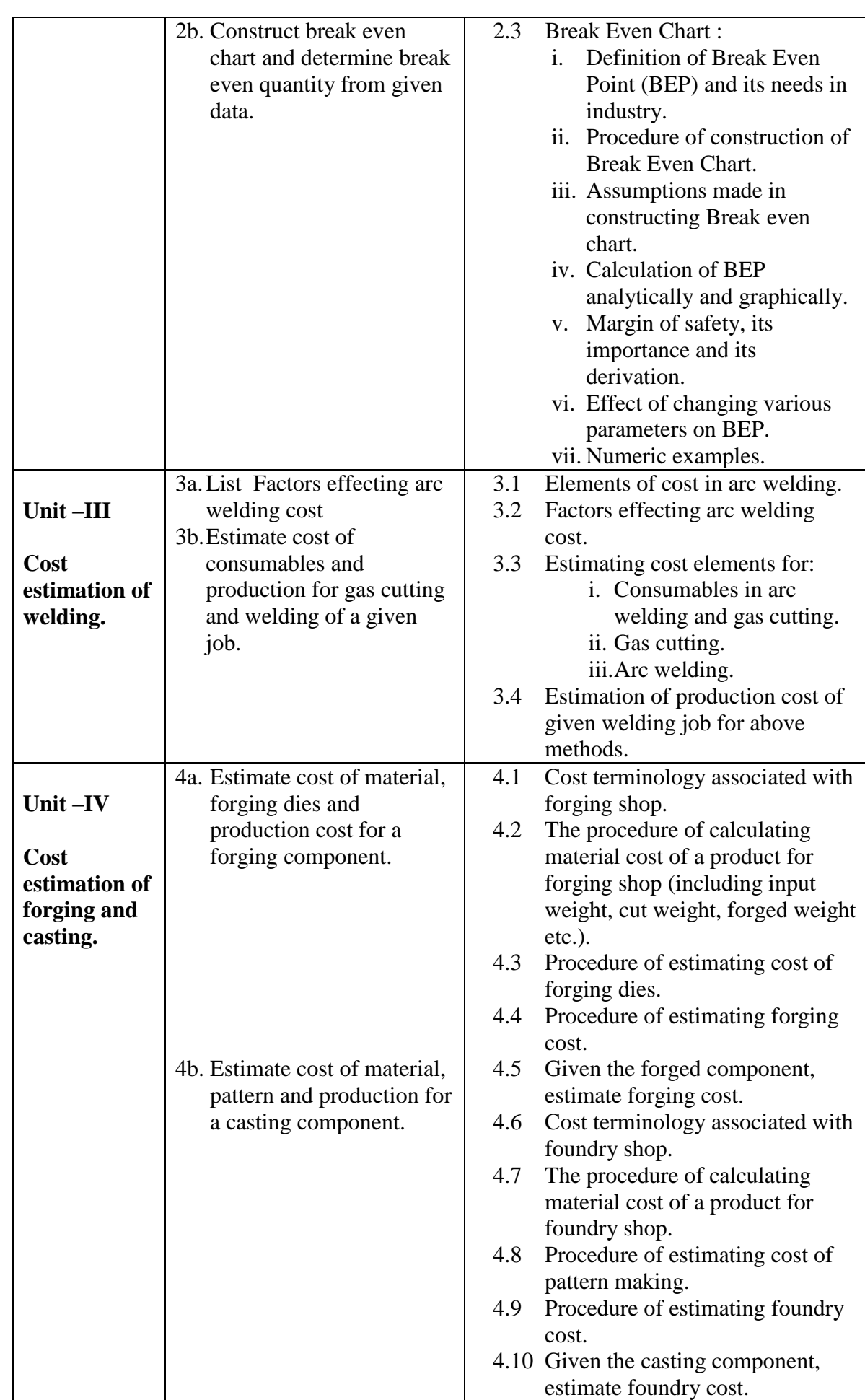

 $\mathbf{r}$ 

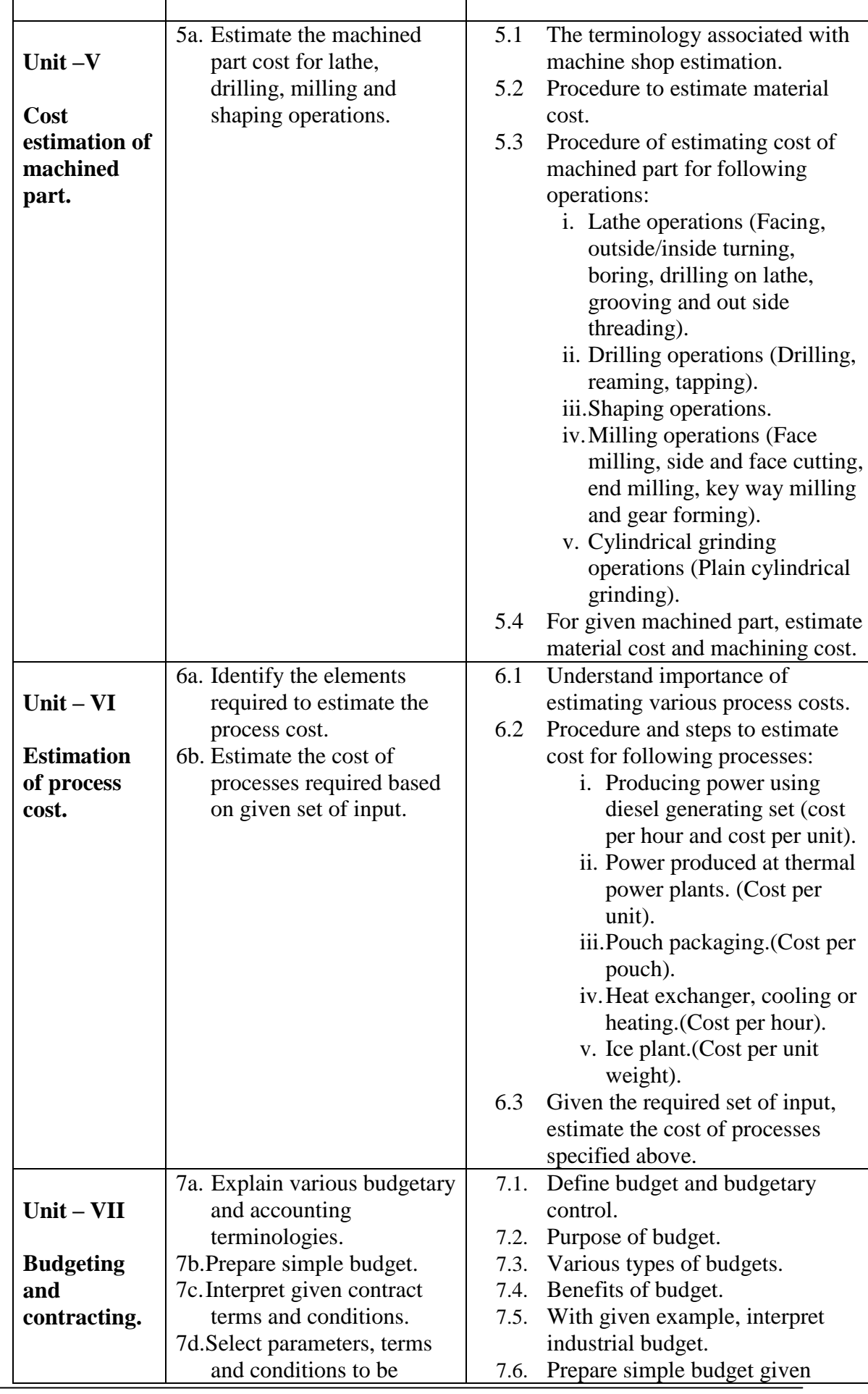

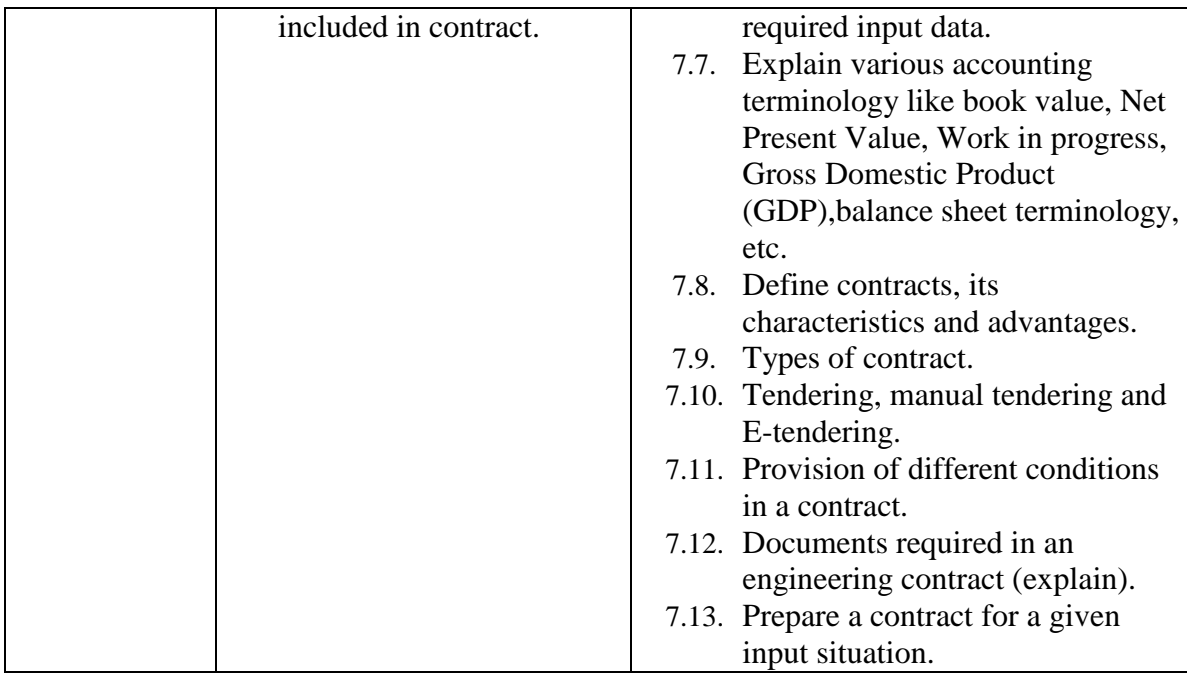

# **6. SUGGESTED SPECIFICATION TABLE WITH HOURS AND MARKS (THEORY)**

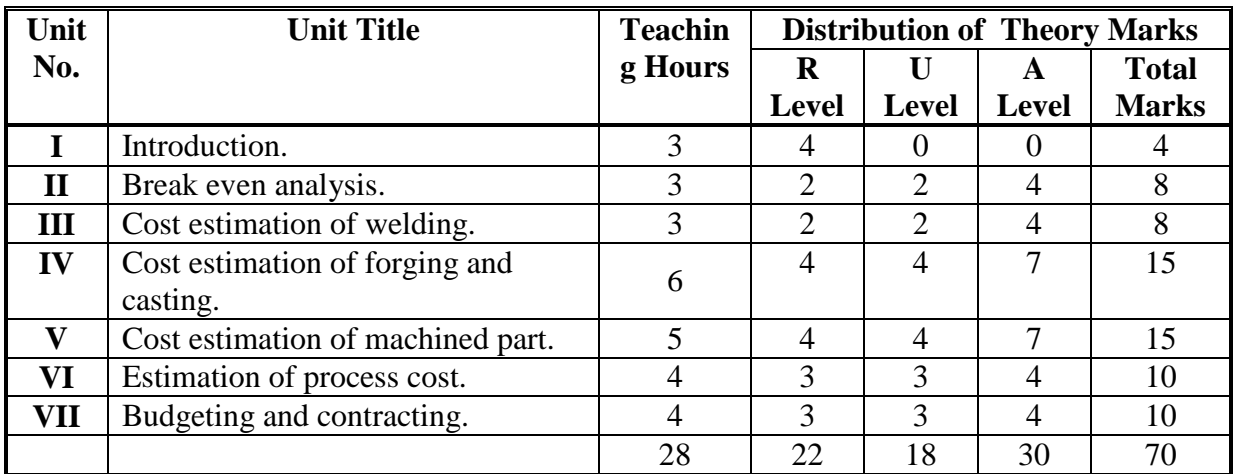

**Legends:**  $R =$  Remember U= Understand;  $A =$  Apply and above levels (Bloom's revised taxonomy)

**Note:** This specification table shall be treated as a general guideline for students and teachers. The actual distribution of marks in the question paper may vary slightly from above table.

## **General Notes:**

- a. If midsem test is part of continuous evaluation, unit numbers I, II, III and V are to be considered.
- b. Ask the questions from each topic as per marks weightage. Numerical questions are to be asked only if it is specified. Optional questions must be asked from the same topic.

## **7. SUGGESTED LIST OF EXERCISES/PRACTICALS.**

The practical/exercises should be properly designed and implemented with an attempt to develop different types of skills **(outcomes in psychomotor and affective domain)** so that students are able to acquire the competencies/programme outcomes. Following is the list of practical exercises for guidance.

*Note: Here only outcomes in psychomotor domain are listed as practical/exercises. However, if these practical/exercises are completed appropriately, they would also*  lead to development of certain outcomes in affective domain which would in turn *lead to development of Course Outcomes related to affective domain. Thus over all development of Programme Outcomes (as given in a common list at the beginning of curriculum document for this programme) would be assured.* 

*Faculty should refer to that common list and should ensure that students also acquire outcomes in affective domain which are required for overall achievement of Programme Outcomes/Course Outcomes.*

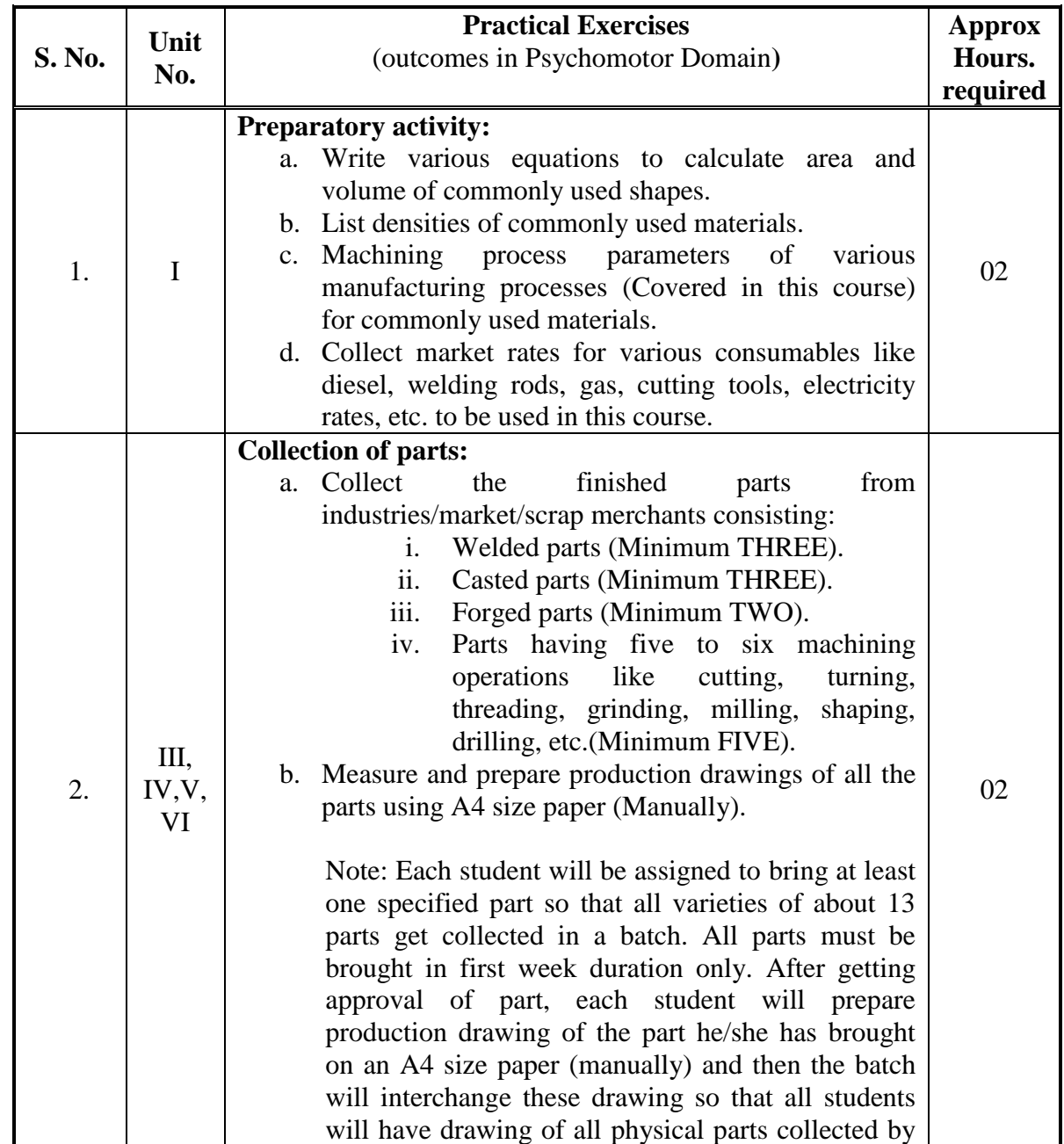

GTU/ NITTTR Bhopal/14-15 Gujarat State

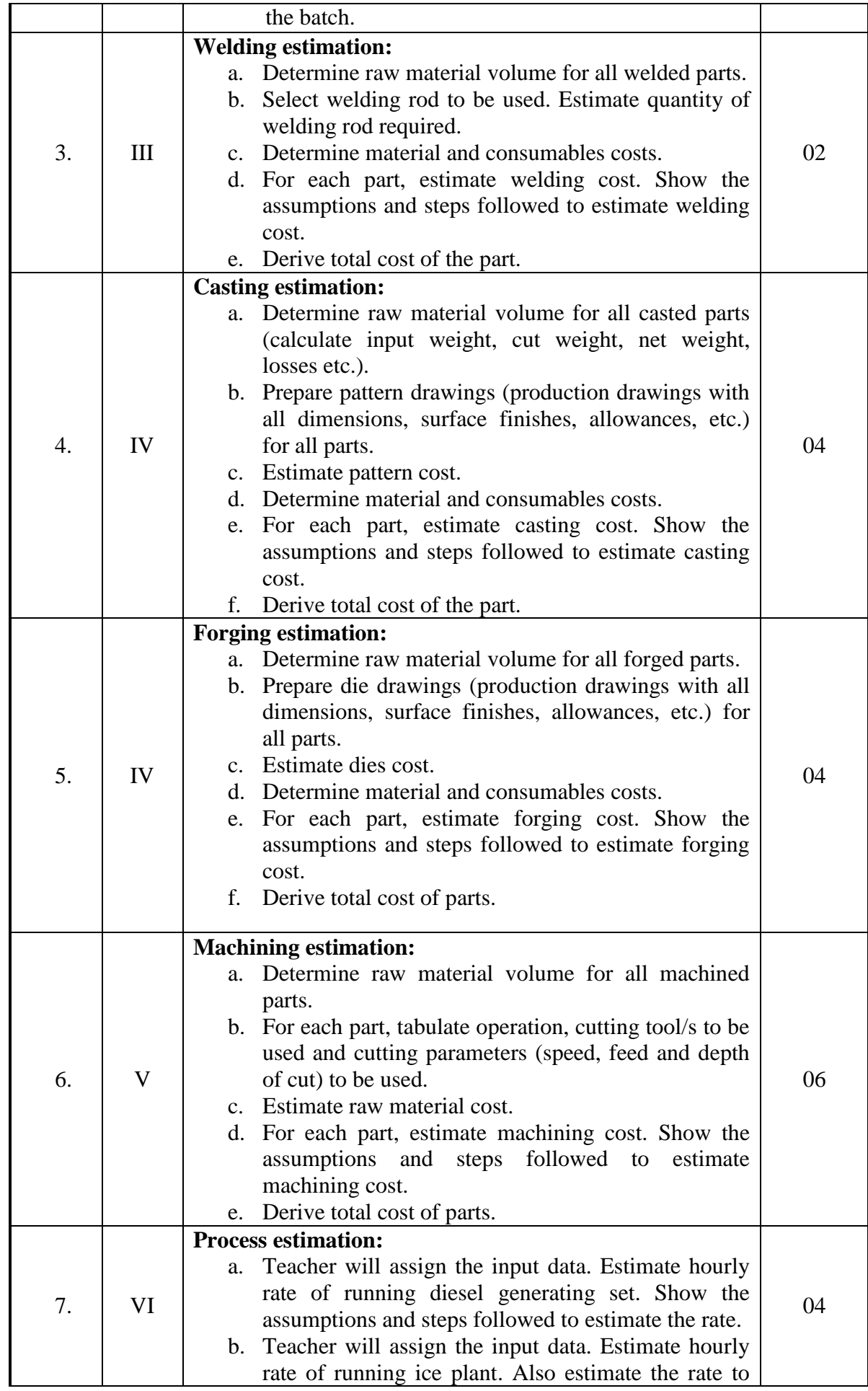

GTU/ NITTTR Bhopal/14-15 Gujarat State

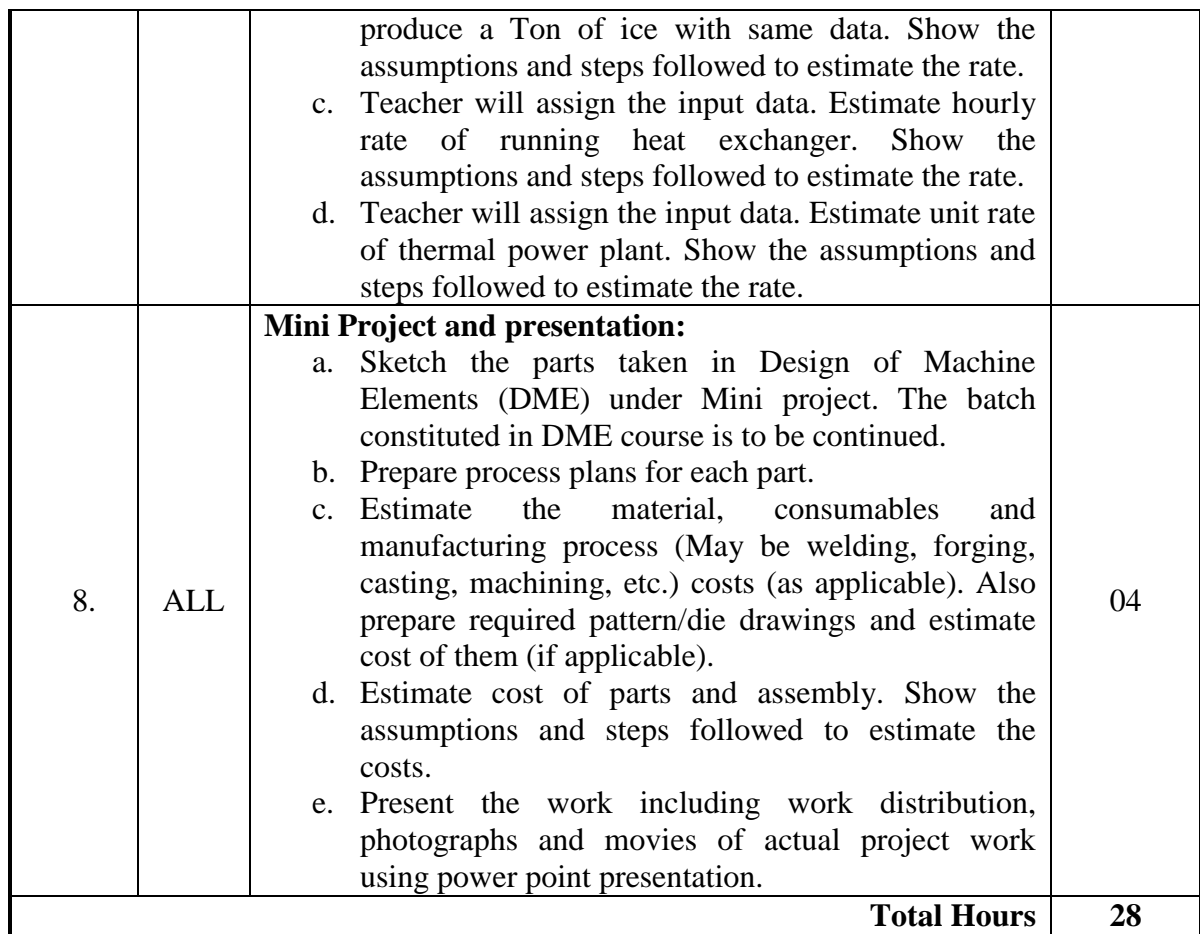

#### **Notes:**

- a. It is compulsory to prepare log book of exercises. It is also required to get each exercise recorded in logbook, checked and duly dated signed by teacher. PA component of practical marks is dependent on continuous and timely evaluation of exercises.
- b. Term work report must not include any photocopy/ies, printed manual/pages, litho, etc. It must be hand written / hand drawn by student himself.
- c. Mini project and presentation topic/area has to be assigned to the students in the beginning of the term by batch teacher.
- d. Student activities are compulsory and are part of term work.
- e. For practical ESE part, students are to be assessed for competencies achieved. They should be given physical part/s and should be asked to estimate the material and process cost.

## **8. SUGGESTED LIST OF STUDENT ACTIVITIES.**

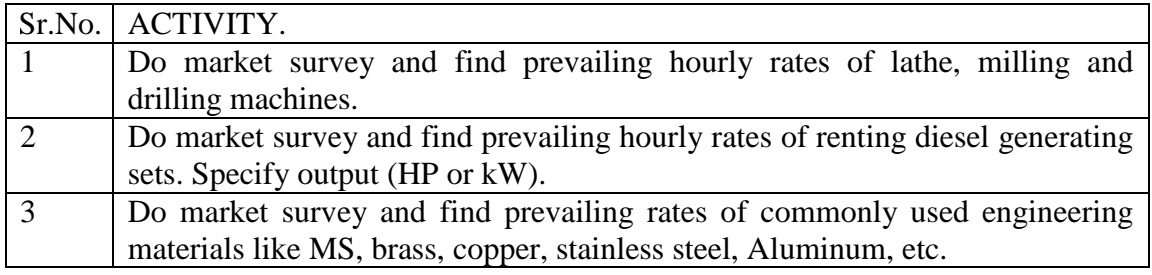

## **9. SPECIAL INSTRUCTIONAL STRATEGIES.**

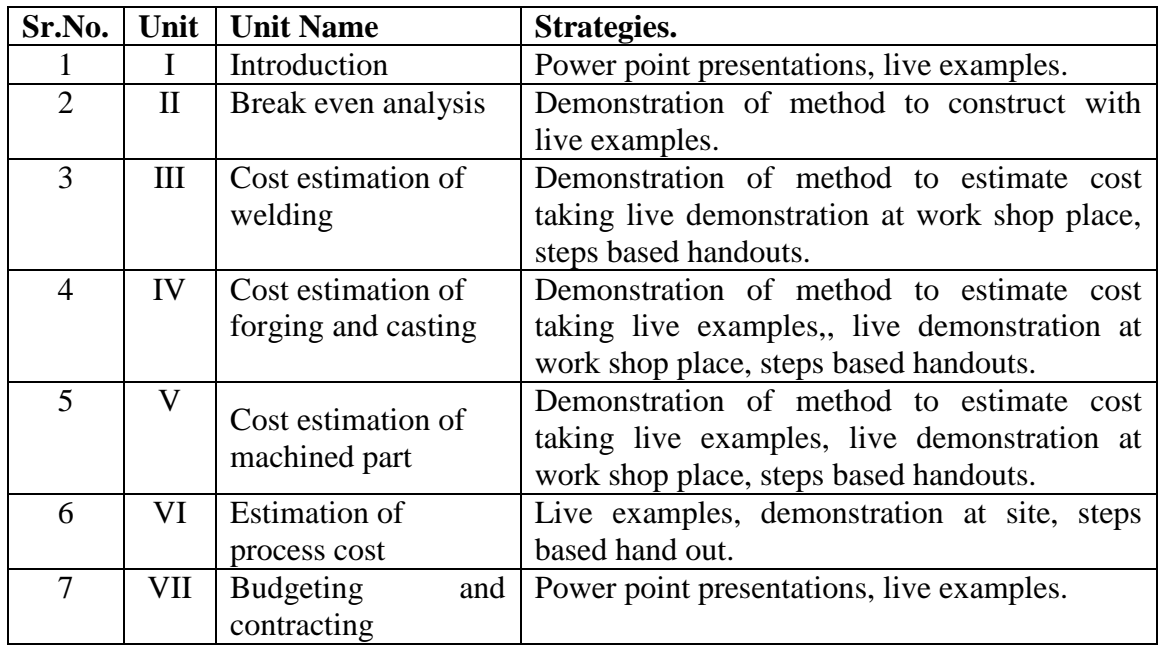

#### **10. SUGGESTED LEARNING RESOURCES. A) List of Books.**

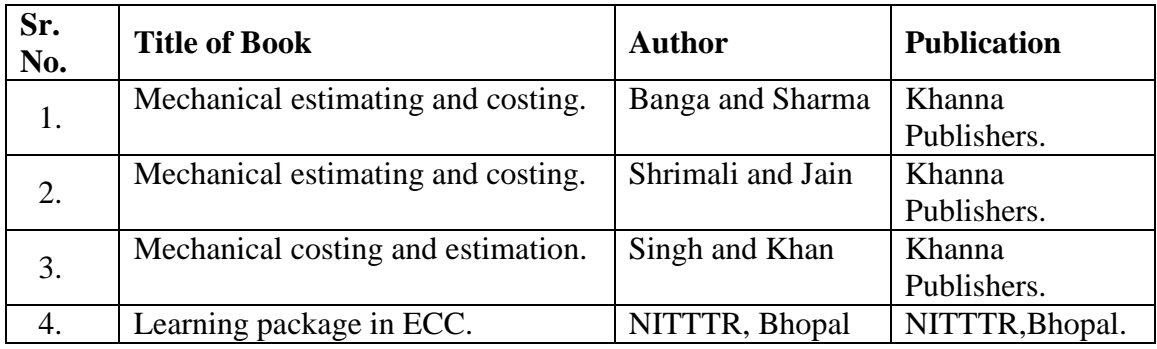

## **B) List of Major Equipment/ Instrument with Broad Specifications.**

- i. Vernier caliper, 150mm.
- ii. Micrometer, 0-25mm and 25-50mm.
- iii.Bevel protector.
- iv.Thread gauges.

## **C) List of Software/Learning Websites.**

i. <http://calculatoredge.com/index.htm#mechanical>

## **11. COURSE CURRICULUM DEVELOPMENT COMMITTEE**

## **Faculty Members from Polytechnics:**

- A.M.TALSANIYA-Lecturer in Mechanical Engineering, Sir BPI, Bhavnagar.
- R.M. RAJYAGURU, Lecturer in Mechanical Engineering. GP, Porbandar.

## **Coordinator and Faculty Members from NITTTR Bhopal:**

- **Prof. S.K.Pradhan,** Associate Professor, Mechanical Engg. NITTTR, Bhopal.
	- **Dr. A.K.Sarathe,** Associate Professor, Mechanical Engg. NITTTR, Bhopal

GTU/ NITTTR Bhopal/14-15 Gujarat State

### **GUJARAT TECHNOLOGICAL UNIVERSITY, AHMEDABAD, GUJARAT**

## **COURSE CURRICULUM COURSE TITLE: SELF EMPLOYEMENT AND ENTREPRENEURSHIP DEVELOPMENT (COURSE CODE: 3351906)**

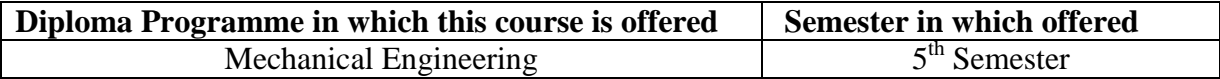

### **1. RATIONALE.**

The emerging concept of self-reliance at individual and national level - has significant impact on current developing economy. Future social expectations towards engineering professionals would be certainly as job creators and not as purely job seekers. Upgraded technological and changing economic environment has opened up wide horizons of business areas-including in service sectors too. This course deals with the key concern areas of self-employment and entrepreneurship development. This course is directed to help students to develop and shape their creativity and to understand peripheral influencing aspects. The content will certainly help students to think in a direction to establish a new enterprise using fundamental knowledge.

## **2. LIST OF COMPETENCY.**

The course content should be taught and implemented with the aim to develop different types of skills so that students are able to acquire following competencies:

- **Develop entrepreneurship and self-employment abilities to start any venture**
- **Plan, use, monitor and control resources optimally and economically.**

#### **3. COURSE OUTCOMES.**

The theory should be taught and practical should be carried out in such a manner that students are able to acquire different learning outcomes in cognitive, psychomotor and affective domain to demonstrate following course outcomes.

- i. Identify entrepreneurial quality.
- ii. Develop the ability to select potential areas for self-employment.
- iii. Select appropriate agency / ies for technical and financial support.
- iv. Prepare project setup planning and project report.
- v. Explain SWOT analysis and strategies to achieve goals.
- vi. Identify risk factors of project and their remedial measures.

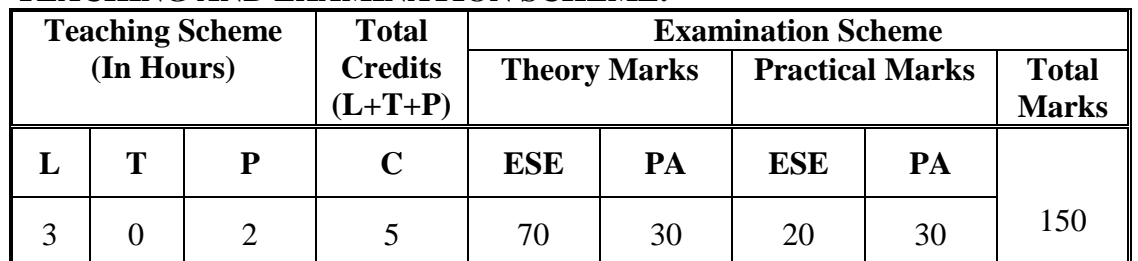

#### **4. TEACHING AND EXAMINATION SCHEME.**

**Legends: L**-Lecture; **T** – Tutorial/Teacher Guided Theory Practice; **P** - Practical; **C** – Credit, **ESE** - End Semester Examination; **PA** - Progressive Assessment.

## **5. COURSE DETAILS**

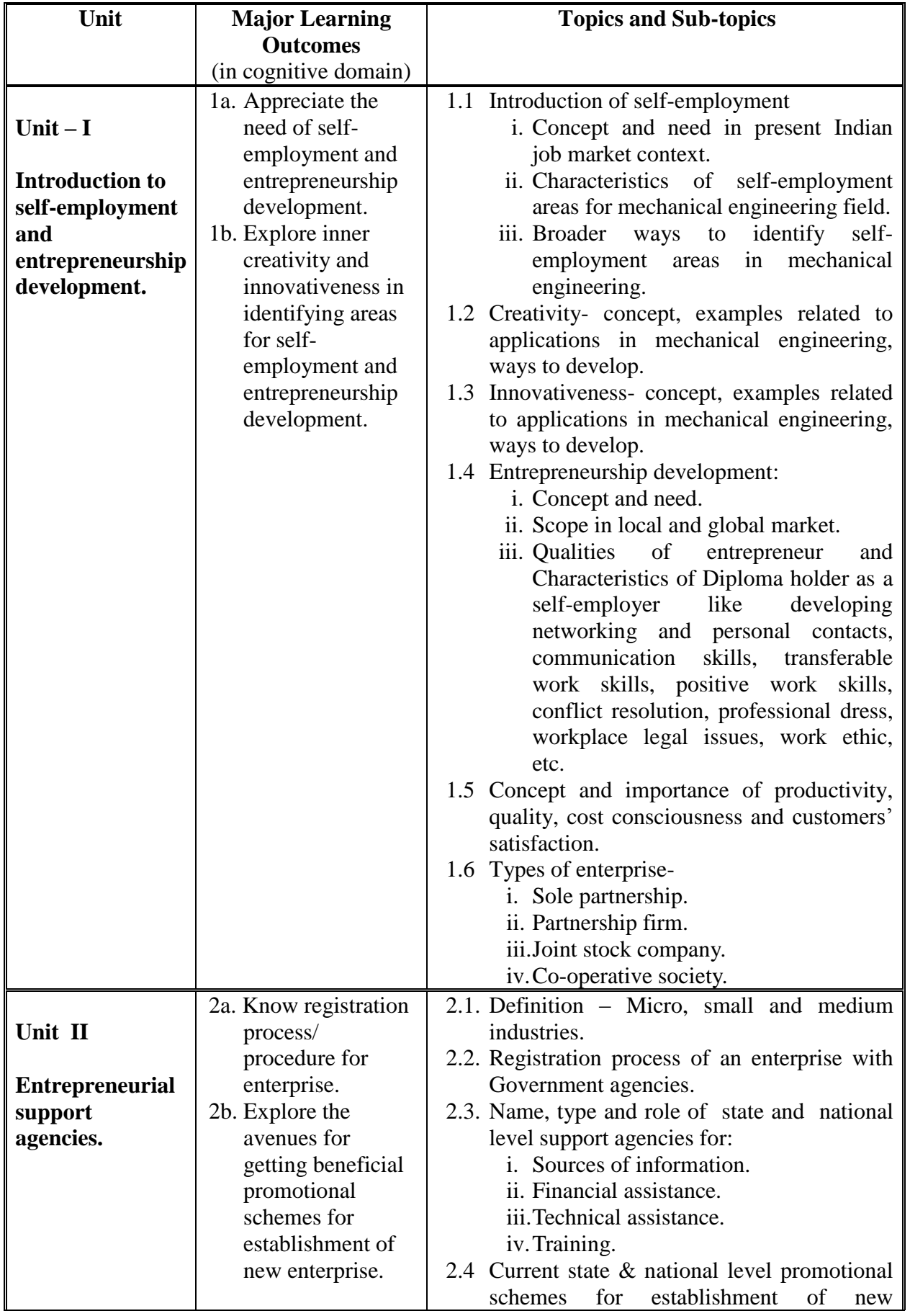

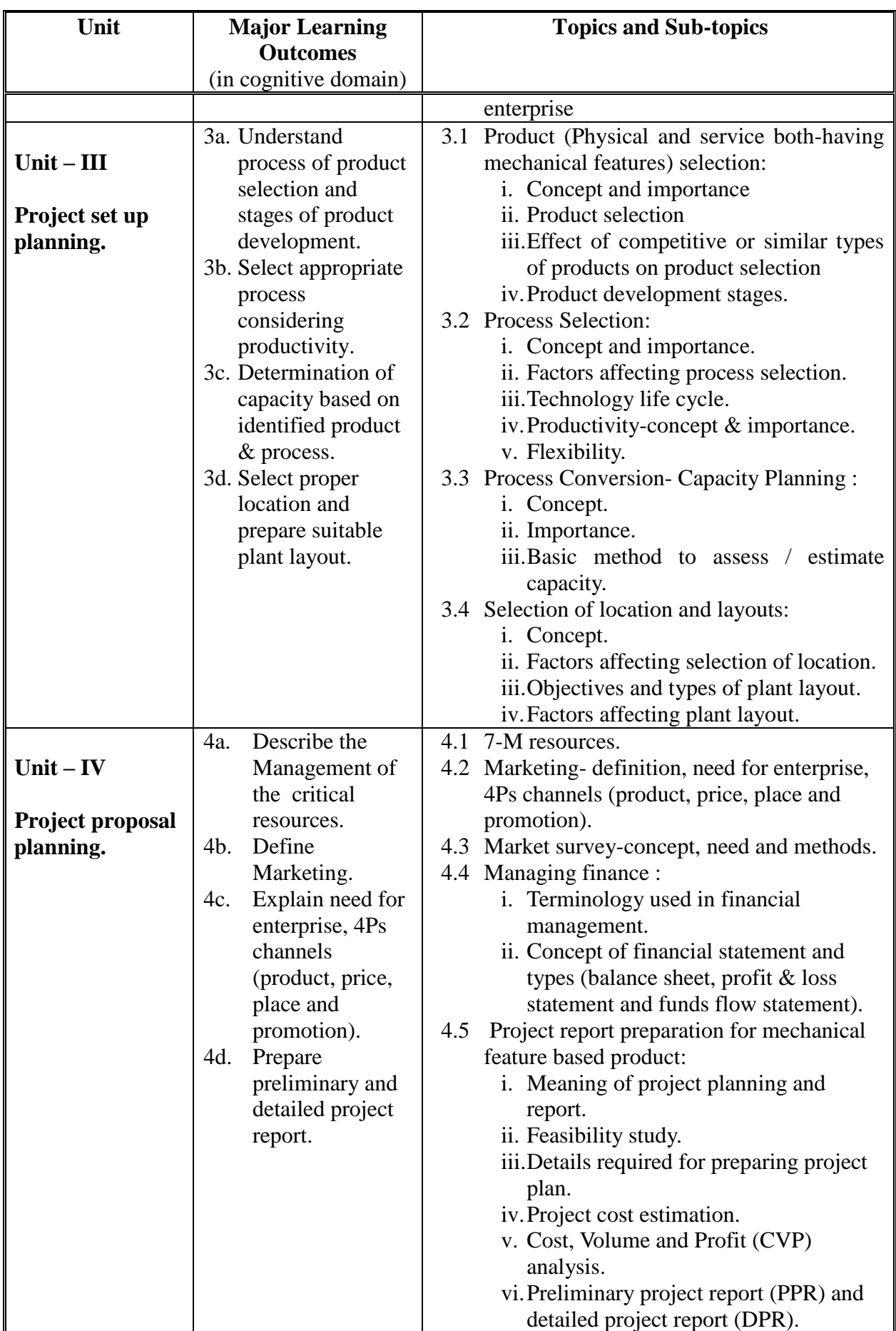

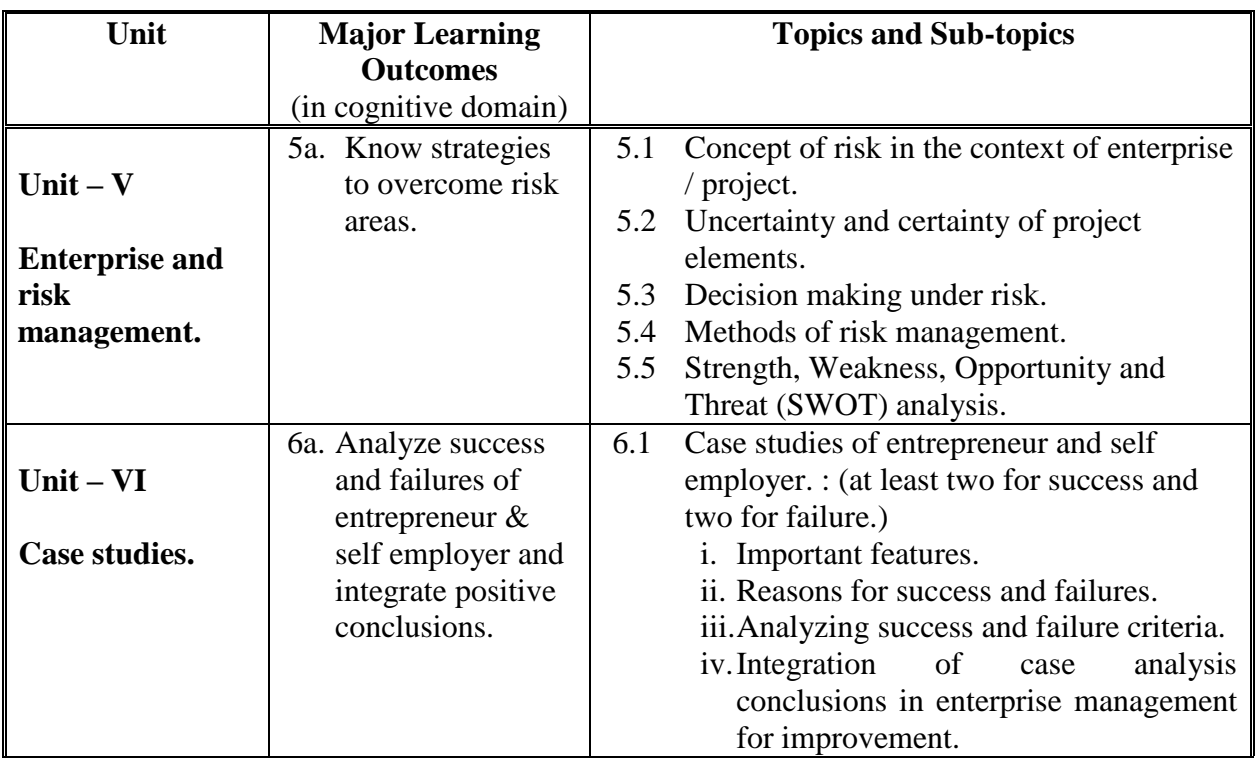

## **6. SUGGESTED SPECIFICATION TABLE WITH HOURS AND MARKS (THEORY).**

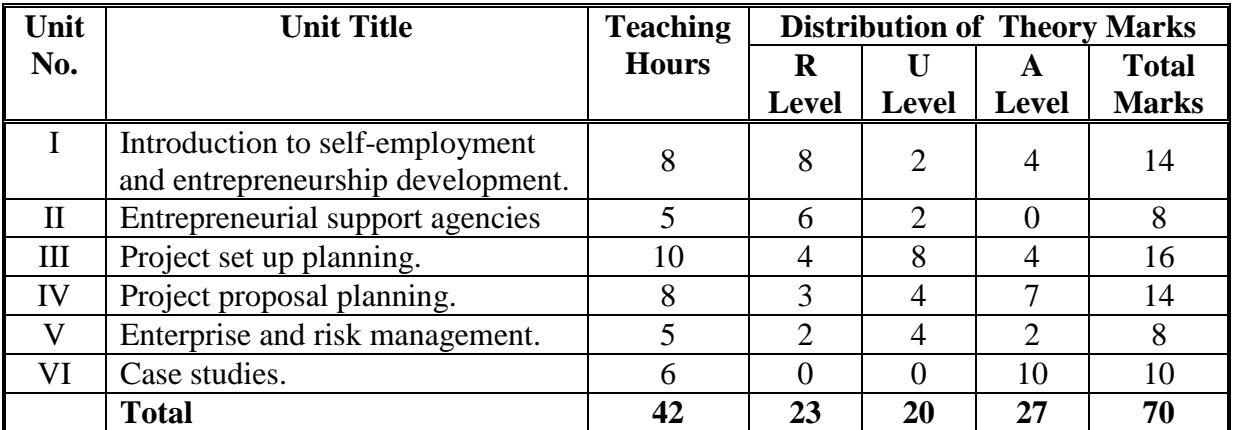

**Legends:**  $R =$  Remember  $U =$  Understand;  $A =$  Apply and above levels (Bloom's revised taxonomy)

**Note:** This specification table shall be treated as a general guideline for students and teachers. The actual distribution of marks in the question paper may vary slightly from above table.

## **General Notes:**

- a. If mid semester test is part of continuous evaluation, unit numbers I, III (Up to 3.3 only) and IV are to be considered.
- b. Ask the questions from each topic as per marks weight age. Numerical questions are to be asked only if it is specified. Optional questions must be asked from the same topic.

## **7. SUGGESTED LIST OF EXERCISES/PRACTICALS.**

The practical/exercises should be properly designed and implemented with an attempt to develop different types of skills **(outcomes in psychomotor and affective domain)**  so that students are able to acquire the competencies/programme outcomes. Following is the list of practical exercises for guidance.

*Note: Here only outcomes in psychomotor domain are listed as practical/exercises. However, if these practical/exercises are completed appropriately, they would also lead to development of certain outcomes in affective domain which would in turn lead to development of Course Outcomes related to affective domain. Thus over all development of Programme Outcomes (as given in a common list at the beginning of curriculum document for this programme) would be assured.* 

*Faculty should refer to that common list and should ensure that students also acquire outcomes in affective domain which are required for overall achievement of Programme Outcomes/Course Outcomes.*

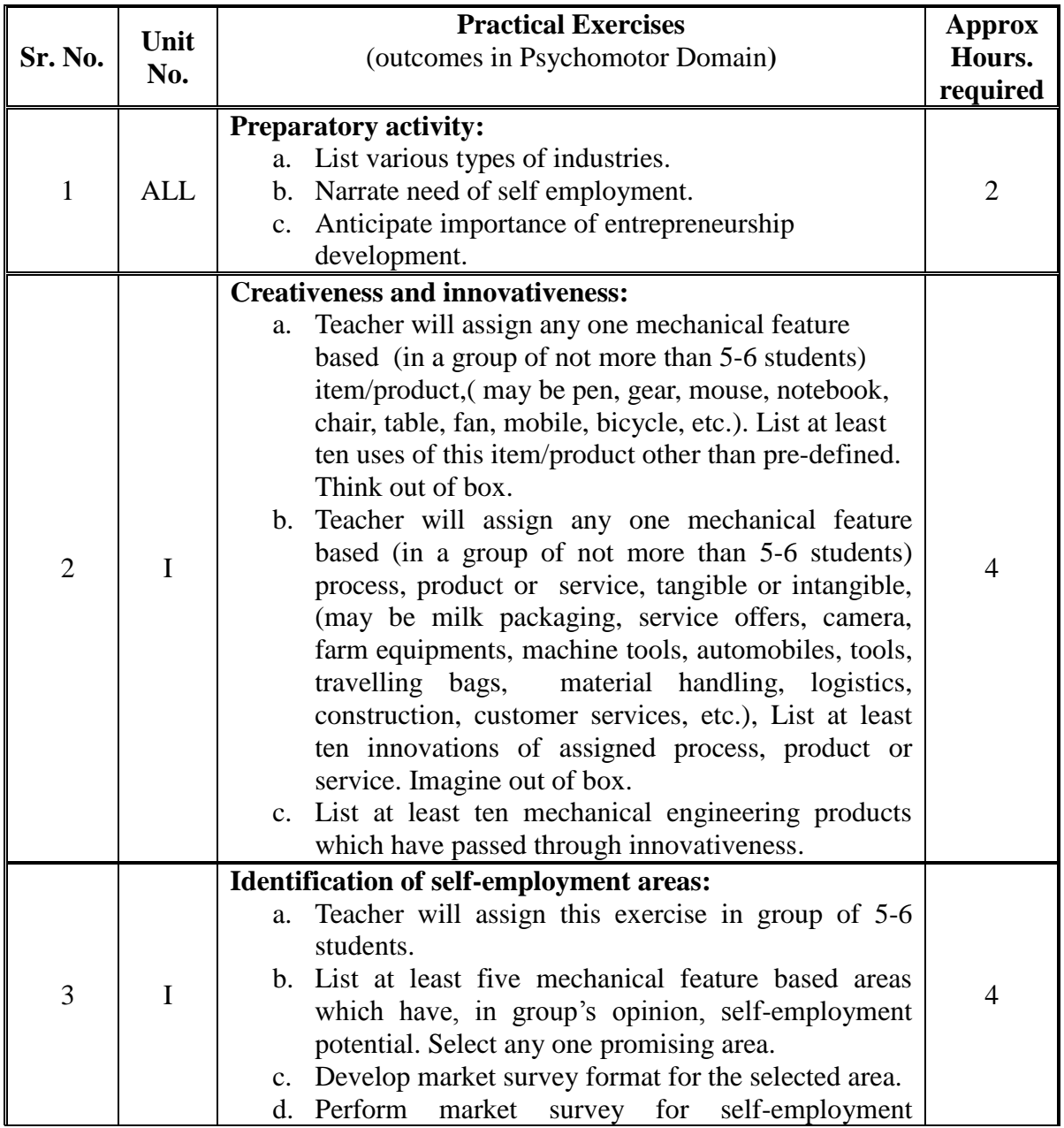

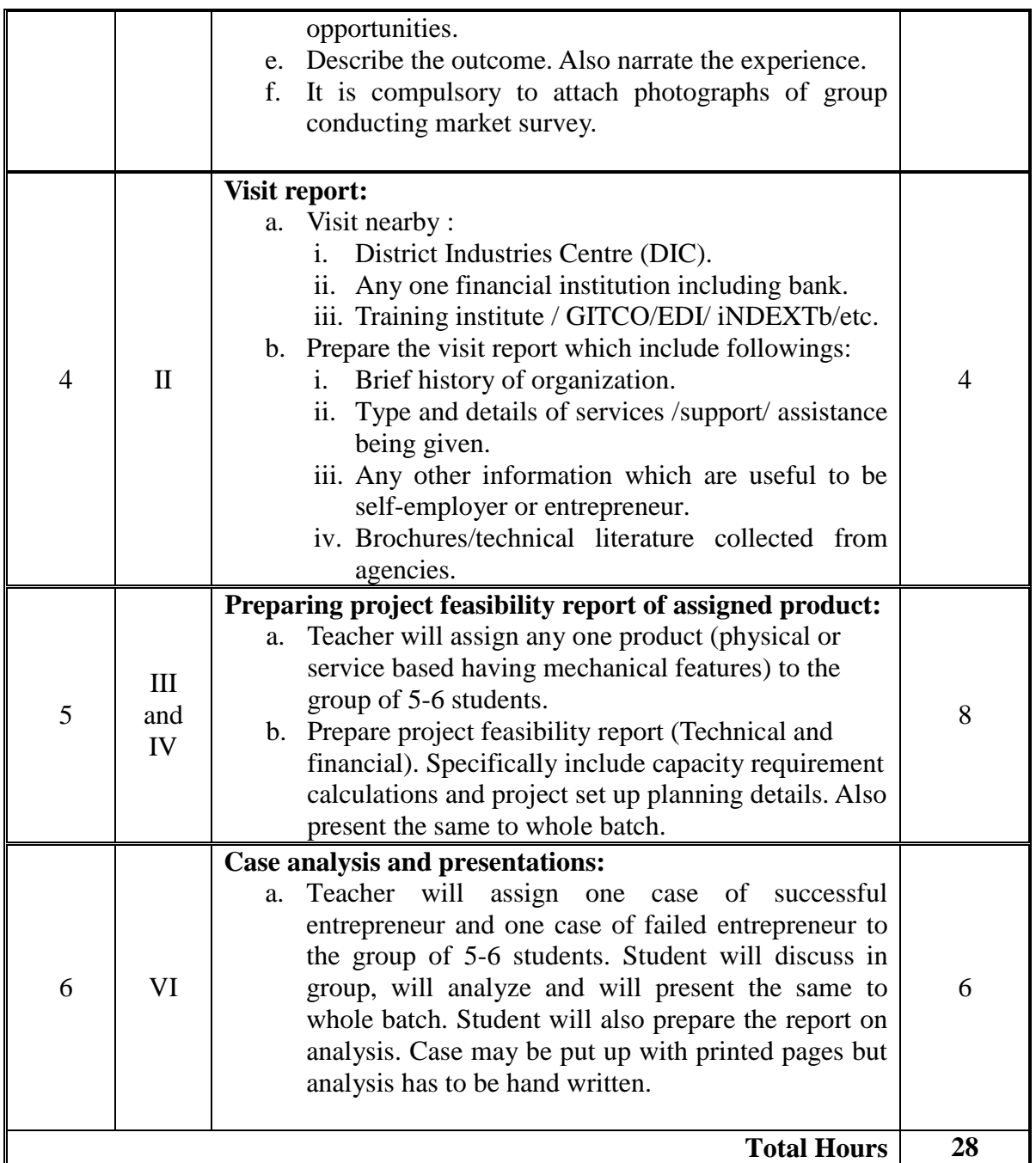

#### **Notes:**

- a. It is compulsory to prepare log book of exercises. It is also required to get each exercise recorded in logbook, checked and duly dated signed by teacher.PA component of practical marks is dependent on continuous and timely evaluation of exercises.
- b. Term work report must not include any photocopy, printed manual/pages, litho, etc. It must be hand written / hand drawn by student only.
- c. For practical ESE part, students are to be assessed for competencies achieved.

## **8. SUGGESTED LIST OF STUDENT ACTIVITIES**

The student activities are same as given in list of practical/exercises. Teacher may give more such activities to interested/bright students.

### **9. SPECIAL INSTRUCTIONAL STRATEGIES (IF Any)**

During practical exercises teacher should not prescribe solutions to students and should motivate them to come out with different alternatives (even if they may not be feasible) and should allow them to try and learn on their own from their mistakes. Teacher should help students only when they are completely stuck.

## **10. SUGGESTED LEARNING RESOURCES**

#### **A) List of Books**

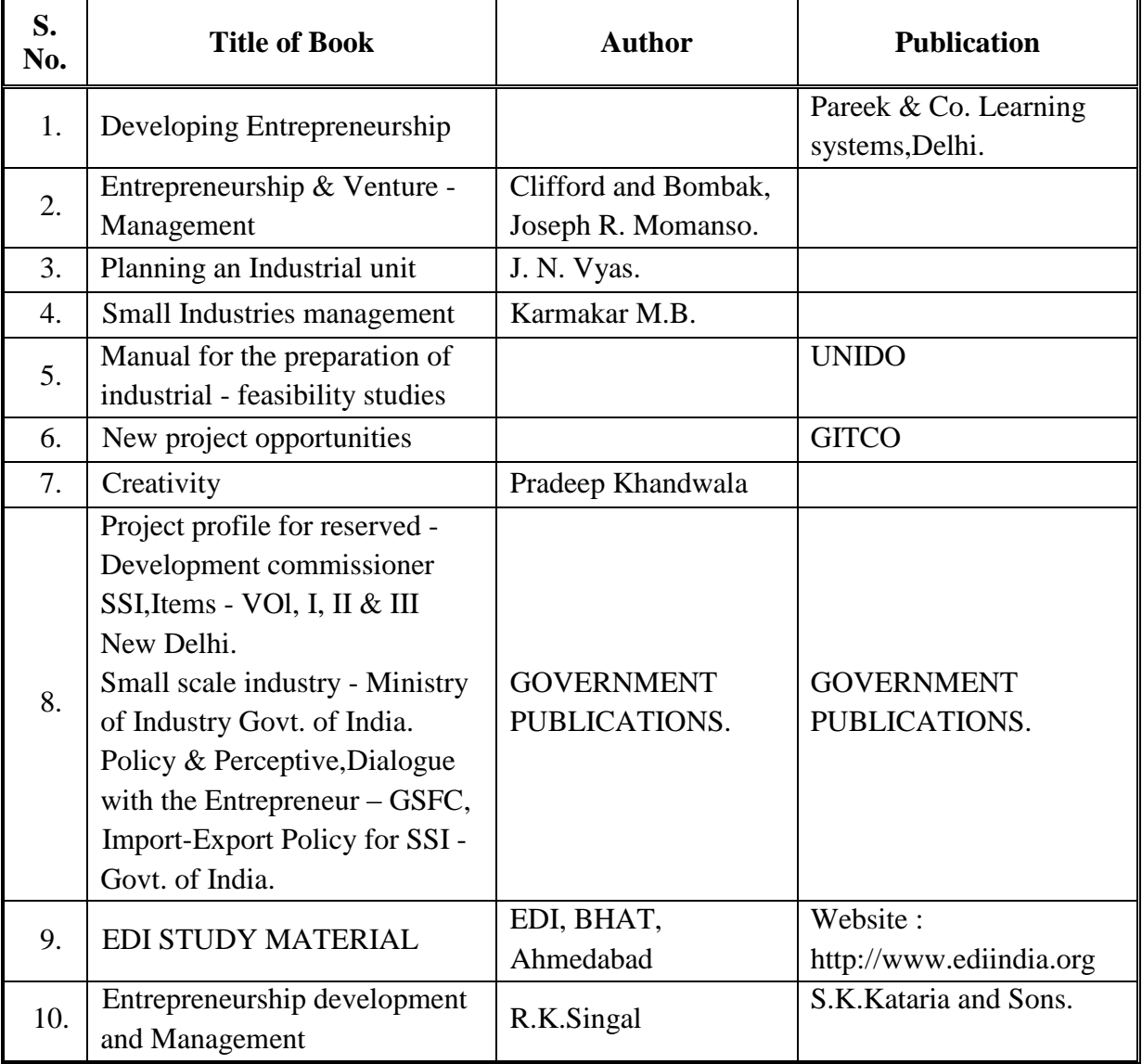

## **B) List of Learning Websites.**

- i. [http://www.ediindia.org](http://www.ediindia.org/)
- ii. <http://niesbud.nic.in/docs/SelfEmploymentBook.pdf>
- iii. <http://smallb.in/>
- iv. <http://www.msme.gov.in/>
- v. <http://nimsme.org/>
- vi. <http://www.nsic.co.in/>
- vii. <http://iie.nic.in/>
- viii. [http://msme.gov.in/guidelines\\_pmegp\\_24092008.pdf](http://msme.gov.in/guidelines_pmegp_24092008.pdf)
	- ix. <http://www.gujagro.org/pdf/guidelines.pdf>
	- x. [http://www.entrepreneurshipsecret.com/8-factors-to-be-considered-in](http://www.entrepreneurshipsecret.com/8-factors-to-be-considered-in-products-selection/#sthash.goWj3LcV.dpbs)[products-selection/#sthash.goWj3LcV.dpbs](http://www.entrepreneurshipsecret.com/8-factors-to-be-considered-in-products-selection/#sthash.goWj3LcV.dpbs)

## **11. COURSE CURRICULUM DEVELOPMENT COMMITTEE**

#### **Faculty Members from Polytechnics.**

- **Prof. R.B.Patel**, Lecturer in Mechanical Engineering, RCTI,Ahmedabad.
- **Prof. A.M.Talsaniya**, Lecturer in Mechanical Engineering, Sir BPI, Bhavnagar.
- **Prof. Patel Kalpesh P**., Head of Mechanical Engineering, B.S.Patel Polytechnic, Kherava.
- **Prof. Patel Shailesh Kantilal**, Head of Mechanical Engineering, Swami Sachidanand Polytechnic College, Visnagar.

### **Coordinator and Faculty Members from NITTTR Bhopal.**

- **Prof. S.K.Pradhan,** Associate Professor, Mechanical Engg. NITTTR,Bhopal
- **Dr. A.K.Sarathe,** Associate Professor, Mechanical Engg. NITTTR,Bhopal
#### **GUJARAT TECHNOLOGICAL UNIVERSITY, AHMEDABAD, GUJARAT**

#### **COURSE CURRICULUM COURSE TITLE: PROJECT-I (COURSE CODE: 3351908)**

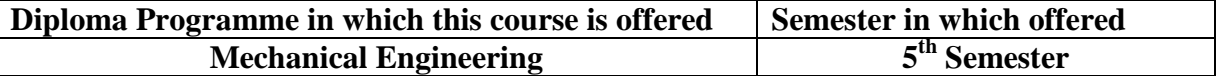

#### **1. RATIONALE.**

This course enables the students to exercise some of the knowledge and/or skills developed during the programme to new situation or problem for which there are number of engineering solutions. This course includes a planning of the project which is to be completed within the time allocated, the maintenance of a log book and the preparation of a report. The report contains the reasons for all decisions taken. This course also aims to develop the managerial skills such as leadership, coordination, team work, planning the resources, etc.Thus by studying this course, abilities like innovativeness, creativity, imitativeness, performance qualities, etc. are developed in students.

#### **2. COMPETENCY.**

- Apply innovative, creative and logical approach for problem identification.
- Plan resources optimally and economically.

#### **3. COURSE OUTCOMES.**

- i. Perform various tasks like market survey, industrial visits, creative and innovative techniques, etc to identify project.
- ii. Draw details and assembly production drawings.
- iii. Plan material and processes optimally and economically.
- iv. Develop sense of environmental responsibility.

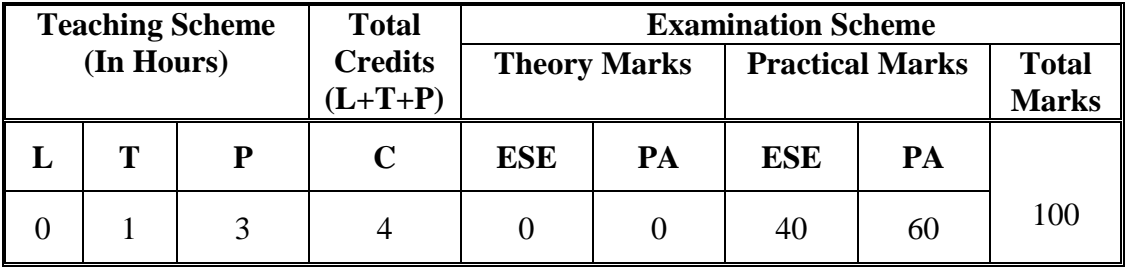

#### **4. TEACHING AND EXAMINATION SCHEME.**

**Legends: L**-Lecture; **T** – Tutorial/Teacher Guided Theory Practice; **P** -Practical; **C** – Credit,**ESE** -End Semester Examination; **PA** - Progressive Assessment.

# **5. COURSE DETAILS**

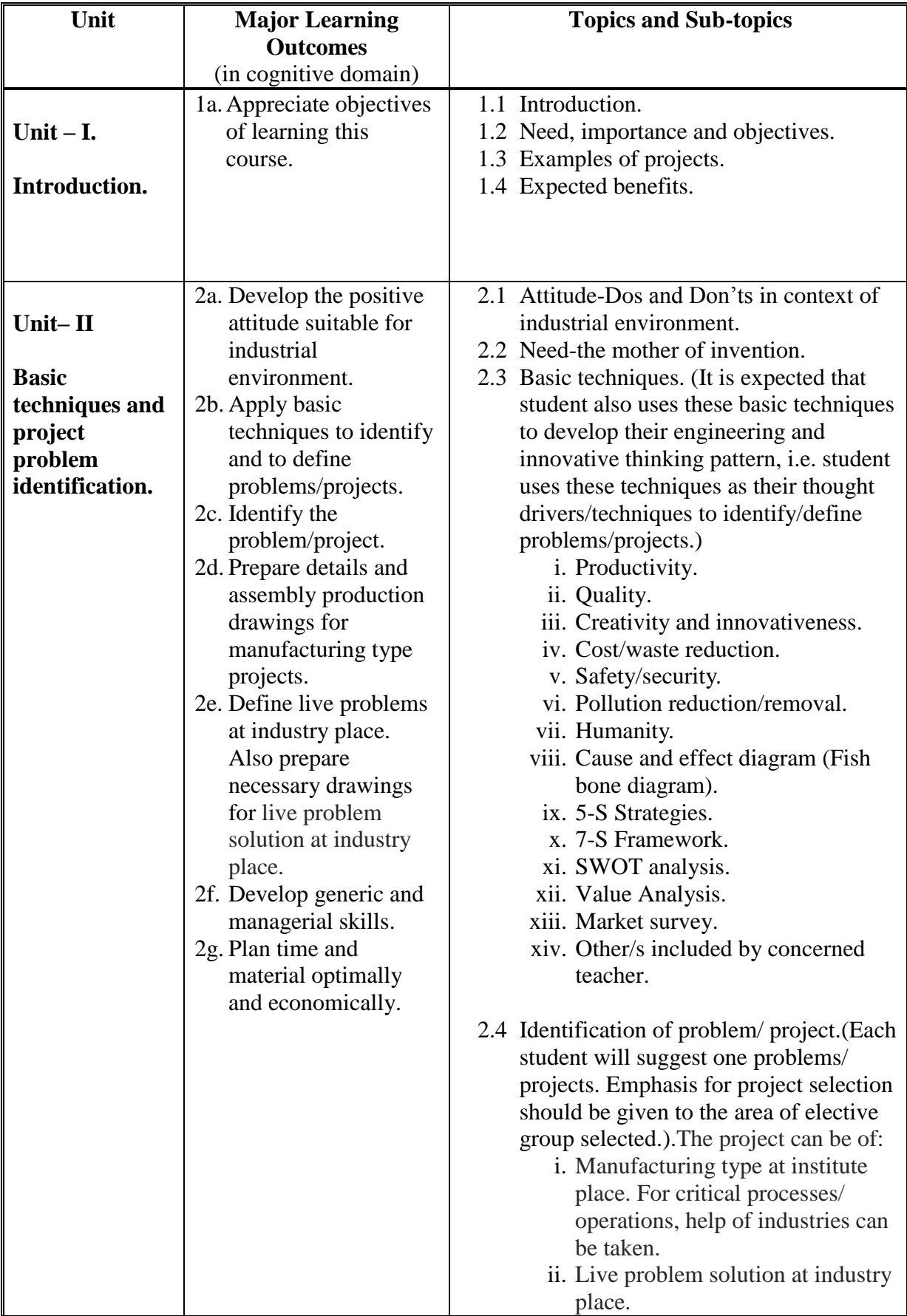

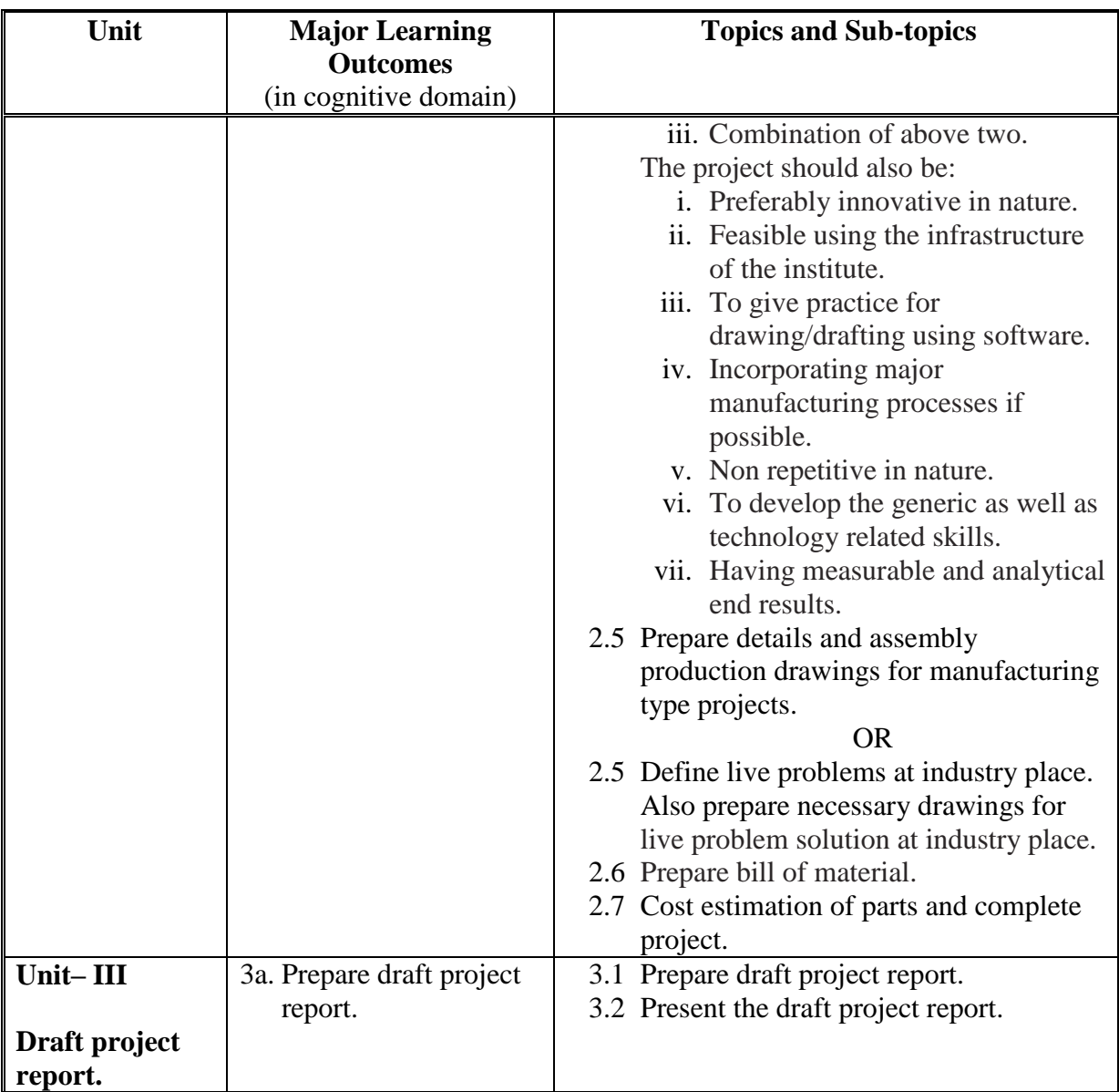

#### **6. SUGGESTED SPECIFICATION TABLE WITH HOURS AND MARKS (THEORY)**

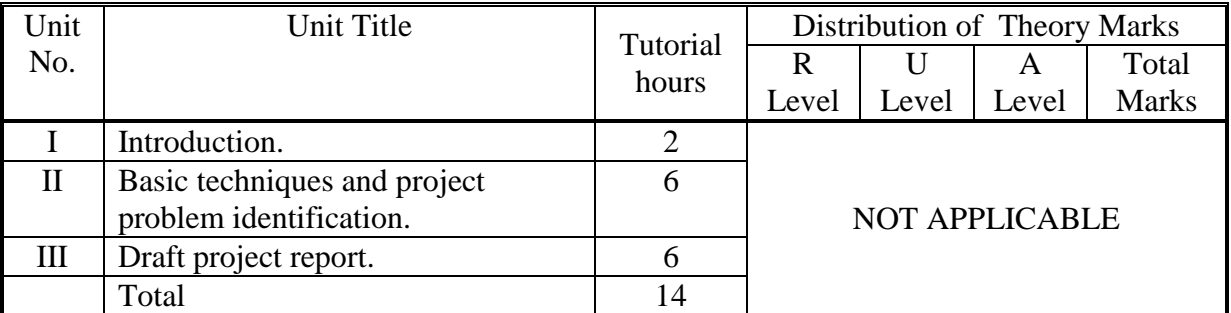

**Legends:** R = Remember U= Understand; A= Apply and above levels (Bloom's revised taxonomy)

**Note:** This specification table shall be treated as a general guideline for students and teachers. The actual distribution of marks in the question paper may vary slightly from above table.

**\**

## **7. SUGGESTED LIST OF EXERCISES/PRACTICALS.**

The practical/exercises should be properly designed and implemented with an attempt to develop different types of skills **(outcomes in psychomotor and affective domain)**  so that students are able to acquire the competencies/programme outcomes. Following is the list of practical exercises for guidance.

*Note: Here only outcomes in psychomotor domain are listed as practical/exercises. However, if these practical/exercises are completed appropriately, they would also lead to development of certain outcomes in affective domain which would in turn lead to development of Course Outcomes related to affective domain. Thus over all development of Programme Outcomes (as given in a common list at the beginning of curriculum document for this programme) would be assured.* 

*Faculty should refer to that common list and should ensure that students also acquire outcomes in affective domain which are required for overall achievement of Programme Outcomes/Course Outcomes.*

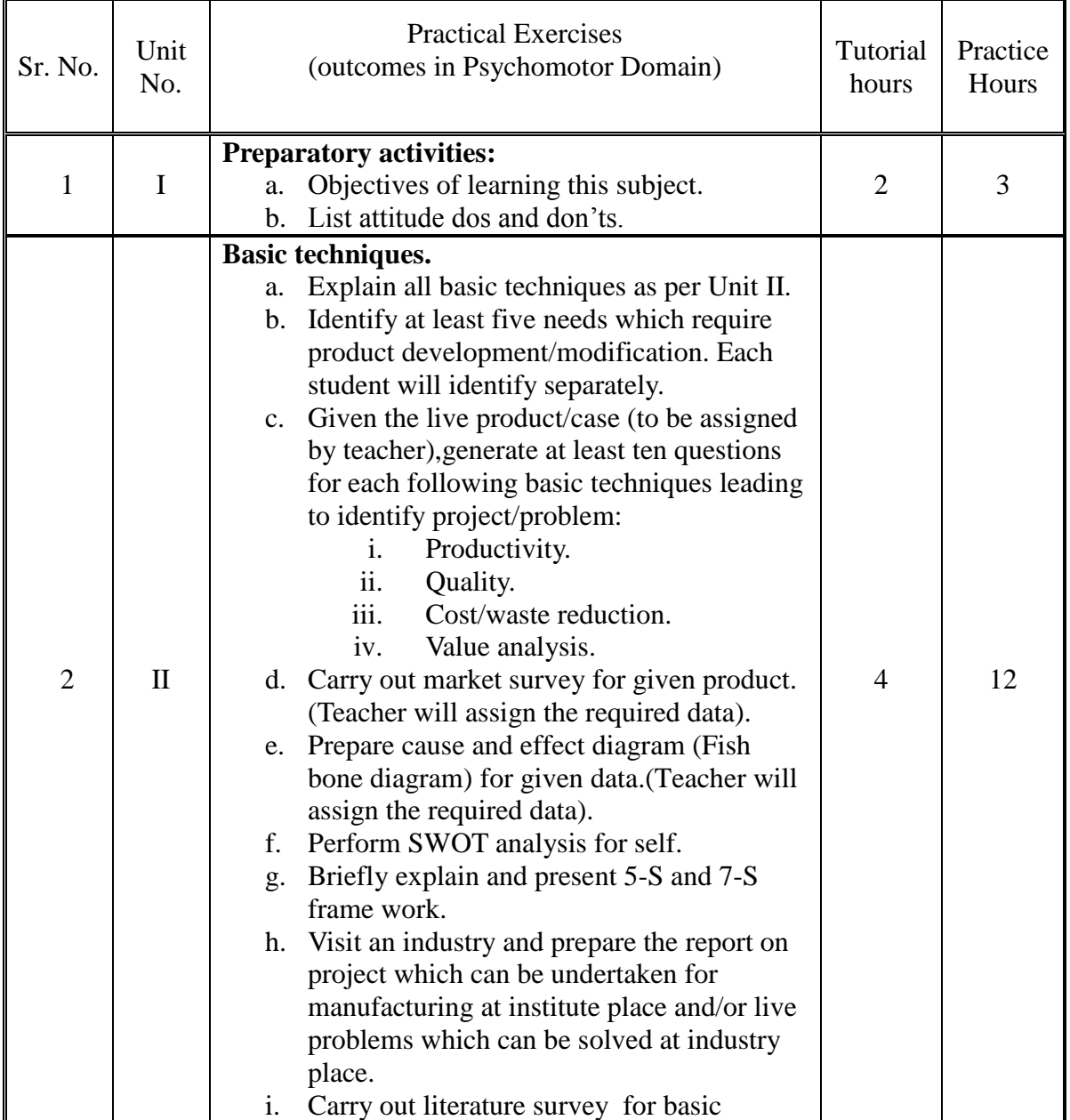

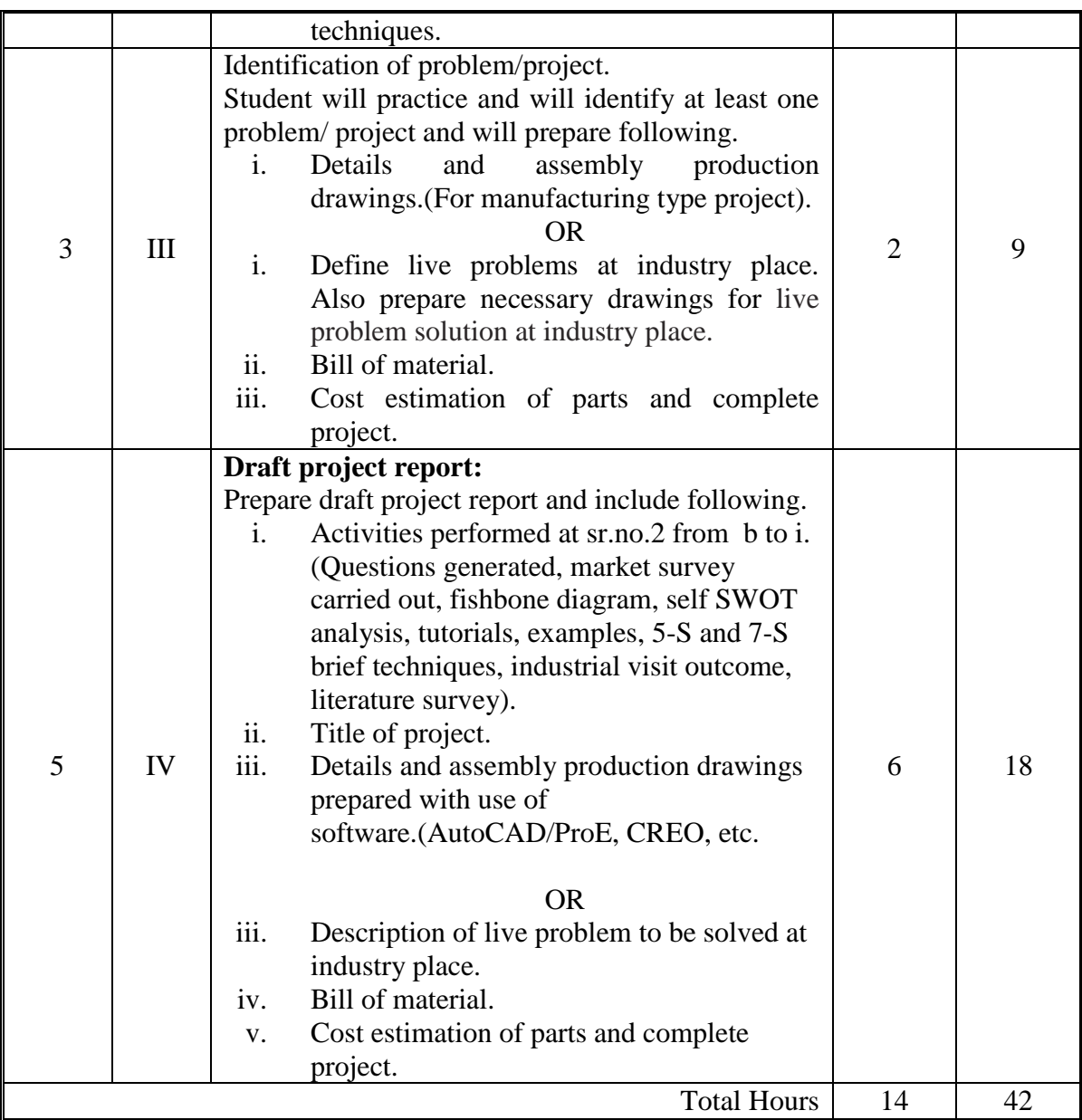

#### **NOTE:**

a. Prepare project report with MS Office with following guidelines.

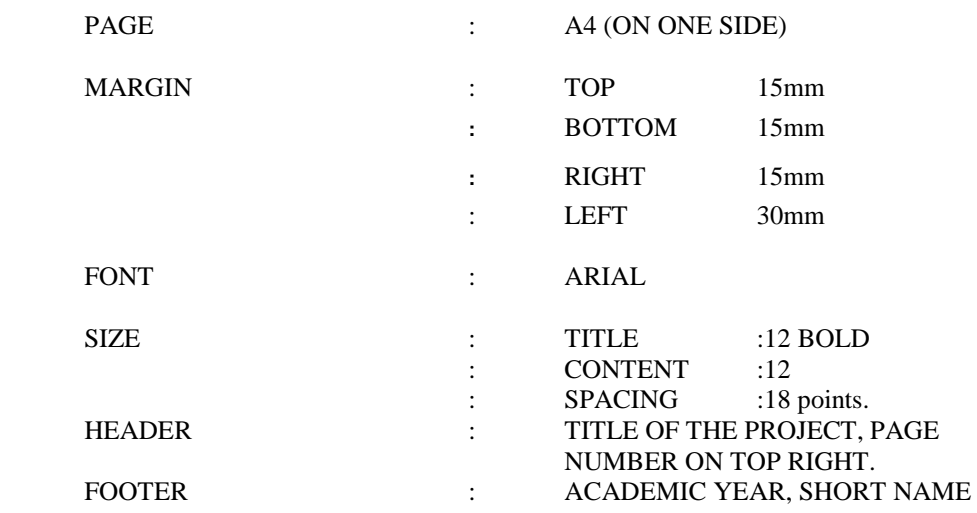

#### OF THE INSTITUTE.

- b. It is compulsory to prepare log book of exercises. It is also required to get each exercise recorded in logbook, checked and duly dated signed by teacher.PA component of practical marks is dependent on continuous and timely evaluation of exercises.
- c. For practical ESE part, students are to be assessed for competencies achieved.

### **8. SUGGESTED LEARNING RESOURCES.**

#### **A) References:**

- a. Use of Library.
- b. Reference books.
- c. Hand books.
- d. Encyclopaedia.
- e. Magazines.
- f. Periodicals.
- g. Journals.
- h. Visits of industry, organizations related as per the requirement.
- i. Internet.

#### **9. COURSE CURRICULUM DEVELOPMENT COMMITTEE**

#### **Faculty Members from Polytechnics**

- K.H.Patel, Head of Mechanical Engineering Department, Dr. S.S.&S. Gandhi College of Engineering and Technology, Surat.
- A.M.Talsaniya, Lecturer in Mechanical Engineering, Sir B.P.I., Bhavnagar.

#### **Coordinator and Faculty Members from NITTTR Bhopal**

- **Prof. S.K.Pradhan,** Associate Professor, Mechanical Engg. NITTTR,Bhopal
- **Dr. A.K.Sarathe,** Associate Professor, Mechanical Engg. NITTTR,Bhopal

## **GUJARAT TECHNOLOGICAL UNIVERSITY, AHMEDABAD, GUJARAT**

#### **COURSE CURRICULUM COURSE TITLE: COMPUTER AIDED MANUFACTURING (CAM) (COURSE CODE: 3361901)**

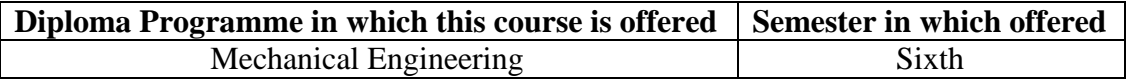

#### **1. RATIONALE.**

The use of conventional machines is decreasing day by day. Evolution of information technology, variety of manufacturing concepts with zero lead time demand and quality consciousness has supported fast adaption of Computer Aided Manufacturing. CNC machines (computerized numerical control machines) are the main component in Computer Aided Manufacturing Systems. Efficient use of CNC machines requires excellent knowledge of programming and use of CNC tooling. In this course an attempt has been made to focus exclusively on constructional features of CNC machines, their programming and tooling, so that students may learn to use the CNC machines efficiently for manufacturing desired products. CAM is normally not only limited to machine tools but in real life its use has widened in almost all areas of manufacturing, processes and support activities.

## **2. COMPETENCIES:**

The course content should be taught and implemented with the aim to develop required skills in the students so that they are able to acquire following competencies.

- **Select required operating parameters, appropriate tools, tool holders, accessories and consumables for manufacturing a given job on CNC.**
- **Manufacture simple jobs using CNC part programming.**

## **3. COURSE OUTCOMES (COs).**

The theory should be taught and practical should be carried out in such a manner that students are able to acquire different learning outcomes in cognitive, psychomotor and affective domain to demonstrate following course outcomes.

- i. Identify different axes, machine zero, home position, controls and features of CNC machines.
- ii. Select, mount and set cutting tools and tool holders on CNC.
- iii. Prepare part programmes using ISO format for given simple components with and without use of MACRO, CANNED CYCLE and SUBROUTINE using ISO format.
- iv. Interface software application for auto part programming.

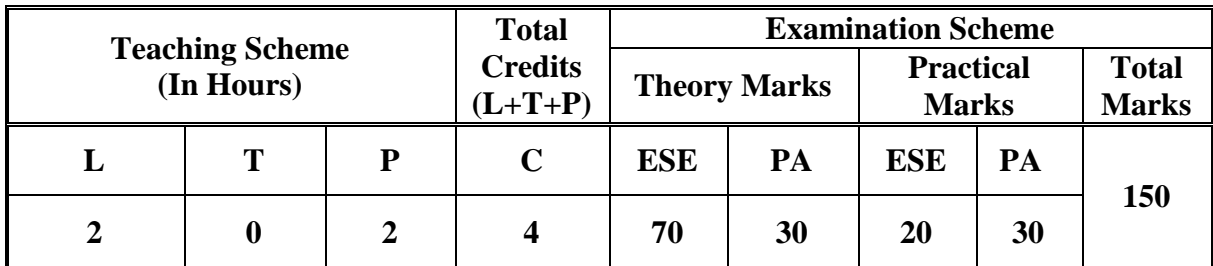

#### **4. TEACHING AND EXAMINATION SCHEME.**

Legends: L-Lecture; T – Tutorial/Teacher Guided Theory Practice; P -Practical; C – Credit, ESE -End Semester Examination; PA - Progressive Assessment.

#### **5. COURSE DETAILS.**

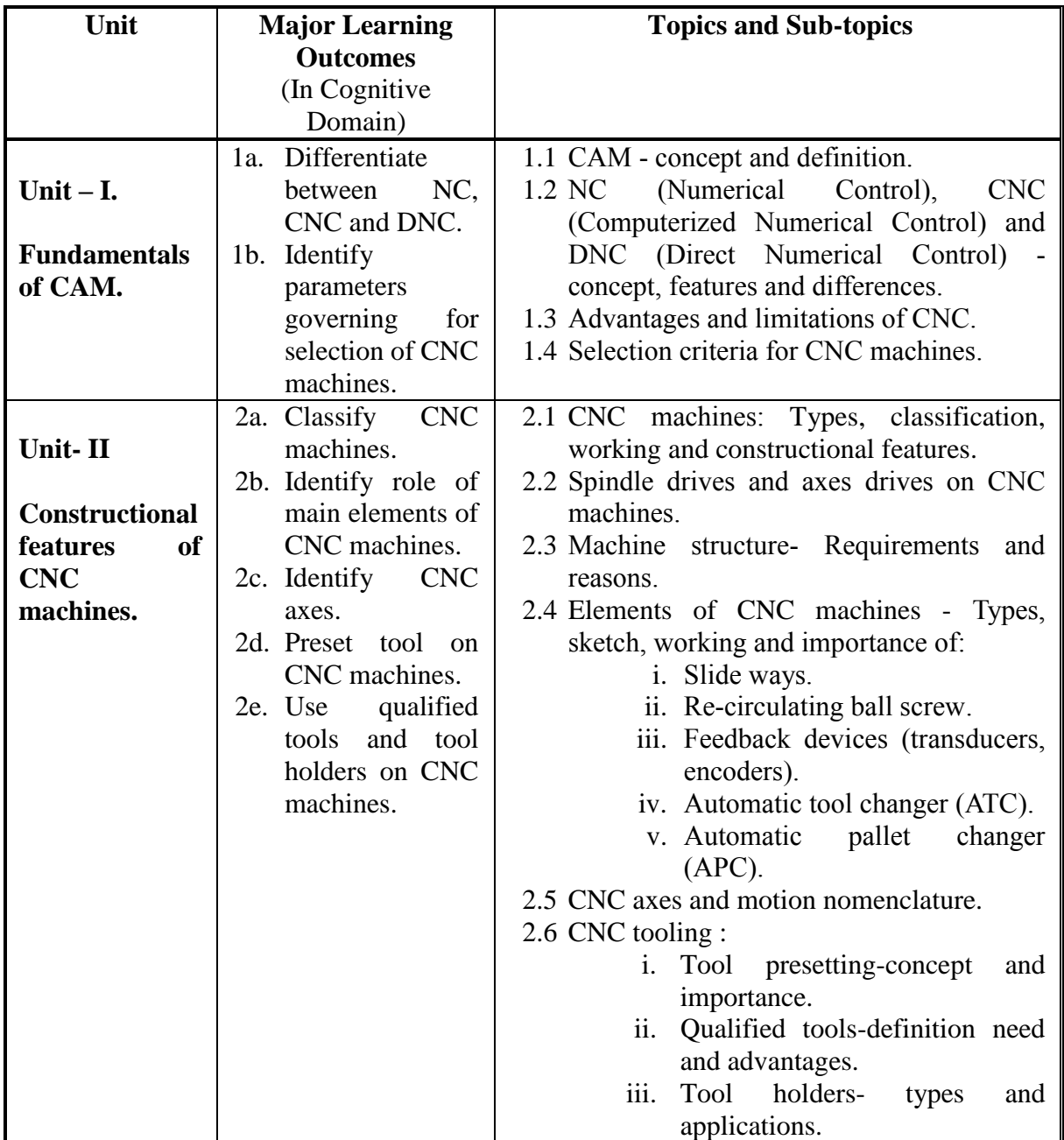

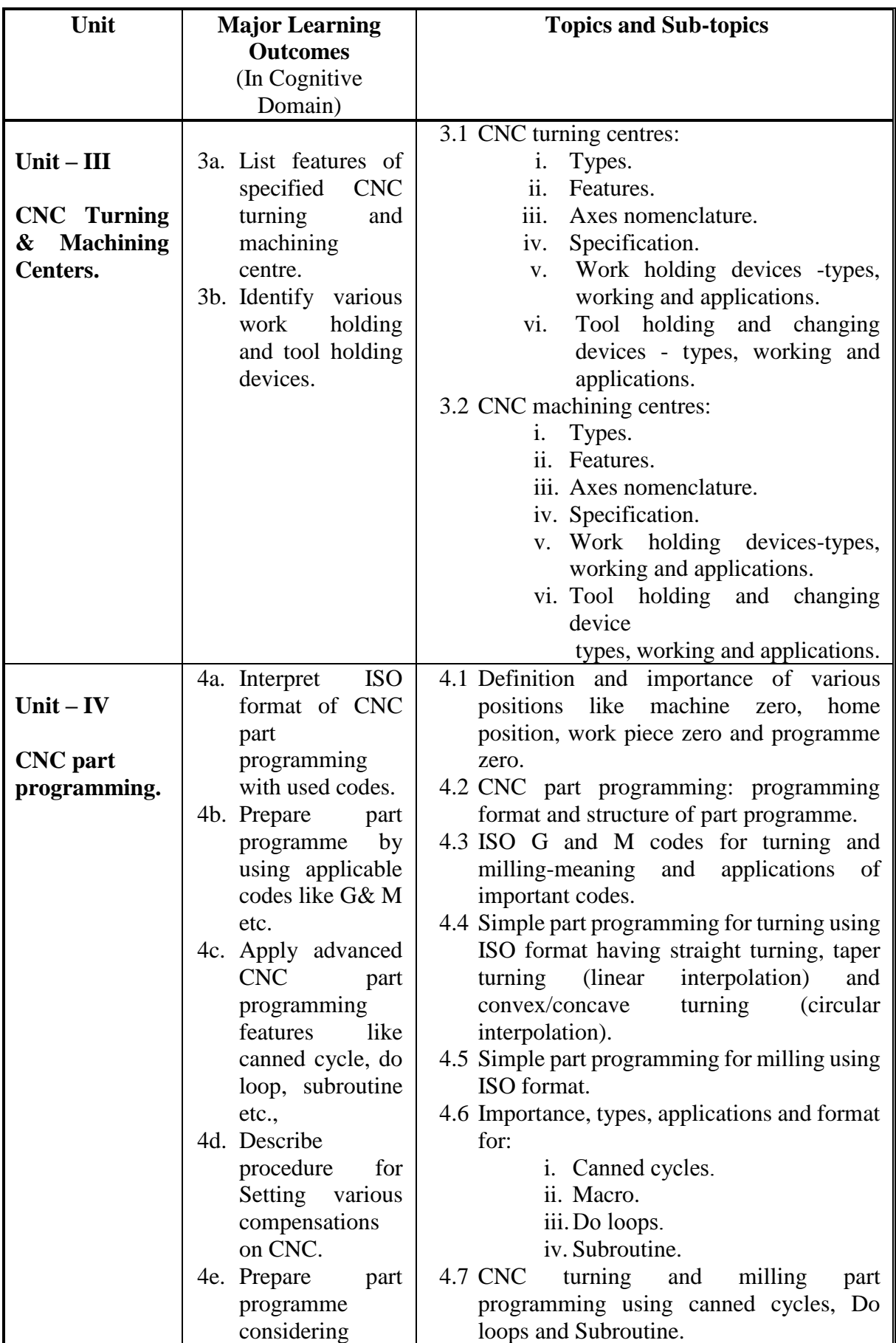

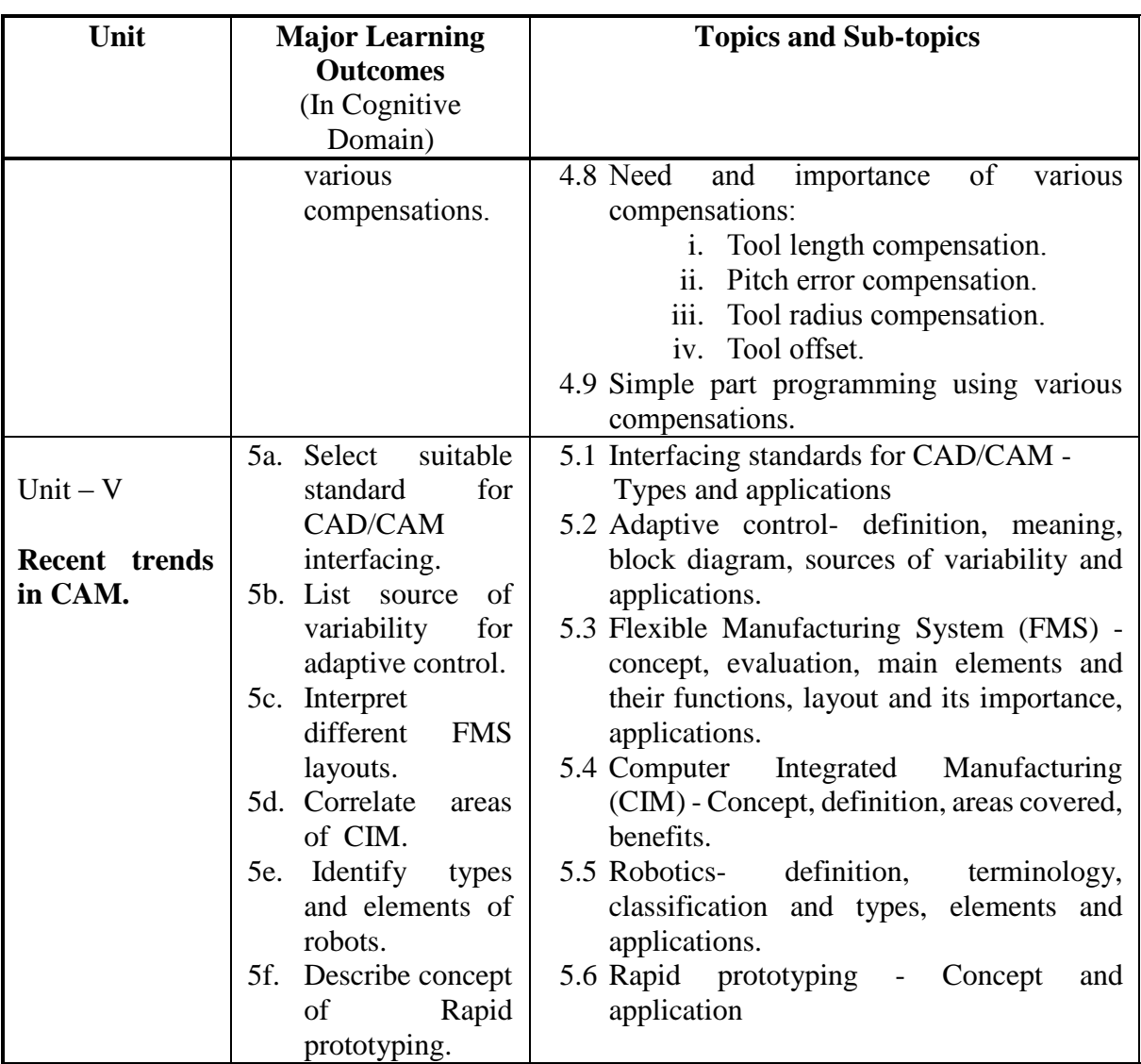

## **6. SUGGESTED SPECIFICATION TABLE WITH HOURS AND MARKS (THEORY).**

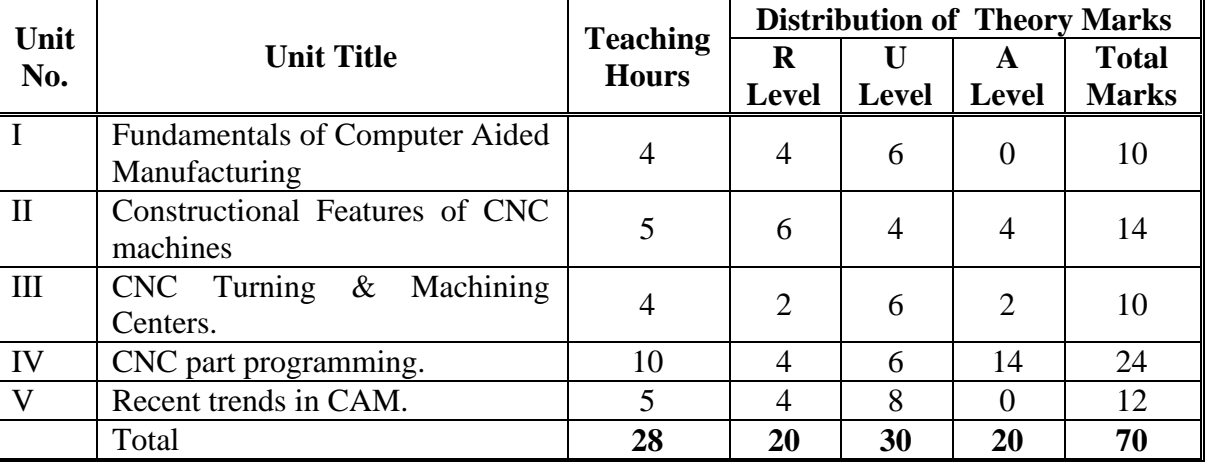

Legends:  $R =$  Remember U= Understand; A= Apply and above levels (Bloom's revised taxonomy).

## **Notes:**

a. This specification table shall be treated as a general guideline for students and teachers. The actual distribution of marks in the question paper may vary slightly from above table*.*

- b. If mid-sem test is part of continuous evaluation, unit numbers I, II and III are to be considered.
- c. Ask the questions from each topic as per marks weightage. Numerical questions are to be asked only if it is specified. Optional questions must be asked from the same topic.

## **7. SUGGESTED LIST OF EXERCISES/PRACTICALS.**

The practical/exercises should be properly designed and implemented with an attempt to develop different types of skills (outcomes in psychomotor and affective domain) so that students are able to acquire the competencies/programme outcomes. Following is the list of practical exercises for guidance.

*Note: Here only outcomes in psychomotor domain are listed as practical/exercises. However, if these practical/exercises are completed appropriately, they would also lead to development of certain outcomes in affective domain which would in turn lead to development of Course Outcomes related to affective domain. Thus over all development of Programme Outcomes (as given in a common list at the beginning of curriculum document for this programme) would be assured.* 

*Faculty should refer to that common list and should ensure that students also acquire outcomes in affective domain which are required for overall achievement of Programme Outcomes/Course Outcomes.*

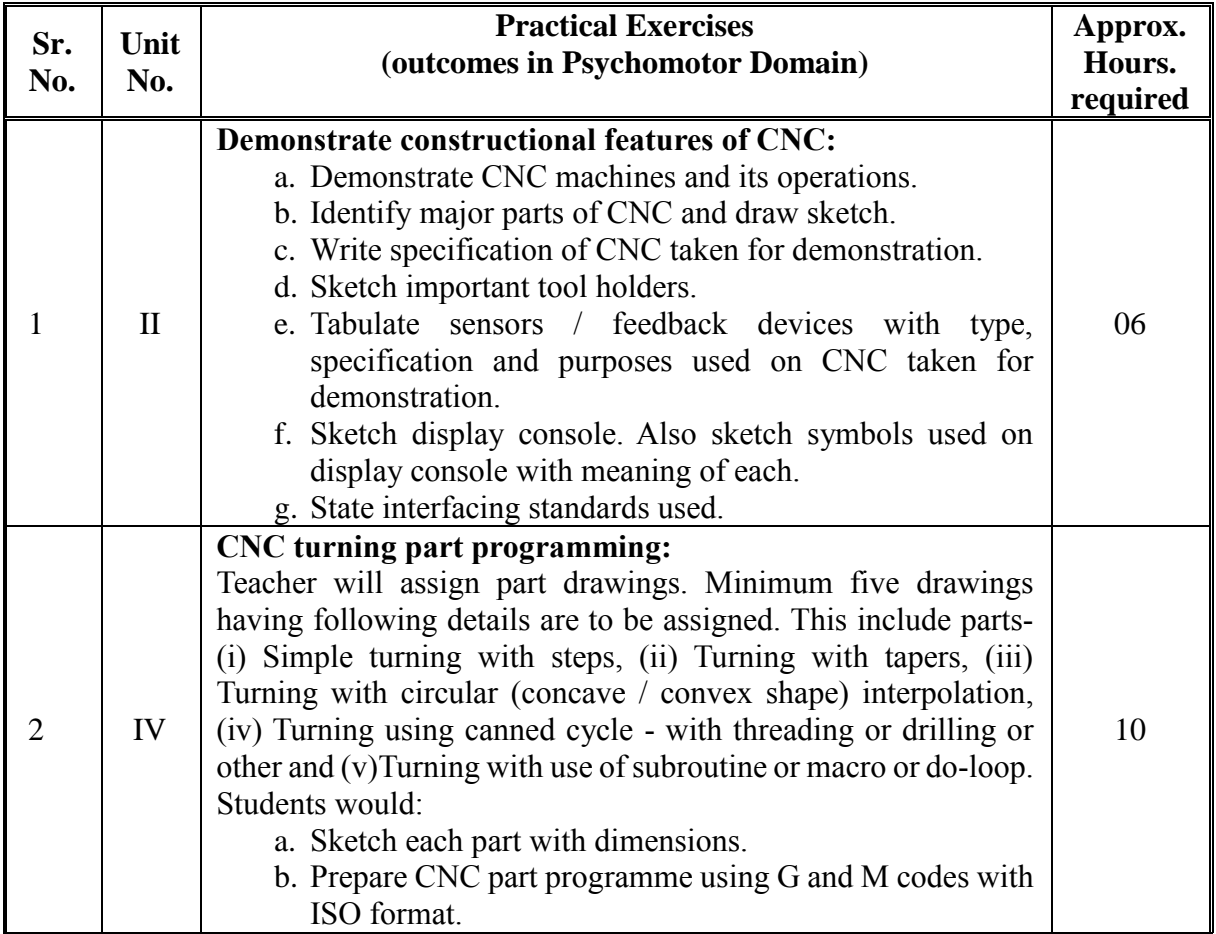

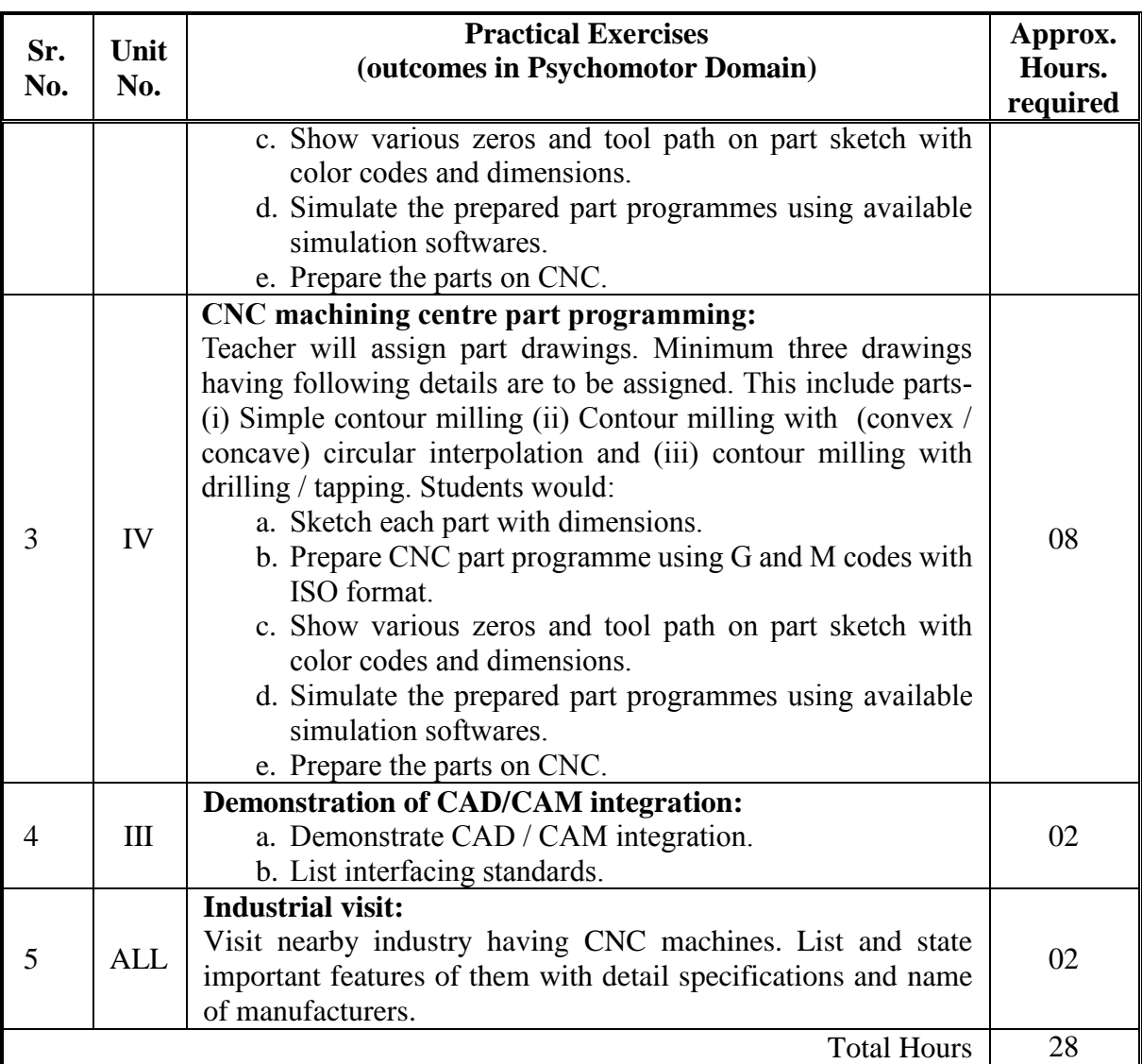

#### **Notes:**

- a. It is compulsory to prepare log book of exercises. It is also required to get each exercise recorded in logbook, checked and duly dated signed by teacher.PA component of practical marks is dependent on continuous and timely evaluation and submission of exercises.
- b. Term work report must not include any photocopy/ies, printed manual/pages, litho, etc. It must be hand written / hand drawn by student only.
- c. Mini project and presentation topic/area has to be assigned to the group of specified students in the beginning of the term by batch teacher, if applicable.
- d. For practical ESE part, students are to be assessed for competencies achieved.

## **8. SUGGESTED LIST OF STUDENT ACTIVITIES.**

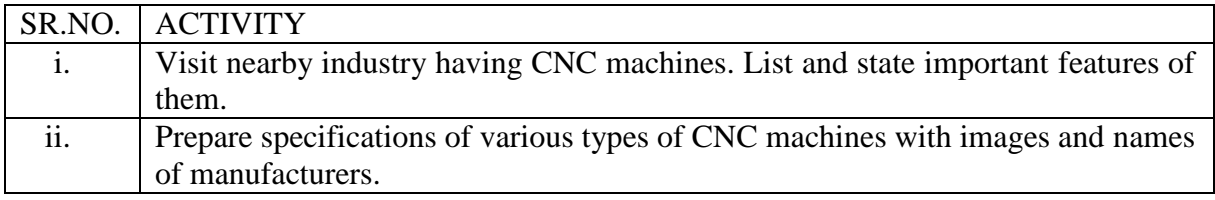

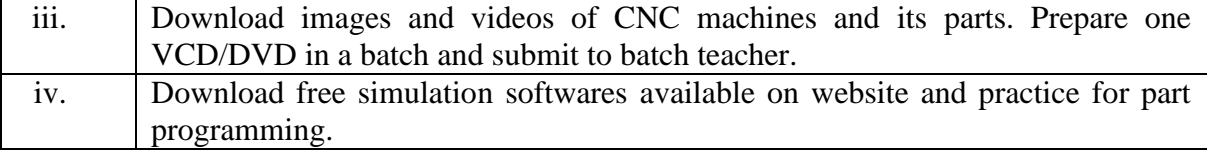

## **9. SPECIAL INSTRUCTIONAL STRATEGIES (if any).**

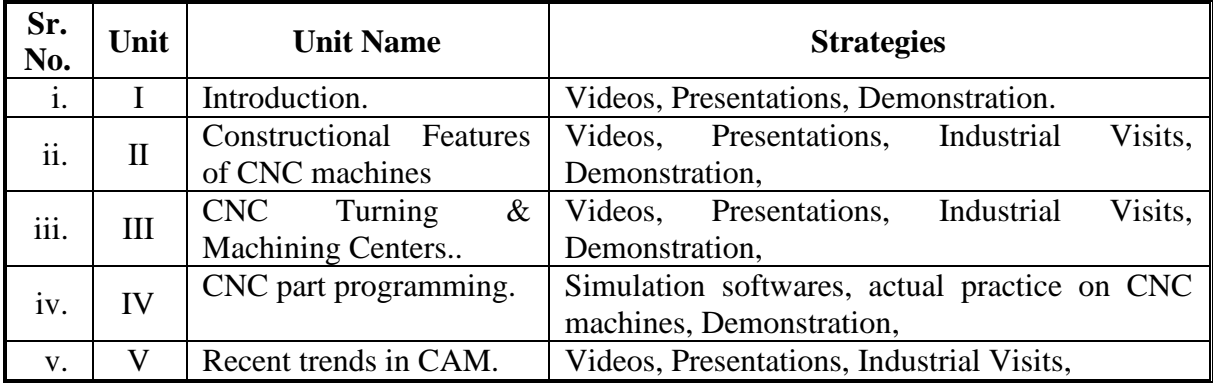

### **10. SUGGESTED LEARNING RESOURCES.**

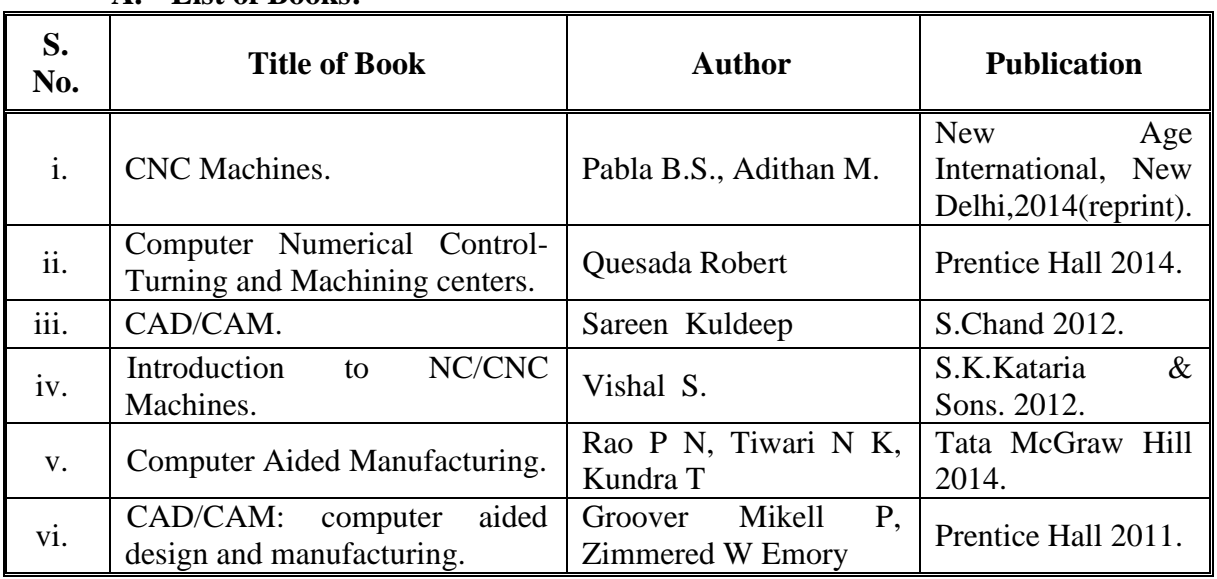

### **A. List of Books:**

#### **B) List of Major Equipment/ Instruments with Broad Specifications:**

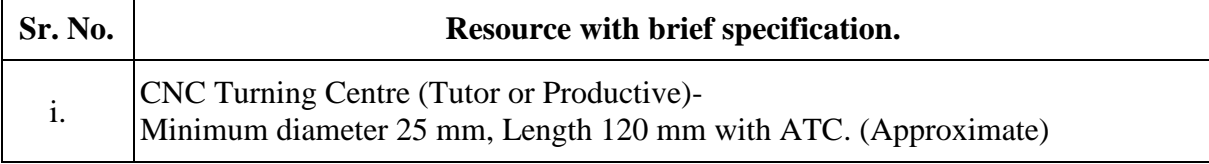

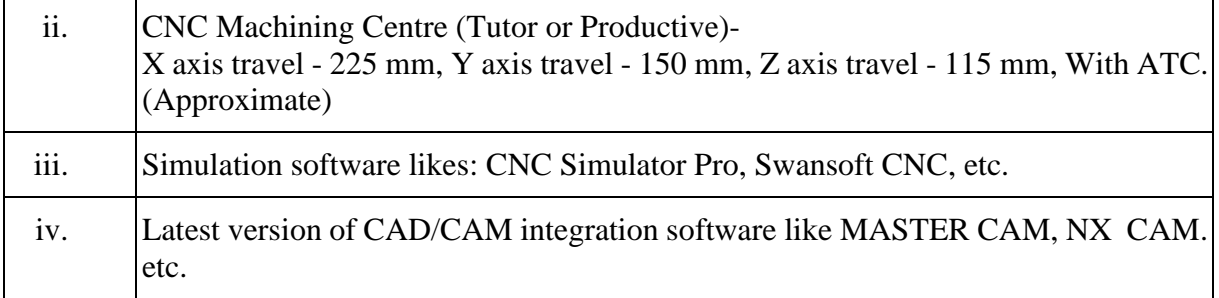

## **C. List of Software/Learning Websites.**

- i. [http://www.nptel.ac.in](http://www.nptel.ac.in/)
- ii. <http://www.youtube.com/watch?v=M3eX2PKM1RI>
- iii. [http://www.youtube.com/watch?v=EHQ4QIDqENI&list=PLBkqkLQO](http://www.youtube.com/watch?v=EHQ4QIDqENI&list=PLBkqkLQO2nAt5MNLo%20eUhvkFS9M0p8y_1) [2nAt5MNLo eUhvkFS9M0p8y\\_1](http://www.youtube.com/watch?v=EHQ4QIDqENI&list=PLBkqkLQO2nAt5MNLo%20eUhvkFS9M0p8y_1)
- iv. <http://www.youtube.com/watch?v=hJFLcvtiNQI>
- v. [http://www.youtube.com/watch?v=BIM1AyxfYkw.](http://www.youtube.com/watch?v=BIM1AyxfYkw)
- vi. [http://www.mtabindia.com](http://www.mtabindia.com/)
- vii. [http://www.swansoftcncsimulator.com](http://www.swansoftcncsimulator.com/)

## **11. COURSE CURRICULUM DEVELOPMENT COMMITTEE**

#### **Faculty Members from Polytechnics**.

- **Prof K.P. Patel**, H.O.D, Mechanical Department, B.S.Patel Polytechnic, Kherva.
- **Prof J.B.Patel**, Sr. Lecturer, Mechanical Department, R.C.Technical Institute, Ahmedabad
- **Prof R.A.Prajapati**, Sr. Lecturer, Mechanical Department, R.C.Technical Institute, Ahmedabad

## **Coordinator and Faculty Members from NITTTR Bhopal.**

- **Dr. K.K. Jain,** Professor, Department of Mechanical Engineering, NITTTR, Bhopal
- **Dr. A.K. Sarathe,** Associate Professor; Department of Mechanical Engineering.

# SUGGESTED QUESTION PAPER FORMAT

(This is for reference only and is in suggestive form. Paper setter may opt for other marks distribution pattern maintaining distribution of marks as per specification table)

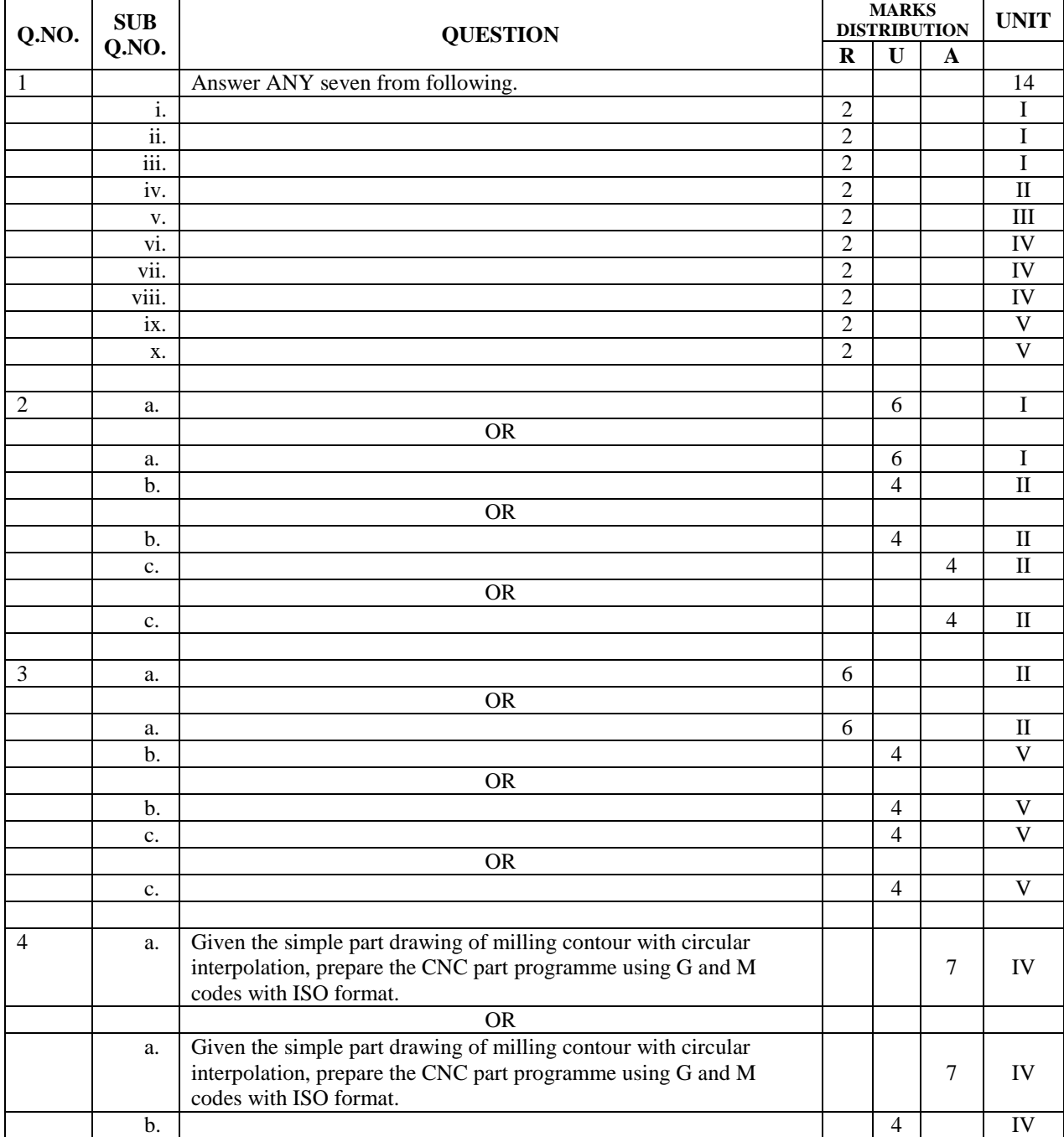

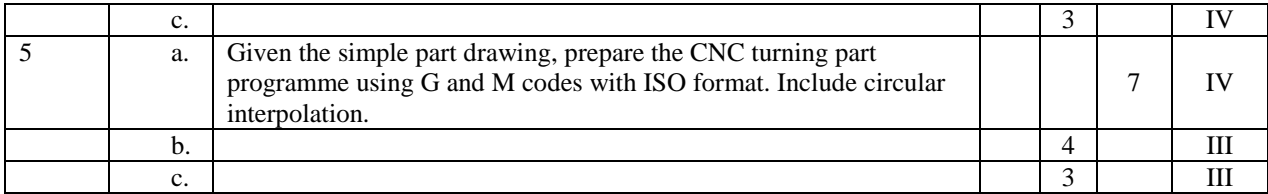

### **GUJARAT TECHNOLOGICAL UNIVERSITY, AHMEDABAD, GUJARAT**

#### **COURSE CURRICULUM COURSE TITLE: TOOL ENGINEERING (COURSE CODE: 3361902)**

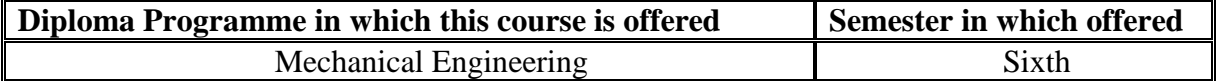

#### **1. RATIONALE.**

Tools are as basic component for any machining process. The quality and efficiency of any machining operation basically depends upon quality of tools which in turn depends upon the proper shape, size and material of the tools. Productivity and quality of machining operations may further be enhanced by proper and quick mounting of tools and jobs on machines. Jigs and fixture plays an import roll in this process. Therefore this course attempts to develop abilities in students to select a tool of proper size and shape for required machining operation. The design of cutting tools, jigs and fixtures are also dealt with in this course. This course is therefore a core course for mechanical engineers.

#### **2. COMPETENCY.**

The course content should be taught and implemented with the aim to develop required skills in the students so that they are able to acquire following competencies.

#### **Develop the ability to select and/or design cutting tools, tool holders, dies, jigs and fixture for given simple component.**

#### **3. COURSE OUTCOMES.**

The theory should be taught and practical should be carried out in such a manner that students are able to acquire different learning outcomes in cognitive, psychomotor and affective domain to demonstrate following course outcomes.

- i. Re-sharpen given cutting tool.
- ii. Select proper tool for given manufacturing operation
- iii. Interpret designation system of cutting tool and tool holder.
- iv. Select locating and clamping devices for given component.
- v. Select and design jig and fixture for given simple component.
- vi. Classify and explain various press tools and press tools operations.
- vii. Select a die for a given simple component.

#### **4. TEACHING AND EXAMINATION SCHEME.**

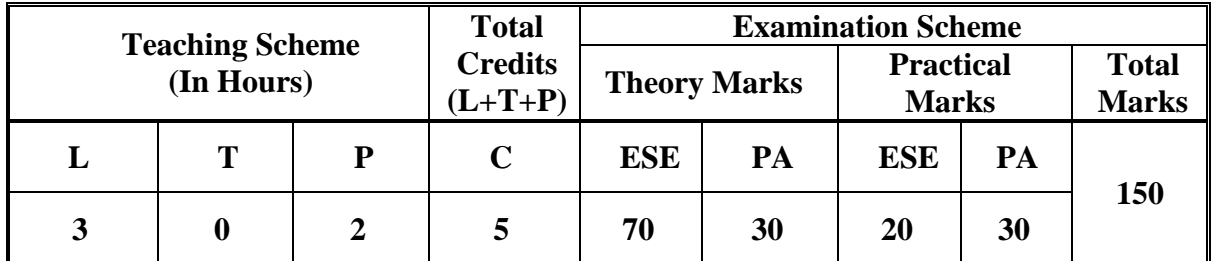

Legends: L-Lecture; T – Tutorial/Teacher Guided Theory Practice; P -Practical; C – Credit, ESE -End Semester Examination; PA - Progressive Assessment.

# **5. COURSE CONTENT DETAILS.**

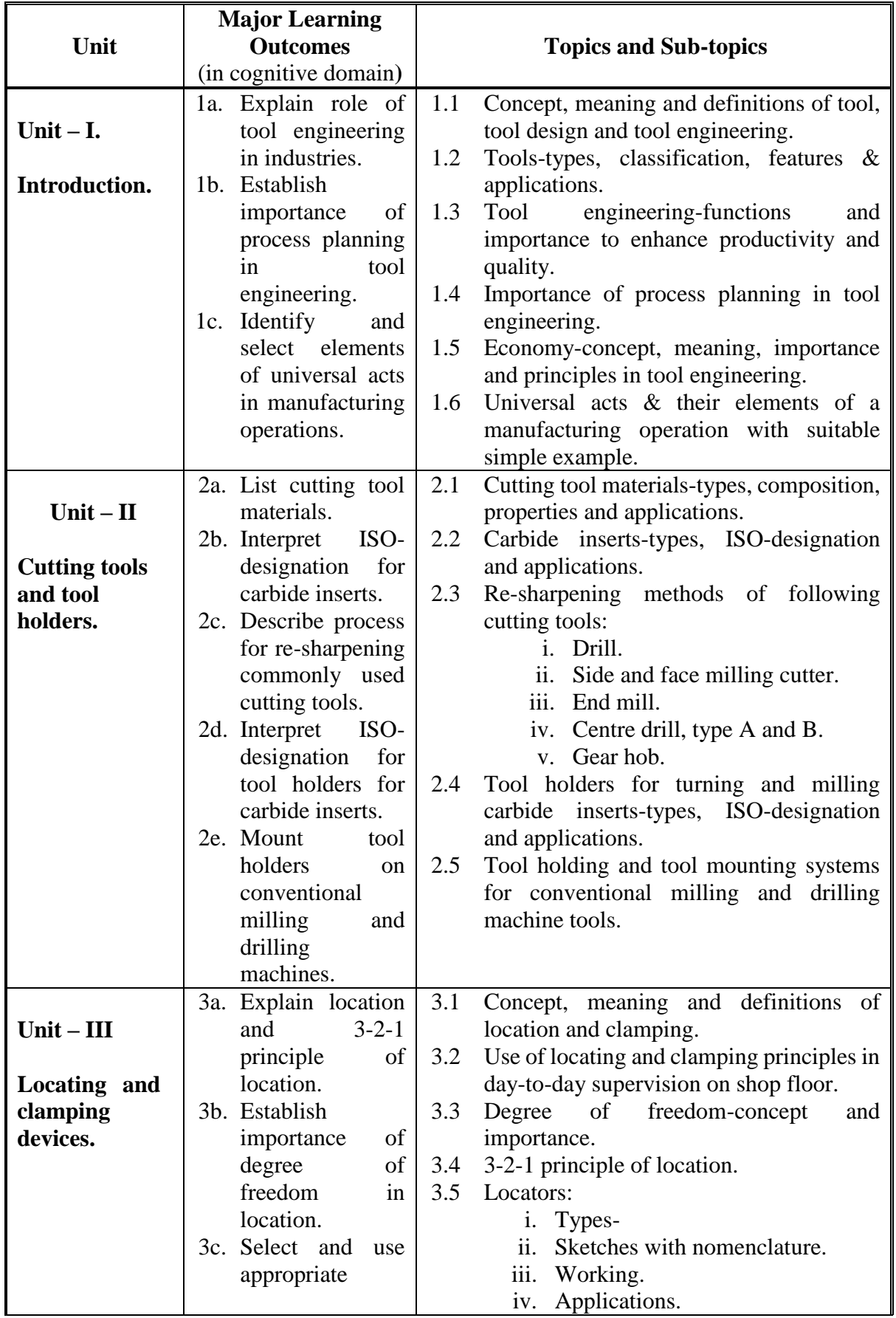

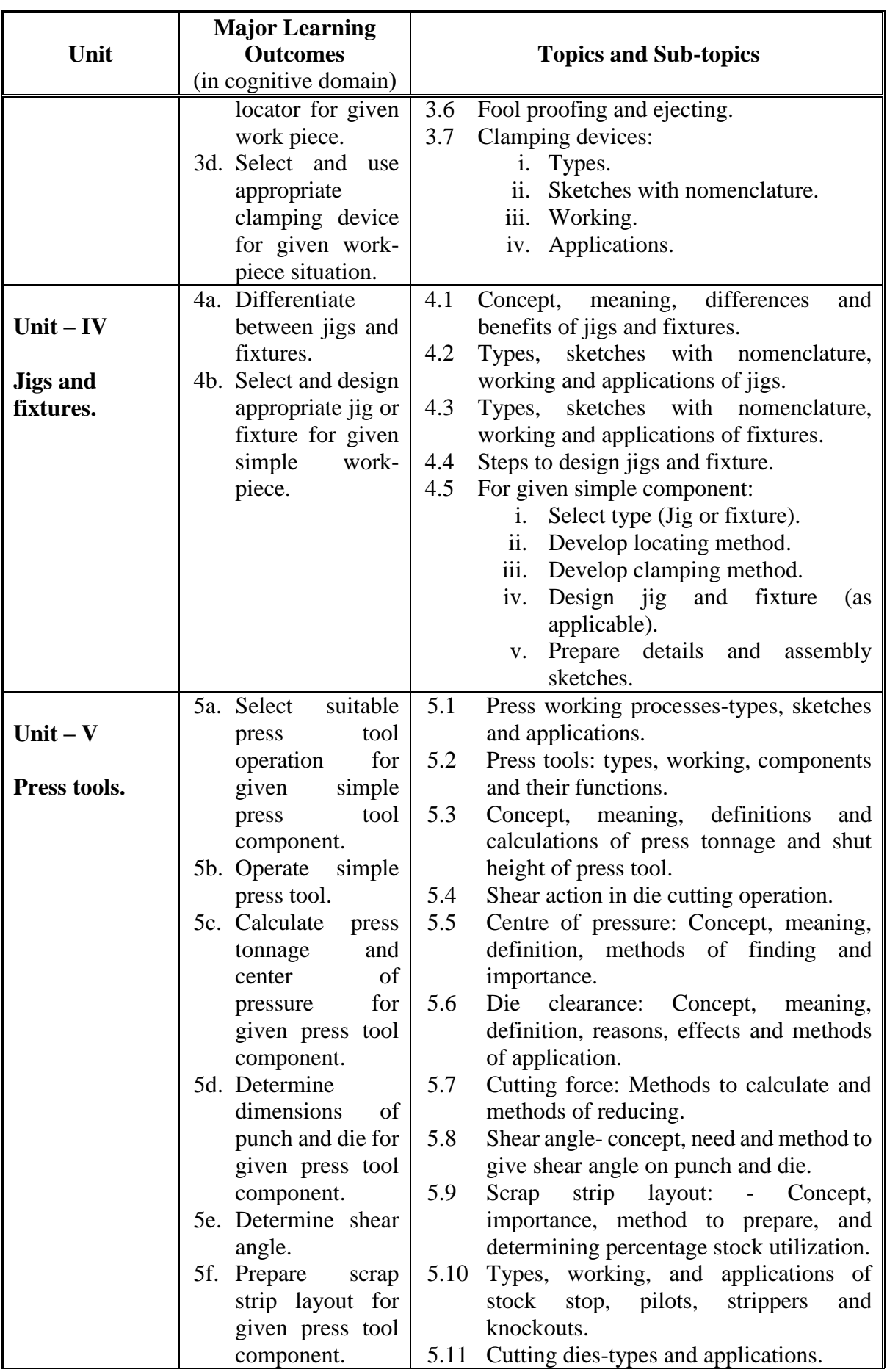

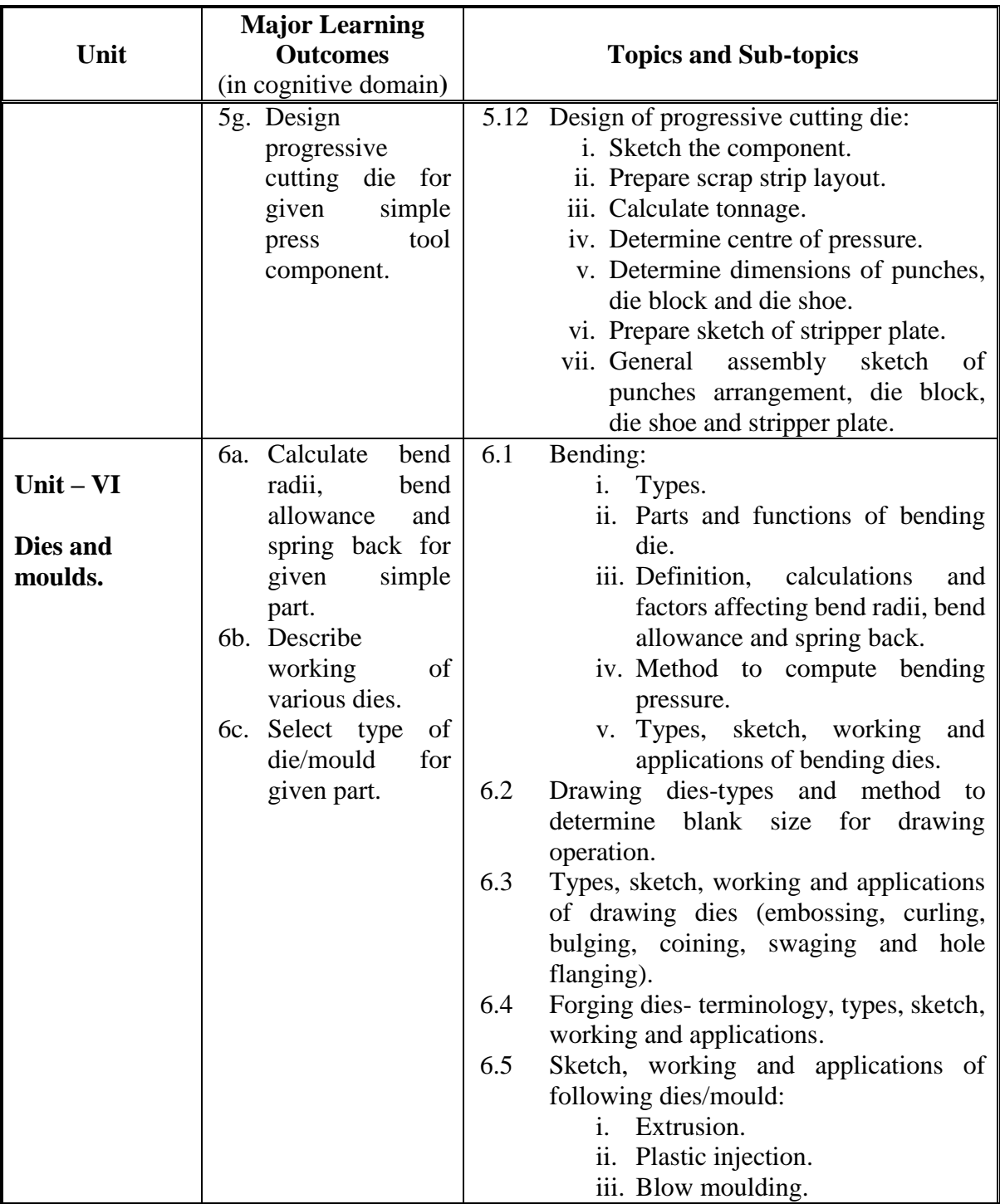

# **6. SUGGESTED SPECIFICATION TABLE WITH HOURS AND MARKS (THEORY).**

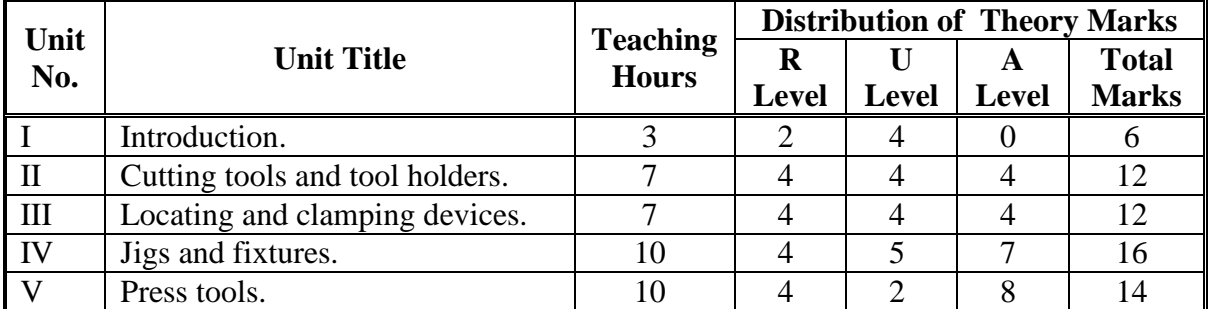

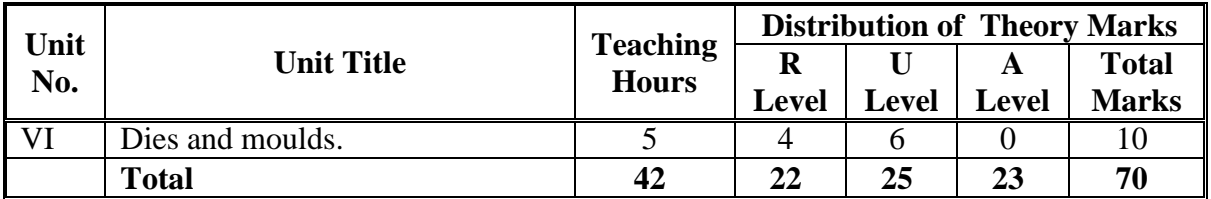

**Legends**:  $R =$  Remember U= Understand;  $A =$  Apply and above levels (Bloom's revised taxonomy).

#### **Notes:**

- a. *This specification table shall be treated as a general guideline for students and teachers. The actual distribution of marks in the question paper may vary slightly from above table.*
- b. If mid-sem test is part of continuous evaluation, unit numbers I, II, III and V (Up to 5.5 only) are to be considered.
- c. Ask the questions from each topic as per marks weight age. Numerical questions are to be asked only if it is specified. Optional questions must be asked from the same topic.

## **7. SUGGESTED LIST OF EXERCISES/PRACTICALS.**

The practical/exercises should be properly designed and implemented with an attempt to develop different types of skills (outcomes in psychomotor and affective domain) so that students are able to acquire the competencies/programme outcomes. Following is the list of practical exercises for guidance.

*Note: Here only outcomes in psychomotor domain are listed as practical/exercises. However, if these practical/exercises are completed appropriately, they would also lead to development of certain outcomes in affective domain which would in turn lead to development of Course Outcomes related to affective domain. Thus over all development of Programme Outcomes (as given in a common list at the beginning of curriculum document for this programme) would be assured.* 

*Faculty should refer to that common list and should ensure that students also acquire outcomes in affective domain which are required for overall achievement of Programme Outcomes/Course Outcomes.*

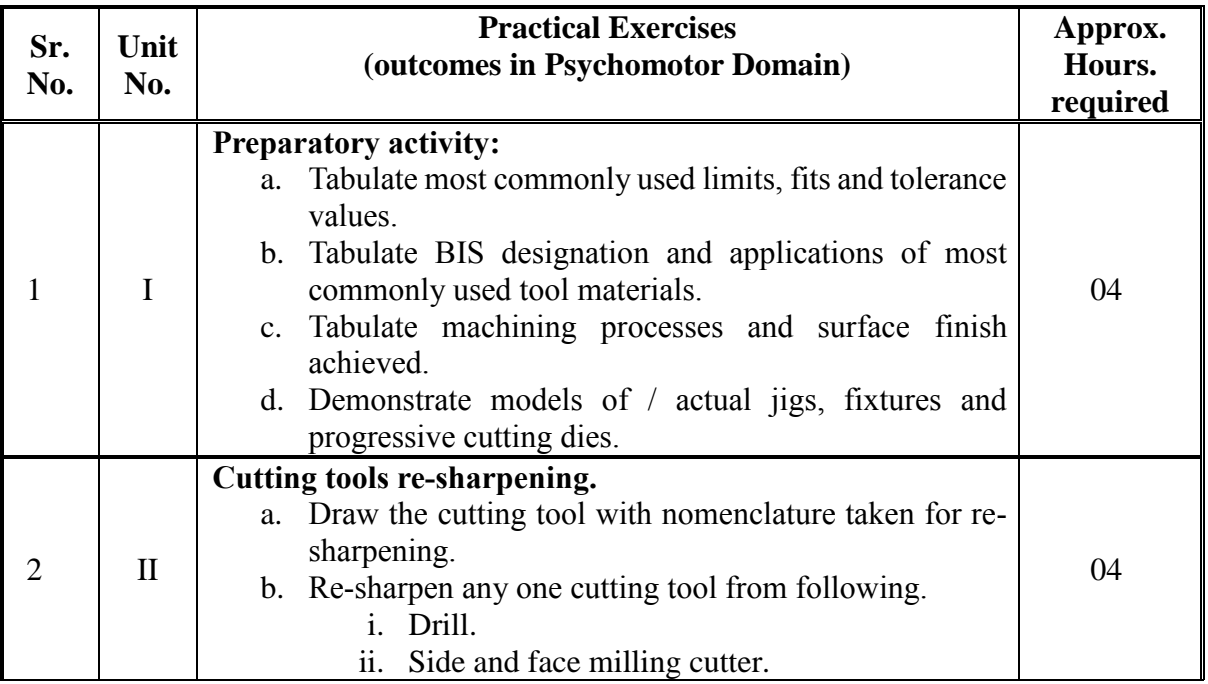

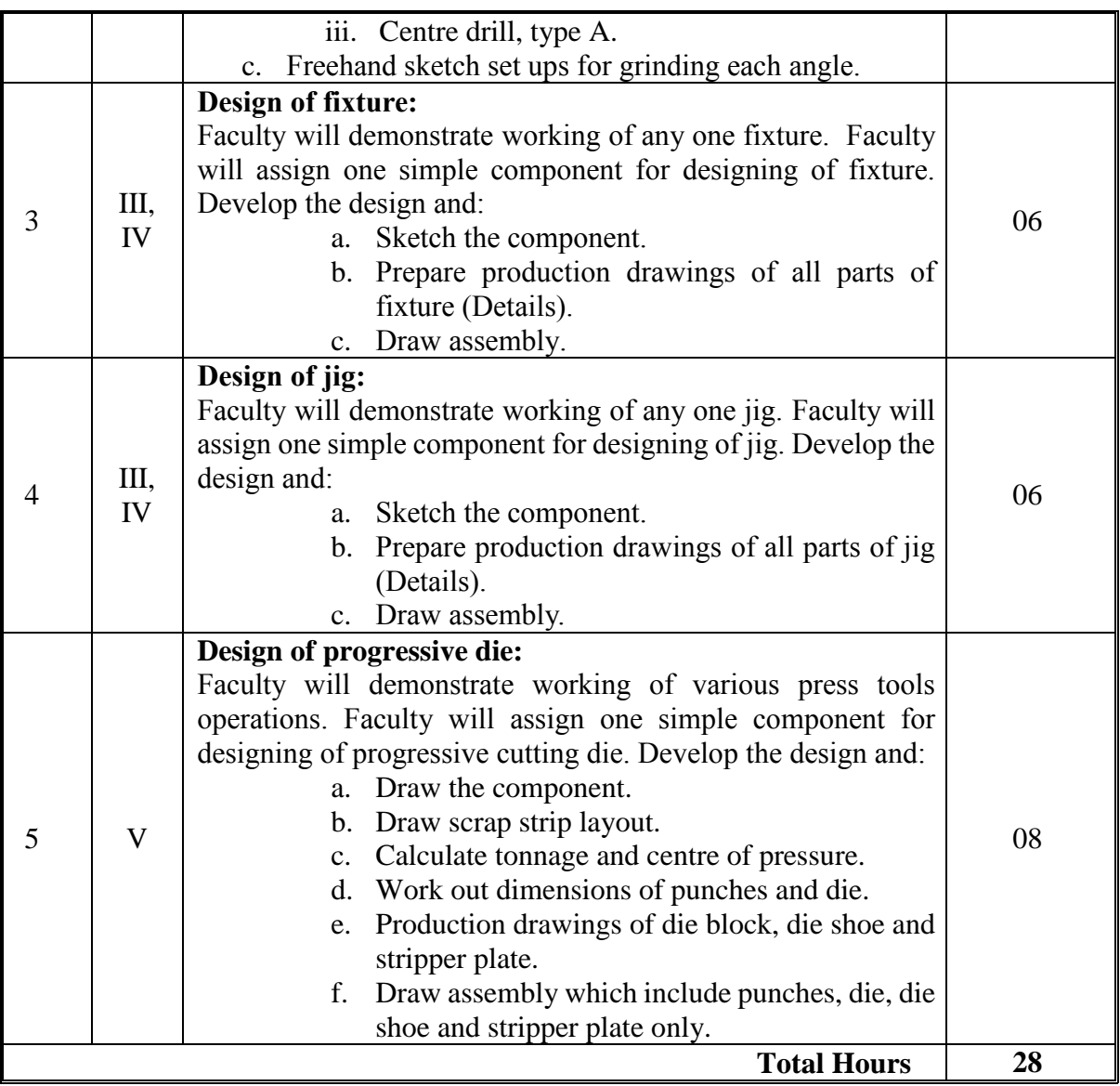

#### **Notes:**

- a. Use only sketch-book to carry practice work as term work.
- b. Production drawings include-drawings with dimensions-scale, surface finish symbols, limits/fits, tolerances, surface treatment/s, heat treatment/s and other notes/details required to manufacture the part.
- c. Assembly drawing include minimum two views (one preferably sectional view if required) and parts list.
- d. In examination, students are required to sketch freehand only.(For all questions).
- e. It is compulsory to prepare log book of exercises. It is also required to get each exercise recorded in logbook, checked and duly dated signed by teacher.PA component of practical marks is dependent on continuous and timely evaluation and submission of exercises.
- f. Term work report must not include any photocopy/ies, printed manual/pages, litho, etc. It must be hand written / hand drawn by student only.
- g. For practical ESE part, students are to be assessed for competencies achieved. They should be given experience/part of experience to perform as under.
	- i. Design jig or fixture or progressive die for given simple part.

## **8. SUGGESTED LIST OF STUDENT ACTIVITIES.**

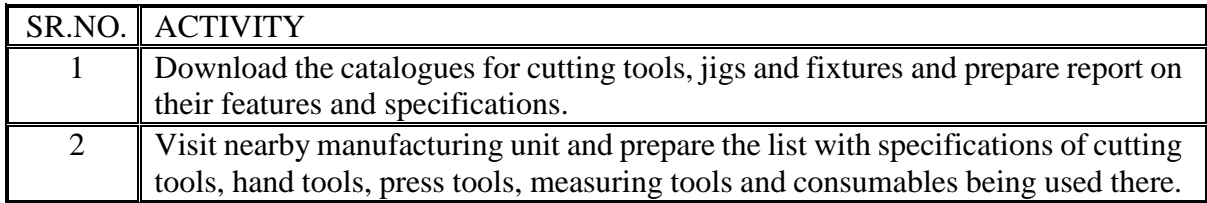

# **9. SPECIAL INSTRUCTIONAL STRATEGIES (if any).**

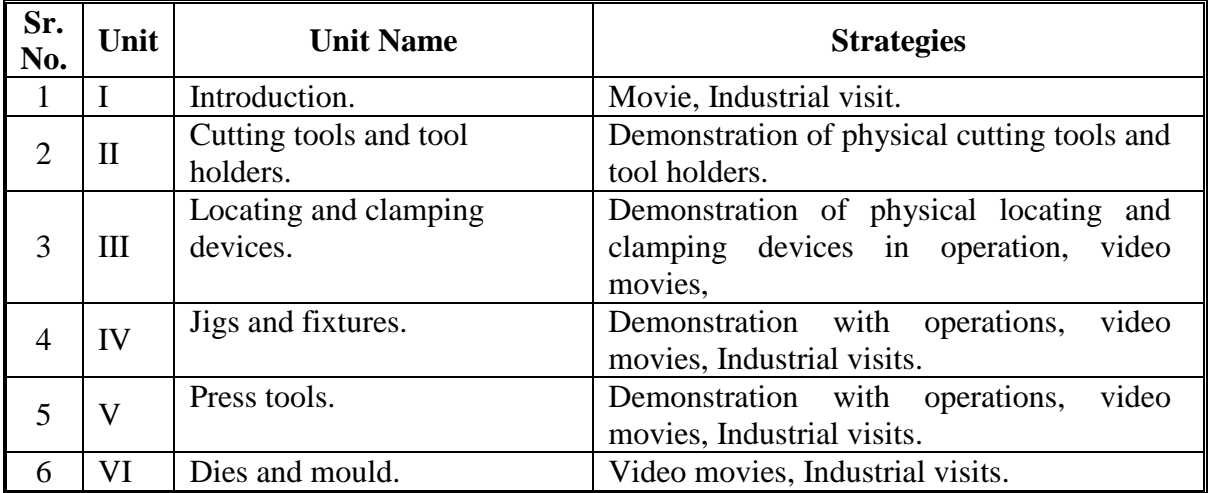

## **10. SUGGESTED LEARNING RESOURCES.**

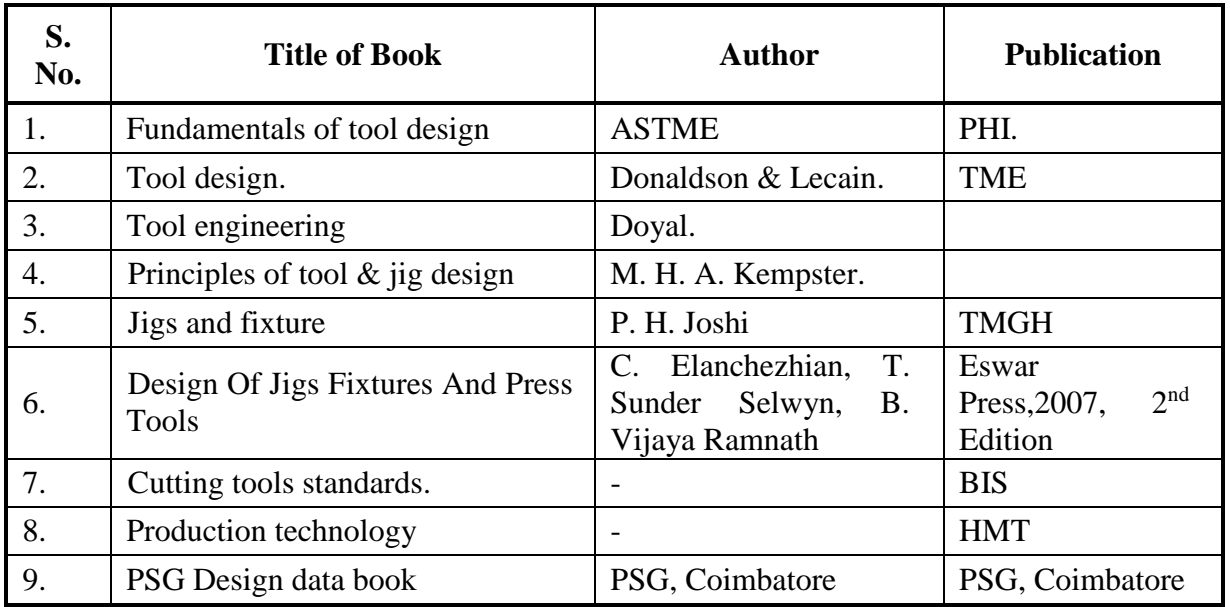

#### **A. List of Books:**

## **B. List of Major Equipment/ Instrument with Broad Specifications:**

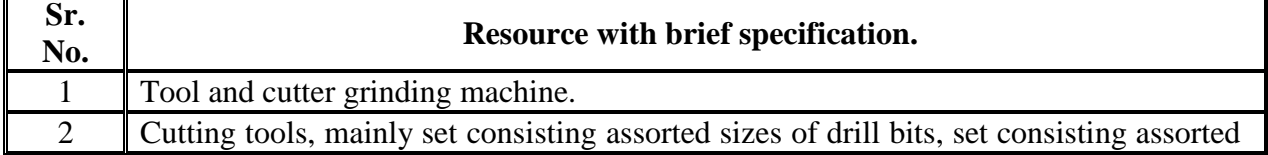

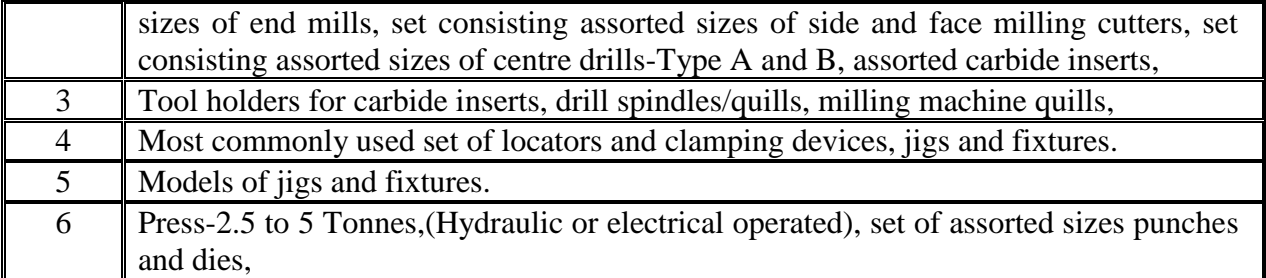

## **C. List of Software/Learning Websites.**

- i. [http://www.](http://www/)psgdesigndata.org
- ii. [http://www.carrlane.com](http://www.carrlane.com/)
- iii. [http://www.nptel.ac.in](http://www.nptel.ac.in/)

## **11. COURSE CURRICULUM DEVELOPMENT COMMITTEE.**

## **Faculty Members from Polytechnics**.

- **Prof. A.M. Talsaniya**, Lecturer in Mechanical Engineering, Sir BPI, Bhavnagar.
- **Prof. K.H. Patel**, Head of Mech. Engg. Dept., Dr. S.& S.S. Ghandhy College of Engg. & Tech., Surat
- **Prof. M.M. Jikar**, Head of Mech. Engg. Dept., N.G.PATEL POLYTECHNIC, Isroli, Bardoli.

## **Coordinator and Faculty Members from NITTTR Bhopal.**

- **Dr. K.K. Jain,** Professor, Department of Mechanical Engineering,
- **Dr. A.K. Sarathe,** Associate Professor; Department of Mechanical Engineering.

# SUGGESTED QUESTION PAPER FORMAT

# (This is for reference only and is in suggestive form. Paper setter may opt for other marks distribution pattern maintaining distribution of marks as per specification table)

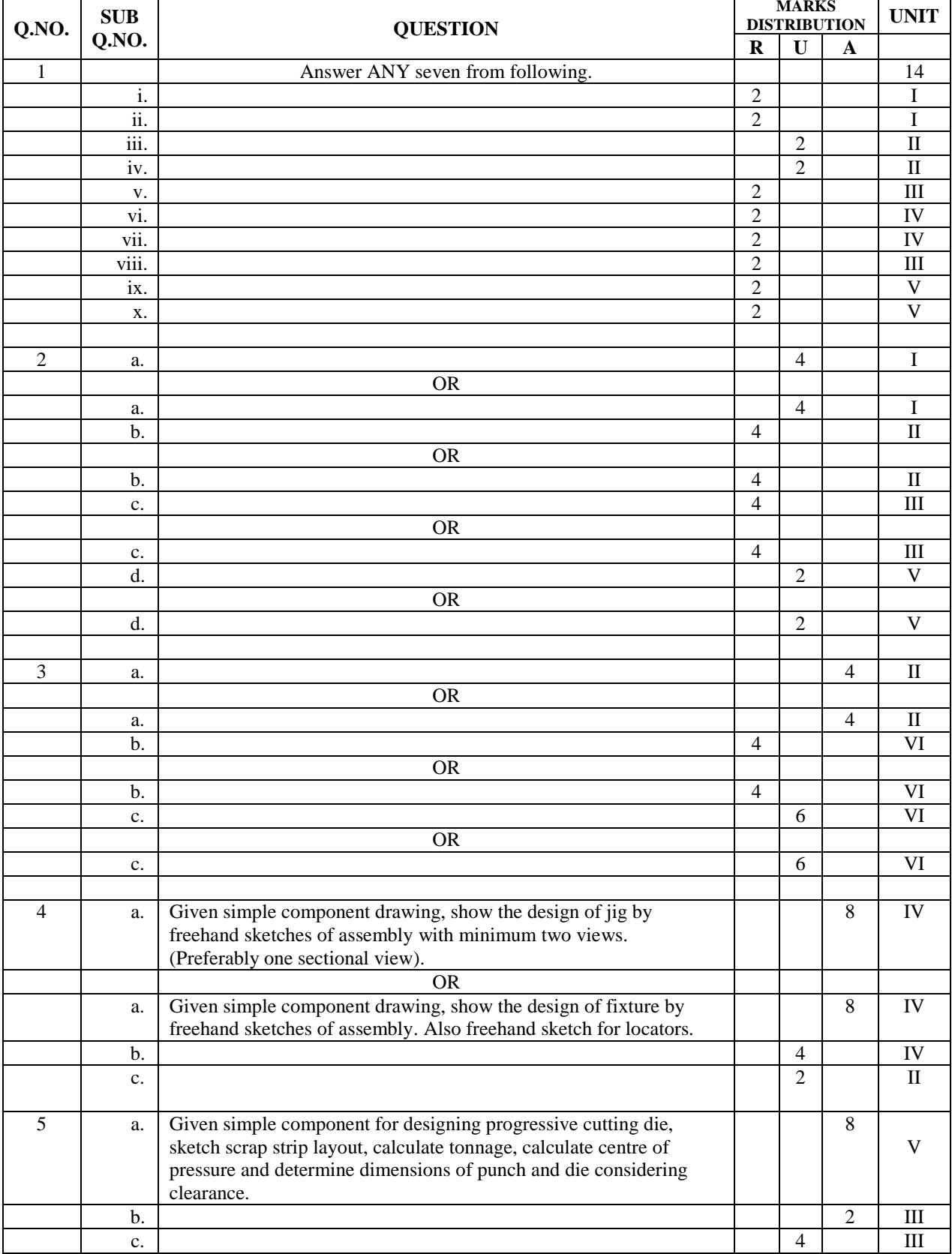

#### **GUJARAT TECHNOLOGICAL UNIVERSITY, AHMEDABAD, GUJARAT**

#### **COURSE CURRICULUM COURSE TITLE: INDUSTRIAL MANAGEMENT (COURSE CODE: 3361903)**

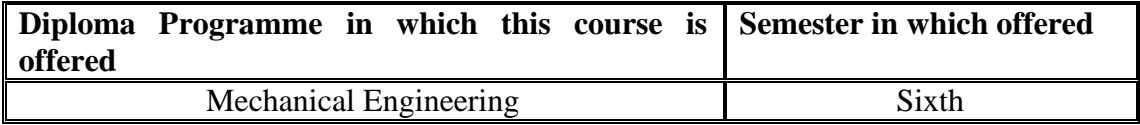

#### **1. RATIONALE.**

Technicians of mechanical engineering disciplines are expected to work during most of their career at middle level. They are also expected to deal with workforce and management problems. In the present era of competition, optimum utilization of the resources with achieving higher productivity is essential for any industry to survive. Quality and cost controls are also other important factors which contribute to the day to day supervision issues. This course aims to deal effectively with such issues along with familiarization of acts and laws applied to industries.

#### **2. COMPETENCY.**

The course content should be taught and implemented with the aim to develop required skills in the students so that they are able to acquire following competencies.

- **Recognize organization structure, human resource issues in industries and major provisions of factory acts.**
- **Plan, use, monitor and control resources optimally and economically.**

## **3. COURSE OUTCOMES (COs).**

The theory should be taught and practical should be carried out in such a manner that students are able to acquire different learning outcomes in cognitive, psychomotor and affective domain to demonstrate following course outcomes.

- i. Interpret given organization structure, culture, climate and major provisions of factory acts and laws.
- ii. Explain material requirement planning and store keeping procedure.
- iii. Plot and analyze inventory control models and techniques.
- iv. Prepare and analyze CPM and PERT for given activities.
- v. List and explain PPC functions.

#### **4. TEACHING AND EXAMINATION SCHEME.**

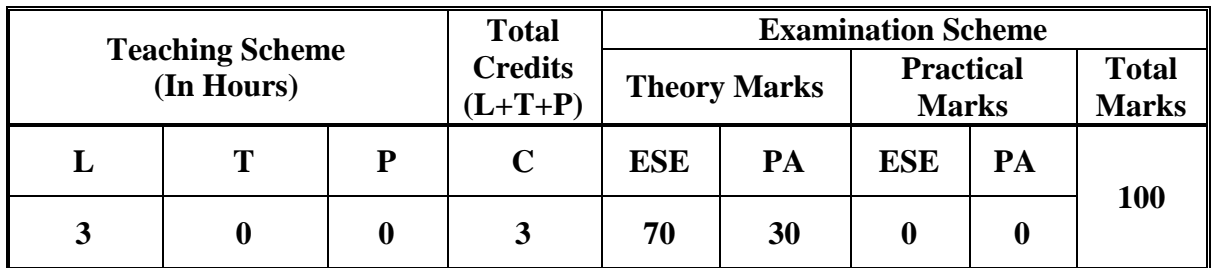

Legends: L-Lecture; T – Tutorial/Teacher Guided Theory Practice; P -Practical; C – Credit, ESE -End Semester Examination; PA - Progressive Assessment.

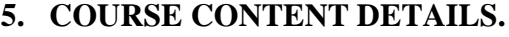

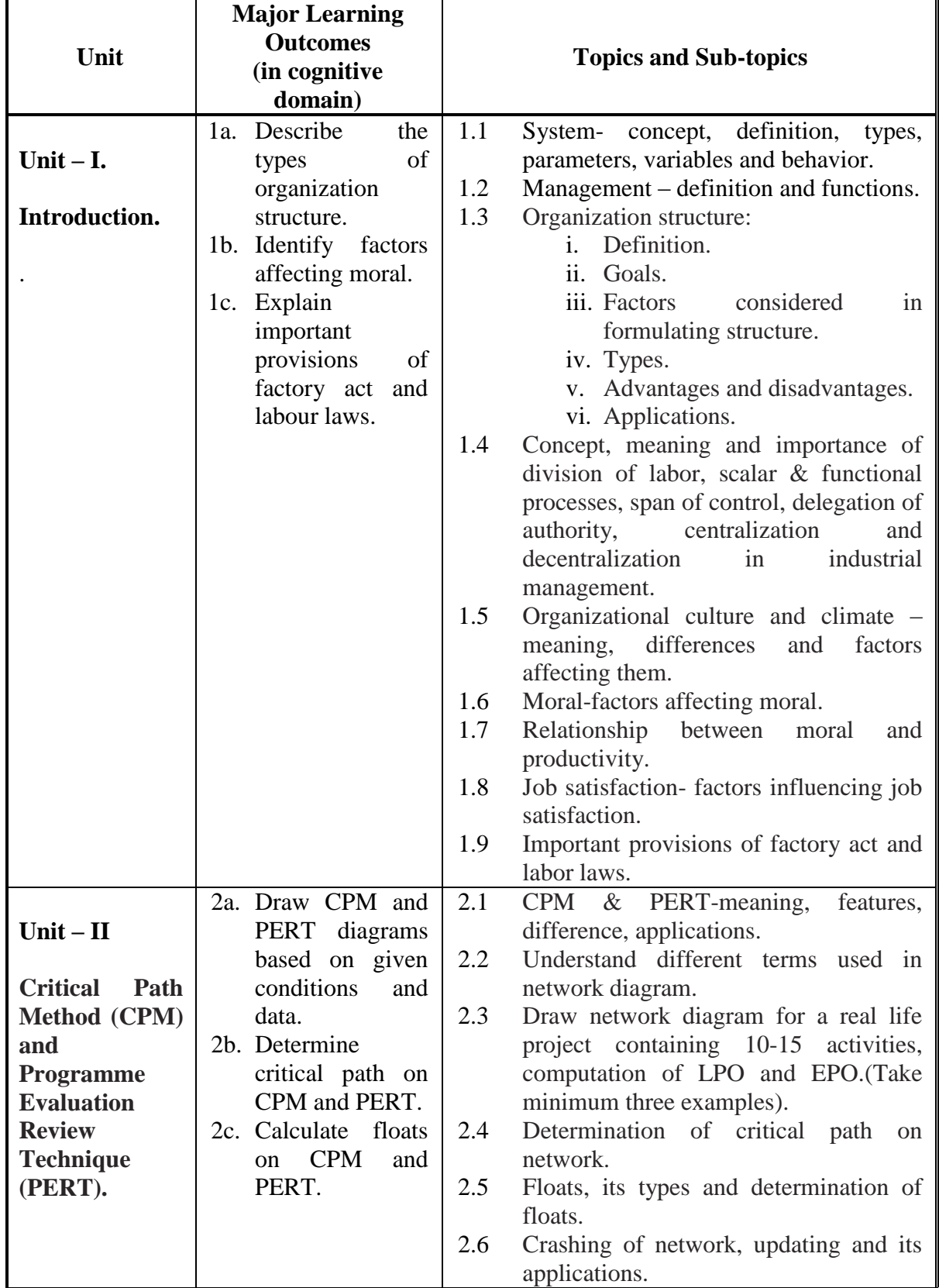

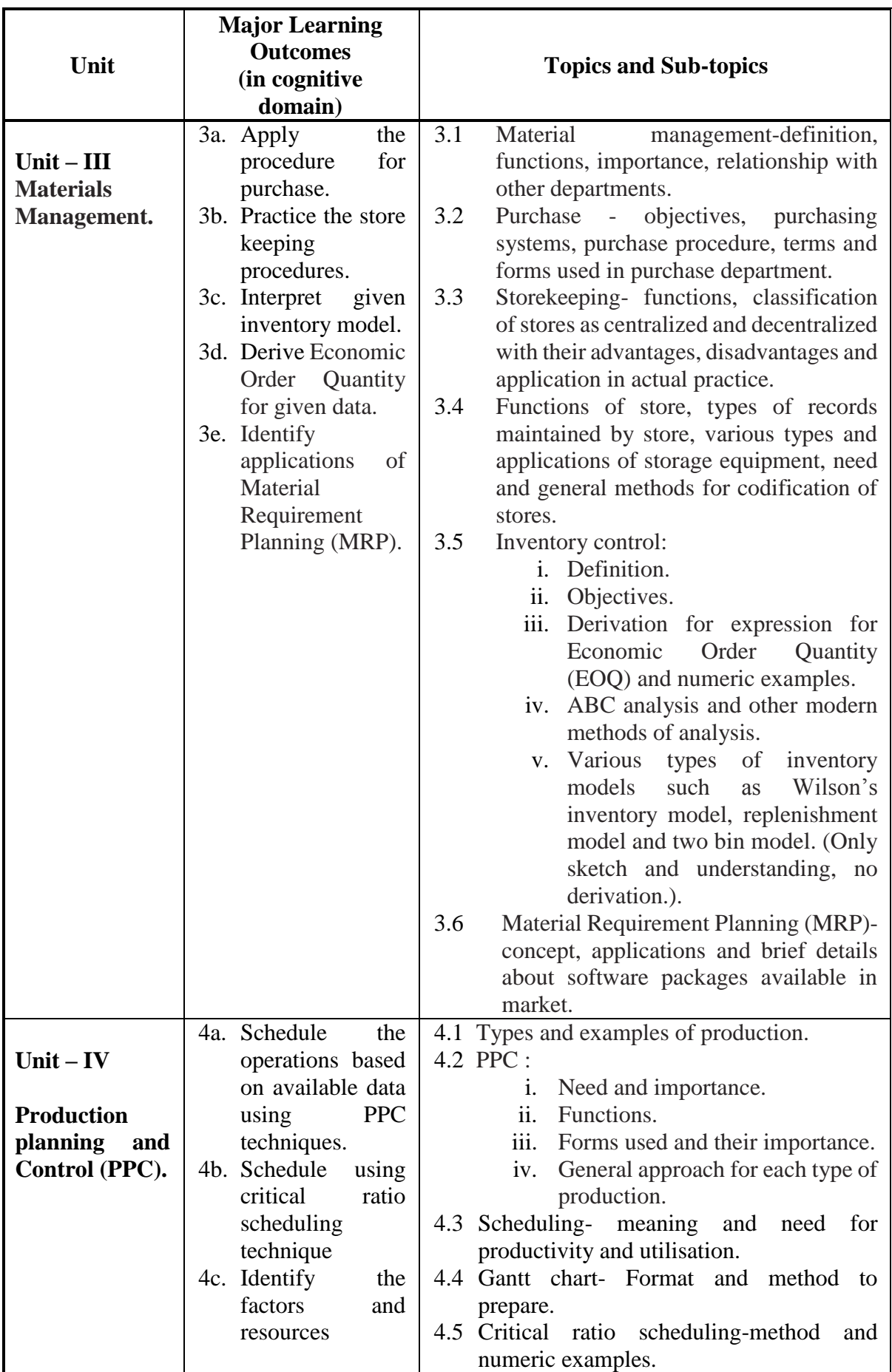

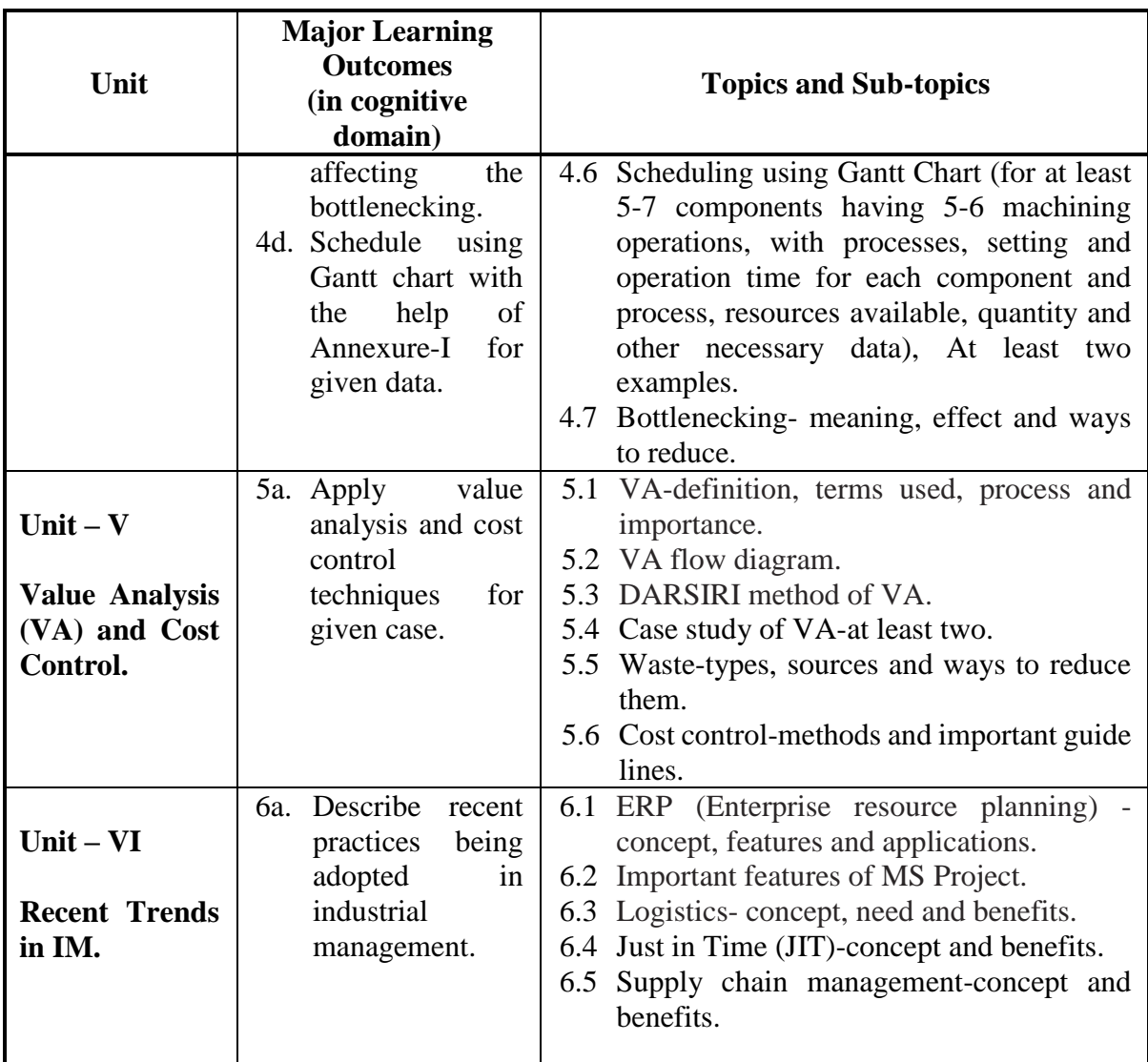

# **6. SUGGESTED SPECIFICATION TABLE WITH HOURS AND MARKS (THEORY).**

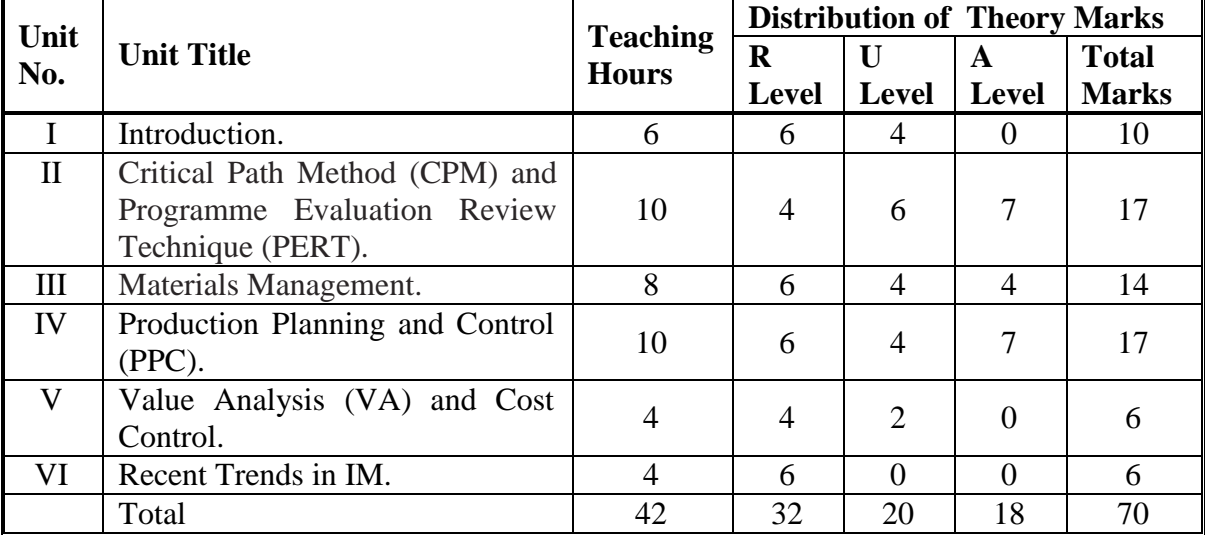

Legends:  $R =$  Remember U= Understand; A= Apply and above levels (Bloom's revised taxonomy).

#### **Notes:**

- a. This specification table shall be treated as a general guideline for students and teachers. The actual distribution of marks in the question paper may vary slightly from above table.
- b. If mid-sem test is part of continuous evaluation, unit numbers I, II (Up to 2.4 only) and IV (Up to 4.7 only) are to be considered.
- c. Ask the questions from each topic as per marks weight age. Numerical questions are to be asked only if it is specified. Optional questions must be asked from the same topic.

# **7. SUGGESTED LIST OF PRACTICAL/EXERCISE**

**…………………………….Not Required…………………………………………….**

## **8. SUGGESTED LIST OF STUDENT ACTIVITIES.**

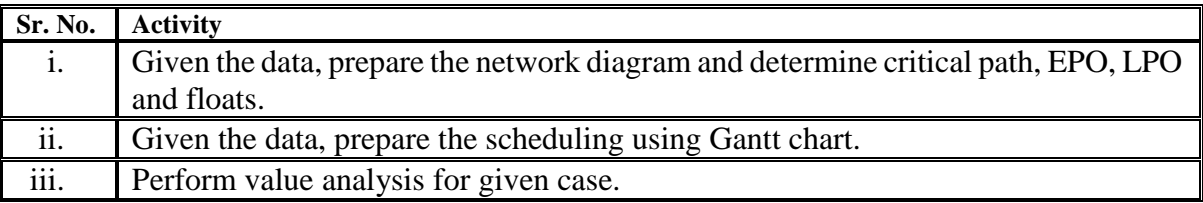

## **9. SPECIAL INSTRUCTIONAL STRATEGIES (if any).**

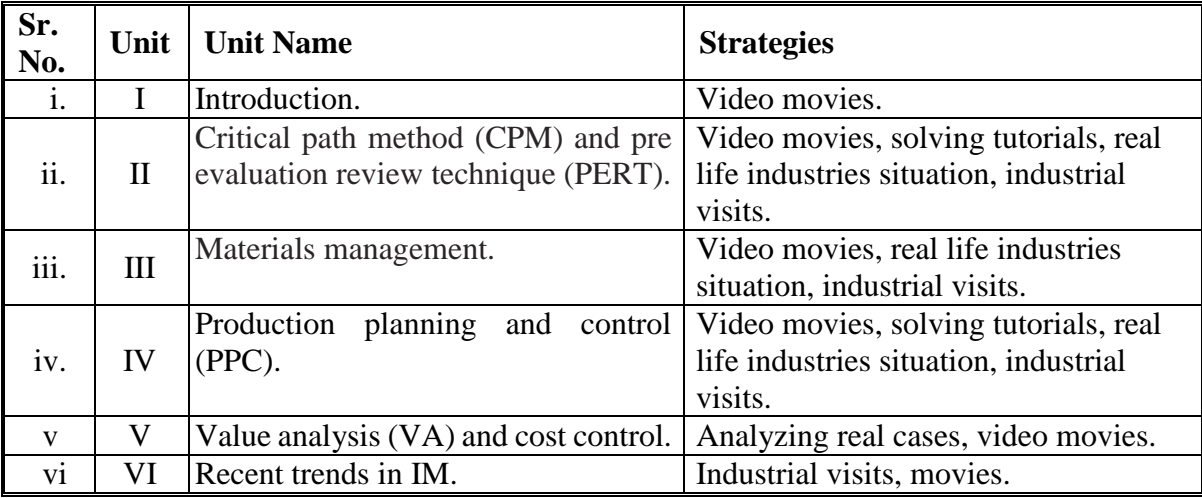

## **10. SUGGESTED LEARNING RESOURCES.**

#### **A. List of Books:**

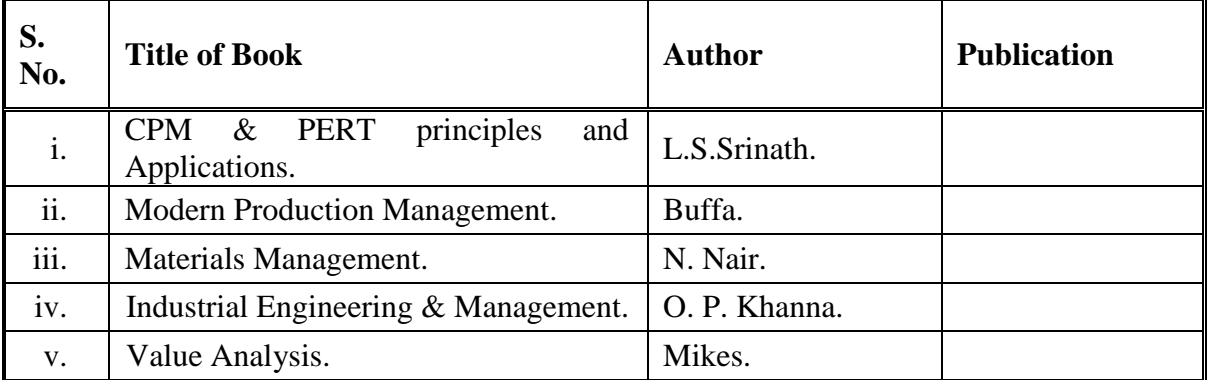

## **B. List of Major Equipment/ Instrument with Broad Specifications:**

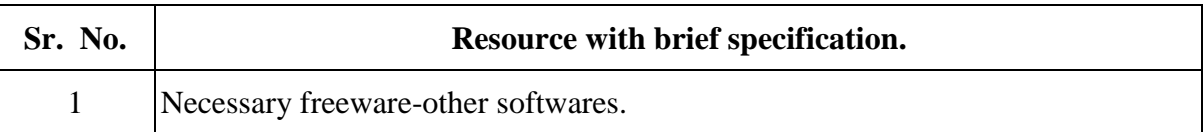

## **C. List of Software/Learning Websites.**

- i. [www.youtube.com/watch?v=SF53ZZsP4ik](http://www.youtube.com/watch?v=SF53ZZsP4ik)
- ii. www.youtube.com/watch?v=iPZlQ3Zx5zc
- iii. web.stanford.edu/class/cee320/CEE320B/CPM.pdf
- iv. [www.criticaltools.com/](http://www.criticaltools.com/pertchartexpertsoftware.htm)**pert**chartex**pert**software.htm
- v. en.wikipedia.org/wiki/Program\_evaluation\_and\_review\_technique
- vi. [www.netmba.com/operations/project/](http://www.netmba.com/operations/project/pert/)**pert**/

## **11. COURSE CURRICULUM DEVELOPMENT COMMITTEE**

#### **Faculty Members from Polytechnics**.

**Prof. A. M. Talsaniya**, Lecturer in Mechanical Engineering, Sir BPI, Bhavnagar.

## **Coordinator and Faculty Members from NITTTR Bhopal.**

- **Dr. Vandna Somkuwar,** Associate Professor, Department of Mechanical Engineering,
- **Dr. A.K. Sarathe,** Associate Professor; Department of Mechanical Engineering.

# ANNEXURE – I

## A. GIVE DETAILS OF EACH PART IN FOLLOWING FORMAT.

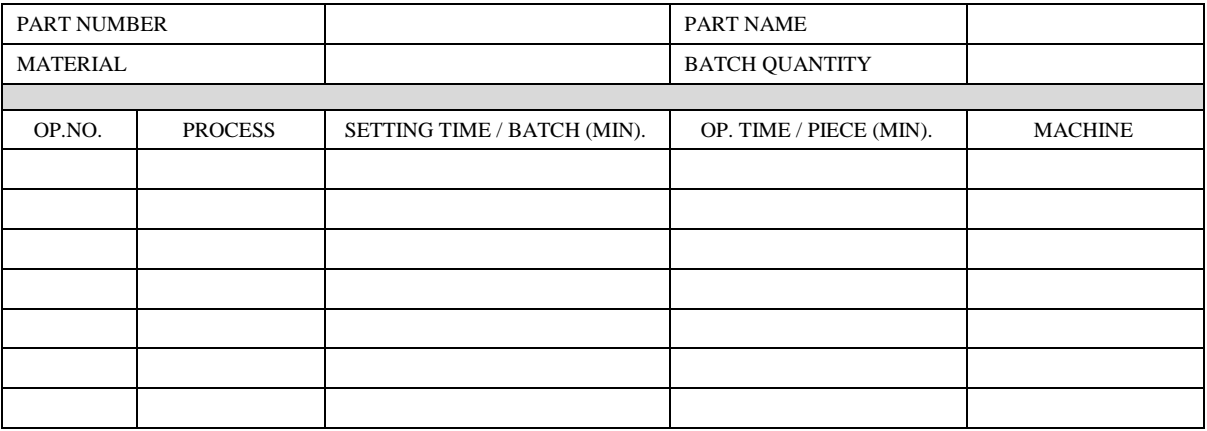

#### B. RESOURCE DETAILS:

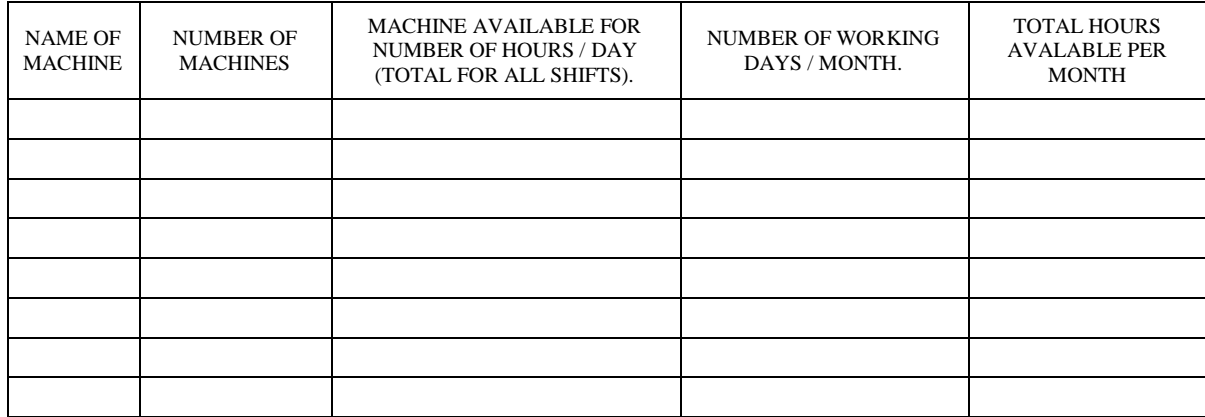

# SUGGESTED QUESTION PAPER FORMAT

#### (This is for reference only and is in suggestive form. Paper setter may opt for other marks distribution pattern maintaining distribution of marks as per specification table)

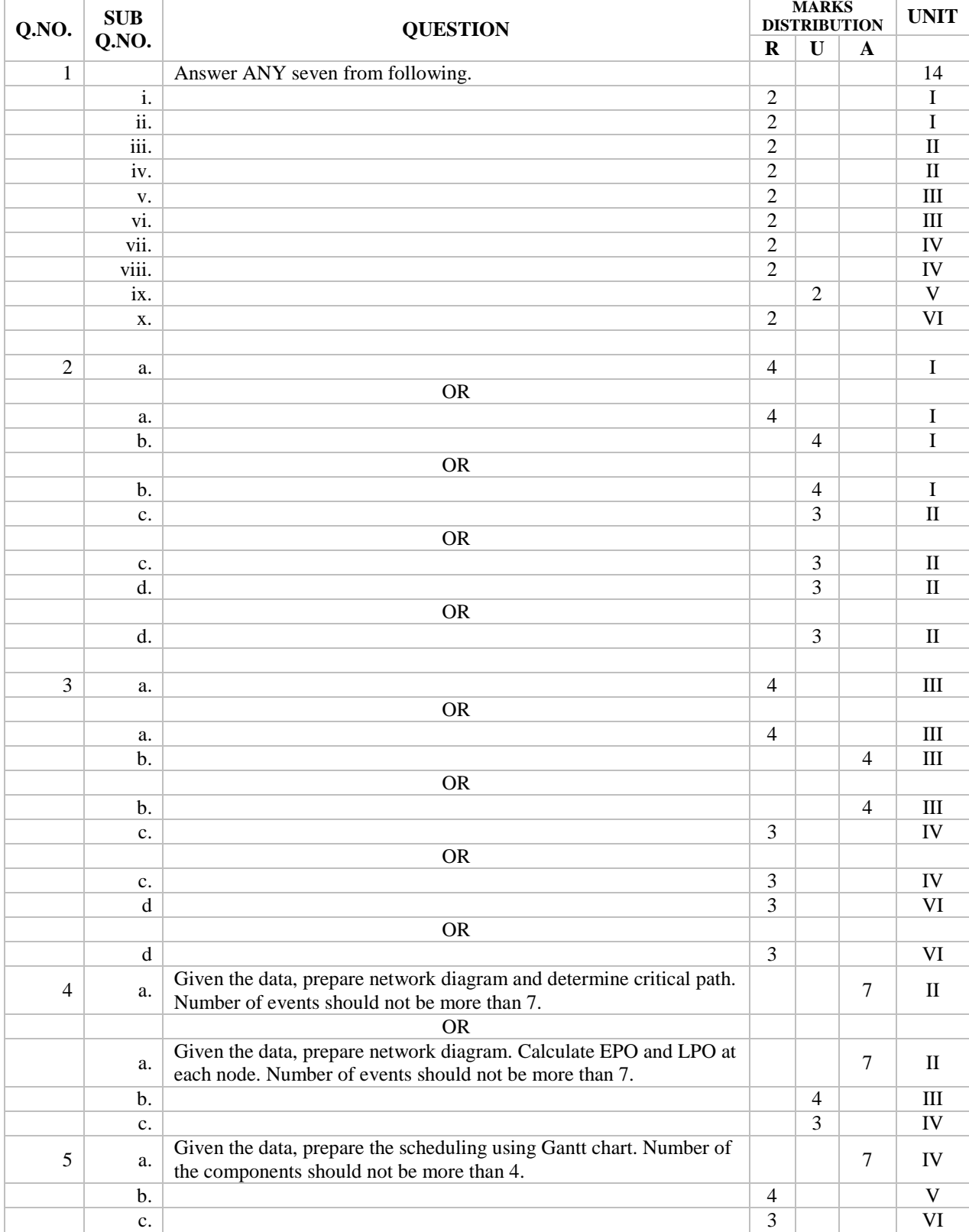

## **GUJARAT TECHNOLOGICAL UNIVERSITY, AHMEDABAD, GUJARAT**

#### **COURSE CURRICULUM COURSE TITLE: POWER PLANT ENGINEERING (COURSE Code: 3361906 )**

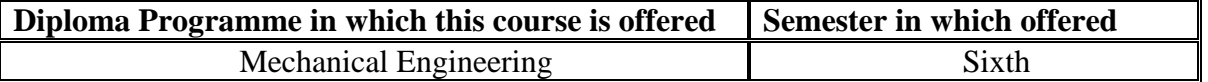

#### **1. RATIONALE.**

Availability of power is the one key area where most of the Indian industry is facing problems. In India, even today, short fall of power generation is about 30 percent. Fuel supply and distribution is also an area where country is still developing smooth lines of supply. Since power and energy is required by every sector of economy, the growth in this sector is must if Indian economy grows in any sector. Many of the job opportunity in private as well as public sector are therefore waiting for students in this field. Hence, this course attempts to provide them basic knowledge of the technologies available at plant level and would also acquaint them with the latest technological advances taking place in this sector.

## **2. COMPETENCY.**

The course content should be taught and implemented with the aim to develop required skills in the students so that they are able to acquire following competency.

 **Apply knowledge of mechanical engineering related to power generation systems, their control and economics in different type of power plants for their operation and maintenance.**

## **3. COURSE OUTCOMES (COs).**

The theory should be taught and practical should be carried out in such a manner that students are able to acquire different learning outcomes in cognitive, psychomotor and affective domain to demonstrate following course outcomes.

- i. Identify elements and their functions of steam, hydro, diesel, nuclear, wind and s olar power plants.
- ii. Operate equipments of different power plants.
- iii. Analyze economics of power plants and list factors affecting the power plants
- iv. Determine performance of power plants based on load variations.

## **4. TEACHING AND EXAMINATION SCHEME.**

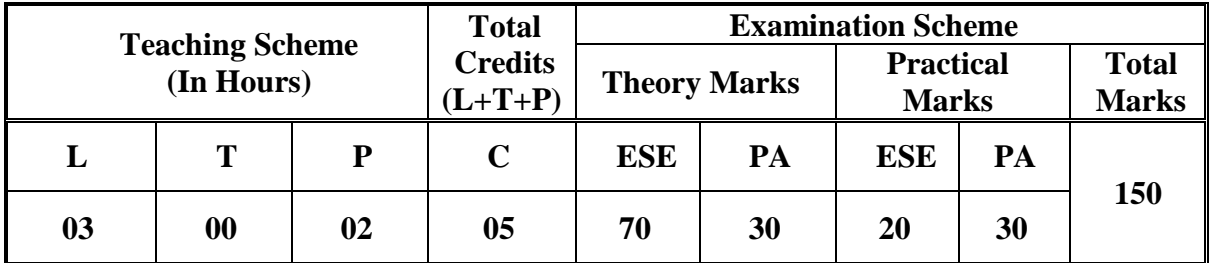

Legends: L-Lecture; T – Tutorial/Teacher Guided Theory Practice; P -Practical; C – Credit, ESE -End Semester Examination; PA - Progressive Assessment.

# **5. COURSE CONTENT DETAILS.**

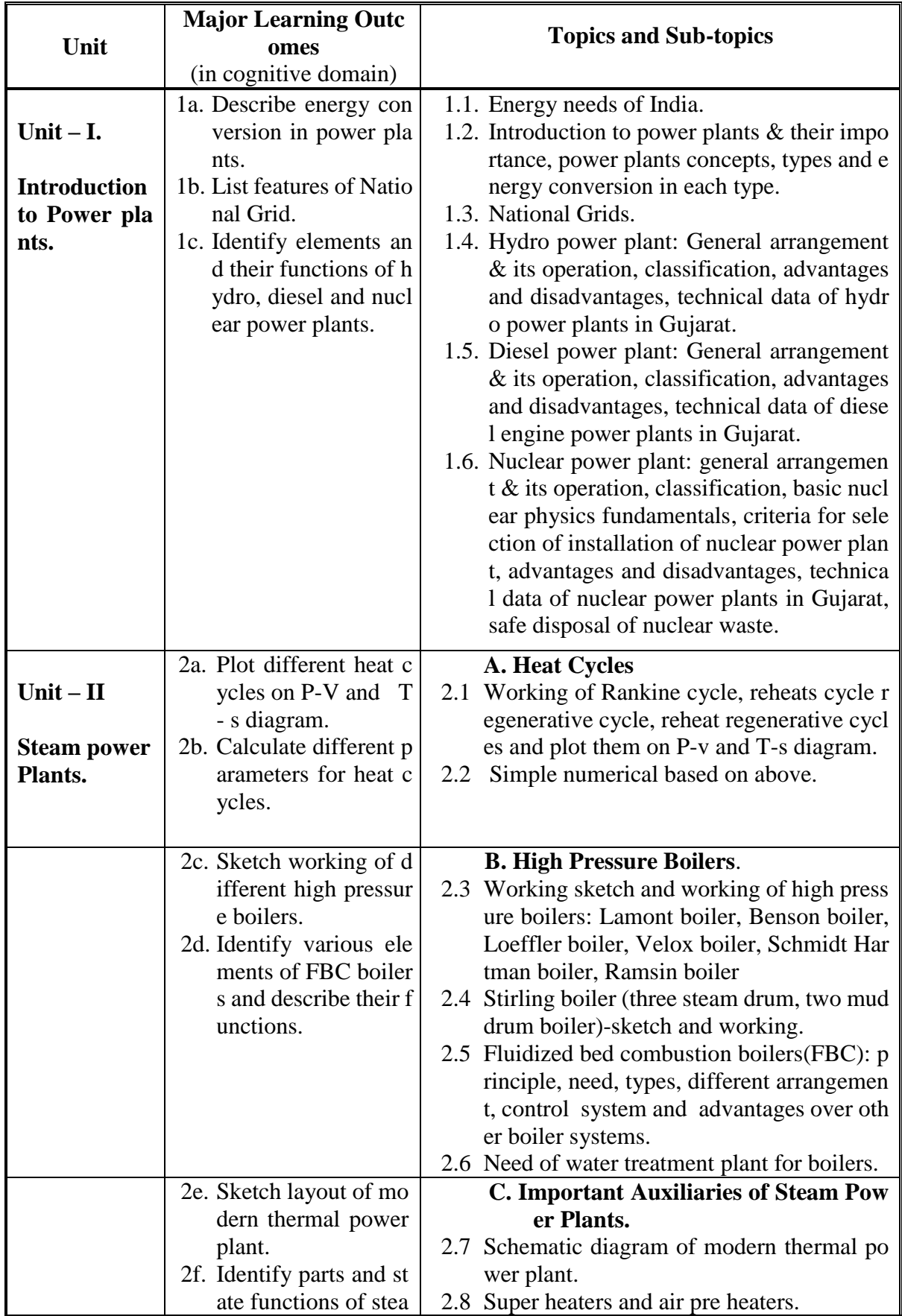
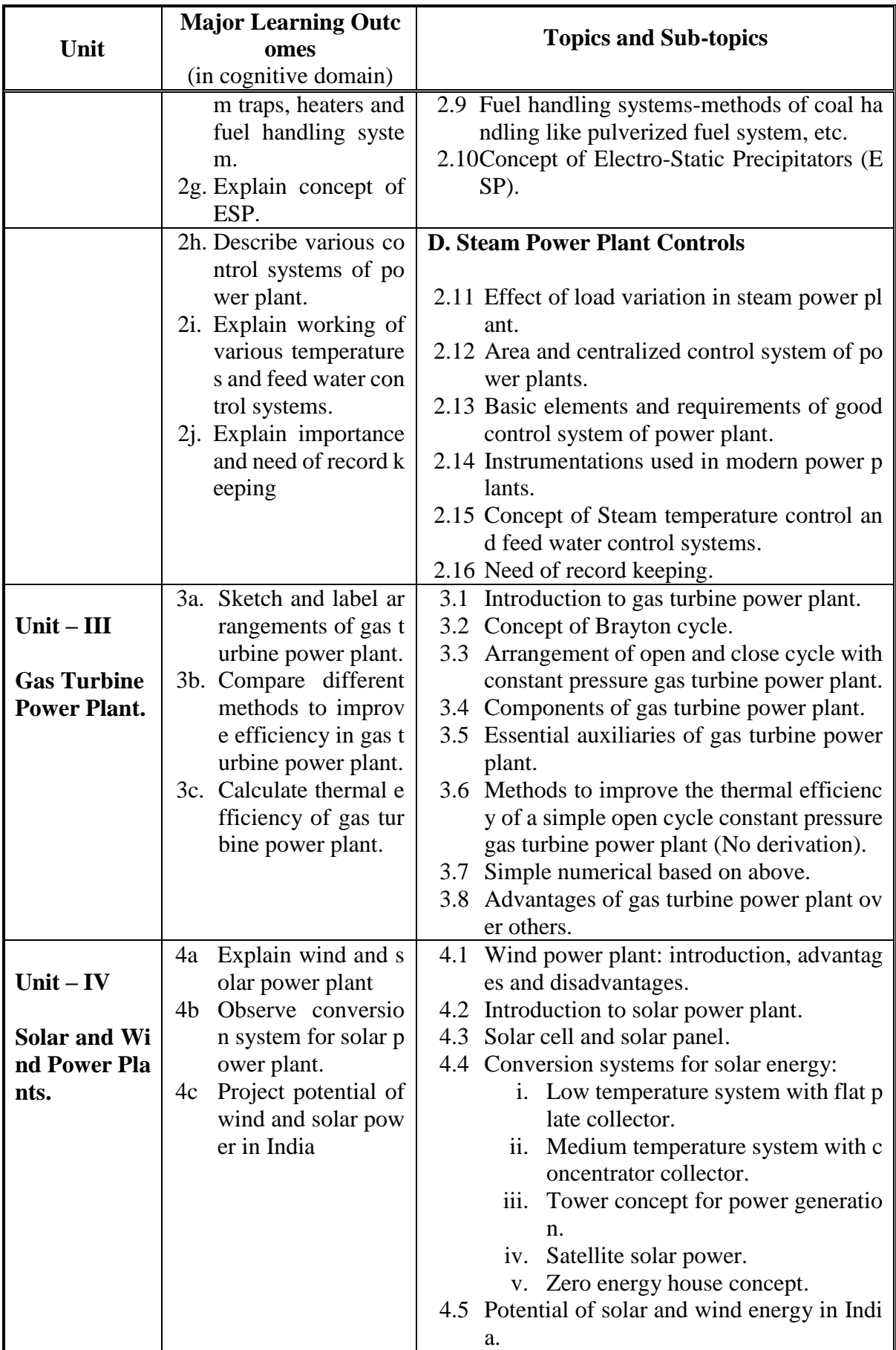

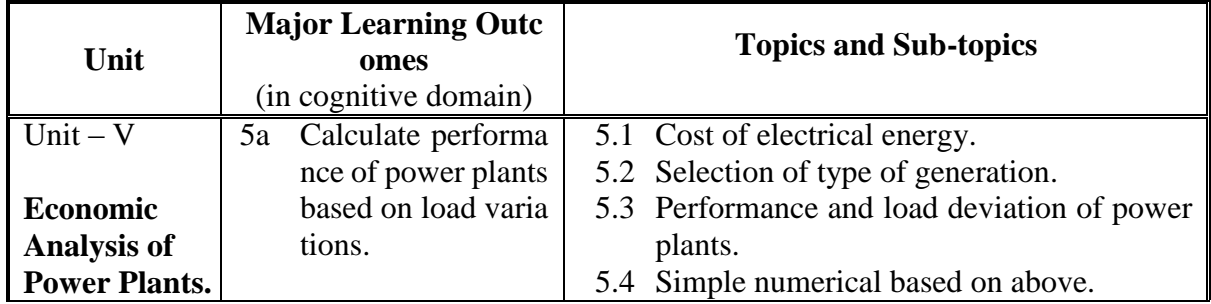

# **6. SUGGESTED SPECIFICATION TABLE WITH HOURS AND MARKS (THEORY).**

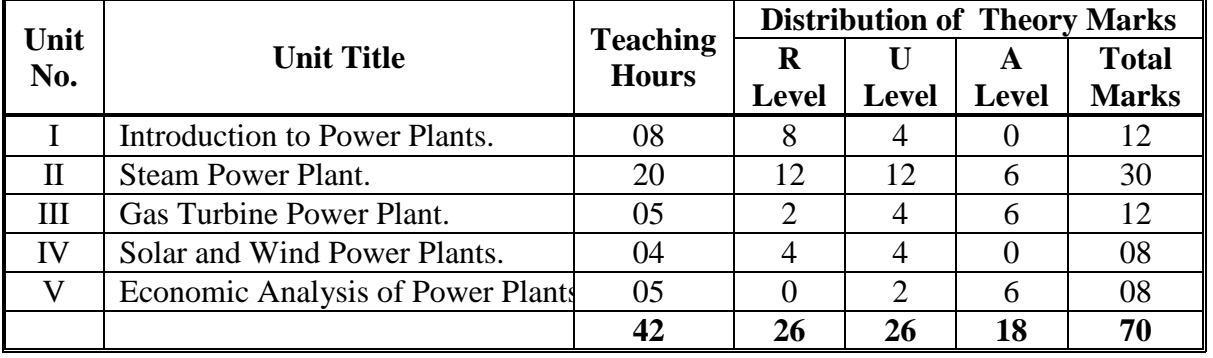

**Legends:** R = Remember U= Understand; A= Apply and above levels (Bloom's revised taxonomy).

## **Notes:**

- a. This specification table shall be treated as a general guideline for students and teachers. The actual distribution of marks in the question paper may vary slightly from above table.
- b. If mid-sem test is part of continuous evaluation, unit numbers I , II (Up to 2.6 only) and III are to be considered.
- c. Ask the questions from each topic as per marks weightage. Numerical questions are to be asked only if it is specified. Optional questions must be asked from the same topic.
- d. In examination, example of same chapter is to be asked in place of example.

# **7. SUGGESTED LIST OF EXERCISES/PRACTICALS.**

The practical/exercises should be properly designed and implemented with an attempt to develop different types of skills **(outcomes in psychomotor and affective domain)** so that students are able to acquire the competencies/programme outcomes. Following is the list of practical exercises for guidance.

*Note: Here only outcomes in psychomotor domain are listed as practical/exercises. However, if these practical/exercises are completed appropriately, they would also lead to development of certain outcomes in affective domain which would in turn lead to development of Course Outcomes related to affective domain. Thus over all development of Programme Outcomes (as given in a common list at the beginning of curriculum document for this programme) would be assured.* 

*Faculty should refer to that common list and should ensure that students also acquire outcomes in affective domain which are required for overall achievement of Programme Outcomes/Course Outcomes.*

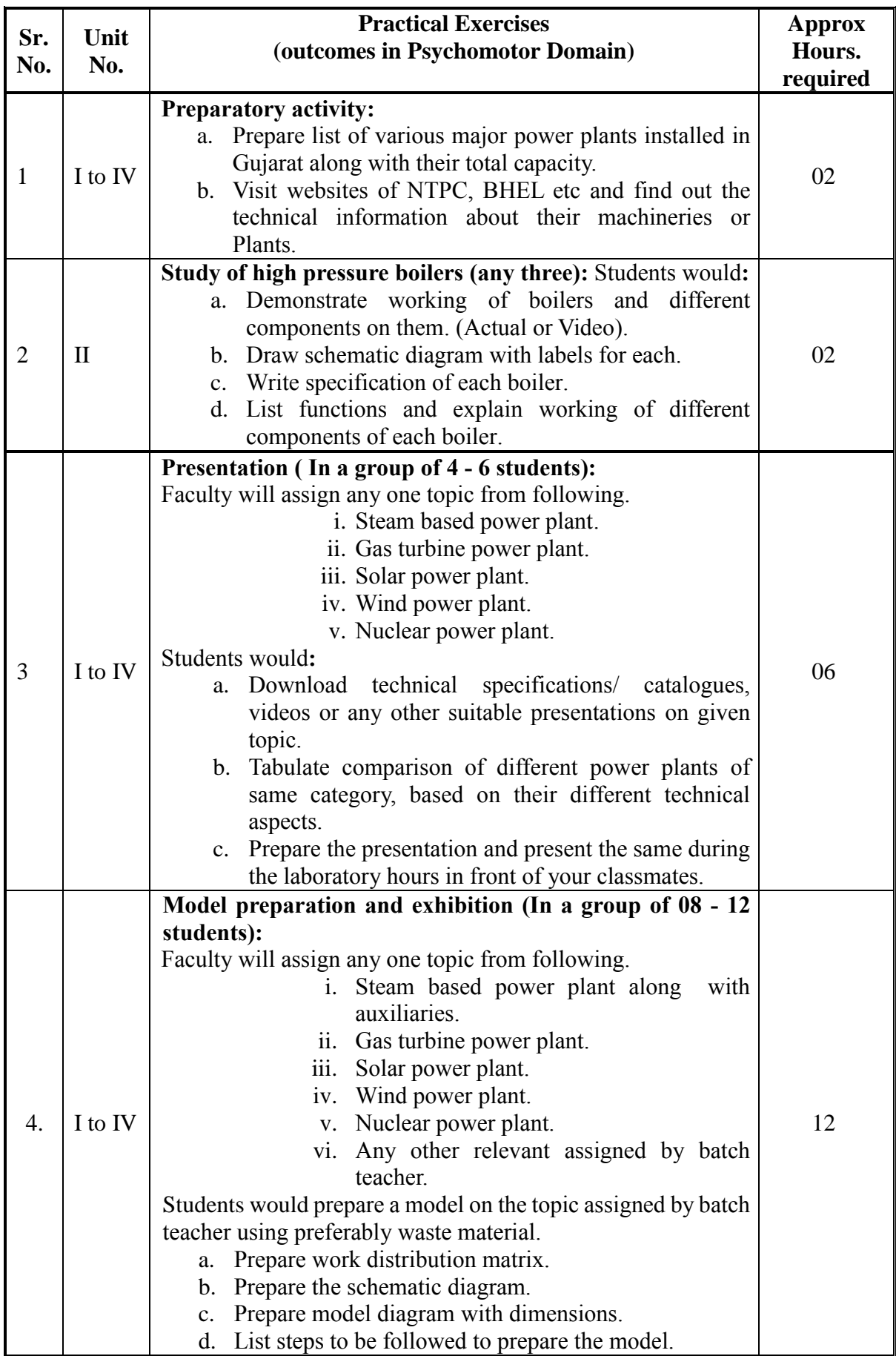

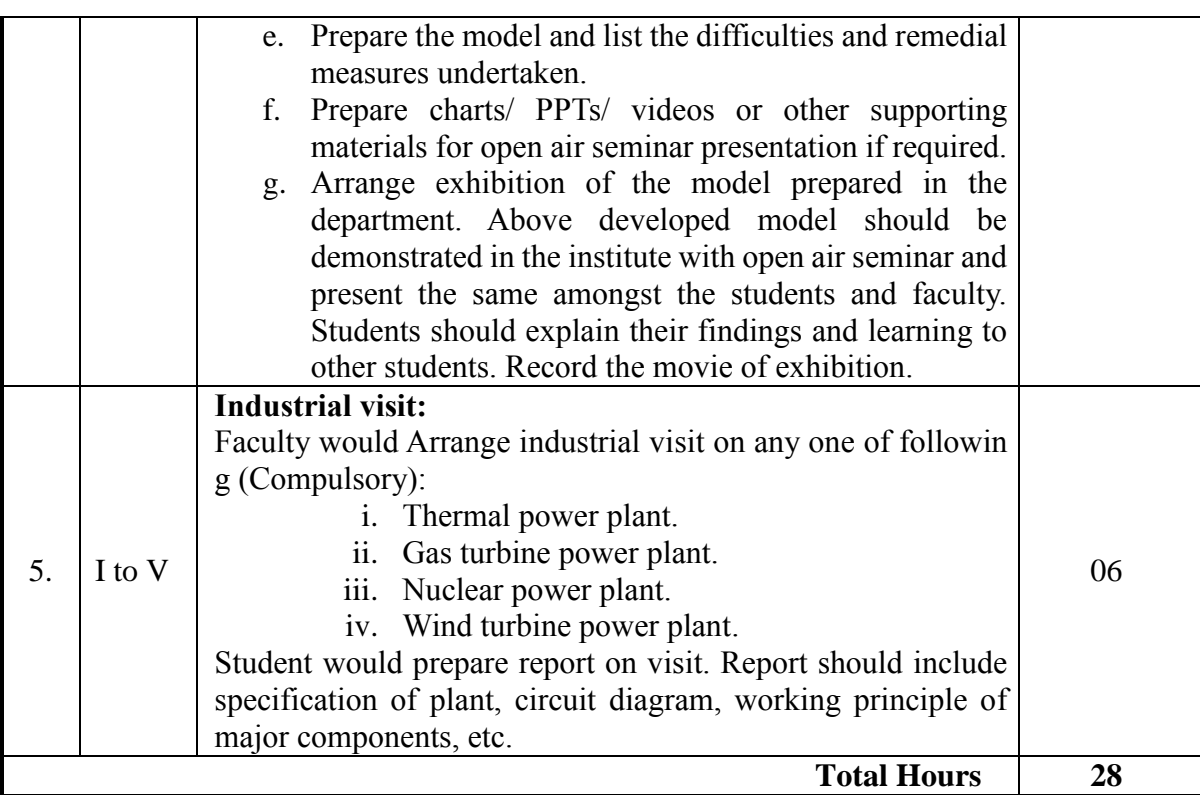

## **Notes:**

- a. It is compulsory to prepare log book of exercises. It is also required to get each exercise recorded in logbook, checked and duly dated signed by teacher.PA component of practical marks is dependent on continuous and timely evaluation and submission of exercises.
- b. Term work report must not include any photocopy/ies, printed manual/pages, litho, etc. It must be hand written / hand drawn by student only.
- c. Mini project/ model preparation and presentation topic/area has to be assigned to the group of specified students in the beginning of the term by batch teacher, if applicable.
- d. Each student will make his/her folder having the name as <batch number-enrollment number> and will save his/her downloaded content, presentation and all soft content of experiment number 4 (Model preparation). A DVD is to be made which will contain folders of all students. Same DVD is to be submitted to batch teacher.
- e. For practical ESE part, students are to be assessed for competencies achieved.

# **8. SUGGESTED LIST OF STUDENT ACTIVITIES.**

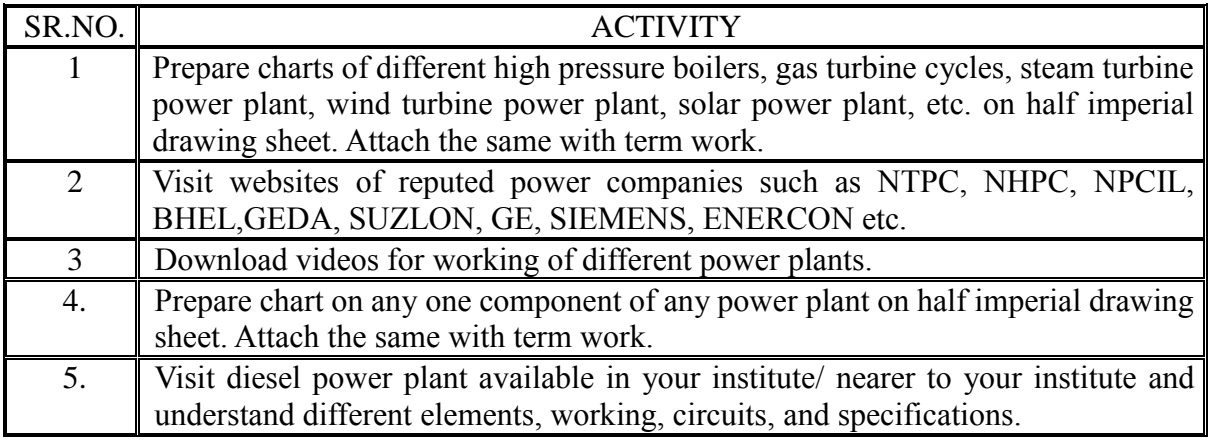

# **9. SPECIAL INSTRUCTIONAL STRATEGIES (if any).**

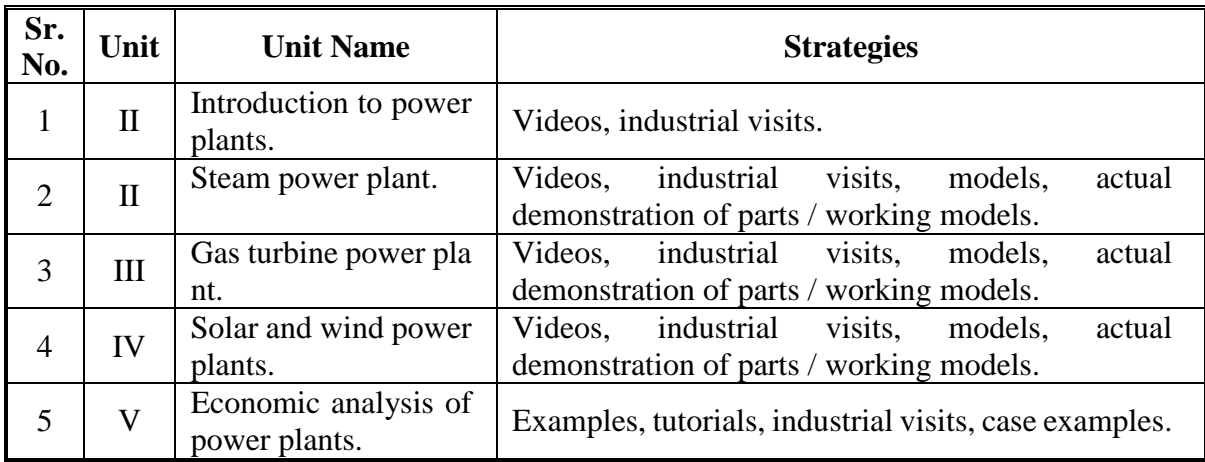

### **10. SUGGESTED LEARNING RESOURCES. A. List of Books:**

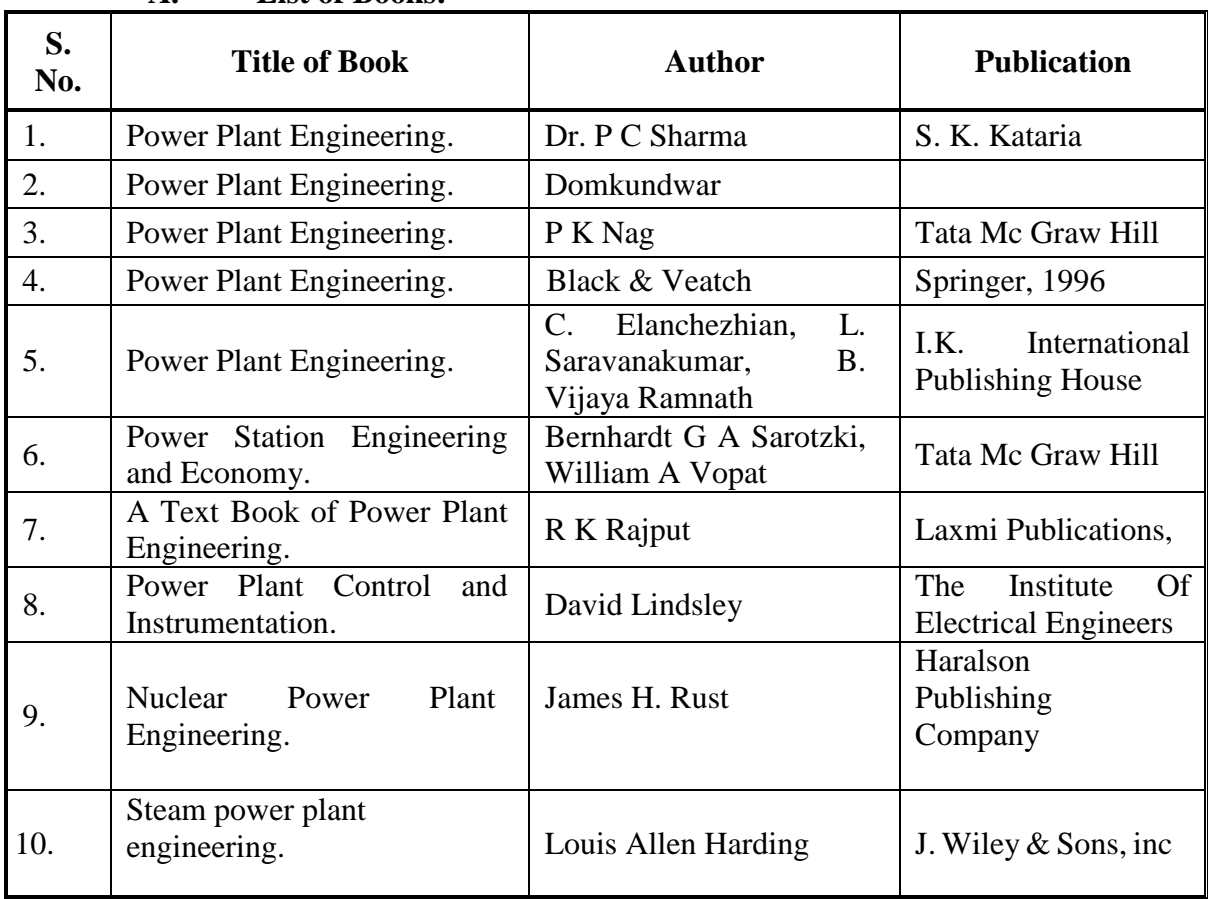

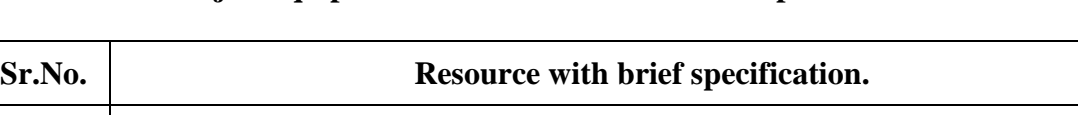

# **B. List of Major Equipment/ Instrument with Broad Specifications:**

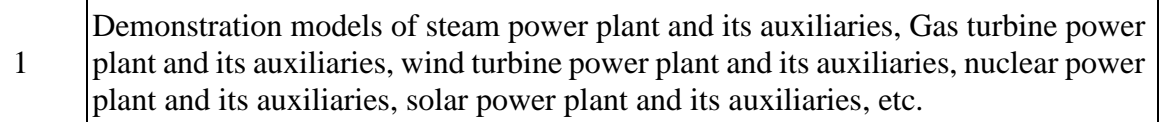

# **C. List of Software/Learning Websites.**

- i. http://nptel.ac.in/courses/112105051/
- ii. [https://www.youtube.com/watch?v=Ota2\\_LUuar0](https://www.youtube.com/watch?v=Ota2_LUuar0)
- iii. https://www.youtube.com/watch?v=Ota2\_LUuar0
- iv. https://www.youtube.com/watch?v=3dJAtHaSQ98
- v. https://www.youtube.com/watch?v=xokHLFE96h8
- vi. http://www.tatapower.com/businesses/renewable-energy.aspx
- vii. http://www.cleanlineenergy.com/technology/wind-and-solar
- viii. https://www.youtube.com/watch?v=kbuLfXgw4Gs
- ix. https://www.youtube.com/watch?v=r9q80sSHxKM
- x. https://www.youtube.com/watch?v=GZKKWz\_tX1c
- xi. download other power plant related videos from youtube.com for study purpose.

# **11. COURSE CURRICULUM DEVELOPMENT COMMITTEE**

# **Faculty Members from Polytechnics**.

- **Prof. S. R. Pareek**, Head of Department, Mechanical Engineering, Tolani F.G. Polytechnic, Adipur.
- **Prof. M. N. Patel**, LME, Government Polytechnic,ChhotaUdepur.
- **Dr. Shah Atul S**., LME, Dr. S & SS Ghandhy Collageof Engineering and Technology, Surat.
- **Prof.Haresh G Ranipa**, LME, Shri N M GopaniPolytechnic, Ranpur.
- **Prof.PatadiyaViren N**., LME, N.M.Gopani Polytechnic, Ranpur.
- **Prof.(Smt.) Krutika V Prajapati**, LME, Parul Institute of Engineering and Technology, Vadodara.
- **Prof. Patel Rameshbhai Babubhai**, LME, R.C.T.I., Ahmedabad.
- **Prof. Ajbani Vimlesh Chandrakant**, LME, Government Polytechnic, Ahmedabad.

# **Coordinator and Faculty Members from NITTTR Bhopal.**

- **Dr. A.K. Sarathe,** Associate Professor; Department of Mechanical Engineering.
- **Dr. K.K. Jain,** Professor, Department of Mechanical Engineering,

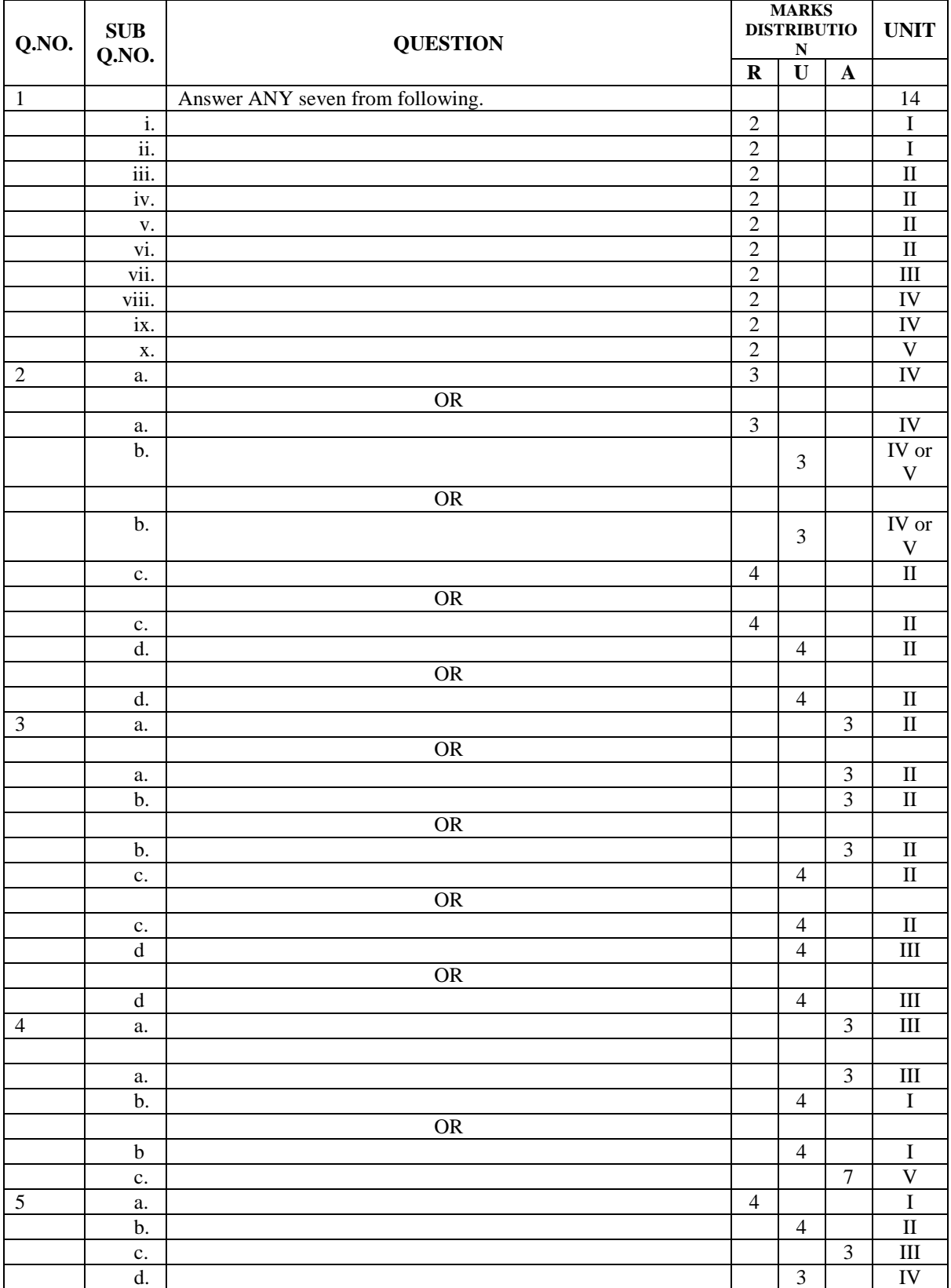

# SUGGESTED QUESTION PAPER FORMAT

(This is for reference only and is in suggestive form. Paper setter may opt for other marks

distribution pattern maintaining distribution of marks as per specification table)

# **GUJARAT TECHNOLOGICAL UNIVERSITY, AHMEDABAD, GUJARAT**

## **COURSE CURRICULUM COURSE TITLE: THERMAL SYSTEMS AND ENERGY EFFICIENCY (COURSE CODE: 3361907)**

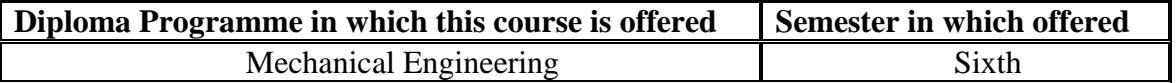

# **1. RATIONALE.**

Thermal systems are most important part of industrial sector. In the absence of proper operation & maintenance of thermal systems it becomes difficult to manage economic use of energy and its conservation with the least damage to the environment. This course provides the underpinning knowledge and skills related to principles, types & working of these systems like boilers, heat exchangers, furnaces, HVAC etc. which are normally high energy consumption devices. Study of this course would help students to choose proper design and specifications of these high energy consuming devices so that energy is saved in resulting low cast of production as well as less damage to environment. This course is therefore a key course for thermal engineers.

# **2. COMPETENCY.**

The course content should be taught and implemented with the aim to develop required skills in the students so that they are able to acquire following competency:

 **Apply concepts, laws and principles of thermal systems to operate and maintain them for efficient use of energy and its conservation as per industrial norms & regulations.** 

# **3. COURSE OUTCOMES (COs).**

The theory should be taught and practicals should be carried out in such a manner that students are able to acquire different learning outcomes in cognitive, psychomotor and affective domain to demonstrate following course outcomes.

- i. Select available energy sources in a given situation.
- ii. Determine boiler performance based on energy efficiency parameters.
- iii. Analyze performance of furnace for a particular application.
- iv. Determine the performance of heat exchanger in a given situation.
- v. Calculate load of HVAC systems.

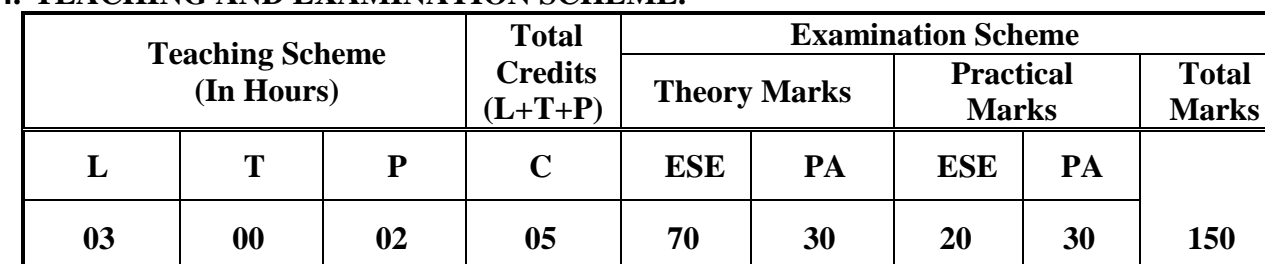

# **4. TEACHING AND EXAMINATION SCHEME.**

**Legends**: **L**-Lecture; **T** – Tutorial/Teacher Guided Theory Practice; **P** -Practical; **C** – Credit, **ESE** -End Semester Examination (**3 hours duration** ); **PA** - Progressive Assessment.

# **5. COURSE CONTENT DETAILS.**

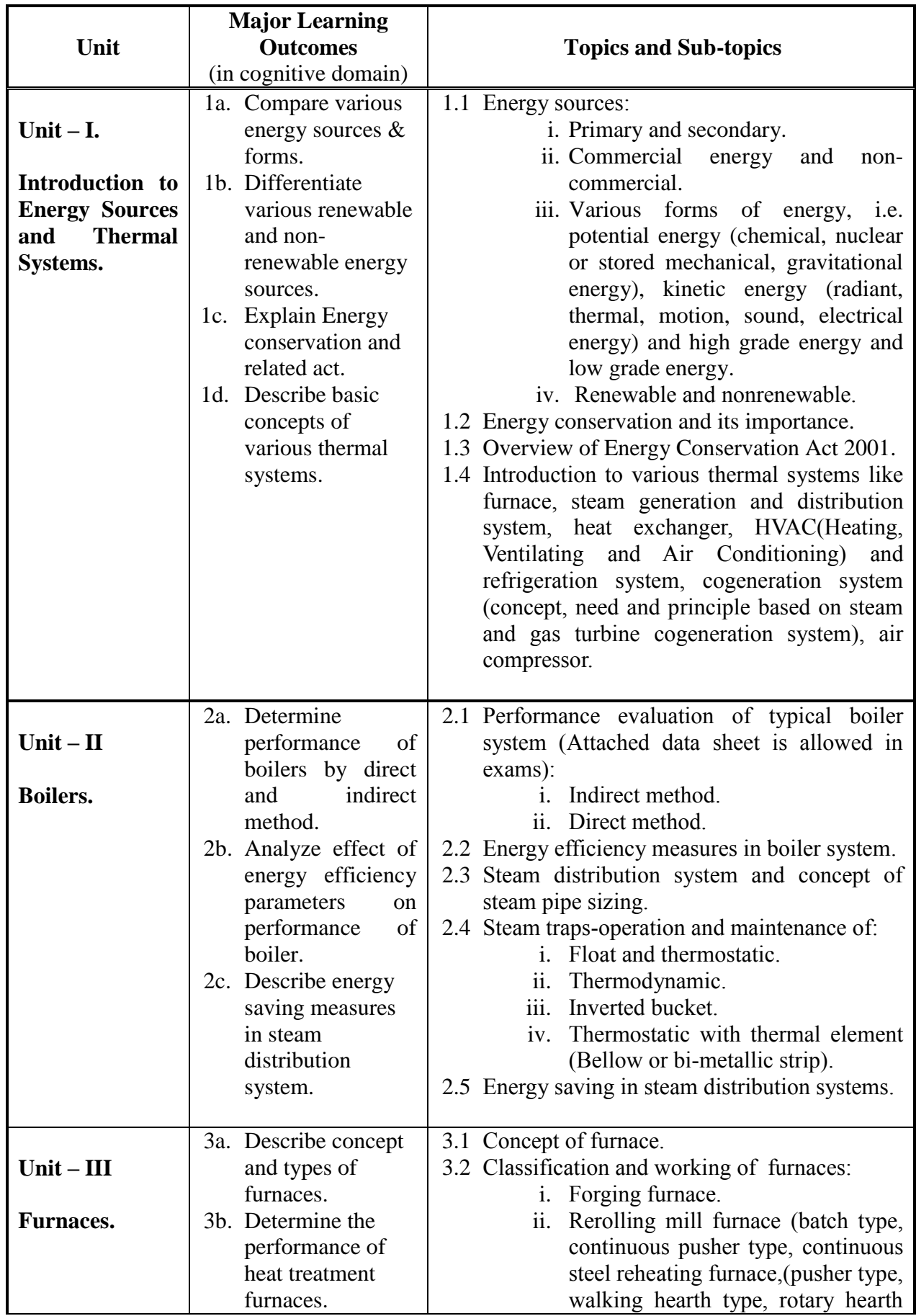

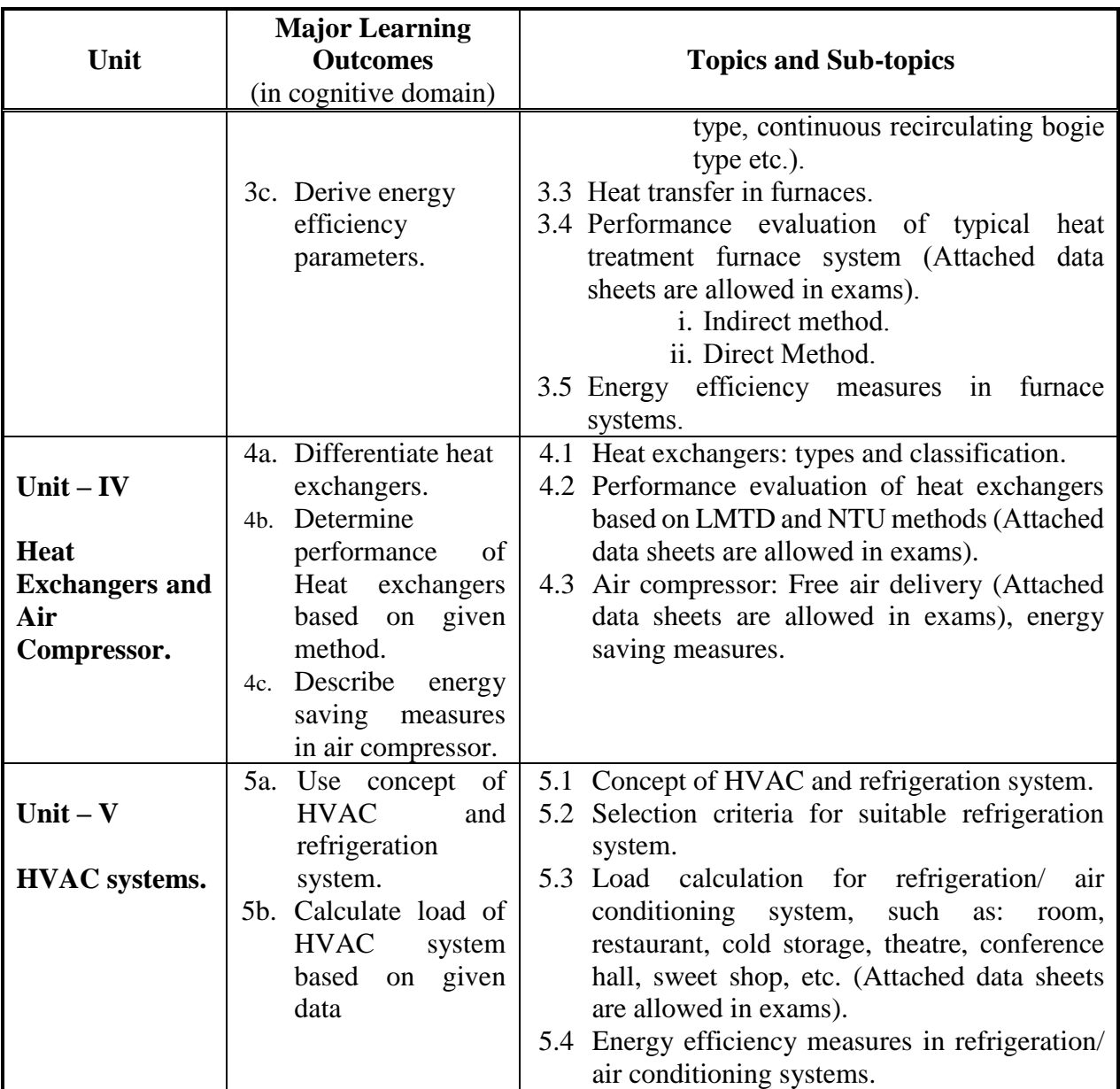

# **6. SUGGESTED SPECIFICATION TABLE WITH HOURS AND MARKS (THEORY).**

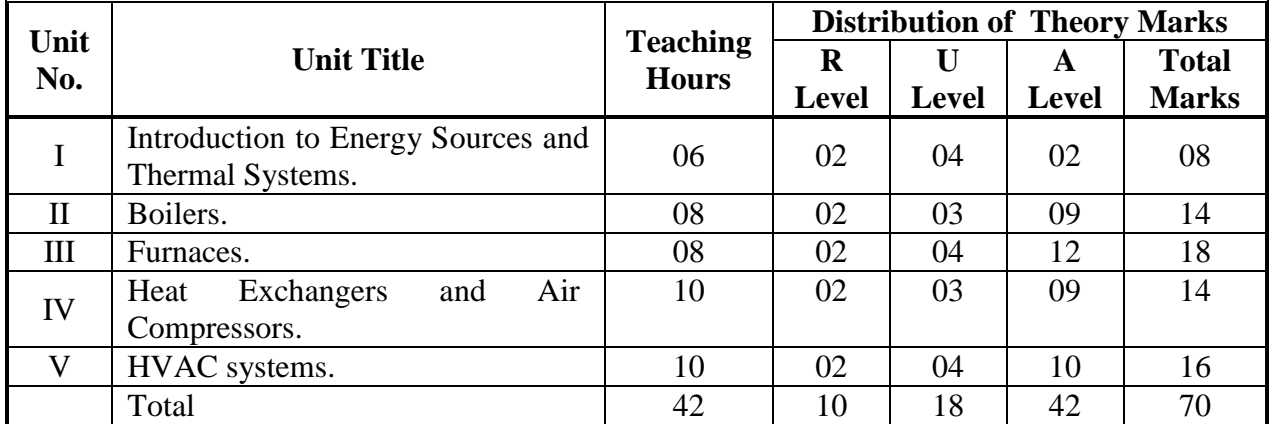

Legends: R = Remember U= Understand; A= Apply and above levels (Bloom's revised taxonomy).

## **Notes:**

- a. This specification table shall be treated as a general guideline for students and teachers. The actual distribution of marks in the question paper may vary slightly from above table.
- **b. Duration of End Semester Examination (Theory) is 3 hours.**
- c. If mid-sem test is part of continuous evaluation, unit numbers I, II and IV are to be considered.
- d. Ask the questions from each topic as per marks weightage. Numerical questions are to be asked only if it is specified. Optional questions must be asked from the same topic.
- e. Use of enclosed data sheets are to be allowed to student during examination (They should be provided by the examining agency).
- f. In examination, example of same chapter is to be asked in place of example.

# **7. SUGGESTED LIST OF EXERCISES/PRACTICALS.**

The practical/exercises should be properly designed and implemented with an attempt to develop different types of skills **(outcomes in psychomotor and affective domain**) so that students are able to acquire the competencies/programme outcomes. Following is the list of practical exercises for guidance.

*Note: Here only outcomes in psychomotor domain are listed as practical/exercises. However, if these practical/exercises are completed appropriately, they would also lead to development of certain outcomes in affective domain which would in turn lead to development of Course Outcomes related to affective domain. Thus over all development of Programme Outcomes (as given in a common list at the beginning of curriculum document for this programme) would be assured.* 

*Faculty should refer to that common list and should ensure that students also acquire outcomes*  in affective domain which are required for overall achievement of Programme *Outcomes/Course Outcomes.*

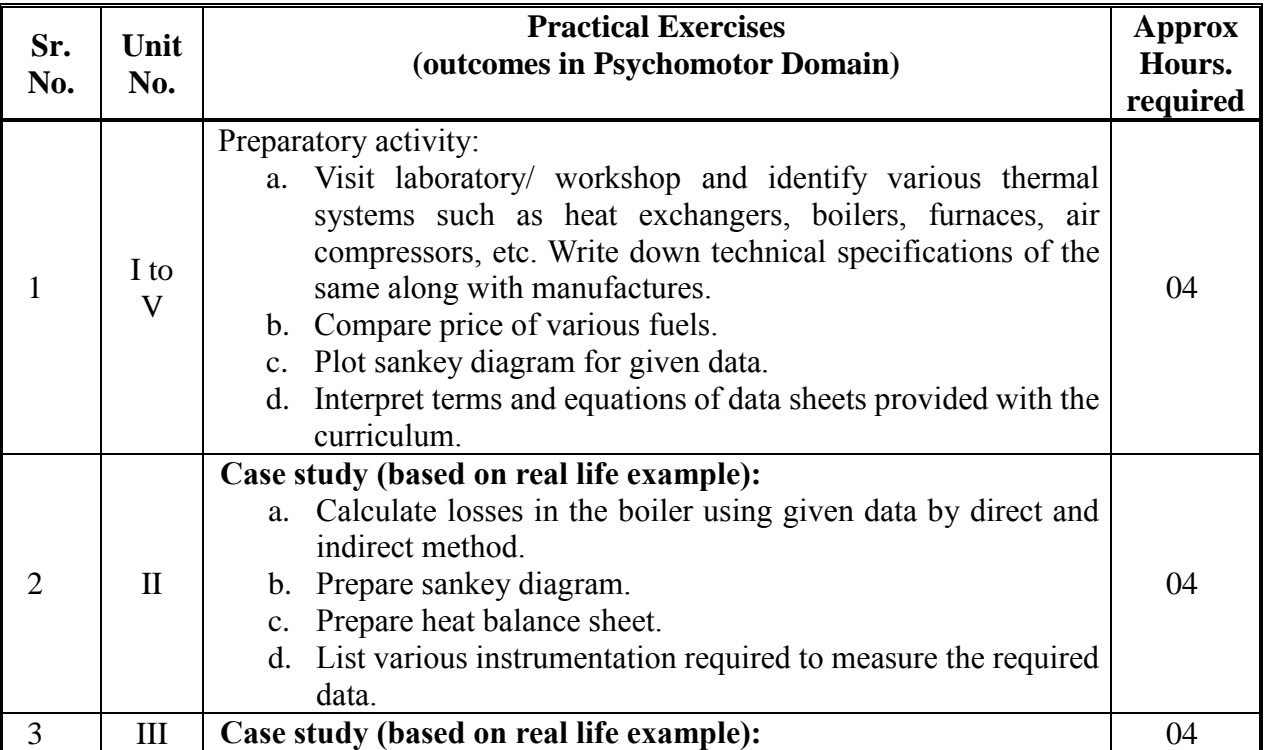

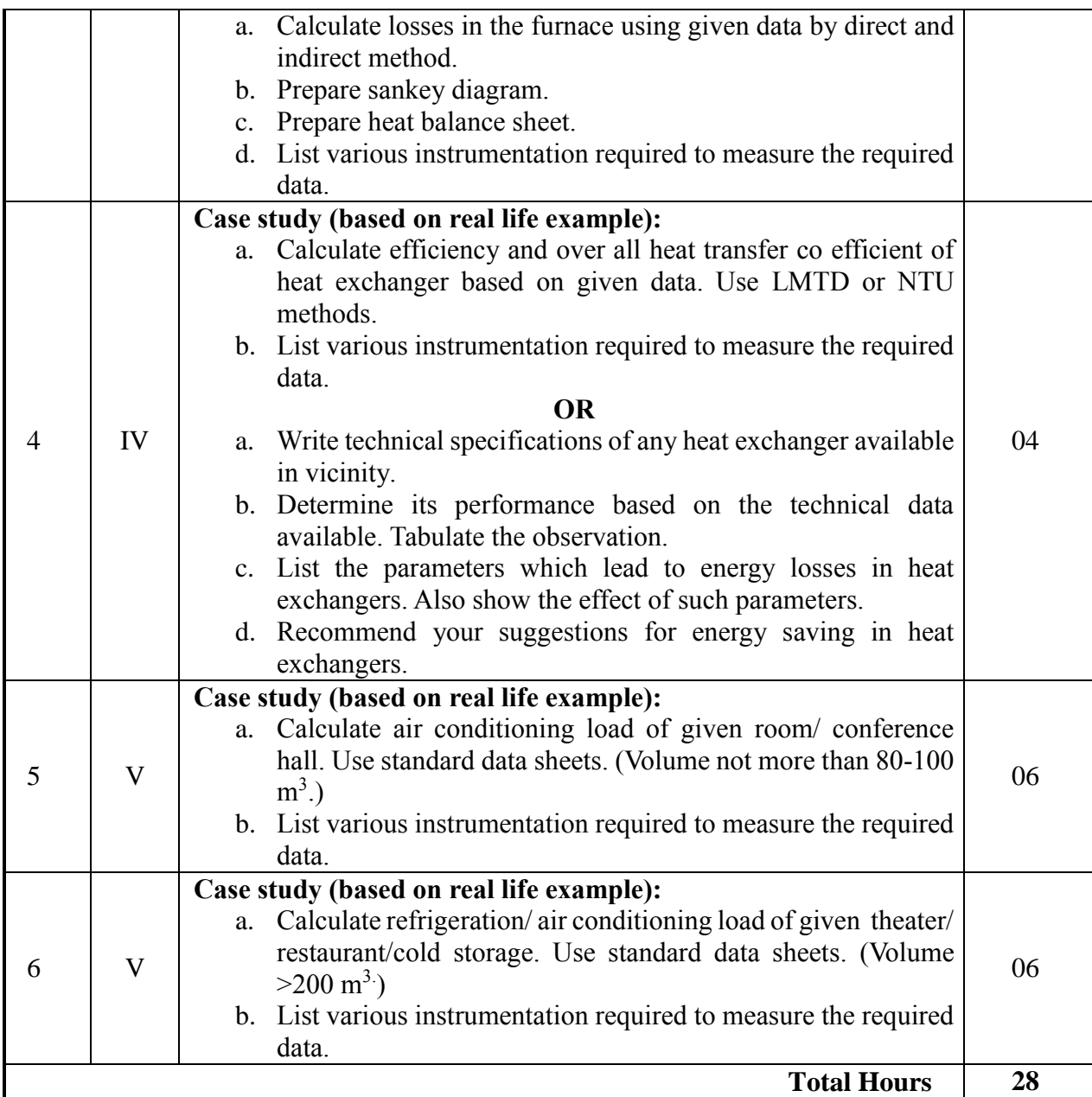

## **Notes:**

- a. It is compulsory to prepare log book of exercises. It is also required to get each exercise recorded in logbook, checked and duly dated signed by teacher.PA component of practical marks is dependent on continuous and timely evaluation and submission of exercises.
- b. Term work report must not include any photocopy/ies, printed manual/pages, litho, etc. It must be hand written / hand drawn by student only.
- c. For practical ESE part, students are to be assessed for competencies achieved. They should be given experience/part of experience to perform.

# **8. SUGGESTED LIST OF STUDENT ACTIVITIES.**

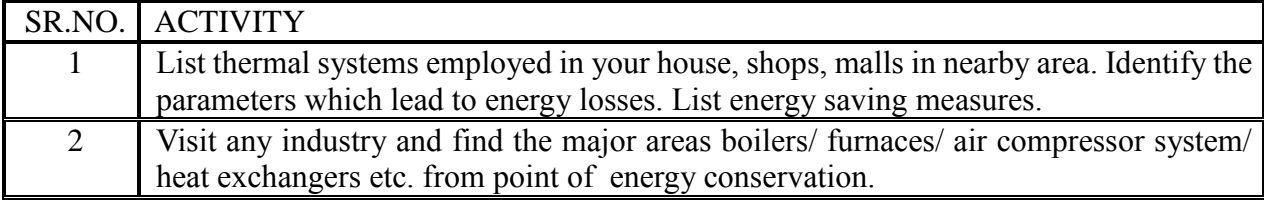

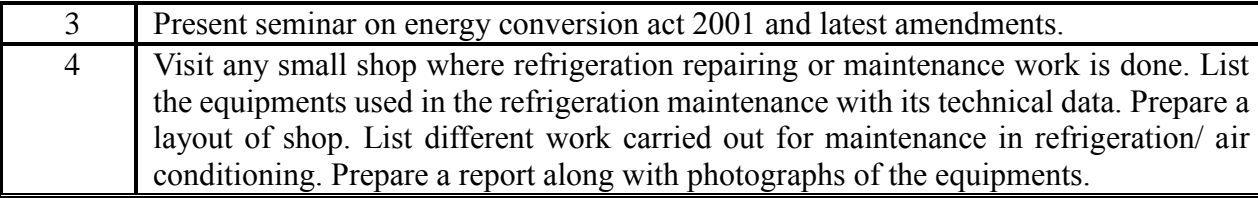

# **9. SPECIAL INSTRUCTIONAL STRATEGIES (if any).**

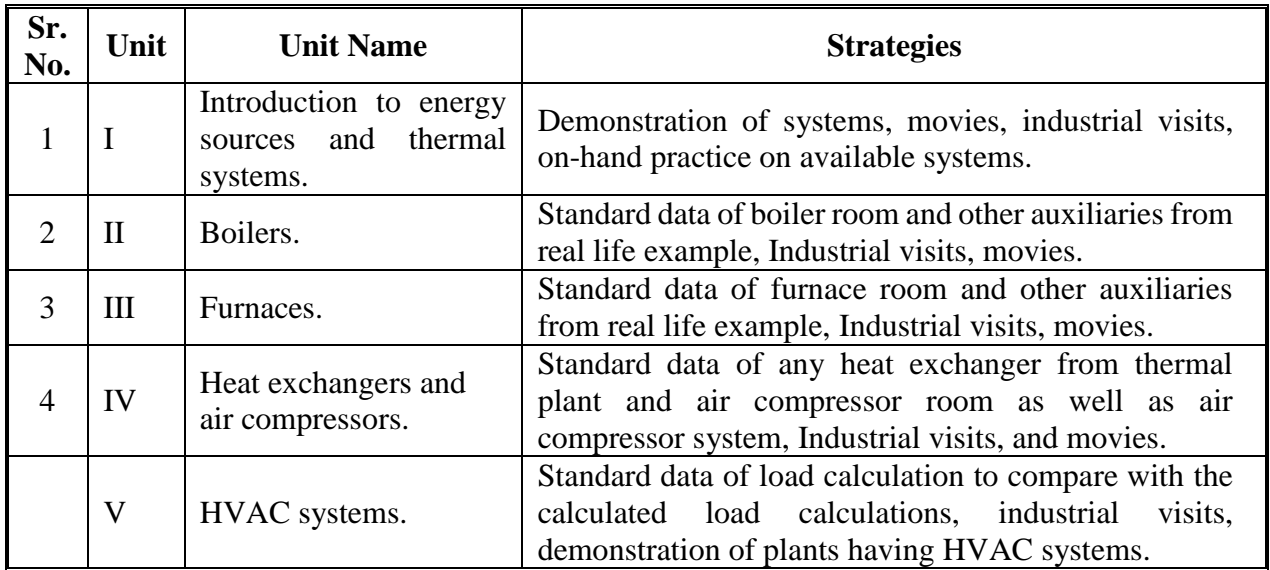

# **10. SUGGESTED LEARNING RESOURCES.**

# **A. List of Books:**

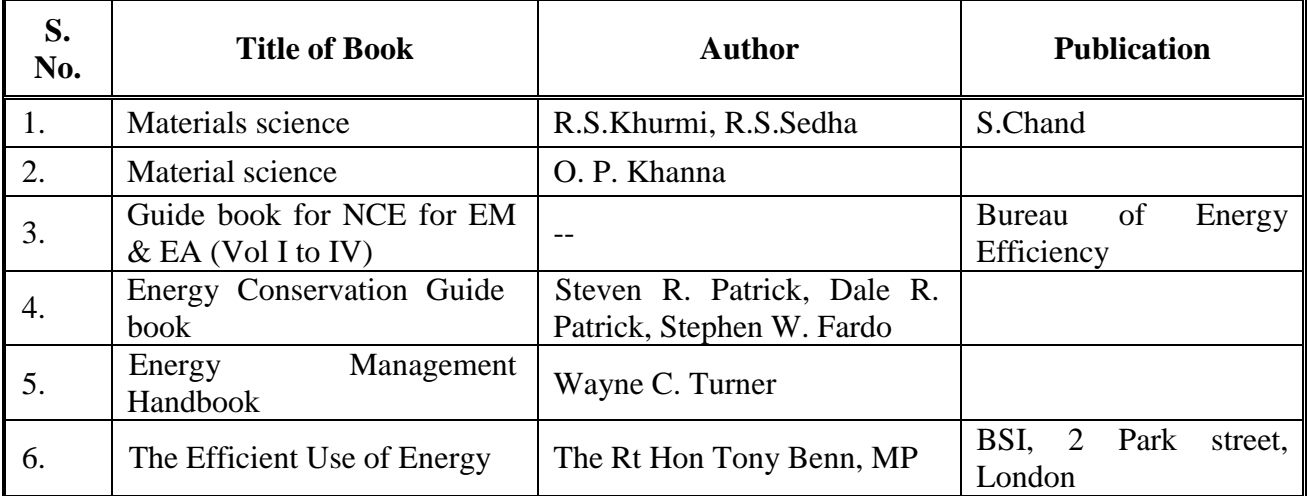

# **B. List of Major Equipment/ Instrument with Broad Specifications:**

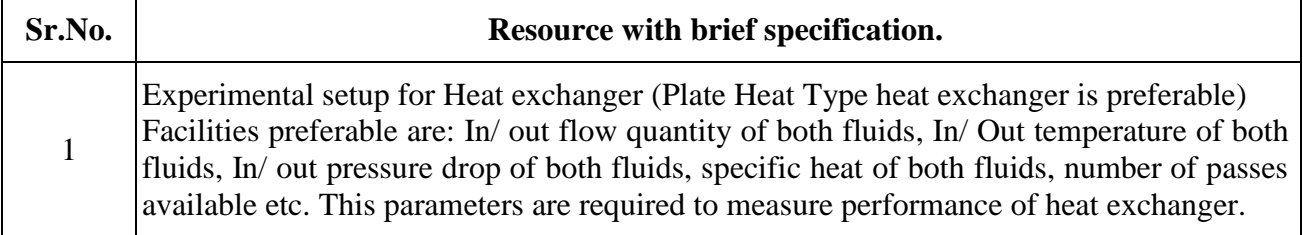

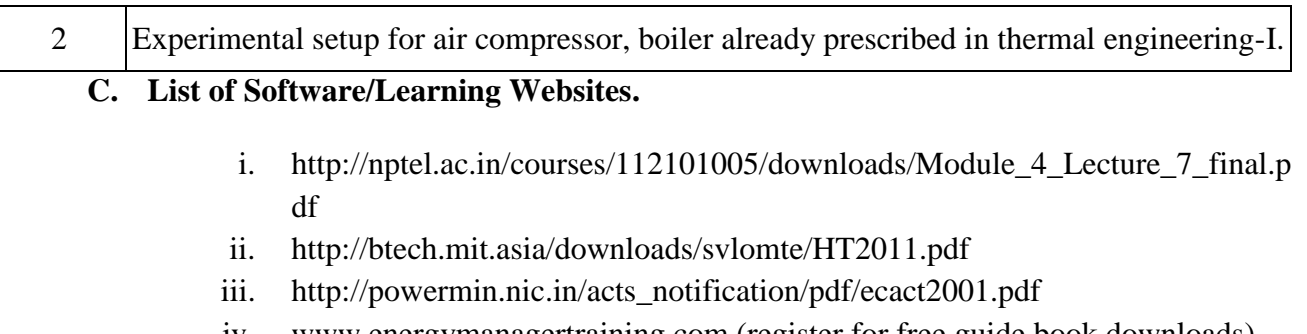

- iv. www.energymanagertraining.com (register for free guide book downloads)
- v. http://www.ureda.uk.gov.in/upload/downloads/Download-7.pdf
- vi. http://www.fao.org/docrep/t0269e/t0269e05.htm
- vii. http://energy.gov/eere/government-energy-management
- viii. [http://www.sari](http://www.sari/) energy.org/PageFiles/What\_We\_Do/activities/SAWIE/wiser /cap\_dev\_program\_for\_afghan\_women\_march\_22-30\_2010/ PRESENTATIONS/24032010/ENGLISH/Energy Conservation Act 200 1\_NT\_Nair.pdf

# **11. COURSE CURRICULUM DEVELOPMENT COMMITTEE**

# **Faculty Members from Polytechnics**.

- **Prof. S. R. Pareek**, Head of Department, Mechanical Engineering, Tolani F. G. Polytechnic, Adipur.
- **Prof. M. N. Patel**, LME, Government Polytechnic, ChhotaUdepur.
- **Dr. Shah Atul** S., LME, Dr. S & SS Ghandhy Collage of Engineering and Technology, Surat.
- **Prof. Haresh G. Ranipa**, LME, Shri N M Gopani Polytechnic, Ranpur.
- **Prof. Patadiya Viren N**., LME, N.M.Gopani Polytechnic, Ranpur.
- **Prof. (Smt.) Krutika V. Prajapati**, LME, Parul Institute of Engineering and Technology, Vadodara.
- **Prof. Patel Rameshbhai Babubhai**, LME, R.C.T.I., Ahmedabad.
- **Prof. Ajbani Vimlesh Chandrakant**, LME, Government Polytechnic, Ahmedabad.

## **Coordinator and Faculty Members from NITTTR Bhopal.**

- **Dr. A.K. Sarathe,** Associate Professor; Department of Mechanical Engineering.
- **Dr. K.K. Jain,** Professor, Department of Mechanical Engineering.

# **DATA SHEETS (Allowed in Final Examinations ) :**

# **1. BOILERS:**

Direct method:

*Boiler Efficiency*( $\eta$ ) = (*Heat output* / *Heat input*) $\times$ 100

$$
Boiler Efficiency(\eta) = \frac{M \times (h_g - h_f)}{mf \times GCV} \times 100
$$

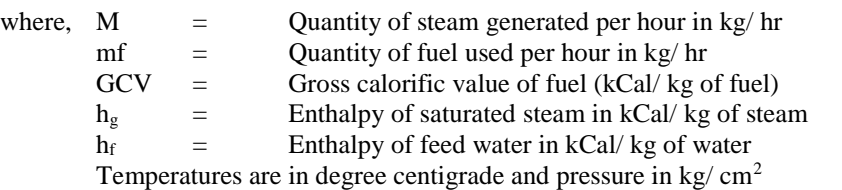

# Indirect Method:

Conversion of proximate analysis into ultimate analysis,

%
$$
C = 0.97C + 0.7(VM + 0.1A) - M(0.6 - 0.01M)
$$
  
% $H = 0.036C + 0.086(VM - 0.1A) - 0.0035M^2(1 - 0.02M)$   
% $N_2 = 2.10 - 0.020VM$ 

Where,  $\%C = \%$  of fixed carbon  $A = % of ash$  $VM = % of volatile matter$  $M = % of moisture in general notations.$ 

Theoretical air required for combustion:

*theoretical a Mol.wt of*  $N_2$ <br> *Moles of*  $C = \frac{Wt \text{ of } C \text{ in } fuel}{Molecular Wt \text{ of } C}$ <br> *Actual mass of air sup plied* / *kg of* fuel(*AAS*) =  $[1 + \frac{EA}{100}] \times$  *theoretical air MolecularWt of C Moles of*  $C = \frac{Wt}{\sqrt{1 + \frac{1}{\omega^2}}}$ *Mol wt of N Wt of*  $N_2$  *in fuel Mol wt of N*  $Moles of N_2 = \frac{Wt of N_2 in theoretical air}{W_2} +$ *Moles of*  $N_2$  + *Moles of* C  $CO_2\%$ <sub>)</sub><sub>a</sub> = Actual  $CO_2\%$  measured in flue gas =  $\frac{Moles\ of\ C}{Moles\ of\ N, + Mo}$  $(CO_2\%)_t = Theoretical CO_2$ *From fluegas analysis*  $(CO_2\%)_a[100-CO]$  $(CO_2\%)_t - (CO)$ *O O Excess air suplied Excess air suplied (EA*  $\frac{O_2}{8}$ } + 4.35S]/100 kg/kg of fuel  $a \mu$   $\sigma$   $($   $\sigma$ <sub>2</sub>  $\sigma$ <sub>t</sub>  $\left\langle \frac{(0.000)}{(0.0000)} \right\rangle$  $=[1+\frac{E}{100}] \times$  $(CO_2\%)$ <sub>a</sub> = Actual  $CO_2\%$  measured in flue gas = ÷  $\times 100 = \frac{7900[(CO_2\%)]_t -}{(CO_2\%)(H^2)}$ - $=$  $=[11.6C+\{34.8(H_2-\frac{62}{8})\}+4.35S]/100kg/$ 100 sup plied /  $kg \text{ of } fuel(AAS) = [1]$  $2.$  We write  $M_2$   $M$ ol. wt of  $N_2$  $(CO_2\%)_a[100-(CO_2\%)_t]$  $100 = \frac{7900[(CO_2\%)_t - (CO_2\%)]}{(CO_2\%)_t - (CO_2\%)}$  $21 - O_2$ % % Excess air suplied  $(EA) = \frac{O_2\%}{\Omega}$ 8 Theoretical air required for combustion =  $[11.6C + {34.8(H<sub>2</sub> - \frac{O_2}{Q})}$ 2 2  $v_2 = \frac{Wl U J V_2}{M}$ 2  $2^{70}$   $\frac{1}{a}$  –  $\pi$   $\frac{1}{a}$   $\frac{1}{a}$   $\frac{1}{a}$  $2^{70}$ /<sub>a</sub>L<sub>1</sub>00 (CO<sub>2</sub>)  $2^{70}$ 2 2

Thermal Systems and Energy Efficiency

\nTotal mass of dry flu*e* gas = 
$$
(C \times \frac{44}{12}) + (AAS \times \frac{77}{100}) + [(AAS - Theoretical Air) \times \frac{23}{100}] + (S \times \frac{64}{32}) + N_2
$$

% Loss due to dry flu*e* gas = 
$$
L_1 = \frac{m_d \times Cp \times (T_f - T_a)}{GCV \text{ of fuel}} \times 100 = \text{Total AAS} + 1
$$

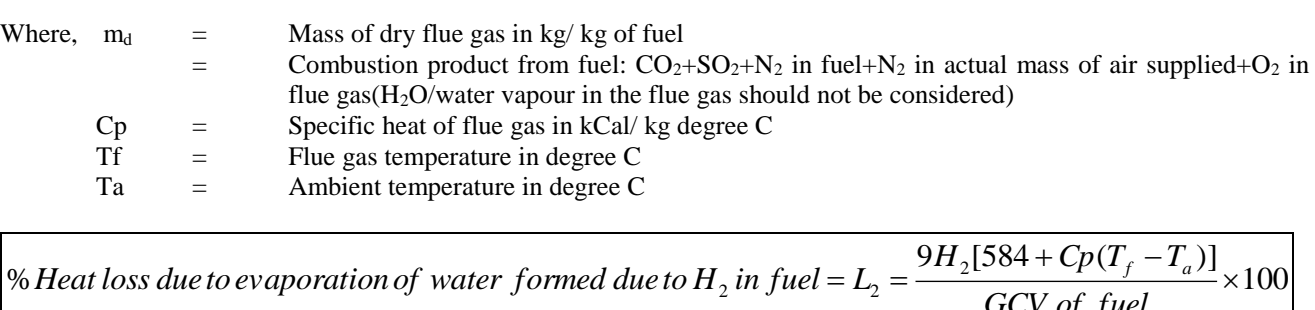

 $+Cp(T_f =L_{2}$  = *GCV of fuel*  $H_2$ [584 +  $Cp(T_f - T)$ *Heat* loss due to evaporation of water formed due to H<sub>2</sub> in fuel =  $L_2 = \frac{2H_2[304 + CP(T_f - T_a)]}{Q(T_f - Q(T_a - T_a))}$ 

> 100  $[584 + Cp(T_f - T_a)]$ % Heat loss due to moisture present in fuel =  $L_3 = \frac{1}{\sqrt{2\pi}} \frac{1}{\sqrt{2\pi}} \frac{1}{\sqrt{2\pi}} \frac{1}{\sqrt{2\pi}} \times$  $+Cp(T_f =L_{3} =$ *GCV of fuel*  $M[584 + Cp(T_f - T$ *Heat* loss due to moisture present in fuel =  $L_3 = \frac{M_1 \cdot 100 + M_2 \cdot 100}{2 \cdot 0.000 \cdot 1000}$

*GCV of fuel*  $AAS \times$  *Humidity*  $factor \times Cp(T_f - T)$ *Heat loss due to moisture present in air*  $= L_4 = \frac{AAS \times Humidity factor \times Cp(T_f - T_a) \times 100}{Cgy}$ % Heat loss due to moisture  $\,$  present in air  $=L_{\rm 4}$  $\times$  Humidity factor  $\times$  Cp(T<sub>f</sub> - T<sub>a</sub>) $\times$  $=L_{4} =$ 

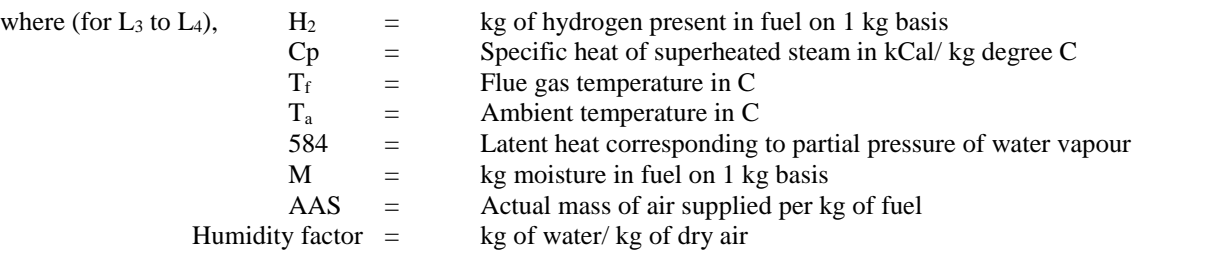

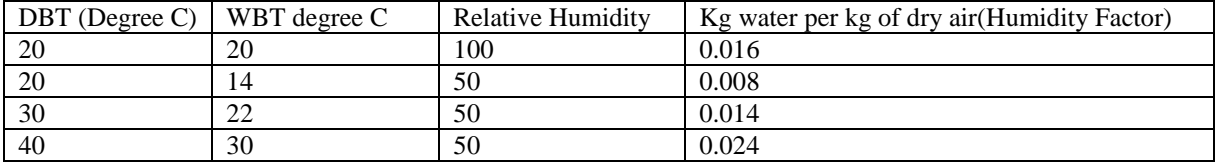

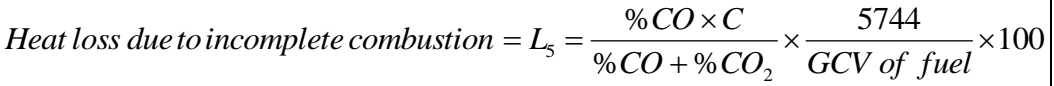

Where,  $L5 = %Heat loss due to partial conversion of C to CO$  $CO =$  Volume of CO in flue gas leaving economiser %  $CO<sub>2</sub>$  = Actual volume of  $CO<sub>2</sub>$  in flue gas%<br>  $C =$  Carbon content kg/kg of fuel Carbon content  $kg/kg$  of fuel **OR** When CO is obtained in ppm during the flue gas analysis CO formation(Mco)  $=$  CO(in ppm)\*M<sub>f</sub>\*28\*10<sup>-6</sup>  $M_f$  = Fuel consumption in kg/ he  $M_f$  = Fuel consul<br>  $L_5$  = Mco\*5744

% Heat loss due to radiation &*convection* = 
$$
L_6 = 0.548[(\frac{T_s}{55.55})^4 - (\frac{T_a}{55.55})^4]
$$
  
  $+ [1.957 \times (T_s - T_a)^{1.25} \times \sqrt{[(\frac{(196.85V_m + 68.9)}{68.9}]\times ]}$   
Where,  $L_6$  = Radiation loss in W/m<sup>2</sup>

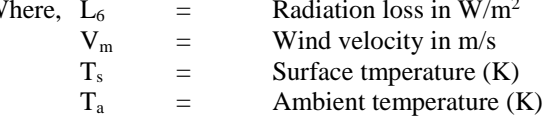

*GCV of fuel T<sub>s</sub>* = Radiation loss in W/m<sup>2</sup><br> *T<sub>s</sub>* = Wind velocity in m/s<br> *T<sub>s</sub>* = Surface tmperature (K)<br> *T<sub>a</sub>* = Ambient temperature (K)<br>
% *Heat loss due to unburnt in flyash* = *L<sub>7</sub>* =  $\frac{Total \, as \, h \, collected \, per \, kg \, of \, fuel \, burn \times G$ *Total ash collected per kg of fuelburnt*  $\times$  *GCV of flyash*  $\cdot$  *GCV of fuel*<br>*Heat loss due to unburnt in bottom ash*  $= L_s = \frac{Total \text{ } ash \text{ } collected\text{ } per \text{ } kg \text{ } of\text{ } fuel\text{ } burn \times GCV \text{ } of\text{ } bottom \text{ } ash}$ <br>*G* 

*GCV of fuel* % Heat loss due to unburnt in bottom ash =  $L_8 = \frac{Total \;ash \; collected \; per \; kg \; of \; fuel \; burn \times GCV \; of \; bottom \;ash \times 100}{CGV \; of \; fuel}$ 

**Boiler Efficiency in %**  $\eta$  **= 100 - ( Addition of %L<sub>1</sub> to %L<sub>8</sub>)** 

# **2. Furnace:**

**Specific energy consumption = Quantity of fuel or energy consumed/ quantity of material processed.**

Direct Method:

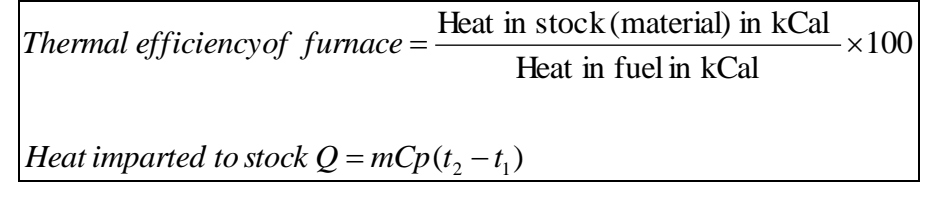

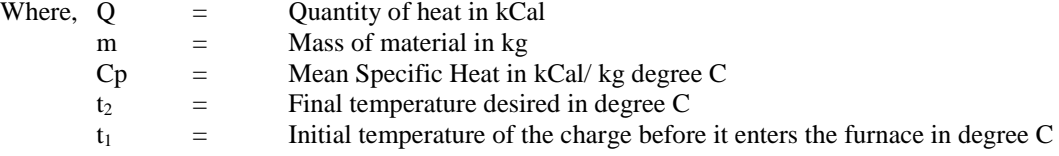

Indirect Method:

Calculation of air quantity and specific fuel consumption:

Indirect Method:  
\nCalculation of air quantity and specific fuel consumption:  
\nTheoretical air required for combustion = 
$$
[11.6C + \{34.8(H_2 - \frac{O_2}{8})\} + 4.35S]/100 kg/kg of fuel
$$
  
\nExcess air supplied (EA) =  $\frac{O_2\%}{21-O_2\%} \times 100$   
\nActual mass of air supplied / kg of fuel (AAS) =  $[1 + \frac{EA}{100}] \times theoretical air$ 

 $)+N_2$ 2 2 sup *Mass of N inCombustion air plied Mass of O in fluegas Total mass of dry flue gas = Mass of*  $C + Mass$  *of*  $N_2$  *in fuel* + Mass *of*  $SO_2$  + 32  $-1+(S \times \frac{64}{32})$ bustion air sup plied + Mass of O<sub>2</sub>in f<br>bustion air sup plied + Mass of O<sub>2</sub>in f<br> $\frac{77}{100}$  + [(AAS – Theoretical Air) ×  $\frac{23}{100}$  $)+(AAS \times \frac{77}{100}$ 12  $=(C \times \frac{44}{12}) + (AAS \times \frac{77}{100}) + [(AAS - Theoretical Air) \times \frac{23}{100}] + (S \times \frac{64}{22}) + N$ *or* Above values can be taken from proximate or ultimate analysis of fuel. Specific fuel consumption(F) =  $\qquad$  Amount of fuel consumed in kg per hour/ amount of billet in tonne per hour

Heat input calculation for furnace heat balance sheet (one tonne basis):

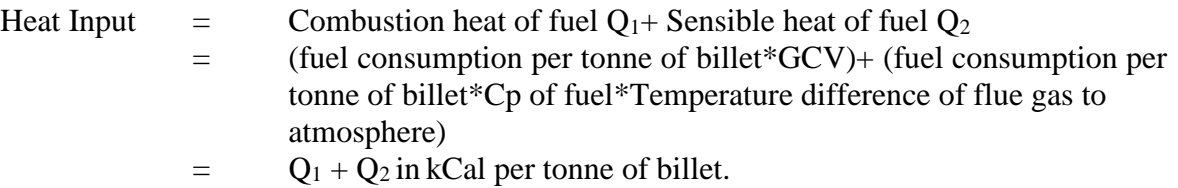

Heat out to furnace calculation for heat balance sheet (on one tonne basis):

1 tonne of billet =  $Q_3 = 1000 kg / tonne \times Cp(T_o - T_i)$ <sup>3</sup> *Cp <sup>T</sup><sup>o</sup> <sup>T</sup><sup>i</sup> Heat carried away by tonneof billet <sup>Q</sup> k g tonne*

Where,  $To =$  Temperature of billet at outlet of furnace in degree C Ti = Temperature of atmosphere at outlet  $Cp =$  Specific heat of billets in  $|Cal / kg / degree C$ 

Sensible heat loss in flue gases:

(*Heat* loss in flue gas =  $Q_4$  = Sensible heat loss =  $m \times Cp_{fg} \times (T_1 - T_a)$ )

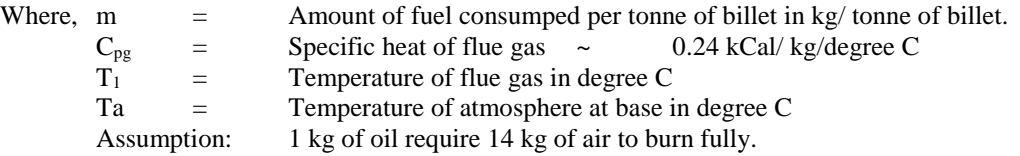

e C<br>
se in degree C<br>
burn fully.<br>  $\sum_{s=0}^{\infty} \frac{F \times (M + 9H_2)[584 + Cp_{\text{sup. heat wat}}(T_1 - T_a)]}{GCV \text{ of } fuel} \times 100$  $\times (M + 9H_2)[584 + Cp_{\text{sun heat wat}}(T_1 = Q_{5} =$ *GCV of fuel*  $F \times (M + 9H_2)[584 + Cp_{\text{sun heat wat}}(T_1 - T_2)]$ *Heat* loss due to formation of water formed due in fuel =  $Q_5$  =  $\frac{1}{2}$   $\frac{1}{2}$   $\frac{(M+1)I_2}{2}$   $\frac{1}{2}$   $\frac{Q}{2}$   $\frac{Q}{2}$   $\frac{1}{2}$   $\frac{Q}{2}$ 

Where,  $C_{\text{Psuper heated water}}$  = Specific heat of superheated water vapour in kCal/ kg/degree C

Heat loss due to moisture in combustion air =  $Q_6 = F \times AAS \times$  Humidity of air  $\times Cp_{\text{sub-heatward}}(T_1 - T_a)$ 

Heat loss due to partial combustion of to 
$$
CO = Q_7 = \frac{F \times \%CO \times C}{%CO + \%CO_2} \times 5654
$$

Amount of heat loss from furnace body and other sections Q7

= heat loss from furnace body ceiling  $q1$  + heat loss from furnace side wall  $q2$ + bottom  $q3$  + heat loss from flue gas duct between furnace exit and air pre heater q4

$$
q1 = (h \times \Delta T^{1.25} \times A_i) + (4.88 \times \varepsilon \times [(\frac{T_w}{100})^4 - (\frac{T_a}{100})^4] \times A_i)
$$

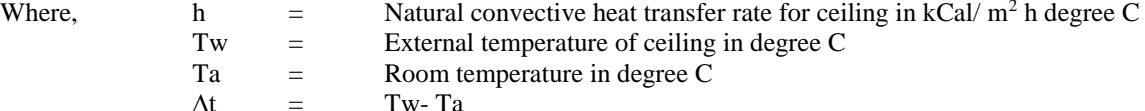

 $\Delta t$  = Tw-Ta<br>Ai = Ceiling  $=$  Ceiling surface area in m<sup>2</sup>

 $\epsilon$  = emissivity of furnace body surface

$$
q2 = (h \times \Delta T^{1.25} \times A_i) + (4.88 \times \varepsilon \times [(\frac{T_w}{100})^4 - (\frac{T_a}{100})^4] \times A_i)
$$

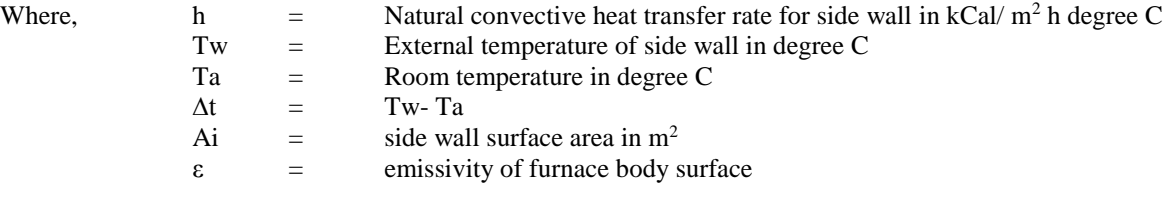

q3 = Bottom: But as bottom surface area is not exposed to the atmosphere, here it is ignored.

$$
q4 = (h \times \frac{\Delta T}{D^{1.25}}^{1.25} \times A_i) + (4.88 \times \varepsilon \times [(\frac{T_w}{100})^4 - (\frac{T_a}{100})^4] \times A_i)
$$

 $\Gamma$ 

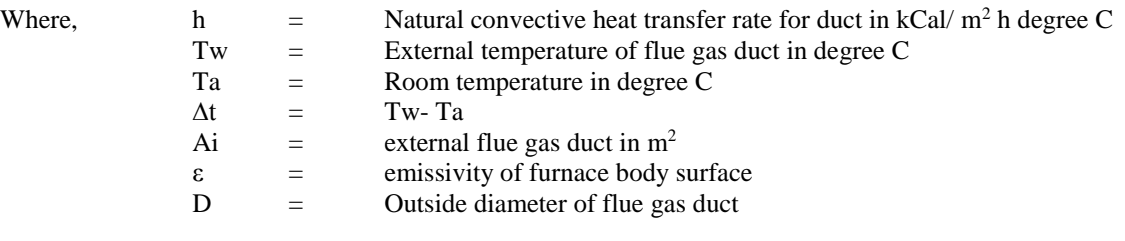

 $Q_8$  = q1+ q2+ q3+ q4 kCal per hour/ Amount of billet (t/ hr)

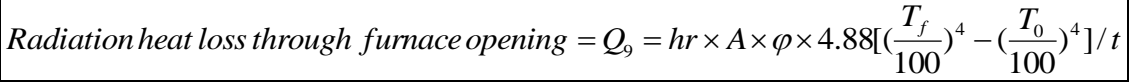

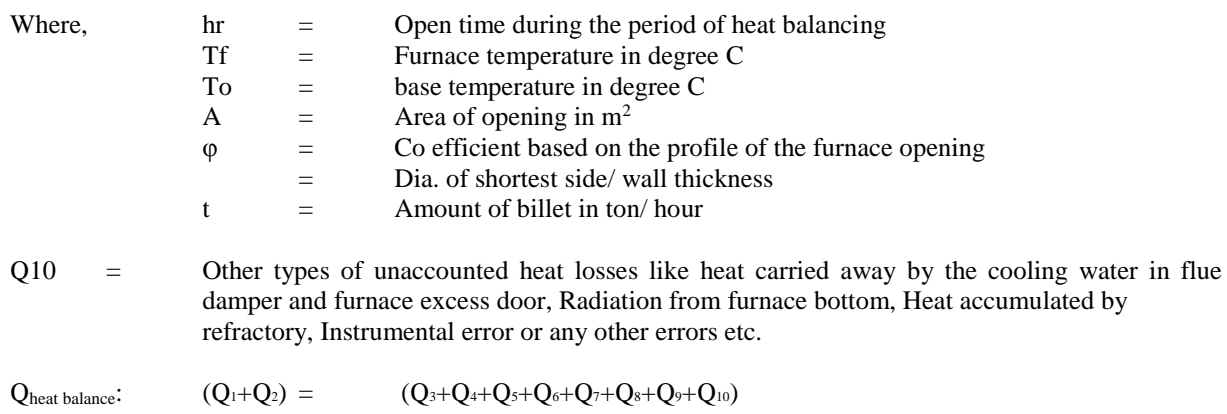

٦

# **3. HEAT EXCHANGER.**

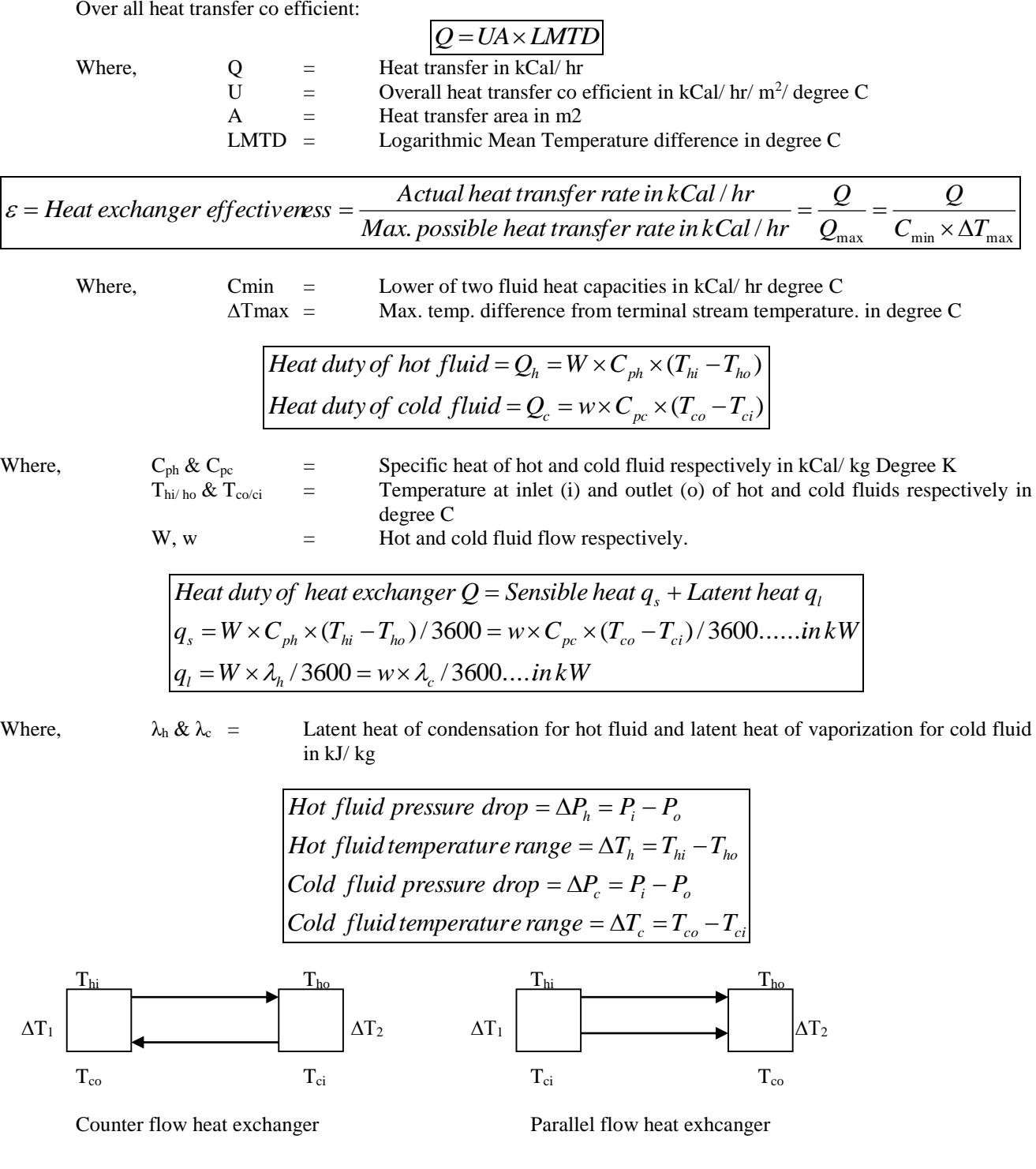

$$
LMTD\ for\ counter\ flow = \frac{(T_{hi} - T_{co}) - (T_{ho} - T_{ci})}{\ln[(T_{hi} - T_{co}) - (T_{ho} - T_{ci})]}
$$
  
LMTD for parallel flow = 
$$
\frac{(T_{hi} - T_{ci}) - (T_{ho} - T_{co})}{\ln[(T_{hi} - T_{ci}) - (T_{ho} - T_{co})]}
$$

**LMTD correction factor F:** (where two dimensionless numbers R and S are to be used as below)

$$
R = \frac{T_a - T_b}{t_b - t_a} \qquad P = \frac{t_b - t_a}{T_a - t_a}
$$

Where,  $T_a \& T_b =$  Inlet and outlet temperature of shell side fluid  $t_a \& t_b$  = Inlet and outlet temperature of tube side fluid

For R≠1, compute as following:  
\n
$$
\alpha = \left[\frac{1 - RP}{1 - P}\right]^{\frac{1}{N}} \quad \& \quad S = \frac{\alpha - 1}{\alpha - R} \quad \& \quad F = \frac{\sqrt{R^2 - 1} \ln\left(\frac{1 - S}{1 - RS}\right)}{(R - 1) \ln\left[\frac{2 - S(R + 1 - \sqrt{R^2 + 1})}{2 - S(R + 1 + \sqrt{R^2 + 1})}\right]}
$$

For R=1, compute as following:

$$
S = \frac{P}{N - (N - 1)P} \quad \& \quad F = \frac{S\sqrt{2}}{(1 - S)\ln\left[\frac{2 - S(2 - \sqrt{2})}{2 - S(2 + \sqrt{2})}\right]}
$$

Where,  $N = N$  of shell side passes

S  $\& \alpha$  = Parameters used to calculate LMTD correction factors

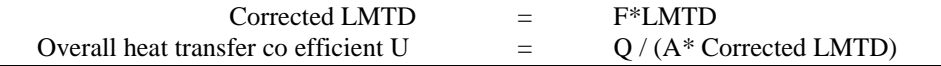

## **4. REFRIGERATION AND AIR CONDITIONING LOAD CALCULATIONS: (Use standard Refrigeration Tables for values of different factors)**

#### **a. External roof and walls (sensible):**

$$
Q = UA[(TETD_P \times F_C) + (TETD_A \times F_R)]
$$

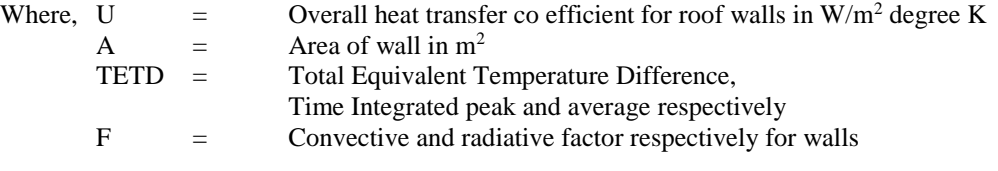

**b. Glass Conduction (sensible):**

 $Q = UA\Delta T$ 

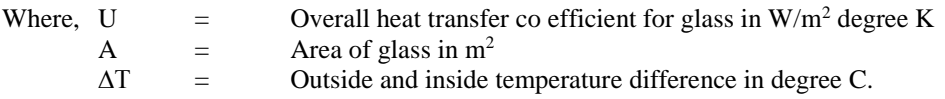

#### **Glass Solar load (sensible):**

$$
Q = A[SC\{(F_c \times SHGF_P) + (F_R \times SHGF_A)\}]
$$

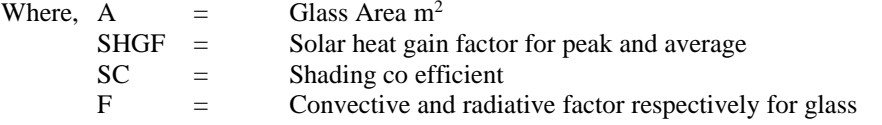

#### **c. Ceiling/ Roof/ Floor/ Partition sensible (not exposed):**

# $Q = U A \Delta T$

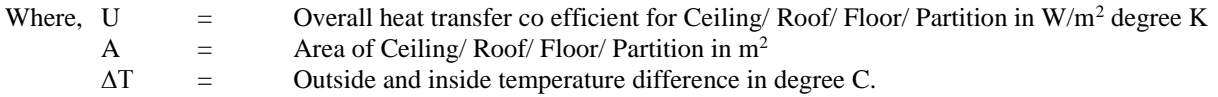

#### **d. People Or Occupants (sensible and latent):**

 $Q_s$  = No of  $\,$  *occupants in space*  $\times$  Latent heat  $\,$  gain  $\,$  factor  $\,$  per $\,$  occupant  $Q_s$  = No of  $\,$  *occupants in space*  $\times$  *Sensible heat gain factor per occupant* 

#### **e. Lights (sensible):**

 $Q = Input \times Allowane \times Use$ 

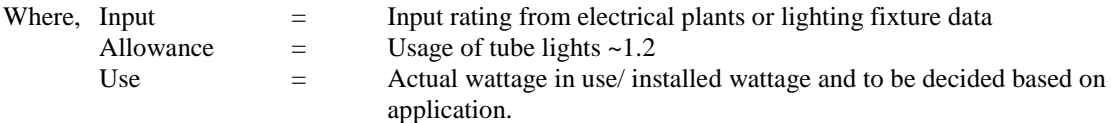

#### **f. Motors and other load (sensible):**

*Q Powerof motor Load factorUse factor*

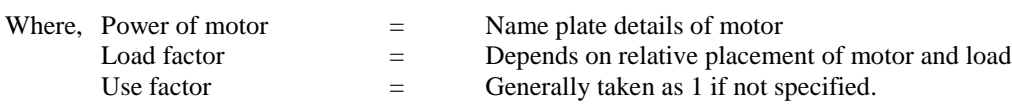

### **g. Appliances (sensible):**

 $Q_s$  = No of appliances in space  $\times$  Latent heat factor  $Q_s$  = No appliances in space  $\times$  Sensible heat <code>factor</code>

#### **h. Ventilation and Infiltration (sensible):**

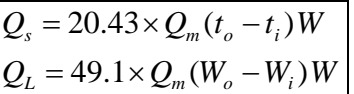

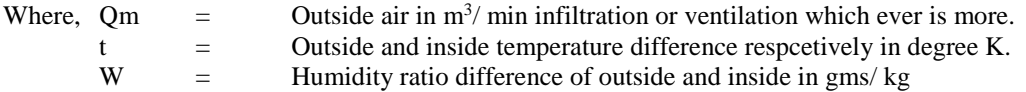

#### **i. Ventilation and Infiltration (latent):**

*Door* inf *iltration* = *door opening*  $\times$  *Factor* / 60 / 60 *Infiltration forroom HLWG*

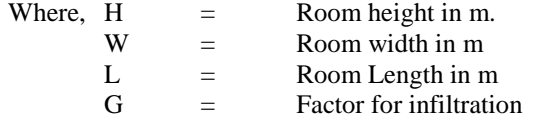

## **5. AIR COMPRESSOR AND FREE AIR DELIVERY:**

**Load unload test of compressor for compressed air system leakage:**

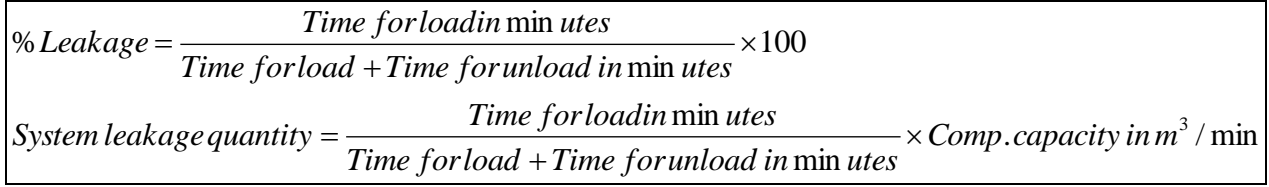

**Free air delivery by nozzle method:**

$$
Q_{\text{free}} = c \times \pi \times \frac{d^2}{4} \times \frac{T_a}{P_a} \left[ \frac{2(P_{bn} - P_n)(P_{bn} - R)}{T_{bn}} \right]^{1/2}
$$

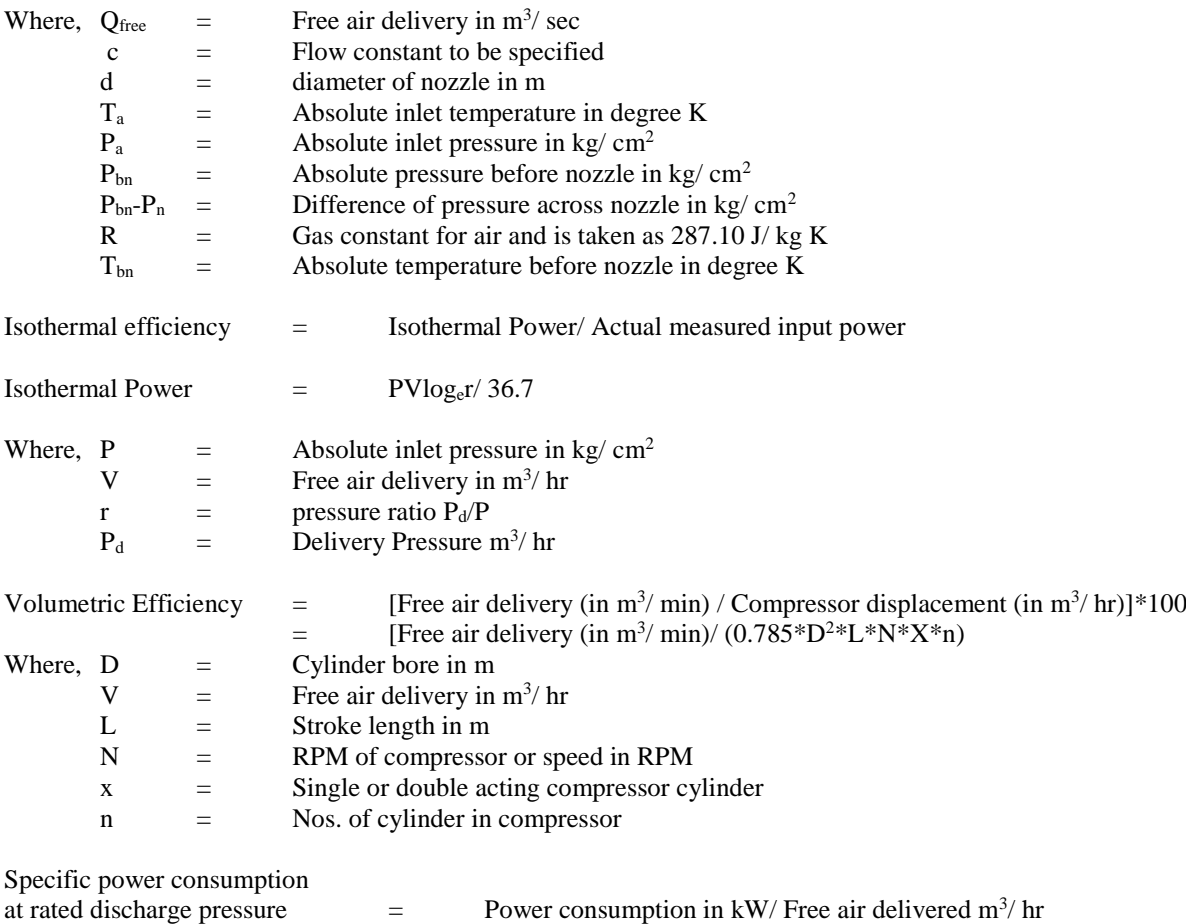

# SUGGESTED QUESTION PAPER FORMAT

(This is for reference only and is in suggestive form. Paper setter may opt for other marks distribution pattern maintaining distribution of marks as per specification table)

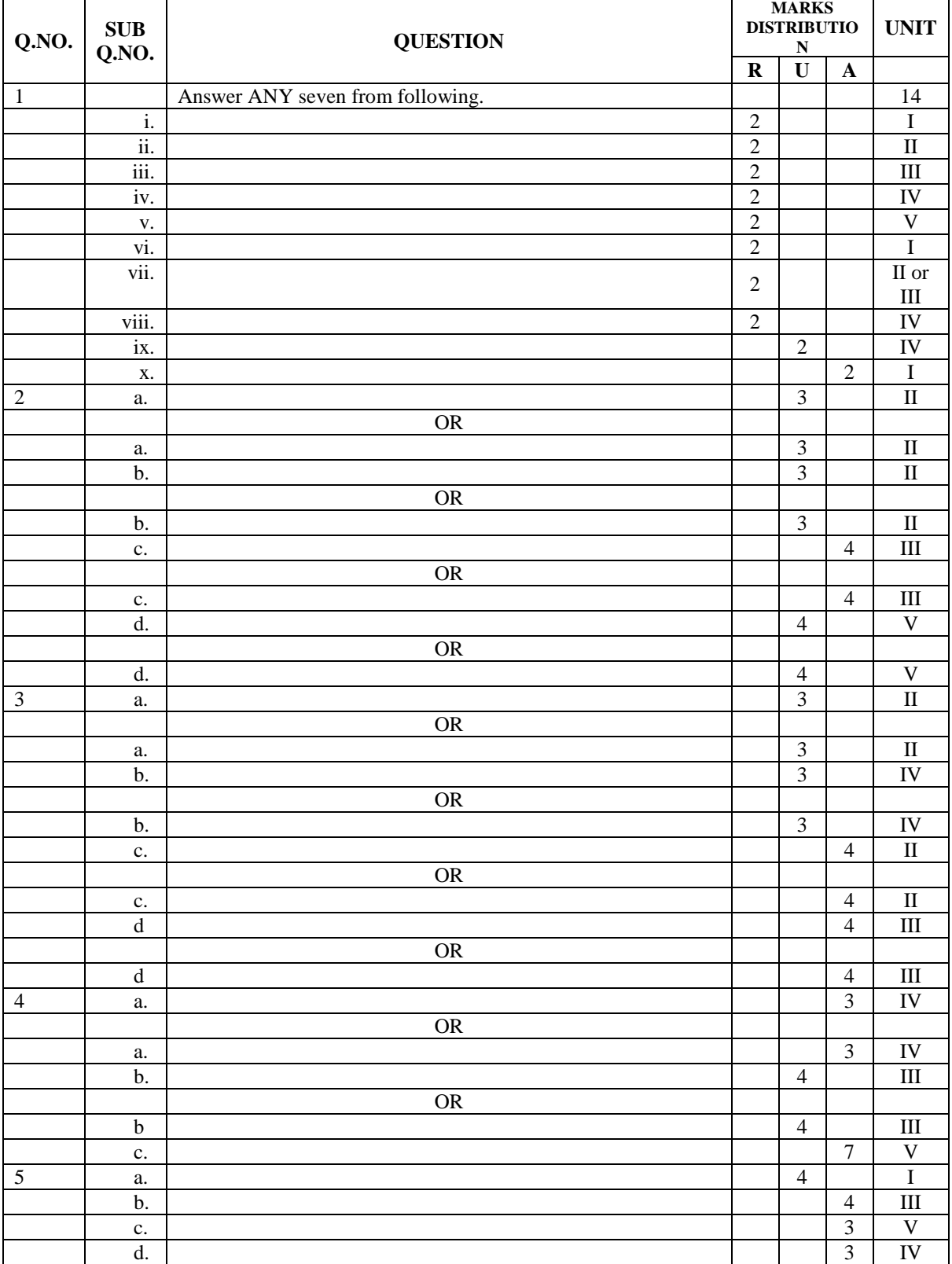

# **GUJARAT TECHNOLOGICAL UNIVERSITY, AHMEDABAD, GUJARAT**

## **COURSE CURRICULUM COURSE TITLE: PROJECT - II (COURSE CODE: 3361910)**

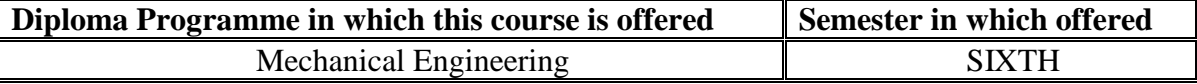

## **1. RATIONALE.**

This course enables the students to exercise some of the knowledge and/or skills developed during the programme to new situation or problem for which there are number of engineering solutions. This course include planning of the tasks which are to be completed within the time allocated, and in turn, helps to develop ability to plan, , use, monitor and control resources optimally and economically. By studying this course abilities like creativity, imitativeness and performance qualities are also developed in students. Leadership development and supervision skills are also integrated objectives of learning this course.

# **2. COMPETENCY.**

The course content should be taught and implemented with the aim to develop different types of skills so that students are able: to acquire following competencies.

- **Plan, use, monitor and control resources optimally and economically.**
- **Identify the problem and apply innovative, creative and logical approach for problem solving.**

# **3. COURSE OUTCOMES.**

The theory should be taught and practical should be carried out in such a manner that students are able to acquire different learning outcomes in cognitive, psychomotor and affective domain to demonstrate following course outcomes.

- i. Plan and identify materials, processes and other resources optimally.
- ii. Develop innovative and creative ideas.
- iii. Develop leadership, interpersonal skill and team work.
- iv. Develop sense of environmental responsibility.
- v. Purchase raw material/standard parts.
- vi. Interpret the drawings, manufacture, assemble, inspect  $\&$  if necessary modify the parts/unit/assembly of the project work.
- vii. Familiar with fast changes in technology.

# **4. TEACHING AND EXAMINATION SCHEME.**

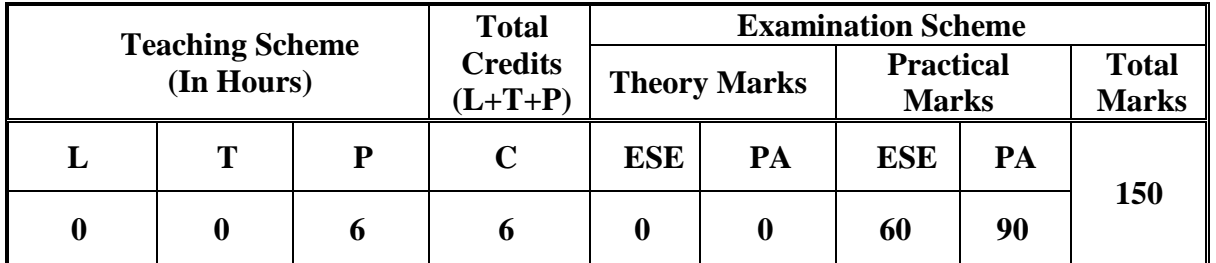

Legends: L-Lecture; T – Tutorial/Teacher Guided Theory Practice; P -Practical; C – Credit, ESE -End Semester Examination; PA - Progressive Assessment.

## **5. SUGGESTED LIST OF EXERCISES/PRACTICALS.**

The practical/exercises should be properly designed and implemented with an attempt to develop different types of skills (outcomes in psychomotor and affective domain) so that students are able to acquire the competencies/programme outcomes. Following is the list of practical exercises for guidance.

*Note: Here only outcomes in psychomotor domain are listed as practical/exercises. However, if these practical/exercises are completed appropriately, they would also lead to development of certain outcomes in affective domain which would in turn lead to development of Course Outcomes related to affective domain. Thus over all development of Programme Outcomes (as given in a common list at the beginning of curriculum document for this programme) would be assured.*

*Faculty should refer to that common list and should ensure that students also acquire outcomes in affective domain which are required for overall achievement of Programme Outcomes/Course Outcomes.*

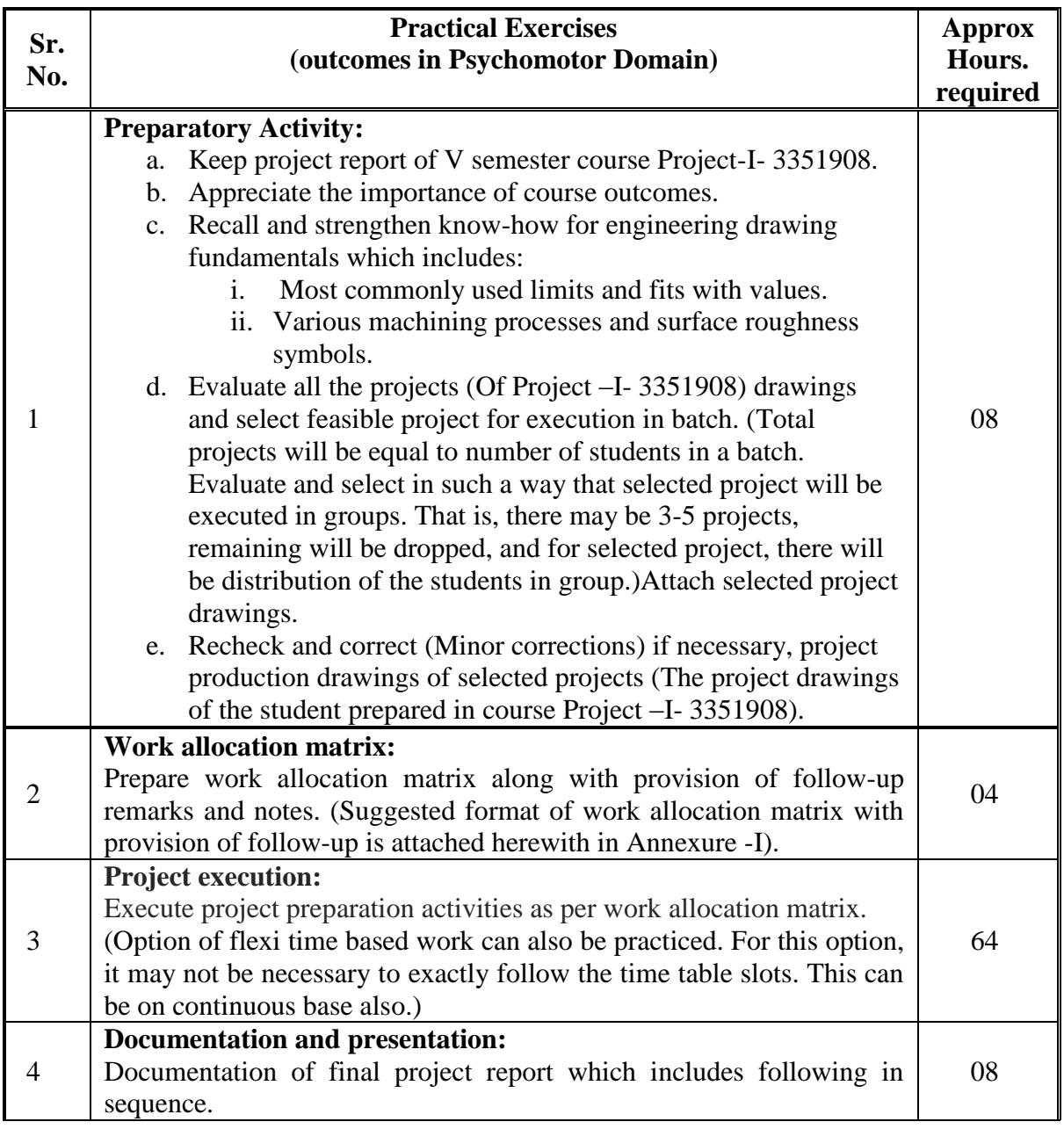

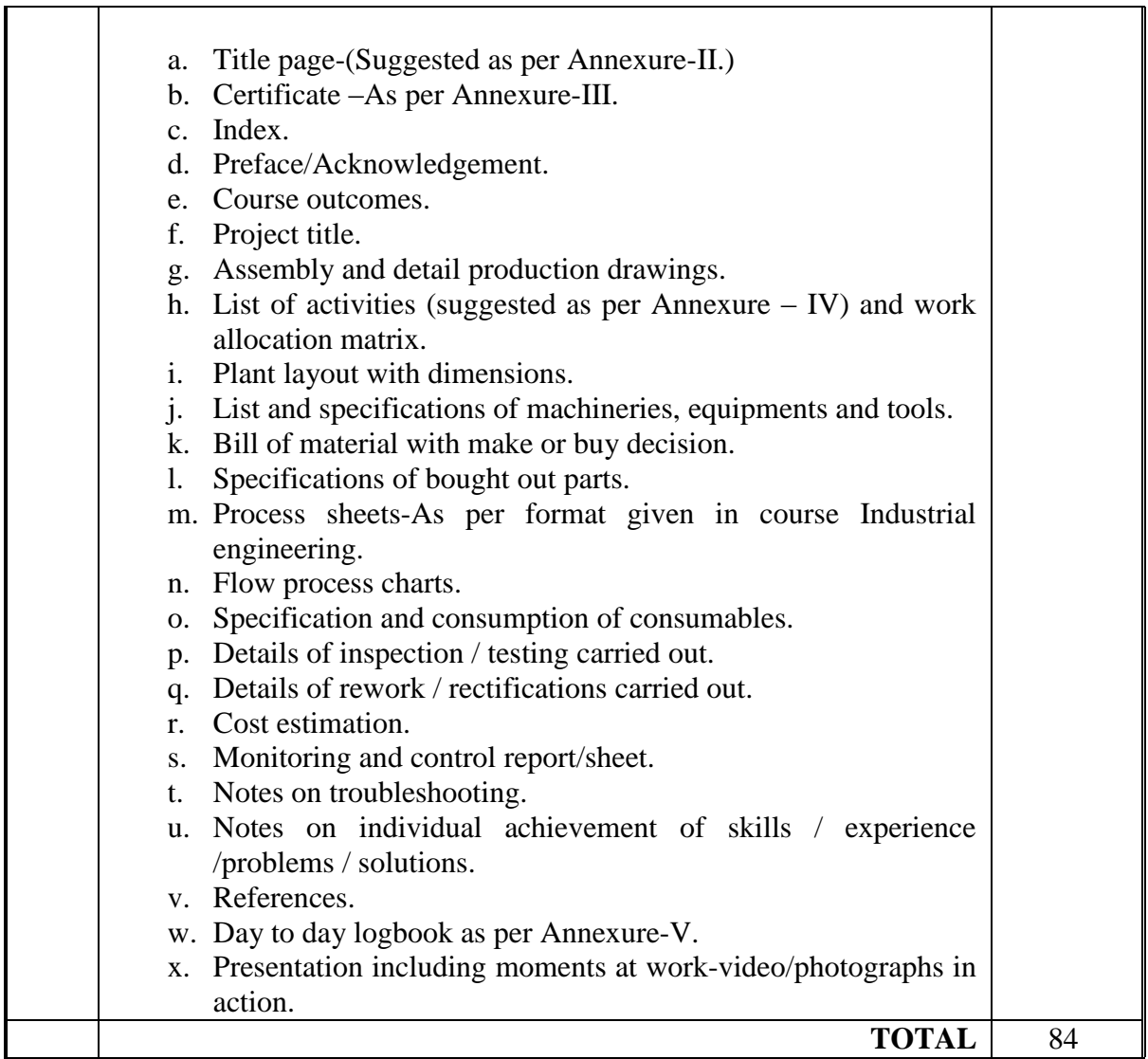

**Notes:**

a. Prepare project report with MS Office with following guidelines.

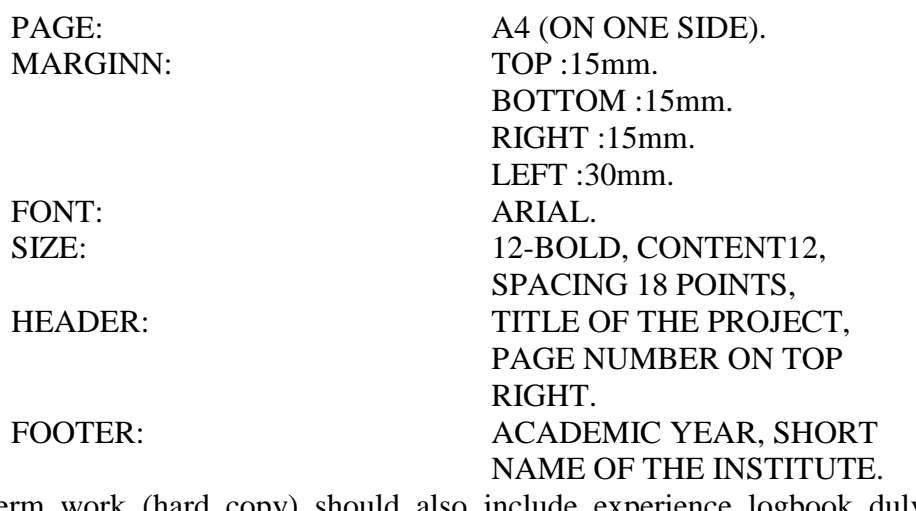

b. Term work (hard copy) should also include experience logbook duly certified by workshop instructors (as applicable), Industry/Market/Field personnel (as applicable) and subject teachers.

c. Term work has to be defended (along with term work of V semester and VI semester) by practical / oral examination to be conducted by external and internal examiners. Power point presentation is also to be included.

# **6. SUGGESTED LIST OF STUDENT ACTIVITIES.**

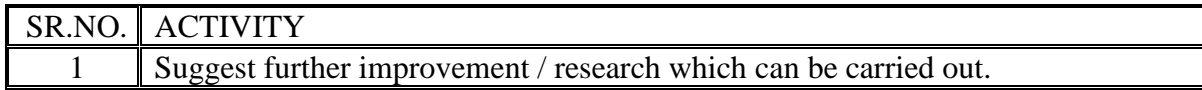

# **7. SUGGESTED LEARNING RESOURCES.**

# **A. List of Books:**

- i. Use of Library.
- ii. Reference books.
- iii. Hand books.
- iv. Encyclopedia.
- v. Magazines.
- vi. Periodicals.
- vii. Journals.
- viii. Visits of industry, organizations related as per the requirement.
- ix. Internet.

# **8. COURSE CURRICULUM DEVELOPMENT COMMITTEE**

# **Faculty Members from Polytechnics**.

- K.H.Patel, Head of mechanical engineering department, Dr. S.S.and S. Gandhi College of engineering and technology, Surat.
- A.M.Talsaniya, Lecturer in Mechanical engineering, Sir BPI, Bhavnagar.

# **Coordinator and Faculty Members from NITTTR Bhopal.**

- **Dr. K.K. Jain,** Professor, Department of Mechanical Engineering, NITTTR, Bhopal
- **Dr. A.K. Sarathe,** Associate Professor; Department of Mechanical Engineering.

# **ANNEXURE-I**

# **WORK ALLOCATION MATRIX (SUGGESTED)**

# **ENROLLMENT NO. OF STUDENT:** NAME OF STUDENT: BATCH:

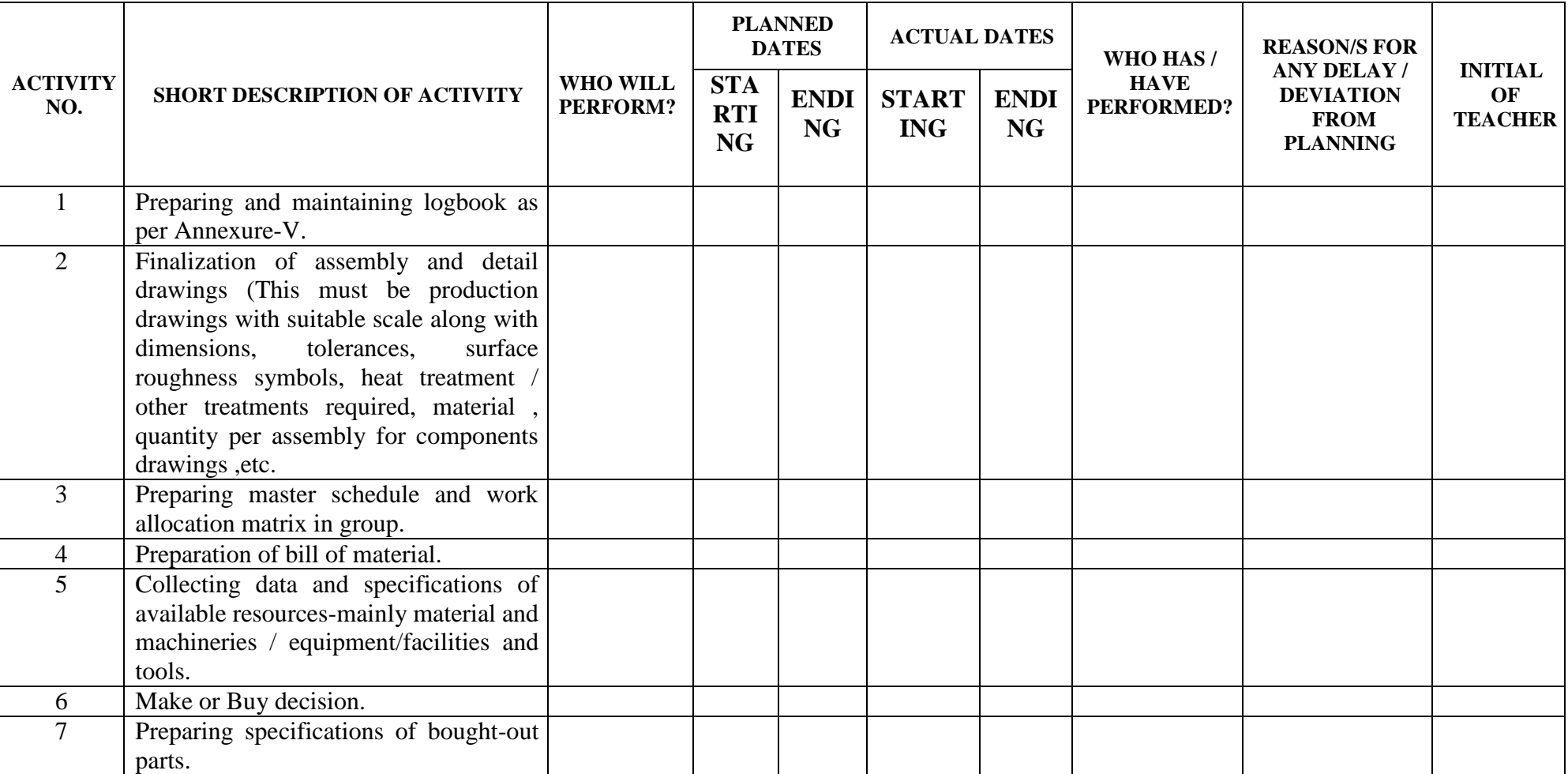

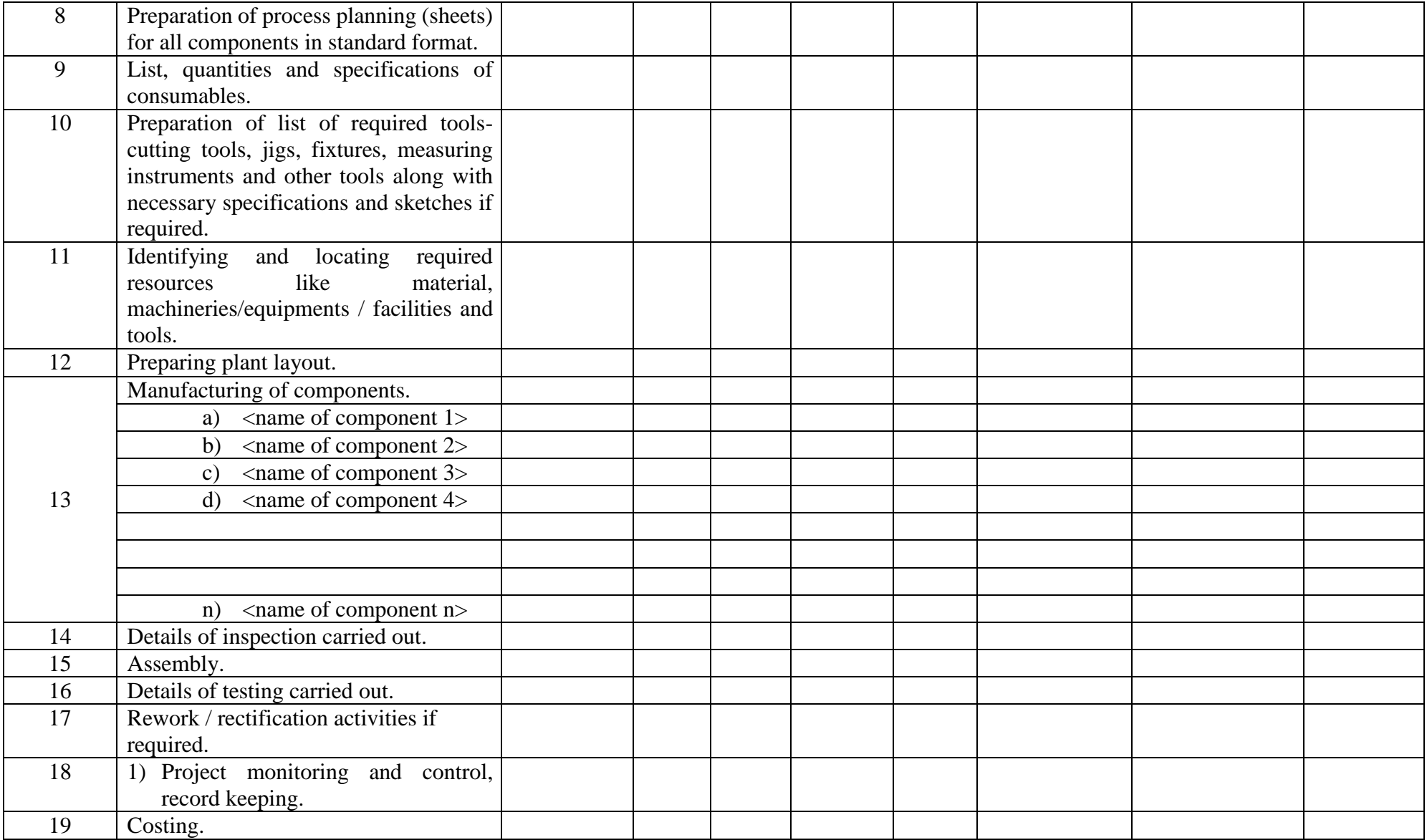

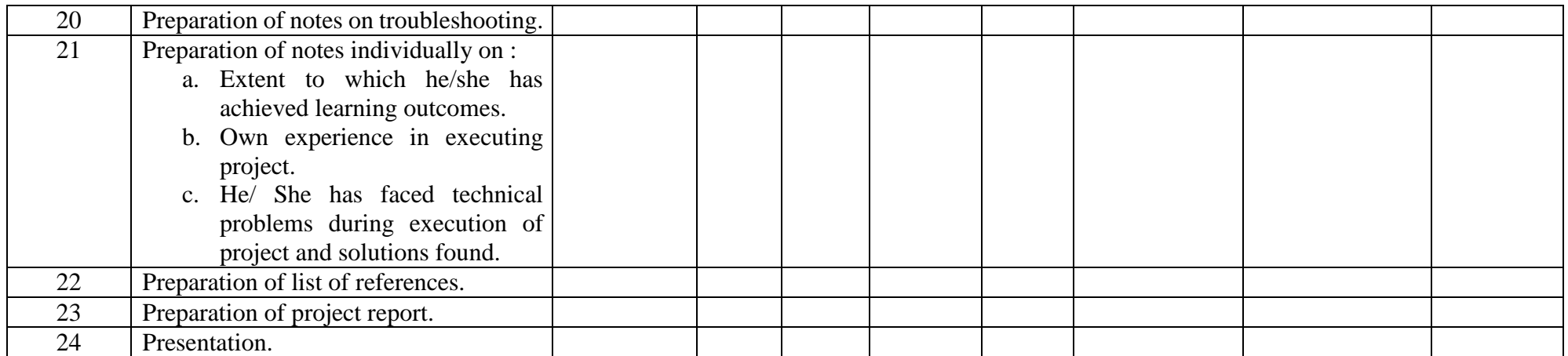

# ANNEXURE-II TITLE PAGE

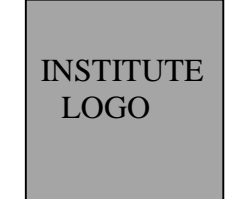

# **< NAME AND ADDRESS OF INSTITUTE>**

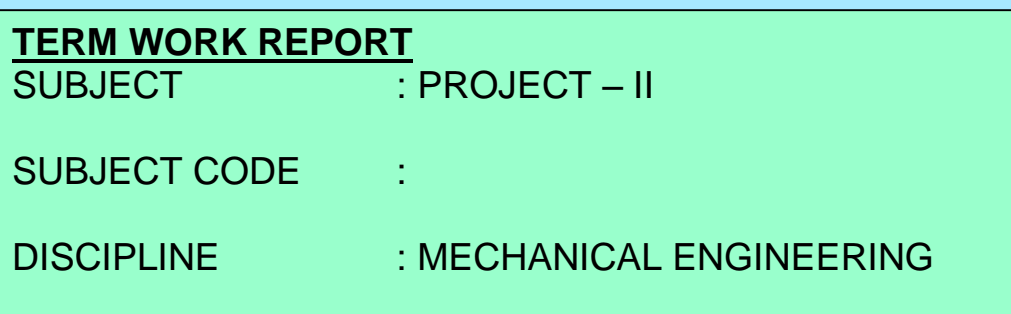

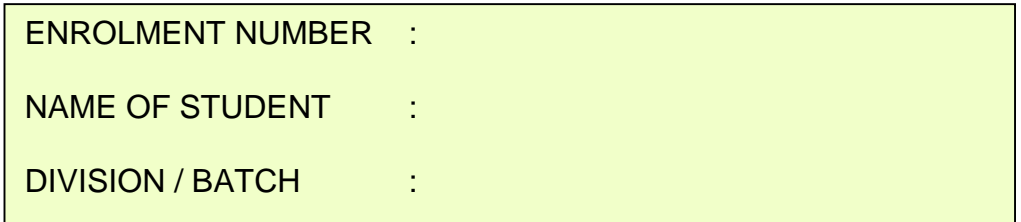

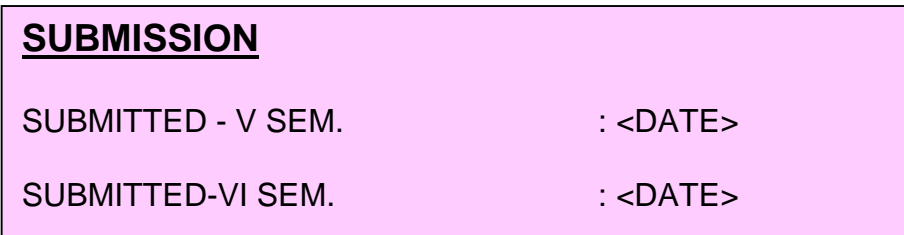

# **ANNEXURE-III**

# *CERTIFICATE*

*THIS IS TO CERTIFY THAT*

*SHRI / KUM.................................................................................... HAS SATISFACTORILY COMPLETED HIS / HER TERMWORK IN THE SUBJECT PROJECT – II ( <SUBJECT CODE > ) WITHIN THE PRESCRIBED TIME LIMIT AND PRESCRIBED BOUNDARY.*

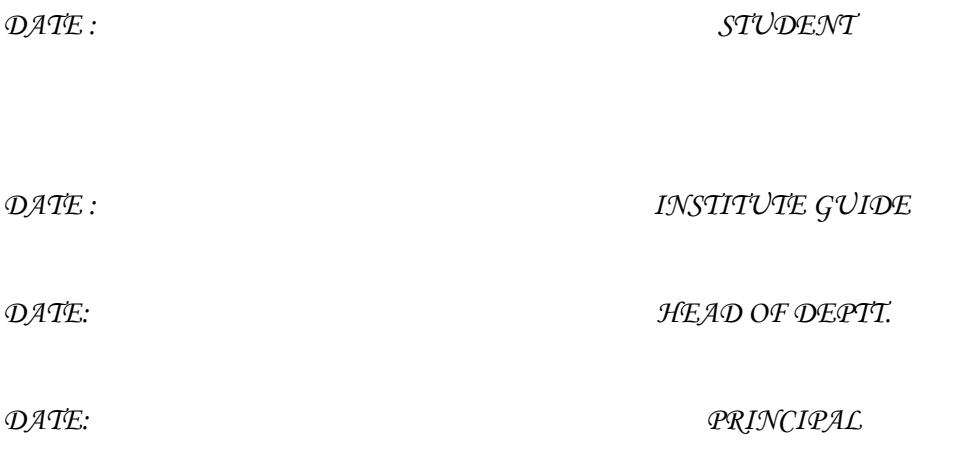

# **ANNEXURE-IV**

# **SUGGESTED LIST OF ACTIVITIES.**

- 1) Preparing and maintaining logbook as per Annexure-V.
- 2) Finalization of assembly and detail drawings (This must be production drawings with suitable scale along with dimensions, tolerances, surface roughness symbols, heat treatment / other treatments required, material , quantity per assembly for components drawings ,etc.
- 3) Preparing master schedule and work allocation matrix in group.
- 4) Preparation of bill of material.
- 5) Collecting data and specifications of available resources-mainly material and machineries / equipment/facilities and tools.
- 6) Make or Buy decision.
- 7) Preparing specifications of bought-out parts.
- 8) Preparation of process planning (sheets) for all components in standard format.
- 9) List, quantities and specifications of consumables.
- 10) Preparation of list of required tools-cutting tools, jigs, fixtures, measuring instruments and other tools along with necessary specifications and sketches if required.
- 11) Identifying and locating required resources like material, machineries/equipments / facilities and tools.
- 12) Preparing plant layout.
- 13) Manufacturing of components.
	- a.  $\le$ name of component 1>
	- b.  $\leq$ name of component 2 $>$
	- d.  $\alpha$  < name of component 3>
	- e. ..
	- n. <name of component n>
- 14) Details of inspection carried out.
- 15) Assembly.
- 16) Details of testing carried out.
- 17) Rework / rectification activities if required.
- 18) Project monitoring and control, record keeping.
- 19) Costing.
- 20) Preparation of notes on troubleshooting.
- 21) Preparation of notes individually on :
	- a. Extent to which he/she has achieved learning outcomes.
	- b. Own experience in executing project.
	- c. He/ She has faced technical problems during execution of project and solutions found.
- 22) Preparation of list of references.
- 23) Preparation of project report.
- 24) Presentation.

# **ANNEXURE-V**

# FORMAT FOR DAY TO DAY LOG BOOK

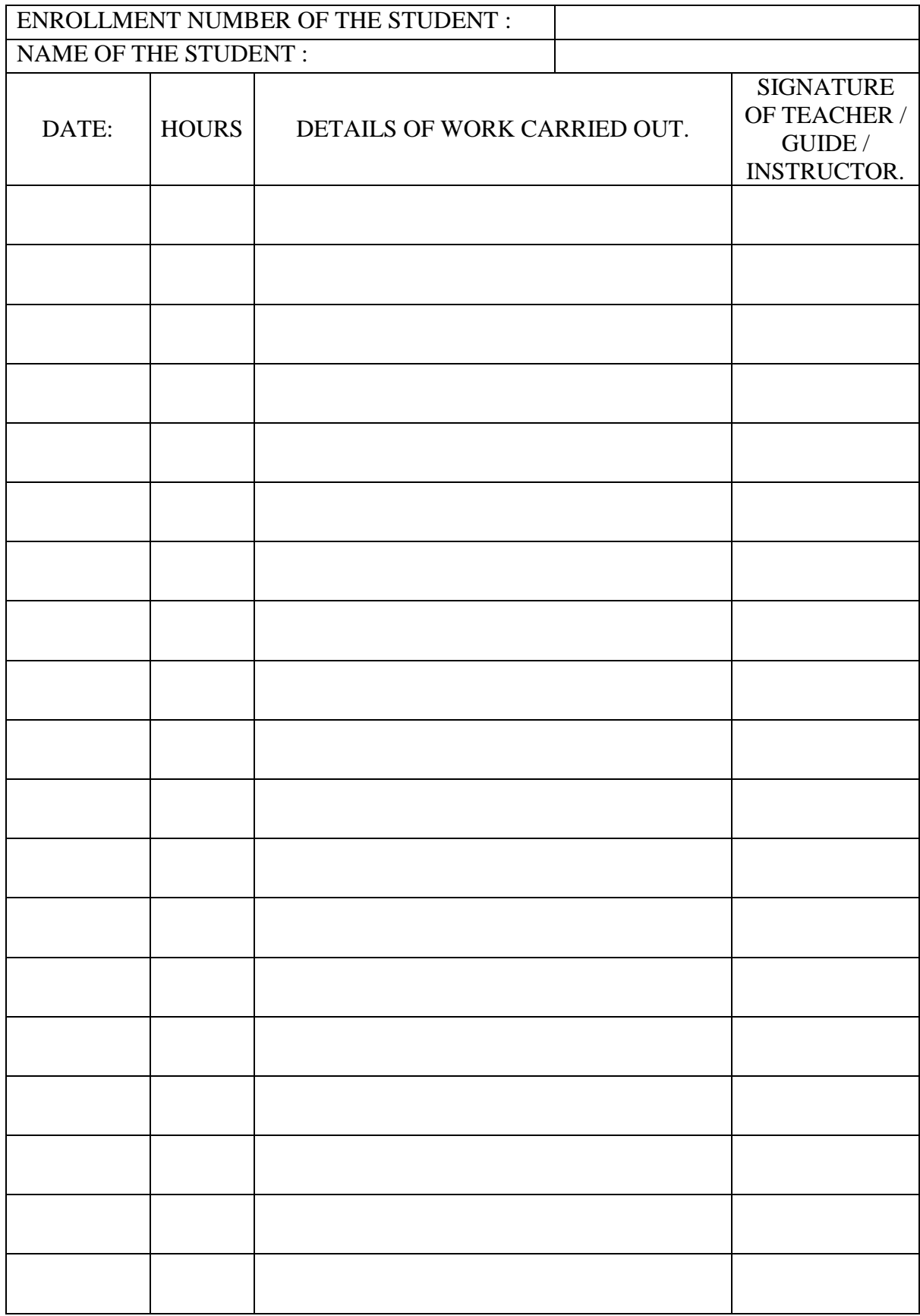
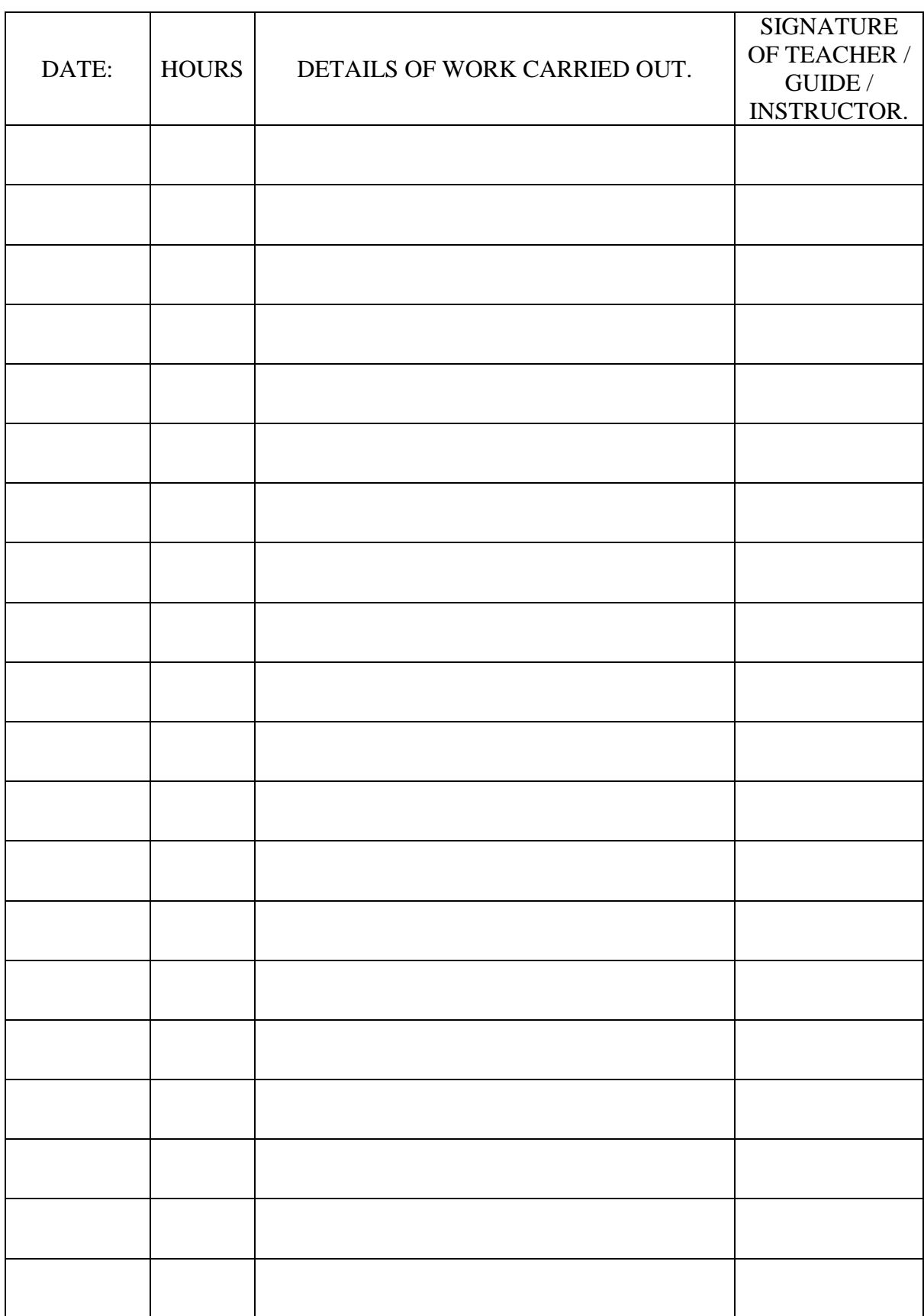

# **GUJARAT TECHNOLOGICAL UNIVERSITY, AHMEDABAD, GUJARAT**

#### **COURSE CURRICULUM COURSE TITLE: OPERATIONS MANAGEMENT AND INFORMATION SYSTEMS (COURSE CODE: 3351907)**

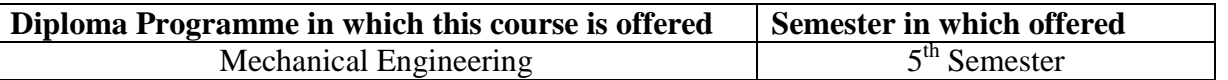

# **1. RATIONALE**

On one hand, the revolution of information technology has forced mechanical operations based. industries to integrate this technology in their day to day operations and on another hand, optimum utilisation of resources with quality objectives has become base for survival. This course will develop in the students the abilities to search for better solutions for any operating problems/situations by logical thinking and to develop analytical skill by learning important operation management techniques. The routine work and routine systems are being handled by the people at the operating level in industries with integration of computers and operations management philosophy. The stress is given on operations management, cost effectiveness and quality aspects with computer based information systems, which are required in day-to-day operations in industries for smooth and efficient operations. Proper and rapid flow of information improves the decision making process and the industrial relations as a consequence

# **2. LIST OF COMPETENCY**

The course content should be taught and implemented with the aim to develop different types of skills so that students are able: to acquire following competencies

- **Plan, use, and control resources optimally and economically.**
- **Interpret and operate simple information systems in a given situation.**

# **3. COURSE OUTCOMES.**

The theory should be taught and practical should be carried out in such a manner that students are able to acquire different learning outcomes in cognitive, psychomotor and affective domain to demonstrate following course outcomes.

- i. Perform various tasks like market survey, demand forecasting, shop floor and plant supervision, etc.
- ii. Utilize resources optimally and efficiently.
- iii. Implement and monitor data base management systems for mechanical based industries.

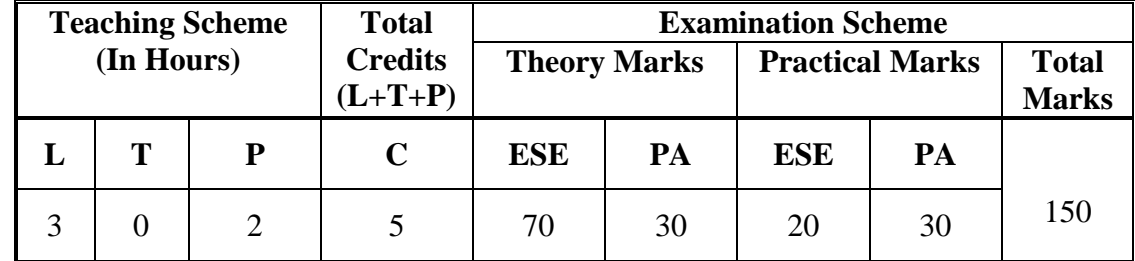

#### **4. TEACHING AND EXAMINATION SCHEME.**

**Legends: L**-Lecture; **T** – Tutorial/Teacher Guided Theory Practice; **P** -Practical; **C** – Credit, **ESE** -End Semester Examination; **PA** - Progressive Assessment.

# **5. COURSE DETAILS**

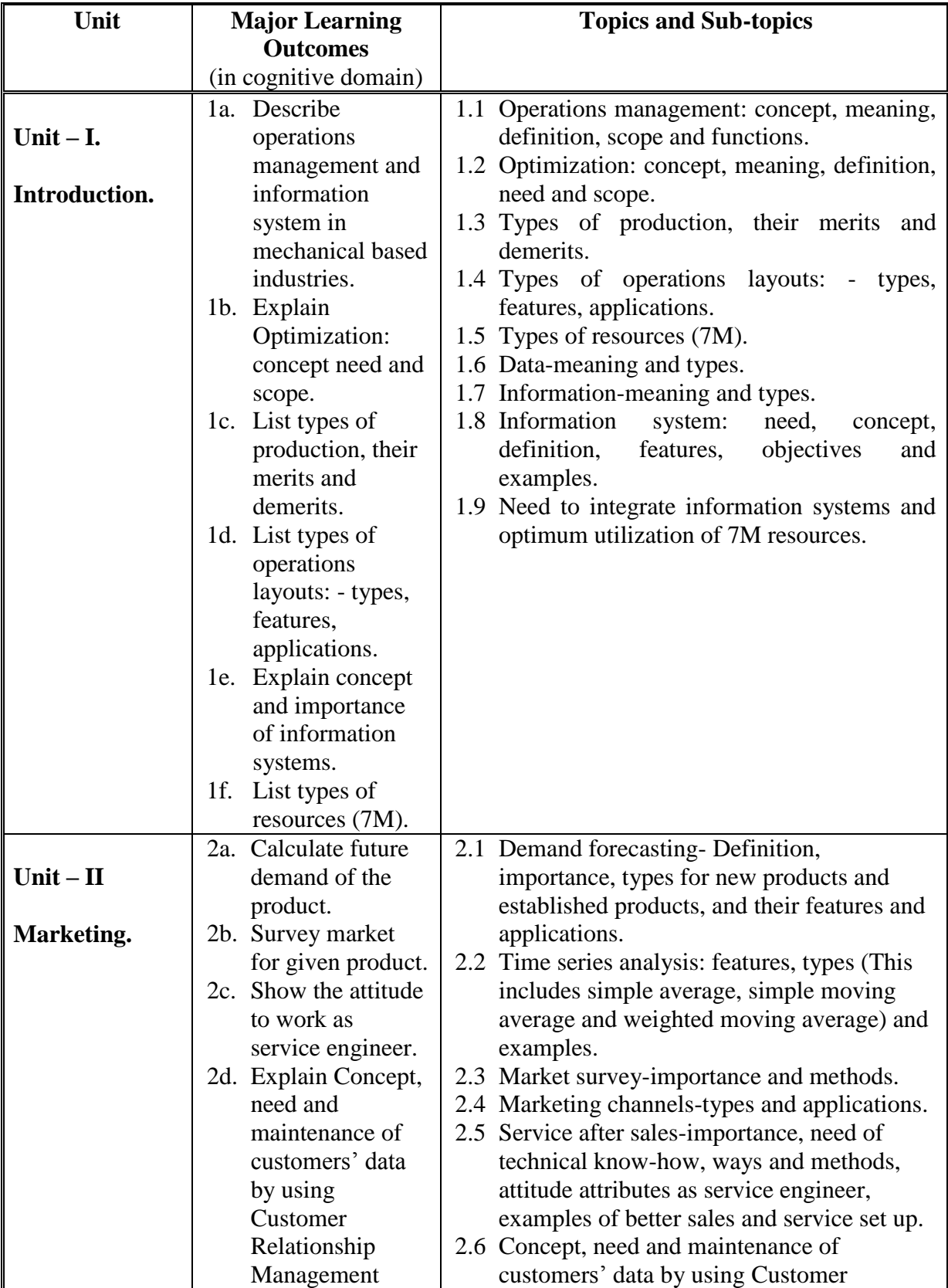

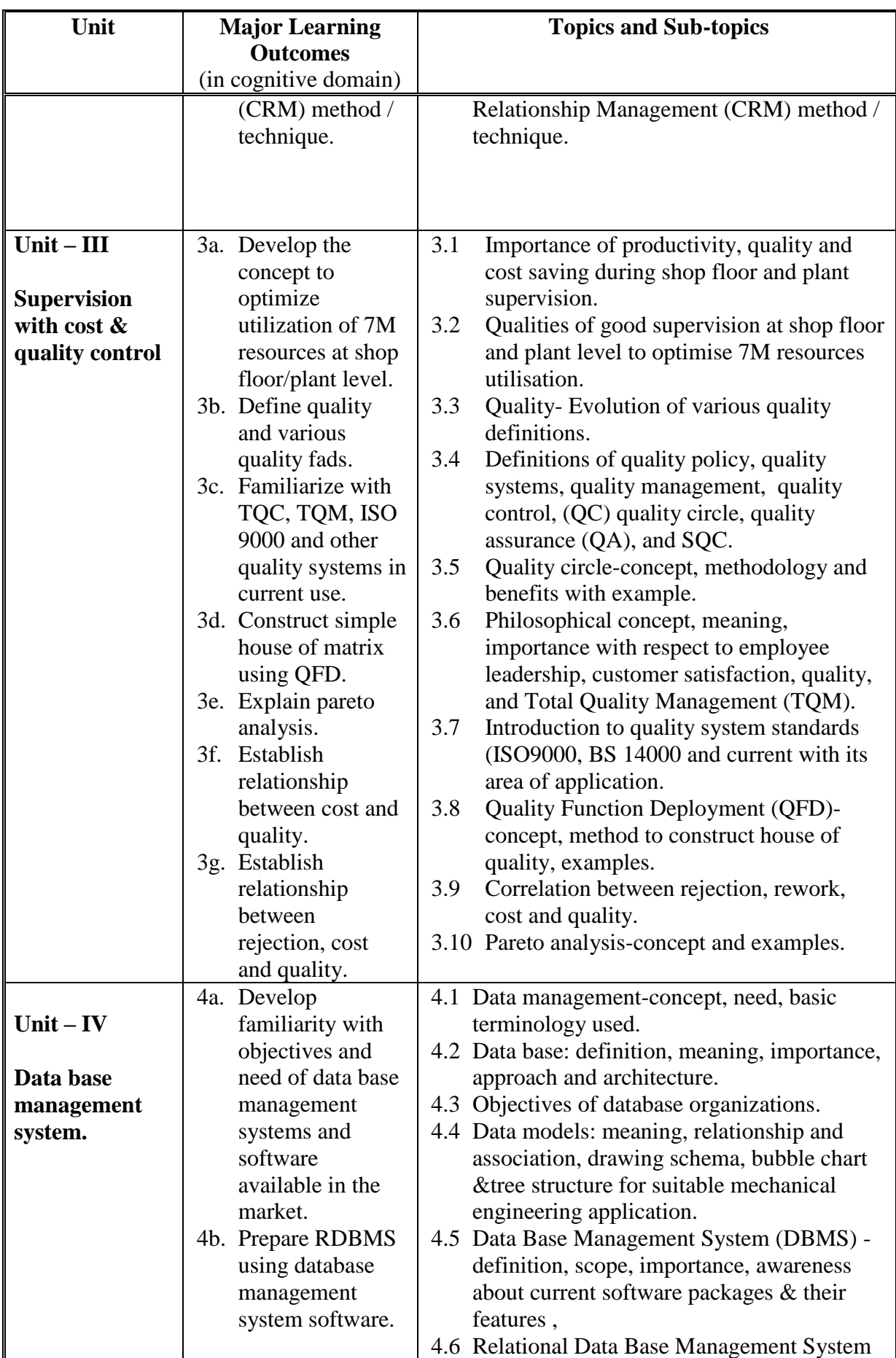

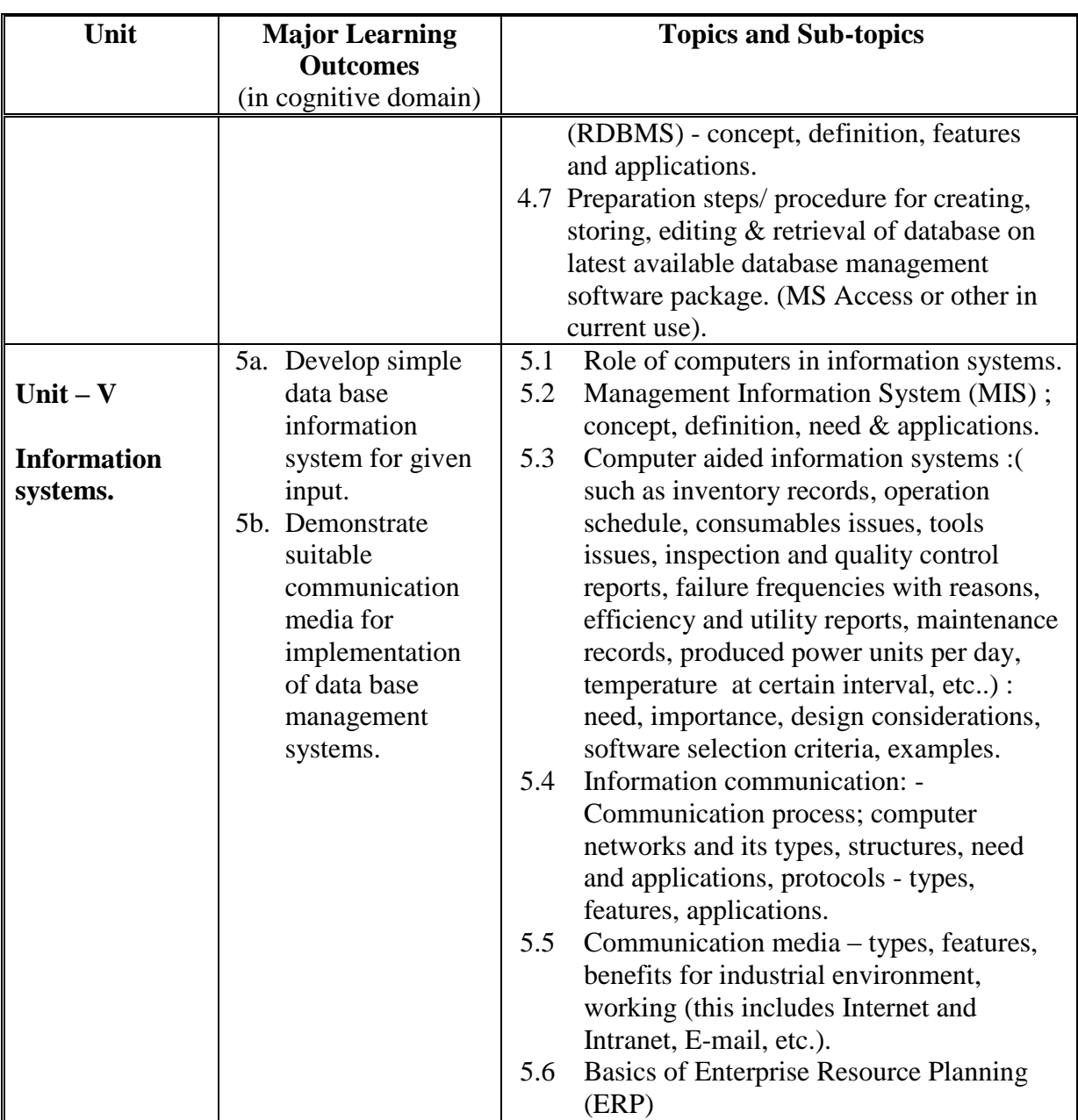

# **6.SUGGESTED SPECIFICATION TABLE WITH HOURS AND MARKS (THEORY)**

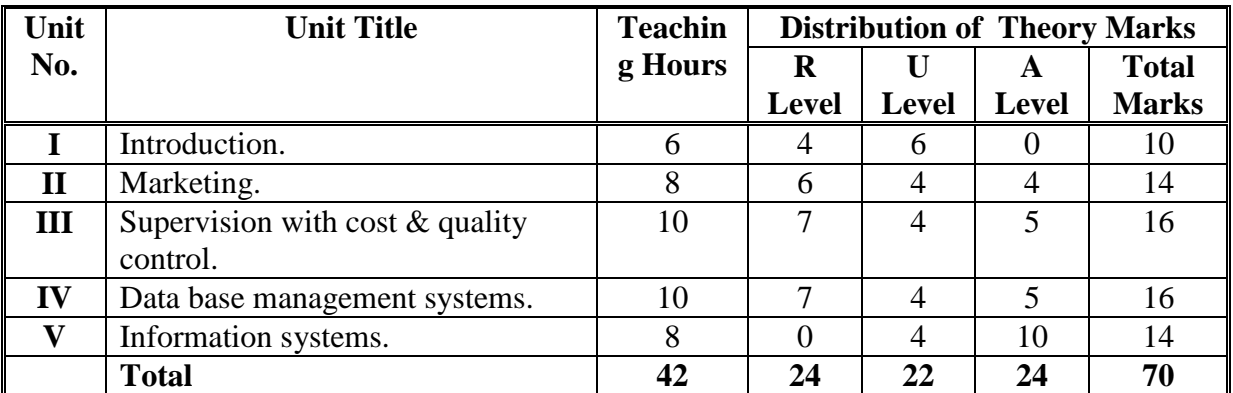

**Legends:** R = Remember U= Understand; A= Apply and above levels (Bloom's revised taxonomy)

*Note: This specification table shall be treated as a general guideline for students and teachers. The actual distribution of marks in the question paper may vary slightly from above table.*

#### **General Notes:**

- a. If midsem test is part of continuous evaluation, unit numbers I, II and III (Up to 3.7 only) are to be considered.
- b. Ask the questions from each topic as per marks weightage. Numerical questions are to be asked only if it is specified. Optional questions must be asked from the same topic.

# **7. SUGGESTED LIST OF EXERCISES/PRACTICALS.**

The practical/exercises should be properly designed and implemented with an attempt to develop different types of skills **(outcomes in psychomotor and affective domain)** so that students are able to acquire the competencies/programme outcomes. Following is the list of practical exercises for guidance.

*Note: Here only outcomes in psychomotor domain are listed as practical/exercises. However, if these practical/exercises are completed appropriately, they would also lead to development of certain outcomes in affective domain which would in turn lead to development of Course Outcomes related to affective domain. Thus over all development of Programme Outcomes (as given in a common list at the beginning of curriculum document for this programme) would be assured.* 

*Faculty should refer to that common list and should ensure that students also acquire outcomes in affective domain which are required for overall achievement of Programme Outcomes/Course Outcomes.*

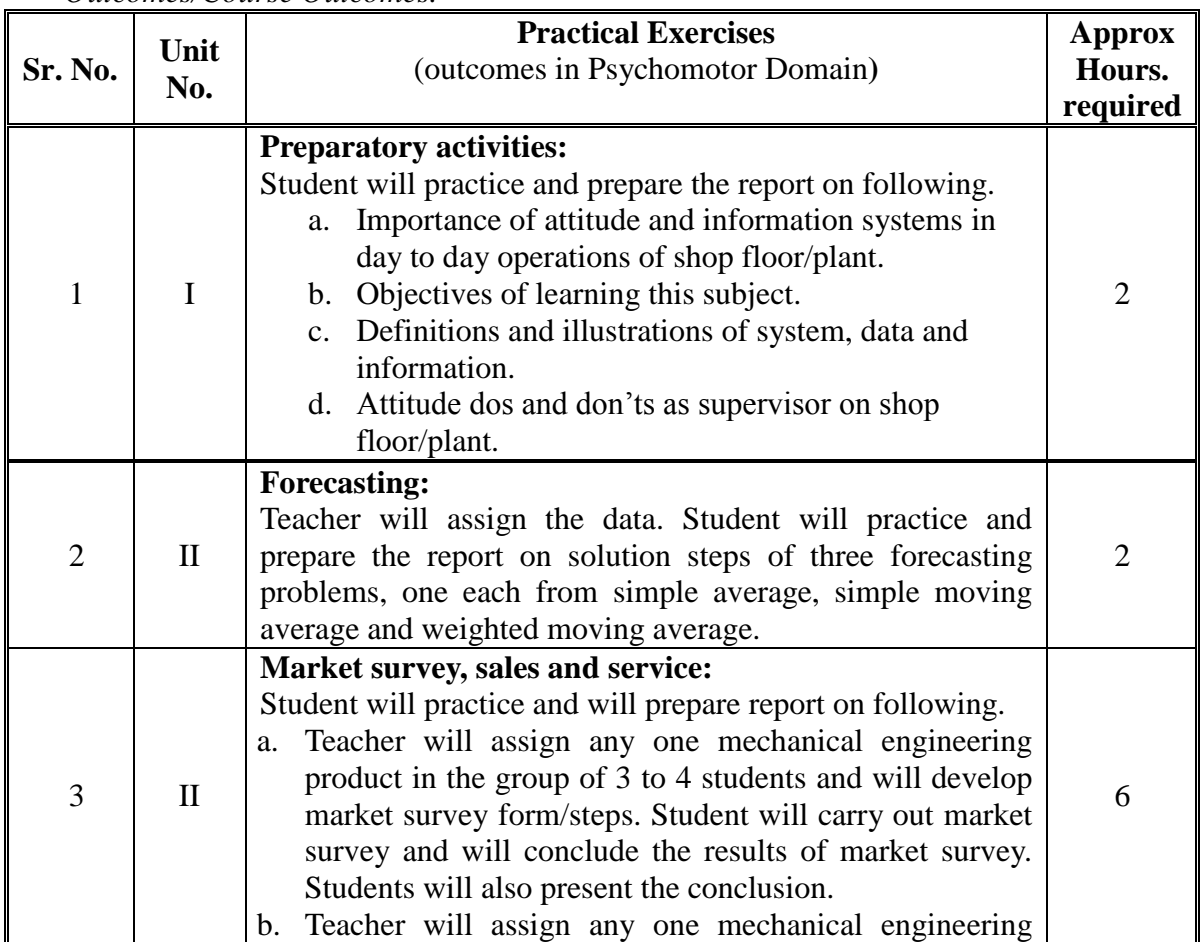

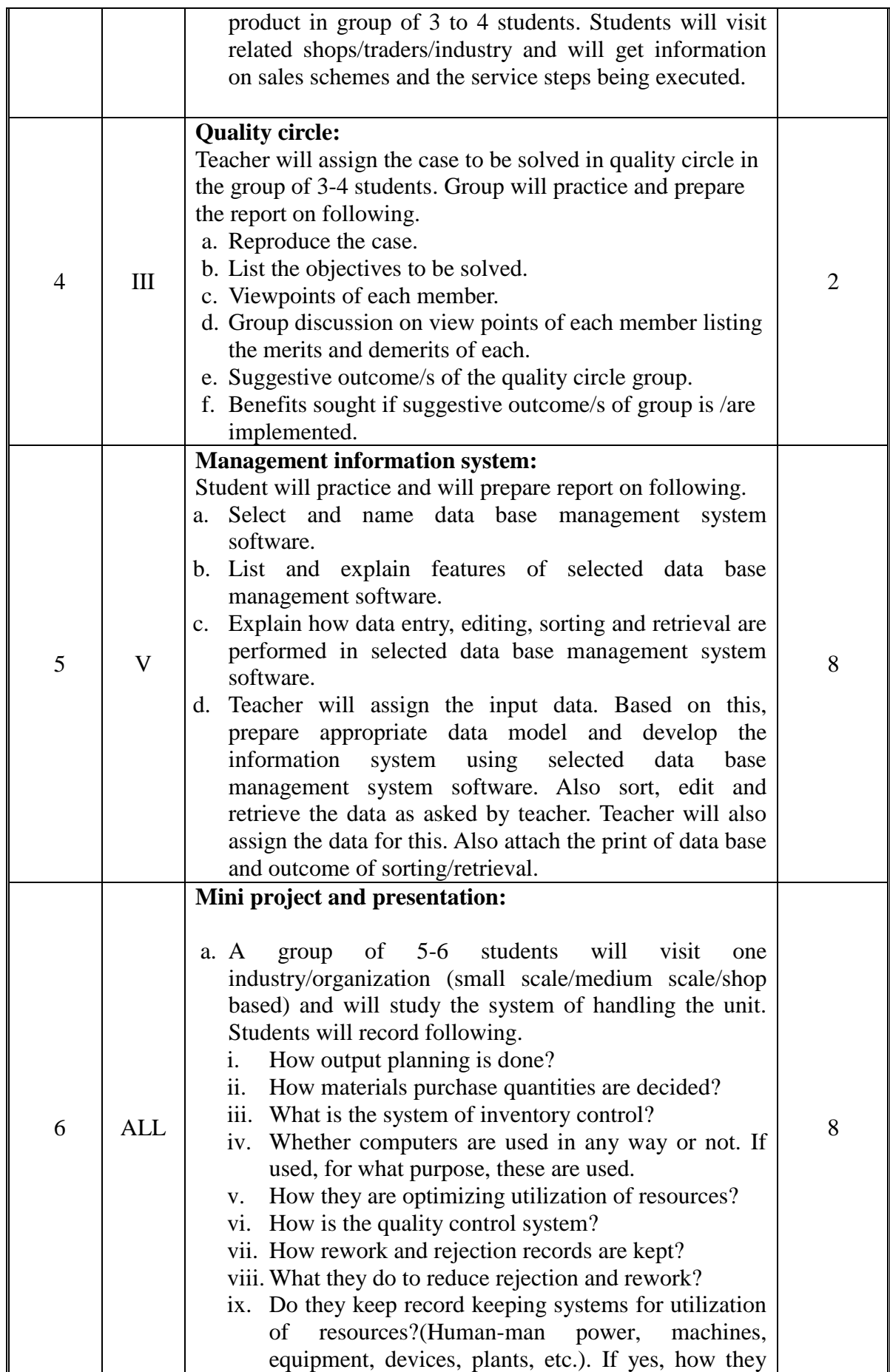

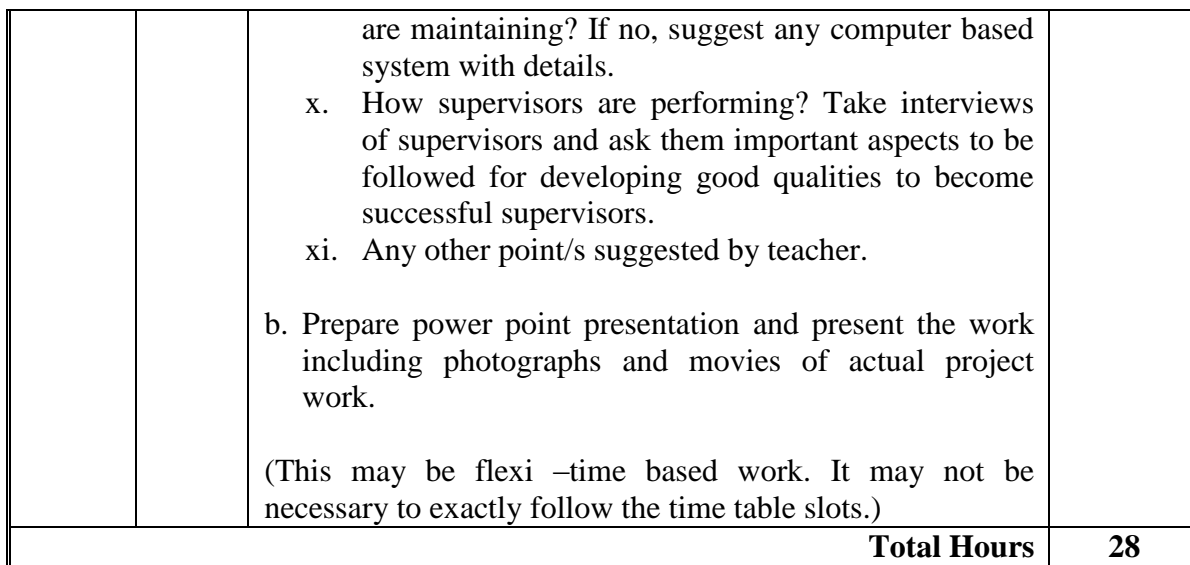

#### **Notes:**

- a. It is compulsory to prepare log book of exercises. It is also required to get each exercise recorded in logbook, checked and duly dated signed by teacher.PA component of practical marks is dependent on continuous and timely evaluation and submission of exercises.
- b. Term work report must not include any photocopy / ies, printed manual/pages, litho, etc. It must be hand written / hand drawn by student only.
- c. Mini project and presentation topic/area has to be assigned to the students in the beginning of the term by batch teacher.
- d. For practical ESE part, students are to be assessed for competencies achieved. They should be given experience/part of experience to perform.

#### **8. SUGGESTED LIST OF STUDENT ACTIVITIES**

The student activities are same as given in list of practical/exercises. Teacher may give more such activities to interested/bright students.

#### **9. SPECIAL INSTRUCTIONAL STRATEGIES (IF Any)**

During practical exercises teacher should not prescribe solutions to students and should motivate them to come out with different alternatives (even if they may not be feasible) and should allow them to try and learn on their own from their mistakes. Teacher should help students only when they are completely stuck.

#### **10. SUGGESTED LEARNING RESOURCES**

#### **A) List of Books**

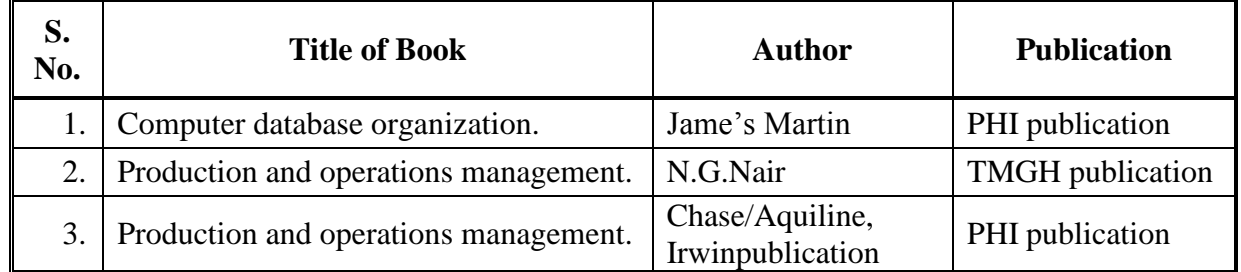

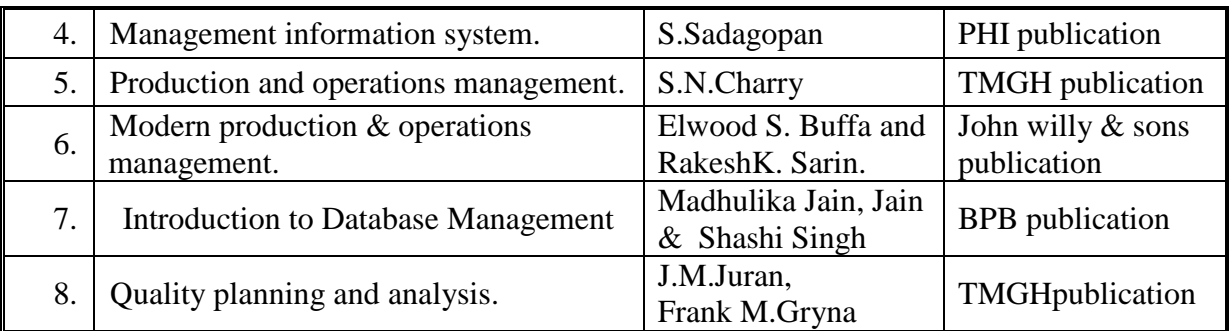

#### **B) List of Software/Learning Websites.**

- i. <http://www.ftpress.com/articles/article.aspx?p=2167438&seqNum=2> (OM)
- ii. <http://en.wikipedia.org/wiki/Quality>
- iii. <http://www.businessdictionary.com/definition/quality.html>
- iv. <https://www.youtube.com/watch?v=ypZiSguq4jM>
- v. <https://www.youtube.com/watch?v=LdhC4ziAhgY>
- vi. [https://www.youtube.com/watch?v=jd8B0QK9\\_5g](https://www.youtube.com/watch?v=jd8B0QK9_5g)
- vii. <https://www.youtube.com/watch?v=tjQFtSmVppY> (market survey)
- viii. <http://www.wikihow.com/Make-a-Market-Survey>
- ix. <https://www.youtube.com/watch?v=IO4zrY2tdCY> (information system)
- x. [https://www.youtube.com/watch?v=LiQMHqi3csI\(](https://www.youtube.com/watch?v=LiQMHqi3csI)information system)
- xi. <https://www.youtube.com/watch?v=DTWnQDAhp9k> (methods of production)
- xii. [http://crl.du.ac.in/ical09/papers/index\\_files/ical-111\\_76\\_183\\_2\\_RV.pdf](http://crl.du.ac.in/ical09/papers/index_files/ical-111_76_183_2_RV.pdf) (quality circle)
- xiii. [http://www.slideshare.net/monikatoshika/quality-circle-7881239\(](http://www.slideshare.net/monikatoshika/quality-circle-7881239)quality circle)

# **11. COURSE CURRICULUM DEVELOPMENT COMMITTEE**

# **Faculty Members from Polytechnics.**

- Shri K.H.Patel, Head of Mechanical Engineering Department, Dr. S.S. & S. Gandhi College of Engineering and Technology, Surat.
- Shri A.M Talsaniya, Lecturer in Mechanical Engineering, Sir B.P.I., Bhavnagar.

 $\bullet$ 

# **Coordinator and Faculty Members from NITTTR Bhopal.**

- **Prof. S.K.Pradhan,** Associate Professor, Mechanical Engg. NITTTR,Bhopal
- **Dr. A.K.Sarathe,** Associate Professor, Mechanical Engg. NITTTR,Bhopal

# **GUJARAT TECHNOLOGICAL UNIVERSITY, AHMEDABAD, GUJARAT**

#### **COURSE CURRICULUM COURSE TITLE: MANUFACTURING SYSTEMS (COURSE CODE: 3361904)**

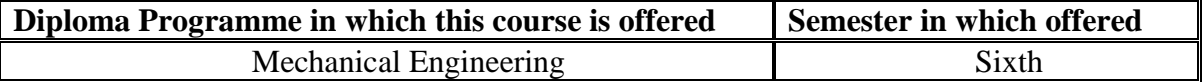

#### **1. RATIONALE.**

Manufacturing processes converts raw material to finished product for customer usage. Customer is the key player in market and needs and desires of customer has increased the varieties and features in products. This has increased the complexities at almost all the stages of manufacturing. Performance of a product depends on its quality in terms of accuracy of size, shape and constraints/relation between its features. Conversion cost and time can be optimized by judicious usage of energy, motions, resources, time etc without affecting the quality desired by the customer.

Manual operations have limitations in terms of power, precision and repetitions. Recent techniques / electronics devices provide precision machine control compare to conventional machines. Objective of leaning this subject is to make aware the students about the advance manufacturing practices/methods being implemented at leading industries across the globe, which ultimately leads to more customer satisfaction in terms of low cast and high quality.

#### **2. COMPETENCY.**

The course content should be taught and implemented with the aim to develop required skills so that students are able to acquire following competency:

# **Identify and use the proper manufacturing systems to manufacture products at internationally competitive price with innovation and better quality.**

#### **3. COURSE OUTCOMES (COs).**

The theory should be taught and practical should be carried out in such a manner that students are able to acquire different learning outcomes in cognitive, psychomotor and affective domain to demonstrate following course outcomes.

- i. Explain role of computers and information technology in manufacturing systems.
- ii. Develop an FMS (Flexible Manufacturing System) layout for given simple part family, using group technology concepts to and make proper grouping as per their attributes.
- iii. Recognize use of robotics, programmable logic controllers, microcontrollers and recent advances in the field of manufacturing.

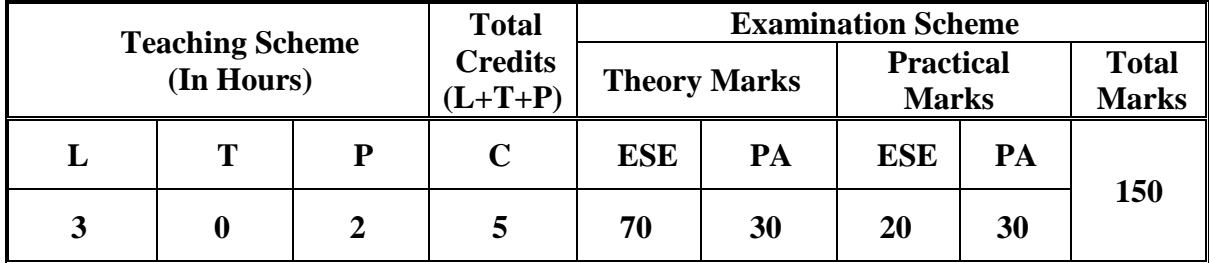

#### **4. TEACHING AND EXAMINATION SCHEME.**

Legends: L-Lecture; T – Tutorial/Teacher Guided Theory Practice; P -Practical; C – Credit, ESE -End Semester Examination; PA - Progressive Assessment.

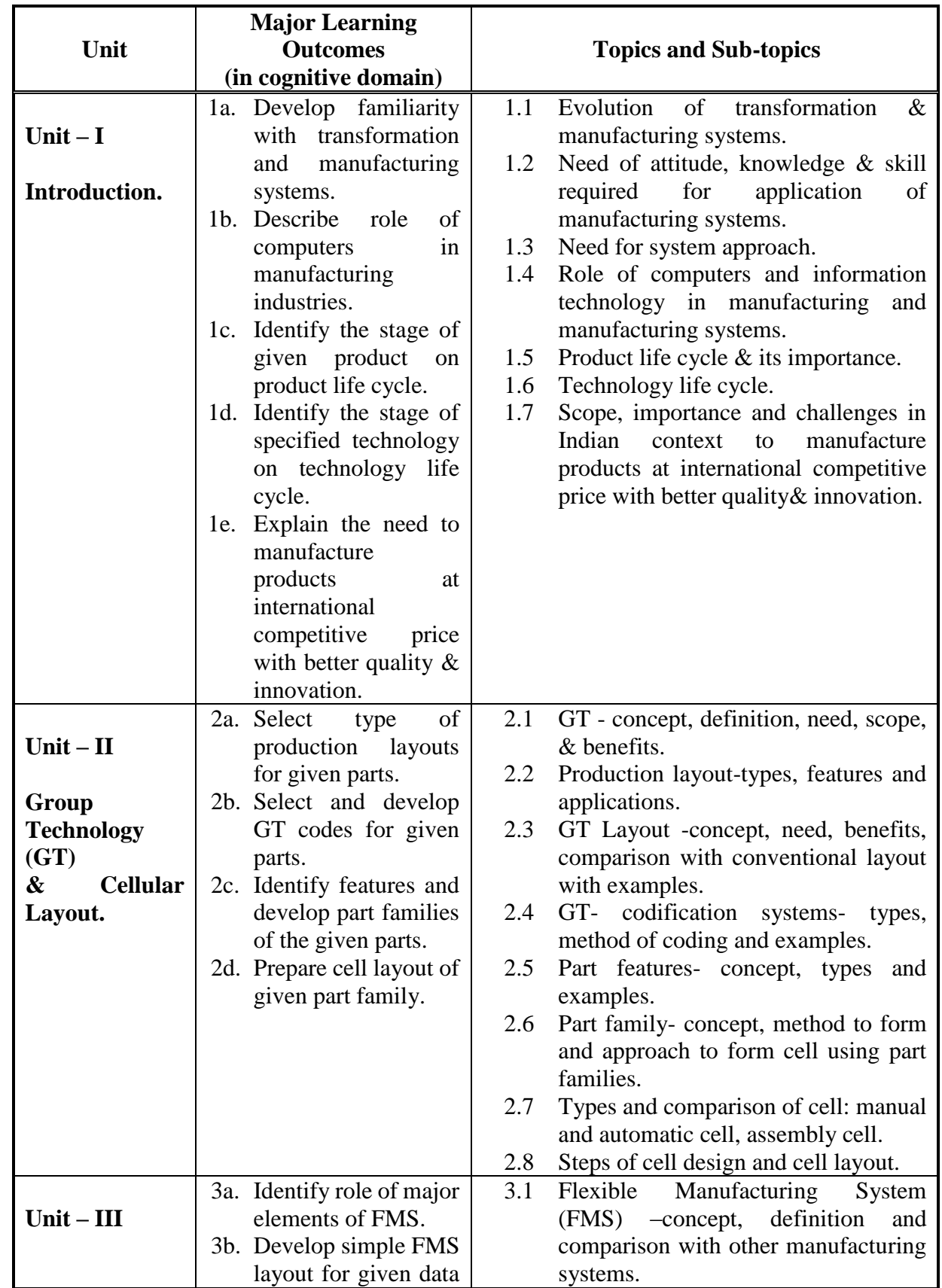

# **5. COURSE CONTENT DETAILS.**

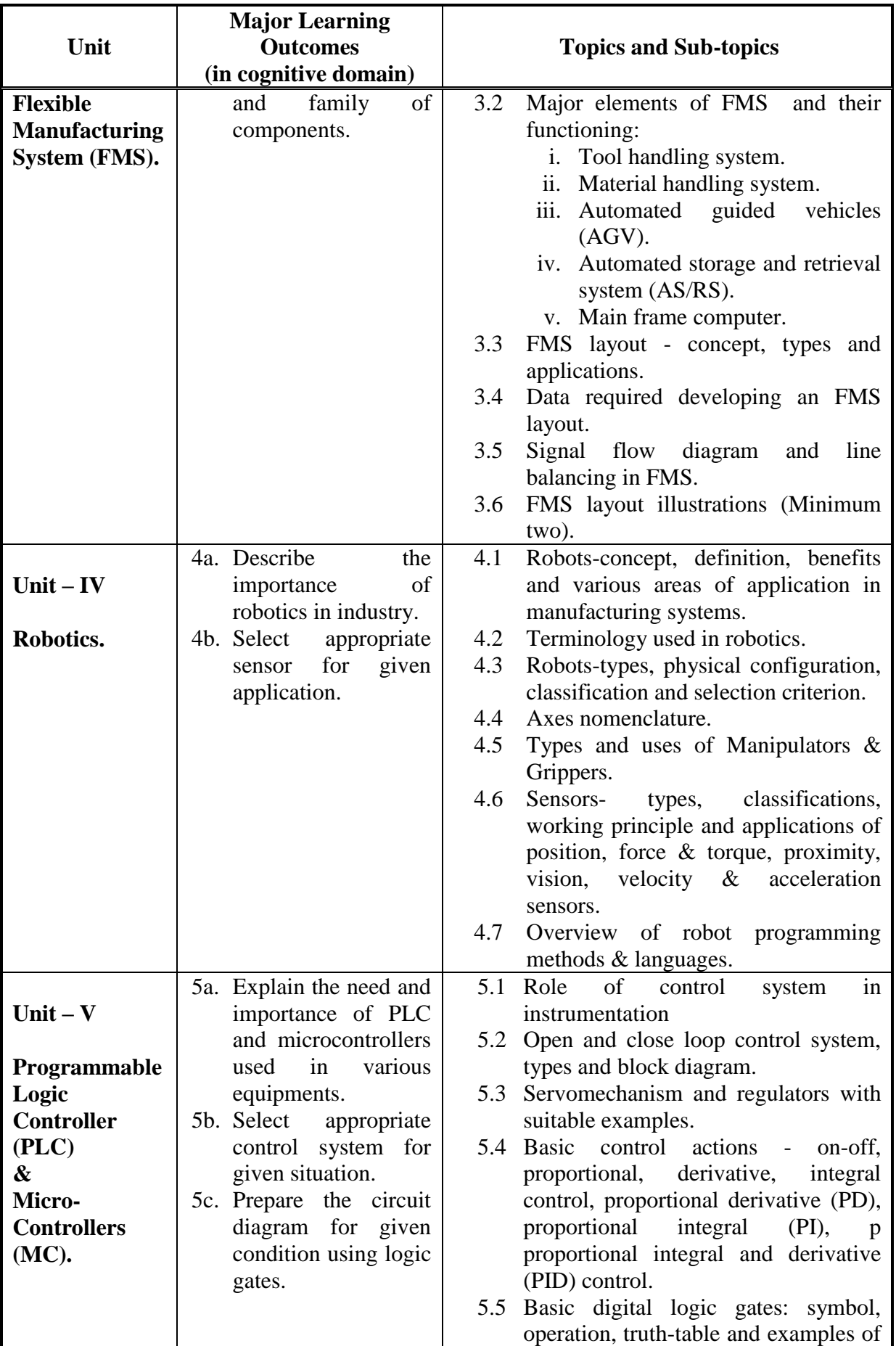

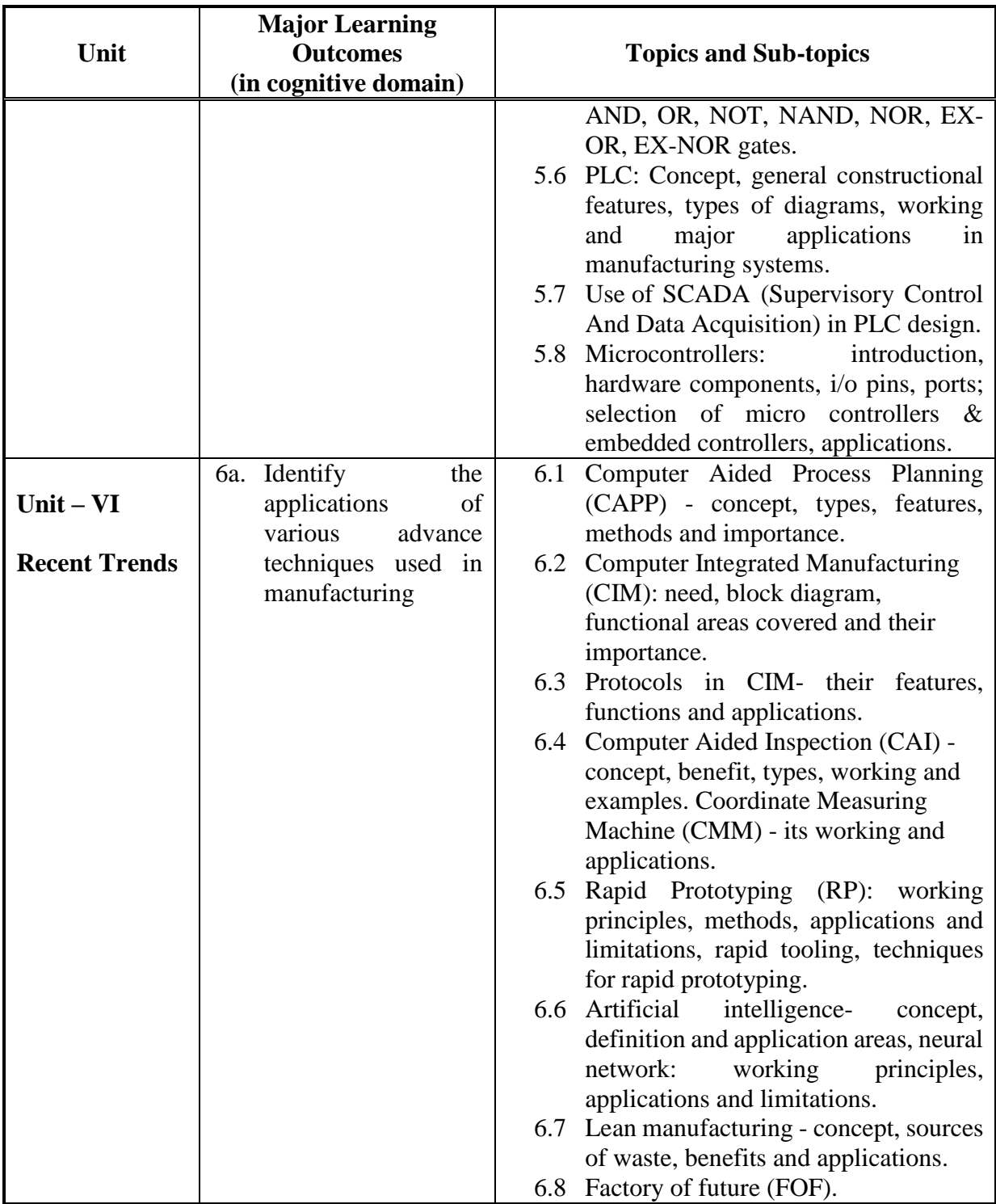

# **6. SUGGESTED SPECIFICATION TABLE WITH HOURS AND MARKS (THEORY).**

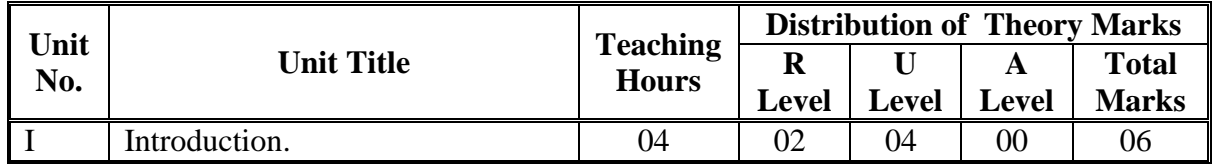

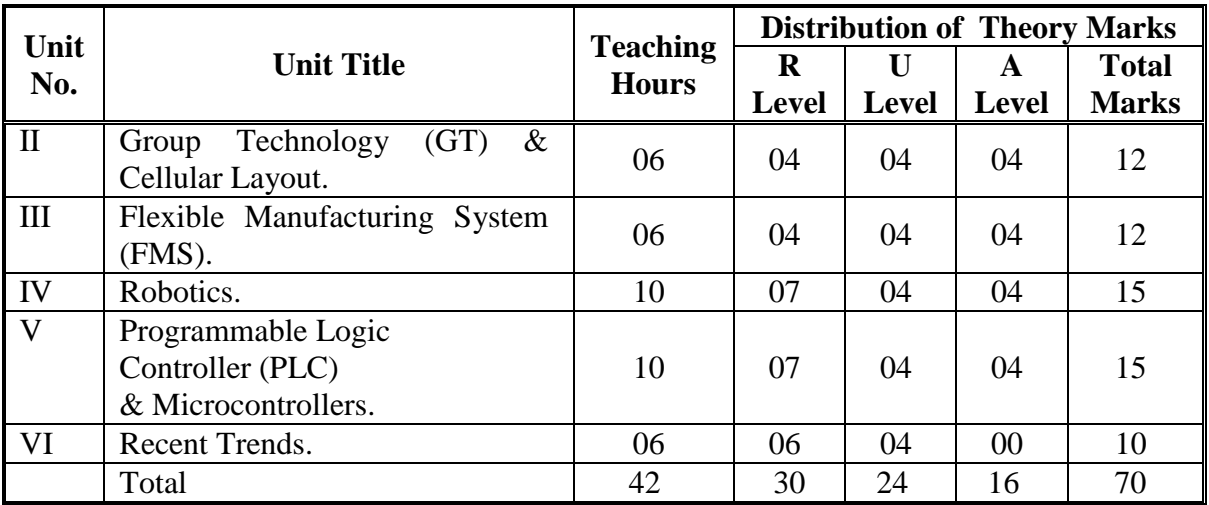

Legends:  $R =$  Remember U= Understand;  $A =$  Apply and above levels (Bloom's revised taxonomy).

# **Notes:**

- a. This specification table shall be treated as a general guideline for students and teachers. The actual distribution of marks in the question paper may vary slightly from above table.
- b. If mid-sem test is part of continuous evaluation, unit numbers I, II, IV and VI are to be considered.
- c. Ask the questions from each topic as per marks weightage. Numerical questions are to be asked only if it is specified. Optional questions must be asked from the same topic.

# **7. SUGGESTED LIST OF EXERCISES/PRACTICALS.**

The practical/exercises should be properly designed and implemented with an attempt to develop different types of skills **(outcomes in psychomotor and affective domain**) so that students are able to acquire the competencies/programme outcomes. Following is the list of practical exercises for guidance.

*Note: Here only outcomes in psychomotor domain are listed as practical/exercises.*  However, if these practical/exercises are completed appropriately, they would also lead to development of certain outcomes in affective domain which would in turn lead to development of Course Outcomes related to affective domain. Thus over all development of **Programme Outcomes** (as given in a common list at the beginning of curriculum document for this programme) would be assured.

*Faculty should refer to that common list and should ensure that students also acquire outcomes in affective domain which are required for overall achievement of Programme Outcomes/Course Outcomes.*

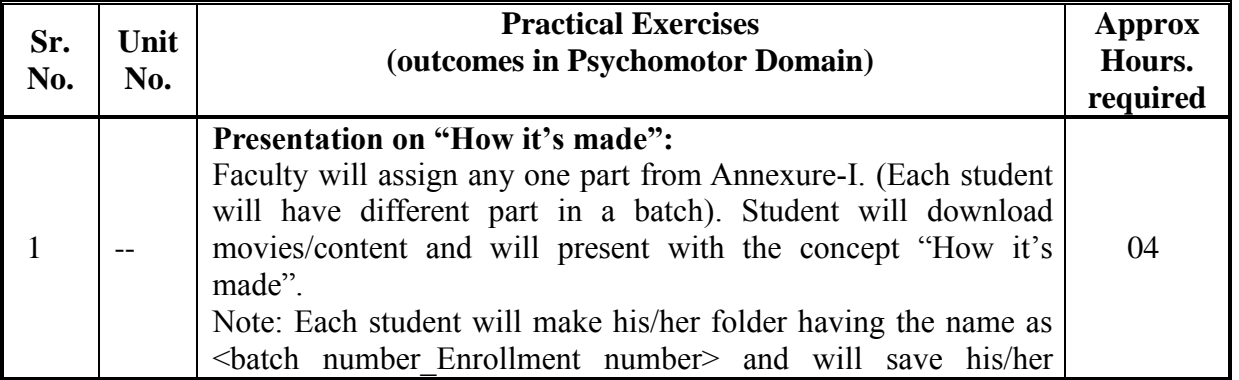

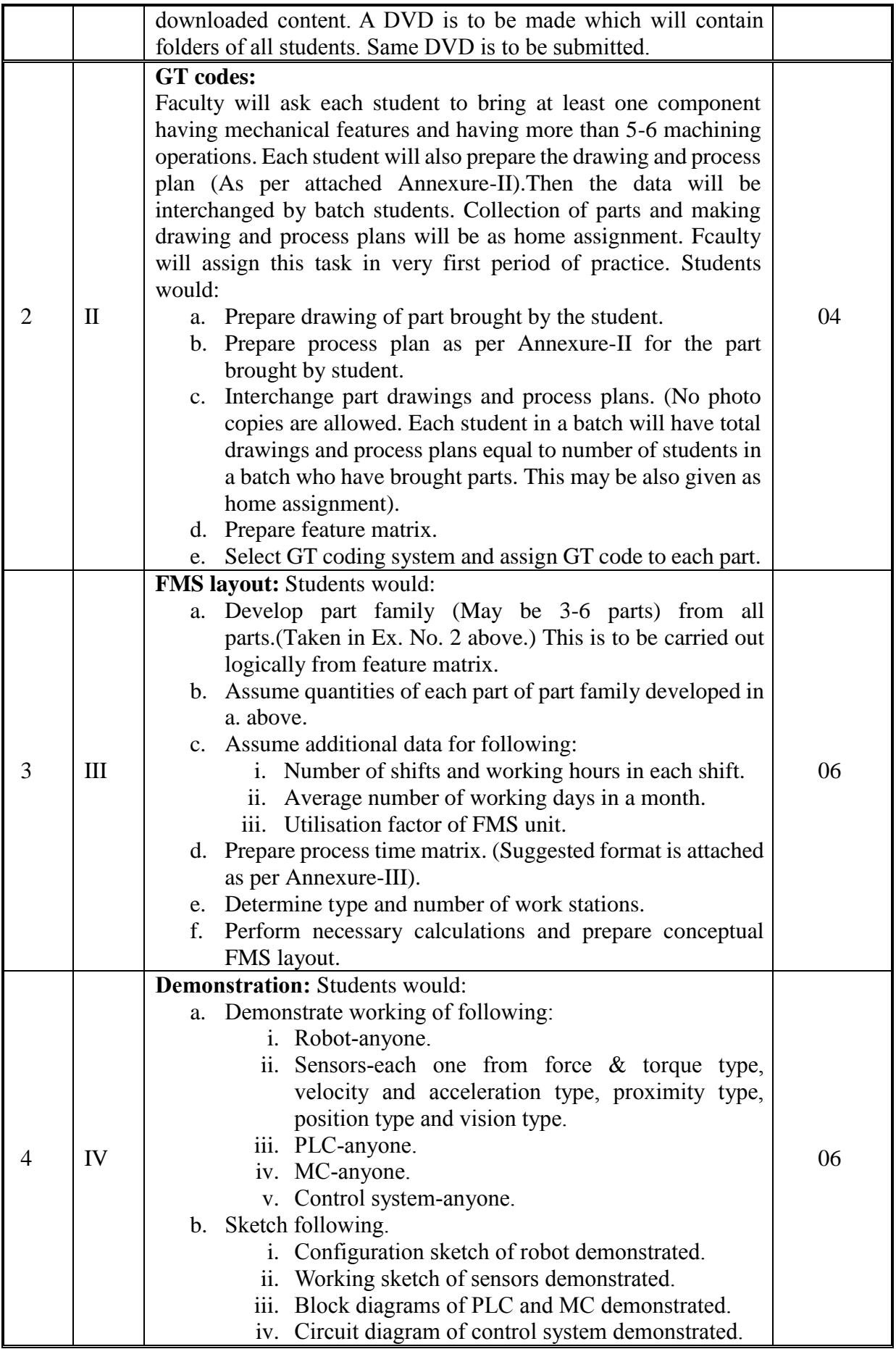

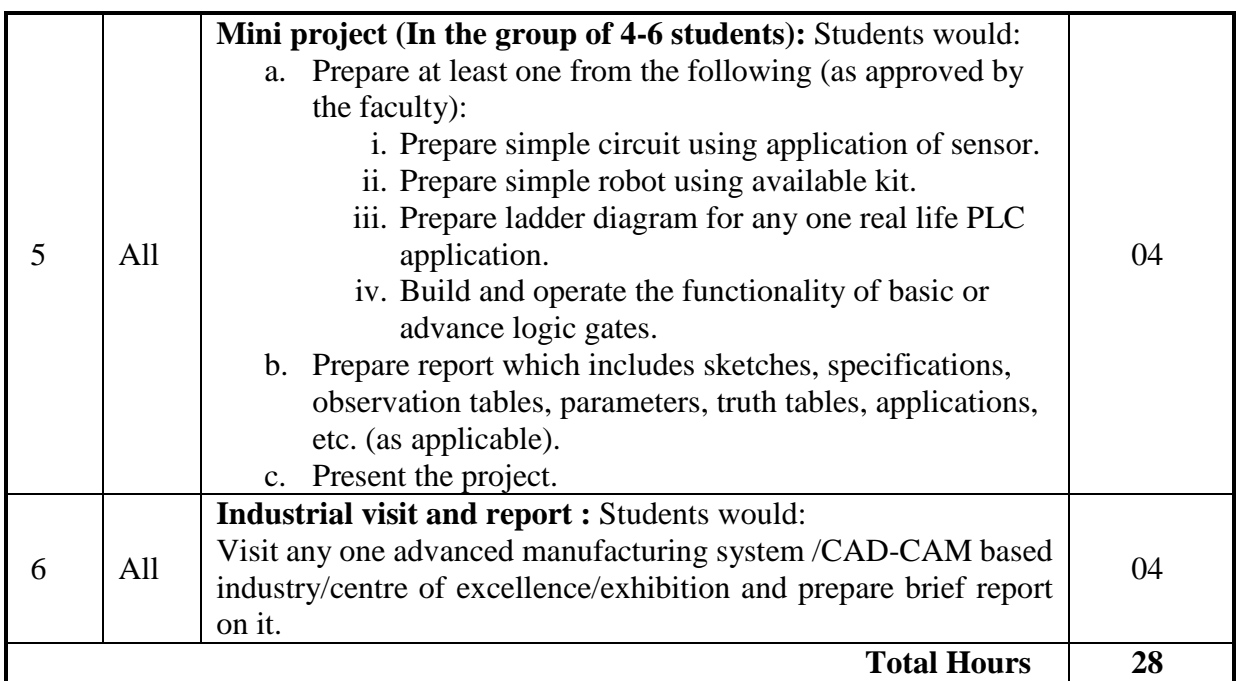

**Notes:** 

- a. It is compulsory to prepare log book of exercises. It is also required to get each exercise recorded in logbook, checked and duly dated signed by teacher.PA component of practical marks is dependent on continuous and timely evaluation and submission of exercises.
- b. Term work report must not include any photocopy /ies, printed manual/pages, litho, etc. It must be hand written / hand drawn by student only.
- c. Mini project and presentation topic/area has to be assigned to the group of specified students in the beginning of the term by batch teacher.
- d. For practical ESE part, students are to be assessed for competencies achieved. They should be given to:
	- i. Code the given part using GT coding system.
	- ii. Identify the features of given part.
	- iii. Prepare simple FMS layout based on given inputs.
	- iv. Prepare simple circuit diagram for given conditions using logic gates.
	- v. Prepare simple ladder diagram for given conditions for PLC.
	- vi. Select the suitable sensor for given conditions.
	- vii. Identify robotic elements. Select suitable gripper for given part. Sketch geometrical configuration of given type of robot. Identify various terminologies with robot model/sketch.

# **8. SUGGESTED LIST OF STUDENT ACTIVITIES.**

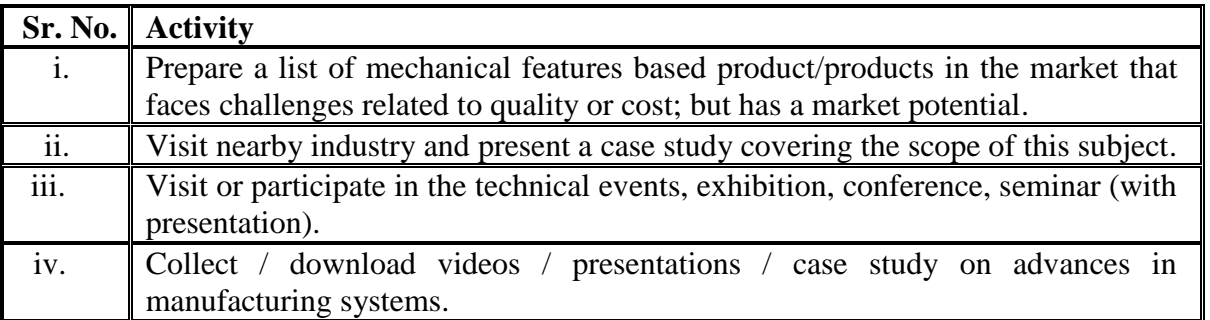

# **9. SPECIAL INSTRUCTIONAL STRATEGIES (if any).**

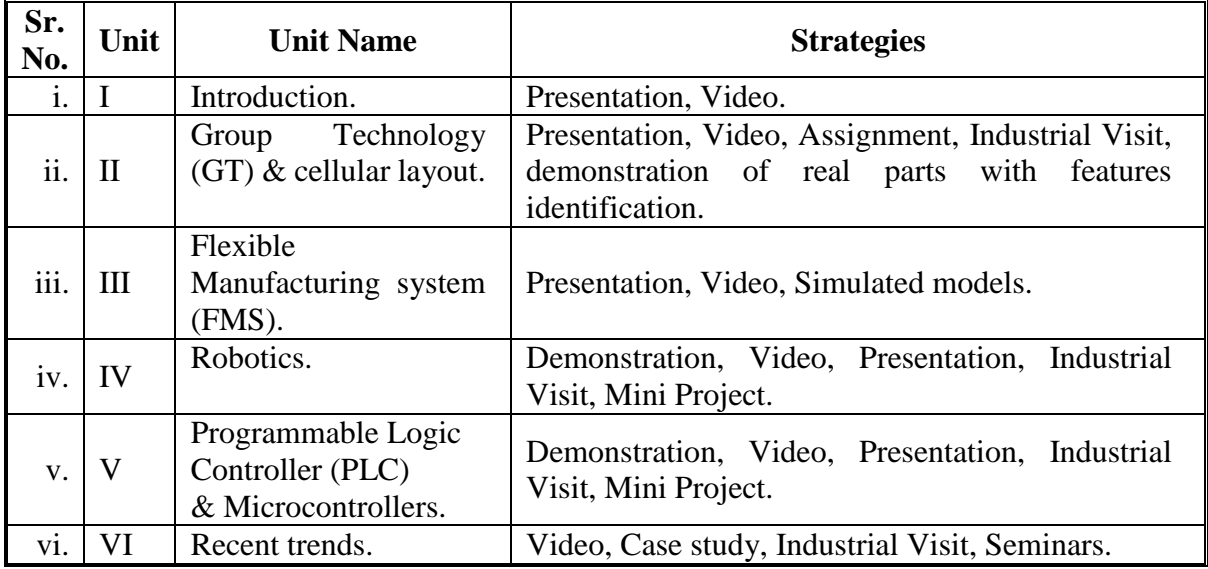

# **10. SUGGESTED LEARNING RESOURCES.**

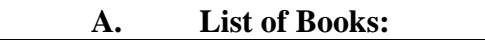

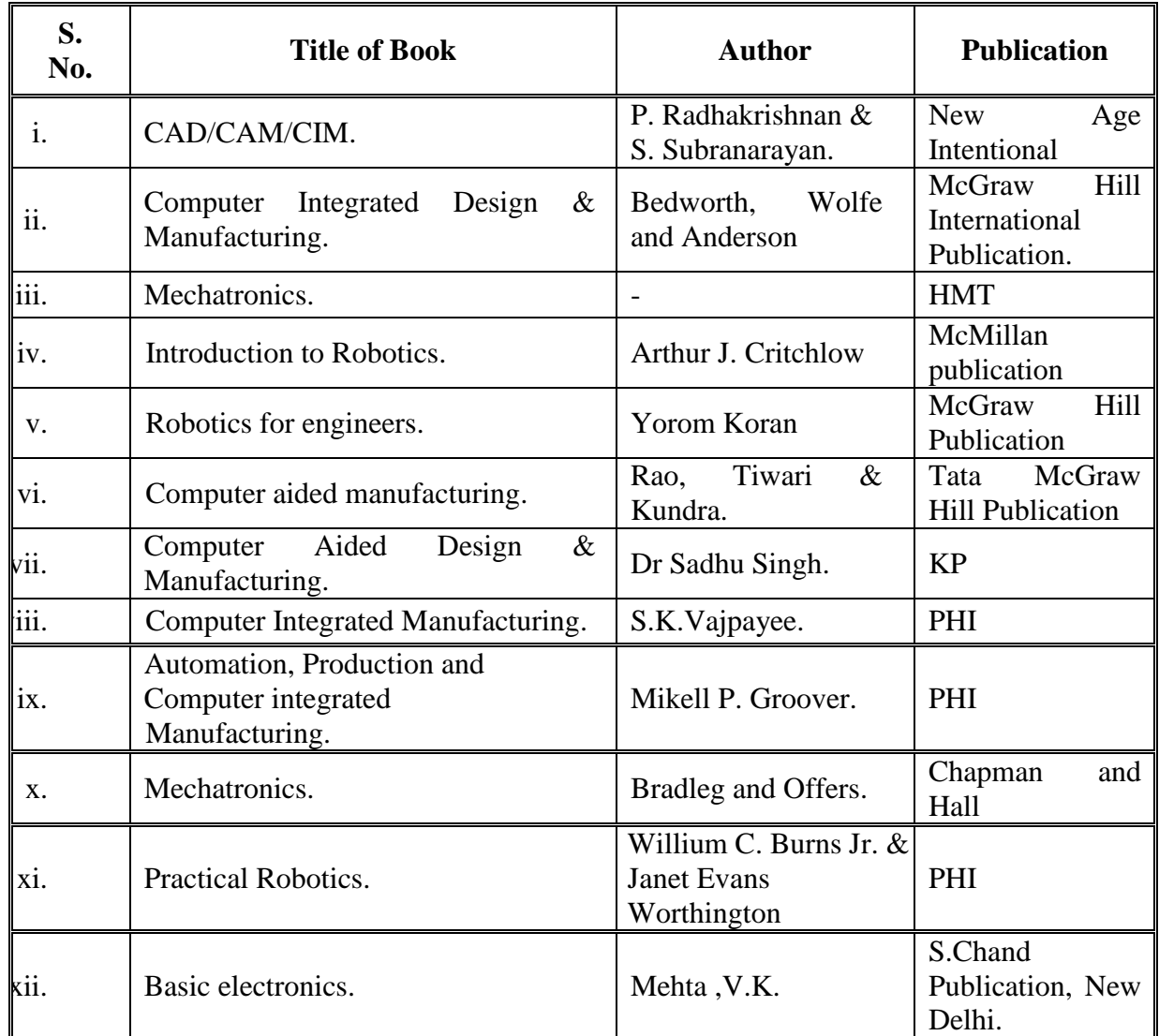

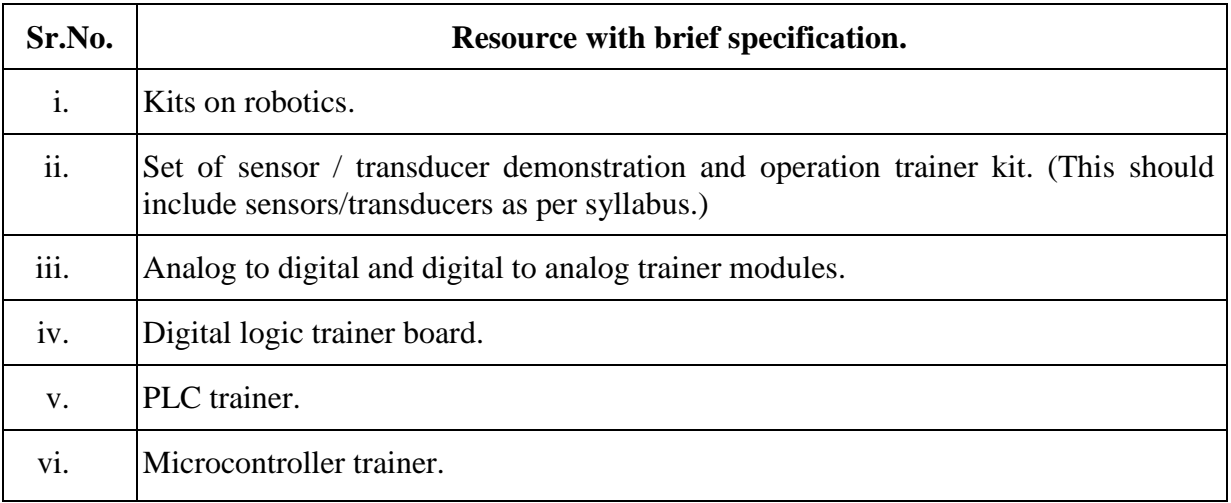

# **B. List of Major Equipment/ Instrument with Broad Specifications:**

#### **C. List of Software/Learning Websites.**

- i. [http://www.vlab.com](http://www.vlab.com/)
- ii. [http://www.mtabindia.com](http://www.mtabindia.com/)
- iii. [http://www.nptel.ac.in](http://www.nptel.ac.in/)

#### **11. COURSE CURRICULUM DEVELOPMENT COMMITTEE**

#### **Faculty Members from Polytechnics**.

- **Prof. J. P. Parmar**, Lecturer in Mechanical Engineering, C. U. Shah Polytechnic, Surendranagar.
- **Ms A. Y. Pathak**, Lecturer in Mechanical Engineering, Sir Bhavsinhji Polytechnic Institute, Bhavnagar.
- **Prof. M. M. Jikar** HOD, Mechanical Engineering Department, N. G. Patel Polytechnic, Bardoli.
- **Prof. A. M. Talsaniya**, Lecturer in Mechanical Engineering, Sir Bhavsinhji Polytechnic Institute, Bhavnagar.

# **Coordinator and Faculty Members from NITTTR Bhopal.**

- **Dr. K.K. Jain,** Professor, Department of Mechanical Engineering
- **Dr. A.K. Sarathe,** Associate Professor; Department of Mechanical Engineering.

# **ANNEXURE – I**

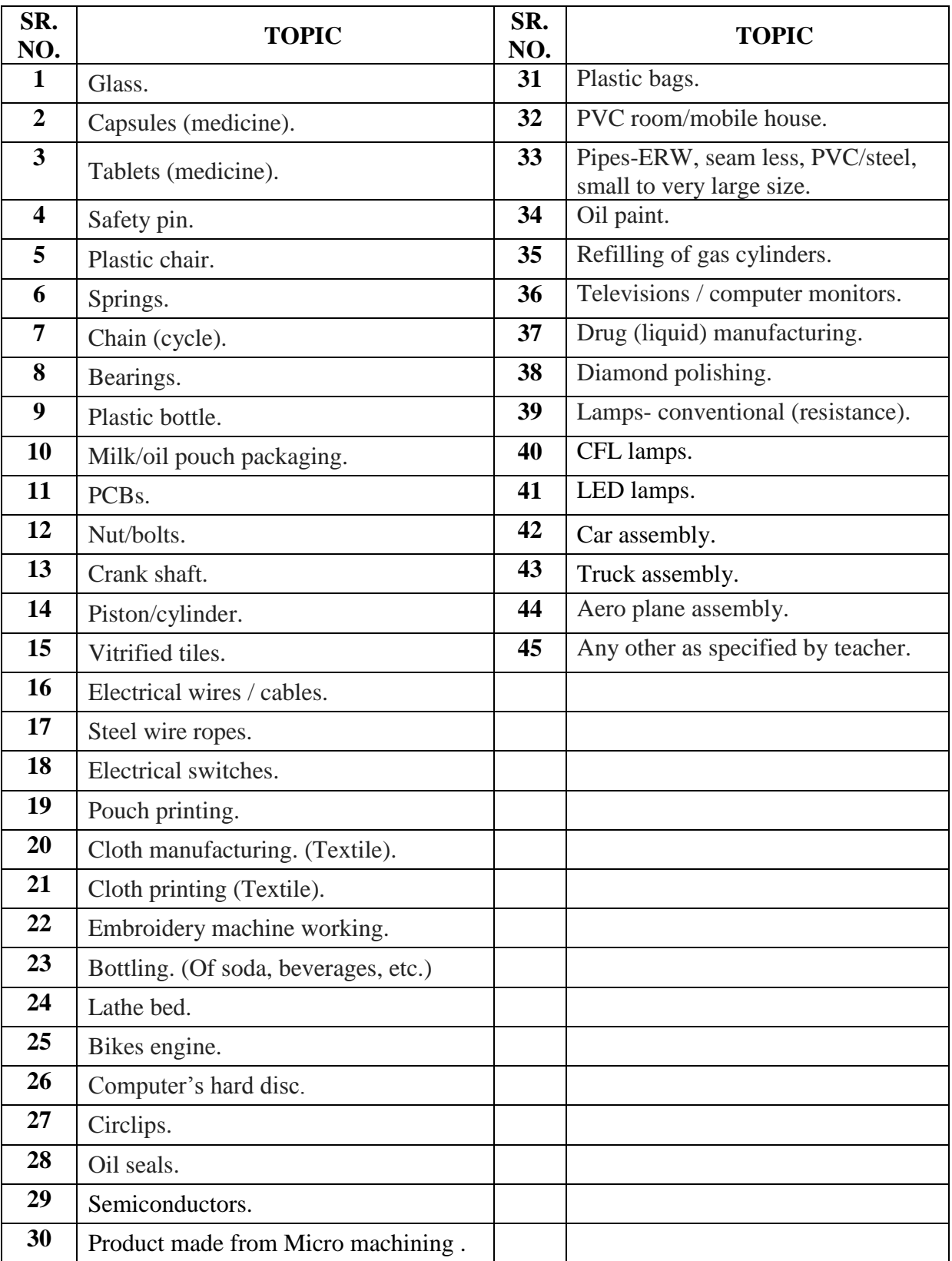

# **LIST OF PARTS FOR "HOW IT'S MADE"**

# **ANNEXURE –II**

# **PROCESS SHEET/DETAILS- TO BE MADE FOR EACH PART SEPARATELY.**

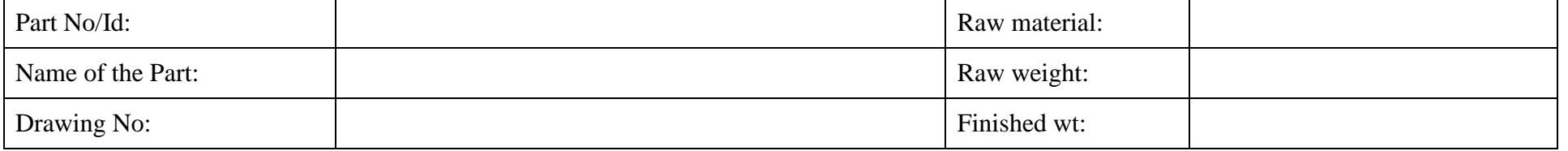

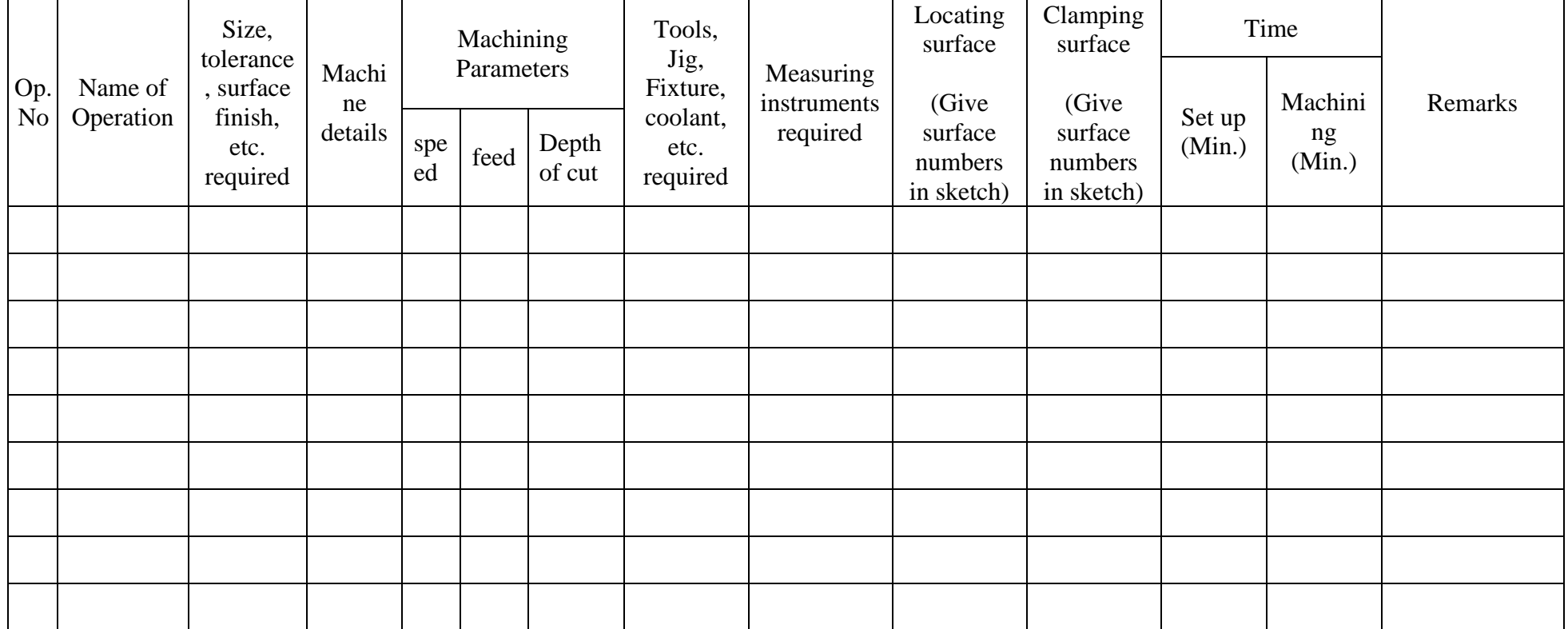

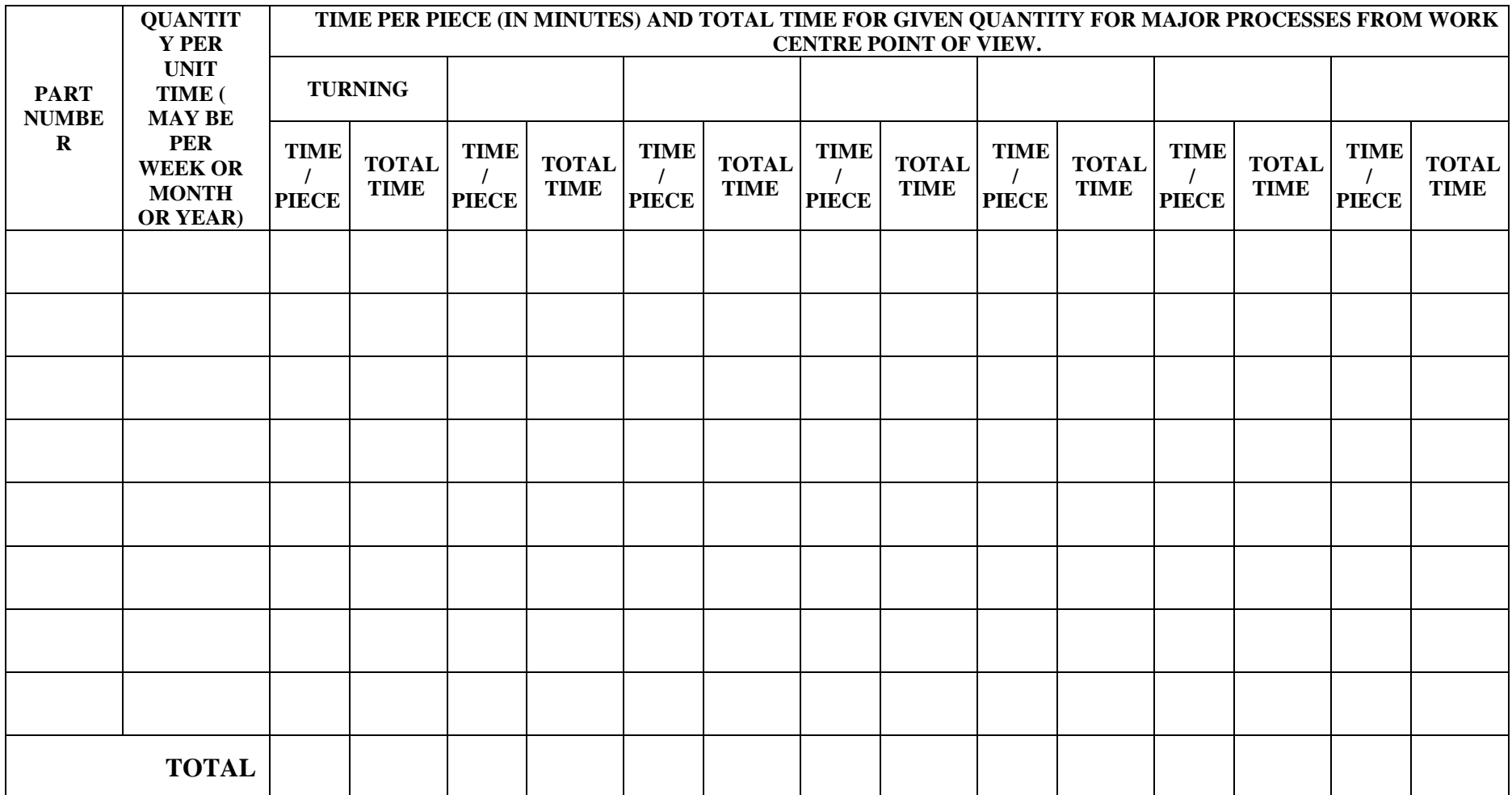

# **ANNEXURE – III PROCESS TIME MATRIX**

# SUGGESTED QUESTION PAPER FORMAT

(This is for reference only and is in suggestive form. Paper setter may opt for other marks distribution pattern maintaining distribution of marks as per specification table)

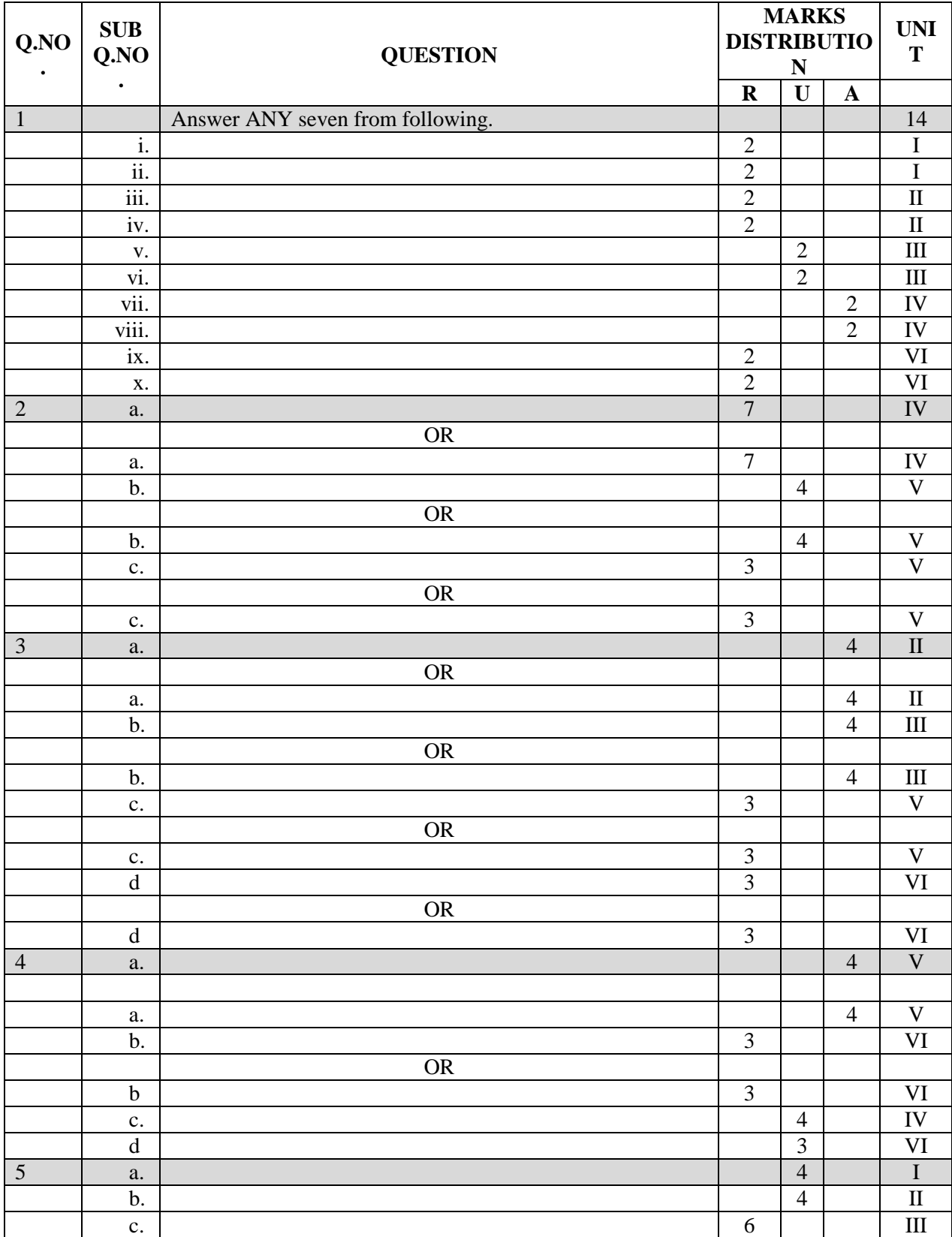

# **GUJARAT TECHNOLOGICAL UNIVERSITY, AHMEDABAD, GUJARAT**

#### **COURSE CURRICULUM COURSE TITLE: FABRICATION TECHNOLOGY (COURSE CODE 3361905)**

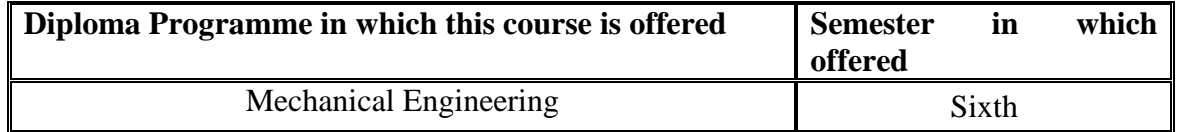

#### **1. RATIONALE.**

This course focuses on fabrication of different machine parts and process equipment used in various engineering application. This course would help students to learn application of different tools, equipment & machineries used in fabrication of process equipment and various fabrication works in deferent engineering application. This course also tries to develop safety consciousness in students for fabrication work. Students also become conversant with related manufacturing codes & standards of process equipment e.g. ASME, TEMA, BIS - 2825, BS - 5500. This also provides opportunity for hands on practice for student to develop skills and to understand basic technical requirement for process equipment fabrication. This course thus provides necessary knowledge and skills required in fabrication industry, and hence it is a key course for mechanical engineers.

# **2. COMPETENCY.**

The course content should be taught and implemented with the aim to develop required skills in the students so that they are able to acquire following competency.

# **Plan and supervise fabrication of different process equipment using appropriate methods, various fabrication standards, codes and safety norms.**

#### **3. COURSE OUTCOMES (COs).**

The theory should be taught and practical should be carried out in such a manner that students are able to acquire different learning outcomes in cognitive, psychomotor and affective domain to demonstrate following course outcomes.

- i. Interpret the fabrication drawings and plan the fabrication processes requirements and calculate the materials requirements.
- ii. Develop welding documents like WPS, WPQ, SWP and WTP.
- iii. Suggest steps for erection, installation and commissioning of fabricated equipment.
- iv. Follow safety norms during fabrication process.

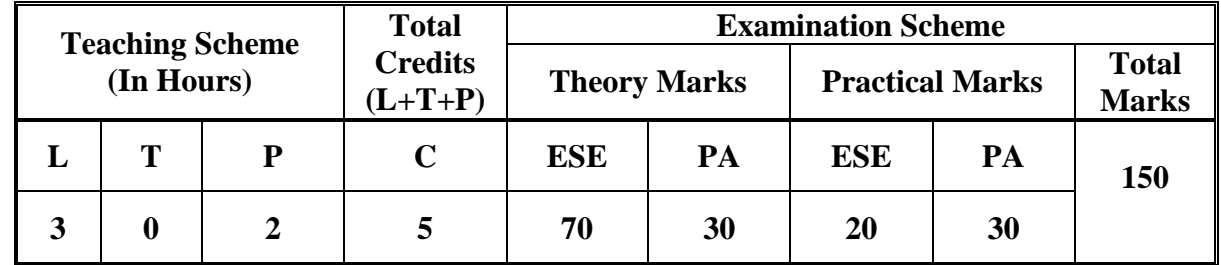

#### **4. TEACHING AND EXAMINATION SCHEME.**

**Legends: L**-Lecture; **T** – Tutorial/Teacher Guided Theory Practice; **P** -Practical; **C** – Credit, **ESE** -End Semester Examination; **PA** - Progressive Assessment.

# **5. COURSE CONTENT DETAILS**

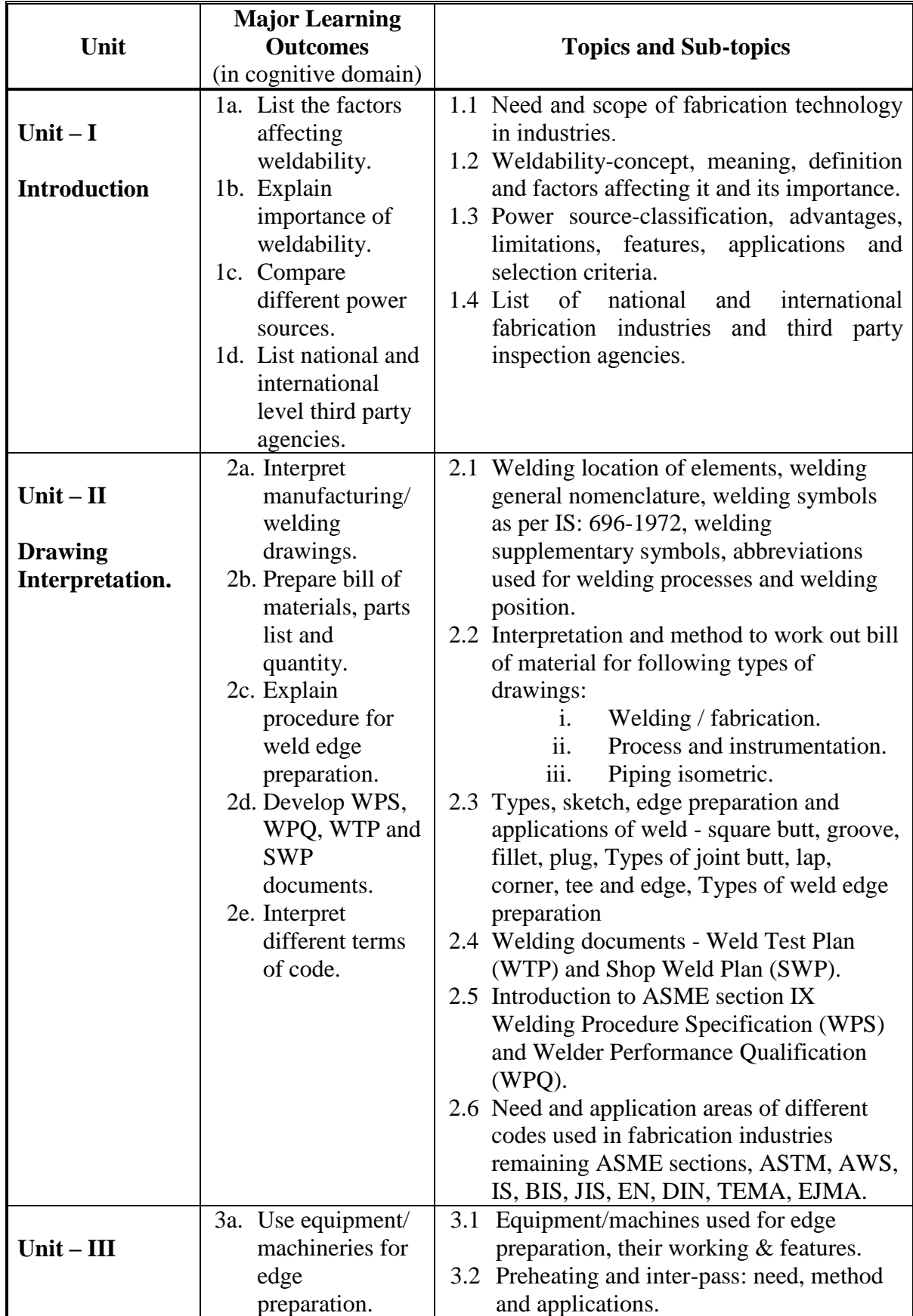

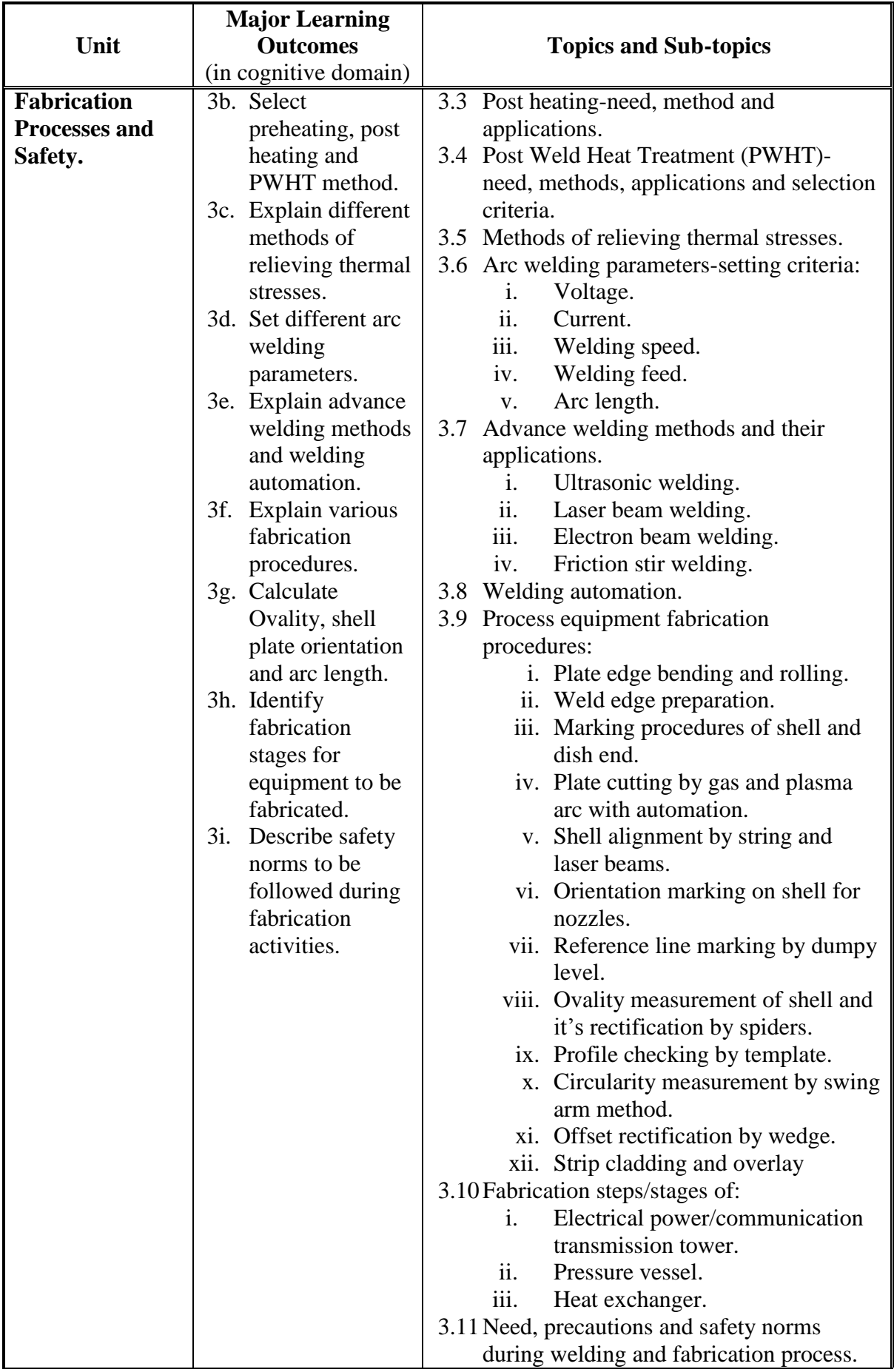

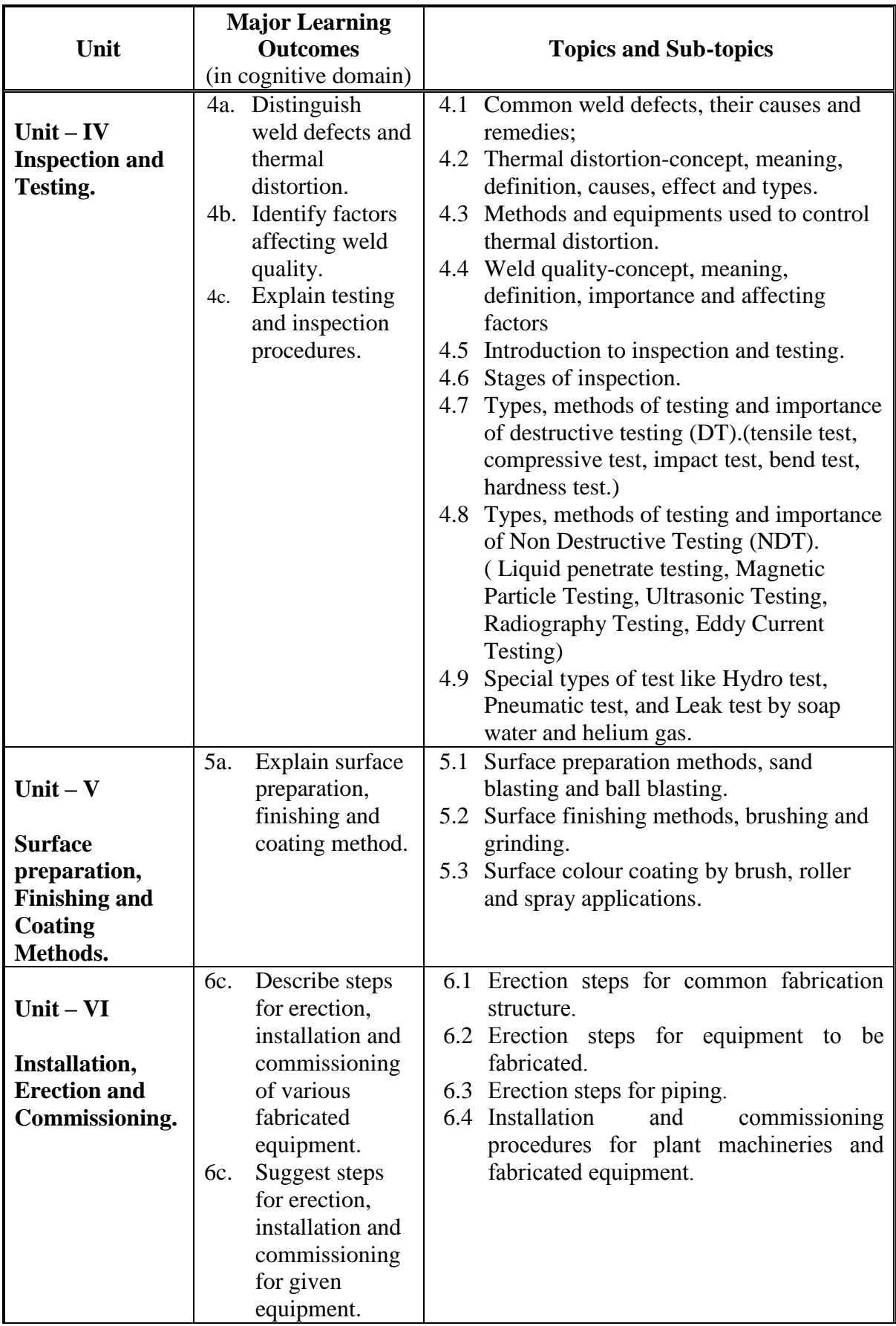

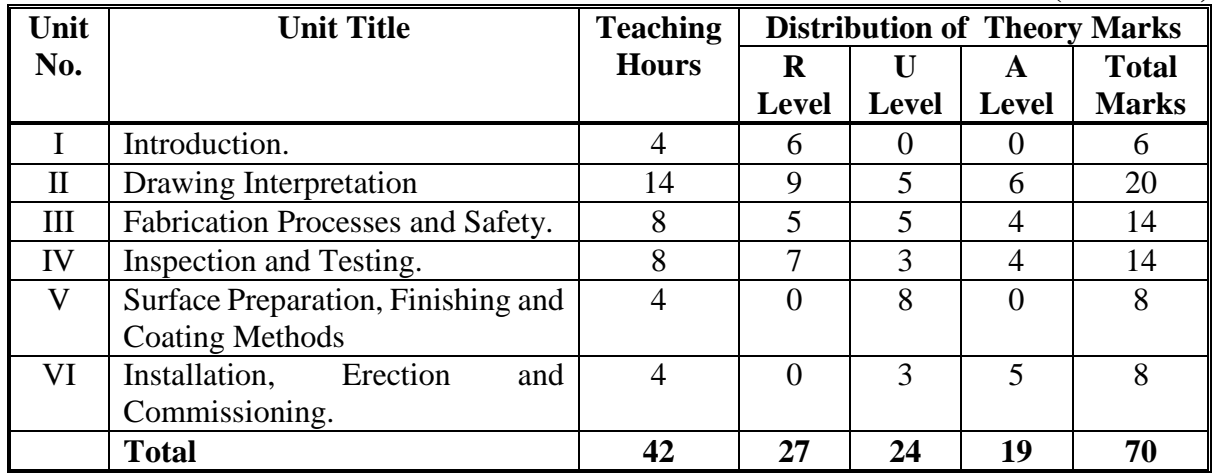

# **6. SUGGESTED SPECIFICATION TABLE WITH HOURS AND MARKS (THEORY)**

**Legends:** R = Remember U= Understand; A= Apply and above levels (Bloom's revised taxonomy)

#### **Notes:**

- a) This specification table shall be treated as a general guideline for students and teachers. The actual distribution of marks in the question paper may vary slightly from above table.
- b) If mid-sem test is part of continuous evaluation, unit numbers I,II (Up to 2.3 only),III and V are to be considered.
- c) Ask the questions from each topic as per marks weightage. Numerical questions are to be asked only if it is specified. Optional questions must be asked from the same topic.

# **7. SUGGESTED LIST OF EXERCISES/PRACTICALS.**

The practical/exercises should be properly designed and implemented with an attempt to develop different types of skills **(outcomes in psychomotor and affective domain)** so that students are able to acquire the competencies/programme outcomes. Following is the list of practical exercises for guidance.

*Note: Here only outcomes in psychomotor domain are listed as practical/exercises. However, if these practical/exercises are completed appropriately, they would also lead to development of certain outcomes in affective domain which would in turn lead to development of Course Outcomes related to affective domain. Thus over all development of Programme Outcomes (as given in a common list at the beginning of curriculum document for this programme) would be assured.* 

*Faculty should refer to that common list and should ensure that students also acquire outcomes in affective domain which are required for overall achievement of Programme Outcomes/Course Outcomes.*

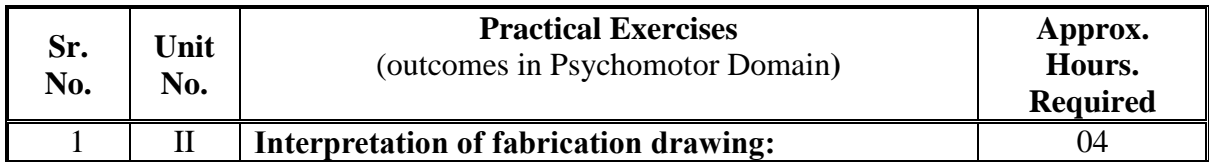

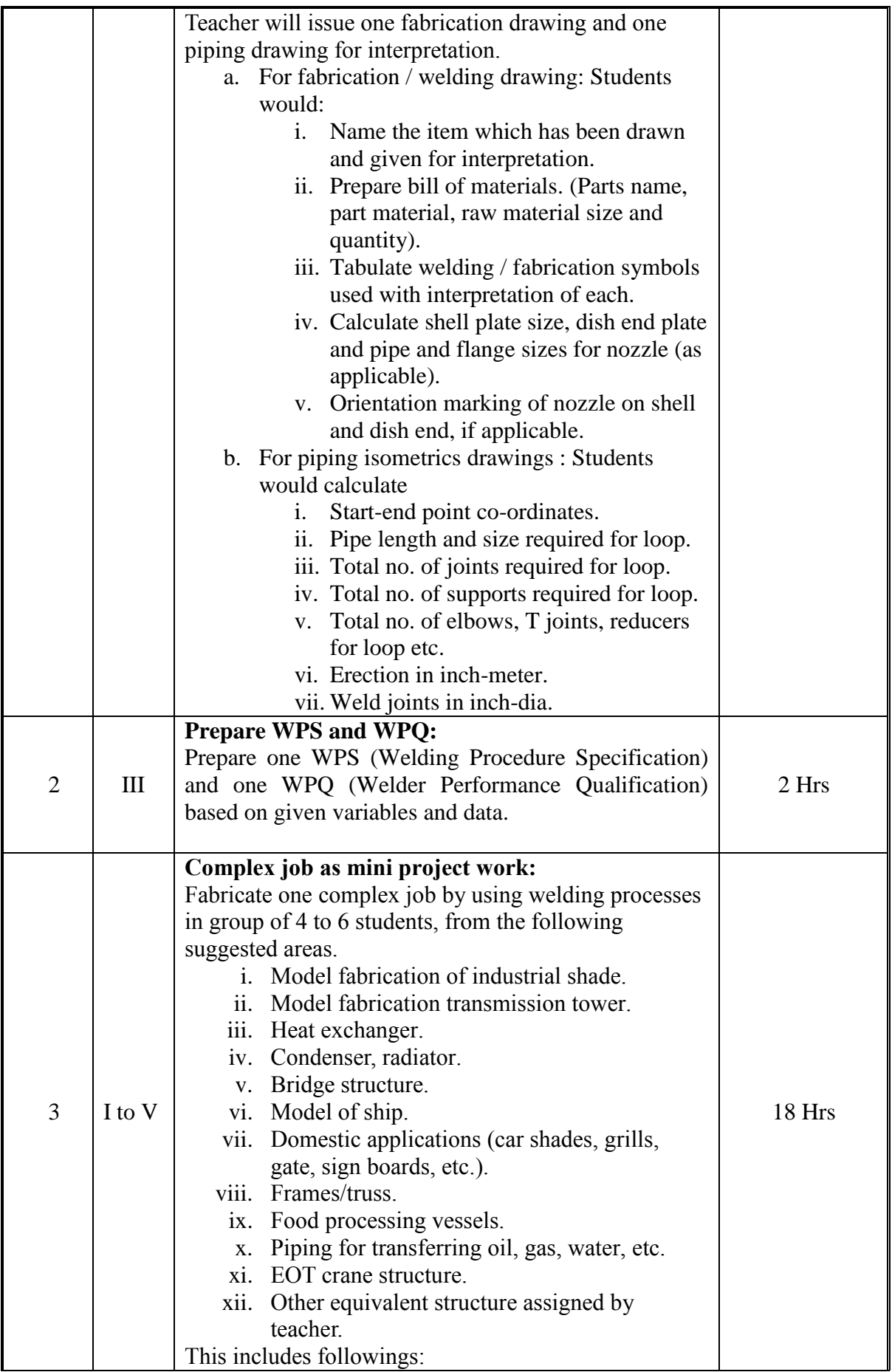

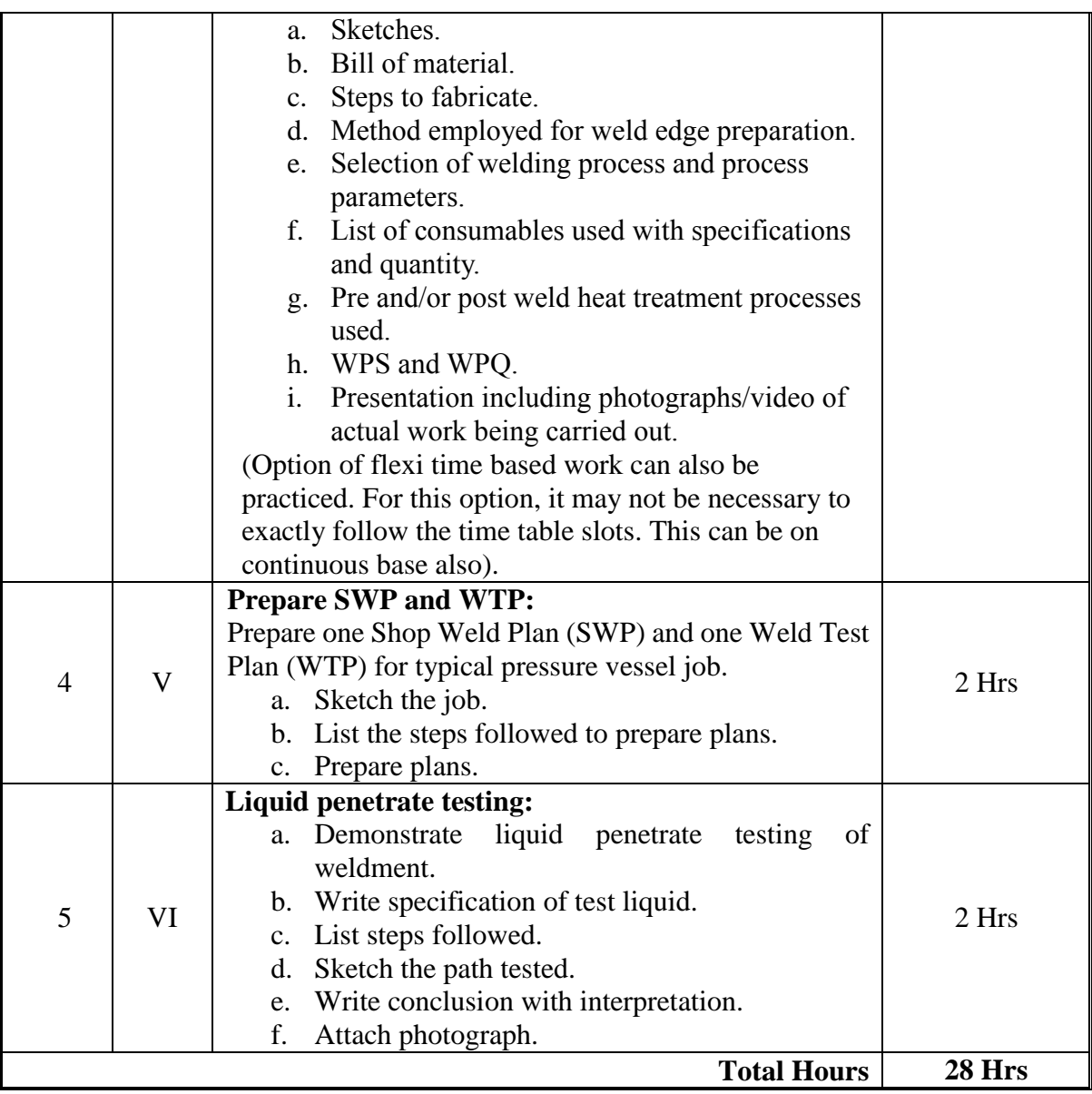

#### **Notes:**

- a. It is compulsory to prepare log book of exercises. It is also required to get each exercise recorded in logbook, checked and duly dated signed by teacher. PA component of practical marks is dependent on continuous and timely evaluation and submission of exercises.
- b. Term work report must not include any photocopy/ies, printed manual/pages, litho, etc. It must be hand written / hand drawn by student only.
- c. Mini project and presentation topic/area has to be assigned to the group of specified students in the beginning of the term by batch teacher, if applicable.
- d. For practical ESE part, students are to be assessed for competencies achieved. They should be given experience/part of experience to perform.

# **8. SUGGESTED LIST OF STUDENT ACTIVITIES:**

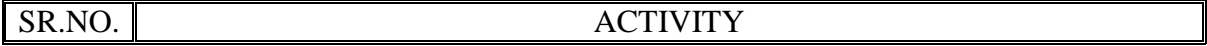

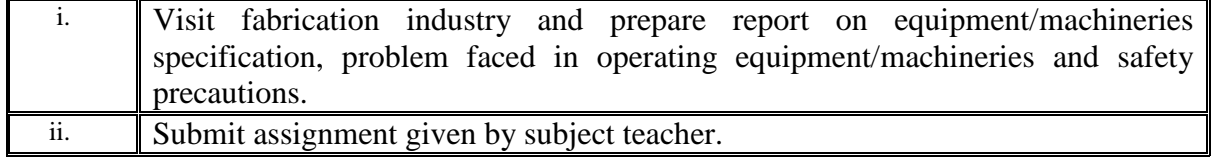

# **9. SPECIAL INSTRUCTIONAL STRATEGIES (if any).**

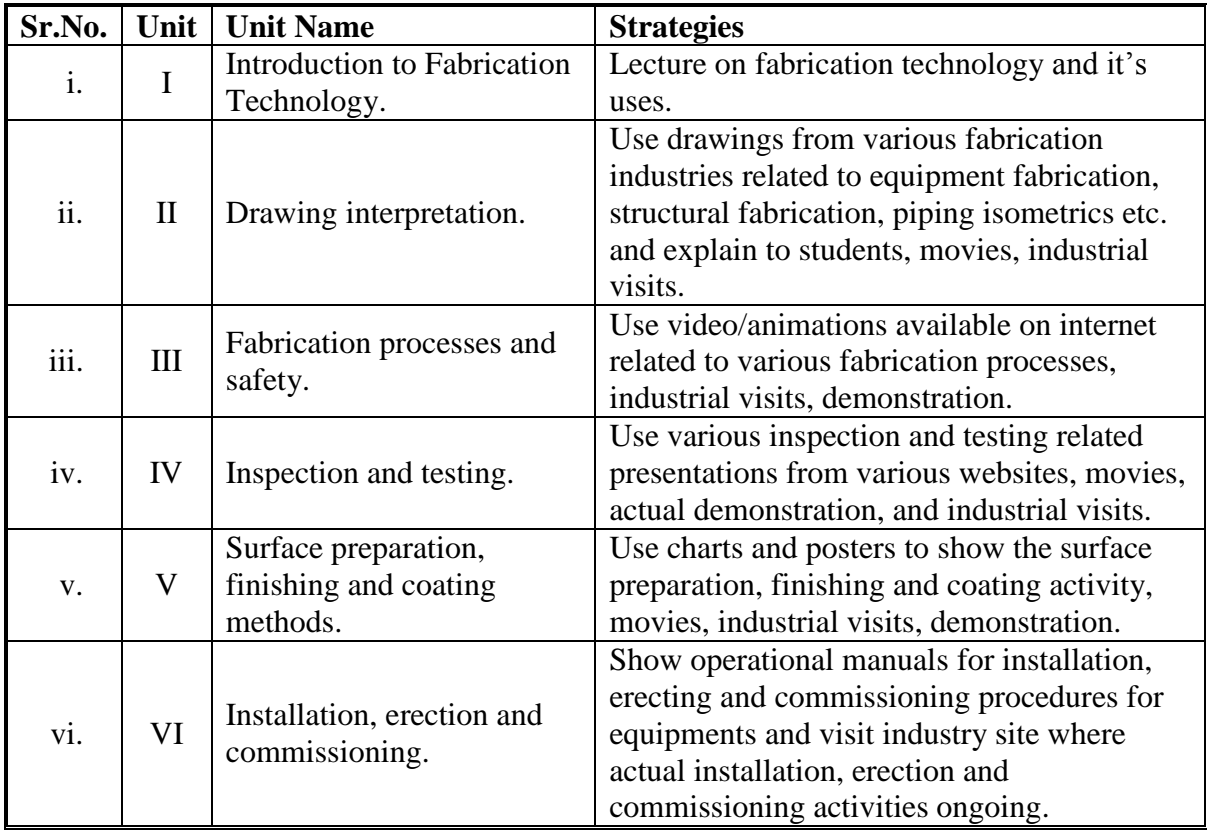

# **10. SUGGESTED LEARNING RESOURCES.**

**A) List of Books:**

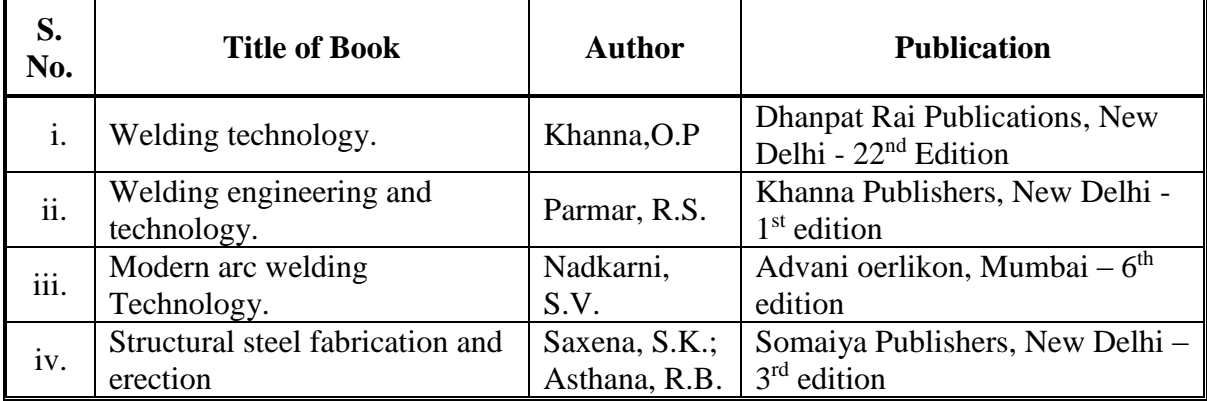

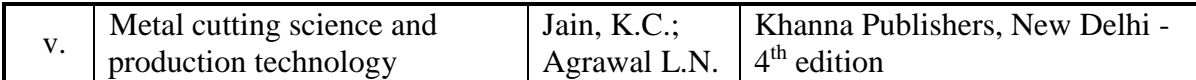

# **B) List of Major Equipment/ Instrument with Broad Specifications:**

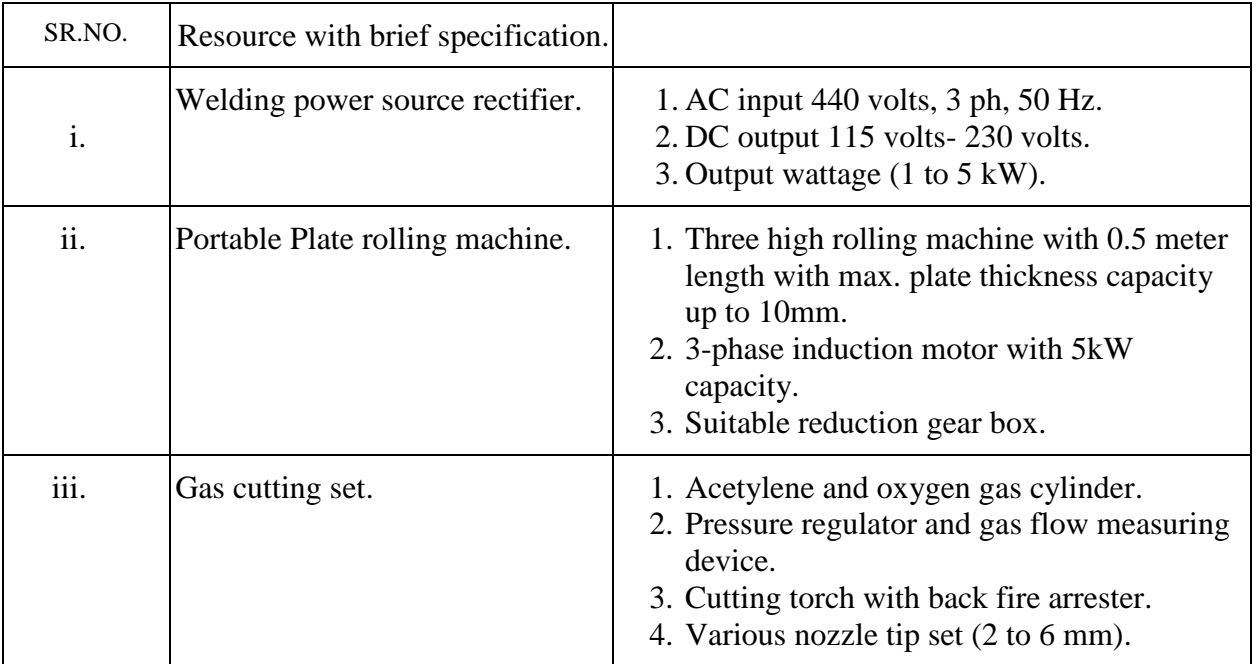

# **C) List of Software/Learning Websites.**

- i. [https://www.engineering.osu.edu](https://www.engineering.osu.edu/)
- ii. [www.aws.org](http://www.aws.org/)
- iii. [www.careersinwelding.com](http://www.careersinwelding.com/)
- iv. [www.weldingalloys.com](http://www.weldingalloys.com/)
- v. [www.adorweldingacademy.com](http://www.adorweldingacademy.com/)
- vi. [www.themanufacturinginstitute.org](http://www.themanufacturinginstitute.org/)
- vii. [www.asme.org](http://www.asme.org/)
- viii. [www.weldingdesign.com](http://www.weldingdesign.com/)
	- ix. [www.engineeringtoolbox.com](http://www.engineeringtoolbox.com/)
	- x. [www.asnt.org](http://www.asnt.org/)
	- xi. [www.twi-global.com](http://www.twi-global.com/)
- xii. [http:///www.vlab.com](http://www.vlab.com)

# **11. COURSE CURRICULUM DEVELOPMENT COMMITTEE**

# **Faculty Members from Polytechnics.**

**Prof. D. R. Katariya,**Lecturer in Mechanical Engineering, G.P.Bhuj.

- **Prof. P. L. Bhogayata,** Lecturer in Mechanical Engineering, Sir B.P.Institute, Bhavnagar.
- **Prof. D. M.Patel,**Principal, Shree V & K Patel Institute of Engineering, Kadi, Dist.: Mehsana.

#### **Coordinator and Faculty Members from NITTTR Bhopal.**

- **Dr. Vandana Somkuwar,** Associate Professor, Department of Mechanical Engineering,
- **Dr. K.K. Jain,** Professor, Department of Mechanical Engineering, SUGGESTED QUESTION PAPER FORMAT

(This is for reference only and is in suggestive form. Paper setter may opt for other marks distribution pattern maintaining distribution of marks as per specification table)

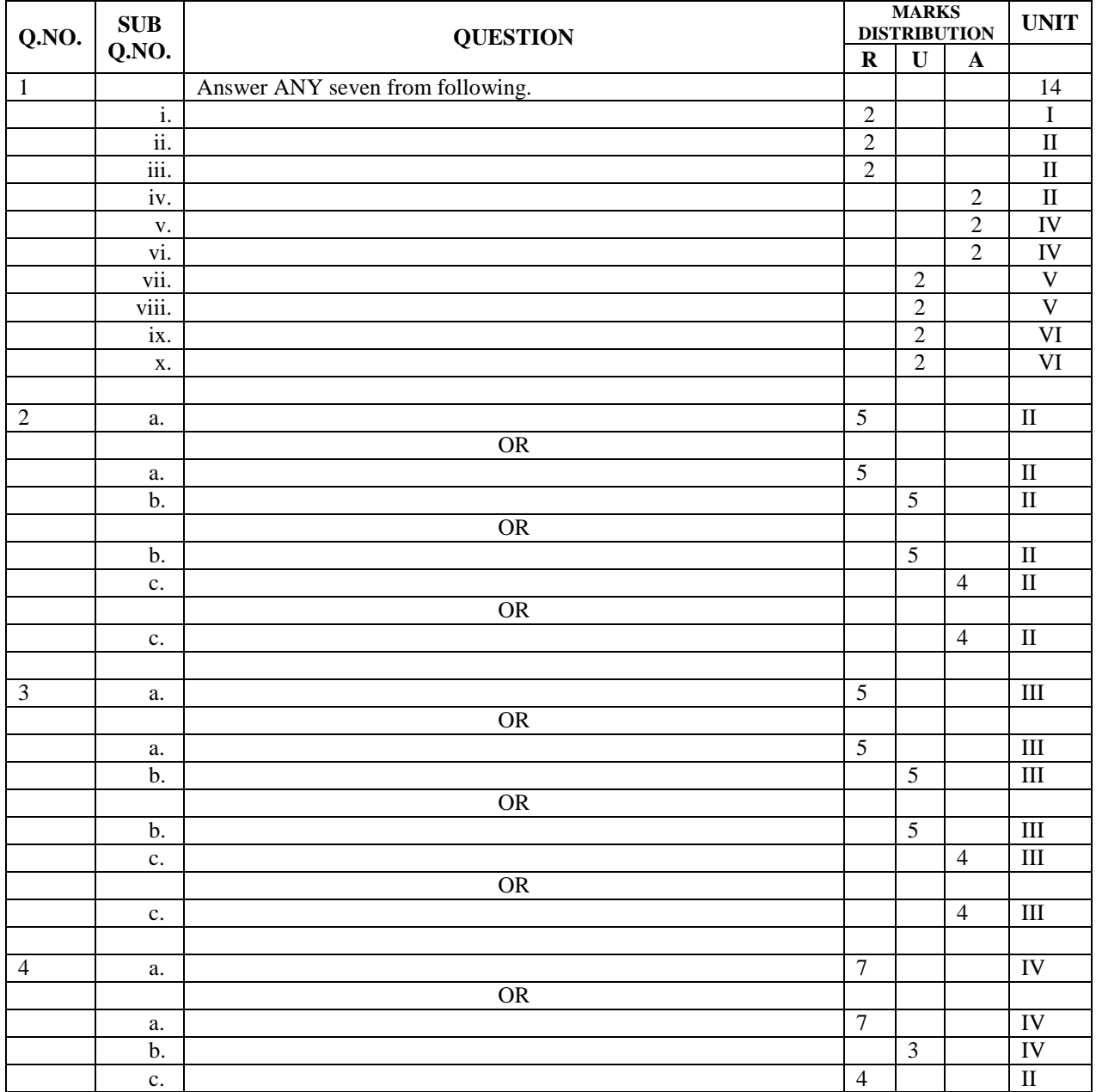

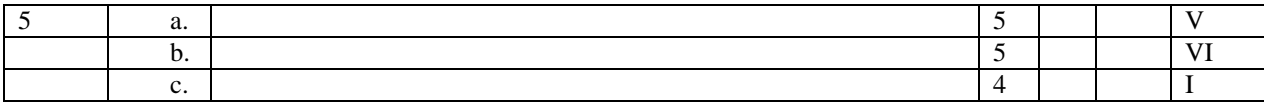

#### **GUJARAT TECHNOLOGICAL UNIVERSITY, AHMEDABAD, GUJARAT**

#### **COURSE CURRICULUM COURSE TITLE: HYDRAULIC SYSTEMS (COURSE CODE: 3361908)**

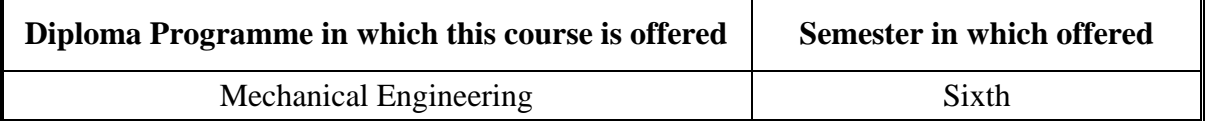

#### **1. RATIONALE.**

The laws, principles and concepts of hydraulics play very important role in the innovation, development and improvement of engineering processes and devices. Different types of hydraulic elements like pumps, valves and actuators are essential elements in all the manufacturing industries. This course is designed to develop understanding of hydraulic systems which are widely used for operation and controls in machine tools, material handling, automobile, marine, mining, metal processing, equipment and other fields. This course also enables the diploma students to operate and troubleshoot different types of hydraulic systems in industries.

#### **2. COMPETENCY.**

The course content should be taught and implemented with the aim to develop required skills in students so that they are able to acquire following competency:

**Use and maintain hydraulic machineries based on fluid laws and characteristics.**

# **3. COURSE OUTCOMES.**

The theory should be taught and practicals should be carried out in such a manner that students are able to acquire different learning outcomes in cognitive, psychomotor and affective domain to demonstrate following course outcomes:

- i. Select hydraulic fluid based on given conditions.
- ii. Select, operate and maintain various hydraulic elements such as pumps and actuators.
- iii.Operate and maintain various hydraulic control valves and accessories.
- iv.Design hydraulic circuits by selecting suitable components for a given application.
- v. Operate and maintain various hydraulic devices such as hydraulic brake, power steering, jack etc.
- vi.Install, maintain, and troubleshoot various hydraulic systems.

# **4. TEACHING AND EXAMINATION SCHEME.**

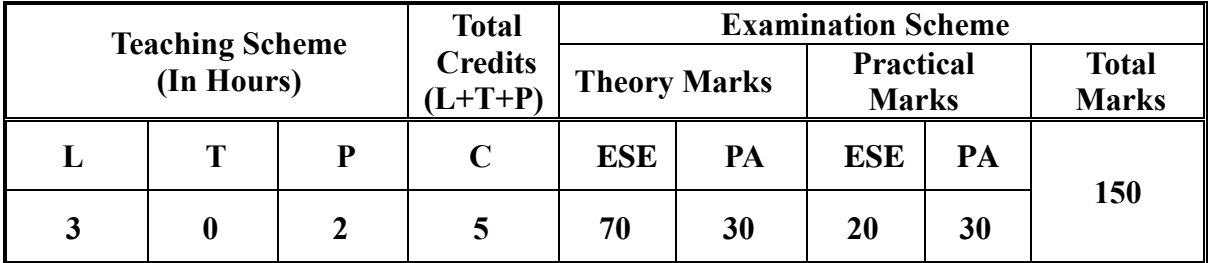

**Legends: L**-Lecture; **T** – Tutorial/Teacher Guided Theory Practice; **P** - Practical; **C** – Credit, **ESE** - End Semester Examination; **PA** - Progressive Assessment.

# **5. COURSE CONTENT DETAILS.**

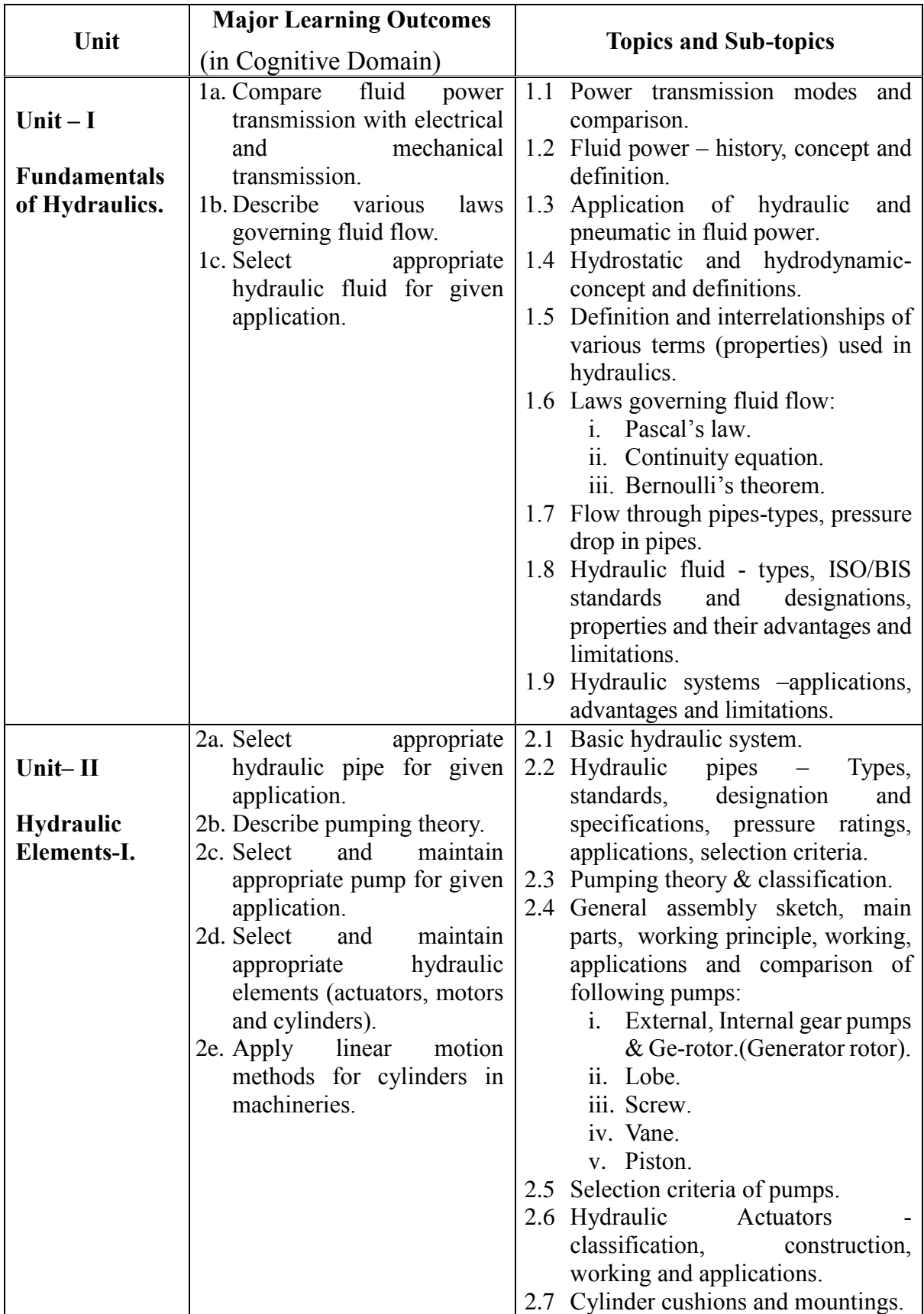

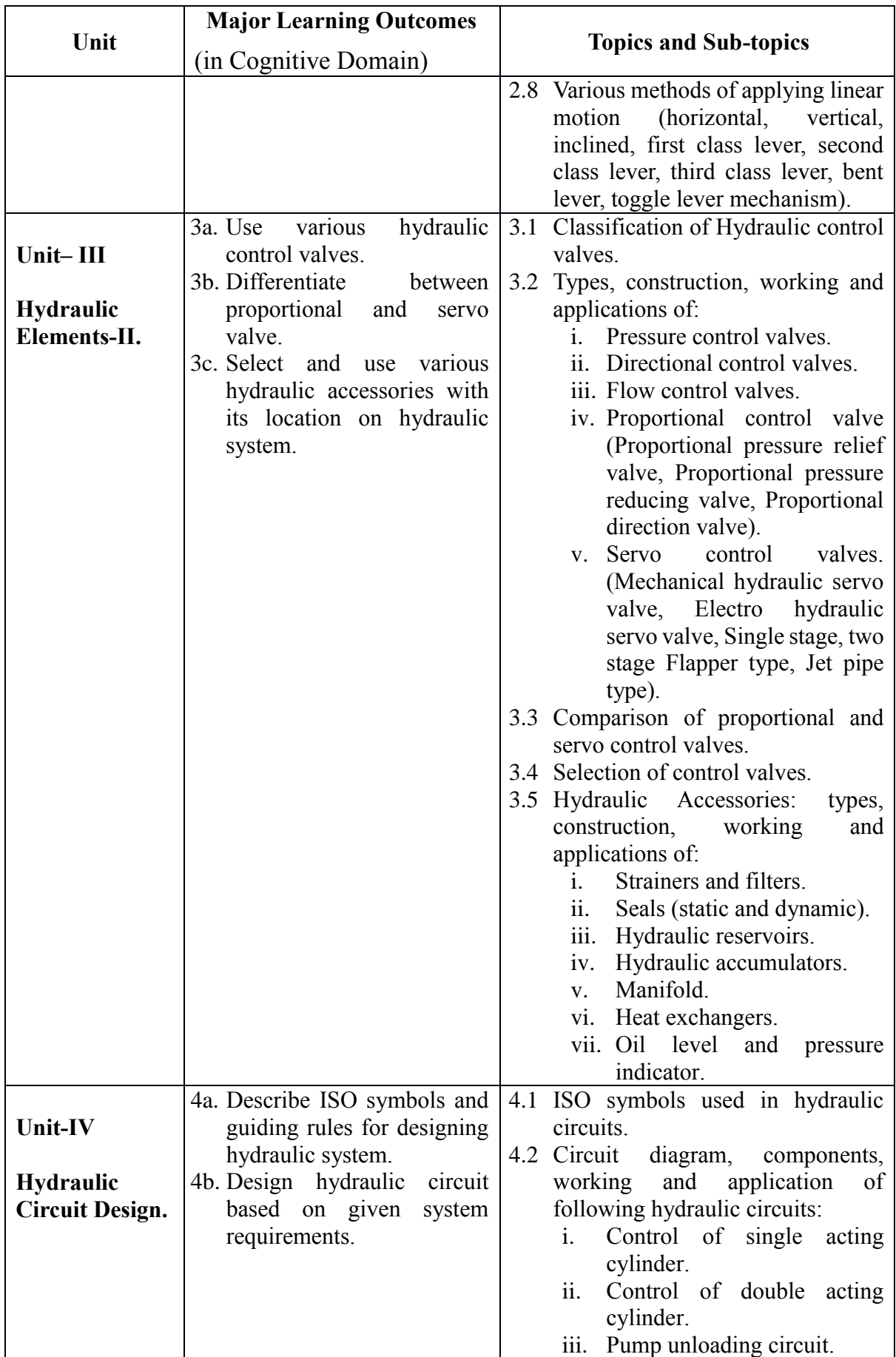
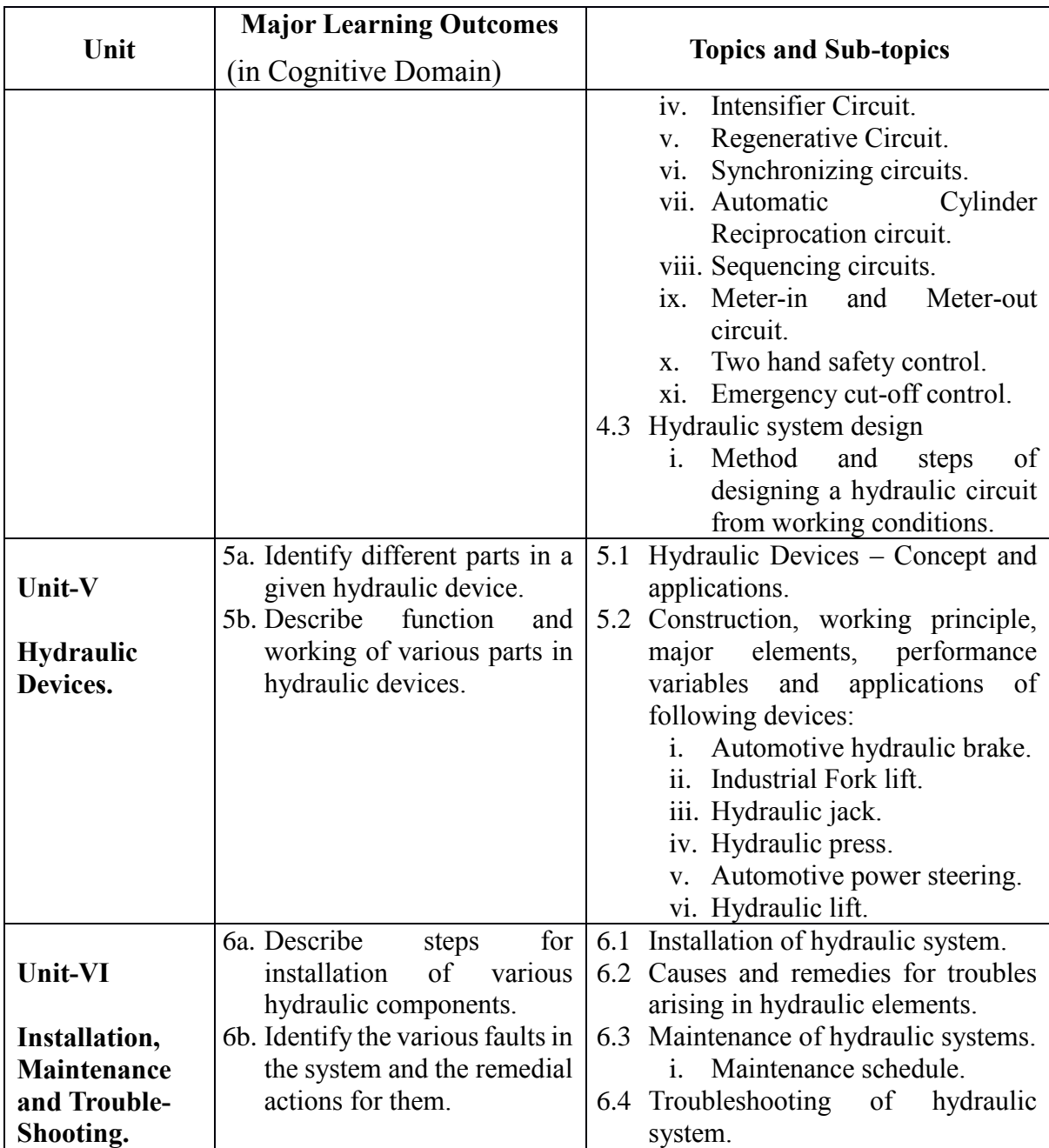

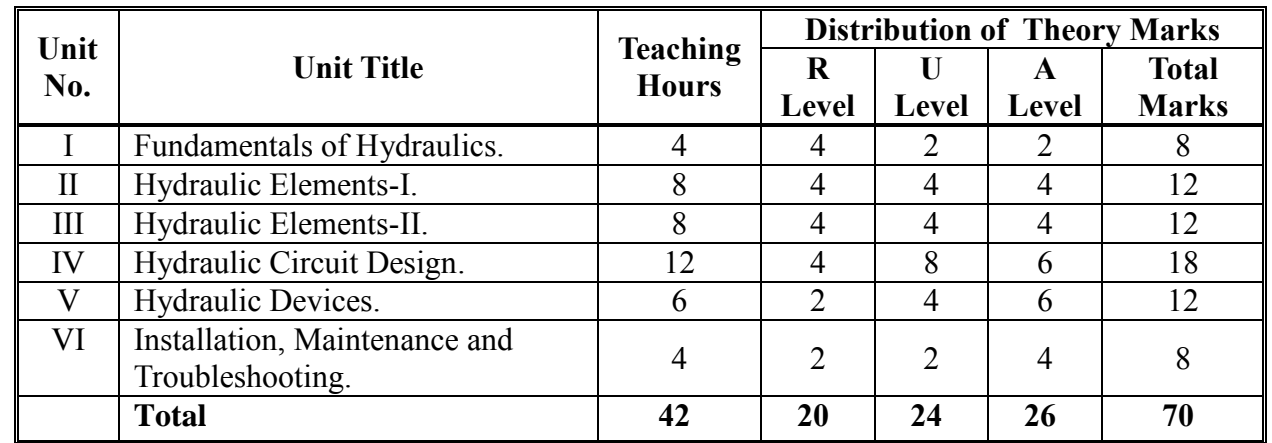

### **6. SUGGESTED SPECIFICATION TABLE WITH HOURS AND MARKS (Theory):**

**Legends:**  $R =$  Remember;  $U =$  Understand;  $A =$  Apply and above levels (Bloom's revised taxonomy) **Note:** 

- a. This specification table shall be treated as a general guideline for students and teachers. The actual distribution of marks in the question paper may vary slightly from above table*.*
- b. If mid-sem test is part of continuous evaluation, unit numbers I, II and III are to be considered.
- c. Ask the questions from each topic as per marks weight age. Numerical questions are to be asked only if it is specified. Optional questions must be asked from the same topic.

## **7. SUGGESTED LIST OF EXERCISES/PRACTICALS.**

The tutorial/practical/exercises should be properly designed and implemented with an attempt to develop different types of cognitive and practical skills **(Outcomes in cognitive, psychomotor and affective domain)** so that students are able to acquire the competencies. Following is the list of practical exercises for guidance.

*Note: Here only outcomes in psychomotor domain are listed as practical/exercises. However, if these practical/exercises are completed appropriately, they would also lead to development of certain outcomes in affective domain which would in turn lead to development of Course Outcomes related to affective domain. Thus over all development of Programme Outcomes (as given in a common list at the beginning of curriculum document for this programme) would be assured.*

*Faculty should refer to that common list and should ensure that students also acquire outcomes in affective domain which are required for overall achievement of Programme Outcomes/Course Outcomes.*

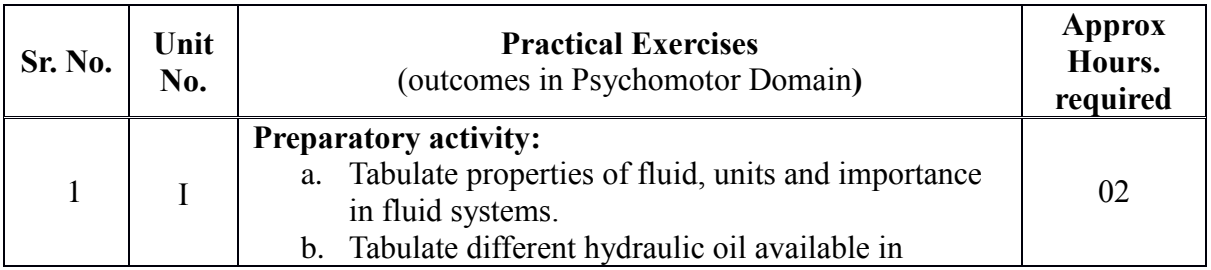

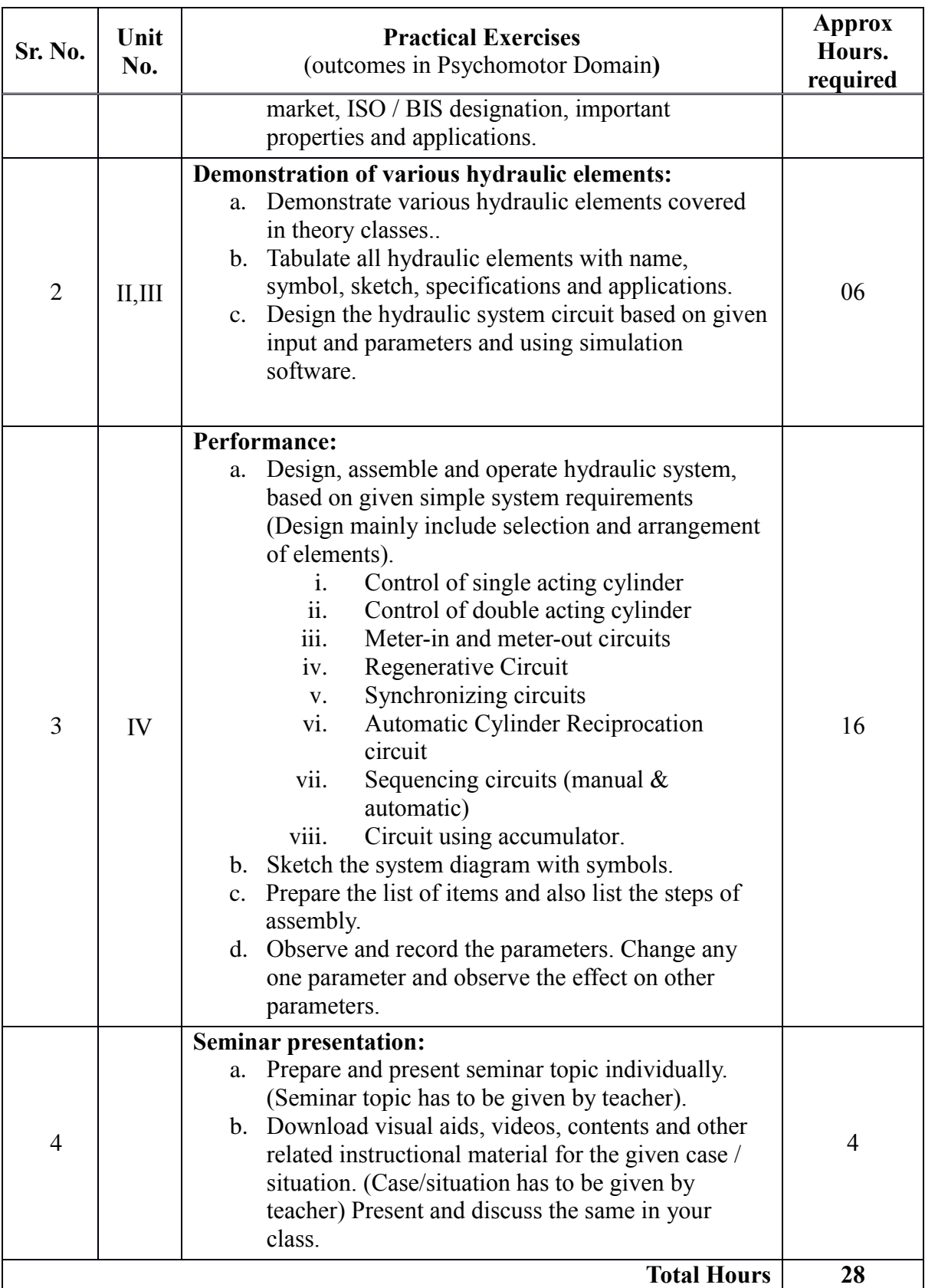

## **Notes:**

- a. It is compulsory to prepare log book of exercises. It is also required to get each exercise recorded in logbook, checked and duly dated signed by teacher.PA component of practical marks is dependent on continuous and timely evaluation and submission of exercises.
- b. Term work report must not include any photocopy /ies, printed manual/pages, litho, etc. It must be hand written / hand drawn by student only.
- c. Each student will make his/her folder having the name as <batch number Enrollment number> and will save his/her presentation and downloaded content. A DVD is to be made which will contain folders of all students. Same DVD is to be submitted.
- d. Seminar presentation topic/area has to be assigned to the group of specified students in the beginning of the term by batch teacher.
- e. For practical ESE part, students are to be assessed for competencies achieved. They should be given to perform any one pneumatic system from experiment number 3.

# **8. SUGGESTED LIST OF STUDENT ACTIVITIES.**

Following is the list of proposed student activities such as:

- i. Prepare journals based on practical performed in laboratory.
- ii. Assignments on theories taught in classroom.
- iii. Prepare/Download a dynamic animation to illustrate the following:
	- Working principle of hydraulic pumps.
	- Working principle of hydraulic valves and actuators.
	- Working of different types of hydraulic devices (applications).
- iv. Download the catalogue of Hydraulic devices.
- v. Arrange visit to nearby Hydraulic equipment based industries.

# **9. SPECIAL INSTRUCTIONAL STRATEGIES (if any).**

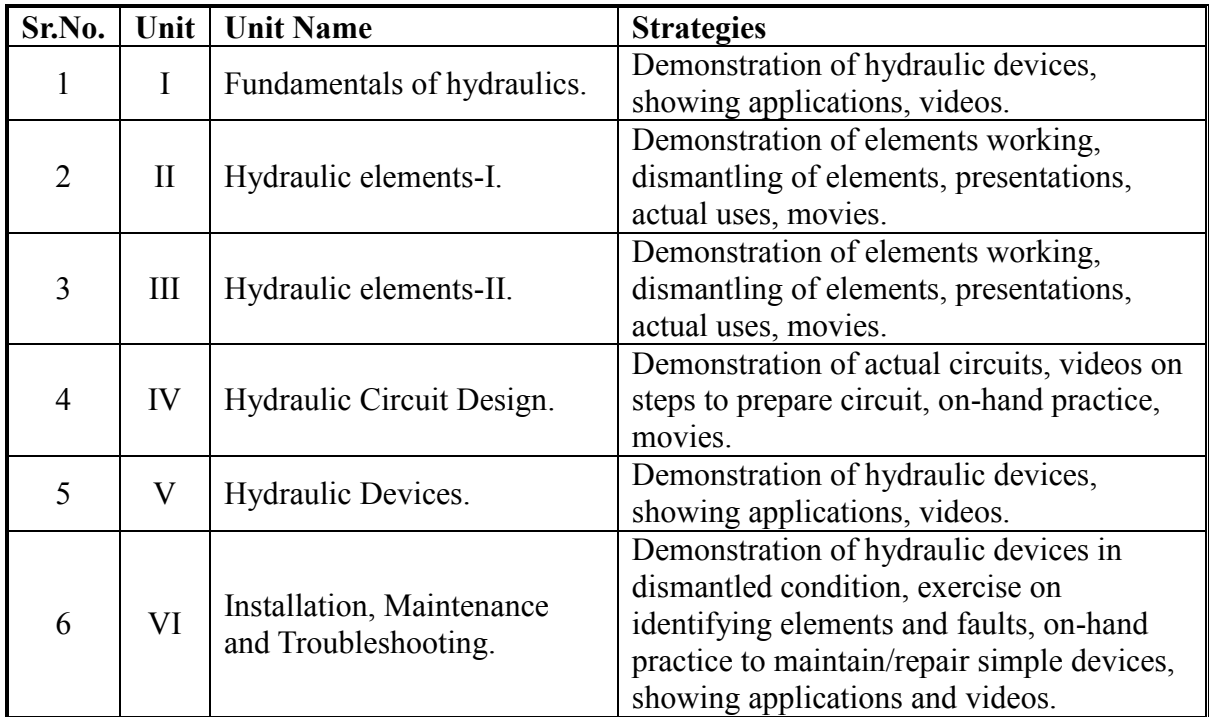

### **10. SUGGESTED LEARNING RESOURCES A) List of Books**

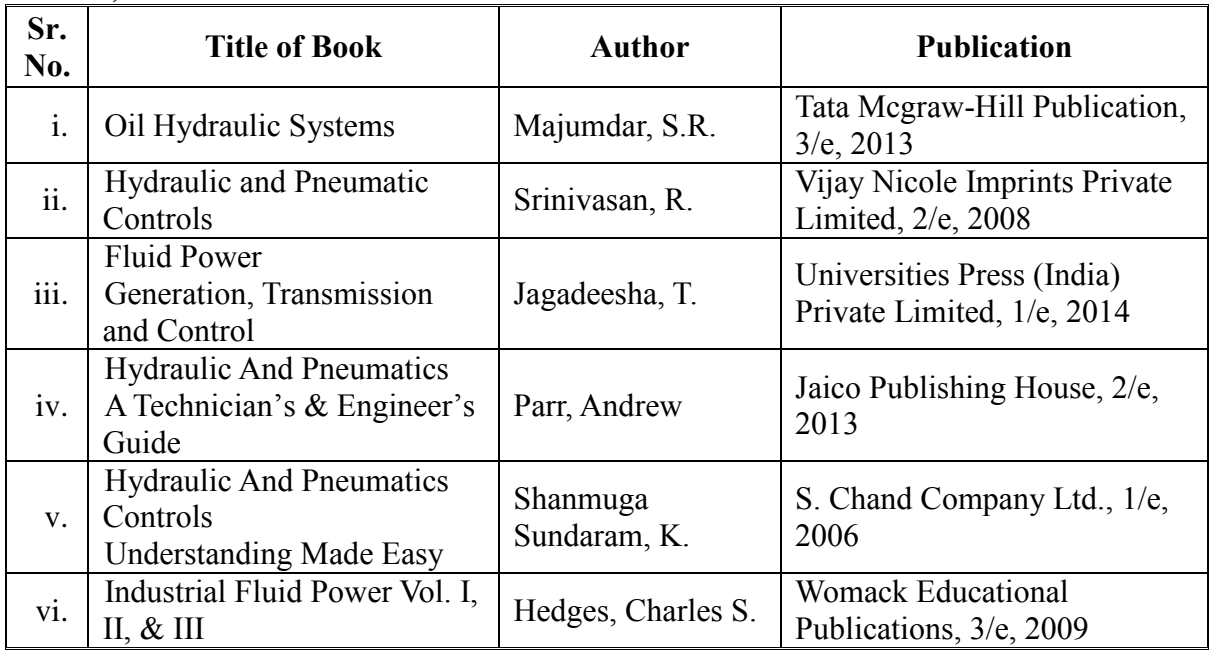

# **B) List of Major Equipment/ Instrument with Broad Specifications**

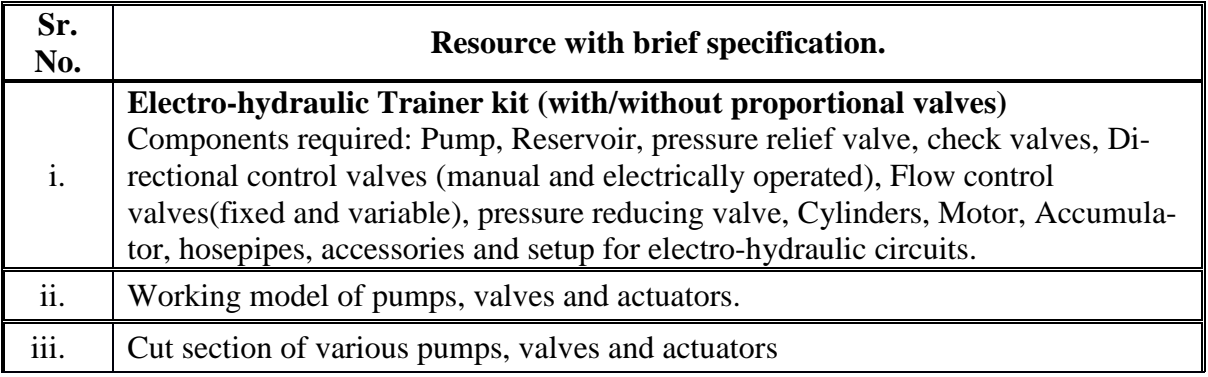

# **C) List of Software/Learning Websites**

- i. [www.boschrexroth.co.in](http://www.boschrexroth.co.in/)
- ii. <http://www.automationstudio.com/>
- iii. <http://www.howstuffworks.com/search.php?terms=hydraulics>
- iv. <http://hyperphysics.phy-astr.gsu.edu/hbase/fluid.html#flucon>
- v. <http://www.youtube.com/watch?v=FVR7AC8ExIM>
- vi. <http://www.youtube.com/watch?v=iOXRoYHdCV0>
- vii. <http://www.youtube.com/watch?v=qDinpuq4T0U>
- viii. <http://www.youtube.com/watch?v=xxoAm3X4iw0>
- ix. <http://www.youtube.com/watch?v=JsFcfudj3rE>
- x. <http://www.youtube.com/watch?v=CoprDVmvKso>
- xi. <http://www.youtube.com/watch?v=YxxSmz86zDg>
- xii. <http://www.brighthubengineering.com/fluid-mechanics-hydraulics/>
- xiii. <http://www.hypneu.com/index.html>
- xiv. <http://www.nfpa.com/default.aspx>
- xv. [www.festo.com](http://www.festo.com/)
- xvi. [www.nptel.iitm.ac.in](http://www.nptel.iitm.ac.in/)
- xvii. Automation Studio 5.0 or higher version
- xviii. Festo Fluidsim,
	- xix. Hypneu, AUTOMSIM, LVSIM®HYD, LogicLab, etc.

### **11. COURSE CURRICULUM DEVELOPMENT COMMITTEE. Faculty Members from Polytechnics.**

- **Prof. P. S. Patel**, Lecturer in Mechatronics Engineering, B. S. Patel Polytechnic, Ganpat vidhyanagar, Kherva.
- **Prof. M. A. Patel**, Lecturer in Mechatronics Engineering, B. S. Patel Polytechnic, Ganpat vidhyanagar, Kherva.
- **Prof. H. M. Shah**, Lecturer in Mechanical Engineering, B. S. Patel Polytechnic, Ganpat vidhyanagar, Kherva.
- **Prof. H. R. Sapramer**, Lecturer in Mechanical Engineering, Sir Bhavsinhji Polytechnic Institute, Bhavnagar.

### **Coordinator and Faculty Members from NITTTR, Bhopal.**

- **Dr. K. K. Jain,** Professor, Department. of Mechanical Engineering,
- **Dr. C. K. Chugh,** Professor, Department of Mechanical Engineering,

## SUGGESTED QUESTION PAPER FORMAT

#### (This is for reference only and is in suggestive form. Paper setter may opt for other marks distribution pattern maintaining distribution of marks as per specification table)

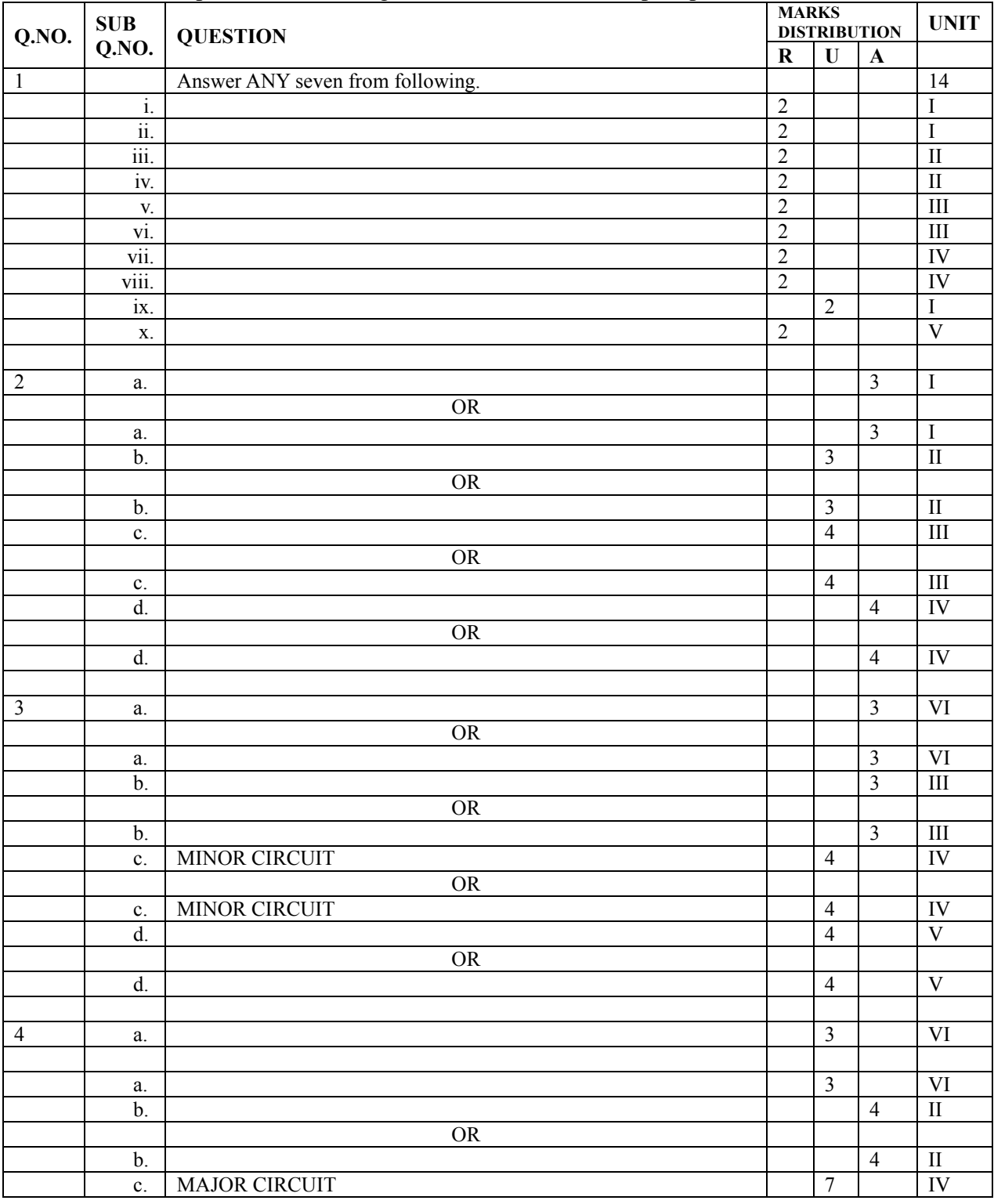

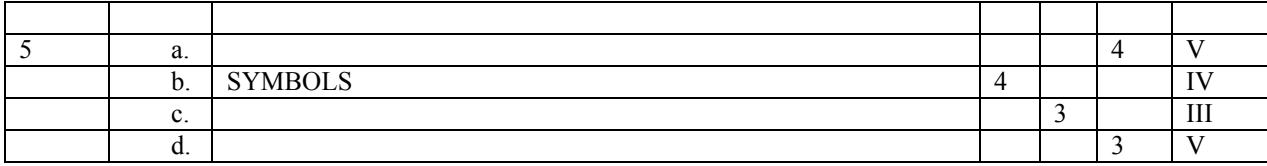

## **GUJARAT TECHNOLOGICAL UNIVERSITY, AHMEDABAD, GUJARAT**

#### **COURSE CURRICULUM COURSE TITLE: PNEUMATIC SYSTEMS (COURSE CODE: 3361909)**

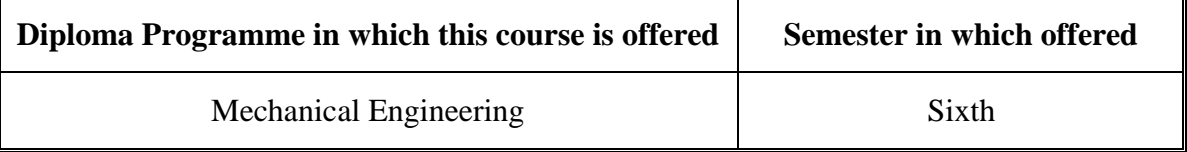

### **1. RATIONALE.**

Different types of pneumatic elements like compressors, valves and actuators are essential in all the manufacturing industries. This course is designed to develop understanding of such pneumatic systems which are widely used in machine tools, material handling, construction, mining, elevators, material processing equipment and other fields. This course also enables the diploma students to operate and troubleshoot different types of pneumatic systems in industries.

## **2. COMPETENCY.**

The course content should be taught and implemented with the aim to develop required skills in the students so that they are able to acquire following competency:

 **Operate and maintain pneumatic machineries based on fluid laws and characteristics.**

### **3**. **COURSE OUTCOMES (COs):**

The theory should be taught and practicals should be carried out in such a manner that students are able to acquire different learning outcomes in cognitive, psychomotor and affective domain to demonstrate following course outcomes.

- i. Select pneumatic power system based on given conditions.
- ii. Select, operate and maintain various pneumatic elements such as compressors, valves, actuators and accessories.
- iii.Design pneumatic circuits by selecting suitable components for a given application.
- iv.Use and maintain various pneumatic devices and systems.
- v. Install, maintain, and troubleshoot various pneumatic systems.
- vi.Develop hydro pneumatics circuit diagram for given application.

## **4 TEACHING AND EXAMINATION SCHEME**

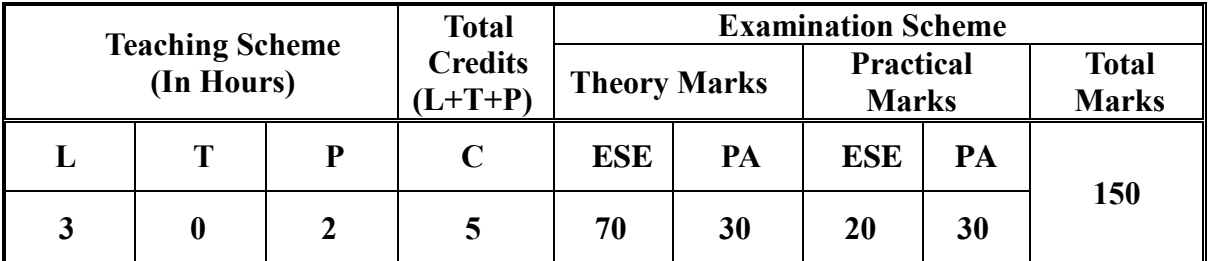

**Legends: L**-Lecture; **T** – Tutorial/Teacher Guided Theory Practice; **P** - Practical; **C** – Credit, **ESE** - End Semester Examination; **PA** - Progressive Assessment.

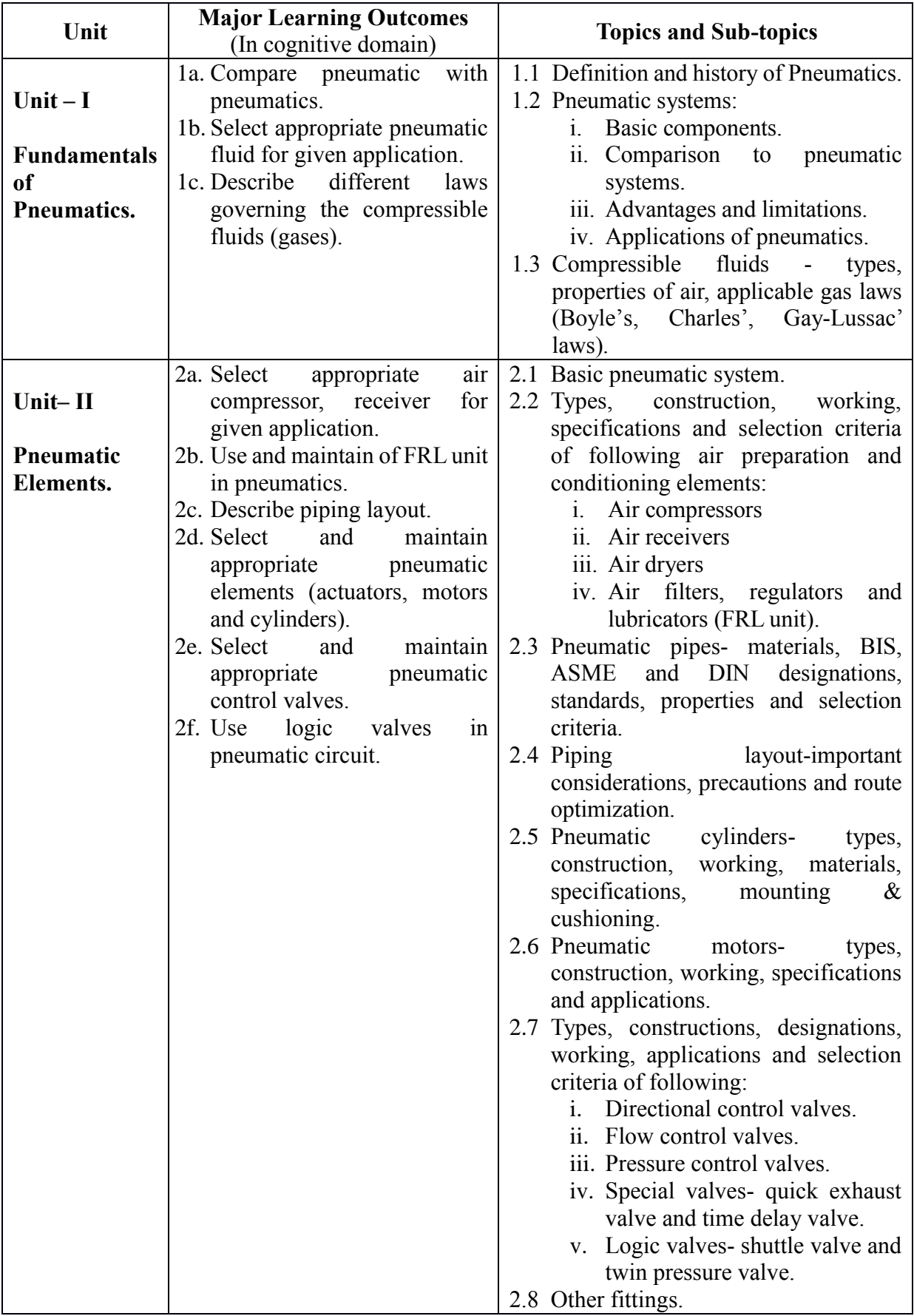

# **5. COURSE CONTENT DETAILS**

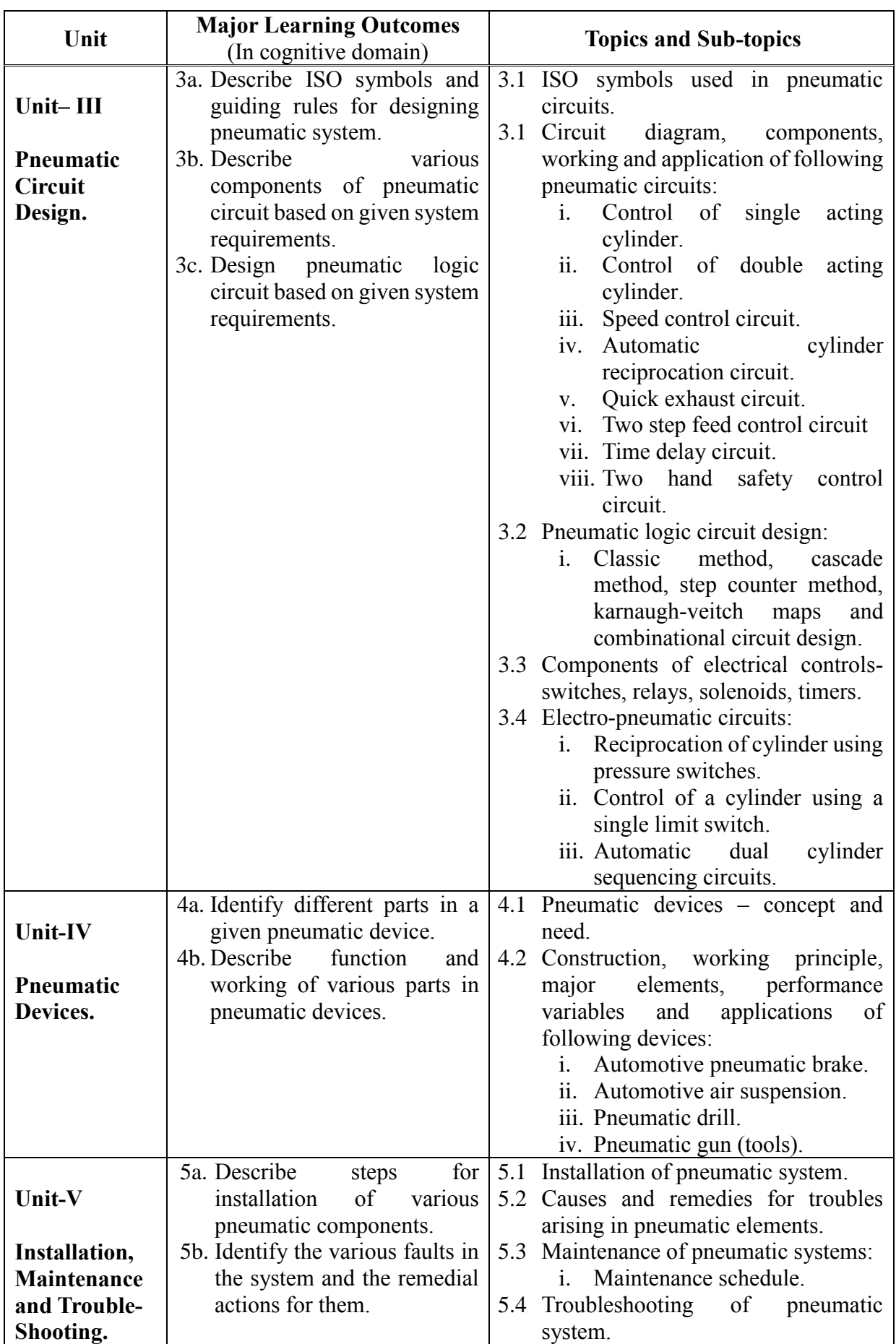

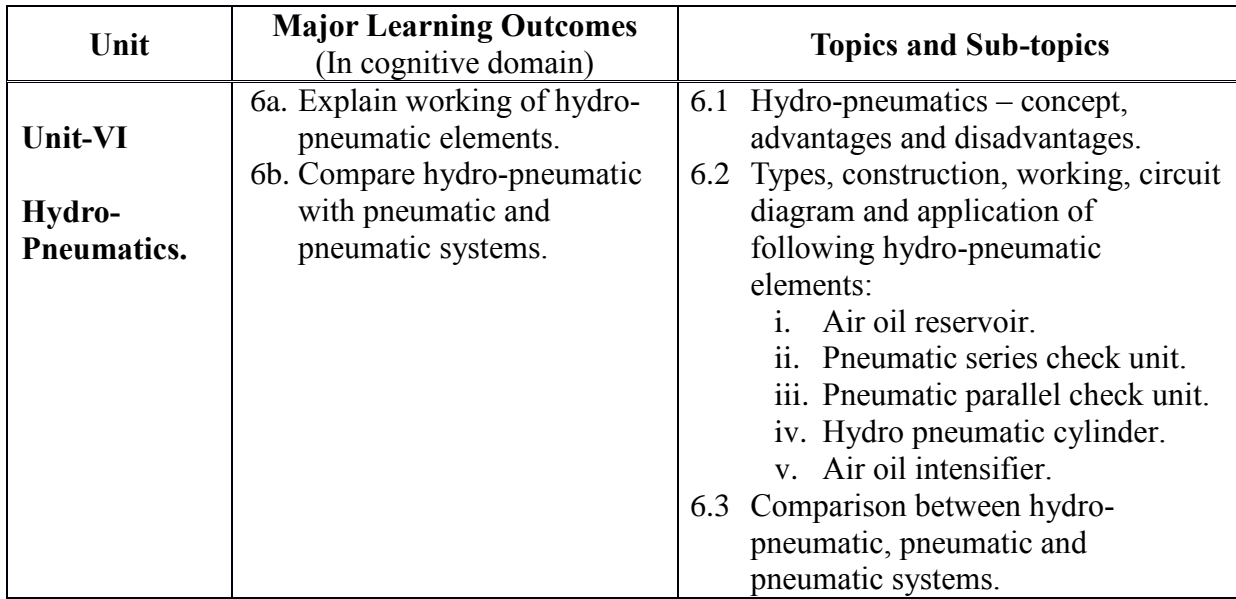

## **6. SUGGESTED SPECIFICATION TABLE WITH HOURS AND MARKS (THEORY)**

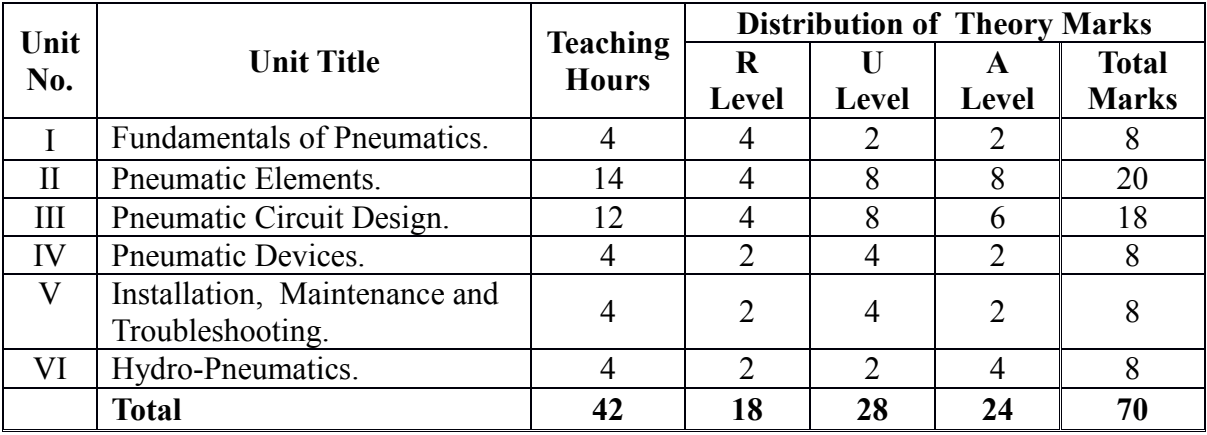

**Legends:**  $R =$  Remember;  $U =$  Understand;  $A =$  Apply and above levels (Bloom's revised taxonomy)

## **Notes:**

- a. This specification table shall be treated as a general guideline for students and teachers. The actual distribution of marks in the question paper may vary slightly from above table.
- b. If mid-sem test is part of continuous evaluation, unit numbers I, II and VI are to be considered.
- c. Ask the questions from each topic as per marks weight age. Numerical questions are to be asked only if it is specified. Optional questions must be asked from the same topic.

# **7. SUGGESTED LIST OF EXERCISES/PRACTICALS.**

The tutorial/practical/exercises should be properly designed and implemented with an attempt to develop different types of cognitive and practical skills **(Outcomes in cognitive, psychomotor and affective domain)** so that students are able to acquire the competencies.

*Note: Here only outcomes in psychomotor domain are listed as practical/exercises. However, if these practical/exercises are completed appropriately, they would also lead to development of certain outcomes in affective domain which would in turn lead to development of Course Outcomes related to affective domain. Thus over all development* *of Programme Outcomes (as given in a common list at the beginning of curriculum document for this programme) would be assured.*

*Faculty should refer to that common list and should ensure that students also acquire outcomes in affective domain which are required for overall achievement of Programme Outcomes/Course Outcomes.*

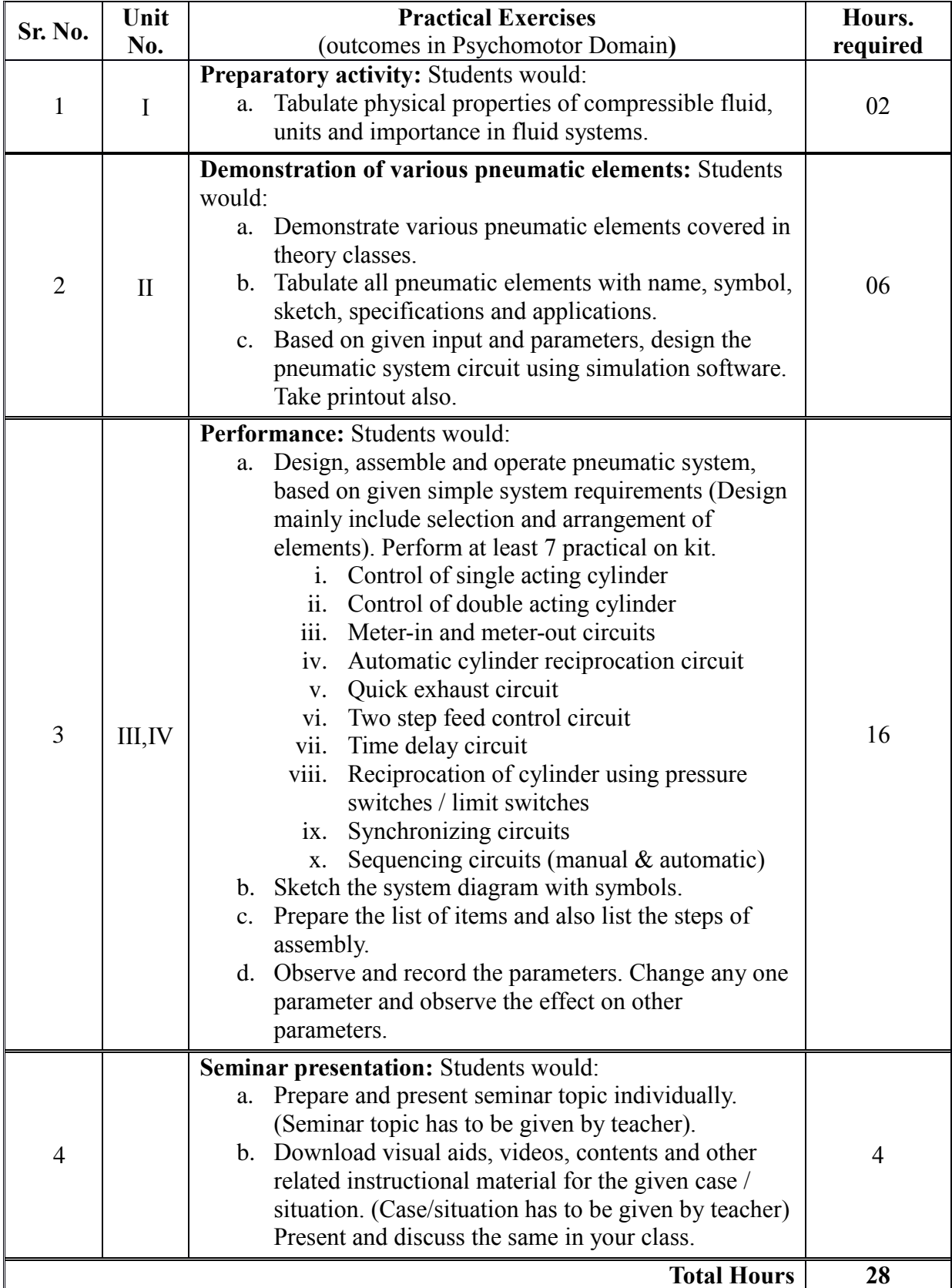

### **Notes:**

- a. It is compulsory to prepare log book of exercises. It is also required to get each exercise recorded in logbook, checked and duly dated signed by teacher.PA component of practical marks is dependent on continuous and timely evaluation and submission of exercises.
- b. Term work report must not include any photocopy /ies, printed manual/pages, litho, etc. It must be hand written / hand drawn by student only.
- c. Each student will make his/her folder having the name as <batch number\_Enrollment number> and will save his/her presentation and downloaded content. A DVD is to be made which will contain folders of all students. Same DVD is to be submitted.
- d. Mini project and presentation topic/area has to be assigned to the group of specified students in the beginning of the term by batch teacher.
- e. For practical ESE part, students are to be assessed for competencies achieved. They should be given to perform any one pneumatic system from experiment number 3.

# **8. SUGGESTED LIST OF STUDENT ACTIVITIES**

Following is the list of proposed student activities such as:

- i. Prepare/Download animation to illustrate working principle of Air compressors, valves, actuators and devices.
- ii. Make comparative table for pneumatic and pneumatic systems.
- iii. Download the catalogue of pneumatic devices.
- iv. Arrange visit to nearby pneumatic equipment based industries.
- v. Show video/animation films explaining the function of pneumatic compressors, valves, FRL unit, actuators and their accessories.

## **9. SPECIAL INSTRUCTIONAL STRATEGIES (if any).**

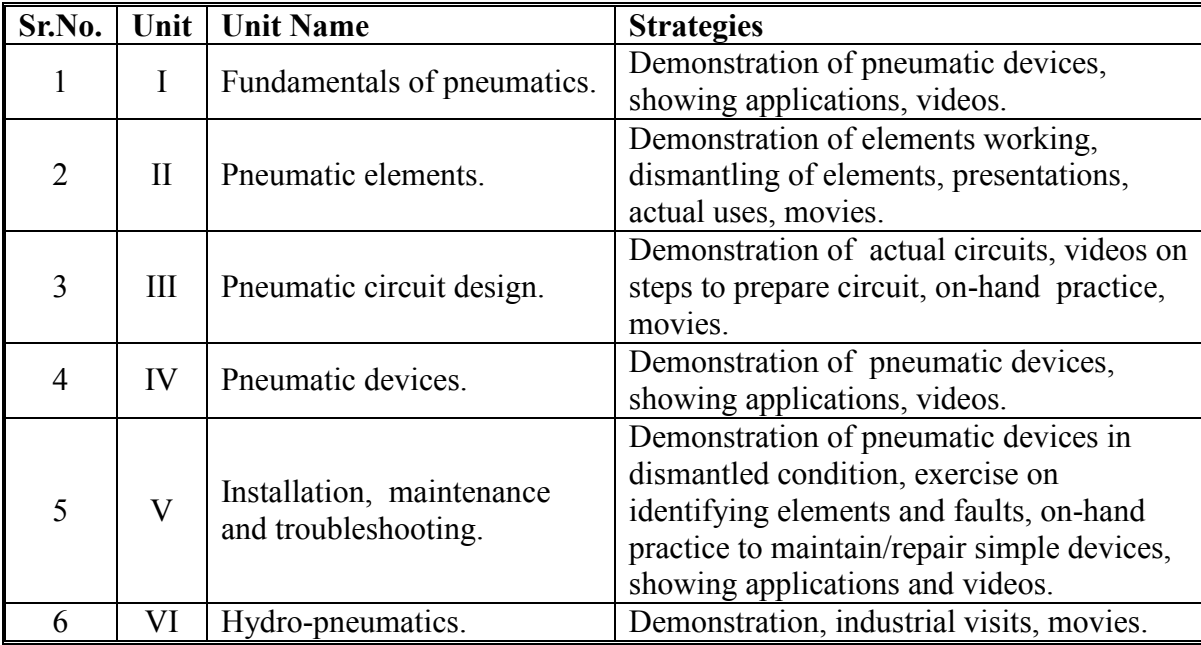

## **10. SUGGESTED LEARNING RESOURCES.**

### **A) List of Books.**

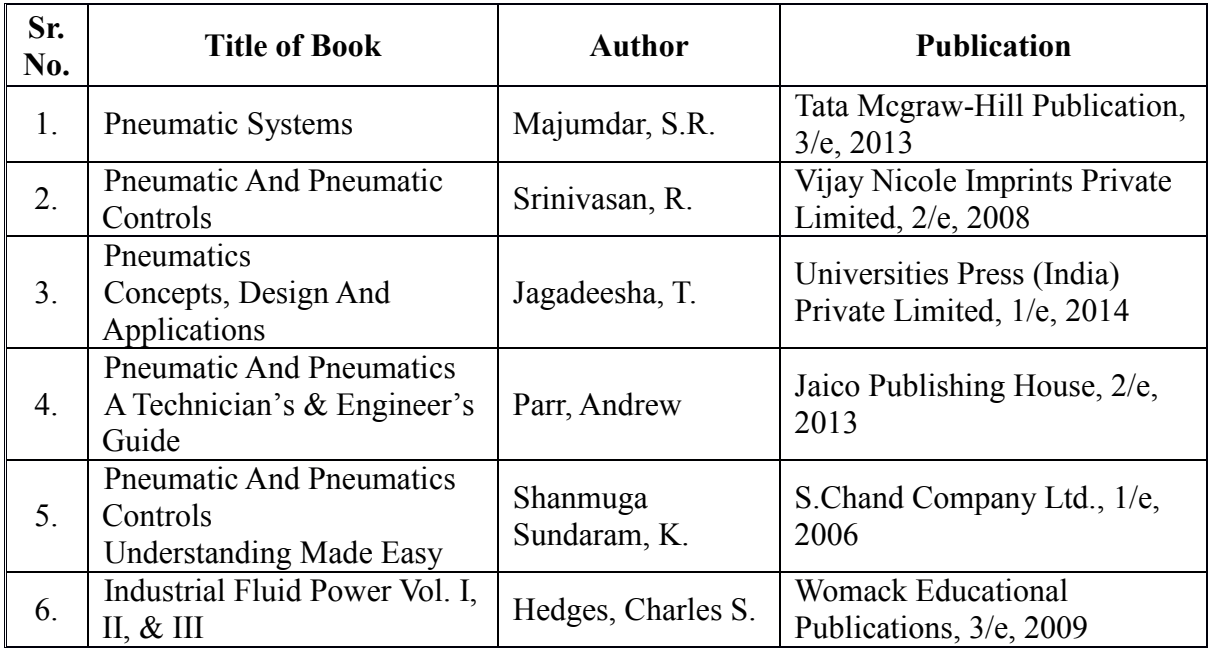

## **B) List of Major Equipment/ Instrument with Broad Specifications.**

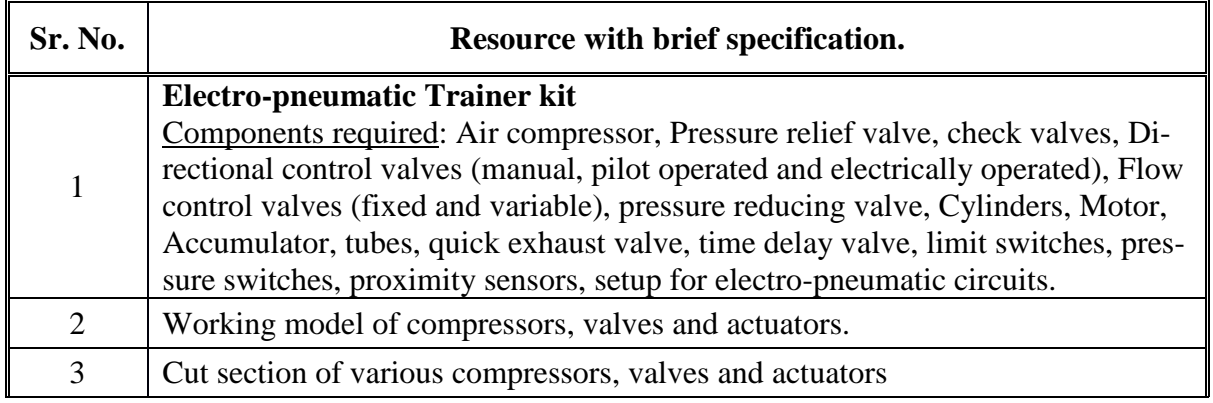

## **C) List of Software/Learning Websites.**

- i. [www.festo.com](http://www.festo.com/)
- ii. [www.boschrexroth.co.in](http://www.boschrexroth.co.in/)
- iii. [www.nptel.iitm.ac.in](http://www.nptel.iitm.ac.in/)
- iv. <http://www.howstuffworks.com/search.php?terms=pneumatics>
- v. <http://www.youtube.com/watch?v=MbKrIieogNc>
- vi. <http://www.youtube.com/watch?v=7JuNbHb5NrQ>
- vii. http://www.youtube.com/watch?v=NakOoD-G0IY
- viii. http://www.youtube.com/watch?v=bG2mCiQgbwE
	- ix. http://www.youtube.com/watch?v=cB3OCPqmUDQ
	- x. <http://www.youtube.com/watch?v=5q7YasmwXCs>
	- xi. [http://www.youtube.com/watch?v=a5Ebx\\_\\_l5-g](http://www.youtube.com/watch?v=a5Ebx__l5-g)
- xii. <http://www.nfpa.com/default.aspx>
- xiii. <http://www.automationstudio.com/>
- xiv. <http://www.hypneu.com/index.html>
- xv. Automation Studio 5.0 or higher version
- xvi. Festo Fluidsim,
- xvii. Hypneu, AUTOMSIM, LVSIM®PNEU, LogicLab, etc.

## **11. COURSE CURRICULUM DEVELOPMENT COMMITTEE.**

#### **Faculty Members from Polytechnics.**

- **Prof. P. S. Patel**, Lecturer, Department of Mechatronics Engineering, B. S. Patel Polytechnic, Kherva.
- **Prof. M. A. Patel**, Lecturer, Department of Mechatronics Engineering, B. S. Patel Polytechnic, Kherva.
- **Prof. H. M. Shah**, Lecturer, Department of Mechanical Engineering, B. S. Patel Polytechnic, Kherva.
- **Prof. H. R. Sapramer**, Lecturer, Department of Mechanical Engineering, Sir Bhavsinhji Polytechnic Institute, Bhavnagar.

### **Coordinator and Faculty Members from NITTTR, Bhopal.**

- **Dr. K. K. Jain,** Professor, Department of Mechanical Engineering,
- **Dr. C. K. Chugh,** Professor, Department of Mechanical Engineering,

# SUGGESTED QUESTION PAPER FORMAT

(This is for reference only and is in suggestive form. Paper setter may opt for other marks distribution pattern maintaining distribution of marks as per specification table)

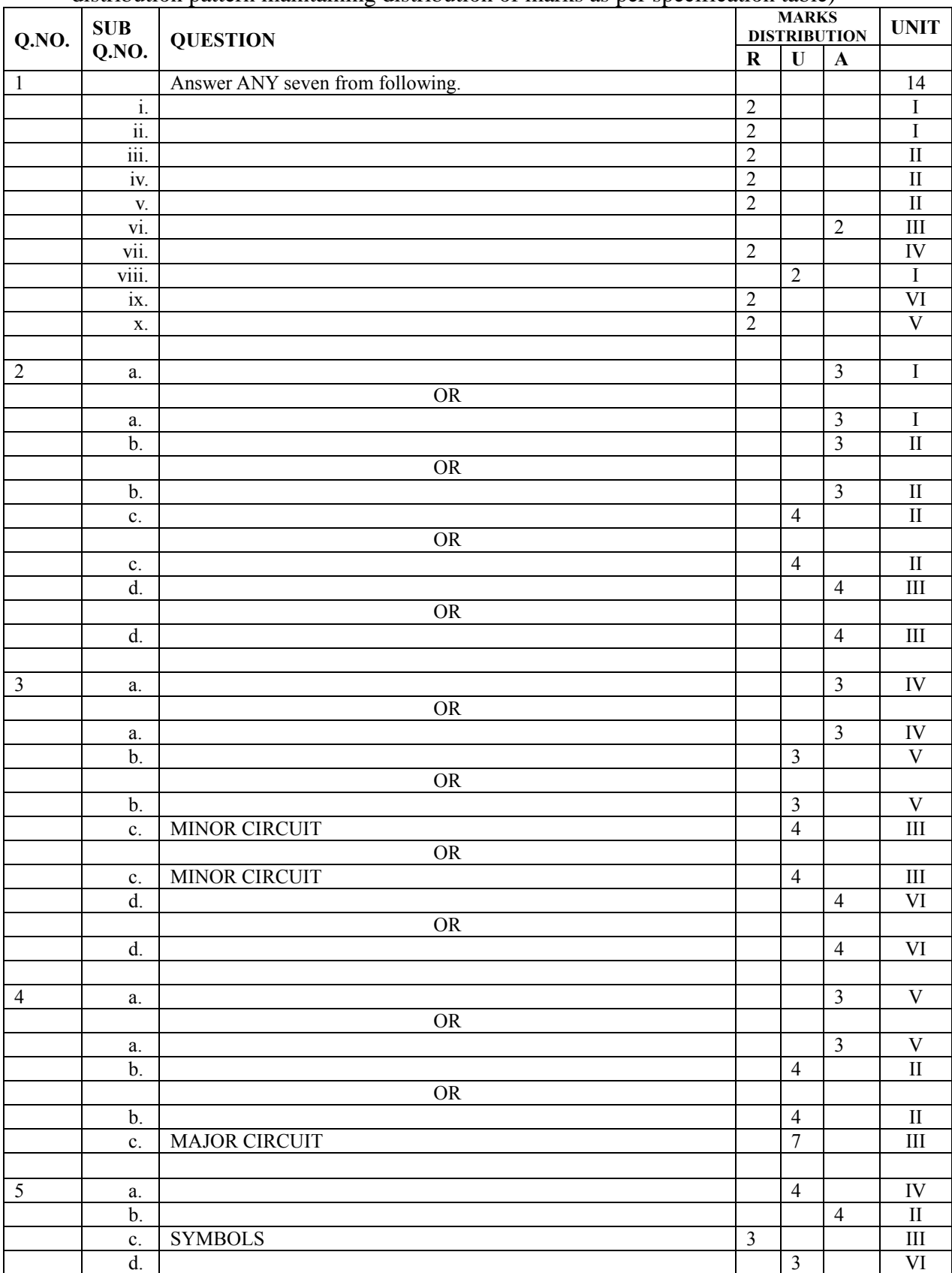